# **Linux Gpu Documentation**

**The kernel development community**

**Jul 14, 2020**

# **CONTENTS**

# **INTRODUCTION**

The Linux DRM layer contains code intended to support the needs of complex graphics devices, usually containing programmable pipelines well suited to 3D graphics acceleration. Graphics drivers in the kernel may make use of DRM functions to make tasks like memory management, interrupt handling and DMA easier, and provide a uniform interface to applications.

A note on versions: this guide covers features found in the DRM tree, including the TTM memory manager, output configuration and mode setting, and the new vblank internals, in addition to all the regular features found in current kernels.

[Insert diagram of typical DRM stack here]

# **1.1 Style Guidelines**

For consistency this documentation uses American English. Abbreviations are written as all-uppercase, for example: DRM, KMS, IOCTL, CRTC, and so on. To aid in reading, documentations make full use of the markup characters kerneldoc provides: @parameter for function parameters, @member for structure members (within the same structure), &struct structure to reference structures and function() for functions. These all get automatically hyperlinked if kerneldoc for the referenced objects exists. When referencing entries in function vtables (and structure members in general) please use &vtable\_name.vfunc. Unfortunately this does not yet yield a direct link to the member, only the structure.

Except in special situations (to separate locked from unlocked variants) locking requirements for functions aren't documented in the kerneldoc. Instead locking should be check at runtime using e.g. WARN  $ON($ !mutex is locked $(...))$ ;. Since it's much easier to ignore documentation than runtime noise this provides more value. And on top of that runtime checks do need to be updated when the locking rules change, increasing the chances that they're correct. Within the documentation the locking rules should be explained in the relevant structures: Either in the comment for the lock explaining what it protects, or data fields need a note about which lock protects them, or both.

Functions which have a non-void return value should have a section called "Returns"explaining the expected return values in different cases and their meanings. Currently there's no consensus whether that section name should be all uppercase or not, and whether it should end in a colon or not. Go with the file-local style. Other common section names are "Notes" with information for dangerous or tricky corner cases, and "FIXME" where the interface could be cleaned up.

Also read the guidelines for the kernel documentation at large.

# **1.1.1 Documentation Requirements for kAPI**

All kernel APIs exported to other modules must be documented, including their datastructures and at least a short introductory section explaining the overall concepts. Documentation should be put into the code itself as kerneldoc comments as much as reasonable.

Do not blindly document everything, but document only what's relevant for driver authors: Internal functions of drm.ko and definitely static functions should not have formal kerneldoc comments. Use normal C comments if you feel like a comment is warranted. You may use kerneldoc syntax in the comment, but it shall not start with a /\*\* kerneldoc marker. Similar for data structures, annotate anything entirely private with /\* private: \*/ comments as per the documentation quide.

# **1.2 Getting Started**

Developers interested in helping out with the DRM subsystem are very welcome. Often people will resort to sending in patches for various issues reported by checkpatch or sparse. We welcome such contributions.

Anyone looking to kick it up a notch can find a list of janitorial tasks on the TODO list.

# **1.3 Contribution Process**

Mostly the DRM subsystem works like any other kernel subsystem, see the main process guidelines and documentation for how things work. Here we just document some of the specialities of the GPU subsystem.

# **1.3.1 Feature Merge Deadlines**

All feature work must be in the linux-next tree by the -rc6 release of the current release cycle, otherwise they must be postponed and can't reach the next merge window. All patches must have landed in the drm-next tree by latest -rc7, but if your branch is not in linux-next then this must have happened by -rc6 already.

After that point only bugfixes (like after the upstream merge window has closed with the -rc1 release) are allowed. No new platform enabling or new drivers are allowed.

This means that there's a blackout-period of about one month where feature work can't be merged. The recommended way to deal with that is having a -next tree that's always open, but making sure to not feed it into linux-next during the blackout period. As an example, drm-misc works like that.

# **1.3.2 Code of Conduct**

As a freedesktop.org project, dri-devel, and the DRM community, follows the Contributor Covenant, found at: https://www.freedesktop.org/wiki/CodeOfConduct

Please conduct yourself in a respectful and civilised manner when interacting with community members on mailing lists, IRC, or bug trackers. The community represents the project as a who[le, and abusive or bullying behaviour is not tolerat](https://www.freedesktop.org/wiki/CodeOfConduct)ed by the project.

# **DRM INTERNALS**

This chapter documents DRM internals relevant to driver authors and developers working to add support for the latest features to existing drivers.

First, we go over some typical driver initialization requirements, like setting up command buffers, creating an initial output configuration, and initializing core services. Subsequent sections cover core internals in more detail, providing implementation notes and examples.

The DRM layer provides several services to graphics drivers, many of them driven by the application interfaces it provides through libdrm, the library that wraps most of the DRM ioctls. These include vblank event handling, memory management, output management, framebuffer management, command submission & fencing, suspend/resume support, and DMA services.

# **2.1 Driver Initialization**

At the core of every DRM driver is a struct drm driver structure. Drivers typically statically initialize a drm\_driver structure, and then pass it to drm dev alloc() to allocate a device instance. After the device instance is fully initialized it can be registered (which makes it accessible from userspace) using drm dev register().

The struct drm driver structure contains static information that describes the driver and features it supports, and pointers to methods that the DRM core will call to implement the DRM API. We will first go through the struct drm\_driver static information fields, and will then describe individual operations in details as they get used in later sections.

# **2.1.1 Driver Information**

# **Major, Minor and Patchlevel**

int major; int minor; int patchlevel; The DRM core identifies driver versions by a major, minor and patch level triplet. The information is printed to the kernel log at initialization time and passed to userspace through the DRM\_IOCTL\_VERSION ioctl.

The major and minor numbers are also used to verify the requested driver API version passed to DRM\_IOCTL\_SET\_VERSION. When the driver API changes between minor versions, applications can call DRM\_IOCTL\_SET\_VERSION to select a specific version of the API. If the requested major isn't equal to the driver major, or the requested minor is larger than the driver minor, the DRM\_IOCTL\_SET\_VERSION call will return an error. Otherwise the driver's set\_version() method will be called with the requested version.

# **Name, Description and Date**

char \*name; char \*desc; char \*date; The driver name is printed to the kernel log at initialization time, used for IRQ registration and passed to userspace through DRM\_IOCTL\_VERSION.

The driver description is a purely informative string passed to userspace through the DRM\_IOCTL\_VERSION ioctl and otherwise unused by the kernel.

The driver date, formatted as YYYYMMDD, is meant to identify the date of the latest modification to the driver. However, as most drivers fail to update it, its value is mostly useless. The DRM core prints it to the kernel log at initialization time and passes it to userspace through the DRM\_IOCTL\_VERSION ioctl.

# **2.1.2 Device Instance and Driver Handling**

A device instance for a drm driver is represented by struct drm\_device. This is initialized with drm dev init(), usually from bus-specific ->probe() callbacks implemented by the driver. The driver then needs to initialize all the various subsystems for the drm device like memory management, vblank handling, modesetting support and intial output configuration plus obviously initialize all the corresponding hardware bits. Finally when everything is up and running and ready for userspace the device instance can be published using drm dev register().

There is also deprecated support for initalizing device instances using bus-specific helpers and the drm driver. load callback. But due to backwards-compatibility needs the device instance have to be published too early, which requires unpretty global locking to make safe and is therefore only support for existing drivers not yet converted to the new scheme.

When cleaning up a device instance everything needs to be done in reverse: First unpublish the device instance with drm\_dev\_unregister(). Then clean up any other resources allocated at device initialization and drop the driver's reference to drm device using drm dev put().

Note that any allocation or resource which is visible to userspace must be released only when the final drm dev put() is called, and not when the driver is unbound from the underlying physical struct device. Best to use drm\_device managed resources with drmm add action(), drmm kmalloc() and related functions.

devres managed resources like devm\_kmalloc() can only be used for resources directly related to the underlying hardware device, and only used in code paths fully protected by drm dev enter() and drm dev exit().

# **Display driver example**

The following example shows a typical structure of a DRM display driver. The example focus on the probe() function and the other functions that is almost always present and serves as a demonstration of devm\_drm\_dev\_init().

```
struct driver device {
        struct drm_device drm;
        void *userspace facing;
        struct clk *pclk;
};
static struct drm driver driver drm driver = {
        [...]
};
static int driver_probe(struct platform_device *pdev)
{
        struct driver device *priv;
        struct drm device *drm;
        int ret;
        // devm_kzalloc() can't be used here because the drm_device '
        // lifetime can exceed the device lifetime if driver unbind
        // happens when userspace still has open file descriptors.
        priv = kzalloc(sizeof(*priv), GFP_KERNEL);
        if (!priv)
                return -ENOMEM;
        dm = \delta p \text{riv}->drm;
        ret = devm drm dev init(\&pdev->dev, drm, \&driver drm driver);
        if (ret) {
                kfree(priv);
                return ret;
        }
        drmm add final kfree(drm, priv);
        ret = drmm mode config init(drm);
        if (ret)
                return ret;
        priv->userspace_facing = drmm_kzalloc(..., GFP_KERNEL);
        if (!priv->userspace facing)
                return -ENOMEM;
        priv->pclk = devm \,clk \, get(dev, "PCLK");
        if (IS ERR(priv->pclk))
                return PTR_ERR(priv->pclk);
        // Further setup, display pipeline etc
        platform set drvdata(pdev, drm);
        drm mode config reset(drm);
        ret = drm dev register(drm);
                                                           (continues on next page)
```
(continued from previous page)

```
if (ret)
                return ret;
        drm fbdev generic setup(drm, 32);
        return 0;
}
// This function is called before the devm_ resources are released
static int driver remove(struct platform device *pdev)
{
        struct drm device *drm = platform get drvdata(pdev);
        drm dev unregister(drm);
        drm atomic helper shutdown(drm)
        return 0;
}
// This function is called on kernel restart and shutdown
static void driver_shutdown(struct platform_device *pdev)
{
        drm atomic helper shutdown(platform get drvdata(pdev));
}
static int maybe unused driver pm suspend(struct device *dev)
{
        return drm_mode_config_helper_suspend(dev_get_drvdata(dev));
}
static int maybe unused driver pm resume(struct device *dev)
{
        drm mode config helper resume(dev get drvdata(dev));
        return 0;
}
static const struct dev_pm_ops driver_pm_ops = {
        SET_SYSTEM_SLEEP_PM_OPS(driver_pm_suspend, driver_pm_resume)
};
static struct platform driver driver driver = \{.driver = \{[...]
                .pm = \&driver pm ops,
        },
        .probe = driver probe,
        . remove = driver remove,
        s.shutdown = driver shutdown,
};
module platform driver(driver driver);
```
Drivers that want to support device unplugging (USB, DT overlay unload) should use drm dev unplug() instead of drm dev unregister(). The driver must protect regions that is accessing device resources to prevent use after they're released. This is done using drm dev enter() and drm dev exit(). There is one shortcoming however, drm\_dev\_unplug() marks the drm\_device as unplugged before drm atomic helper shutdown() is called. This means that if the disable code paths are protected, they will not run on regular driver module unload, possibily leaving the hardware enabled.

enum **switch\_power\_state** power state of drm device

#### **Constants**

**DRM\_SWITCH\_POWER\_ON** Power state is ON

**DRM\_SWITCH\_POWER\_OFF** Power state is OFF

**DRM\_SWITCH\_POWER\_CHANGING** Power state is changing

DRM SWITCH POWER DYNAMIC OFF Suspended

struct **drm\_device** DRM device structure

#### **Definition**

```
struct drm_device {
 struct list head legacy_dev_list;
 int if version;
 struct kref ref;
 struct device *dev;
 struct {
   struct list head resources;
   void *final_kfree;
   spinlock_t lock;
 } managed;
 struct drm driver *driver;
 void *dev_private;
 struct drm_minor *primary;
 struct drm_minor *render;
 bool registered;
 struct drm master *master;
 u32 driver features;
 bool unplugged;
 struct inode *anon inode;
 char *unique;
 struct mutex struct_mutex;
 struct mutex master mutex;
 atomic_t open_count;
 struct mutex filelist mutex;
 struct list head filelist;
 struct list head filelist internal;
 struct mutex clientlist mutex;
 struct list head clientlist;
 bool irq_enabled;
 int irq;
 bool vblank disable immediate;
 struct drm vblank crtc *vblank;
 spinlock t vblank time lock;
 spinlock t vbl lock;
 u32 max_vblank count;
  struct list head vblank event list;
```
(continues on next page)

(continued from previous page)

```
spinlock t event lock;
  struct drm agp head *agp;
  struct pci_dev *pdev;
#ifdef alpha ;
 struct pci controller *hose;
#endif;
  unsigned int num_crtcs;
  struct drm_mode_config mode_config;
  struct mutex object_name_lock;
  struct idr object name idr;
 struct drm vma offset manager *vma offset manager;
 struct drm vram mm *vram mm;
  enum switch power state switch power state;
  struct drm fb helper *fb helper;
};
```
#### **Members**

**legacy dev list** List of devices per driver for stealth attach cleanup

**if** version Highest interface version set

**ref** Object ref-count

**dev** Device structure of bus-device

**managed** Managed resources linked to the lifetime of this drm\_device as tracked by **ref**.

**driver** DRM driver managing the device

**dev private** DRM driver private data. This is deprecated and should be left set to NULL.

Instead of using this pointer it is recommended that drivers use drm dev init() and embed struct drm device in their larger per-device structure.

**primary** Primary node

**render** Render node

**registered** Internally used by drm dev register() and drm connector register().

master Currently active master for this device. Protected by master mutex

**driver features** per-device driver features

Drivers can clear specific flags here to disallow certain features on a perdevice basis while still sharing a single struct drm\_driver instance across all devices.

**unplugged** Flag to tell if the device has been unplugged. See drm dev enter() and drm\_dev\_is\_unplugged().

**anon** inode inode for private address-space

**unique** Unique name of the device

struct mutex Lock for others (not drm minor.master and drm file.is master)

master mutex Lock for drm minor.master and drm file.is master

- **open count** Usage counter for outstanding files open, protected by drm\_global\_mutex
- **filelist\_mutex** Protects **filelist**.
- filelist List of userspace clients, linked through drm file.lhead.
- **filelist internal** List of open DRM files for in-kernel clients. Protected by filelist mutex.
- **clientlist\_mutex** Protects clientlist access.
- **clientlist** List of in-kernel clients. Protected by clientlist\_mutex.
- **irq enabled** Indicates that interrupt handling is enabled, specifically vblank handling. Drivers which don't use drm irq install() need to set this to true manually.
- irq Used by the drm irq install() and drm irq unistall() helpers.
- **vblank\_disable\_immediate** If true, vblank interrupt will be disabled immediately when the refcount drops to zero, as opposed to via the vblank disable timer.

This can be set to true it the hardware has a working vblank counter with high-precision timestamping (otherwise there are races) and the driver uses drm crtc vblank on() and drm crtc vblank off() appropriately. See also max vblank count and drm crtc funcs.get vblank counter.

- **vblank** Array of vblank tracking structures, one per struct drm crtc. For historical reasons (vblank support predates kernel modesetting) this is freestanding and not part of struct drm\_crtc itself. It must be initialized explicitly by calling drm vblank init().
- **vblank time lock** Protects vblank count and time updates during vblank enable/disable
- **vbl\_lock** Top-level vblank references lock, wraps the low-level **vblank\_time\_lock**.
- **max vblank count** Maximum value of the vblank registers. This value +1 will result in a wrap-around of the vblank register. It is used by the vblank core to handle wrap-arounds.

If set to zero the vblank core will try to guess the elapsed vblanks between times when the vblank interrupt is disabled through high-precision timestamps. That approach is suffering from small races and imprecision over longer time periods, hence exposing a hardware vblank counter is always recommended.

This is the statically configured device wide maximum. The driver can instead choose to use a runtime configurable per-crtc value drm\_vblank\_crtc. max\_vblank\_count, in which case **max\_vblank\_count** must be left at zero. See drm\_crtc\_set\_max\_vblank\_count() on how to use the per-crtc value.

If non-zero, drm\_crtc\_funcs.get\_vblank\_counter must be set.

**vblank\_event\_list** List of vblank events

**event lock** Protects **vblank event list** and event delivery in general. See drm send event() and drm send event locked().

**agp** AGP data

**pdev** PCI device structure

**hose** PCI hose, only used on ALPHA platforms.

**num\_crtcs** Number of CRTCs on this device

**mode\_config** Current mode config

**object\_name\_lock** GEM information

**object\_name\_idr** GEM information

**vma\_offset\_manager** GEM information

**vram mm** VRAM MM memory manager

- switch power state Power state of the client. Used by drivers supporting the switcheroo driver. The state is maintained in the vga switcheroo client ops.set gpu state callback
- **fb helper** Pointer to the fbdev emulation structure. Set by drm fb helper  $init()$  and cleared by drm fb helper fini().

# **Description**

This structure represent a complete card that may contain multiple heads.

enum **drm\_driver\_feature** feature flags

#### **Constants**

- **DRIVER GEM** Driver use the GEM memory manager. This should be set for all modern drivers.
- **DRIVER MODESET** Driver supports mode setting interfaces (KMS).
- **DRIVER\_RENDER** Driver supports dedicated render nodes. See also the section on render nodes for details.
- **DRIVER ATOMIC** Driver supports the full atomic modesetting userspace API. Drivers which only use atomic internally, but do not the support the full userspace API (e.g. not all properties converted to atomic, or multi-plane updates are not guaranteed to be tear-free) should not set this flag.
- **DRIVER SYNCOBJ** Driver supports drm syncobj for explicit synchronization of command submission.
- **DRIVER\_SYNCOBJ\_TIMELINE** Driver supports the timeline flavor of drm\_syncobj for explicit synchronization of command submission.
- **DRIVER USE AGP** Set up DRM AGP support, see drm agp init(), the DRM core will manage AGP resources. New drivers don't need this.
- **DRIVER LEGACY** Denote a legacy driver using shadow attach. Do not use.
- **DRIVER PCI DMA** Driver is capable of PCI DMA, mapping of PCI DMA buffers to userspace will be enabled. Only for legacy drivers. Do not use.

**DRIVER SG** Driver can perform scatter/gather DMA, allocation and mapping of scatter/gather buffers will be enabled. Only for legacy drivers. Do not use.

**DRIVER HAVE DMA** Driver supports DMA, the userspace DMA API will be supported. Only for legacy drivers. Do not use.

**DRIVER HAVE IRQ** Legacy irg support. Only for legacy drivers. Do not use.

New drivers can either use the drm\_irq\_install() and drm\_irq\_uninstall() helper functions, or roll their own irq support code by calling request\_irq() directly.

**DRIVER KMS LEGACY CONTEXT** Used only by nouveau for backwards compatibility with existing userspace. Do not use.

# **Description**

See drm driver.driver features, drm device.driver features and drm core check feature().

struct **drm\_driver** DRM driver structure

# **Definition**

```
struct drm_driver {
  int (*load) (struct drm device *, unsigned long flags);
  int (*open) (struct drm device *, struct drm file *);
 void (*postclose) (struct drm device *, struct drm file *);
 void (*lastclose) (struct drm_device *);
 void (*unload) (struct drm_device *);
 void (*release) (struct drm_device *);
 irqreturn_t(*irq_handler) (int irq, void *arg);
 void (*irq preinstall) (struct drm device *dev);
 int (*irq_postinstall) (struct drm_device *dev);
 void (*irq_uninstall) (struct drm_device *dev);
 int (*master set)(struct drm device *dev, struct drm file *file priv...
,→bool from_open);
 void (*master drop)(struct drm device *dev, struct drm file *file priv);
 void (*debugfs init)(struct drm minor *minor);
 void (*gem_free_object) (struct drm_gem_object *obj);
 void (*gem_free_object_unlocked) (struct drm_gem_object *obj);
 int (*gem_open_object) (struct drm gem object *, struct drm file *);
 void (*gem close object) (struct drm gem object *, struct drm file *);
 void (*gem_print_info)(struct drm printer *p, unsigned int indent, const.
,→struct drm_gem_object *obj);
 struct drm_oem_object *(\overline{qem}) create object)(struct drm device *\overline{dev}, size
,→t size);
 int (*prime handle to fd)(struct drm device *dev, struct drm file *file
,→priv, uint32_t handle, uint32_t flags, int *prime_fd);
 int (*prime fd to handle)(struct drm device *dev, struct drm file *file
,→priv, int prime_fd, uint32_t *handle);
 struct dma buf * (*qem prime export)(struct drm gem object *obj, int.
,→flags);
 struct drm gem object * (*gem prime import)(struct drm device *dev...
,→struct dma_buf *dma_buf);
 int (*gem \overline{prime~pin})(struct drm gem object *obj);
 void (*gem_prime_unpin)(struct drm_gem_object *obj);
 struct sg_table *(*) (*gem prime get sg_table)(struct drm_gem_object *obj);
                                                          (continues on next page)
```
(continued from previous page)

```
struct drm gem object *(*gem prime import sg table)(struct drm device<sub>u</sub>
,→*dev,struct dma_buf_attachment *attach, struct sg_table *sgt);
  void *(\nexists x \in \text{prime value}) (struct drm gem object *\nabla);
  void (*qem prime vunmap)(struct drm qem object *obj, void *vaddr);
  int (*qem_prime_mmap)(struct drm_qem_object *obj, struct vm_area_struct.
,→*vma);
  int (*dumb create)(struct drm file *file priv, struct drm device *dev,..
,→struct drm_mode_create_dumb *args);
 int (*dumb_map_offset)(struct drm_file *file_priv,struct drm_device *dev,
,→ uint32_t handle, uint64_t *offset);
 int (*dumb destroy)(struct drm file *file priv, struct drm device *dev,..
,→uint32_t handle);
  const struct vm operations struct *gem vm ops;
  int major;
  int minor;
  int patchlevel;
  char *name;
  char *desc;
  char *date;
  u32 driver features;
  const struct drm_ioctl_desc *ioctls;
  int num_ioctls;
  const struct file operations *fops;
};
```
#### **Members**

**load** Backward-compatible driver callback to complete initialization steps after the driver is registered. For this reason, may suffer from race conditions and its use is deprecated for new drivers. It is therefore only supported for existing drivers not yet converted to the new scheme. See drm dev init() and drm dev register() for proper and race-free way to set up a struct drm\_device.

This is deprecated, do not use!

Returns:

Zero on success, non-zero value on failure.

**open** Driver callback when a new struct drm\_file is opened. Useful for setting up driver-private data structures like buffer allocators, execution contexts or similar things. Such driver-private resources must be released again in **postclose**.

Since the display/modeset side of DRM can only be owned by exactly one struct drm\_file (see drm\_file.is\_master and drm\_device.master) there should never be a need to set up any modeset related resources in this callback. Doing so would be a driver design bug.

Returns:

0 on success, a negative error code on failure, which will be promoted to userspace as the result of the open() system call.

**postclose** One of the driver callbacks when a new struct drm\_file is closed. Useful for tearing down driver-private data structures allocated in **open** like buffer allocators, execution contexts or similar things.

Since the display/modeset side of DRM can only be owned by exactly one struct drm file (see drm file.is master and drm device.master) there should never be a need to tear down any modeset related resources in this callback. Doing so would be a driver design bug.

**lastclose** Called when the last struct drm file has been closed and there's currently no userspace client for the struct drm\_device.

Modern drivers should only use this to force-restore the fbdev framebuffer using drm fb helper restore fbdev mode unlocked(). Anything else would indicate there's something seriously wrong. Modern drivers can also use this to execute delayed power switching state changes, e.g. in conjunction with the VGA Switcheroo infrastructure.

This is called after **postclose** hook has been called.

NOTE:

All legacy drivers use this callback to de-initialize the hardware. This is purely because of the shadow-attach model, where the DRM kernel driver does not really own the hardware. Instead ownershipe is handled with the help of userspace through an inheritedly racy dance to set/unset the VT into raw mode.

Legacy drivers initialize the hardware in the **firstopen** callback, which isn't even called for modern drivers.

**unload** Reverse the effects of the driver load callback. Ideally, the clean up performed by the driver should happen in the reverse order of the initialization. Similarly to the load hook, this handler is deprecated and its usage should be dropped in favor of an open-coded teardown function at the driver layer. See drm dev unregister() and drm dev put() for the proper way to remove a struct drm\_device.

The unload() hook is called right after unregistering the device.

**release** Optional callback for destroying device data after the final reference is released, i.e. the device is being destroyed.

This is deprecated, clean up all memory allocations associated with a drm device using drmm add action(), drmm kmalloc() and related managed resources functions.

- **irq handler** Interrupt handler called when using drm irq install(). Not used by drivers which implement their own interrupt handling.
- **irq preinstall** Optional callback used by drm irq install() which is called before the interrupt handler is registered. This should be used to clear out any pending interrupts (from e.g. firmware based drives) and reset the interrupt handling registers.
- **irq postinstall** Optional callback used by drm irq install() which is called after the interrupt handler is registered. This should be used to enable interrupt generation in the hardware.
- irq uninstall Optional callback used by drm irq uninstall() which is called before the interrupt handler is unregistered. This should be used to disable

interrupt generation in the hardware.

**master set** Called whenever the minor master is set. Only used by vmwgfx.

**master drop** Called whenever the minor master is dropped. Only used by vmwgfx.

debugfs init Allows drivers to create driver-specific debugfs files.

**gem\_free\_object** deconstructor for drm\_gem\_objects

This is deprecated and should not be used by new drivers. Use drm gem object funcs.free instead.

gem free object unlocked deconstructor for drm gem objects

This is deprecated and should not be used by new drivers. Use drm gem object funcs.free instead. Compared to gem free object this is not encumbered with drm\_device.struct\_mutex legacy locking schemes.

**gem open object** This callback is deprecated in favour of drm gem object funcs.open.

Driver hook called upon gem handle creation

**gem close object** This callback is deprecated in favour of drm gem object funcs.close.

Driver hook called upon gem handle release

**gem\_print\_info** This callback is deprecated in favour of drm\_gem\_object\_funcs. print\_info.

If driver subclasses struct drm\_gem\_object, it can implement this optional hook for printing additional driver specific info.

drm printf indent() should be used in the callback passing it the indent argument.

This callback is called from drm gem print info().

**gem\_create\_object** constructor for gem objects

Hook for allocating the GEM object struct, for use by the CMA and SHMEM GEM helpers.

**prime handle to fd** Main PRIME export function. Should be implemented with drm gem prime handle to fd() for GEM based drivers.

For an in-depth discussion see PRIME buffer sharing documentation.

**prime fd to handle** Main PRIME import function. Should be implemented with drm gem prime fd to handle() for GEM based drivers.

For an in-depth discussion see PRIME buffer sharing documentation.

**gem prime export** Export hook for GEM drivers. Deprecated in favour of drm gem object funcs.export.

**gem\_prime\_import** Import hook for GEM drivers.

This defaults to drm gem prime import() if not set.

**gem\_prime\_pin** Deprecated hook in favour of drm\_gem\_object\_funcs.pin.

**gem prime unpin** Deprecated hook in favour of drm gem object funcs.unpin.

- gem prime get sg table Deprecated hook in favour of drm gem object funcs. get sg table.
- **gem prime import sg table** Optional hook used by the PRIME helper functions drm gem\_prime\_import() respectively drm gem\_prime\_import\_dev().
- **gem prime vmap** Deprecated vmap hook for GEM drivers. Please use drm gem object funcs. vmap instead.
- **gem prime vunmap** Deprecated vunmap hook for GEM drivers. Please use drm gem object funcs.vunmap instead.
- **gem prime mmap** mmap hook for GEM drivers, used to implement dma-buf mmap in the PRIME helpers.

FIXME: There's way too much duplication going on here, and also moved to drm gem object funcs.

**dumb** create This creates a new dumb buffer in the driver's backing storage manager (GEM, TTM or something else entirely) and returns the resulting buffer handle. This handle can then be wrapped up into a framebuffer modeset object.

Note that userspace is not allowed to use such objects for render acceleration - drivers must create their own private ioctls for such a use case.

Width, height and depth are specified in the drm mode create dumb argument. The callback needs to fill the handle, pitch and size for the created buffer.

Called by the user via ioctl.

Returns:

Zero on success, negative errno on failure.

**dumb map offset** Allocate an offset in the drm device node's address space to be able to memory map a dumb buffer.

The default implementation is drm gem create mmap offset(). GEM based drivers must not overwrite this.

Called by the user via ioctl.

Returns:

Zero on success, negative errno on failure.

**dumb destroy** This destroys the userspace handle for the given dumb backing storage buffer. Since buffer objects must be reference counted in the kernel a buffer object won't be immediately freed if a framebuffer modeset object still uses it.

Called by the user via ioctl.

The default implementation is drm qem dumb destroy(). GEM based drivers must not overwrite this.

Returns:

Zero on success, negative errno on failure.

**gem** vm ops Driver private ops for this object

For GEM drivers this is deprecated in favour of drm gem object funcs. vm\_ops.

**major** driver major number

**minor** driver minor number

**patchlevel** driver patch level

**name** driver name

**desc** driver description

**date** driver date

- driver features Driver features, see enum drm driver feature. Drivers can disable some features on a per-instance basis using drm\_device. driver features.
- **ioctls** Array of driver-private IOCTL description entries. See the chapter on IOCTL support in the userland interfaces chapter for the full details.

**num\_ioctls** Number of entries in **ioctls**.

**fops** File operations for the DRM device node. See the discussion in file operations for in-depth coverage and some examples.

#### **Description**

This structure represent the common code for a family of cards. There will be one struct drm\_device for each card present in this family. It contains lots of vfunc entries, and a pile of those probably should be moved to more appropriate places like drm mode config funcs or into a new operations structure for GEM drivers.

devm drm dev alloc (parent, driver, type, member) Resource managed allocation of a drm\_device instance

#### **Parameters**

**parent** Parent device object

**driver** DRM driver

**type** the type of the struct which contains struct drm\_device

**member** the name of the drm\_device within **type**.

#### **Description**

This allocates and initialize a new DRM device. No device registration is done. Call drm dev register() to advertice the device to user space and register it with other core subsystems. This should be done last in the device initialization sequence to make sure userspace can't access an inconsistent state.

The initial ref-count of the object is 1. Use drm\_dev\_get() and drm\_dev\_put() to take and drop further ref-counts.

It is recommended that drivers embed struct drm\_device into their own device structure.

Note that this manages the lifetime of the resulting drm\_device automatically using devres. The DRM device initialized with this function is automatically put on driver detach using drm dev put().

# **Return**

Pointer to new DRM device, or ERR\_PTR on failure.

bool **drm\_dev\_is\_unplugged**(struct drm\_device \* dev)

is a DRM device unplugged

#### **Parameters**

**struct drm\_device \* dev** DRM device

#### **Description**

This function can be called to check whether a hotpluggable is unplugged. Unplugging itself is singalled through drm\_dev\_unplug(). If a device is unplugged, these two functions guarantee that any store before calling drm\_dev\_unplug() is visible to callers of this function after it completes

WARNING: This function fundamentally races against drm dev unplug(). It is recommended that drivers instead use the underlying drm dev enter() and drm dev exit() function pairs.

bool **drm\_core\_check\_all\_features**(const struct drm\_device \* dev,

u32 features) check driver feature flags mask

#### **Parameters**

**const struct drm\_device \* dev** DRM device to check

**u32 features** feature flag(s) mask

#### **Description**

This checks **dev** for driver features, see drm driver.driver features, drm device.driver features, and the various enum drm driver feature flags.

Returns true if all features in the **features** mask are supported, false otherwise.

bool **drm** core check feature(const struct drm device \* dev, enum drm\_driver\_feature feature) check driver feature flags

**Parameters**

**const struct drm\_device \* dev** DRM device to check

**enum drm\_driver\_feature feature** feature flag

#### **Description**

This checks **dev** for driver features, see drm\_driver.driver\_features, drm device.driver features, and the various enum drm driver feature flags.

Returns true if the **feature** is supported, false otherwise.

bool **drm\_drv\_uses\_atomic\_modeset**(struct drm\_device \* dev) check if the driver implements atomic\_commit()

# **Parameters**

**struct drm\_device \* dev** DRM device

# **Description**

This check is useful if drivers do not have DRIVER\_ATOMIC set but have atomic modesetting internally implemented.

void **drm** put dev(struct drm device \* dev) Unregister and release a DRM device

# **Parameters**

**struct drm\_device \* dev** DRM device

# **Description**

Called at module unload time or when a PCI device is unplugged.

Cleans up all DRM device, calling drm\_lastclose().

#### **Note**

Use of this function is deprecated. It will eventually go away completely. Please use drm dev unregister() and drm dev put() explicitly instead to make sure that the device isn't userspace accessible any more while teardown is in progress, ensuring that userspace can't access an inconsistent state.

bool **drm\_dev\_enter**(struct drm\_device \* dev, int \* idx) Enter device critical section

# **Parameters**

**struct drm\_device \* dev** DRM device

**int \* idx** Pointer to index that will be passed to the matching drm dev exit()

# **Description**

This function marks and protects the beginning of a section that should not be entered after the device has been unplugged. The section end is marked with drm dev exit(). Calls to this function can be nested.

# **Return**

True if it is OK to enter the section, false otherwise.

```
void drm_dev_exit(int idx)
     Exit device critical section
```
# **Parameters**

int idx index returned from drm dev enter()

# **Description**

This function marks the end of a section that should not be entered after the device has been unplugged.

void **drm** dev unplug (struct drm device \* dev) unplug a DRM device

# **Parameters**

**struct drm\_device \* dev** DRM device

# **Description**

This unplugs a hotpluggable DRM device, which makes it inaccessible to userspace operations. Entry-points can use drm\_dev\_enter() and drm\_dev\_exit() to protect device resources in a race free manner. This essentially unregisters the device like drm dev unregister(), but can be called while there are still open users of **dev**.

int **drm** dev init (struct drm device \* dev, struct drm driver \* driver, struct device \* parent) Initialise new DRM device

# **Parameters**

**struct drm\_device \* dev** DRM device

**struct drm\_driver \* driver** DRM driver

**struct device \* parent** Parent device object

# **Description**

Initialize a new DRM device. No device registration is done. Call drm dev register() to advertice the device to user space and register it with other core subsystems. This should be done last in the device initialization sequence to make sure userspace can't access an inconsistent state.

The initial ref-count of the object is 1. Use drm\_dev\_get() and drm\_dev\_put() to take and drop further ref-counts.

It is recommended that drivers embed struct drm\_device into their own device structure.

Drivers that do not want to allocate their own device struct embedding struct drm device can call drm dev alloc() instead. For drivers that do embed struct drm device it must be placed first in the overall structure, and the overall structure must be allocated using kmalloc(): The drm core's release function unconditionally calls kfree() on the **dev** pointer when the final reference is released. To override this behaviour, and so allow embedding of the drm\_device inside the driver's device struct at an arbitrary offset, you must supply a drm driver. release callback and control the finalization explicitly.

Note that drivers must call drmm\_add\_final\_kfree() after this function has completed successfully.

# **Return**

0 on success, or error code on failure.

```
int devm drm dev init(struct device * parent, struct drm device * dev,
                        struct drm_driver * driver)
    Resource managed drm dev \overline{init}()
```
# **Parameters**

**struct device \* parent** Parent device object

**struct drm\_device \* dev** DRM device

**struct drm\_driver \* driver** DRM driver

#### **Description**

Managed drm dev init(). The DRM device initialized with this function is automatically put on driver detach using drm dev put().

Note that drivers must call drmm\_add\_final\_kfree() after this function has completed successfully.

#### **Return**

0 on success, or error code on failure.

struct drm\_device \* **drm\_dev\_alloc**(struct drm\_driver \* driver, struct device

\* parent)

Allocate new DRM device

#### **Parameters**

**struct drm\_driver \* driver** DRM driver to allocate device for

**struct device \* parent** Parent device object

#### **Description**

Allocate and initialize a new DRM device. No device registration is done. Call drm dev register() to advertice the device to user space and register it with other core subsystems. This should be done last in the device initialization sequence to make sure userspace can't access an inconsistent state.

The initial ref-count of the object is 1. Use drm\_dev\_get() and drm\_dev\_put() to take and drop further ref-counts.

Note that for purely virtual devices **parent** can be NULL.

Drivers that wish to subclass or embed struct drm\_device into their own struct should look at using drm\_dev\_init() instead.

# **Return**

Pointer to new DRM device, or ERR\_PTR on failure.

void **drm\_dev\_get**(struct drm\_device \* dev) Take reference of a DRM device

# **Parameters**

struct drm device \* dev device to take reference of or NULL

# **Description**

This increases the ref-count of **dev** by one. You must already own a reference when calling this. Use drm dev put() to drop this reference again.

This function never fails. However, this function does not provide any guarantee whether the device is alive or running. It only provides a reference to the object and the memory associated with it.

void **drm\_dev\_put**(struct drm\_device \* dev) Drop reference of a DRM device

# **Parameters**

**struct drm\_device \* dev** device to drop reference of or NULL

# **Description**

This decreases the ref-count of **dev** by one. The device is destroyed if the ref-count drops to zero.

int **drm** dev register(struct drm device \* dev, unsigned long flags) Register DRM device

# **Parameters**

**struct drm\_device \* dev** Device to register

**unsigned long flags** Flags passed to the driver's .load() function

# **Description**

Register the DRM device **dev** with the system, advertise device to user-space and start normal device operation. **dev** must be initialized via drm\_dev\_init() previously.

Never call this twice on any device!

# **NOTE**

To ensure backward compatibility with existing drivers method this function calls the drm driver. load method after registering the device nodes, creating race conditions. Usage of the drm\_driver.load methods is therefore deprecated, drivers must perform all initialization before calling drm dev register().

# **Return**

0 on success, negative error code on failure.

```
void drm_dev_unregister(struct drm_device * dev)
    Unregister DRM device
```
# **Parameters**

struct drm device \* dev Device to unregister

# **Description**

Unregister the DRM device from the system. This does the reverse of drm dev register() but does not deallocate the device. The caller must call drm dev put() to drop their final reference.

A special form of unregistering for hotpluggable devices is drm\_dev\_unplug(), which can be called while there are still open users of **dev**.

This should be called first in the device teardown code to make sure userspace can't access the device instance any more.

```
int drm dev set unique (struct drm device * dev, const char * name)
    Set the unique name of a DRM device
```
# **Parameters**

**struct drm device \* dev** device of which to set the unique name

**const char \* name** unique name

#### **Description**

Sets the unique name of a DRM device using the specified string. This is already done by drm dev init(), drivers should only override the default unique name for backwards compatibility reasons.

#### **Return**

0 on success or a negative error code on failure.

# **2.1.3 Driver Load**

#### **Component Helper Usage**

DRM drivers that drive hardware where a logical device consists of a pile of independent hardware blocks are recommended to use the component helper library. For consistency and better options for code reuse the following guidelines apply:

- The entire device initialization procedure should be run from the component master ops.master bind callback, starting with drm dev init(), then binding all components with component bind all() and finishing with drm dev register().
- The opaque pointer passed to all components through component bind all() should point at struct drm\_device of the device instance, not some driver specific private structure.
- The component helper fills the niche where further standardization of interfaces is not practical. When there already is, or will be, a standardized interface like drm\_bridge or drm\_panel, providing its own functions to find such components at driver load time, like drm\_of\_find\_panel\_or\_bridge(), then the component helper should not be used.

# **IRQ Helper Library**

The DRM core provides very simple support helpers to enable IRQ handling on a device through the drm irq install() and drm irq uninstall() functions. This only supports devices with a single interrupt on the main device stored in drm device.dev and set as the device paramter in drm dev alloc().

These IRQ helpers are strictly optional. Drivers which roll their own only need to set drm device.irq enabled to signal the DRM core that vblank interrupts are working. Since these helpers don't automatically clean up the requested interrupt like e.g. devm\_request\_irq() they're not really recommended.

```
int drm irq install(struct drm device * dev, int irq)
    install IRQ handler
```
#### **Parameters**

**struct drm\_device \* dev** DRM device

**int irq** IRQ number to install the handler for

# **Description**

Initializes the IRQ related data. Installs the handler, calling the driver drm driver.irq preinstall and drm driver.irq postinstall functions before and after the installation.

This is the simplified helper interface provided for drivers with no special needs. Drivers which need to install interrupt handlers for multiple interrupts must instead set drm\_device.irq\_enabled to signal the DRM core that vblank interrupts are available.

**irg** must match the interrupt number that would be passed to request irq(), if called directly instead of using this helper function.

drm driver. irq handler is called to handle the registered interrupt.

# **Return**

Zero on success or a negative error code on failure.

```
int drm irg uninstall(struct drm device * dev)
    uninstall the IRQ handler
```
#### **Parameters**

**struct drm\_device \* dev** DRM device

#### **Description**

Calls the driver's drm\_driver.irq\_uninstall function and unregisters the IRQ handler. This should only be called by drivers which used drm irq install() to set up their interrupt handler. Other drivers must only reset drm device. irq\_enabled to false.

Note that for kernel modesetting drivers it is a bug if this function fails. The sanity checks are only to catch buggy user modesetting drivers which call the same function through an ioctl.

#### **Return**

Zero on success or a negative error code on failure.

# **Memory Manager Initialization**

Every DRM driver requires a memory manager which must be initialized at load time. DRM currently contains two memory managers, the Translation Table Manager (TTM) and the Graphics Execution Manager (GEM). This document describes the use of the GEM memory manager only. See ? for details.

#### **Miscellaneous Device Configuration**

Another task that may be necessary for PCI devices during configuration is mapping the video BIOS. On many devices, the VBIOS describes device configuration, LCD panel timings (if any), and contains flags indicating device state. Mapping the BIOS can be done using the pci\_map\_rom() call, a convenience function that takes care of mapping the actual  $ROM$ , whether it has been shadowed into memory (typically at address 0xc0000) or exists on the PCI device in the ROM BAR. Note that after the ROM has been mapped and any necessary information has been extracted, it should be unmapped; on many devices, the ROM address decoder is shared with other BARs, so leaving it mapped could cause undesired behaviour like hangs or memory corruption.

# **2.1.4 Managed Resources**

Inspired by struct device managed resources, but tied to the lifetime of struct drm\_device, which can outlive the underlying physical device, usually when userspace has some open files and other handles to resources still open.

Release actions can be added with drmm\_add\_action(), memory allocations can be done directly with drmm\_kmalloc() and the related functions. Everything will be released on the final drm\_dev\_put() in reverse order of how the release actions have been added and memory has been allocated since driver loading started with drm dev init().

Note that release actions and managed memory can also be added and removed during the lifetime of the driver, all the functions are fully concurrent safe. But it is recommended to use managed resources only for resources that change rarely, if ever, during the lifetime of the drm\_device instance.

```
void drmm_add_final_kfree(struct drm_device * dev, void * container)
    add release action for the final kfree()
```
# **Parameters**

**struct drm\_device \* dev** DRM device

```
void * container pointer to the kmalloc allocation containing dev
```
# **Description**

Since the allocation containing the struct drm\_device must be allocated before it can be initialized with drm dev init() there's no way to allocate that memory with drmm kmalloc(). To side-step this chicken-egg problem the pointer for this final kfree() must be specified by calling this function. It will be released in the final drm\_dev\_put() for **dev**, after all other release actions installed through drmm add action() have been processed.

void \* **drmm\_kmalloc**(struct drm\_device \* dev, size t size, gfp\_t gfp) drm device managed kmalloc()

# **Parameters**

**struct drm\_device \* dev** DRM device

**size t size** size of the memory allocation

# **gfp** t gfp GFP allocation flags

# **Description**

This is a drm device managed version of kmalloc(). The allocated memory is automatically freed on the final drm dev put(). Memory can also be freed before the final drm dev put() by calling drmm  $k$  free().

char \* **drmm** kstrdup(struct drm device \* dev, const char \* s, qfp t qfp) drm\_device managed kstrdup()

# **Parameters**

**struct drm\_device \* dev** DRM device

**const char \* s** 0-terminated string to be duplicated

**gfp** t gfp GFP allocation flags

# **Description**

This is a drm device managed version of kstrdup(). The allocated memory is automatically freed on the final drm dev put() and works exactly like a memory allocation obtained by drmm\_kmalloc().

void **drmm\_kfree**(struct drm\_device \* dev, void \* data) drm\_device managed kfree()

# **Parameters**

**struct drm\_device \* dev** DRM device

**void \* data** memory allocation to be freed

# **Description**

This is a drm device managed version of kfree() which can be used to release memory allocated through drmm kmalloc() or any of its related functions before the final drm\_dev\_put() of **dev**.

drmm add action(dev, action, data) add a managed release action to a drm\_device

# **Parameters**

**dev** DRM device

**action** function which should be called when **dev** is released

**data** opaque pointer, passed to **action**

# **Description**

This function adds the **release** action with optional parameter **data** to the list of cleanup actions for **dev**. The cleanup actions will be run in reverse order in the final drm\_dev\_put() call for **dev**.

drmm add action or reset(dev, action, data) add a managed release action to a drm\_device

# **Parameters**

**dev** DRM device

**action** function which should be called when **dev** is released

**data** opaque pointer, passed to **action**

#### **Description**

Similar to drmm\_add\_action(), with the only difference that upon failure **action** is directly called for any cleanup work necessary on failures.

void \* **drmm\_kzalloc**(struct drm\_device \* dev, size\_t size, qfp\_t qfp) drm\_device managed kzalloc()

#### **Parameters**

**struct drm\_device \* dev** DRM device

size t size size of the memory allocation

**gfp\_t gfp** GFP allocation flags

# **Description**

This is a drm device managed version of kzalloc(). The allocated memory is automatically freed on the final drm dev put(). Memory can also be freed before the final drm dev  $put()$  by calling drmm  $kfree()$ .

void \* **drmm** kmalloc array(struct drm device \* dev, size t n, size t size, gfp\_t flags) drm device managed kmalloc array()

#### **Parameters**

**struct drm\_device \* dev** DRM device

**size t n** number of array elements to allocate

size t size size of array member

**gfp\_t flags** GFP allocation flags

# **Description**

This is a drm device managed version of kmalloc array(). The allocated memory is automatically freed on the final drm dev put () and works exactly like a memory allocation obtained by drmm\_kmalloc().

void \* **drmm\_kcalloc**(struct drm\_device \* dev, size t n, size t size, gfp\_t flags) drm\_device managed kcalloc()

# **Parameters**

**struct drm\_device \* dev** DRM device

size t n number of array elements to allocate

size t size size of array member

**gfp\_t flags** GFP allocation flags

# **Description**

This is a drm device managed version of kcalloc(). The allocated memory is automatically freed on the final drm dev put() and works exactly like a memory allocation obtained by drmm\_kmalloc().

# **2.1.5 Bus-specific Device Registration and PCI Support**

A number of functions are provided to help with device registration. The functions deal with PCI and platform devices respectively and are only provided for historical reasons. These are all deprecated and shouldn't be used in new drivers. Besides that there's a few helpers for pci drivers.

drm dma handle t \* **drm** pci alloc(struct drm device \* dev, size t size,

```
size t align)
```
Allocate a PCI consistent memory block, for DMA.

# **Parameters**

**struct drm\_device \* dev** DRM device

size t size size of block to allocate

size t align alignment of block

# **Description**

FIXME: This is a needless abstraction of the Linux dma-api and should be removed.

# **Return**

A handle to the allocated memory block on success or NULL on failure.

```
void drm_pci_free(struct drm_device * dev, drm_dma_handle_t * dmah)
    Free a PCI consistent memory block
```
# **Parameters**

**struct drm\_device \* dev** DRM device

drm dma handle t \* dmah handle to memory block

# **Description**

FIXME: This is a needless abstraction of the Linux dma-api and should be removed.

int **drm** legacy pci init(struct drm driver \* driver, struct pci driver \* pdriver) shadow-attach a legacy DRM PCI driver

# **Parameters**

**struct drm\_driver \* driver** DRM device driver

**struct pci\_driver \* pdriver** PCI device driver

# **Description**

This is only used by legacy dri1 drivers and deprecated.

# **Return**

0 on success or a negative error code on failure.

void **drm** legacy pci exit (struct drm driver \* driver, struct pci driver \* pdriver) unregister shadow-attach legacy DRM driver

#### **Parameters**

**struct drm\_driver \* driver** DRM device driver

**struct pci\_driver \* pdriver** PCI device driver

#### **Description**

Unregister a DRM driver shadow-attached through drm\_legacy\_pci\_init(). This is deprecated and only used by dri1 drivers.

# **2.2 Open/Close, File Operations and IOCTLs**

# **2.2.1 File Operations**

Drivers must define the file operations structure that forms the DRM userspace API entry point, even though most of those operations are implemented in the DRM core. The resulting struct file\_operations must be stored in the drm driver.fops field. The mandatory functions are drm open(), drm read(), drm\_ioctl() and drm\_compat\_ioctl() if CONFIG\_COMPAT is enabled Note that drm compat ioctl will be NULL if CONFIG COMPAT=n, so there's no need to sprinkle #ifdef into the code. Drivers which implement private ioctls that require 32/64 bit compatibility support must provide their own file operations. compat ioctl handler that processes private ioctls and calls drm compat ioctl() for core ioctls.

In addition drm read() and drm poll() provide support for DRM events. DRM events are a generic and extensible means to send asynchronous events to userspace through the file descriptor. They are used to send vblank event and page flip completions by the KMS API. But drivers can also use it for their own needs, e.g. to signal completion of rendering.

For the driver-side event interface see drm event reserve init() and drm send event() as the main starting points.

The memory mapping implementation will vary depending on how the driver manages memory. Legacy drivers will use the deprecated drm\_legacy\_mmap() function, modern drivers should use one of the provided memory-manager specific implementations. For GEM-based drivers this is drm gem mmap(), and for drivers which use the CMA GEM helpers it's drm gem cma\_mmap().

No other file operations are supported by the DRM userspace API. Overall the following is an example file operations structure:

```
static const example drm fops = {
        .owner = THI\overline{S} MODULE,
        .open = drm open,.release = drm_release,
        .unlocked ioctl = drm ioctl,
        .compat_ioctl = drm_compat_ioctl, // NULL if CONFIG COMPAT=n
        .poll = drm poll,
```
(continues on next page)

(continued from previous page)

```
.read = drm read,
        .llseek = no_llseek,
        .mmap = drm gem mmap,
};
```
For plain GEM based drivers there is the DEFINE DRM GEM FOPS() macro, and for CMA based drivers there is the DEFINE DRM\_GEM\_CMA\_FOPS() macro to make this simpler.

The driver's file operations must be stored in drm driver.fops.

For driver-private IOCTL handling see the more detailed discussion in IOCTL support in the userland interfaces chapter.

#### struct **drm\_minor**

DRM device minor structure

#### **Definition**

```
struct drm_minor {
};
```
#### **Members**

#### **Description**

This structure represents a DRM minor number for device nodes in /dev. Entirely opaque to drivers and should never be inspected directly by drivers. Drivers instead should only interact with struct drm\_file and of course struct drm\_device, which is also where driver-private data and resources can be attached to.

struct **drm\_pending\_event**

Event queued up for userspace to read

#### **Definition**

```
struct drm pending event {
  struct completion *completion;
 void (*completion release)(struct completion *completion);
 struct drm event *event;
 struct dma fence *fence;
 struct drm file *file priv;
 struct list head link;
 struct list head pending link;
```
#### };

#### **Members**

- **completion** Optional pointer to a kernel internal completion signalled when drm send event() is called, useful to internally synchronize with nonblocking operations.
- **completion** release Optional callback currently only used by the atomic modeset helpers to clean up the reference count for the structure **completion** is stored in.
- **event** Pointer to the actual event that should be sent to userspace to be read using drm read(). Can be optional, since nowadays events are also used to signal kernel internal threads with **completion** or DMA transactions using **fence**.
- **fence** Optional DMA fence to unblock other hardware transactions which depend upon the nonblocking DRM operation this event represents.
- **file priv** struct drm file where **event** should be delivered to. Only set when **event** is set.
- **link** Double-linked list to keep track of this event. Can be used by the driver up to the point when it calls drm send event(), after that this list entry is owned by the core for its own book-keeping.
- **pending link** Entry on drm file.pending event list, to keep track of all pending events for **file priv**, to allow correct unwinding of them when userspace closes the file before the event is delivered.

#### **Description**

This represents a DRM event. Drivers can use this as a generic completion mechanism, which supports kernel-internal struct completion, struct dma\_fence and also the DRM-specific struct drm\_event delivery mechanism.

struct **drm\_file**

DRM file private data

#### **Definition**

```
struct drm_file {
  bool authenticated;
  bool stereo_allowed;
  bool universal_planes;
  bool atomic;
  bool aspect ratio allowed;
  bool writeback connectors;
  bool was master;
  bool is master;
  struct drm master *master;
  struct pid<sup>*</sup>pid;
  drm_magic_t magic;
  struct list head lhead;
  struct drm_minor *minor;
  struct idr object_idr;
  spinlock t table lock;
  struct idr syncobj idr;
  spinlock t syncobj table lock;
  struct file *filp;
  void *driver_priv;
  struct list head fbs:
  struct mutex fbs_lock;
  struct list head blobs;
 wait_queue_head t event wait;
  struct list_head pending_event_list;
  struct list head event list;
  int event_space;
  struct mutex event read lock;
  struct drm prime file private prime;
};
```
#### **Members**

**authenticated** Whether the client is allowed to submit rendering, which for legacy nodes means it must be authenticated.

See also the section on primary nodes and authentication.

- **stereo allowed** True when the client has asked us to expose stereo 3D mode flags.
- **universal\_planes** True if client understands CRTC primary planes and cursor planes in the plane list. Automatically set when **atomic** is set.
- **atomic** True if client understands atomic properties.
- **aspect ratio allowed** True, if client can handle picture aspect ratios, and has requested to pass this information along with the mode.
- **writeback\_connectors** True if client understands writeback connectors
- was master This client has or had, master capability. Protected by struct drm\_device.master\_mutex.

This is used to ensure that CAP\_SYS\_ADMIN is not enforced, if the client is or was master in the past.

is master This client is the creator of **master**. Protected by struct drm device. master mutex.

See also the section on primary nodes and authentication.

**master** Master this node is currently associated with. Only relevant if drm is primary client() returns true. Note that this only matches drm device.master if the master is the currently active one.

See also **authentication** and **is\_master** and the section on primary nodes and authentication.

- **pid** Process that opened this file.
- **magic** Authentication magic, see **authenticated**.
- **lhead** List of all open files of a DRM device, linked into drm\_device.filelist. Protected by drm\_device.filelist\_mutex.
- **minor** struct drm\_minor for this file.
- **object idr** Mapping of mm object handles to object pointers. Used by the GEM subsystem. Protected by **table\_lock**.
- **table\_lock** Protects **object\_idr**.

**syncobj idr** Mapping of sync object handles to object pointers.

**syncobj\_table\_lock** Protects **syncobj\_idr**.

**filp** Pointer to the core file structure.

- **driver priv** Optional pointer for driver private data. Can be allocated in drm driver.open and should be freed in drm driver.postclose.
- **fbs** List of struct drm\_framebuffer associated with this file, using the drm framebuffer.filp head entry.

Protected by **fbs\_lock**. Note that the **fbs** list holds a reference on the framebuffer object to prevent it from untimely disappearing.

- **fbs\_lock** Protects **fbs**.
- **blobs** User-created blob properties; this retains a reference on the property.

Protected by **drm\_mode\_config.blob\_lock**;

**event\_wait** Waitqueue for new events added to **event\_list**.

**pending event list** List of pending struct drm pending event, used to clean up pending events in case this file gets closed before the event is signalled. Uses the drm pending event.pending link entry.

Protect by drm device.event lock.

**event list** List of struct drm pending event, ready for delivery to userspace through drm read(). Uses the drm pending event.link entry.

Protect by drm device.event lock.

- **event space** Available event space to prevent userspace from exhausting kernel memory. Currently limited to the fairly arbitrary value of 4KB.
- **event read lock** Serializes drm read().

**prime** Per-file buffer caches used by the PRIME buffer sharing code.

#### **Description**

This structure tracks DRM state per open file descriptor.

bool **drm** is primary client (const struct drm file \* file priv) is this an open file of the primary node

#### **Parameters**

**const struct drm\_file \* file\_priv** DRM file

#### **Description**

Returns true if this is an open file of the primary node, i.e. drm\_file.minor of **file priv** is a primary minor.

See also the section on primary nodes and authentication.

```
bool drm is render client (const struct drm file * file priv)
    is this an open file of the render node
```
#### **Parameters**

**const struct drm\_file \* file\_priv** DRM file

#### **Description**

Returns true if this is an open file of the render node, i.e. drm\_file.minor of **file priv** is a render minor.

See also the section on render nodes.

```
int drm open(struct inode * inode, struct file * filp)
     open method for DRM file
```
#### **Parameters**

**struct inode \* inode** device inode

**struct file \* filp** file pointer.

## **Description**

This function must be used by drivers as their file operations.open method. It looks up the correct DRM device and instantiates all the per-file resources for it. It also calls the drm\_driver.open driver callback.

0 on success or negative errno value on falure.

## **Return**

int **drm\_release**(struct inode \* inode, struct file \* filp) release method for DRM file

## **Parameters**

**struct inode \* inode** device inode

**struct file \* filp** file pointer.

## **Description**

This function must be used by drivers as their file operations. release method. It frees any resources associated with the open file, and calls the drm driver. postclose driver callback. If this is the last open file for the DRM device also proceeds to call the drm\_driver.lastclose driver callback.

Always succeeds and returns 0.

## **Return**

int **drm** release noglobal (struct inode \* inode, struct file \* filp) release method for DRM file

## **Parameters**

**struct inode \* inode** device inode

**struct file \* filp** file pointer.

## **Description**

This function may be used by drivers as their file operations.release method. It frees any resources associated with the open file prior to taking the drm\_global\_mutex, which then calls the drm\_driver.postclose driver callback. If this is the last open file for the DRM device also proceeds to call the drm\_driver. lastclose driver callback.

Always succeeds and returns 0.

## **Return**

ssize t **drm** read (struct file \* filp, char user \* buffer, size t count, loff t \* offset) read method for DRM file

## **Parameters**

**struct file \* filp** file pointer

**char** user \* buffer userspace destination pointer for the read

size t count count in bytes to read

loff t \* offset offset to read

#### **Description**

This function must be used by drivers as their file operations.read method iff they use DRM events for asynchronous signalling to userspace. Since events are used by the KMS API for vblank and page flip completion this means all modern display drivers must use it.

**offset** is ignored, DRM events are read like a pipe. Therefore drivers also must set the file operation.llseek to no llseek(). Polling support is provided by drm poll().

This function will only ever read a full event. Therefore userspace must supply a big enough buffer to fit any event to ensure forward progress. Since the maximum event space is currently 4K it's recommended to just use that for safety.

Number of bytes read (always aligned to full events, and can be 0) or a negative error code on failure.

#### **Return**

poll t **drm** poll (struct file  $*$  filp, struct poll table struct  $*$  wait) poll method for DRM file

#### **Parameters**

**struct file \* filp** file pointer

**struct poll\_table\_struct \* wait** poll waiter table

#### **Description**

This function must be used by drivers as their file operations.read method iff they use DRM events for asynchronous signalling to userspace. Since events are used by the KMS API for vblank and page flip completion this means all modern display drivers must use it.

See also drm read().

Mask of POLL flags indicating the current status of the file.

#### **Return**

```
int drm event reserve init locked (struct drm device * dev, struct
                                 drm_file * file_priv, struct
                                 drm pending event * p, struct
                                 drm event * e)init a DRM event and reserve space for it
```
#### **Parameters**

```
struct drm_device * dev DRM device
```
struct drm file \* file priv DRM file private data

```
struct drm pending event * p tracking structure for the pending event
```
**struct drm\_event \* e** actual event data to deliver to userspace

# **Description**

This function prepares the passed in event for eventual delivery. If the event doesn' t get delivered (because the IOCTL fails later on, before queuing up anything) then the even must be cancelled and freed using drm event cancel free(). Successfully initialized events should be sent out using drm send event() or drm send event locked() to signal completion of the asynchronous event to userspace.

If callers embedded **p** into a larger structure it must be allocated with kmalloc and **p** must be the first member element.

This is the locked version of drm\_event\_reserve\_init() for callers which already hold drm device.event lock.

0 on success or a negative error code on failure.

#### **Return**

```
int drm_event_reserve_init(struct drm_device * dev, struct drm_file
                             * file priv, struct drm pending event *\mathsf{p},
                             struct drm event * e)
    init a DRM event and reserve space for it
```
## **Parameters**

```
struct drm_device * dev DRM device
```
struct drm file \* file priv DRM file private data

**struct drm pending event \* p** tracking structure for the pending event

**struct drm event \* e** actual event data to deliver to userspace

## **Description**

This function prepares the passed in event for eventual delivery. If the event doesn' t get delivered (because the IOCTL fails later on, before queuing up anything) then the even must be cancelled and freed using drm event cancel free(). Successfully initialized events should be sent out using drm send event() or drm send event locked() to signal completion of the asynchronous event to userspace.

If callers embedded **p** into a larger structure it must be allocated with kmalloc and **p** must be the first member element.

Callers which already hold drm\_device.event\_lock should use drm event reserve init locked() instead.

0 on success or a negative error code on failure.

## **Return**

void **drm** event cancel free(struct drm device \* dev, struct drm pending event  $*$  p) free a DRM event and release its space

## **Parameters**

**struct drm\_device \* dev** DRM device

**struct drm\_pending\_event \* p** tracking structure for the pending event

## **Description**

This function frees the event **p** initialized with drm event reserve init() and releases any allocated space. It is used to cancel an event when the nonblocking operation could not be submitted and needed to be aborted.

void **drm** send event locked (struct drm device \* dev, struct drm pending event  $* e$ ) send DRM event to file descriptor

#### **Parameters**

**struct drm\_device \* dev** DRM device

struct drm pending event \* e DRM event to deliver

## **Description**

This function sends the event **e**, initialized with drm event reserve init(), to its associated userspace DRM file. Callers must already hold drm\_device. event lock, see drm send event() for the unlocked version.

Note that the core will take care of unlinking and disarming events when the corresponding DRM file is closed. Drivers need not worry about whether the DRM file for this event still exists and can call this function upon completion of the asynchronous work unconditionally.

void **drm** send event (struct drm device \* dev, struct drm pending event  $*_{e}$ 

send DRM event to file descriptor

## **Parameters**

**struct drm\_device \* dev** DRM device

struct drm pending event \* e DRM event to deliver

#### **Description**

This function sends the event **e**, initialized with drm\_event\_reserve\_init(), to its associated userspace DRM file. This function acquires drm device.event lock, see drm\_send\_event\_locked() for callers which already hold this lock.

Note that the core will take care of unlinking and disarming events when the corresponding DRM file is closed. Drivers need not worry about whether the DRM file for this event still exists and can call this function upon completion of the asynchronous work unconditionally.

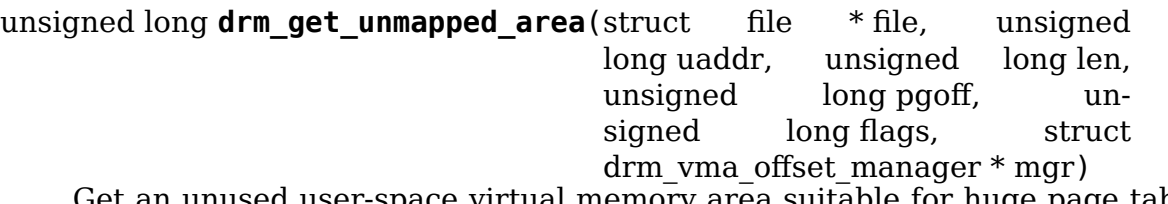

Get an unused user-space virtual memory area suitable for huge page table entries.

#### **Parameters**

**struct file \* file** The struct file representing the address space being  $mmap()' d.$ 

**unsigned long uaddr** Start address suggested by user-space.

**unsigned long len** Length of the area.

- **unsigned long pgoff** The page offset into the address space.
- **unsigned long flags** mmap flags
- **struct drm\_vma\_offset\_manager \* mgr** The address space manager used by the drm driver. This argument can probably be removed at some point when all drivers use the same address space manager.

#### **Description**

This function attempts to find an unused user-space virtual memory area that can accommodate the size we want to map, and that is properly aligned to facilitate huge page table entries matching actual huge pages or huge page aligned memory in buffer objects. Buffer objects are assumed to start at huge page boundary pfns (io memory) or be populated by huge pages aligned to the start of the buffer object (system- or coherent memory). Adapted from shmem\_get\_unmapped\_area.

#### **Return**

aligned user-space address.

# **2.3 Misc Utilities**

#### **2.3.1 Printer**

A simple wrapper for dev printk(), seq printf(), etc. Allows same debug code to be used for both debugfs and printk logging.

For example:

```
void log some info(struct drm printer *p)
{
        drm print(p, "foo=\d n'), foo);
        drm print(p, "bar=\&d\n', bar);
}
#ifdef CONFIG_DEBUG_FS
void debugfs \overline{show}(struct seq file *f)
{
        struct drm printer p = drm seq file printer(f);
        log some info(\delta p);
}
#endif
void some other function(...)
{
        struct drm printer p = drm info printer(drm->dev);
        log some info(\delta p);
}
```
struct **drm\_printer** drm output "stream"

#### **Definition**

```
struct drm_printer {
};
```
#### **Members**

#### **Description**

Do not use struct members directly. Use drm printer seq file(), drm printer info(), etc to initialize. And drm printf() for output.

void **drm** vprintf(struct drm printer \* p, const char \* fmt, va list \* va) print to a drm\_printer stream

#### **Parameters**

**struct drm\_printer \* p** the drm\_printer

**const char \* fmt** format string

va list \* va the va list

drm printf indent(printer, indent, fmt, …) Print to a drm printer stream with indentation

#### **Parameters**

**printer** DRM printer

**indent** Tab indentation level (max 5)

**fmt** Format string

```
... variable arguments
```
struct **drm\_print\_iterator** local struct used with drm\_printer\_coredump

## **Definition**

```
struct drm print iterator {
 void *data;
 ssize t start;
 ssize t remain;
};
```
## **Members**

**data** Pointer to the devcoredump output buffer

**start** The offset within the buffer to start writing

**remain** The number of bytes to write for this iteration

struct drm\_printer **drm\_coredump\_printer**(struct drm\_print\_iterator \* iter) construct a drm\_printer that can output to a buffer from the read function for devcoredump

#### **Parameters**

**struct drm\_print\_iterator \* iter** A pointer to a struct drm\_print\_iterator for the read instance

# **Description**

This wrapper extends drm printf() to work with a dev coredumpm() callback function. The passed in drm print iterator struct contains the buffer pointer, size and offset as passed in from devcoredump.

For example:

```
void coredump read(char *buffer, loff t offset, size t count,
        void *data, size_t datalen)
{
        struct drm print iterator iter;
        struct drm_printer p;
        iter.data = buffer;iter.start = offset;
        iter. remain = count;
        p = drm coredump printer(&iter);
        drm print(p, "foo=\dfrac{2}{d}\n', foo);
}
void makecoredump(...)
{
        ...
        dev coredumpm(dev, THIS MODULE, data, 0, GFP KERNEL,
                coredump_read, ...)
}
```
## **Return**

The drm printer object

```
struct drm printer drm seq file printer(struct seq file * f)
    construct a drm_printer that outputs to seq_file
```
## **Parameters**

```
struct seq file * f the struct seq file to output to
```
## **Return**

The drm\_printer object

struct drm\_printer **drm\_info\_printer**(struct device \* dev) construct a drm\_printer that outputs to dev\_printk()

## **Parameters**

**struct device \* dev** the struct device pointer

## **Return**

The drm\_printer object

struct drm printer **drm** debug printer (const char \* prefix) construct a drm printer that outputs to pr\_debug()

## **Parameters**

**const char \* prefix** debug output prefix

## **Return**

The drm\_printer object

struct drm\_printer **drm\_err\_printer**(const char \* prefix) construct a drm printer that outputs to pr err()

#### **Parameters**

**const char \* prefix** debug output prefix

#### **Return**

The drm\_printer object

```
enum drm_debug_category
```
The DRM debug categories

## **Constants**

- **DRM\_UT\_CORE** Used in the generic drm code: drm ioctl.c, drm\_mm.c, drm\_memory.c, …
- **DRM\_UT\_DRIVER** Used in the vendor specific part of the driver: i915, radeon, … macro.

**DRM\_UT\_KMS** Used in the modesetting code.

**DRM\_UT\_PRIME** Used in the prime code.

**DRM\_UT\_ATOMIC** Used in the atomic code.

**DRM\_UT\_VBL\_Used for verbose debug message in the vblank code.** 

**DRM\_UT\_STATE** Used for verbose atomic state debugging.

**DRM\_UT\_LEASE** Used in the lease code.

**DRM UT DP** Used in the DP code.

**DRM\_UT\_DRMRES** Used in the drm managed resources code.

## **Description**

Each of the DRM debug logging macros use a specific category, and the logging is filtered by the drm.debug module parameter. This enum specifies the values for the interface.

Each DRM\_DEBUG\_<CATEGORY> macro logs to DRM\_UT\_<CATEGORY> category, except DRM\_DEBUG() logs to DRM\_UT\_CORE.

Enabling verbose debug messages is done through the drm.debug parameter, each category being enabled by a bit:

- drm.debug=0x1 will enable CORE messages
- drm.debug=0x2 will enable DRIVER messages
- drm.debug=0x3 will enable CORE and DRIVER messages

• ⋯

• drm.debug=0x1ff will enable all messages

An interesting feature is that it's possible to enable verbose logging at run-time by echoing the debug value in its sysfs node:

# echo 0xf > /sys/module/drm/parameters/debug

#### **DRM\_DEV\_ERROR**(dev, fmt, …)

#### **Parameters**

**dev** device pointer

**fmt** printf() like format string.

**...** variable arguments

#### **DRM\_DEV\_ERROR\_RATELIMITED**(dev, fmt, ⋯)

#### **Parameters**

**dev** device pointer

**fmt** printf() like format string.

**...** variable arguments

```
DRM_DEV_DEBUG(dev, fmt, …)
```
#### **Parameters**

**dev** device pointer

**fmt** printf() like format string.

**...** variable arguments

```
void drm_puts(struct drm_printer * p, const char * str)
    print a const string to a drm_printer stream
```
#### **Parameters**

**struct drm\_printer \* p** the drm printer

**const char \* str** const string

#### **Description**

Allow drm printer types that have a constant string option to use it.

```
void drm printf(struct drm printer * p, const char * f, ...)
     print to a drm_printer stream
```
#### **Parameters**

**struct drm\_printer \* p** the drm\_printer

**const char \* f** format string

**...** variable arguments

```
void drm_print_bits(struct drm_printer * p, unsigned long value, const
                     char *const bits, unsigned int nbits)
    print bits to a drm_printer stream
```
#### **Parameters**

**struct drm\_printer \* p** the drm\_printer

**unsigned long value** field value.

**const char \*const bits** Array with bit names.

**unsigned int nbits** Size of bit names array.

## **Description**

Print bits (in flag fields for example) in human readable form.

void **drm** print regset32(struct drm printer \* p, struct debugfs regset32 \* regset)

print the contents of registers to a drm\_printer stream.

#### **Parameters**

```
struct drm printer * p the drm printer
```
struct debugfs regset32 \* regset the list of registers to print.

## **Description**

Often in driver debug, it's useful to be able to either capture the contents of registers in the steady state using debugfs or at specific points during operation. This lets the driver have a single list of registers for both.

# **2.3.2 Utilities**

Macros and inline functions that does not naturally belong in other places

```
for each if(condition)
```
helper for handling conditionals in various for each macros

## **Parameters**

**condition** The condition to check

## **Description**

Typical use:

```
#define for each foo bar(x, y) \backslash'
        list_for_each_entry(x, y->list, head) \'
                 for each if(x->something == SOMETHING)
```
The for each  $if()$  macro makes the use of for each foo bar() less error prone.

bool **drm\_can\_sleep**(void) returns true if currently okay to sleep

## **Parameters**

**void** no arguments

#### **Description**

This function shall not be used in new code. The check for running in atomic context may not work - see linux/preempt.h.

FIXME: All users of drm can sleep should be removed (see todo.rst)

## **Return**

False if kgdb is active, we are in atomic context or irqs are disabled.

# **2.4 Legacy Support Code**

The section very briefly covers some of the old legacy support code which is only used by old DRM drivers which have done a so-called shadow-attach to the underlying device instead of registering as a real driver. This also includes some of the old generic buffer management and command submission code. Do not use any of this in new and modern drivers.

# **2.4.1 Legacy Suspend/Resume**

The DRM core provides some suspend/resume code, but drivers wanting full suspend/resume support should provide save() and restore() functions. These are called at suspend, hibernate, or resume time, and should perform any state save or restore required by your device across suspend or hibernate states.

int (\*suspend) (struct drm\_device \*, pm\_message\_t state); int (\*resume) (struct drm device \*); Those are legacy suspend and resume methods which only work with the legacy shadow-attach driver registration functions. New driver should use the power management interface provided by their bus type (usually through the struct device driver dev pm ops) and set these methods to NULL.

# **2.4.2 Legacy DMA Services**

This should cover how DMA mapping etc. is supported by the core. These functions are deprecated and should not be used.

# **DRM MEMORY MANAGEMENT**

Modern Linux systems require large amount of graphics memory to store frame buffers, textures, vertices and other graphics-related data. Given the very dynamic nature of many of that data, managing graphics memory efficiently is thus crucial for the graphics stack and plays a central role in the DRM infrastructure.

The DRM core includes two memory managers, namely Translation Table Maps (TTM) and Graphics Execution Manager (GEM). TTM was the first DRM memory manager to be developed and tried to be a one-size-fits-them all solution. It provides a single userspace API to accommodate the need of all hardware, supporting both Unified Memory Architecture (UMA) devices and devices with dedicated video RAM (i.e. most discrete video cards). This resulted in a large, complex piece of code that turned out to be hard to use for driver development.

GEM started as an Intel-sponsored project in reaction to TTM's complexity. Its design philosophy is completely different: instead of providing a solution to every graphics memory-related problems, GEM identified common code between drivers and created a support library to share it. GEM has simpler initialization and execution requirements than TTM, but has no video RAM management capabilities and is thus limited to UMA devices.

# **3.1 The Translation Table Manager (TTM)**

TTM design background and information belongs here.

# **3.1.1 TTM initialization**

**Warning** This section is outdated.

Drivers wishing to support TTM must pass a filled ttm\_bo\_driver structure to ttm bo device init, together with an initialized global reference to the memory manager. The ttm bo driver structure contains several fields with function pointers for initializing the TTM, allocating and freeing memory, waiting for command completion and fence synchronization, and memory migration.

The struct drm global reference is made up of several fields:

```
struct drm global reference {
        enum ttm global types global type;
        size_t size;
```
(continues on next page)

```
void *object;
int (*init) (struct drm_global_reference *);
void (*release) (struct drm_global_reference *);
```
};

There should be one global reference structure for your memory manager as a whole, and there will be others for each object created by the memory manager at runtime. Your global TTM should have a type of TTM\_GLOBAL\_TTM\_MEM. The size field for the global object should be sizeof(struct ttm\_mem\_global), and the init and release hooks should point at your driver-specific init and release routines, which probably eventually call ttm\_mem\_global\_init and ttm\_mem\_global\_release, respectively.

Once your global TTM accounting structure is set up and initialized by calling ttm global item ref() on it, you need to create a buffer object TTM to provide a pool for buffer object allocation by clients and the kernel itself. The type of this object should be TTM\_GLOBAL\_TTM\_BO, and its size should be sizeof(struct ttm\_bo\_global). Again, driver-specific init and release functions may be provided, likely eventually calling ttm\_bo\_global\_ref\_init() and ttm\_bo\_global\_ref\_release(), respectively. Also, like the previous object, ttm\_global\_item\_ref() is used to create an initial reference count for the TTM, which will call your initialization function.

See the radeon ttm.c file for an example of usage.

# **3.2 The Graphics Execution Manager (GEM)**

The GEM design approach has resulted in a memory manager that doesn't provide full coverage of all (or even all common) use cases in its userspace or kernel API. GEM exposes a set of standard memory-related operations to userspace and a set of helper functions to drivers, and let drivers implement hardware-specific operations with their own private API.

The GEM userspace API is described in the GEM - the Graphics Execution Manager article on LWN. While slightly outdated, the document provides a good overview of the GEM API principles. Buffer allocation and read and write operations, described as part of the common GEM API, [are currently implemented using driver](http://lwn.net/Articles/283798/)specific ioctls.

GEM is data-agnostic. It manages abstract buffer objects without knowing what individual buffers contain. APIs that require knowledge of buffer contents or purpose, such as buffer allocation or synchronization primitives, are thus outside of the scope of GEM and must be implemented using driver-specific ioctls.

On a fundamental level, GEM involves several operations:

- Memory allocation and freeing
- Command execution
- Aperture management at command execution time

Buffer object allocation is relatively straightforward and largely provided by Linux' s shmem layer, which provides memory to back each object.

Device-specific operations, such as command execution, pinning, buffer read & write, mapping, and domain ownership transfers are left to driver-specific ioctls.

# **3.2.1 GEM Initialization**

Drivers that use GEM must set the DRIVER GEM bit in the struct struct drm driver driver features field. The DRM core will then automatically initialize the GEM core before calling the load operation. Behind the scene, this will create a DRM Memory Manager object which provides an address space pool for object allocation.

In a KMS configuration, drivers need to allocate and initialize a command ring buffer following core GEM initialization if required by the hardware. UMA devices usually have what is called a"stolen"memory region, which provides space for the initial framebuffer and large, contiguous memory regions required by the device. This space is typically not managed by GEM, and must be initialized separately into its own DRM MM object.

# **3.2.2 GEM Objects Creation**

GEM splits creation of GEM objects and allocation of the memory that backs them in two distinct operations.

GEM objects are represented by an instance of struct struct drm gem object. Drivers usually need to extend GEM objects with private information and thus create a driver-specific GEM object structure type that embeds an instance of struct struct drm\_gem\_object.

To create a GEM object, a driver allocates memory for an instance of its specific GEM object type and initializes the embedded struct struct drm\_gem\_object with a call to drm\_gem\_object\_init(). The function takes a pointer to the DRM device, a pointer to the GEM object and the buffer object size in bytes.

GEM uses shmem to allocate anonymous pageable memory. drm gem object init() will create an shmfs file of the requested size and store it into the struct struct drm\_gem\_object filp field. The memory is used as either main storage for the object when the graphics hardware uses system memory directly or as a backing store otherwise.

Drivers are responsible for the actual physical pages allocation by calling shmem read mapping page gfp() for each page. Note that they can decide to allocate pages when initializing the GEM object, or to delay allocation until the memory is needed (for instance when a page fault occurs as a result of a userspace memory access or when the driver needs to start a DMA transfer involving the memory).

Anonymous pageable memory allocation is not always desired, for instance when the hardware requires physically contiguous system memory as is often the case in embedded devices. Drivers can create GEM objects with no shmfs backing (called private GEM objects) by initializing them with a call to drm gem private object init() instead of drm gem object init(). Storage for private GEM objects must be managed by drivers.

# **3.2.3 GEM Objects Lifetime**

All GEM objects are reference-counted by the GEM core. References can be acquired and release by calling drm gem object get() and drm gem object put() respectively. The caller must hold the struct drm device struct mutex lock when calling drm gem object get(). As a convenience, GEM provides drm gem object put unlocked() functions that can be called without holding the lock.

When the last reference to a GEM object is released the GEM core calls the struct drm driver gem free object unlocked operation. That operation is mandatory for GEM-enabled drivers and must free the GEM object and all associated resources.

void (\*gem free object) (struct drm gem object \*obj); Drivers are responsible for freeing all GEM object resources. This includes the resources created by the GEM core, which need to be released with drm\_gem\_object\_release().

# **3.2.4 GEM Objects Naming**

Communication between userspace and the kernel refers to GEM objects using local handles, global names or, more recently, file descriptors. All of those are 32-bit integer values; the usual Linux kernel limits apply to the file descriptors.

GEM handles are local to a DRM file. Applications get a handle to a GEM object through a driver-specific ioctl, and can use that handle to refer to the GEM object in other standard or driver-specific ioctls. Closing a DRM file handle frees all its GEM handles and dereferences the associated GEM objects.

To create a handle for a GEM object drivers call drm\_gem\_handle\_create(). The function takes a pointer to the DRM file and the GEM object and returns a locally unique handle. When the handle is no longer needed drivers delete it with a call to drm gem handle delete(). Finally the GEM object associated with a handle can be retrieved by a call to drm\_gem\_object\_lookup().

Handles don't take ownership of GEM objects, they only take a reference to the object that will be dropped when the handle is destroyed. To avoid leaking GEM objects, drivers must make sure they drop the reference(s) they own (such as the initial reference taken at object creation time) as appropriate, without any special consideration for the handle. For example, in the particular case of combined GEM object and handle creation in the implementation of the dumb\_create operation, drivers must drop the initial reference to the GEM object before returning the handle.

GEM names are similar in purpose to handles but are not local to DRM files. They can be passed between processes to reference a GEM object globally. Names can' t be used directly to refer to objects in the DRM API, applications must convert handles to names and names to handles using the DRM\_IOCTL\_GEM\_FLINK and DRM\_IOCTL\_GEM\_OPEN\_ioctls respectively. The conversion is handled by the DRM core without any driver-specific support.

GEM also supports buffer sharing with dma-buf file descriptors through PRIME. GEM-based drivers must use the provided helpers functions to implement the exporting and importing correctly. See ?. Since sharing file descriptors is inherently more secure than the easily guessable and global GEM names it is the preferred buffer sharing mechanism. Sharing buffers through GEM names is only supported for legacy userspace. Furthermore PRIME also allows cross-device buffer sharing since it is based on dma-bufs.

# **3.2.5 GEM Objects Mapping**

Because mapping operations are fairly heavyweight GEM favours read/writelike access to buffers, implemented through driver-specific ioctls, over mapping buffers to userspace. However, when random access to the buffer is needed (to perform software rendering for instance), direct access to the object can be more efficient.

The mmap system call can't be used directly to map GEM objects, as they don't have their own file handle. Two alternative methods currently co-exist to map GEM objects to userspace. The first method uses a driver-specific ioctl to perform the mapping operation, calling do mmap() under the hood. This is often considered dubious, seems to be discouraged for new GEM-enabled drivers, and will thus not be described here.

The second method uses the mmap system call on the DRM file handle. void \*mmap(void \*addr, size\_t length, int prot, int flags, int fd, off\_t offset); DRM identifies the GEM object to be mapped by a fake offset passed through the mmap offset argument. Prior to being mapped, a GEM object must thus be associated with a fake offset. To do so, drivers must call drm gem create mmap offset() on the object.

Once allocated, the fake offset value must be passed to the application in a driverspecific way and can then be used as the mmap offset argument.

The GEM core provides a helper method drm\_gem\_mmap() to handle object mapping. The method can be set directly as the mmap file operation handler. It will look up the GEM object based on the offset value and set the VMA operations to the struct drm driver gem vm ops field. Note that drm gem mmap() doesn't map memory to userspace, but relies on the driver-provided fault handler to map pages individually.

To use drm\_gem\_mmap(), drivers must fill the struct struct drm\_driver gem vm ops field with a pointer to VM operations.

The VM operations is a struct vm operations struct made up of several fields, the more interesting ones being:

```
struct vm operations struct {
        void (*open)(struct vm area struct * area);
        void (*close)(struct vm area struct * area);
        vm_fault_t (*fault)(struct vm_fault *vmf);
};
```
The open and close operations must update the GEM object reference count. Drivers can use the drm gem vm open() and drm gem vm close() helper functions directly as open and close handlers.

The fault operation handler is responsible for mapping individual pages to userspace when a page fault occurs. Depending on the memory allocation scheme, drivers can allocate pages at fault time, or can decide to allocate memory for the GEM object at the time the object is created.

Drivers that want to map the GEM object upfront instead of handling page faults can implement their own mmap file operation handler.

For platforms without MMU the GEM core provides a helper method drm gem cma get unmapped area(). The mmap() routines will call this to get a proposed address for the mapping.

To use drm\_gem\_cma\_get\_unmapped\_area(), drivers must fill the struct struct file operations get unmapped area field with a pointer on drm gem cma get unmapped area().

More detailed information about get\_unmapped\_area can be found in Documentation/nommu-mmap.txt

# **3.2.6 Memory Coherency**

When mapped to the device or used in a command buffer, backing pages for an object are flushed to memory and marked write combined so as to be coherent with the GPU. Likewise, if the CPU accesses an object after the GPU has finished rendering to the object, then the object must be made coherent with the CPU' s view of memory, usually involving GPU cache flushing of various kinds. This core CPU<->GPU coherency management is provided by a device-specific ioctl, which evaluates an object's current domain and performs any necessary flushing or synchronization to put the object into the desired coherency domain (note that the object may be busy, i.e. an active render target; in that case, setting the domain blocks the client and waits for rendering to complete before performing any necessary flushing operations).

# **3.2.7 Command Execution**

Perhaps the most important GEM function for GPU devices is providing a command execution interface to clients. Client programs construct command buffers containing references to previously allocated memory objects, and then submit them to GEM. At that point, GEM takes care to bind all the objects into the GTT, execute the buffer, and provide necessary synchronization between clients accessing the same buffers. This often involves evicting some objects from the GTT and re-binding others (a fairly expensive operation), and providing relocation support which hides fixed GTT offsets from clients. Clients must take care not to submit command buffers that reference more objects than can fit in the GTT; otherwise, GEM will reject them and no rendering will occur. Similarly, if several objects in the buffer require fence registers to be allocated for correct rendering (e.g. 2D blits on pre-965 chips), care must be taken not to require more fence registers than are available to the client. Such resource management should be abstracted from the client in libdrm.

# **3.2.8 GEM Function Reference**

struct **drm\_gem\_object\_funcs**

GEM object functions

#### **Definition**

```
struct drm gem object funcs {
  void (*free)(struct drm gem object *obj);
  int (*open)(struct drm gem object *obj, struct drm file *file);
  void (*close)(struct drm gem object *obj, struct drm file *file);
  void (*print info)(struct drm printer *p, unsigned int indent, const<sub>u</sub>
,→struct drm_gem_object *obj);
  struct dma_buf<sup>-*(*</sup>export)(struct drm gem object *obj, int flags);
  int (*pin)(struct drm gem object *obj);
  void (*unpin)(struct drm gem object *obj);
  struct sg table *(*get sg table)(struct drm gem object *obj);
  void *(*vmap)(struct drm_gem_object *obj);
  void (*vunmap)(struct drm_gem_object *obj, void *vaddr);
  int (*mmap)(struct drm gem object *obj, struct vm area struct *vma);
  const struct vm operations struct *vm ops;
};
```
## **Members**

**free** Deconstructor for drm gem objects.

This callback is mandatory.

**open** Called upon GEM handle creation.

This callback is optional.

**close** Called upon GEM handle release.

This callback is optional.

**print info** If driver subclasses struct drm gem object, it can implement this optional hook for printing additional driver specific info.

drm\_printf\_indent() should be used in the callback passing it the indent argument.

This callback is called from drm gem print info().

This callback is optional.

**export** Export backing buffer as a dma\_buf. If this is not set drm gem prime export() is used.

This callback is optional.

**pin** Pin backing buffer in memory. Used by the drm gem map attach() helper. This callback is optional.

**unpin** Unpin backing buffer. Used by the drm gem map detach() helper. This callback is optional.

**get sq table** Returns a Scatter-Gather table representation of the buffer. Used when exporting a buffer by the drm gem map dma buf() helper. Releasing is done by calling dma unmap sg attrs() and sg free table() in drm gem unmap buf(), therefore these helpers and this callback here cannot be used for sg tables pointing at driver private memory ranges.

See also drm prime pages to  $sg()$ .

**vmap** Returns a virtual address for the buffer. Used by the drm gem dmabuf vmap() helper.

This callback is optional.

**vunmap** Releases the the address previously returned by **vmap**. Used by the drm gem dmabuf vunmap() helper.

This callback is optional.

**mmap** Handle mmap() of the gem object, setup vma accordingly.

This callback is optional.

The callback is used by by both drm gem mmap obj() and drm\_gem\_prime\_mmap(). When **mmap** is present **vm\_ops** is not used, the **mmap** callback must set vma->vm\_ops instead.

**vm** ops Virtual memory operations used with mmap.

This is optional but necessary for mmap support.

```
struct drm_gem_object
```
GEM buffer object

#### **Definition**

```
struct drm_gem_object {
  struct kref refcount;
  unsigned handle_count;
  struct drm device *dev;
  struct file *filp;
  struct drm vma offset node vma node;
  size t size;
  int name;
  struct dma buf *dma buf;
 struct dma buf attachment *import attach;
  struct dma resv *resv;
  struct dma_resv _resv;
 const struct drm gem object funcs *funcs;
};
```
## **Members**

**refcount** Reference count of this object

Please use drm\_gem\_object\_get() to acquire and drm\_gem\_object\_put() or drm gem object put unlocked() to release a reference to a GEM buffer object.

**handle count** This is the GEM file priv handle count of this object.

Each handle also holds a reference. Note that when the handle\_count drops to 0 any global names (e.g. the id in the flink namespace) will be cleared.

Protected by drm\_device.object\_name\_lock.

- **dev** DRM dev this object belongs to.
- **filp** SHMEM file node used as backing storage for swappable buffer objects. GEM also supports driver private objects with driver-specific backing storage (contiguous CMA memory, special reserved blocks). In this case **filp** is NULL.
- **vma\_node** Mapping info for this object to support mmap. Drivers are supposed to allocate the mmap offset using drm\_gem\_create\_mmap\_offset(). The offset itself can be retrieved using drm vma node offset addr().

Memory mapping itself is handled by drm gem mmap(), which also checks that userspace is allowed to access the object.

- **size** Size of the object, in bytes. Immutable over the object's lifetime.
- **name** Global name for this object, starts at 1. 0 means unnamed. Access is covered by drm\_device.object\_name\_lock. This is used by the GEM\_FLINK and GEM\_OPEN ioctls.
- dma buf dma-buf associated with this GEM object.

Pointer to the dma-buf associated with this gem object (either through importing or exporting). We break the resulting reference loop when the last gem handle for this object is released.

Protected by drm\_device.object\_name\_lock.

import attach dma-buf attachment backing this object.

Any foreign dma\_buf imported as a gem object has this set to the attachment point for the device. This is invariant over the lifetime of a gem object.

The drm\_driver.gem\_free\_object callback is responsible for cleaning up the dma buf attachment and references acquired at import time.

Note that the drm gem/prime core does not depend upon drivers setting this field any more. So for drivers where this doesn't make sense (e.g. virtual devices or a displaylink behind an usb bus) they can simply leave it as NULL.

**resv** Pointer to reservation object associated with the this GEM object.

Normally ( $\text{resv} = \&** \text{resv**}$ ) except for imported GEM objects.

**\_resv** A reservation object for this GEM object.

This is unused for imported GEM objects.

**funcs** Optional GEM object functions. If this is set, it will be used instead of the corresponding drm\_driver GEM callbacks.

New drivers should use this.

#### **Description**

This structure defines the generic parts for GEM buffer objects, which are mostly around handling mmap and userspace handles.

Buffer objects are often abbreviated to BO.

**DEFINE\_DRM\_GEM\_FOPS**(name)

macro to generate file operations for GEM drivers

#### **Parameters**

**name** name for the generated structure

#### **Description**

This macro autogenerates a suitable struct file operations for GEM based drivers, which can be assigned to drm\_driver.fops. Note that this structure cannot be shared between drivers, because it contains a reference to the current module using THIS\_MODULE.

Note that the declaration is already marked as static - if you need a non-static version of this you're probably doing it wrong and will break the THIS\_MODULE reference by accident.

```
void drm_gem_object_get(struct drm_gem_object * obj)
    acquire a GEM buffer object reference
```
#### **Parameters**

**struct drm\_gem\_object \* obj** GEM buffer object

#### **Description**

This function acquires an additional reference to **obj**. It is illegal to call this without already holding a reference. No locks required.

void **drm** gem object put (struct drm gem object \* obj) raw function to release a GEM buffer object reference

#### **Parameters**

**struct drm\_gem\_object \* obj** GEM buffer object

#### **Description**

This function is meant to be used by drivers which are not encumbered with drm device.struct mutex legacy locking and which are using the gem free object unlocked callback. It avoids all the locking checks and locking overhead of drm gem object put() and drm gem object put unlocked().

Drivers should never call this directly in their code. Instead they should wrap it up into a driver gem object put(struct driver gem object \*obj) wrapper function, and use that. Shared code should never call this, to avoid breaking drivers by accident which still depend upon drm device.struct mutex locking.

int **drm** gem object init(struct drm device \* dev, struct drm gem object \* obj, size\_t size) initialize an allocated shmem-backed GEM object

#### **Parameters**

**struct drm device \* dev** drm device the object should be initialized for

struct drm gem object \* obj drm gem object to initialize

# size t size object size

# **Description**

Initialize an already allocated GEM object of the specified size with shmfs backing store.

```
void drm gem private object init(struct drm device * dev, struct
                                   drm gem object * obj, size t size)
    initialize an allocated private GEM object
```
## **Parameters**

**struct drm device \* dev** drm device the object should be initialized for

**struct drm gem object \* obj** drm gem object to initialize

**size t size** object size

## **Description**

Initialize an already allocated GEM object of the specified size with no GEM provided backing store. Instead the caller is responsible for backing the object and handling it.

int **drm** gem handle delete(struct drm file \* filp, u32 handle) deletes the given file-private handle

## **Parameters**

**struct drm file \* filp** drm file-private structure to use for the handle look up

**u32 handle** userspace handle to delete

## **Description**

Removes the GEM handle from the **filp** lookup table which has been added with drm gem handle create(). If this is the last handle also cleans up linked resources like GEM names.

```
int drm gem dumb map offset (struct drm file * file, struct drm device * dev,
```
u32 handle, u64 \* offset) return the fake mmap offset for a gem object

## **Parameters**

**struct drm file \* file** drm file-private structure containing the gem object

struct drm\_device \* dev corresponding drm device

**u32 handle** gem object handle

**u64 \* offset** return location for the fake mmap offset

## **Description**

This implements the drm driver.dumb map offset kms driver callback for drivers which use gem to manage their backing storage.

## **Return**

0 on success or a negative error code on failure.

int **drm\_gem\_dumb\_destroy**(struct drm\_file \* file, struct drm\_device \* dev, uint32\_t handle) dumb fb callback helper for gem based drivers

#### **Parameters**

**struct drm file \* file** drm file-private structure to remove the dumb handle from

struct drm device \* dev corresponding drm device

uint32 t handle the dumb handle to remove

#### **Description**

This implements the drm driver.dumb destroy kms driver callback for drivers which use gem to manage their backing storage.

int **drm** gem handle create(struct drm file \* file priv, struct drm gem object  $*$  obj, u32  $*$  handlep) create a gem handle for an object

#### **Parameters**

**struct drm\_file \* file\_priv** drm file-private structure to register the handle for

**struct drm\_gem\_object \* obj** object to register

**u32 \* handlep** pointer to return the created handle to the caller

#### **Description**

Create a handle for this object. This adds a handle reference to the object, which includes a regular reference count. Callers will likely want to dereference the object afterwards.

Since this publishes **obj** to userspace it must be fully set up by this point, drivers must call this last in their buffer object creation callbacks.

```
void drm gem free mmap offset (struct drm gem object * obj)
    release a fake mmap offset for an object
```
## **Parameters**

**struct drm\_gem\_object \* obj** obj in question

#### **Description**

This routine frees fake offsets allocated by drm gem create mmap offset().

Note that drm\_gem\_object\_release() already calls this function, so drivers don't have to take care of releasing the mmap offset themselves when freeing the GEM object.

```
int drm gem create mmap offset size(struct drm gem object * obj,
```
size t size)

create a fake mmap offset for an object

## **Parameters**

**struct drm gem object \* obj** obj in question

**size t size** the virtual size

# **Description**

GEM memory mapping works by handing back to userspace a fake mmap offset it can use in a subsequent mmap(2) call. The DRM core code then looks up the object based on the offset and sets up the various memory mapping structures.

This routine allocates and attaches a fake offset for **obj**, in cases where the virtual size differs from the physical size (ie. drm gem object.size). Otherwise just use drm gem create mmap offset().

This function is idempotent and handles an already allocated mmap offset transparently. Drivers do not need to check for this case.

int **drm\_gem\_create\_mmap\_offset**(struct drm\_gem\_object \* obj) create a fake mmap offset for an object

#### **Parameters**

**struct drm gem object \* obj** obj in question

#### **Description**

GEM memory mapping works by handing back to userspace a fake mmap offset it can use in a subsequent mmap(2) call. The DRM core code then looks up the object based on the offset and sets up the various memory mapping structures.

This routine allocates and attaches a fake offset for **obj**.

Drivers can call drm\_gem\_free\_mmap\_offset() before freeing **obj** to release the fake offset again.

struct page \*\* **drm\_gem\_get\_pages**(struct drm\_gem\_object \* obj) helper to allocate backing pages for a GEM object from shmem

## **Parameters**

struct drm gem object \* obj obj in question

## **Description**

This reads the page-array of the shmem-backing storage of the given gem object. An array of pages is returned. If a page is not allocated or swapped-out, this will allocate/swap-in the required pages. Note that the whole object is covered by the page-array and pinned in memory.

Use drm gem put pages() to release the array and unpin all pages.

This uses the GFP-mask set on the shmem-mapping (see mapping set qfp mask()). If you require other GFP-masks, you have to do those allocations yourself.

Note that you are not allowed to change gfp-zones during runtime. That is, shmem read mapping page  $gfp()$  must be called with the same gfp zone(gfp) as set during initialization. If you have special zone constraints, set them after drm gem object init() via mapping set gfp mask(). shmem-core takes care to keep pages in the required zone during swap-in.

void **drm** gem put pages (struct drm gem object \* obj, struct page \*\* pages, bool dirty, bool accessed) helper to free backing pages for a GEM object

## **Parameters**

**struct drm\_gem\_object \* obj** obj in question

**struct page \*\* pages** pages to free

**bool dirty** if true, pages will be marked as dirty

**bool accessed** if true, the pages will be marked as accessed

int **drm\_gem\_objects\_lookup**(struct drm\_file \* filp, void \_\_user \* bo\_handles, int count. struct drm gem object \*\*\* objs out) look up GEM objects from an array of handles

#### **Parameters**

struct drm file \* filp DRM file private date

**void** user \* bo handles user pointer to array of userspace handle

**int count** size of handle array

**struct drm\_gem\_object \*\*\* objs\_out** returned pointer to array of drm gem object pointers

#### **Description**

Takes an array of userspace handles and returns a newly allocated array of GEM objects.

For a single handle lookup, use drm gem object lookup().

**objs** filled in with GEM object pointers. Returned GEM objects need to be released with drm gem object put(). -ENOENT is returned on a lookup failure. 0 is returned on success.

#### **Return**

```
struct drm gem object * drm gem object lookup(struct drm file * filp,
```
u32 handle) look up a GEM object from its handle

#### **Parameters**

struct drm file \* filp DRM file private date

**u32 handle** userspace handle

#### **Return**

#### **Description**

A reference to the object named by the handle if such exists on **filp**, NULL otherwise.

If looking up an array of handles, use drm\_gem\_objects\_lookup().

long **drm** gem dma resv wait (struct drm file \* filep, u32 handle, bool wait all, unsigned long timeout)

Wait on GEM object's reservation's objects shared and/or exclusive fences.

#### **Parameters**

**struct drm file \* filep** DRM file private date

**u32 handle** userspace handle

**bool wait all** if true, wait on all fences, else wait on just exclusive fence

**unsigned long timeout** timeout value in jiffies or zero to return immediately

#### **Return**

## **Description**

Returns -ERESTARTSYS if interrupted, 0 if the wait timed out, or greater than 0 on success.

```
void drm gem object release(struct drm gem object * obj)
    release GEM buffer object resources
```
#### **Parameters**

**struct drm\_gem\_object \* obj** GEM buffer object

#### **Description**

This releases any structures and resources used by **obj** and is the invers of drm gem object init().

```
void drm_gem_object_free(struct kref * kref)
    free a GEM object
```
#### **Parameters**

**struct kref \* kref** kref of the object to free

## **Description**

Called after the last reference to the object has been lost. Must be called holding drm\_device.struct\_mutex.

Frees the object

```
void drm gem object put unlocked (struct drm gem object * obj)
    drop a GEM buffer object reference
```
#### **Parameters**

**struct drm\_gem\_object \* obj** GEM buffer object

## **Description**

This releases a reference to **obj**. Callers must not hold the drm\_device. struct mutex lock when calling this function.

See also drm\_gem\_object\_put().

void **drm\_gem\_object\_put**(struct drm\_gem\_object \* obj) release a GEM buffer object reference

## **Parameters**

**struct drm\_gem\_object \* obj** GEM buffer object

## **Description**

This releases a reference to **obj**. Callers must hold the drm\_device.struct\_mutex lock when calling this function, even when the driver doesn't use drm device. struct mutex for anything.

For drivers not encumbered with legacy locking use drm gem object put unlocked() instead.

void **drm\_gem\_vm\_open**(struct vm\_area\_struct \* vma) vma->ops->open implementation for GEM

## **Parameters**

struct vm area struct \* vma VM area structure

#### **Description**

This function implements the #vm\_operations\_struct open() callback for GEM drivers. This must be used together with drm\_gem\_vm\_close().

void **drm\_gem\_vm\_close**(struct vm\_area\_struct \* vma) vma->ops->close implementation for GEM

#### **Parameters**

struct vm area\_struct \* vma VM area structure

#### **Description**

This function implements the #vm\_operations\_struct close() callback for GEM drivers. This must be used together with drm gem vm open().

int **drm** gem mmap obj (struct drm gem object \* obj, unsigned long obj size, struct vm\_area\_struct \* vma) memory map a GEM object

#### **Parameters**

**struct drm gem object \* obj** the GEM object to map

**unsigned long obj size** the object size to be mapped, in bytes

struct vm area struct \* vma VMA for the area to be mapped

## **Description**

Set up the VMA to prepare mapping of the GEM object using the gem vm ops provided by the driver. Depending on their requirements, drivers can either provide a fault handler in their gem\_vm\_ops (in which case any accesses to the object will be trapped, to perform migration, GTT binding, surface register allocation, or performance monitoring), or mmap the buffer memory synchronously after calling drm gem mmap obj.

This function is mainly intended to implement the DMABUF mmap operation, when the GEM object is not looked up based on its fake offset. To implement the DRM mmap operation, drivers should use the drm gem mmap() function.

drm\_gem\_mmap\_obj() assumes the user is granted access to the buffer while drm gem mmap() prevents unprivileged users from mapping random objects. So callers must verify access restrictions before calling this helper.

Return 0 or success or -EINVAL if the object size is smaller than the VMA size, or if no gem\_vm\_ops are provided.

int **drm** gem  $mmap$ (struct file  $*$  filp, struct vm area struct  $*$  vma) memory map routine for GEM objects

## **Parameters**

**struct file \* filp** DRM file pointer

struct vm area struct \* vma VMA for the area to be mapped

## **Description**

If a driver supports GEM object mapping, mmap calls on the DRM file descriptor will end up here.

Look up the GEM object based on the offset passed in (yma->vm\_pgoff will contain the fake offset we created when the GTT map ioctl was called on the object) and map it with a call to drm gem mmap  $obj()$ .

If the caller is not granted access to the buffer object, the mmap will fail with EACCES. Please see the vma manager for more information.

int drm gem lock reservations (struct drm gem object \*\* objs, int count, struct ww acquire  $\text{ctx}^*$  acquire  $\text{ctx}$ )

Sets up the ww context and acquires the lock on an array of  $\overline{GEM}$  objects.

## **Parameters**

**struct drm\_gem\_object \*\* objs** drm\_gem\_objects to lock

**int count** Number of objects in **objs**

**struct ww acquire ctx \* acquire ctx** struct ww acquire ctx that will be initialized as part of tracking this set of locked reservations.

## **Description**

Once you've locked your reservations, you'll want to set up space for your shared fences (if applicable), submit your job, then drm\_gem\_unlock\_reservations().

int **drm** gem fence array add (struct xarray \* fence array, struct dma fence

\* fence)

Adds the fence to an array of fences to be waited on, deduplicating fences from the same context.

## **Parameters**

**struct xarray \* fence array** array of dma fence \* for the job to block on.

**struct dma fence \* fence** the dma fence to add to the list of dependencies.

## **Return**

0 on success, or an error on failing to expand the array.

int drm gem fence array add implicit(struct xarray \* fence\_array, struct  $d$ rm gem object  $*$  obj, bool write) Adds the implicit dependencies tracked in the GEM object's reservation object to an array of dma\_fences for use in scheduling a rendering job.

## **Parameters**

**struct xarray \* fence array** array of dma fence \* for the job to block on.

**struct drm gem object \* obj** the gem object to add new dependencies from.

**bool write** whether the job might write the object (so we need to depend on shared fences in the reservation object).

## **Description**

This should be called after drm\_gem\_lock\_reservations() on your array of GEM objects used in the job but before updating the reservations with your own fences.

# **3.2.9 GEM CMA Helper Functions Reference**

The Contiguous Memory Allocator reserves a pool of memory at early boot that is used to service requests for large blocks of contiguous memory.

The DRM GEM/CMA helpers use this allocator as a means to provide buffer objects that are physically contiguous in memory. This is useful for display drivers that are unable to map scattered buffers via an IOMMU.

```
struct drm_gem_cma_object
```
GEM object backed by CMA memory allocations

## **Definition**

```
struct drm gem cma object {
  struct drm gem object base;
  dma_addr_t paddr;
  struct sg table *sgt;
  void *vaddr;
};
```
#### **Members**

**base** base GEM object

**paddr** physical address of the backing memory

- **sgt** scatter/gather table for imported PRIME buffers. The table can have more than one entry but they are guaranteed to have contiguous DMA addresses.
- **vaddr** kernel virtual address of the backing memory

```
DEFINE_DRM_GEM_CMA_FOPS(name)
```
macro to generate file operations for CMA drivers

#### **Parameters**

**name** name for the generated structure

#### **Description**

This macro autogenerates a suitable struct file operations for CMA based drivers, which can be assigned to drm\_driver.fops. Note that this structure cannot be shared between drivers, because it contains a reference to the current module using THIS\_MODULE.

Note that the declaration is already marked as static - if you need a non-static version of this you're probably doing it wrong and will break the THIS\_MODULE reference by accident.

#### **DRM\_GEM\_CMA\_VMAP\_DRIVER\_OPS**()

CMA GEM driver operations ensuring a virtual address on the buffer

## **Parameters**

## **Description**

This macro provides a shortcut for setting the default GEM operations in the drm driver structure for drivers that need the virtual address also on imported buffers.

struct drm\_gem\_cma\_object \* **drm\_gem\_cma\_create**(struct drm\_device

 $*$  drm, size t size)

allocate an object with the given size

## **Parameters**

**struct drm\_device \* drm** DRM device

size t size size of the object to allocate

# **Description**

This function creates a CMA GEM object and allocates a contiguous chunk of memory as backing store. The backing memory has the writecombine attribute set.

## **Return**

A struct drm gem cma object \* on success or an ERR PTR()-encoded negative error code on failure.

```
void drm gem cma free object (struct drm gem object * gem obj)
    free resources associated with a CMA GEM object
```
## **Parameters**

struct drm gem object \* gem obj GEM object to free

## **Description**

This function frees the backing memory of the CMA GEM object, cleans up the GEM object state and frees the memory used to store the object itself. If the buffer is imported and the virtual address is set, it is released. Drivers using the CMA helpers should set this as their drm\_driver.gem\_free\_object\_unlocked callback.

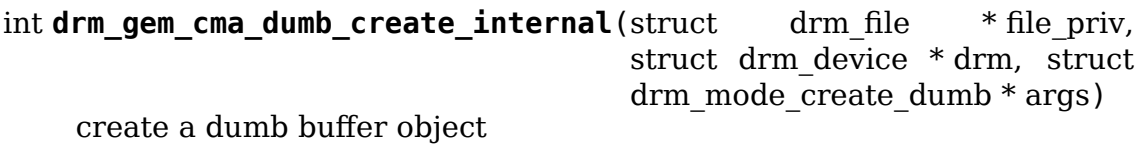

## **Parameters**

**struct drm file \* file priv** DRM file-private structure to create the dumb buffer for

**struct drm\_device \* drm** DRM device

## **struct drm\_mode\_create\_dumb \* args** IOCTL data

## **Description**

This aligns the pitch and size arguments to the minimum required. This is an internal helper that can be wrapped by a driver to account for hardware with more specific alignment requirements. It should not be used directly as their drm\_driver. dumb\_create callback.

## **Return**

0 on success or a negative error code on failure.

int **drm** gem cma dumb create(struct drm file \* file priv, struct drm device \* drm, struct drm mode create dumb  $*$  args) create a dumb buffer object

## **Parameters**

**struct drm file \* file priv** DRM file-private structure to create the dumb buffer for

**struct drm\_device \* drm** DRM device

**struct drm\_mode\_create\_dumb \* args** IOCTL data

## **Description**

This function computes the pitch of the dumb buffer and rounds it up to an integer number of bytes per pixel. Drivers for hardware that doesn't have any additional restrictions on the pitch can directly use this function as their drm\_driver. dumb\_create callback.

For hardware with additional restrictions, drivers can adjust the fields set up by userspace and pass the IOCTL data along to the drm gem cma dumb create internal() function.

## **Return**

0 on success or a negative error code on failure.

```
int drm gem cma mmap (struct file * filp, struct vm area struct * vma)
    memory-map a CMA GEM object
```
## **Parameters**

**struct file \* filp** file object

struct vm area struct \* vma VMA for the area to be mapped

## **Description**

This function implements an augmented version of the GEM DRM file mmap operation for CMA objects: In addition to the usual GEM VMA setup it immediately faults in the entire object instead of using on-demaind faulting. Drivers which employ the CMA helpers should use this function as their ->mmap() handler in the DRM device file's file operations structure.

Instead of directly referencing this function, drivers should use the DEFINE DRM GEM CMA FOPS().macro.

## **Return**

0 on success or a negative error code on failure.

```
unsigned long drm gem cma get unmapped area(struct file * filp, un-
                                            signed long addr, un-
                                            signed long len, unsigned
                                            long pgoff, unsigned
                                            long flags)
```
propose address for mapping in noMMU cases

## **Parameters**

**struct file \* filp** file object **unsigned long addr** memory address **unsigned long len** buffer size **unsigned long pgoff** page offset **unsigned long flags** memory flags

## **Description**

This function is used in noMMU platforms to propose address mapping for a given buffer. It's intended to be used as a direct handler for the struct file operations. get unmapped area operation.

## **Return**

mapping address on success or a negative error code on failure.

```
void drm gem cma print info(struct drm printer * p, unsigned int indent,
                              const struct drm_gem_object * obj)
    Print drm gem cma_object info for debugfs
```
## **Parameters**

**struct drm\_printer \* p** DRM printer

**unsigned int indent** Tab indentation level

**const struct drm\_gem\_object \* obj** GEM object

## **Description**

This function can be used as the drm\_driver->gem\_print\_info callback. It prints paddr and vaddr for use in e.g. debugfs output.

struct sg\_table \* **drm\_gem\_cma\_prime\_get\_sg\_table**(struct

drm gem object  $*$  obj) provide a scatter/gather table of pinned pages for a CMA GEM object

## **Parameters**

**struct drm\_gem\_object \* obj** GEM object

## **Description**

This function exports a scatter/gather table suitable for PRIME usage by calling the standard DMA mapping API. Drivers using the CMA helpers should set this as their drm driver.gem prime get sg\_table callback.

## **Return**

A pointer to the scatter/gather table of pinned pages or NULL on failure.

struct drm\_gem\_object \* **drm\_gem\_cma\_prime\_import\_sg\_table**(struct drm\_device  $*$  dev. struct dma\_buf\_attachment \* attach, struct sg table  $*$  sat) produce a CMA GEM object from another driver's scatter/gather table of pinned pages

#### **Parameters**

**struct drm device \* dev** device to import into

**struct dma\_buf\_attachment \* attach** DMA-BUF attachment

struct sg table \* sgt scatter/gather table of pinned pages

#### **Description**

This function imports a scatter/gather table exported via DMA-BUF by another driver. Imported buffers must be physically contiguous in memory (i.e. the scatter/gather table must contain a single entry). Drivers that use the CMA helpers should set this as their drm driver.gem\_prime\_import\_sq\_table callback.

#### **Return**

A pointer to a newly created GEM object or an ERR\_PTR-encoded negative error code on failure.

int **drm** gem cma prime mmap (struct drm gem object \* obj, struct vm area struct \* vma) memory-map an exported CMA GEM object

#### **Parameters**

**struct drm\_gem\_object \* obj** GEM object

**struct vm\_area\_struct \* vma** VMA for the area to be mapped

#### **Description**

This function maps a buffer imported via DRM PRIME into a userspace process's address space. Drivers that use the CMA helpers should set this as their drm driver.gem prime mmap callback.

#### **Return**

0 on success or a negative error code on failure.

```
void * drm gem cma prime vmap (struct drm gem object * obj)
    map a CMA GEM object into the kernel's virtual address space
```
#### **Parameters**

**struct drm\_gem\_object \* obj** GEM object

#### **Description**
This function maps a buffer exported via DRM PRIME into the kernel's virtual address space. Since the CMA buffers are already mapped into the kernel virtual address space this simply returns the cached virtual address. Drivers using the CMA helpers should set this as their DRM driver's drm\_driver.gem\_prime\_vmap callback.

# **Return**

The kernel virtual address of the CMA GEM object's backing store.

void **drm** gem cma prime vunmap (struct drm gem object \* obj, void \* vaddr)

unmap a CMA GEM object from the kernel's virtual address space

### **Parameters**

**struct drm\_gem\_object \* obj** GEM object

**void \* vaddr** kernel virtual address where the CMA GEM object was mapped

### **Description**

This function removes a buffer exported via DRM PRIME from the kernel's virtual address space. This is a no-op because CMA buffers cannot be unmapped from kernel space. Drivers using the CMA helpers should set this as their drm driver. gem\_prime\_vunmap callback.

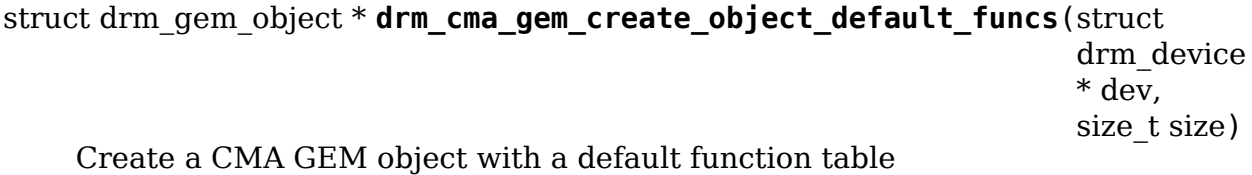

#### **Parameters**

**struct drm\_device \* dev** DRM device

size t size Size of the object to allocate

# **Description**

This sets the GEM object functions to the default CMA helper functions. This function can be used as the drm driver.gem create object callback.

# **Return**

A pointer to a allocated GEM object or an error pointer on failure.

struct drm\_gem\_object \* **drm\_gem\_cma\_prime\_import\_sg\_table\_vmap**(struct

drm\_device \* dev, struct dma\_buf\_attachment \* attach, struct sg\_table  $*$  sat)

PRIME import another driver's scatter/gather table and get the virtual address of the buffer

#### **Parameters**

**struct drm\_device \* dev** DRM device

**struct dma\_buf\_attachment \* attach** DMA-BUF attachment

**struct sg table \* sgt** Scatter/gather table of pinned pages

#### **Description**

This function imports a scatter/gather table using drm gem cma prime import sg table() and uses dma buf vmap() to get the kernel virtual address. This ensures that a CMA GEM object always has its virtual address set. This address is released when the object is freed.

This function can be used as the drm driver.gem prime import sg table callback. The DRM\_GEM\_CMA\_VMAP\_DRIVER\_OPS() macro provides a shortcut to set the necessary DRM driver operations.

#### **Return**

A pointer to a newly created GEM object or an ERR\_PTR-encoded negative error code on failure.

# **3.2.10 GEM VRAM Helper Functions Reference**

This library provides struct drm gem vram object (GEM VRAM), a GEM buffer object that is backed by video RAM (VRAM). It can be used for framebuffer devices with dedicated memory.

The data structure struct drm vram mm and its helpers implement a memory manager for simple framebuffer devices with dedicated video memory. GEM VRAM buffer objects are either placed in the video memory or remain evicted to system memory.

With the GEM interface userspace applications create, manage and destroy graphics buffers, such as an on-screen framebuffer. GEM does not provide an implementation of these interfaces. It's up to the DRM driver to provide an implementation that suits the hardware. If the hardware device contains dedicated video memory, the DRM driver can use the VRAM helper library. Each active buffer object is stored in video RAM. Active buffer are used for drawing the current frame, typically something like the frame's scanout buffer or the cursor image. If there's no more space left in VRAM, inactive GEM objects can be moved to system memory.

The easiest way to use the VRAM helper library is to call drm vram helper alloc mm(). The function allocates and initializes an instance of struct drm vram mm in struct drm device.vram mm Use DRM GEM VRAM DRIVER to initialize struct drm driver and DRM VRAM MM FILE OPERATIONS to initialize struct file operations; as illustrated below.

```
struct file_operations fops ={
         .owner = THIS_MODULE,
         DRM_VRAM_MM_FILE_OPERATION
};
struct drm_driver drv = {
         \overline{\text{div}} feature = DRM \cdots ,
         . fops = \&fops,
```
(continues on next page)

(continued from previous page)

```
DRM_GEM_VRAM_DRIVER
};
int init drm driver()
{
        struct drm device *dev;
        uint64_t vram_base;
        unsigned long vram_size;
        int ret;
        // setup device, vram base and size
        // ...
        ret = drm vram helper alloc mm(dev, vram base, vram size);
        if (ret)
                return ret;
        return 0;
}
```
This creates an instance of struct drm vram mm, exports DRM userspace interfaces for GEM buffer management and initializes file operations to allow for accessing created GEM buffers. With this setup, the DRM driver manages an area of video RAM with VRAM MM and provides GEM VRAM objects to userspace.

To clean up the VRAM memory management, call drm vram helper release mm() in the driver's clean-up code.

**void** fini drm driver() { **struct** drm device \*dev = ...; drm vram helper release mm(dev); }

For drawing or scanout operations, buffer object have to be pinned in video RAM. Call drm\_gem\_vram\_pin() with DRM\_GEM\_VRAM\_PL\_FLAG\_VRAM or DRM GEM VRAM PL FLAG SYSTEM to pin a buffer object in video  $RAM$  or system memory. Call drm gem vram unpin() to release the pinned object afterwards.

A buffer object that is pinned in video RAM has a fixed address within that memory region. Call drm gem vram offset() to retrieve this value. Typically it's used to program the hardware's scanout engine for framebuffers, set the cursor overlay' s image for a mouse cursor, or use it as input to the hardware's draing engine.

To access a buffer object's memory from the DRM driver, call drm\_gem\_vram\_kmap(). It (optionally) maps the buffer into kernel address space and returns the memory address. Use drm gem vram kunmap() to release the mapping.

struct **drm\_gem\_vram\_object**

GEM object backed by VRAM

### **Definition**

```
struct drm gem vram object {
  struct ttm buffer object bo:
  struct ttm bo kmap obj kmap;
  unsigned int kmap_use_count;
  struct ttm placement placement;
  struct ttm place placements[2];
  int pin count;
};
```
### **Members**

**bo** TTM buffer object

**kmap** Mapping information for **bo**

- **kmap** use count Reference count on the virtual address. The address are unmapped when the count reaches zero.
- **placement** TTM placement information. Supported placements are TTM\_PL\_VRAM and TTM\_PL\_SYSTEM

**placements** TTM placement information.

**pin\_count** Pin counter

#### **Description**

The type struct drm\_gem\_vram\_object represents a GEM object that is backed by VRAM. It can be used for simple framebuffer devices with dedicated memory. The buffer object can be evicted to system memory if video memory becomes scarce.

GEM VRAM objects perform reference counting for pin and mapping operations. So a buffer object that has been pinned N times with drm\_gem\_vram\_pin() must be unpinned N times with drm gem vram unpin(). The same applies to pairs of drm gem vram kmap() and drm gem vram kunmap(), as well as pairs of drm gem vram vmap() and drm gem vram vunmap().

struct drm\_gem\_vram\_object \* **drm\_gem\_vram\_of\_bo**(struct ttm\_buffer\_object  $*$  bo)

**Parameters**

struct ttm buffer object \* bo the VRAM buffer object

#### **Description**

for field bo.

#### **Return**

The containing GEM VRAM object

struct drm\_gem\_vram\_object \* **drm\_gem\_vram\_of\_gem**(struct

drm\_gem\_object \* gem)

#### **Parameters**

struct drm gem object \* gem the GEM object

# **Description**

for field gem.

### **Return**

The containing GEM VRAM object

# **DRM\_GEM\_VRAM\_DRIVER**()

default callback functions for struct drm\_driver

### **Parameters**

# **Description**

Drivers that use VRAM MM and GEM VRAM can use this macro to initialize struct drm driver with default functions.

#### struct **drm\_vram\_mm**

An instance of VRAM MM

# **Definition**

```
struct drm_vram_mm {
 uint64_t vram_base;
  size t vram size;
  struct ttm bo device bdev;
};
```
### **Members**

**vram\_base** Base address of the managed video memory

**vram size** Size of the managed video memory in bytes

**bdev** The TTM BO device.

# **Description**

The fields struct drm vram mm.vram base and struct drm vram mm.vrm size are managed by VRAM MM, but are available for public read access. Use the field struct drm vram mm.bdev to access the TTM BO device.

struct drm\_vram\_mm \* **drm\_vram\_mm\_of\_bdev**(struct ttm\_bo\_device \* bdev) Returns the container of type struct ttm\_bo\_device for field bdev.

# **Parameters**

struct ttm bo device \* bdev the TTM BO device

# **Return**

The containing instance of struct drm vram mm

```
struct drm_gem_vram_object * drm_gem_vram_create(struct drm_device
                                                 * dev. size t size.
                                                 unsigned
                                                 long pg_align)
```
Creates a VRAM-backed GEM object

# **Parameters**

struct drm device \* dev the DRM device

size t size the buffer size in bytes

**unsigned long pg\_align** the buffer's alignment in multiples of the page size

#### **Return**

A new instance of struct drm\_gem\_vram\_object on success, or an ERR\_PTR() encoded error code otherwise.

void **drm\_gem\_vram\_put**(struct drm\_gem\_vram\_object \* gbo) Releases a reference to a VRAM-backed GEM object

#### **Parameters**

**struct drm\_gem\_vram\_object \* gbo** the GEM VRAM object

#### **Description**

See ttm bo put() for more information.

```
u64 drm gem vram mmap offset(struct drm gem vram object * gbo)
    Returns a GEM VRAM object's mmap offset
```
### **Parameters**

struct drm gem vram object \* gbo the GEM VRAM object

#### **Description**

See drm vma node offset addr() for more information.

#### **Return**

The buffer object's offset for userspace mappings on success, or 0 if no offset is allocated.

s64 drm gem vram offset(struct drm gem vram object \* gbo) Returns a GEM VRAM object's offset in video memory

#### **Parameters**

struct drm gem vram object \* gbo the GEM VRAM object

#### **Description**

This function returns the buffer object's offset in the device's video memory. The buffer object has to be pinned to TTM\_PL\_VRAM.

#### **Return**

The buffer object's offset in video memory on success, or a negative errno code otherwise.

int **drm** gem vram pin(struct drm gem vram object \* gbo, unsigned long pl flag) Pins a GEM VRAM object in a region.

#### **Parameters**

struct drm gem vram object \* gbo the GEM VRAM object

**unsigned long pl flag** a bitmask of possible memory regions

# **Description**

Pinning a buffer object ensures that it is not evicted from a memory region. A pinned buffer object has to be unpinned before it can be pinned to another region. If the pl\_flag argument is 0, the buffer is pinned at its current location (video RAM or system memory).

Small buffer objects, such as cursor images, can lead to memory fragmentation if they are pinned in the middle of video RAM. This is especially a problem on devices with only a small amount of video RAM. Fragmentation can prevent the primary framebuffer from fitting in, even though there's enough memory overall. The modifier DRM\_GEM\_VRAM\_PL\_FLAG\_TOPDOWN marks the buffer object to be pinned at the high end of the memory region to avoid fragmentation.

# **Return**

0 on success, or a negative error code otherwise.

```
int drm_gem_vram_unpin(struct drm_gem_vram_object * gbo)
    Unpins a GEM VRAM object
```
# **Parameters**

struct drm gem vram object \* gbo the GEM VRAM object

# **Return**

0 on success, or a negative error code otherwise.

void \* **drm\_gem\_vram\_kmap**(struct drm\_gem\_vram\_object \* gbo, bool map, bool  $*$  is iomem) Maps a GEM VRAM object into kernel address space

# **Parameters**

**struct drm gem vram object \* gbo** the GEM VRAM object

**bool map** establish a mapping if necessary

**bool \* is iomem** returns true if the mapped memory is I/O memory, or false otherwise; can be NULL

# **Description**

This function maps the buffer object into the kernel's address space or returns the current mapping. If the parameter map is false, the function only queries the current mapping, but does not establish a new one.

# **Return**

The buffers virtual address if mapped, or NULL if not mapped, or an ERR\_PTR() encoded error code otherwise.

void **drm** gem vram kunmap (struct drm gem vram object \* gbo) Unmaps a GEM VRAM object

# **Parameters**

struct drm gem vram object \* gbo the GEM VRAM object

void \* **drm\_gem\_vram\_vmap**(struct drm\_gem\_vram\_object \* gbo) Pins and maps a GEM VRAM object into kernel address space

# **Parameters**

# **struct drm\_gem\_vram\_object \* gbo** The GEM VRAM object to map

# **Description**

The vmap function pins a GEM VRAM object to its current location, either system or video memory, and maps its buffer into kernel address space. As pinned object cannot be relocated, you should avoid pinning objects permanently. Call drm gem vram vunmap() with the returned address to unmap and unpin the GEM VRAM object.

If you have special requirements for the pinning or mapping operations, call drm gem vram pin() and drm gem vram kmap() directly.

# **Return**

The buffer's virtual address on success, or an ERR PTR()-encoded error code otherwise.

```
void drm gem vram vunmap (struct drm gem vram object * gbo, void
                        * vaddr)
    Unmaps and unpins a GEM VRAM object
```
# **Parameters**

struct drm gem vram object \* gbo The GEM VRAM object to unmap

**void \* vaddr** The mapping's base address as returned by drm gem vram vmap()

# **Description**

A call to drm\_gem\_vram\_vunmap() unmaps and unpins a GEM VRAM buffer. See the documentation for drm gem vram vmap() for more information.

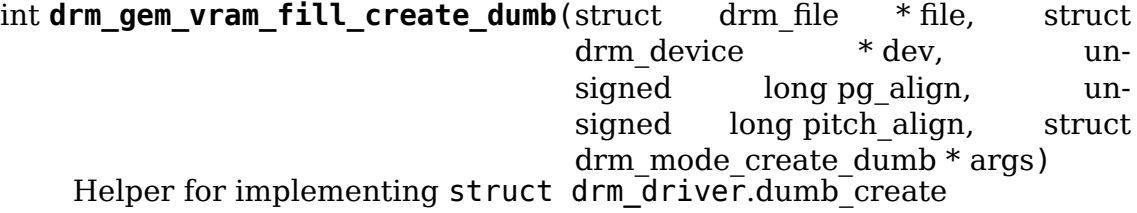

# **Parameters**

```
struct drm_file * file the DRM file
```
**struct drm\_device \* dev** the DRM device

**unsigned long pg align** the buffer's alignment in multiples of the page size

**unsigned long pitch align** the scanline's alignment in powers of 2

struct drm mode create dumb \* args the arguments as provided to struct drm driver.dumb create

# **Description**

This helper function fills struct drm mode create dumb, which is used by struct drm driver.dumb create. Implementations of this interface should forwards their arguments to this helper, plus the driver-specific parameters.

# **Return**

0 on success, or a negative error code otherwise.

int **drm** gem vram driver dumb create(struct drm file \* file, struct drm\_device \* dev, struct drm mode create  $\text{dumb} * \text{args}$ ) Implements struct drm\_driver.dumb\_create

### **Parameters**

**struct drm\_file \* file** the DRM file

struct drm device \* dev the DRM device

**struct drm\_mode\_create\_dumb \* args** the arguments as provided to struct drm\_driver.dumb\_create

### **Description**

This function requires the driver to use **drm\_device.vram\_mm** for its instance of VRAM MM.

### **Return**

0 on success, or a negative error code otherwise.

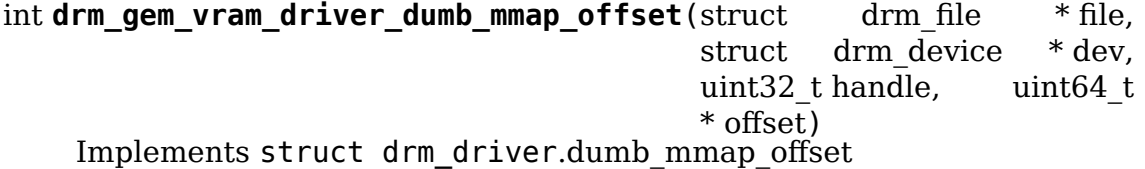

### **Parameters**

struct drm file \* file DRM file pointer.

struct drm device \* dev DRM device.

**uint32\_t handle** GEM handle

**uint64 t** \* **offset** Returns the mapping's memory offset on success

# **Return**

0 on success, or a negative errno code otherwise.

int **drm** gem vram plane helper prepare fb(struct drm plane \* plane, struct drm plane state \* new\_state)

• Implements struct drm plane helper funcs.prepare fb

#### **Parameters**

**struct drm\_plane \* plane** a DRM plane

```
struct drm_plane_state * new_state the plane's new state
```
#### **Description**

During plane updates, this function sets the plane's fence and pins the GEM VRAM objects of the plane's new framebuffer to VRAM. Call drm gem vram plane helper cleanup fb() to unpin them.

#### **Return**

0 on success, or a negative errno code otherwise.

void drm gem vram plane helper cleanup fb(struct drm plane \* plane, struct drm plane state \* old\_state)

• Implements struct drm\_plane\_helper\_funcs.cleanup\_fb

#### **Parameters**

**struct drm\_plane \* plane** a DRM plane

struct drm\_plane\_state \* old\_state the plane's old state

#### **Description**

During plane updates, this function unpins the GEM VRAM objects of the plane's old framebuffer from VRAM. Complements drm gem vram plane helper prepare fb().

int drm gem vram simple display pipe prepare fb(struct

drm simple display pipe \* pipe, struct drm\_plane\_state \* new\_state)

• Implements struct drm simple display pipe funcs.prepare fb

#### **Parameters**

**struct drm\_simple\_display\_pipe \* pipe** a simple display pipe

struct drm plane state \* new state the plane's new state

#### **Description**

During plane updates, this function pins the GEM VRAM objects of the plane's new framebuffer to VRAM. Call drm\_gem\_vram\_simple\_display\_pipe\_cleanup\_fb() to unpin them.

#### **Return**

0 on success, or a negative errno code otherwise.

void drm gem vram simple display pipe cleanup fb(struct

drm simple display pipe \* pipe, struct drm\_plane\_state  $*$  old state)

• Implements struct drm simple display pipe funcs.cleanup fb

#### **Parameters**

struct drm simple display pipe \* pipe a simple display pipe

struct drm plane state \* old state the plane's old state

#### **Description**

During plane updates, this function unpins the GEM VRAM objects of the plane's old framebuffer from VRAM. Complements drm gem vram simple display\_pipe\_prepare\_fb().

void **drm** vram mm debugfs init(struct drm minor \* minor) Register VRAM MM debugfs file.

# **Parameters**

**struct drm\_minor \* minor** drm minor device.

```
struct drm_vram_mm * drm_vram_helper_alloc_mm(struct
                                             drm device * dev.
```
uint $\overline{64}$  t vram base.

size  $t$  vram size)

Allocates a device's instance of struct drm vram mm

# **Parameters**

**struct drm\_device \* dev** the DRM device

**uint64\_t vram\_base** the base address of the video memory

size t vram size the size of the video memory in bytes

# **Return**

The new instance of struct drm vram mm on success, or an ERR\_PTR()-encoded errno code otherwise.

void **drm\_vram\_helper\_release\_mm**(struct drm\_device \* dev) Releases a device, sinstance of struct drm vram mm

# **Parameters**

```
struct drm_device * dev the DRM device
```
enum drm mode status **drm\_vram\_helper\_mode\_valid**(struct drm device \* dev, const struct drm\_display\_mode \* mode) Tests if a display mode's framebuffer fits into the available video memory.

# **Parameters**

**struct drm\_device \* dev** the DRM device

**const struct drm\_display\_mode \* mode** the mode to test

# **Description**

This function tests if enough video memory is available for using the specified display mode. Atomic modesetting requires importing the designated framebuffer into video memory before evicting the active one. Hence, any framebuffer may consume at most half of the available VRAM. Display modes that require a larger framebuffer can not be used, even if the CRTC does support them. Each framebuffer is assumed to have 32-bit color depth.

# **Note**

The function can only test if the display mode is supported in general. If there are too many framebuffers pinned to video memory, a display mode may still not be usable in practice. The color depth of 32-bit fits all current use case. A more flexible test can be added when necessary.

# **Return**

MODE OK if the display mode is supported, or an error code of type enum drm\_mode\_status otherwise.

# **3.2.11 GEM TTM Helper Functions Reference**

This library provides helper functions for gem objects backed by ttm.

void **drm** gem ttm print info(struct drm printer \* p, unsigned int indent, const struct drm\_gem\_object \* gem) Print ttm\_buffer\_object info for debugfs

**Parameters**

**struct drm\_printer \* p** DRM printer

**unsigned int indent** Tab indentation level

**const struct drm\_gem\_object \* gem** GEM object

# **Description**

This function can be used as drm gem object funcs.print info callback.

int **drm** gem ttm mmap (struct drm gem object \* gem, struct vm area struct \* vma) mmap ttm\_buffer\_object

**Parameters**

**struct drm\_gem\_object \* gem** GEM object.

struct vm area struct \* vma vm area.

# **Description**

This function can be used as drm gem object funcs.mmap callback.

# **3.3 VMA Offset Manager**

The vma-manager is responsible to map arbitrary driver-dependent memory regions into the linear user address-space. It provides offsets to the caller which can then be used on the address space of the drm-device. It takes care to not overlap regions, size them appropriately and to not confuse mm-core by inconsistent fake vm\_pgoff fields. Drivers shouldn't use this for object placement in VMEM. This manager should only be used to manage mappings into linear user-space VMs.

We use drm mm as backend to manage object allocations. But it is highly optimized for alloc/free calls, not lookups. Hence, we use an rb-tree to speed up offset lookups.

You must not use multiple offset managers on a single address space. Otherwise, mm-core will be unable to tear down memory mappings as the VM will no longer be linear.

This offset manager works on page-based addresses. That is, every argument and return code (with the exception of drm vma\_node\_offset\_addr()) is given in number of pages, not number of bytes. That means, object sizes and offsets must always be page-aligned (as usual). If you want to get a valid byte-based user-space address for a given offset, please see drm vma\_node\_offset\_addr().

Additionally to offset management, the vma offset manager also handles access management. For every open-file context that is allowed to access a given node, you must call drm vma node allow(). Otherwise, an mmap() call on this openfile with the offset of the node will fail with -EACCES. To revoke access again, use drm vma node revoke(). However, the caller is responsible for destroying already existing mappings, if required.

struct drm\_vma\_offset\_node \* drm\_vma\_offset\_exact\_lookup\_locked(struct

drm vma offset mana \* mgr, unsigned long start, unsigned long pages)

Look up node by exact address

# **Parameters**

struct drm vma offset manager \* mgr Manager object

**unsigned long start** Start address (page-based, not byte-based)

**unsigned long pages** Size of object (page-based)

# **Description**

Same as drm vma offset lookup locked() but does not allow any offset into the node. It only returns the exact object with the given start address.

# **Return**

Node at exact start address **start**.

```
void drm_vma_offset_lock_lookup(struct drm_vma_offset_manager * mgr)
    Lock lookup for extended private use
```
# **Parameters**

struct drm vma offset manager \* mgr Manager object

#### **Description**

Lock VMA manager for extended lookups. Only locked VMA function calls are allowed while holding this lock. All other contexts are blocked from VMA until the lock is released via drm\_vma\_offset\_unlock\_lookup().

Use this if you need to take a reference to the objects returned by drm vma offset lookup locked() before releasing this lock again.

This lock must not be used for anything else than extended lookups. You must not call any other VMA helpers while holding this lock.

# **Note**

You're in atomic-context while holding this lock!

void **drm** vma offset unlock lookup (struct drm vma offset manager  $*$  mar) Unlock lookup for extended private use

### **Parameters**

struct drm vma offset manager \* mgr Manager object

### **Description**

Release lookup-lock. See drm vma offset lock lookup() for more information.

void **drm** vma node reset(struct drm vma offset node \* node) Initialize or reset node object

#### **Parameters**

struct drm vma offset node \* node Node to initialize or reset

### **Description**

Reset a node to its initial state. This must be called before using it with any VMA offset manager.

This must not be called on an already allocated node, or you will leak memory.

unsigned long **drm\_vma\_node\_start**(const struct drm\_vma\_offset\_node \* node)

Return start address for page-based addressing

### **Parameters**

const struct drm vma offset node \* node Node to inspect

#### **Description**

Return the start address of the given node. This can be used as offset into the linear VM space that is provided by the VMA offset manager. Note that this can only be used for page-based addressing. If you need a proper offset for user-space mappings, you must apply " $<<$  PAGE\_SHIFT" or use the drm\_vma\_node\_offset\_addr() helper instead.

#### **Return**

Start address of **node** for page-based addressing. 0 if the node does not have an offset allocated.

unsigned long **drm** vma node size(struct drm vma offset node \* node) Return size (page-based)

#### **Parameters**

**struct drm vma offset node \* node** Node to inspect

# **Description**

Return the size as number of pages for the given node. This is the same size that was passed to drm vma\_offset\_add(). If no offset is allocated for the node, this is 0.

# **Return**

Size of **node** as number of pages. 0 if the node does not have an offset allocated.

```
u64 drm_vma_node_offset addr(struct drm vma offset node * node)
    Return sanitized offset for user-space mmaps
```
# **Parameters**

**struct drm\_vma\_offset\_node \* node** Linked offset node

# **Description**

Same as drm vma node start() but returns the address as a valid offset that can be used for user-space mappings during mmap(). This must not be called on unlinked nodes.

# **Return**

Offset of **node** for byte-based addressing. 0 if the node does not have an object allocated.

void **drm** vma node unmap (struct drm vma offset node \* node, struct address space  $*$  file mapping)

Unmap offset node

# **Parameters**

struct drm vma offset node \* node Offset node

**struct address\_space \* file\_mapping** Address space to unmap **node** from

# **Description**

Unmap all userspace mappings for a given offset node. The mappings must be associated with the **file mapping** address-space. If no offset exists nothing is done.

This call is unlocked. The caller must guarantee that drm vma offset remove() is not called on this node concurrently.

int **drm** vma node verify access (struct drm vma offset node \* node, struct drm file \* tag) Access verification helper for TTM

# **Parameters**

```
struct drm vma offset node * node Offset node
```
**struct drm\_file \* tag** Tag of file to check

# **Description**

This checks whether **tag** is granted access to **node**. It is the same as drm vma node is allowed() but suitable as drop-in helper for TTM verify\_access() callbacks.

# **Return**

0 if access is granted, -EACCES otherwise.

void **drm\_vma\_offset\_manager\_init**(struct drm vma offset manager \* mgr, unsigned long page\_offset, unsigned long size)

Initialize new offset-manager

# **Parameters**

struct drm vma offset manager \* mgr Manager object

**unsigned long page\_offset** Offset of available memory area (page-based)

**unsigned long size** Size of available address space range (page-based)

### **Description**

Initialize a new offset-manager. The offset and area size available for the manager are given as **page offset** and **size**. Both are interpreted as page-numbers, not bytes.

Adding/removing nodes from the manager is locked internally and protected against concurrent access. However, node allocation and destruction is left for the caller. While calling into the vma-manager, a given node must always be guaranteed to be referenced.

```
void drm vma offset manager destroy(struct drm vma offset manager
```
\* mgr)

Destroy offset manager

#### **Parameters**

**struct drm\_vma\_offset\_manager \* mgr** Manager object

### **Description**

Destroy an object manager which was previously created via drm vma offset manager init(). The caller must remove all allocated nodes before destroying the manager. Otherwise, drm\_mm will refuse to free the requested resources.

The manager must not be accessed after this function is called.

struct drm\_vma\_offset\_node \* drm\_vma\_offset\_lookup\_locked(struct

drm\_vma\_offset\_manager \* mgr, unsigned long start, unsigned long pages)

Find node in offset space

#### **Parameters**

**struct drm\_vma\_offset\_manager \* mgr** Manager object

**unsigned long start** Start address for object (page-based)

**unsigned long pages** Size of object (page-based)

# **Description**

Find a node given a start address and object size. This returns the best match for the given node. That is, **start** may point somewhere into a valid region and the given node will be returned, as long as the node spans the whole requested area (given the size in number of pages as **pages**).

Note that before lookup the vma offset manager lookup lock must be acquired with drm vma offset lock lookup(). See there for an example. This can then be used to implement weakly referenced lookups using kref get unless zero().

```
drm vma offset lock lookup(mgr);
node = drm vma offset lookup locked(mgr);
if (node)
    kref get unless zero(container of(node, sth, entr));
drm vma offset unlock lookup(mgr);
```
# **Example**

# **Return**

Returns NULL if no suitable node can be found. Otherwise, the best match is returned. It's the caller's responsibility to make sure the node doesn't get destroyed before the caller can access it.

int **drm** vma offset add (struct drm vma offset manager \* mgr, struct drm\_vma\_offset\_node \* node, unsigned long pages) Add offset node to manager

# **Parameters**

struct drm vma offset manager \* mgr Manager object

struct drm vma offset node \* node Node to be added

**unsigned long pages** Allocation size visible to user-space (in number of pages)

# **Description**

Add a node to the offset-manager. If the node was already added, this does nothing and return 0. **pages** is the size of the object given in number of pages. After this call succeeds, you can access the offset of the node until it is removed again.

If this call fails, it is safe to retry the operation or call drm vma offset remove(), anyway. However, no cleanup is required in that case.

**pages** is not required to be the same size as the underlying memory object that you want to map. It only limits the size that user-space can map into their address space.

# **Return**

0 on success, negative error code on failure.

void **drm** vma offset remove (struct drm vma offset manager \* mgr, struct drm vma offset node \* node) Remove offset node from manager

# **Parameters**

struct drm vma offset manager \* mgr Manager object

struct drm vma offset node \* node Node to be removed

# **Description**

Remove a node from the offset manager. If the node wasn't added before, this does nothing. After this call returns, the offset and size will be 0 until a new offset is allocated via drm vma offset add() again. Helper functions like drm vma node start() and drm vma node offset addr() will return 0 if no offset is allocated.

```
int drm vma node allow(struct drm vma offset node * node, struct drm file
                         * tag)
    Add open-file to list of allowed users
```
**Parameters**

struct drm vma offset\_node \* node Node to modify

struct drm file \* tag Tag of file to remove

# **Description**

Add **tag** to the list of allowed open-files for this node. If **tag** is already on this list, the ref-count is incremented.

The list of allowed-users is preserved across drm\_vma\_offset\_add() and drm vma offset remove() calls. You may even call it if the node is currently not added to any offset-manager.

You must remove all open-files the same number of times as you added them before destroying the node. Otherwise, you will leak memory.

This is locked against concurrent access internally.

# **Return**

0 on success, negative error code on internal failure (out-of-mem)

```
void drm vma node revoke(struct drm vma offset node * node, struct
                          drm file * taq)Remove open-file from list of allowed users
```
# **Parameters**

**struct drm\_vma\_offset\_node \* node** Node to modify

struct drm file \* tag Tag of file to remove

# **Description**

Decrement the ref-count of **tag** in the list of allowed open-files on **node**. If the ref-count drops to zero, remove **tag** from the list. You must call this once for every drm\_vma\_node\_allow() on **tag**.

This is locked against concurrent access internally.

If **tag** is not on the list, nothing is done.

```
bool drm vma node is allowed (struct drm vma offset node * node, struct
                               drm file * taq)Check whether an open-file is granted access
```
# **Parameters**

struct drm vma offset node \* node Node to check

struct drm file \* tag Tag of file to remove

# **Description**

Search the list in **node** whether **tag** is currently on the list of allowed open-files (see drm vma node allow()).

This is locked against concurrent access internally.

# **Return**

true iff **filp** is on the list

# **3.4 PRIME Buffer Sharing**

PRIME is the cross device buffer sharing framework in drm, originally created for the OPTIMUS range of multi-gpu platforms. To userspace PRIME buffers are dma-buf based file descriptors.

# **3.4.1 Overview and Lifetime Rules**

Similar to GEM global names, PRIME file descriptors are also used to share buffer objects across processes. They offer additional security: as file descriptors must be explicitly sent over UNIX domain sockets to be shared between applications, they can't be guessed like the globally unique GEM names.

Drivers that support the PRIME API implement the drm driver. prime handle to fd and drm driver.prime fd to handle operations. GEM based drivers must use drm gem prime handle to fd() and drm gem prime fd to handle() to implement these. For GEM based drivers the actual driver interfaces is provided through the drm\_gem\_object\_funcs.export and drm driver.gem prime import hooks.

dma buf ops implementations for GEM drivers are all individually exported for drivers which need to overwrite or reimplement some of them.

# **Reference Counting for GEM Drivers**

On the export the dma\_buf holds a reference to the exported buffer object, usually a drm gem object. It takes this reference in the PRIME HANDLE TO FD IOCTL, when it first calls drm\_gem\_object\_funcs.export and stores the exporting GEM object in the dma buf.priv field. This reference needs to be released when the final reference to the dma\_buf itself is dropped and its dma\_buf\_ops.release function is called. For GEM-based drivers, the dma\_buf should be exported using drm gem dmabuf export() and then released by drm gem dmabuf release().

Thus the chain of references always flows in one direction, avoiding loops: importing GEM object -> dma-buf -> exported GEM bo. A further complication are the lookup caches for import and export. These are required to guarantee that any given object will always have only one uniqe userspace handle. This is required to allow userspace to detect duplicated imports, since some GEM drivers do fail command submissions if a given buffer object is listed more than once. These import and export caches in drm prime file private only retain a weak reference, which is cleaned up when the corresponding object is released.

Self-importing: If userspace is using PRIME as a replacement for flink then it will get a fd->handle request for a GEM object that it created. Drivers should detect this situation and return back the underlying object from the dma-buf private. For GEM based drivers this is handled in drm gem prime import() already.

# **3.4.2 PRIME Helper Functions**

Drivers can implement drm gem object funcs.export and drm driver. gem prime import in terms of simpler APIs by using the helper functions drm gem prime export() and drm gem prime import(). These functions implement dma-buf support in terms of some lower-level helpers, which are again exported for drivers to use individually:

# **Exporting buffers**

Optional pinning of buffers is handled at dma-buf attach and detach time in drm gem map attach() and drm gem map detach(). Backing storage itself is handled by drm\_gem\_map\_dma\_buf() and drm\_gem\_unmap\_dma\_buf(), which relies on drm gem object funcs.get sg table.

For kernel-internal access there's drm\_gem\_dmabuf\_vmap() and drm gem dmabuf vunmap(). Userspace mmap support is provided by drm gem dmabuf mmap().

Note that these export helpers can only be used if the underlying backing storage is fully coherent and either permanently pinned, or it is safe to pin it indefinitely.

FIXME: The underlying helper functions are named rather inconsistently.

### **Exporting buffers**

Importing dma-bufs using drm gem prime import() relies on drm driver. gem prime import sg table.

Note that similarly to the export helpers this permanently pins the underlying backing storage. Which is ok for scanout, but is not the best option for sharing lots of buffers for rendering.

# **3.4.3 PRIME Function References**

struct **drm\_prime\_file\_private** per-file tracking for PRIME

#### **Definition**

```
struct drm prime file private {
};
```
#### **Members**

#### **Description**

This just contains the internal struct dma buf and handle caches for each struct drm file used by the PRIME core code.

struct dma buf \* **drm** gem dmabuf export (struct drm device \* dev, struct dma buf export info  $*$  exp info) dma\_buf export implementation for GEM

# **Parameters**

struct drm device \* dev parent device for the exported dmabuf

struct dma buf export info \* exp info the export information used by dma\_buf\_export()

# **Description**

This wraps dma buf export() for use by generic GEM drivers that are using drm gem dmabuf release(). In addition to calling dma buf export(), we take a reference to the drm device and the exported drm gem object (stored in dma buf export info.priv) which is released by drm gem dmabuf release().

Returns the new dmabuf.

void **drm** gem dmabuf release(struct dma buf \* dma buf) dma\_buf release implementation for GEM

# **Parameters**

struct dma buf \* dma buf buffer to be released

# **Description**

Generic release function for dma\_bufs exported as PRIME buffers. GEM drivers must use this in their dma\_buf\_ops structure as the release callback. drm gem dmabuf release() should be used in conjunction with  $d$ rm gem dmabuf export().

int **drm** gem prime fd to handle (struct drm device \* dev, struct drm file \* file priv, int prime fd, uint32 t \* handle) PRIME import function for GEM drivers

# **Parameters**

**struct drm device \* dev** dev to export the buffer from

**struct drm file \* file priv** drm file-private structure

**int prime fd** fd id of the dma-buf which should be imported

**uint32\_t \* handle** pointer to storage for the handle of the imported buffer object

# **Description**

This is the PRIME import function which must be used mandatorily by GEM drivers to ensure correct lifetime management of the underlying GEM object. The actual importing of GEM object from the dma-buf is done through the drm driver. gem prime import driver callback.

Returns 0 on success or a negative error code on failure.

int **drm** gem prime handle to fd(struct drm device \* dev, struct drm file  $*$  file priv, uint32 t handle. uint 32 t flags, int  $*$  prime fd) PRIME export function for GEM drivers

# **Parameters**

struct drm device \* dev dev to export the buffer from

**struct drm\_file \* file\_priv** drm file-private structure

**uint32\_t handle** buffer handle to export

**uint32\_t flags** flags like DRM\_CLOEXEC

**int \* prime fd** pointer to storage for the fd id of the create dma-buf

### **Description**

This is the PRIME export function which must be used mandatorily by GEM drivers to ensure correct lifetime management of the underlying GEM object. The actual exporting from GEM object to a dma-buf is done through the drm driver. gem prime export driver callback.

int **drm** gem map attach(struct dma buf \* dma buf, struct dma buf attachment \* attach) dma\_buf attach implementation for GEM

### **Parameters**

struct dma buf \* dma buf buffer to attach device to

**struct dma\_buf\_attachment \* attach** buffer attachment data

#### **Description**

Calls drm gem object funcs.pin for device specific handling. This can be used as the dma buf ops.attach callback. Must be used together with drm gem map detach().

Returns 0 on success, negative error code on failure.

void **drm** gem map detach(struct dma buf \* dma buf, struct dma buf attachment \* attach) dma\_buf detach implementation for GEM

#### **Parameters**

struct dma buf \* dma buf buffer to detach from

struct dma buf attachment \* attach attachment to be detached

#### **Description**

Calls drm gem object funcs.pin for device specific handling. Cleans up dma buf attachment from drm gem map attach(). This can be used as the dma buf ops.detach callback.

struct sg\_table \* **drm\_gem\_map\_dma\_buf**(struct dma\_buf\_attachment \* attach, enum dma data direction dir) map dma buf implementation for GEM

#### **Parameters**

struct dma buf attachment \* attach attachment whose scatterlist is to be returned

**enum dma\_data\_direction dir** direction of DMA transfer

#### **Description**

Calls drm gem object funcs.get sg table and then maps the scatterlist. This can be used as the dma\_buf\_ops.map\_dma\_buf callback. Should be used together with drm gem unmap dma  $buf()$ .

### **Return**

sg table containing the scatterlist to be returned; returns ERR PTR on error. May return -EINTR if it is interrupted by a signal.

void **drm gem** unmap dma buf(struct dma buf attachment \* attach, struct sg table  $*$  sgt, enum dma data direction dir) unmap dma buf implementation for GEM

#### **Parameters**

struct dma buf attachment \* attach attachment to unmap buffer from

**struct sg table \* sgt** scatterlist info of the buffer to unmap

**enum dma\_data\_direction dir** direction of DMA transfer

#### **Description**

This can be used as the dma buf ops.unmap dma buf callback.

void \* **drm\_gem\_dmabuf\_vmap**(struct dma\_buf \* dma\_buf) dma\_buf vmap implementation for GEM

### **Parameters**

**struct dma\_buf \* dma\_buf** buffer to be mapped

#### **Description**

Sets up a kernel virtual mapping. This can be used as the dma buf ops.vmap callback. Calls into drm\_gem\_object\_funcs.vmap for device specific handling.

Returns the kernel virtual address or NULL on failure.

```
void drm gem dmabuf vunmap (struct dma buf * dma buf, void * vaddr)
    dma_buf vunmap implementation for GEM
```
#### **Parameters**

**struct dma buf \* dma buf** buffer to be unmapped

**void \* vaddr** the virtual address of the buffer

#### **Description**

Releases a kernel virtual mapping. This can be used as the dma\_buf\_ops.vunmap callback. Calls into drm\_gem\_object\_funcs.vunmap for device specific handling.

int **drm\_gem\_prime\_mmap**(struct drm\_gem\_object \* obj, struct vm\_area\_struct

\* vma)

PRIME mmap function for GEM drivers

#### **Parameters**

```
struct drm_gem_object * obj GEM object
```
struct vm area struct \* vma Virtual address range

# **Description**

This function sets up a userspace mapping for PRIME exported buffers using the same codepath that is used for regular GEM buffer mapping on the DRM fd. The fake GEM offset is added to vma->vm\_pgoff and drm\_driver->fops->mmap is called to set up the mapping.

Drivers can use this as their drm\_driver.gem\_prime\_mmap callback.

int **drm gem dmabuf** mmap(struct dma buf \* dma buf, struct vm area struct \* vma) dma\_buf mmap implementation for GEM

### **Parameters**

struct dma buf \* dma buf buffer to be mapped

struct vm area struct \* vma virtual address range

### **Description**

Provides memory mapping for the buffer. This can be used as the dma buf ops. mmap callback. It just forwards to drm\_driver.gem\_prime\_mmap, which should be set to drm gem prime mmap().

FIXME: There's really no point to this wrapper, drivers which need anything else but drm\_gem\_prime\_mmap can roll their own dma\_buf\_ops.mmap callback.

Returns 0 on success or a negative error code on failure.

struct sg table \* **drm** prime pages to sg(struct page \*\* pages, unsigned

int nr\_pages)

converts a page array into an sg list

### **Parameters**

**struct page \*\* pages** pointer to the array of page pointers to convert

**unsigned int nr\_pages** length of the page vector

# **Description**

This helper creates an sg table object from a set of pages the driver is responsible for mapping the pages into the importers address space for use with dma\_buf itself.

This is useful for implementing drm gem object funcs.get sg table.

struct dma buf \* **drm gem prime export** (struct drm gem object \* obj, int flags)

helper library implementation of the export callback

# **Parameters**

struct drm gem object \* obj GEM object to export

**int flags** flags like DRM\_CLOEXEC and DRM\_RDWR

# **Description**

This is the implementation of the drm gem\_object\_funcs.export functions for GEM drivers using the PRIME helpers. It is used as the default in drm gem prime handle to fd().

struct drm\_gem\_object \* **drm\_gem\_prime\_import\_dev**(struct drm\_device \* dev, struct dma\_buf \* dma\_buf, struct device \* attach\_dev)

core implementation of the import callback

### **Parameters**

struct drm\_device \* dev drm device to import into

struct dma buf \* dma buf dma-buf object to import

**struct device \* attach dev** struct device to dma buf attach

### **Description**

This is the core of drm gem prime import(). It's designed to be called by drivers who want to use a different device structure than drm\_device.dev for attaching via dma buf. This function calls drm driver.gem prime import sg table internally.

Drivers must arrange to call drm prime gem destroy() from their drm gem object funcs.free hook when using this function.

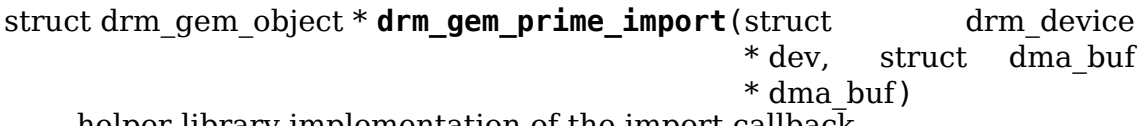

helper library implementation of the import callback

### **Parameters**

struct drm device \* dev drm device to import into

struct dma buf \* dma buf dma-buf object to import

# **Description**

This is the implementation of the gem\_prime\_import functions for GEM drivers using the PRIME helpers. Drivers can use this as their drm driver. gem prime import implementation. It is used as the default implementation in drm gem prime fd to handle().

Drivers must arrange to call drm prime gem destroy() from their drm gem object funcs.free hook when using this function.

int **drm** prime sg to page addr arrays (struct sg table \* sgt, struct page \*\* pages, dma addr  $t$  \* addrs, int max\_entries)

convert an sg table into a page array

#### **Parameters**

struct sg table \* sgt scatter-gather table to convert

**struct page \*\* pages** optional array of page pointers to store the page array in

**dma** addr t \* addrs optional array to store the dma bus address of each page

int max entries size of both the passed-in arrays

# **Description**

Exports an sg table into an array of pages and addresses. This is currently required by the TTM driver in order to do correct fault handling.

Drivers can use this in their drm driver.gem prime import sg table implementation.

void **drm** prime gem destroy(struct drm gem object \* obj, struct sg table  $*$  sg)

helper to clean up a PRIME-imported GEM object

# **Parameters**

**struct drm gem object \* obj** GEM object which was created from a dma-buf

**struct sg table \* sg** the sg-table which was pinned at import time

# **Description**

This is the cleanup functions which GEM drivers need to call when they use drm gem prime import() or drm gem prime import dev() to import dma-bufs.

# **3.5 DRM MM Range Allocator**

# **3.5.1 Overview**

drm mm provides a simple range allocator. The drivers are free to use the resource allocator from the linux core if it suits them, the upside of drm mm is that it's in the DRM core. Which means that it's easier to extend for some of the crazier special purpose needs of gpus.

The main data struct is drm\_mm, allocations are tracked in drm\_mm\_node. Drivers are free to embed either of them into their own suitable datastructures. drm\_mm itself will not do any memory allocations of its own, so if drivers choose not to embed nodes they need to still allocate them themselves.

The range allocator also supports reservation of preallocated blocks. This is useful for taking over initial mode setting configurations from the firmware, where an object needs to be created which exactly matches the firmware's scanout target. As long as the range is still free it can be inserted anytime after the allocator is initialized, which helps with avoiding looped dependencies in the driver load sequence.

drm mm maintains a stack of most recently freed holes, which of all simplistic datastructures seems to be a fairly decent approach to clustering allocations and avoiding too much fragmentation. This means free space searches are O(num\_holes). Given that all the fancy features drm\_mm supports something better would be fairly complex and since gfx thrashing is a fairly steep cliff not a real concern. Removing a node again is O(1).

drm mm supports a few features: Alignment and range restrictions can be supplied. Furthermore every drm\_mm\_node has a color value (which is just an opaque unsigned long) which in conjunction with a driver callback can be used to implement sophisticated placement restrictions. The i915 DRM driver uses this to implement guard pages between incompatible caching domains in the graphics TT.

Two behaviors are supported for searching and allocating: bottom-up and topdown. The default is bottom-up. Top-down allocation can be used if the memory area has different restrictions, or just to reduce fragmentation.

Finally iteration helpers to walk all nodes and all holes are provided as are some basic allocator dumpers for debugging.

Note that this range allocator is not thread-safe, drivers need to protect modifications with their own locking. The idea behind this is that for a full memory manager additional data needs to be protected anyway, hence internal locking would be fully redundant.

# **3.5.2 LRU Scan/Eviction Support**

Very often GPUs need to have continuous allocations for a given object. When evicting objects to make space for a new one it is therefore not most efficient when we simply start to select all objects from the tail of an LRU until there's a suitable hole: Especially for big objects or nodes that otherwise have special allocation constraints there's a good chance we evict lots of (smaller) objects unnecessarily.

The DRM range allocator supports this use-case through the scanning interfaces. First a scan operation needs to be initialized with drm mm scan init() or drm mm scan init with range(). The driver adds objects to the roster, probably by walking an LRU list, but this can be freely implemented. Eviction candiates are added using drm mm\_scan\_add\_block() until a suitable hole is found or there are no further evictable objects. Eviction roster metadata is tracked in struct drm\_mm\_scan.

The driver must walk through all objects again in exactly the reverse order to restore the allocator state. Note that while the allocator is used in the scan mode no other operation is allowed.

Finally the driver evicts all objects selected (drm mm scan remove block() reported true) in the scan, and any overlapping nodes after color adjustment (drm mm scan color evict()). Adding and removing an object is  $O(1)$ , and since freeing a node is also  $O(1)$  the overall complexity is  $O$ (scanned objects). So like the free stack which needs to be walked before a scan operation even begins this is linear in the number of objects. It doesn't seem to hurt too badly.

# **3.5.3 DRM MM Range Allocator Function References**

#### enum **drm\_mm\_insert\_mode**

control search and allocation behaviour

#### **Constants**

**DRM\_MM\_INSERT\_BEST** Search for the smallest hole (within the search range) that fits the desired node.

Allocates the node from the bottom of the found hole.

**DRM\_MM\_INSERT\_LOW** Search for the lowest hole (address closest to 0, within the search range) that fits the desired node.

Allocates the node from the bottom of the found hole.

**DRM\_MM\_INSERT\_HIGH** Search for the highest hole (address closest to U64\_MAX, within the search range) that fits the desired node.

Allocates the node from the top of the found hole. The specified alignment for the node is applied to the base of the node (drm mm node.start).

**DRM MM\_INSERT\_EVICT** Search for the most recently evicted hole (within the search range) that fits the desired node. This is appropriate for use immediately after performing an eviction scan (see drm mm scan init()) and removing the selected nodes to form a hole.

Allocates the node from the bottom of the found hole.

- **DRM\_MM\_INSERT\_ONCE** Only check the first hole for suitablity and report -ENOSPC immediately otherwise, rather than check every hole until a suitable one is found. Can only be used in conjunction with another search method such as DRM\_MM\_INSERT\_HIGH or DRM\_MM\_INSERT\_LOW.
- **DRM\_MM\_INSERT\_HIGHEST**\_Only check the highest hole (the hole with the largest address) and insert the node at the top of the hole or report -ENOSPC if unsuitable.

Does not search all holes.

**DRM\_MM\_INSERT\_LOWEST** Only check the lowest hole (the hole with the smallest address) and insert the node at the bottom of the hole or report -ENOSPC if unsuitable.

Does not search all holes.

#### **Description**

The struct drm mm range manager supports finding a suitable modes using a number of search trees. These trees are oranised by size, by address and in most recent eviction order. This allows the user to find either the smallest hole to reuse, the lowest or highest address to reuse, or simply reuse the most recent eviction that fits. When allocating the drm\_mm\_node from within the hole, the drm mm insert mode also dictate whether to allocate the lowest matching address or the highest.

struct **drm\_mm\_node**

allocated block in the DRM allocator

#### **Definition**

```
struct drm_mm_node {
  unsigned long color;
  u64 start;
  u64 size;
};
```
#### **Members**

**color** Opaque driver-private tag.

**start** Start address of the allocated block.

**size** Size of the allocated block.

#### **Description**

This represents an allocated block in a drm\_mm allocator. Except for pre-reserved nodes inserted using drm\_mm\_reserve\_node() the structure is entirely opaque and should only be accessed through the provided funcions. Since allocation of these nodes is entirely handled by the driver they can be embedded.

struct **drm\_mm** DRM allocator

# **Definition**

```
struct drm_mm {
  void (*color adjust)(const struct drm_mm_node *node,unsigned long color,
,→u64 *start, u64 *end);
};
```
**Members**

**color\_adjust** Optional driver callback to further apply restrictions on a hole. The node argument points at the node containing the hole from which the block would be allocated (see drm\_mm\_hole\_follows() and friends). The other arguments are the size of the block to be allocated. The driver can adjust the start and end as needed to e.g. insert guard pages.

### **Description**

DRM range allocator with a few special functions and features geared towards managing GPU memory. Except for the **color adjust** callback the structure is entirely opaque and should only be accessed through the provided functions and macros. This structure can be embedded into larger driver structures.

### struct **drm\_mm\_scan**

DRM allocator eviction roaster data

# **Definition**

```
struct drm mm scan {
};
```
# **Members**

# **Description**

This structure tracks data needed for the eviction roaster set up using drm mm scan init(), and used with drm mm scan add block() and drm mm scan remove block(). The structure is entirely opaque and should only be accessed through the provided functions and macros. It is meant to be allocated temporarily by the driver on the stack.

bool **drm** mm node allocated (const struct drm mm node \* node) checks whether a node is allocated

# **Parameters**

const struct drm mm node \* node drm mm node to check

# **Description**

Drivers are required to clear a node prior to using it with the drm mm range manager.

Drivers should use this helper for proper encapsulation of drm\_mm internals.

# **Return**

True if the **node** is allocated.

bool **drm\_mm\_initialized**(const struct drm\_mm \* mm) checks whether an allocator is initialized

# **Parameters**

const struct drm mm \* mm drm mm to check

# **Description**

Drivers should clear the struct drm mm prior to initialisation if they want to use this function.

Drivers should use this helper for proper encapsulation of drm\_mm internals.

# **Return**

True if the **mm** is initialized.

bool **drm\_mm\_hole\_follows**(const struct drm\_mm\_node \* node) checks whether a hole follows this node

# **Parameters**

**const struct drm\_mm\_node \* node** drm\_mm\_node to check

# **Description**

Holes are embedded into the drm\_mm using the tail of a drm\_mm\_node. If you wish to know whether a hole follows this particular node, query this function. See also drm mm hole node start() and drm mm hole node end().

# **Return**

True if a hole follows the **node**.

```
u64 drm mm hole node start(const struct drm mm node * hole node)
    computes the start of the hole following node
```
# **Parameters**

const struct drm mm node \* hole node drm mm node which implicitly tracks the following hole

# **Description**

This is useful for driver-specific debug dumpers. Otherwise drivers should not inspect holes themselves. Drivers must check first whether a hole indeed follows by looking at drm\_mm\_hole\_follows()

# **Return**

Start of the subsequent hole.

u64 drm mm hole node end (const struct drm mm node \* hole node) computes the end of the hole following **node**

# **Parameters**

const struct drm mm node \* hole node drm mm node which implicitly tracks the following hole

### **Description**

This is useful for driver-specific debug dumpers. Otherwise drivers should not inspect holes themselves. Drivers must check first whether a hole indeed follows by looking at drm mm hole follows().

### **Return**

End of the subsequent hole.

```
drm_mm_nodes(mm)
```
list of nodes under the drm\_mm range manager

### **Parameters**

**mm** the struct drm mm range manger

#### **Description**

As the drm\_mm range manager hides its node\_list deep with its structure, extracting it looks painful and repetitive. This is not expected to be used outside of the drm mm for each node() macros and similar internal functions.

#### **Return**

The node list, may be empty.

```
drm_mm_for_each_node(entry, mm)
```
iterator to walk over all allocated nodes

#### **Parameters**

**entry** struct drm mm node to assign to in each iteration step

**mm** drm\_mm allocator to walk

#### **Description**

This iterator walks over all nodes in the range allocator. It is implemented with list for each(), so not save against removal of elements.

drm mm for each node safe(entry, next, mm) iterator to walk over all allocated nodes

#### **Parameters**

**entry** struct drm mm node to assign to in each iteration step

**next** struct drm\_mm\_node to store the next step

**mm** drm\_mm allocator to walk

#### **Description**

This iterator walks over all nodes in the range allocator. It is implemented with list for each safe(), so save against removal of elements.

drm mm for each hole(pos, mm, hole start, hole end) iterator to walk over all holes

#### **Parameters**

**pos** drm\_mm\_node used internally to track progress

**mm** drm\_mm allocator to walk

**hole start** ulong variable to assign the hole start to on each iteration

**hole end** ulong variable to assign the hole end to on each iteration

#### **Description**

This iterator walks over all holes in the range allocator. It is implemented with list for each(), so not save against removal of elements. **entry** is used internally and will not reflect a real drm\_mm\_node for the very first hole. Hence users of this iterator may not access it.

Implementation Note: We need to inline list\_for\_each\_entry in order to be able to set hole start and hole end on each iteration while keeping the macro sane.

int **drm mm\_insert\_node\_generic**(struct drm\_mm \* mm, struct drm mm node  $*$  node, u64 size, u64 alignment, unsigned long color, enum drm\_mm\_insert\_mode mode) search for space and insert **node**

#### **Parameters**

**struct drm\_mm \* mm** drm\_mm to allocate from

struct drm mm node \* node preallocate node to insert

**u64 size** size of the allocation

**u64 alignment** alignment of the allocation

**unsigned long color** opaque tag value to use for this node

**enum drm mm insert mode mode** fine-tune the allocation search and placement

#### **Description**

This is a simplified version of drm mm insert node in range() with no range restrictions applied.

The preallocated node must be cleared to 0.

#### **Return**

0 on success. -ENOSPC if there's no suitable hole.

int **drm\_mm\_insert\_node**(struct drm\_mm \* mm, struct drm\_mm\_node \* node,  $u64$  size) search for space and insert **node**

#### **Parameters**

struct drm mm  $*$  mm drm mm to allocate from

struct drm mm node \* node preallocate node to insert

**u64 size** size of the allocation

#### **Description**

This is a simplified version of drm\_mm\_insert\_node\_generic() with **color** set to  $\Omega$ .

The preallocated node must be cleared to 0.

# **Return**

0 on success. -ENOSPC if there's no suitable hole.

bool **drm\_mm\_clean**(const struct drm\_mm \* mm) checks whether an allocator is clean

# **Parameters**

const struct drm mm \* mm drm mm allocator to check

# **Return**

True if the allocator is completely free, false if there's still a node allocated in it.

drm mm for each node in range(node, mm, start, end) iterator to walk over a range of allocated nodes

# **Parameters**

**node** drm\_mm\_node structure to assign to in each iteration step

**mm\_\_** drm\_mm allocator to walk

start starting offset, the first node will overlap this

**end** ending offset, the last node will start before this (but may overlap)

# **Description**

This iterator walks over all nodes in the range allocator that lie between **start** and **end**. It is implemented similarly to list for each(), but using the internal interval tree to accelerate the search for the starting node, and so not safe against removal of elements. It assumes that **end** is within (or is the upper limit of) the drm\_mm allocator. If [**start**, **end**] are beyond the range of the drm\_mm, the iterator may walk over the special unallocated drm mm.head node, and may even continue indefinitely.

void **drm** mm scan init(struct drm mm scan \* scan, struct drm mm \* mm, u64 size, u64 alignment, unsigned long color, enum drm\_mm\_insert\_mode mode)

initialize lru scanning

# **Parameters**

struct drm mm scan \* scan scan state

struct drm mm  $*$  mm drm mm to scan

**u64 size** size of the allocation

**u64 alignment** alignment of the allocation

**unsigned long color** opaque tag value to use for the allocation

**enum drm\_mm\_insert\_mode mode** fine-tune the allocation search and placement

# **Description**

This is a simplified version of drm mm scan init with range() with no range restrictions applied.

This simply sets up the scanning routines with the parameters for the desired hole.

Warning: As long as the scan list is non-empty, no other operations than adding/removing nodes to/from the scan list are allowed.

int **drm\_mm\_reserve\_node**(struct drm\_mm \* mm, struct drm\_mm\_node \* node) insert an pre-initialized node

#### **Parameters**

**struct drm\_mm \* mm** drm\_mm allocator to insert **node** into

struct drm mm node \* node drm mm node to insert

#### **Description**

This functions inserts an already set-up drm\_mm\_node into the allocator, meaning that start, size and color must be set by the caller. All other fields must be cleared to 0. This is useful to initialize the allocator with preallocated objects which must be set-up before the range allocator can be set-up, e.g. when taking over a firmware framebuffer.

#### **Return**

0 on success, -ENOSPC if there's no hole where **node** is.

int **drm** mm insert node in range(struct drm mm \*const mm, struct drm mm node \*const node, u64 size, u64 alignment, unsigned long color, u64 range start, u64 range end, enum drm\_mm\_insert\_mode mode)

ranged search for space and insert **node**

#### **Parameters**

struct drm\_mm \*const mm drm mm to allocate from

struct drm mm node \*const node preallocate node to insert

**u64 size** size of the allocation

**u64 alignment** alignment of the allocation

**unsigned long color** opaque tag value to use for this node

**u64 range start** start of the allowed range for this node

**u64** range end end of the allowed range for this node

**enum drm\_mm\_insert\_mode mode** fine-tune the allocation search and placement

#### **Description**

The preallocated **node** must be cleared to 0.

#### **Return**

0 on success, -ENOSPC if there's no suitable hole.

void **drm mm\_remove\_node**(struct drm\_mm\_node \* node) Remove a memory node from the allocator.

#### **Parameters**

**struct drm\_mm\_node \* node** drm\_mm\_node to remove

### **Description**

This just removes a node from its drm\_mm allocator. The node does not need to be cleared again before it can be re-inserted into this or any other drm\_mm allocator. It is a bug to call this function on a unallocated node.

void **drm** mm replace node(struct drm mm node \* old, struct drm mm\_node  $*\overline{new}$ ) move an allocation from **old** to **new**

### **Parameters**

struct drm mm node \* old drm mm node to remove from the allocator

**struct drm\_mm\_node \* new** drm\_mm\_node which should inherit **old**'s allocation

### **Description**

This is useful for when drivers embed the drm\_mm\_node structure and hence can' t move allocations by reassigning pointers. It's a combination of remove and insert with the guarantee that the allocation start will match.

void **drm** mm scan init with range(struct drm mm scan \* scan, struct drm mm \* mm, u64 size. u64 alignment, unsigned long color, u64 start, u64 end, enum drm\_mm\_insert\_mode mode) initialize range-restricted lru scanning

#### **Parameters**

struct drm mm scan \* scan scan state

struct drm mm  $*$  mm drm mm to scan

**u64 size** size of the allocation

**u64 alignment** alignment of the allocation

**unsigned long color** opaque tag value to use for the allocation

**u64 start** start of the allowed range for the allocation

**u64 end** end of the allowed range for the allocation

**enum drm mm insert mode mode** fine-tune the allocation search and placement

#### **Description**

This simply sets up the scanning routines with the parameters for the desired hole.

Warning: As long as the scan list is non-empty, no other operations than adding/removing nodes to/from the scan list are allowed.

bool **drm\_mm\_scan\_add\_block**(struct drm\_mm\_scan \* scan, struct drm\_mm\_node \* node)

add a node to the scan list

# **Parameters**

struct drm mm scan \* scan the active drm mm scanner

**struct drm\_mm\_node \* node** drm\_mm\_node to add

### **Description**

Add a node to the scan list that might be freed to make space for the desired hole.

#### **Return**

True if a hole has been found, false otherwise.

bool **drm\_mm\_scan\_remove\_block**(struct drm\_mm\_scan \* scan, struct drm mm  $node * node)$ remove a node from the scan list

#### **Parameters**

struct drm mm scan \* scan the active drm mm scanner

struct drm mm node \* node drm mm node to remove

#### **Description**

Nodes **must** be removed in exactly the reverse order from the scan list as they have been added (e.g. using list add() as they are added and then list for each() over that eviction list to remove), otherwise the internal state of the memory manager will be corrupted.

When the scan list is empty, the selected memory nodes can be freed. An immediately following drm\_mm\_insert\_node\_in\_range\_generic() or one of the simpler versions of that function with !DRM\_MM\_SEARCH\_BEST will then return the just freed block (because it's at the top of the free stack list).

#### **Return**

True if this block should be evicted, false otherwise. Will always return false when no hole has been found.

struct drm\_mm\_node \* **drm\_mm\_scan\_color\_evict**(struct drm\_mm\_scan \* scan)

evict overlapping nodes on either side of hole

#### **Parameters**

struct drm\_mm\_scan \* scan drm mm scan with target hole

#### **Description**

After completing an eviction scan and removing the selected nodes, we may need to remove a few more nodes from either side of the target hole if mm.color adjust is being used.

#### **Return**

A node to evict, or NULL if there are no overlapping nodes.

void **drm\_mm\_init**(struct drm\_mm \* mm, u64 start, u64 size) initialize a drm-mm allocator

#### **Parameters**

struct drm mm  $*$  mm the drm mm structure to initialize

**u64 start** start of the range managed by **mm**
# **u64 size** end of the range managed by **mm**

# **Description**

Note that **mm** must be cleared to 0 before calling this function.

void **drm\_mm\_takedown**(struct drm\_mm \* mm) clean up a drm\_mm allocator

# **Parameters**

struct drm mm  $*$  mm drm mm allocator to clean up

# **Description**

Note that it is a bug to call this function on an allocator which is not clean.

void **drm** mm print(const struct drm mm \* mm, struct drm printer \* p) print allocator state

# **Parameters**

const struct drm mm \* mm drm mm allocator to print

```
struct drm_printer * p DRM printer to use
```
# **3.6 DRM Cache Handling**

void **drm** clflush pages (struct page \* pages, unsigned long num pages) Flush dcache lines of a set of pages.

# **Parameters**

**struct page \* pages** List of pages to be flushed.

**unsigned long num\_pages** Number of pages in the array.

# **Description**

Flush every data cache line entry that points to an address belonging to a page in the array.

void **drm** clflush sq(struct sq table \* st) Flush dcache lines pointing to a scather-gather.

# **Parameters**

struct sg\_table \* st struct sg table.

# **Description**

Flush every data cache line entry that points to an address in the sg.

void **drm** clflush virt range(void \* addr, unsigned long length) Flush dcache lines of a region

# **Parameters**

**void \* addr** Initial kernel memory address.

**unsigned long length** Region size.

Flush every data cache line entry that points to an address in the region requested.

# **3.7 DRM Sync Objects**

DRM synchronisation objects (syncobj, see struct drm\_syncobj) provide a container for a synchronization primitive which can be used by userspace to explicitly synchronize GPU commands, can be shared between userspace processes, and can be shared between different DRM drivers. Their primary use-case is to implement Vulkan fences and semaphores. The syncobj userspace API provides ioctls for several operations:

- Creation and destruction of syncobjs
- Import and export of syncobjs to/from a syncobj file descriptor
- Import and export a syncobj's underlying fence to/from a sync file
- Reset a syncobj (set its fence to NULL)
- Signal a syncobj (set a trivially signaled fence)
- Wait for a syncobj's fence to appear and be signaled

The syncobj userspace API also provides operations to manipulate a syncobj in terms of a timeline of struct dma fence chain rather than a single struct dma fence, through the following operations:

- Signal a given point on the timeline
- Wait for a given point to appear and/or be signaled
- Import and export from/to a given point of a timeline

At it's core, a syncobj is simply a wrapper around a pointer to a struct dma fence which may be NULL. When a syncobj is first created, its pointer is either NULL or a pointer to an already signaled fence depending on whether the DRM\_SYNCOBJ\_CREATE\_SIGNALED flag is passed to DRM\_IOCTL\_SYNCOBJ\_CREATE.

If the syncobj is considered as a binary (its state is either signaled or unsignaled) primitive, when GPU work is enqueued in a DRM driver to signal the syncobj, the syncobj's fence is replaced with a fence which will be signaled by the completion of that work. If the syncobj is considered as a timeline primitive, when GPU work is enqueued in a DRM driver to signal the a given point of the syncobj, a new struct dma fence chain pointing to the DRM driver's fence and also pointing to the previous fence that was in the syncobj. The new struct dma fence chain fence replace the syncobj's fence and will be signaled by completion of the DRM driver' s work and also any work associated with the fence previously in the syncobj.

When GPU work which waits on a syncobj is enqueued in a DRM driver, at the time the work is enqueued, it waits on the syncobj's fence before submitting the work to hardware. That fence is either :

- The syncobj's current fence if the syncobj is considered as a binary primitive.
- The struct dma fence associated with a given point if the syncobj is considered as a timeline primitive.

If the syncobj's fence is NULL or not present in the syncobj's timeline, the enqueue operation is expected to fail.

With binary syncobj, all manipulation of the syncobjs' s fence happens in terms of the current fence at the time the ioctl is called by userspace regardless of whether that operation is an immediate host-side operation (signal or reset) or or an operation which is enqueued in some driver queue. DRM\_IOCTL\_SYNCOBJ\_RESET and DRM\_IOCTL\_SYNCOBJ\_SIGNAL can be used to manipulate a syncobj from the host by resetting its pointer to NULL or setting its pointer to a fence which is already signaled.

With a timeline syncobi, all manipulation of the synobi's fence happens in terms of a u64 value referring to point in the timeline. See dma fence chain find seqno() to see how a given point is found in the timeline.

Note that applications should be careful to always use timeline set of ioctl() when dealing with syncobj considered as timeline. Using a binary set of ioctl() with a syncobj considered as timeline could result incorrect synchronization. The use of binary syncobj is supported through the timeline set of ioctl() by using a point value of 0, this will reproduce the behavior of the binary set of ioctl() (for example replace the syncobj's fence when signaling).

# **3.7.1 Host-side wait on syncobjs**

DRM IOCTL SYNCOBJ WAIT takes an array of syncobj handles and does a host-side wait on all of the syncobj fences simultaneously. If DRM SYNCOBJ WAIT FLAGS WAIT ALL is set, the wait ioctl will wait on all of the syncobj fences to be signaled before it returns. Otherwise, it returns once at least one syncobj fence has been signaled and the index of a signaled fence is written back to the client.

Unlike the enqueued GPU work dependencies which fail if they see a NULL fence in a syncobj, if DRM\_SYNCOBJ\_WAIT\_FLAGS\_WAIT\_FOR\_SUBMIT is set, the host-side wait will first wait for the syncobj to receive a non-NULL fence and then wait on that fence. If DRM\_SYNCOBJ\_WAIT\_FLAGS\_WAIT\_FOR\_SUBMIT is not set and any one of the syncobjs in the array has a NULL fence, -EINVAL will be returned. Assuming the syncobj starts off with a NULL fence, this allows a client to do a host wait in one thread (or process) which waits on GPU work submitted in another thread (or process) without having to manually synchronize between the two. This requirement is inherited from the Vulkan fence API.

Similarly, DRM\_IOCTL\_SYNCOBJ\_TIMELINE\_WAIT takes an array of syncobj handles as well as an array of u64 points and does a host-side wait on all of syncobj fences at the given points simultaneously.

DRM\_IOCTL\_SYNCOBJ\_TIMELINE\_WAIT also adds the ability to wait for a given fence to materialize on the timeline without waiting for the fence to be signaled by using the DRM\_SYNCOBJ\_WAIT\_FLAGS\_WAIT\_AVAILABLE flag. This requirement is inherited from the wait-before-signal behavior required by the Vulkan timeline semaphore API.

# **3.7.2 Import/export of syncobjs**

DRM\_IOCTL\_SYNCOBJ\_FD\_TO\_HANDLE and DRM\_IOCTL\_SYNCOBJ\_HANDLE\_TO\_FD provide two mechanisms for import/export of syncobjs.

The first lets the client import or export an entire syncobj to a file descriptor. These fd's are opaque and have no other use case, except passing the syncobj between processes. All exported file descriptors and any syncobj handles created as a result of importing those file descriptors own a reference to the same underlying struct drm\_syncobj and the syncobj can be used persistently across all the processes with which it is shared. The syncobj is freed only once the last reference is dropped. Unlike dma-buf, importing a syncobj creates a new handle (with its own reference) for every import instead of de-duplicating. The primary use-case of this persistent import/export is for shared Vulkan fences and semaphores.

The second import/export mechanism, which is indicated by DRM\_SYNCOBJ\_FD\_TO\_HANDLE\_FLAGS\_IMPORT\_SYNC\_FILE or DRM\_SYNCOBJ\_HANDLE\_TO\_FD\_FLAGS\_EXPORT\_SYNC\_FILE lets the client import/export the syncobj's current fence from/to a sync\_file. When a syncobj is exported to a sync file, that sync file wraps the sycnoby  $\overrightarrow{S}$  is fence at the time of export and any later signal or reset operations on the syncobj will not affect the exported sync file. When a sync file is imported into a syncobj, the syncobj's fence is set to the fence wrapped by that sync file. Because sync files are immutable, resetting or signaling the syncobj will not affect any sync files whose fences have been imported into the syncobj.

# **3.7.3 Import/export of timeline points in timeline syncobjs**

DRM\_IOCTL\_SYNCOBJ\_TRANSFER provides a mechanism to transfer a struct dma fence chain of a syncobj at a given u64 point to another u64 point into another syncobj.

Note that if you want to transfer a struct dma fence chain from a given point on a timeline syncobj from/into a binary syncobj, you can use the point 0 to mean take/replace the fence in the syncobj.

```
struct drm_syncobj
```
sync object.

# **Definition**

```
struct drm_syncobj {
  struct kref refcount;
  struct dma fence rcu *fence;
  struct list head cb list;
  spinlock_t lock;
  struct file *file;
};
```
# **Members**

**refcount** Reference count of this object.

**fence** NULL or a pointer to the fence bound to this object.

This field should not be used directly. Use drm syncobj fence get() and drm syncobj replace fence() instead.

**cb\_list** List of callbacks to call when the fence gets replaced.

**lock** Protects cb list and write-locks fence.

**file** A file backing for this syncobj.

#### **Description**

This structure defines a generic sync object which wraps a dma\_fence.

```
void drm_syncobj_get(struct drm_syncobj * obj)
    acquire a syncobj reference
```
#### **Parameters**

struct drm syncobj \* obj sync object

#### **Description**

This acquires an additional reference to **obj**. It is illegal to call this without already holding a reference. No locks required.

void **drm\_syncobj\_put**(struct drm\_syncobj \* obj) release a reference to a sync object.

#### **Parameters**

struct drm syncobj \* obj sync object.

```
struct dma_fence * drm_syncobj_fence_get(struct drm_syncobj * syncobj)
    get a reference to a fence in a sync object
```
#### **Parameters**

**struct drm\_syncobj \* syncobj** sync object.

#### **Description**

This acquires additional reference to drm\_syncobj.fence contained in **obj**, if not NULL. It is illegal to call this without already holding a reference. No locks required.

#### **Return**

Either the fence of **obj** or NULL if there's none.

struct drm syncobj \* **drm** syncobj find (struct drm file \* file private,

u32 handle) lookup and reference a sync object.

#### **Parameters**

**struct drm\_file \* file\_private** drm file private pointer

**u32 handle** sync object handle to lookup.

# **Description**

Returns a reference to the syncobj pointed to by handle or NULL. The reference must be released by calling drm\_syncobj\_put().

```
void drm_syncobj_add_point(struct drm_syncobj * syncobj, struct
                            dma fence chain * chain, struct dma fence
                            * fence, uint64_t point)
    add new timeline point to the syncobj
```
#### **Parameters**

```
struct drm syncobj * syncobj sync object to add timeline point do
struct dma fence chain * chain chain node to use to add the point
struct dma fence * fence fence to encapsulate in the chain node
uint64_t point sequence number to use for the point
```
#### **Description**

Add the chain node as new timeline point to the syncobj.

```
void drm syncobj replace fence(struct drm syncobj * syncobj, struct
                               dma fence * fence)
```

```
replace fence in a sync object.
```
#### **Parameters**

**struct drm syncobj \* syncobj** Sync object to replace fence in

**struct dma fence \* fence** fence to install in sync file.

#### **Description**

This replaces the fence on a sync object.

int **drm** syncobj find fence(struct drm file \* file private, u32 handle, u64 point, u64 flags, struct dma\_fence \*\* fence)

lookup and reference the fence in a sync object

#### **Parameters**

**struct drm\_file \* file\_private** drm file private pointer

**u32 handle** sync object handle to lookup.

**u64 point** timeline point

u64 flags DRM\_SYNCOBJ\_WAIT\_FLAGS\_WAIT\_FOR\_SUBMIT or not

struct dma fence \*\* fence out parameter for the fence

#### **Description**

This is just a convenience function that combines drm syncobj find() and drm syncobj fence get().

Returns 0 on success or a negative error value on failure. On success **fence** contains a reference to the fence, which must be released by calling dma\_fence\_put().

void **drm\_syncobj\_free**(struct kref \* kref) free a sync object.

#### **Parameters**

**struct kref \* kref** kref to free.

Only to be called from kref put in drm syncobj put.

int **drm** syncobj create(struct drm syncobj \*\* out syncobj, uint32 t flags, struct dma fence \* fence) create a new syncobj

# **Parameters**

**struct drm\_syncobj \*\* out\_syncobj** returned syncobj

**uint32\_t flags** DRM\_SYNCOBJ\_\* flags

**struct dma fence \* fence** if non-NULL, the syncobj will represent this fence

# **Description**

This is the first function to create a sync object. After creating, drivers probably want to make it available to userspace, either through drm syncobj get handle() or drm syncobj get fd().

Returns 0 on success or a negative error value on failure.

int **drm** syncobj get handle(struct drm file \* file private, struct drm syncobi \* syncobi, u32 \* handle)

get a handle from a syncobj

# **Parameters**

struct drm file \* file private drm file private pointer

struct drm syncobj \* syncobj Sync object to export

**u32 \* handle** out parameter with the new handle

# **Description**

Exports a sync object created with drm syncobj create() as a handle on file private to userspace.

Returns 0 on success or a negative error value on failure.

int **drm** syncobj get  $fd$  (struct drm syncobj \* syncobj, int \* p fd) get a file descriptor from a syncobj

# **Parameters**

struct drm syncobj \* syncobj Sync object to export

**int \* p\_fd** out parameter with the new file descriptor

# **Description**

Exports a sync object created with drm\_syncobj\_create() as a file descriptor.

Returns 0 on success or a negative error value on failure.

```
signed long drm timeout abs to jiffies (int64 t timeout nsec)
    calculate jiffies timeout from absolute value
```
# **Parameters**

int64 t timeout nsec timeout nsec component in ns, 0 for poll

Calculate the timeout in jiffies from an absolute time in sec/nsec.

# **3.8 GPU Scheduler**

# **3.8.1 Overview**

The GPU scheduler provides entities which allow userspace to push jobs into software queues which are then scheduled on a hardware run queue. The software queues have a priority among them. The scheduler selects the entities from the run queue using a FIFO. The scheduler provides dependency handling features among jobs. The driver is supposed to provide callback functions for backend operations to the scheduler like submitting a job to hardware run queue, returning the dependencies of a job etc.

The organisation of the scheduler is the following:

- 1. Each hw run queue has one scheduler
- 2. Each scheduler has multiple run queues with different priorities (e.g., HIGH\_HW,HIGH\_SW, KERNEL, NORMAL)
- 3. Each scheduler run queue has a queue of entities to schedule
- 4. Entities themselves maintain a queue of jobs that will be scheduled on the hardware.

The jobs in a entity are always scheduled in the order that they were pushed.

# **3.8.2 Scheduler Function References**

#### struct **drm\_sched\_entity**

A wrapper around a job queue (typically attached to the DRM file\_priv).

#### **Definition**

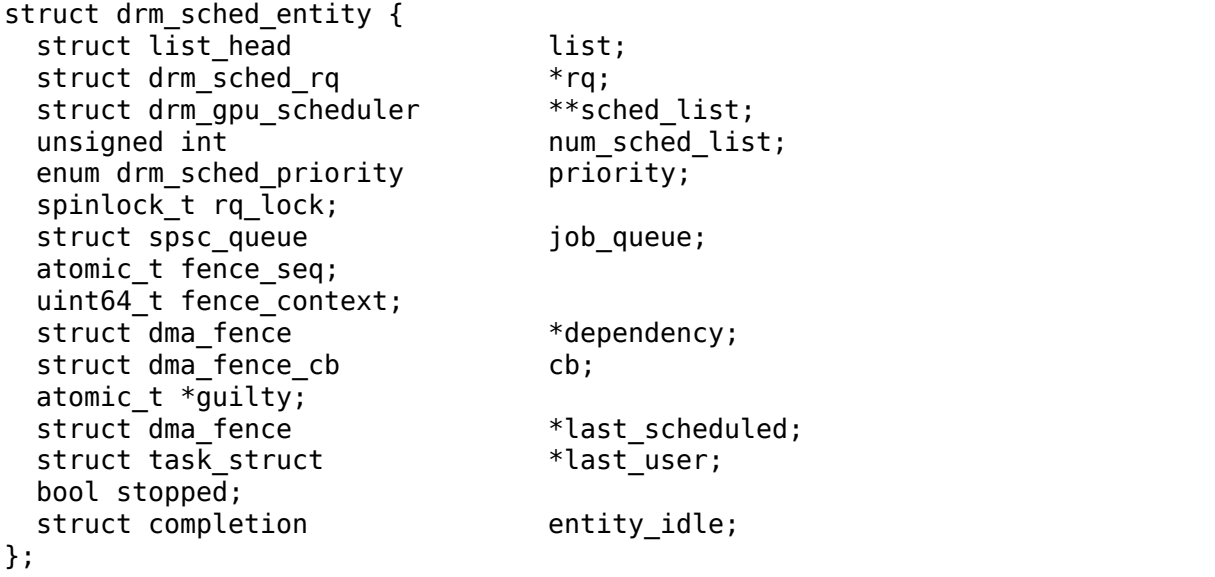

# **Members**

**list** used to append this struct to the list of entities in the runqueue.

**rq** runqueue on which this entity is currently scheduled.

sched list A list of schedulers (drm gpu schedulers). Jobs from this entity can be scheduled on any scheduler on this list.

num sched list number of drm qpu schedulers in the sched list.

**priority** priority of the entity

**rg** lock lock to modify the runqueue to which this entity belongs.

**job** queue the list of jobs of this entity.

**fence seq** a linearly increasing seqno incremented with each new drm sched fence which is part of the entity.

**fence context** a unique context for all the fences which belong to this entity. The drm\_sched\_fence.scheduled uses the fence\_context but drm\_sched\_fence. finished uses fence context  $+ 1$ .

**dependency** the dependency fence of the job which is on the top of the job queue.

**cb** callback for the dependency fence above.

**guilty** points to ctx's quilty.

last scheduled points to the finished fence of the last scheduled job.

**last user** last group leader pushing a job into the entity.

**stopped** Marks the enity as removed from rq and destined for termination.

**entity idle** Signals when enityt is not in use

# **Description**

Entities will emit jobs in order to their corresponding hardware ring, and the scheduler will alternate between entities based on scheduling policy.

#### struct **drm\_sched\_rq**

queue of entities to be scheduled.

# **Definition**

```
struct drm_sched_rq {
 spinlock_t lock;
 struct drm gpu scheduler *sched;
 struct list head entities;
 struct drm sched entity *current entity;
};
```
# **Members**

**lock** to modify the entities list.

**sched** the scheduler to which this rq belongs to.

**entities** list of the entities to be scheduled.

**current entity** the entity which is to be scheduled.

Run queue is a set of entities scheduling command submissions for one specific ring. It implements the scheduling policy that selects the next entity to emit commands from.

#### struct **drm\_sched\_fence**

fences corresponding to the scheduling of a job.

#### **Definition**

```
struct drm sched fence {
 struct dma fence scheduled;
 struct dma<sup>f</sup>ence finished;
 struct dma fence *parent;
 struct drm_gpu_scheduler *sched;
 spinlock_t lock;
 void *owner;
};
```
#### **Members**

- **scheduled** this fence is what will be signaled by the scheduler when the job is scheduled.
- **finished** this fence is what will be signaled by the scheduler when the job is completed.

When setting up an out fence for the job, you should use this, since it's available immediately upon drm\_sched\_job\_init(), and the fence returned by the driver from run job() won't be created until the dependencies have resolved.

**parent** the fence returned by drm\_sched\_backend\_ops.run\_job when scheduling the job on hardware. We signal the drm sched fence.finished fence once parent is signalled.

**sched** the scheduler instance to which the job having this struct belongs to.

**lock** the lock used by the scheduled and the finished fences.

**owner** job owner for debugging

```
struct drm_sched_job
```
A job to be run by an entity.

#### **Definition**

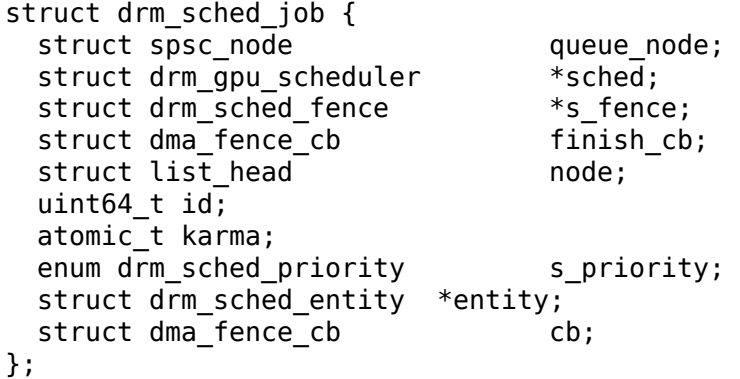

# **Members**

**queue** node used to append this struct to the queue of jobs in an entity.

**sched** the scheduler instance on which this job is scheduled.

**s** fence contains the fences for the scheduling of job.

**finish cb** the callback for the finished fence.

**node** used to append this struct to the **drm qpu scheduler.ring mirror list**.

id a unique id assigned to each job scheduled on the scheduler.

**karma** increment on every hang caused by this job. If this exceeds the hang limit of the scheduler then the job is marked guilty and will not be scheduled further.

**s** priority the priority of the job.

**entity** the entity to which this job belongs.

**cb** the callback for the parent fence in s fence.

#### **Description**

A job is created by the driver using drm\_sched\_job\_init(), and should call drm sched entity push job() once it wants the scheduler to schedule the job.

#### struct **drm\_sched\_backend\_ops**

#### **Definition**

```
struct drm sched backend ops {
  struct dma fence *(*dependency)(struct drm sched job *sched job, struct
,→drm_sched_entity *s_entity);
 struct dma fence *(\overline{*}run job)(struct drm sched job *sched job);
  void (*timedout job)(struct drm sched job *sched job);
  void (*free job)(struct drm sched job *sched job);
};
```
# **Members**

- **dependency** Called when the scheduler is considering scheduling this job next, to get another struct dma\_fence for this job to block on. Once it returns NULL, run\_job() may be called.
- **run** job Called to execute the job once all of the dependencies have been resolved. This may be called multiple times, if timedout job() has happened and drm sched job recovery() decides to try it again.
- **timedout job** Called when a job has taken too long to execute, to trigger GPU recovery.
- **free job** Called once the job's finished fence has been signaled and it's time to clean it up.

# **Description**

Define the backend operations called by the scheduler, these functions should be implemented in driver side.

struct **drm\_gpu\_scheduler**

#### **Definition**

```
struct drm gpu scheduler {
  const struct drm sched backend ops *ops;
 uint32 t hw submission limit;
 long timeout;
 const char *name;<br>struct drm sched rg by sched
                                sched_rq [DRM_SCHED_PRIORITY_MAX];
 wait_queue_head_t wake_up_worker;
 wait queue head t job scheduled;
 atomic_t hw_rq_count;
 atomic64 t job id count;
 struct delayed work work tdr;
 struct task struct *thread;
 struct list head ring mirror list;
 spinlock_t job_list_lock;
 int hang_limit;
 atomic_t num_jobs;
 bool ready;
 bool free guilty;
};
```
#### **Members**

**ops** backend operations provided by the driver.

hw submission limit the max size of the hardware queue.

**timeout** the time after which a job is removed from the scheduler.

**name** name of the ring for which this scheduler is being used.

- **sched rq** priority wise array of run queues.
- **wake** up worker the wait queue on which the scheduler sleeps until a job is ready to be scheduled.
- **job** scheduled once drm sched entity do release is called the scheduler waits on this wait queue until all the scheduled jobs are finished.
- **hw** rq count the number of jobs currently in the hardware queue.
- **job id count** used to assign unique id to the each job.
- **work\_tdr** schedules a delayed call to **drm\_sched\_job\_timedout** after the timeout interval is over.
- **thread** the kthread on which the scheduler which run.
- **ring mirror list** the list of jobs which are currently in the job queue.
- job list lock lock to protect the ring mirror list.
- **hang** limit once the hangs by a job crosses this limit then it is marked guilty and it will be considered for scheduling further.
- **num\_jobs** the number of jobs in queue in the scheduler
- **ready** marks if the underlying HW is ready to work
- **free guilty** A hit to time out handler to free the guilty job.

One scheduler is implemented for each hardware ring.

bool **drm** sched dependency optimized (struct dma fence \* fence, struct drm sched entity  $*$  entity)

# **Parameters**

struct dma fence \* fence the dependency fence

**struct drm\_sched\_entity \* entity** the entity which depends on the above fence

# **Description**

Returns true if the dependency can be optimized and false otherwise

```
void drm sched fault(struct drm qpu scheduler * sched)
    immediately start timeout handler
```
# **Parameters**

```
struct drm gpu scheduler * sched scheduler where the timeout handling
    should be started.
```
# **Description**

Start timeout handling immediately when the driver detects a hardware fault.

```
unsigned long drm sched suspend timeout(struct drm gpu scheduler
                                       * sched)
```
Suspend scheduler job timeout

# **Parameters**

```
struct drm gpu scheduler * sched scheduler instance for which to suspend
    the timeout
```
# **Description**

Suspend the delayed work timeout for the scheduler. This is done by modifying the delayed work timeout to an arbitrary large value, MAX\_SCHEDULE\_TIMEOUT in this case.

Returns the timeout remaining

```
void drm sched resume timeout (struct drm gpu scheduler * sched, un-
                               signed long remaining)
```
Resume scheduler job timeout

# **Parameters**

**struct drm\_gpu\_scheduler \* sched** scheduler instance for which to resume the timeout

**unsigned long remaining** remaining timeout

# **Description**

Resume the delayed work timeout for the scheduler.

void **drm** sched stop(struct drm gpu scheduler \* sched, struct drm sched  $job * bad)$ 

stop the scheduler

#### **Parameters**

```
struct drm_gpu_scheduler * sched scheduler instance
```
struct drm sched job \* bad job which caused the time out

# **Description**

Stop the scheduler and also removes and frees all completed jobs.

# **Note**

bad job will not be freed as it might be used later and so it's callers responsibility to release it manually if it's not part of the mirror list any more.

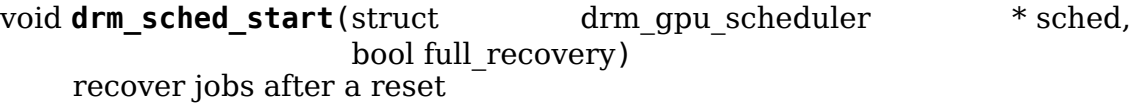

# **Parameters**

**struct drm\_gpu\_scheduler \* sched** scheduler instance

**bool full recovery** proceed with complete sched restart

void **drm** sched resubmit jobs (struct drm qpu scheduler \* sched) helper to relunch job from mirror ring list

# **Parameters**

```
struct drm qpu scheduler * sched scheduler instance
```
int **drm** sched job init (struct drm sched job \* job, struct drm sched entity  $*$  entity, void  $*$  owner) init a scheduler job

# **Parameters**

struct drm sched job \* job scheduler job to init

**struct drm sched entity \* entity** scheduler entity to use

**void \* owner** job owner for debugging

# **Description**

Refer to drm sched entity push job() documentation for locking considerations.

Returns 0 for success, negative error code otherwise.

```
void drm sched job cleanup(struct drm sched job * job)
    clean up scheduler job resources
```
# **Parameters**

struct drm sched job \* job scheduler job to clean up

struct drm\_gpu\_scheduler \* **drm\_sched\_pick\_best**(struct

drm\_gpu\_scheduler

\*\* sched list, unsigned

int num\_sched\_list)

Get a drm sched from a sched\_list with the least load

# **Parameters**

**struct drm\_gpu\_scheduler \*\* sched\_list** list of drm\_gpu\_schedulers

unsigned int num sched list number of drm gpu schedulers in the sched list

# **Description**

Returns pointer of the sched with the least load or NULL if none of the drm qpu schedulers are ready

int **drm** sched init (struct drm gpu scheduler \* sched, const struct drm sched backend ops \* ops, unsigned hw submission, unsigned hang limit, long timeout, const char \* name) Init a gpu scheduler instance

# **Parameters**

**struct drm\_gpu\_scheduler \* sched** scheduler instance

- **const struct drm\_sched\_backend\_ops \* ops** backend operations for this scheduler
- **unsigned hw\_submission** number of hw submissions that can be in flight
- **unsigned hang limit** number of times to allow a job to hang before dropping it

**long timeout** timeout value in jiffies for the scheduler

**const char \* name** name used for debugging

# **Description**

Return 0 on success, otherwise error code.

void **drm** sched fini (struct drm gpu scheduler \* sched) Destroy a gpu scheduler

# **Parameters**

**struct drm\_gpu\_scheduler \* sched** scheduler instance

# **Description**

Tears down and cleans up the scheduler.

# **KERNEL MODE SETTING (KMS)**

Drivers must initialize the mode setting core by calling drmm mode config init() on the DRM device. The function initializes the struct drm\_device mode\_config field and never fails. Once done, mode configuration must be setup by initializing the following fields.

- int min width, min height; int max width, max height; Minimum and maximum width and height of the frame buffers in pixel units.
- struct drm\_mode\_config\_funcs \*funcs; Mode setting functions.

# **4.1 Overview**

The basic object structure KMS presents to userspace is fairly simple. Framebuffers (represented by struct drm\_framebuffer, see Frame Buffer Abstraction) feed into planes. Planes are represented by struct drm\_plane, see Plane Abstraction for more details. One or more (or even no) planes feed their pixel data into a CRTC (represented by struct drm\_crtc, see CRTC Abstraction) for blending. The precise blending step is explained in more detail in Plane Composition Properties and related chapters.

For the output routing the first step is encoders (represented by struct drm encoder, see Encoder Abstraction). Those are really just internal artifacts of the helper libraries used to implement KMS drivers. Besides that they make it unecessarily more complicated for userspace to figure out which connections between a CRTC and a connector are possible, and what kind of cloning is supported, they serve no purpose in the userspace API. Unfortunately encoders have been exposed to userspace, hence can't remove them at this point. Futhermore the exposed restrictions are often wrongly set by drivers, and in many cases not powerful enough to express the real restrictions. A CRTC can be connected to multiple encoders, and for an active CRTC there must be at least one encoder.

The final, and real, endpoint in the display chain is the connector (represented by struct drm\_connector, see Connector Abstraction). Connectors can have different possible encoders, but the kernel driver selects which encoder to use for each connector. The use case is DVI, which could switch between an analog and a digital encoder. Encoders can also drive multiple different connectors. There is exactly one active connector for every active encoder.

Internally the output pipeline is a bit more complex and matches today's hardware more closely:

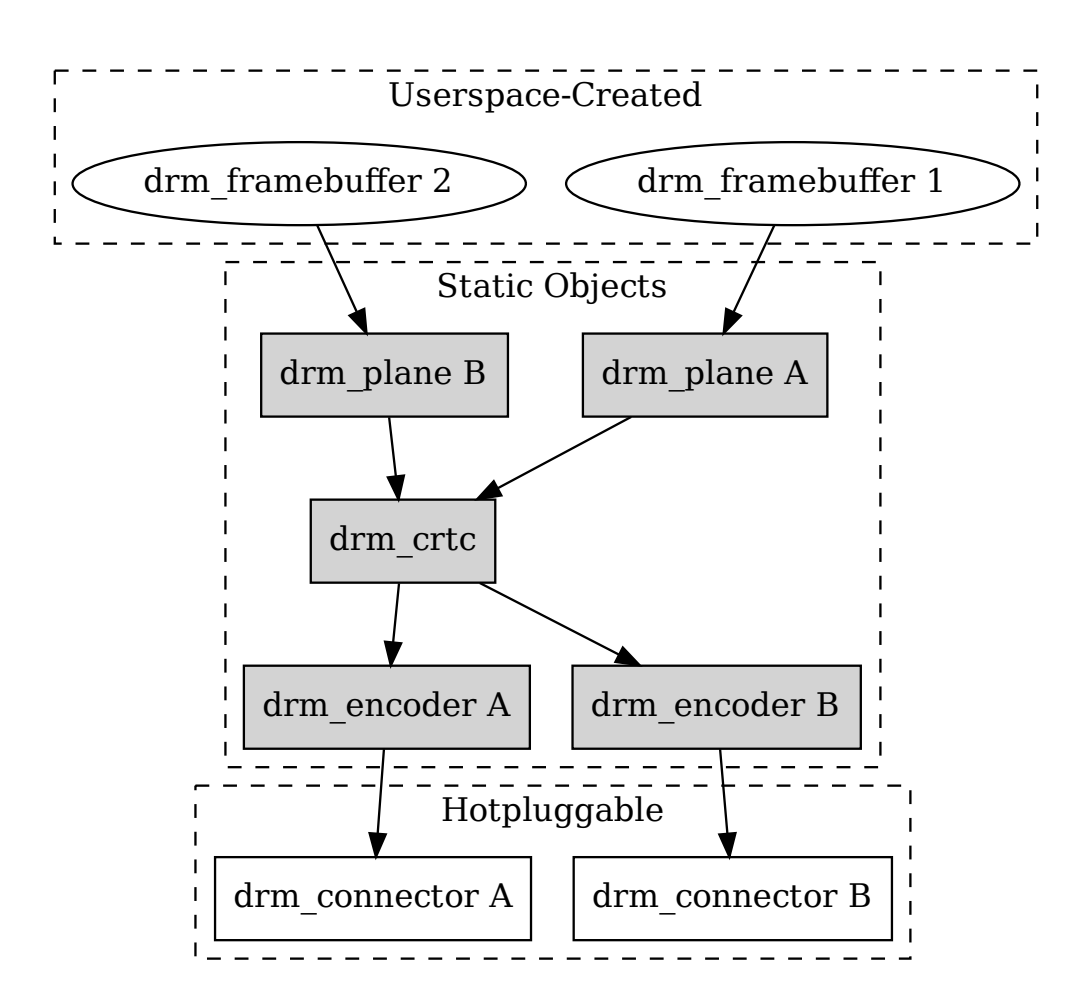

Fig. 1: KMS Display Pipeline Overview

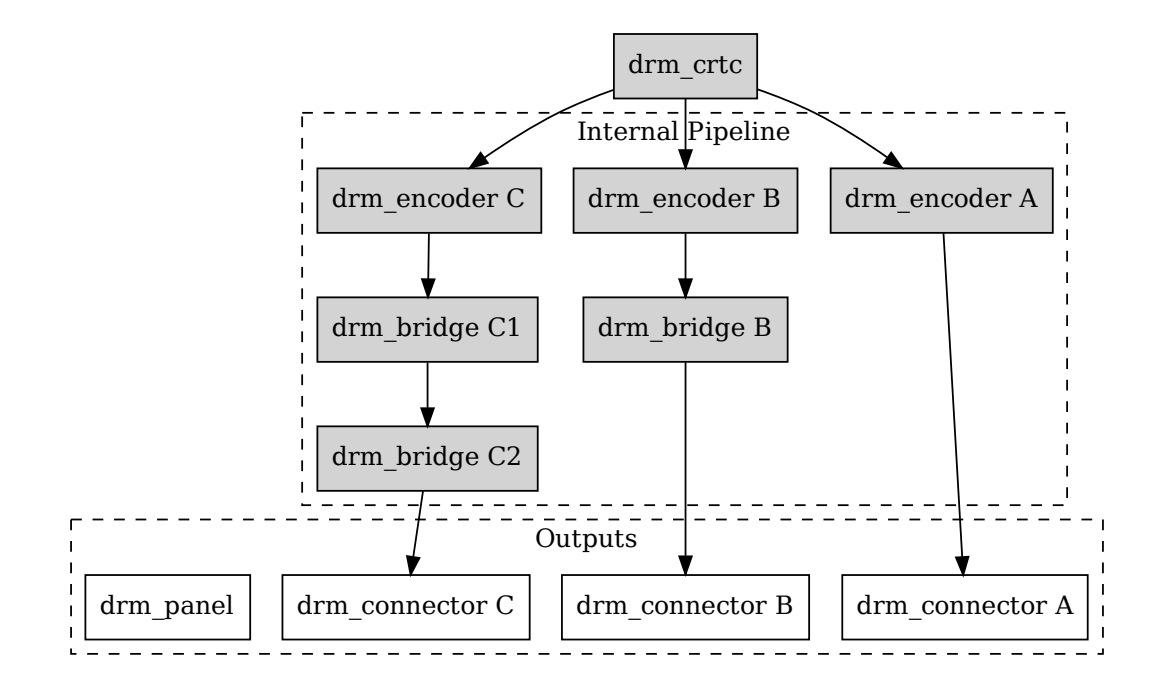

Fig. 2: KMS Output Pipeline

Internally two additional helper objects come into play. First, to be able to share code for encoders (sometimes on the same SoC, sometimes off-chip) one or more Bridges (represented by struct drm\_bridge) can be linked to an encoder. This link is static and cannot be changed, which means the cross-bar (if there is any) needs to be mapped between the CRTC and any encoders. Often for drivers with bridges there's no code left at the encoder level. Atomic drivers can leave out all the encoder callbacks to essentially only leave a dummy routing object behind, which is needed for backwards compatibility since encoders are exposed to userspace.

The second object is for panels, represented by struct drm panel, see Panel Helper Reference. Panels do not have a fixed binding point, but are generally linked to the driver private structure that embeds struct drm\_connector.

Note that currently the bridge chaining and interactions with connectors and panels are still in-flux and not really fully sorted out yet.

# **4.2 KMS Core Structures and Functions**

```
struct drm_mode_config_funcs
```
basic driver provided mode setting functions

# **Definition**

```
struct drm mode config funcs {
  struct drm framebuffer *(*fb\;create) (struct drm device *dev, struct drm
  ,→file *file_priv, const struct drm_mode_fb_cmd2 *mode_cmd); (continues on next page)
```
(continued from previous page)

```
const struct drm format info *(*get format info)(const struct drm mode
,→fb_cmd2 *mode_cmd);
  void (*output_poll_changed)(struct drm_device *dev);
  enum drm mode status (*mode valid)(struct drm device *dev, const struct..
\rightarrowdrm display mode *mode);
  int^{\bullet} (*atomic check)(struct drm device *dev, struct drm atomic state,
,→*state);
  int (*atomic commit)(struct drm device *dev, struct drm atomic state,
,→*state, bool nonblock);
 struct drm atomic state *(*atomic state alloc)(struct drm device *dev);
  void (*atomic state clear)(struct drm atomic state *state);
  void (*atomic state free)(struct drm atomic state *state);
};
```
#### **Members**

**fb** create Create a new framebuffer object. The core does basic checks on the requested metadata, but most of that is left to the driver. See struct drm mode fb cmd2 for details.

To validate the pixel format and modifier drivers can use drm any plane has format() to make sure at least one plane supports the requested values. Note that the driver must first determine the actual modifier used if the request doesn't have it specified, ie. when (mode cmd- $>$ flags & DRM MODE FB MODIFIERS) == 0.

If the parameters are deemed valid and the backing storage objects in the underlying memory manager all exist, then the driver allocates a new drm framebuffer structure, subclassed to contain driver-specific information (like the internal native buffer object references). It also needs to fill out all relevant metadata, which should be done by calling drm helper mode fill fb struct().

The initialization is finalized by calling drm\_framebuffer\_init(), which registers the framebuffer and makes it accessible to other threads.

RETURNS:

A new framebuffer with an initial reference count of 1 or a negative error code encoded with ERR\_PTR().

**get format info** Allows a driver to return custom format information for special fb layouts (eg. ones with auxiliary compression control planes).

RETURNS:

The format information specific to the given fb metadata, or NULL if none is found.

**output poll changed** Callback used by helpers to inform the driver of output configuration changes.

Drivers implementing fbdev emulation with the helpers can call drm fb helper hotplug changed from this hook to inform the fbdev helper of output changes.

FIXME:

Except that there's no vtable for device-level helper callbacks there's no reason this is a core function.

- **mode valid** Device specific validation of display modes. Can be used to reject modes that can never be supported. Only device wide constraints can be checked here. crtc/encoder/bridge/connector specific constraints should be checked in the .mode\_valid() hook for each specific object.
- **atomic** check This is the only hook to validate an atomic modeset update. This function must reject any modeset and state changes which the hardware or driver doesn't support. This includes but is of course not limited to:
	- Checking that the modes, framebuffers, scaling and placement requirements and so on are within the limits of the hardware.
	- Checking that any hidden shared resources are not oversubscribed. This can be shared PLLs, shared lanes, overall memory bandwidth, display fifo space (where shared between planes or maybe even CRTCs).
	- Checking that virtualized resources exported to userspace are not oversubscribed. For various reasons it can make sense to expose more planes, crtcs or encoders than which are physically there. One example is dualpipe operations (which generally should be hidden from userspace if when lockstepped in hardware, exposed otherwise), where a plane might need 1 hardware plane (if it's just on one pipe), 2 hardware planes (when it spans both pipes) or maybe even shared a hardware plane with a 2nd plane (if there's a compatible plane requested on the area handled by the other pipe).
	- Check that any transitional state is possible and that if requested, the update can indeed be done in the vblank period without temporarily disabling some functions.
	- Check any other constraints the driver or hardware might have.
	- This callback also needs to correctly fill out the drm\_crtc\_state in this update to make sure that drm\_atomic\_crtc\_needs\_modeset() reflects the nature of the possible update and returns true if and only if the update cannot be applied without tearing within one vblank on that CRTC. The core uses that information to reject updates which require a full modeset (i.e. blanking the screen, or at least pausing updates for a substantial amount of time) if userspace has disallowed that in its request.
	- The driver also does not need to repeat basic input validation like done for the corresponding legacy entry points. The core does that before calling this hook.

See the documentation of **atomic** commit for an exhaustive list of error conditions which don't have to be checked at the in this callback.

See the documentation for struct drm atomic state for how exactly an atomic modeset update is described.

Drivers using the atomic helpers can implement this hook using drm atomic helper check(), or one of the exported sub-functions of it.

RETURNS:

0 on success or one of the below negative error codes:

- -EINVAL, if any of the above constraints are violated.
- -EDEADLK, when returned from an attempt to acquire an additional drm modeset lock through drm modeset lock().
- -ENOMEM, if allocating additional state sub-structures failed due to lack of memory.
- -EINTR, -EAGAIN or -ERESTARTSYS, if the IOCTL should be restarted. This can either be due to a pending signal, or because the driver needs to completely bail out to recover from an exceptional situation like a GPU hang. From a userspace point all errors are treated equally.
- **atomic** commit This is the only hook to commit an atomic modeset update. The core guarantees that **atomic\_check** has been called successfully before calling this function, and that nothing has been changed in the interim.

See the documentation for struct drm atomic state for how exactly an atomic modeset update is described.

Drivers using the atomic helpers can implement this hook using drm atomic helper commit(), or one of the exported sub-functions of it.

Nonblocking commits (as indicated with the nonblock parameter) must do any preparatory work which might result in an unsuccessful commit in the context of this callback. The only exceptions are hardware errors resulting in -EIO. But even in that case the driver must ensure that the display pipe is at least running, to avoid compositors crashing when pageflips don't work. Anything else, specifically committing the update to the hardware, should be done without blocking the caller. For updates which do not require a modeset this must be guaranteed.

The driver must wait for any pending rendering to the new framebuffers to complete before executing the flip. It should also wait for any pending rendering from other drivers if the underlying buffer is a shared dma-buf. Nonblocking commits must not wait for rendering in the context of this callback.

An application can request to be notified when the atomic commit has completed. These events are per-CRTC and can be distinguished by the CRTC index supplied in drm\_event to userspace.

The drm core will supply a struct drm event in each CRTC's drm crtc state.event. See the documentation for drm crtc state.event for more details about the precise semantics of this event.

NOTE:

Drivers are not allowed to shut down any display pipe successfully enabled through an atomic commit on their own. Doing so can result in compositors crashing if a page flip is suddenly rejected because the pipe is off.

#### RETURNS:

0 on success or one of the below negative error codes:

- -EBUSY, if a nonblocking updated is requested and there is an earlier updated pending. Drivers are allowed to support a queue of outstanding updates, but currently no driver supports that. Note that drivers must wait for preceding updates to complete if a synchronous update is requested, they are not allowed to fail the commit in that case.
- -ENOMEM, if the driver failed to allocate memory. Specifically this can happen when trying to pin framebuffers, which must only be done when committing the state.
- -ENOSPC, as a refinement of the more generic -ENOMEM to indicate that the driver has run out of vram, iommu space or similar GPU address space needed for framebuffer.
- -EIO, if the hardware completely died.
- -EINTR, -EAGAIN or -ERESTARTSYS, if the IOCTL should be restarted. This can either be due to a pending signal, or because the driver needs to completely bail out to recover from an exceptional situation like a GPU hang. From a userspace point of view all errors are treated equally.

This list is exhaustive. Specifically this hook is not allowed to return -EINVAL (any invalid requests should be caught in **atomic\_check**) or -EDEADLK (this function must not acquire additional modeset locks).

**atomic state alloc** This optional hook can be used by drivers that want to subclass struct drm atomic state to be able to track their own driver-private global state easily. If this hook is implemented, drivers must also implement **atomic\_state\_clear** and **atomic\_state\_free**.

Subclassing of drm atomic state is deprecated in favour of using drm private state and drm private obj.

RETURNS:

A new drm\_atomic\_state on success or NULL on failure.

atomic state clear This hook must clear any driver private state duplicated into the passed-in drm\_atomic\_state. This hook is called when the caller encountered a drm modeset lock deadlock and needs to drop all already acquired locks as part of the deadlock avoidance dance implemented in drm modeset backoff().

Any duplicated state must be invalidated since a concurrent atomic update might change it, and the drm atomic interfaces always apply updates as relative changes to the current state.

Drivers that implement this must call drm atomic state default clear() to clear common state.

Subclassing of drm atomic state is deprecated in favour of using drm private state and drm private obj.

**atomic state free** This hook needs driver private resources and the drm atomic state itself. Note that the core first calls drm atomic state clear() to avoid code duplicate between the clear and free hooks.

Drivers that implement this must call drm atomic state default release() to release common resources.

Subclassing of drm atomic state is deprecated in favour of using drm private state and drm private obj.

#### **Description**

Some global (i.e. not per-CRTC, connector, etc) mode setting functions that involve drivers.

struct **drm\_mode\_config**

Mode configuration control structure

#### **Definition**

```
struct drm mode config {
 struct mutex mutex;
 struct drm modeset lock connection mutex;
 struct drm modeset acquire ctx *acquire ctx;
 struct mutex idr mutex;
 struct idr object_idr;
 struct idr tile_idr;
 struct mutex fb_lock;
 int num_fb;
 struct \overline{l} ist head fb list;
 spinlock t connector list lock;
 int num_connector;
 struct ida connector ida;
 struct list head connector list;
 struct llist_head connector_free_list;
 struct work struct connector free work;
 int num_encoder;
 struct \bar{l} ist head encoder list;
 int num_total_plane;
 struct \overline{l} ist head plane list;
 int num_crtc;
 struct \bar{l} ist head crtc list;
 struct list head property list;
 struct list head privobj list;
 int min width, min height;
 int max_width, max_height;
 const struct drm mode config funcs *funcs;
  resource size t fb base;
 bool pol\overline{l} enabled;
 bool poll_running;
 bool delayed_event;
 struct delayed work output poll work;
 struct mutex blob lock;
 struct list head property blob list;
 struct drm property *edid property;
 struct drm property *dpms property;
 struct drm property *path property;
 struct drm property *tile property;
 struct drm property *link status property;
 struct drm property *plane type property;
 struct drm property *prop src x;
 struct drm_property *prop_src_y;
```
(continues on next page)

(continued from previous page)

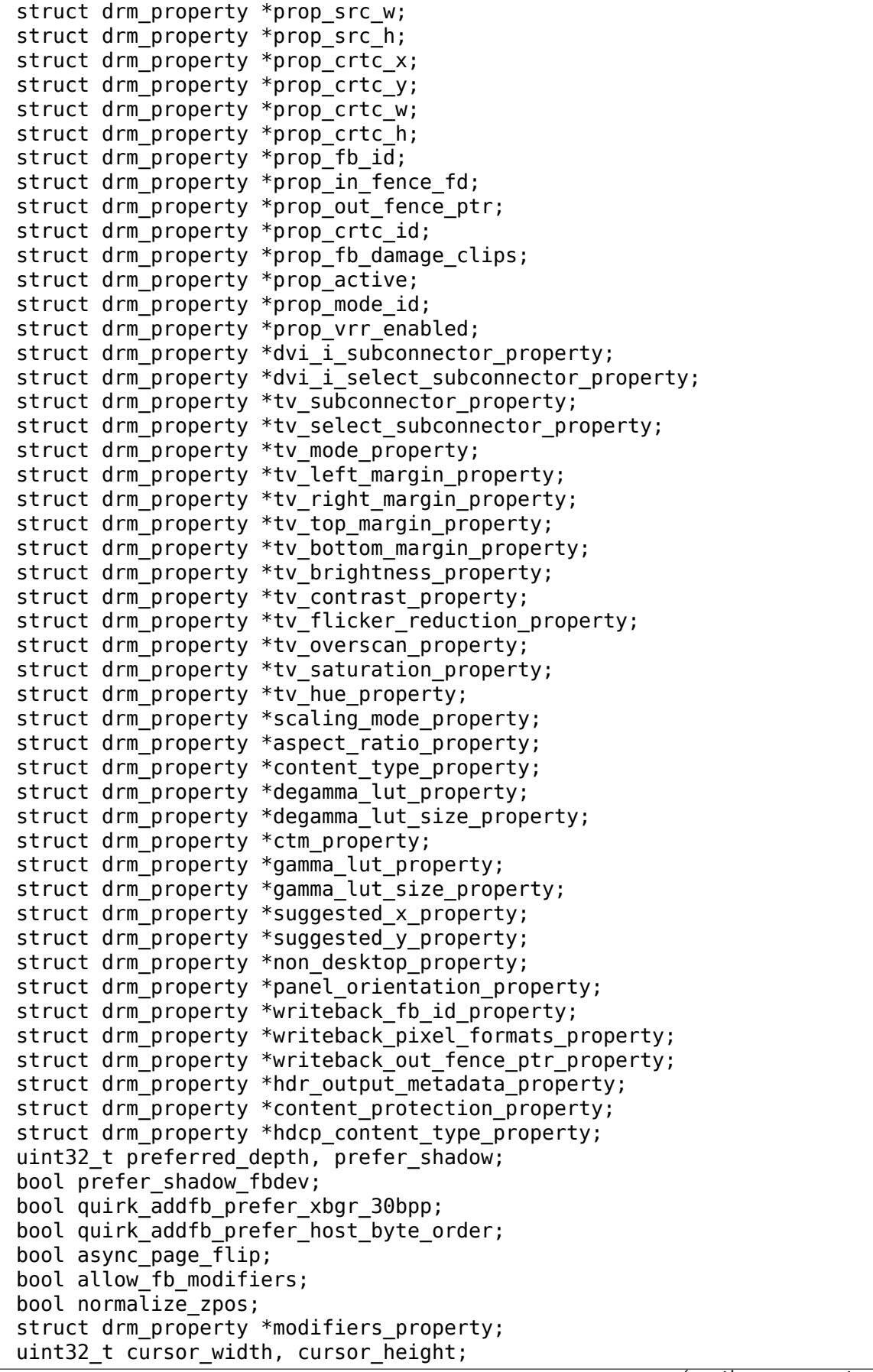

(continues on next page)

(continued from previous page)

```
struct drm atomic state *suspend state;
  const struct drm mode config helper funcs *helper private;
};
```
#### **Members**

**mutex** This is the big scary modeset BKL which protects everything that isn't protect otherwise. Scope is unclear and fuzzy, try to remove anything from under its protection and move it into more well-scoped locks.

The one important thing this protects is the use of **acquire** ctx.

**connection\_mutex** This protects connector state and the connector to encoder to CRTC routing chain.

For atomic drivers specifically this protects drm\_connector.state.

- **acquire ctx** Global implicit acquire context used by atomic drivers for legacy IOCTLs. Deprecated, since implicit locking contexts make it impossible to use driver-private struct drm\_modeset\_lock. Users of this must hold **mutex**.
- **idr mutex** Mutex for KMS ID allocation and management. Protects both **object idr** and **tile idr**.
- **object idr** Main KMS ID tracking object. Use this idr for all IDs, fb, crtc, connector, modes - just makes life easier to have only one.
- **tile idr** Use this idr for allocating new IDs for tiled sinks like use in some highres DP MST screens.
- **fb\_lock** Mutex to protect fb the global **fb\_list** and **num\_fb**.
- **num\_fb** Number of entries on **fb\_list**.
- **fb\_list** List of all struct drm\_framebuffer.
- **connector\_list\_lock** Protects **num\_connector** and **connector\_list** and **connector\_free\_list**.
- **num\_connector** Number of connectors on this device. Protected by **connector\_list\_lock**.
- **connector\_ida** ID allocator for connector indices.
- **connector\_list** List of connector objects linked with drm\_connector.head. Protected by **connector list lock**. Only use drm for each connector iter() and struct drm connector list iter to walk this list.
- **connector\_free\_list** List of connector objects linked with drm\_connector. free\_head. Protected by **connector\_list\_lock**. Used by drm for each connector iter() and struct drm connector list iter to savely free connectors using **connector** free work.

#### **connector\_free\_work** Work to clean up **connector\_free\_list**.

- **num encoder** Number of encoders on this device. This is invariant over the lifetime of a device and hence doesn't need any locks.
- **encoder list** List of encoder objects linked with drm encoder.head. This is invariant over the lifetime of a device and hence doesn't need any locks.
- **num total plane** Number of universal (i.e. with primary/curso) planes on this device. This is invariant over the lifetime of a device and hence doesn't need any locks.
- **plane list** List of plane objects linked with drm plane.head. This is invariant over the lifetime of a device and hence doesn't need any locks.
- **num crtc** Number of CRTCs on this device linked with drm crtc.head. This is invariant over the lifetime of a device and hence doesn't need any locks.
- **crtc list** List of CRTC objects linked with drm crtc.head. This is invariant over the lifetime of a device and hence doesn't need any locks.
- **property** list List of property type objects linked with drm property.head. This is invariant over the lifetime of a device and hence doesn't need any locks.
- **privobj list** List of private objects linked with drm private obj.head. This is invariant over the lifetime of a device and hence doesn't need any locks.

**min** width minimum fb pixel width on this device

**min\_height** minimum fb pixel height on this device

**max** width maximum fb pixel width on this device

**max\_height** maximum fb pixel height on this device

**funcs** core driver provided mode setting functions

**fb\_base** base address of the framebuffer

**poll enabled** track polling support for this device

**poll\_running** track polling status for this device

delayed event track delayed poll uevent deliver for this device

**output poll work** delayed work for polling in process context

- **blob lock** Mutex for blob property allocation and management, protects **prop**erty blob list and drm file.blobs.
- **property blob list** List of all the blob property objects linked with drm\_property\_blob.head. Protected by **blob\_lock**.
- **edid\_property** Default connector property to hold the EDID of the currently connected sink, if any.
- **dpms\_property** Default connector property to control the connector's DPMS state.
- **path property** Default connector property to hold the DP MST path for the port.
- **tile property** Default connector property to store the tile position of a tiled screen, for sinks which need to be driven with multiple CRTCs.
- **link status property** Default connector property for link status of a connector
- **plane\_type\_property** Default plane property to differentiate CURSOR, PRIMARY and OVERLAY legacy uses of planes.
- **prop src** x Default atomic plane property for the plane source position in the connected drm\_framebuffer.
- **prop src** y Default atomic plane property for the plane source position in the connected drm\_framebuffer.
- **prop src** w Default atomic plane property for the plane source position in the connected drm\_framebuffer.
- **prop src** h Default atomic plane property for the plane source position in the connected drm\_framebuffer.
- **prop\_crtc\_x** Default atomic plane property for the plane destination position in the drm  $\overline{\text{crtc}}$  is is being shown on.
- **prop crtc** y Default atomic plane property for the plane destination position in the drm\_crtc is is being shown on.
- **prop\_crtc\_w** Default atomic plane property for the plane destination position in the drm\_crtc is is being shown on.
- **prop\_crtc\_h** Default atomic plane property for the plane destination position in the drm\_crtc is is being shown on.
- **prop fb id** Default atomic plane property to specify the drm framebuffer.
- **prop in fence fd** Sync File fd representing the incoming fences for a Plane.
- **prop\_out\_fence\_ptr** Sync File fd pointer representing the outgoing fences for a CRTC. Userspace should provide a pointer to a value of type s32, and then cast that pointer to u64.
- **prop\_crtc\_id** Default atomic plane property to specify the drm\_crtc.
- **prop\_fb\_damage\_clips** Optional plane property to mark damaged regions on the plane in framebuffer coordinates of the framebuffer attached to the plane.

The layout of blob data is simply an array of drm mode rect. Unlike plane src coordinates, damage clips are not in 16.16 fixed point.

- **prop\_active** Default atomic CRTC property to control the active state, which is the simplified implementation for DPMS in atomic drivers.
- **prop mode id** Default atomic CRTC property to set the mode for a CRTC. A 0 mode implies that the CRTC is entirely disabled - all connectors must be of and active must be set to disabled, too.
- **prop\_vrr\_enabled** Default atomic CRTC property to indicate whether variable refresh rate should be enabled on the CRTC.
- **dvi i subconnector property** Optional DVI-I property to differentiate between analog or digital mode.
- dvi i select subconnector property Optional DVI-I property to select between analog or digital mode.
- **tv** subconnector property Optional TV property to differentiate between different TV connector types.
- tv select subconnector property Optional TV property to select between different TV connector types.
- **tv\_mode\_property** Optional TV property to select the output TV mode.
- **tv\_left\_margin\_property** Optional TV property to set the left margin (expressed in pixels).
- **tv right margin property** Optional TV property to set the right margin (expressed in pixels).
- **tv top margin property** Optional TV property to set the right margin (expressed in pixels).
- **tv bottom margin property** Optional TV property to set the right margin (expressed in pixels).
- **tv brightness property** Optional TV property to set the brightness.
- **tv** contrast property Optional TV property to set the contrast.
- **tv flicker reduction property** Optional TV property to control the flicker reduction mode.
- **tv** overscan property Optional TV property to control the overscan setting.
- **tv** saturation property Optional TV property to set the saturation.
- **tv** hue property Optional TV property to set the hue.
- **scaling mode property** Optional connector property to control the upscaling, mostly used for built-in panels.
- **aspect ratio property** Optional connector property to control the HDMI infoframe aspect ratio setting.
- content type property Optional connector property to control the HDMI infoframe content type setting.
- degamma lut property Optional CRTC property to set the LUT used to convert the framebuffer's colors to linear gamma.
- **degamma lut size property** Optional CRTC property for the size of the degamma LUT as supported by the driver (read-only).
- **ctm** property Optional CRTC property to set the matrix used to convert colors after the lookup in the degamma LUT.
- **gamma lut property** Optional CRTC property to set the LUT used to convert the colors, after the CTM matrix, to the gamma space of the connected screen.
- gamma lut size property Optional CRTC property for the size of the gamma LUT as supported by the driver (read-only).
- **suggested x property** Optional connector property with a hint for the position of the output on the host's screen.
- **suggested y property** Optional connector property with a hint for the position of the output on the host's screen.
- **non desktop property** Optional connector property with a hint that device isn't a standard display, and the console/desktop, should not be displayed on it.
- **panel orientation property** Optional connector property indicating how the lcd-panel is mounted inside the casing (e.g. normal or upside-down).
- writeback fb id property Property for writeback connectors, storing the ID of the output framebuffer. See also: drm writeback connector init()
- writeback pixel formats property Property for writeback connectors, storing an array of the supported pixel formats for the writeback engine (read-only). See also: drm writeback connector init()
- writeback out fence ptr property Property for writeback connectors, fd pointer representing the outgoing fences for a writeback connector. Userspace should provide a pointer to a value of type s32, and then cast that pointer to u64. See also: drm writeback connector init()
- hdr output metadata property Connector property containing hdr metatada. This will be provided by userspace compositors based on HDR content
- content protection property DRM ENUM property for content protection. See drm\_connector\_attach\_content\_protection\_property().
- **hdcp\_content\_type\_property** DRM ENUM property for type of Protected Content.
- **preferred depth** preferred RBG pixel depth, used by fb helpers
- **prefer shadow** hint to userspace to prefer shadow-fb rendering
- **prefer shadow fbdev** Hint to framebuffer emulation to prefer shadow-fb rendering.
- **quirk addfb prefer xbgr 30bpp** Special hack for legacy ADDFB to keep nouveau userspace happy. Should only ever be set by the nouveau kernel driver.
- **quirk addfb prefer host byte order** When set to true drm mode addfb() will pick host byte order pixel format when calling drm mode addfb2(). This is how drm\_mode\_addfb() should have worked from day one. It didn't though, so we ended up with quirks in both kernel and userspace drivers to deal with the broken behavior. Simply fixing drm\_mode\_addfb() unconditionally would break these drivers, so add a quirk bit here to allow drivers opt-in.
- **async** page flip Does this device support async flips on the primary plane?
- **allow\_fb\_modifiers** Whether the driver supports fb modifiers in the ADDFB2.1 ioctl call.
- **normalize zpos** If true the drm core will call drm atomic normalize zpos() as part of atomic mode checking from drm atomic helper check()
- **modifiers property** Plane property to list support modifier/format combination.
- **cursor\_width** hint to userspace for max cursor width
- **cursor\_height** hint to userspace for max cursor height
- **suspend state** Atomic state when suspended. Set by drm mode config helper suspend() and cleared by drm mode config helper resume().
- **helper\_private** mid-layer private data

Core mode resource tracking structure. All CRTC, encoders, and connectors enumerated by the driver are added here, as are global properties. Some global restrictions are also here, e.g. dimension restrictions.

int **drm** mode config init(struct drm device \* dev) DRM mode\_configuration structure initialization

#### **Parameters**

**struct drm\_device \* dev** DRM device

#### **Description**

This is the unmanaged version of drmm\_mode\_config\_init() for drivers which still explicitly call drm mode config cleanup().

FIXME: This function is deprecated and drivers should be converted over to drmm mode config init().

```
void drm_mode_config_reset(struct drm_device * dev)
    call ->reset callbacks
```
# **Parameters**

struct drm device \* dev drm device

#### **Description**

This functions calls all the crtc's, encoder's and connector's ->reset callback. Drivers can use this in e.g. their driver load or resume code to reset hardware and software state.

int **drmm** mode config init(struct drm device \* dev) managed DRM mode\_configuration structure initialization

#### **Parameters**

**struct drm\_device \* dev** DRM device

#### **Description**

Initialize **dev**'s mode config structure, used for tracking the graphics configuration of **dev**.

Since this initializes the modeset locks, no locking is possible. Which is no problem, since this should happen single threaded at init time. It is the driver's problem to ensure this guarantee.

Cleanup is automatically handled through registering drm\_mode\_config\_cleanup with drmm add action().

#### **Return**

0 on success, negative error value on failure.

void **drm** mode config cleanup (struct drm device \* dev) free up DRM mode\_config info

#### **Parameters**

struct drm device \* dev DRM device

Free up all the connectors and CRTCs associated with this DRM device, then free up the framebuffers and associated buffer objects.

Note that since this /should/ happen single-threaded at driver/device teardown time, no locking is required. It's the driver's job to ensure that this guarantee actually holds true.

FIXME: With the managed drmm mode config init() it is no longer necessary for drivers to explicitly call this function.

# **4.3 Modeset Base Object Abstraction**

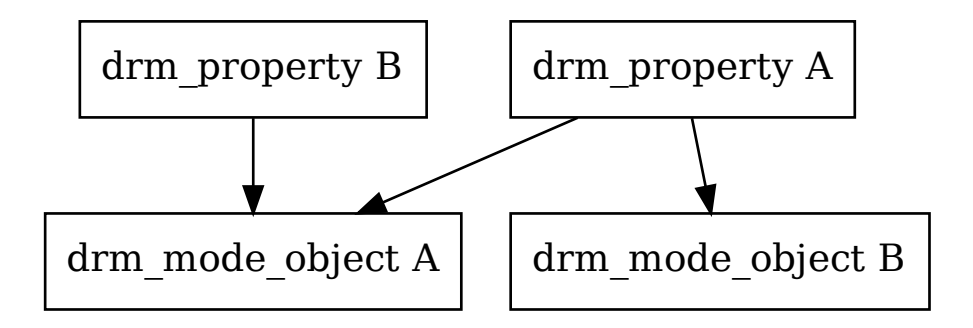

Fig. 3: Mode Objects and Properties

The base structure for all KMS objects is struct drm\_mode\_object. One of the base services it provides is tracking properties, which are especially important for the atomic IOCTL (see Atomic Mode Setting). The somewhat surprising part here is that properties are not directly instantiated on each object, but free-standing mode objects themselves, represented by struct drm\_property, which only specify the type and value range of a property. Any given property can be attached multiple times to different objects using drm\_object\_attach\_property().

#### struct **drm\_mode\_object**

base structure for modeset objects

# **Definition**

```
struct drm mode object {
  uint32_t id;
  uint32_t type;
  struct drm object properties *properties;
  struct kref refcount;
  void (*free_cb)(struct kref *kref);
};
```
#### **Members**

**id** userspace visible identifier

**type** type of the object, one of DRM\_MODE\_OBJECT \*

**properties** properties attached to this object, including values

**refcount** reference count for objects which with dynamic lifetime

**free cb** free function callback, only set for objects with dynamic lifetime

#### **Description**

Base structure for modeset objects visible to userspace. Objects can be looked up using drm\_mode\_object\_find(). Besides basic uapi interface properties like **id** and **type** it provides two services:

- It tracks attached properties and their values. This is used by drm\_crtc, drm plane and drm connector. Properties are attached by calling drm object attach property() before the object is visible to userspace.
- For objects with dynamic lifetimes (as indicated by a non-NULL free cb) it provides reference counting through drm\_mode\_object\_get() and drm mode object put(). This is used by drm framebuffer, drm connector and drm\_property\_blob. These objects provide specialized reference counting wrappers.

#### struct **drm\_object\_properties**

property tracking for drm\_mode\_object

#### **Definition**

```
struct drm object properties {
  int count;
  struct drm property *properties[DRM_OBJECT_MAX_PROPERTY];
  uint64 t values[DRM_OBJECT_MAX_PROPERTY];
};
```
#### **Members**

**count** number of valid properties, must be less than or equal to DRM\_OBJECT\_MAX\_PROPERTY.

**properties** Array of pointers to drm\_property.

NOTE: if we ever start dynamically destroying properties (ie. not at drm mode config cleanup() time), then we'd have to do a better job of detaching property from mode objects to avoid dangling property pointers:

**values** Array to store the property values, matching **properties**. Do not read/write values directly, but use drm object property get value() and drm object property set value().

Note that atomic drivers do not store mutable properties in this array, but only the decoded values in the corresponding state structure. The decoding is done using the drm crtc.atomic get property and drm crtc.atomic set property hooks for struct drm crtc. For struct drm plane the hooks are drm plane funcs.atomic get property and drm plane funcs.atomic set property. And for struct drm connector the hooks are drm connector funcs.atomic get property and drm connector funcs.atomic set property.

Hence atomic drivers should not use drm object property set value() and drm\_object\_property\_get\_value() on mutable objects, i.e. those without the DRM\_MODE\_PROP\_IMMUTABLE flag set.

struct drm\_mode\_object \* **drm\_mode\_object\_find**(struct drm\_device \* dev, struct drm\_file \* file\_priv, uint32\_t id, uint32\_t type)

look up a drm object with static lifetime

#### **Parameters**

struct drm device \* dev drm device

struct drm file \* file priv drm file

**uint32 t id** id of the mode object

**uint32\_t type** type of the mode object

#### **Description**

This function is used to look up a modeset object. It will acquire a reference for reference counted objects. This reference must be dropped again by callind drm mode object put().

void **drm** mode object put (struct drm mode object \* obj) release a mode object reference

#### **Parameters**

```
struct drm_mode_object * obj DRM mode object
```
#### **Description**

This function decrements the object's refcount if it is a refcounted modeset object. It is a no-op on any other object. This is used to drop references acquired with drm mode object get().

```
void drm mode object get(struct drm mode object * obj)
    acquire a mode object reference
```
#### **Parameters**

```
struct drm_mode_object * obj DRM mode object
```
#### **Description**

This function increments the object's refcount if it is a refcounted modeset object. It is a no-op on any other object. References should be dropped again by calling drm mode object put().

```
void drm object attach property(struct drm mode object * obj,
                               struct drm property * property,
                               uint64_t init_val)
```
attach a property to a modeset object

#### **Parameters**

**struct drm\_mode\_object \* obj** drm modeset object

struct drm\_property \* property property to attach

uint64 t init val initial value of the property

# **Description**

This attaches the given property to the modeset object with the given initial value. Currently this function cannot fail since the properties are stored in a statically sized array.

Note that all properties must be attached before the object itself is registered and accessible from userspace.

int **drm** object property set value(struct drm mode object \* obj, struct drm property \* property, uint64\_t val)

set the value of a property

# **Parameters**

**struct drm mode object \* obj** drm mode object to set property value for

**struct drm\_property \* property** property to set

**uint64 t** val value the property should be set to

# **Description**

This function sets a given property on a given object. This function only changes the software state of the property, it does not call into the driver's ->set property callback.

Note that atomic drivers should not have any need to call this, the core will ensure consistency of values reported back to userspace through the appropriate ->atomic get property callback. Only legacy drivers should call this function to update the tracked value (after clamping and other restrictions have been applied).

# **Return**

Zero on success, error code on failure.

```
int drm object property get value(struct drm mode object * obj, struct
                                    drm property * property, uint64 t
                                    * val)
    retrieve the value of a property
```
# **Parameters**

**struct drm mode object \* obj** drm mode object to get property value from

**struct drm\_property \* property** property to retrieve

**uint64 t** \* val storage for the property value

# **Description**

This function retrieves the softare state of the given property for the given property. Since there is no driver callback to retrieve the current property value this might be out of sync with the hardware, depending upon the driver and property.

Atomic drivers should never call this function directly, the core will read out property values through the various ->atomic\_get\_property callbacks.

# **Return**

Zero on success, error code on failure.

# **4.4 Atomic Mode Setting**

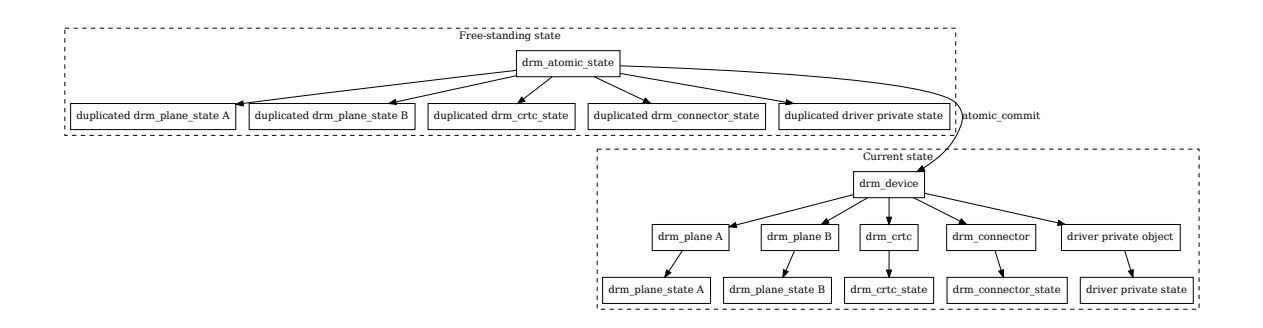

Fig. 4: Mode Objects and Properties

Atomic provides transactional modeset (including planes) updates, but a bit differently from the usual transactional approach of try-commit and rollback:

- Firstly, no hardware changes are allowed when the commit would fail. This allows us to implement the DRM\_MODE\_ATOMIC\_TEST\_ONLY mode, which allows userspace to explore whether certain configurations would work or not.
- This would still allow setting and rollback of just the software state, simplifying conversion of existing drivers. But auditing drivers for correctness of the atomic check code becomes really hard with that: Rolling back changes in data structures all over the place is hard to get right.
- Lastly, for backwards compatibility and to support all use-cases, atomic updates need to be incremental and be able to execute in parallel. Hardware doesn't always allow it, but where possible plane updates on different CRTCs should not interfere, and not get stalled due to output routing changing on different CRTCs.

Taken all together there's two consequences for the atomic design:

- The overall state is split up into per-object state structures: struct drm plane state for planes, struct drm\_crtc\_state for CRTCs and struct drm\_connector\_state for connectors. These are the only objects with userspace-visible and settable state. For internal state drivers can subclass these structures through embeddeding, or add entirely new state structures for their globally shared hardware functions, see struct drm private state.
- An atomic update is assembled and validated as an entirely free-standing pile of structures within the drm\_atomic\_state container. Driver private state structures are also tracked in the same structure; see the next chapter. Only when a state is committed is it applied to the driver and modeset objects. This way rolling back an update boils down to releasing memory and unreferencing objects like framebuffers.
Locking of atomic state structures is internally using struct drm modeset lock. As a general rule the locking shouldn't be exposed to drivers, instead the right locks should be automatically acquired by any function that duplicates or peeks into a state, like e.g. drm\_atomic\_get\_crtc\_state(). Locking only protects the software data structure, ordering of committing state changes to hardware is sequenced using struct drm\_crtc\_commit.

Read on in this chapter, and also in Atomic Modeset Helper Functions Reference for more detailed coverage of specific topics.

# **4.4.1 Handling Driver Private State**

Very often the DRM objects exposed to userspace in the atomic modeset api (drm\_connector, drm\_crtc and drm\_plane) do not map neatly to the underlying hardware. Especially for any kind of shared resources (e.g. shared clocks, scaler units, bandwidth and fifo limits shared among a group of planes or CRTCs, and so on) it makes sense to model these as independent objects. Drivers then need to do similar state tracking and commit ordering for such private (since not exposed to userpace) objects as the atomic core and helpers already provide for connectors, planes and CRTCs.

To make this easier on drivers the atomic core provides some support to track driver private state objects using struct drm private obj, with the associated state struct drm private state.

Similar to userspace-exposed objects, private state structures can be acquired by calling drm atomic get private obj state(). This also takes care of locking, hence drivers should not have a need to call drm\_modeset\_lock() directly. Sequence of the actual hardware state commit is not handled, drivers might need to keep track of struct drm\_crtc\_commit within subclassed structure of drm private state as necessary, e.g. similar to drm plane state.commit. See also drm\_atomic\_state.fake\_commit.

All private state structures contained in a drm\_atomic\_state update can be iterated using for each oldnew private obj in state(), for each new private obj in state() and for each old private obj in state(). Drivers are recommended to wrap these for each type of driver private state object they have, filtering on drm private obj.funcs using for each if(), at least if they want to iterate over all objects of a given type.

An earlier way to handle driver private state was by subclassing struct drm atomic state. But since that encourages non-standard ways to implement the check/commit split atomic requires (by using e.g."check and rollback or commit instead"of "duplicate state, check, then either commit or release duplicated state) it is deprecated in favour of using drm private state.

# **4.4.2 Atomic Mode Setting Function Reference**

#### struct **drm\_crtc\_commit**

track modeset commits on a CRTC

#### **Definition**

```
struct drm crtc commit {
  struct drm_crtc *crtc;
  struct kref ref;
  struct completion flip done;
  struct completion hw done;
  struct completion cleanup done:
  struct list head commit entry;
  struct drm pending vblank event *event;
  bool abort completion;
};
```
#### **Members**

**crtc** DRM CRTC for this commit.

- **ref** Reference count for this structure. Needed to allow blocking on completions without the risk of the completion disappearing meanwhile.
- **flip done** Will be signaled when the hardware has flipped to the new set of buffers. Signals at the same time as when the drm event for this commit is sent to userspace, or when an out-fence is singalled. Note that for most hardware, in most cases this happens after **hw done** is signalled.

Completion of this stage is signalled implicitly by calling drm crtc send vblank event() on drm crtc state.event.

**hw\_done** Will be signalled when all hw register changes for this commit have been written out. Especially when disabling a pipe this can be much later than than flip done, since that can signal already when the screen goes black, whereas to fully shut down a pipe more register I/O is required.

Note that this does not need to include separately reference-counted resources like backing storage buffer pinning, or runtime pm management.

Drivers should call drm atomic helper commit hw done() to signal completion of this stage.

**cleanup done** Will be signalled after old buffers have been cleaned up by calling drm atomic helper cleanup planes(). Since this can only happen after a vblank wait completed it might be a bit later. This completion is useful to throttle updates and avoid hardware updates getting ahead of the buffer cleanup too much.

Drivers should call drm atomic helper commit cleanup done() to signal completion of this stage.

- **commit entry** Entry on the per-CRTC drm crtc.commit list. Protected by \$drm\_crtc.commit\_lock.
- **event** drm pending vblank event pointer to clean up private events.

**abort completion** A flag that's set after drm atomic helper setup commit() takes a second reference for the completion of \$drm\_crtc\_state.event. It's used by the free code to remove the second reference if commit fails.

#### **Description**

This structure is used to track pending modeset changes and atomic commit on a per-CRTC basis. Since updating the list should never block, this structure is reference counted to allow waiters to safely wait on an event to complete, without holding any locks.

It has 3 different events in total to allow a fine-grained synchronization between outstanding updates:

```
atomic commit thread hardware
write new state into hardware ----> ...
signal hw done
                             switch to new state on next
... v/hblank
wait for buffers to show up ...
... send completion irq
                             irq handler signals flip_done
cleanup old buffers
signal cleanup done
wait for flip done \leftarrowclean up atomic state
```
The important bit to know is that cleanup done is the terminal event, but the ordering between flip done and hw done is entirely up to the specific driver and modeset state change.

For an implementation of how to use this look at drm atomic helper setup commit() from the atomic helper library.

```
struct drm_private_state_funcs
```
atomic state functions for private objects

## **Definition**

```
struct drm private state funcs {
 struct drm private state *(*atomic duplicate state)(struct drm private
,→obj *obj);
 void (*atomic destroy state)(struct drm private obj *obj, struct drm
,→private_state *state);
};
```
#### **Members**

**atomic\_duplicate\_state** Duplicate the current state of the private object and return it. It is an error to call this before obj->state has been initialized. RETURNS:

Duplicated atomic state or NULL when obj->state is not initialized or allocation failed.

**atomic destroy state** Frees the private object state created with **atomic\_duplicate\_state**.

## **Description**

These hooks are used by atomic helpers to create, swap and destroy states of private objects. The structure itself is used as a vtable to identify the associated private object type. Each private object type that needs to be added to the atomic states is expected to have an implementation of these hooks and pass a pointer to its drm private state funcs struct to drm atomic get private obj state().

## struct **drm\_private\_obj**

base struct for driver private atomic object

## **Definition**

```
struct drm private obj {
  struct list head head;
  struct drm modeset lock lock;
  struct drm private state *state;
  const struct drm private state funcs *funcs;
};
```
## **Members**

**head** List entry used to attach a private object to a drm device (queued to drm mode config.privobj list).

**lock** Modeset lock to protect the state object.

**state** Current atomic state for this driver private object.

**funcs** Functions to manipulate the state of this driver private object, see drm private state funcs.

## **Description**

A driver private object is initialized by calling drm\_atomic\_private\_obj\_init() and cleaned up by calling drm atomic private obj fini().

Currently only tracks the state update functions and the opaque driver private state itself, but in the future might also track which drm\_modeset\_lock is required to duplicate and update this object's state.

All private objects must be initialized before the DRM device they are attached to is registered to the DRM subsystem (call to drm\_dev\_register()) and should stay around until this DRM device is unregistered (call to drm\_dev\_unregister()). In other words, private objects lifetime is tied to the DRM device lifetime. This implies that:

- **1/ all calls to drm\_atomic\_private\_obj\_init() must be done before calling** drm dev register()
- **2/ all calls to drm\_atomic\_private\_obj\_fini() must be done after calling** drm dev unregister()

**drm** for each privobj(privobj, dev) private object iterator

## **Parameters**

**privobj** pointer to the current private object. Updated after each iteration

**dev** the DRM device we want get private objects from

#### **Description**

Allows one to iterate over all private objects attached to **dev**

#### struct **drm\_private\_state**

base struct for driver private object state

## **Definition**

```
struct drm private state {
  struct drm atomic state *state;
};
```
## **Members**

state backpointer to global drm atomic state

## **Description**

Currently only contains a backpointer to the overall atomic update, but in the future also might hold synchronization information similar to e.g. drm\_crtc.commit.

```
struct drm_atomic_state
```
the global state object for atomic updates

#### **Definition**

```
struct drm atomic state {
  struct kref ref;
  struct drm device *dev;
  bool allow modeset : 1;
  bool legacy_cursor_update : 1;
  bool async_update : 1;
  bool duplicated : 1;
  struct __drm_planes_state *planes;
  struct __drm_crtcs_state *crtcs;
  int num_connector;
  struct _drm_connnectors state *connectors;
  int num_private_objs;
  struct drm private objs state *private objs;
  struct drm modeset acquire ctx *acquire ctx;
  struct drm crtc commit *fake commit;
  struct work struct commit work;
};
```
## **Members**

**ref** count of all references to this state (will not be freed until zero)

**dev** parent DRM device

**allow\_modeset** Allow full modeset. This is used by the ATOMIC IOCTL handler to implement the DRM MODE ATOMIC ALLOW MODESET flag. Drivers should never consult this flag, instead looking at the output of drm atomic crtc needs modeset().

**legacy cursor update** hint to enforce legacy cursor IOCTL semantics

**async** update hint for asynchronous plane update

**duplicated** Indicates whether or not this atomic state was duplicated using drm atomic helper duplicate state(). Drivers and atomic helpers should use this to fixup normal inconsistencies in duplicated states.

**planes** pointer to array of structures with per-plane data

**crtcs** pointer to array of CRTC pointers

**num\_connector** size of the **connectors** and **connector\_states** arrays

**connectors** pointer to array of structures with per-connector data

**num\_private\_objs** size of the **private\_objs** array

**private objs** pointer to array of private object pointers

**acquire** ctx acquire context for this atomic modeset state update

**fake commit** Used for signaling unbound planes/connectors. When a connector or plane is not bound to any CRTC, it's still important to preserve linearity to prevent the atomic states from being freed to early.

This commit (if set) is not bound to any CRTC, but will be completed when drm atomic helper commit hw done() is called.

**commit** work Work item which can be used by the driver or helpers to execute the commit without blocking.

#### **Description**

States are added to an atomic update by calling drm atomic get crtc state(), drm atomic get plane state(), drm atomic get connector state(), or for private state structures, drm atomic get private obj state().

struct drm\_crtc\_commit \* **drm\_crtc\_commit\_get**(struct drm\_crtc\_commit

\* commit)

acquire a reference to the CRTC commit

## **Parameters**

**struct drm\_crtc\_commit \* commit** CRTC commit

# **Description**

Increases the reference of **commit**.

# **Return**

The pointer to **commit**, with reference increased.

void **drm** crtc commit put (struct drm crtc commit \* commit) release a reference to the CRTC commmit

# **Parameters**

#### **struct drm\_crtc\_commit \* commit** CRTC commit

#### **Description**

This releases a reference to **commit** which is freed after removing the final reference. No locking required and callable from any context.

struct drm atomic state \* **drm** atomic state get (struct drm atomic state

\* state)

acquire a reference to the atomic state

#### **Parameters**

struct drm atomic state \* state The atomic state

#### **Description**

Returns a new reference to the **state**

void **drm** atomic state put (struct drm atomic state \* state) release a reference to the atomic state

#### **Parameters**

struct drm atomic state \* state The atomic state

#### **Description**

This releases a reference to **state** which is freed after removing the final reference. No locking required and callable from any context.

struct drm\_crtc\_state \* **drm\_atomic\_get\_existing\_crtc\_state**(struct

drm\_atomic\_state \* state, struct drm\_crtc \* crtc)

get CRTC state, if it exists

#### **Parameters**

**struct drm\_atomic\_state \* state** global atomic state object

**struct drm\_crtc \* crtc** CRTC to grab

#### **Description**

This function returns the CRTC state for the given CRTC, or NULL if the CRTC is not part of the global atomic state.

This function is deprecated, **drm** atomic get old crtc state or drm atomic get new crtc state should be used instead.

struct drm\_crtc\_state \* **drm\_atomic\_get\_old\_crtc\_state**(struct drm atomic state \* state, struct drm  $\text{crtc} * \text{crtc}$ 

get old CRTC state, if it exists

#### **Parameters**

**struct drm\_atomic\_state \* state** global atomic state object

**struct drm\_crtc \* crtc** CRTC to grab

#### **Description**

This function returns the old CRTC state for the given CRTC, or NULL if the CRTC is not part of the global atomic state.

```
struct drm_crtc_state * drm_atomic_get_new_crtc_state(struct
                                                      drm_atomic_state
                                                      * state, struct
```
get new CRTC state, if it exists

#### **Parameters**

```
struct drm atomic state * state global atomic state object
```
**struct drm crtc \* crtc** CRTC to grab

#### **Description**

This function returns the new CRTC state for the given CRTC, or NULL if the CRTC is not part of the global atomic state.

```
struct drm_plane_state * drm_atomic_get_existing_plane_state(struct
```
drm atomic state \* state, struct drm\_plane \* plane)

drm\_crtc \* crtc)

get plane state, if it exists

#### **Parameters**

**struct drm\_atomic\_state \* state** global atomic state object

**struct drm\_plane \* plane** plane to grab

#### **Description**

This function returns the plane state for the given plane, or NULL if the plane is not part of the global atomic state.

This function is deprecated, **drm\_atomic\_get\_old\_plane\_state** or **drm** atomic get new plane state should be used instead.

struct drm\_plane\_state \* **drm\_atomic\_get\_old\_plane\_state**(struct drm\_atomic\_state \* state, struct

drm\_plane \* plane)

get plane state, if it exists

#### **Parameters**

**struct drm\_atomic\_state \* state** global atomic state object

**struct drm plane \* plane** plane to grab

#### **Description**

This function returns the old plane state for the given plane, or NULL if the plane is not part of the global atomic state.

struct drm\_plane\_state \* **drm\_atomic\_get\_new\_plane\_state**(struct

drm\_atomic\_state \* state, struct drm\_plane \* plane)

get plane state, if it exists

#### **Parameters**

struct drm atomic state \* state global atomic state object

**struct drm\_plane \* plane** plane to grab

#### **Description**

This function returns the new plane state for the given plane, or NULL if the plane is not part of the global atomic state.

struct drm\_connector\_state \* **drm\_atomic\_get\_existing\_connector\_state**(struct

drm\_atomic\_state \* state, struct drm\_connector \* connector)

get connector state, if it exists

#### **Parameters**

struct drm atomic state \* state global atomic state object

**struct drm connector \* connector** connector to grab

#### **Description**

This function returns the connector state for the given connector, or NULL if the connector is not part of the global atomic state.

This function is deprecated, **drm** atomic get old connector state or drm atomic get new connector state should be used instead.

```
struct drm_connector_state * drm_atomic_get_old_connector_state(struct
```
drm\_atomic\_state \* state, struct drm\_connector \* connector)

get connector state, if it exists

#### **Parameters**

struct drm atomic\_state \* state global atomic state object

**struct drm connector \* connector** connector to grab

#### **Description**

This function returns the old connector state for the given connector, or NULL if the connector is not part of the global atomic state.

```
struct drm_connector_state * drm_atomic_get_new_connector_state(struct
                                                                     drm_atomic_state
                                                                     * state,
                                                                     struct
                                                                     drm_connector
                                                                     * connector)
    get connector state, if it exists
```
#### **Parameters**

**struct drm\_atomic\_state \* state** global atomic state object

**struct drm connector \* connector** connector to grab

#### **Description**

This function returns the new connector state for the given connector, or NULL if the connector is not part of the global atomic state.

const struct drm\_plane\_state \* \_drm\_atomic\_get\_current\_plane\_state(struct

```
drm_atomic_state
* state,
struct
drm_plane
* plane)
```
get current plane state

#### **Parameters**

**struct drm\_atomic\_state \* state** global atomic state object

## **struct drm plane \* plane** plane to grab

## **Description**

This function returns the plane state for the given plane, either from **state**, or if the plane isn't part of the atomic state update, from **plane**. This is useful in atomic check callbacks, when drivers need to peek at, but not change, state of other planes, since it avoids threading an error code back up the call chain.

#### WARNING:

Note that this function is in general unsafe since it doesn't check for the required locking for access state structures. Drivers must ensure that it is safe to access the returned state structure through other means. One common example is when planes are fixed to a single CRTC, and the driver knows that the CRTC lock is held already. In that case holding the CRTC lock gives a read-lock on all planes connected to that CRTC. But if planes can be reassigned things get more tricky. In that case it's better to use drm atomic get plane state and wire up full error handling.

Read-only pointer to the current plane state.

## **Return**

```
for each oldnew connector in state( state, connector,
                                old_connector_state,
                                new connector state, i)
```
iterate over all connectors in an atomic update

# **Parameters**

**state** struct drm atomic state pointer

**connector** struct drm\_connector iteration cursor

- **old connector state** struct drm connector state iteration cursor for the old state
- new connector state struct drm connector state iteration cursor for the new state
- **i** int iteration cursor, for macro-internal use

## **Description**

This iterates over all connectors in an atomic update, tracking both old and new state. This is useful in places where the state delta needs to be considered, for example in atomic check functions.

**for each old connector in state**( state, connector, connector,

old\_connector\_state, \_\_i) iterate over all connectors in an atomic update

## **Parameters**

**\_\_state** struct drm\_atomic\_state pointer

**connector** struct drm\_connector iteration cursor

**old connector state** struct drm connector state iteration cursor for the old state

**\_\_i** int iteration cursor, for macro-internal use

## **Description**

This iterates over all connectors in an atomic update, tracking only the old state. This is useful in disable functions, where we need the old state the hardware is still in.

```
for each new connector in state( state, connector,
```
new connector state, *i*) iterate over all connectors in an atomic update

# **Parameters**

**state** struct drm atomic state pointer

**connector** struct drm\_connector iteration cursor

new connector state struct drm connector state iteration cursor for the new state

**i** int iteration cursor, for macro-internal use

# **Description**

This iterates over all connectors in an atomic update, tracking only the new state. This is useful in enable functions, where we need the new state the hardware should be in when the atomic commit operation has completed.

**for each oldnew crtc in state**( state, crtc, old crtc state, new crtc state,  $i)$ iterate over all CRTCs in an atomic update

**Parameters**

**state** struct drm atomic state pointer

**crtc** struct drm\_crtc iteration cursor

**old crtc state** struct drm crtc state iteration cursor for the old state

new crtc state struct drm crtc state iteration cursor for the new state

**i** int iteration cursor, for macro-internal use

#### **Description**

This iterates over all CRTCs in an atomic update, tracking both old and new state. This is useful in places where the state delta needs to be considered, for example in atomic check functions.

```
for each old crtc in state( state, crtc, old crtc state, i)
    iterate over all CRTCs in an atomic update
```
#### **Parameters**

**state** struct drm atomic state pointer

**crtc** struct drm\_crtc iteration cursor

old crtc state struct drm crtc state iteration cursor for the old state

**i** int iteration cursor, for macro-internal use

## **Description**

This iterates over all CRTCs in an atomic update, tracking only the old state. This is useful in disable functions, where we need the old state the hardware is still in.

```
for each new crtc in state( state, crtc, new crtc state, i)
    iterate over all CRTCs in an atomic update
```
#### **Parameters**

**state** struct drm atomic state pointer

**crtc** struct drm\_crtc iteration cursor

new crtc state struct drm crtc state iteration cursor for the new state

**i** int iteration cursor, for macro-internal use

## **Description**

This iterates over all CRTCs in an atomic update, tracking only the new state. This is useful in enable functions, where we need the new state the hardware should be in when the atomic commit operation has completed.

```
for each oldnew plane in state( state, plane, old plane state,
                                new plane state, i)
    iterate over all planes in an atomic update
```
# **Parameters**

**state** struct drm atomic state pointer

**plane** struct drm\_plane iteration cursor

**old plane state** struct drm plane state iteration cursor for the old state

new plane state struct drm plane state iteration cursor for the new state

**\_\_i** int iteration cursor, for macro-internal use

# **Description**

This iterates over all planes in an atomic update, tracking both old and new state. This is useful in places where the state delta needs to be considered, for example in atomic check functions.

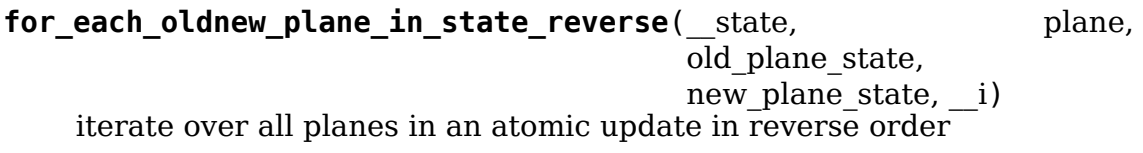

## **Parameters**

**state** struct drm atomic state pointer

**plane** struct drm\_plane iteration cursor

**old plane state** struct drm plane state iteration cursor for the old state

new plane state struct drm plane state iteration cursor for the new state

**i** int iteration cursor, for macro-internal use

## **Description**

This iterates over all planes in an atomic update in reverse order, tracking both old and new state. This is useful in places where the state delta needs to be considered, for example in atomic check functions.

```
for each old plane in state( state, plane, old plane state, i)
    iterate over all planes in an atomic update
```
## **Parameters**

**state** struct drm atomic state pointer

**plane** struct drm\_plane iteration cursor

**old plane state** struct drm plane state iteration cursor for the old state

**i** int iteration cursor, for macro-internal use

## **Description**

This iterates over all planes in an atomic update, tracking only the old state. This is useful in disable functions, where we need the old state the hardware is still in.

```
for each new plane in state( state, plane, new plane state, i)
    iterate over all planes in an atomic update
```
## **Parameters**

**state** struct drm atomic state pointer

**plane** struct drm\_plane iteration cursor

**new\_plane\_state** struct drm\_plane\_state iteration cursor for the new state

**i** int iteration cursor, for macro-internal use

#### **Description**

This iterates over all planes in an atomic update, tracking only the new state. This is useful in enable functions, where we need the new state the hardware should be in when the atomic commit operation has completed.

**for\_each\_oldnew\_private\_obj\_in\_state**(\_\_state, obj, old\_obj\_state,

new obj state, i) iterate over all private objects in an atomic update

#### **Parameters**

**state** struct drm atomic state pointer

**obj** struct drm\_private\_obj iteration cursor

**old obj state** struct drm private state iteration cursor for the old state

new obj state struct drm private state iteration cursor for the new state

**i** int iteration cursor, for macro-internal use

#### **Description**

This iterates over all private objects in an atomic update, tracking both old and new state. This is useful in places where the state delta needs to be considered, for example in atomic check functions.

```
for_each_old_private_obj_in_state(__state, obj, old_obj_state, __i)
    iterate over all private objects in an atomic update
```
#### **Parameters**

**\_\_state** struct drm\_atomic\_state pointer

**obj** struct drm\_private\_obj iteration cursor

**old obj state** struct drm private state iteration cursor for the old state

**i** int iteration cursor, for macro-internal use

#### **Description**

This iterates over all private objects in an atomic update, tracking only the old state. This is useful in disable functions, where we need the old state the hardware is still in.

```
for_each_new_private_obj_in_state(__state, obj, new_obj_state, __i)
    iterate over all private objects in an atomic update
```
#### **Parameters**

**\_\_state** struct drm\_atomic\_state pointer

**obj** struct drm\_private\_obj iteration cursor

new obj state struct drm private state iteration cursor for the new state

**i** int iteration cursor, for macro-internal use

## **Description**

This iterates over all private objects in an atomic update, tracking only the new state. This is useful in enable functions, where we need the new state the hardware should be in when the atomic commit operation has completed.

```
bool drm atomic crtc needs modeset (const struct drm crtc state * state)
    compute combined modeset need
```
## **Parameters**

**const struct drm\_crtc\_state \* state** drm\_crtc\_state for the CRTC

## **Description**

To give drivers flexibility struct drm\_crtc\_state has 3 booleans to track whether the state CRTC changed enough to need a full modeset cycle: mode\_changed, active changed and connectors changed. This helper simply combines these three to compute the overall need for a modeset for **state**.

The atomic helper code sets these booleans, but drivers can and should change them appropriately to accurately represent whether a modeset is really needed. In general, drivers should avoid full modesets whenever possible.

For example if the CRTC mode has changed, and the hardware is able to enact the requested mode change without going through a full modeset, the driver should clear mode changed in its drm mode config funcs.atomic check implementation.

bool drm atomic crtc effectively active (const struct drm crtc state

\* state)

compute whether CRTC is actually active

## **Parameters**

**const struct drm\_crtc\_state \* state** drm\_crtc\_state for the CRTC

## **Description**

When in self refresh mode, the crtc state->active value will be false, since the CRTC is off. However in some cases we're interested in whether the CRTC is active, or effectively active (ie: it's connected to an active display). In these cases, use this function instead of just checking active.

```
struct drm_bus_cfg
    bus configuration
```
# **Definition**

```
struct drm bus cfg {
  u32 format;
  u32 flags;
};
```
## **Members**

**format** format used on this bus (one of the MEDIA BUS FMT  $*$  format)

This field should not be directly modified by drivers (drm\_atomic\_bridge\_chain\_select\_bus\_fmts() takes care of the bus format negotiation).

**flags** DRM BUS \* flags used on this bus

## **Description**

This structure stores the configuration of a physical bus between two components in an output pipeline, usually between two bridges, an encoder and a bridge, or a bridge and a connector.

The bus configuration is stored in drm bridge state separately for the input and output buses, as seen from the point of view of each bridge. The bus configuration of a bridge output is usually identical to the configuration of the next bridge's input, but may differ if the signals are modified between the two bridges, for instance by an inverter on the board. The input and output configurations of a bridge may differ if the bridge modifies the signals internally, for instance by performing format conversion, or modifying signals polarities.

#### struct **drm\_bridge\_state**

Atomic bridge state object

## **Definition**

```
struct drm bridge state {
  struct drm private state base;
  struct drm_bridge *bridge;
  struct drm bus cfg input bus cfg;
  struct drm bus cfg output bus cfg;
};
```
## **Members**

**base** inherit from drm private state

**bridge** the bridge this state refers to

**input bus cfg** input bus configuration

**output** bus cfg input bus configuration

void **drm** atomic state default release(struct drm atomic state \* state) release memory initialized by drm\_atomic\_state\_init

#### **Parameters**

**struct drm\_atomic\_state \* state** atomic state

## **Description**

Free all the memory allocated by drm\_atomic\_state\_init. This should only be used by drivers which are still subclassing drm\_atomic\_state and haven't switched to drm private state yet.

```
int drm atomic state init(struct drm device * dev, struct
                       drm atomic state * state)
```
init new atomic state

#### **Parameters**

**struct drm\_device \* dev** DRM device

**struct drm\_atomic\_state \* state** atomic state

## **Description**

Default implementation for filling in a new atomic state. This should only be used by drivers which are still subclassing drm\_atomic\_state and haven't switched to drm private state yet.

```
struct drm atomic state * drm atomic state alloc(struct drm device
```
\* dev)

allocate atomic state

## **Parameters**

**struct drm\_device \* dev** DRM device

## **Description**

This allocates an empty atomic state to track updates.

void **drm** atomic state default clear(struct drm atomic state \* state) clear base atomic state

#### **Parameters**

#### **struct drm\_atomic\_state \* state** atomic state

#### **Description**

Default implementation for clearing atomic state. This should only be used by drivers which are still subclassing drm\_atomic\_state and haven't switched to drm private state yet.

```
void drm atomic state clear(struct drm atomic state * state)
    clear state object
```
#### **Parameters**

## **struct drm\_atomic\_state \* state** atomic state

## **Description**

When the w/w mutex algorithm detects a deadlock we need to back off and drop all locks. So someone else could sneak in and change the current modeset configuration. Which means that all the state assembled in **state** is no longer an atomic update to the current state, but to some arbitrary earlier state. Which could break assumptions the driver's drm\_mode\_config\_funcs.atomic\_check likely relies on.

Hence we must clear all cached state and completely start over, using this function.

```
void drm atomic state free(struct kref * ref)
    free all memory for an atomic state
```
## **Parameters**

**struct kref \* ref** This atomic state to deallocate

## **Description**

This frees all memory associated with an atomic state, including all the per-object state for planes, CRTCs and connectors.

struct drm crtc state \* **drm** atomic get crtc state(struct

drm\_atomic\_state \* state, struct drm  $crtc * crtc$ )

get CRTC state

#### **Parameters**

**struct drm\_atomic\_state \* state** global atomic state object

**struct drm crtc \* crtc** CRTC to get state object for

#### **Description**

This function returns the CRTC state for the given CRTC, allocating it if needed. It will also grab the relevant CRTC lock to make sure that the state is consistent.

Either the allocated state or the error code encoded into the pointer. When the error is EDEADLK then the w/w mutex code has detected a deadlock and the entire atomic sequence must be restarted. All other errors are fatal.

#### **Return**

```
struct drm_plane_state * drm_atomic_get_plane_state(struct
                                                   drm_atomic_state
                                                   * state, struct
                                                   drm plane * plane)
```
get plane state

#### **Parameters**

**struct drm\_atomic\_state \* state** global atomic state object

**struct drm plane \* plane** plane to get state object for

#### **Description**

This function returns the plane state for the given plane, allocating it if needed. It will also grab the relevant plane lock to make sure that the state is consistent.

Either the allocated state or the error code encoded into the pointer. When the error is EDEADLK then the w/w mutex code has detected a deadlock and the entire atomic sequence must be restarted. All other errors are fatal.

#### **Return**

```
void drm atomic private obj init(struct drm device * dev, struct
                                  drm private obj * obj, struct
                                  drm_private_state * state, const struct
                                  drm private state funcs * funcs)
    initialize private object
```
#### **Parameters**

**struct drm device \* dev** DRM device this object will be attached to

struct drm private obj \* obj private object

struct drm private state \* state initial private object state

**const struct drm\_private\_state\_funcs \* funcs** pointer to the struct of function pointers that identify the object type

# **Description**

Initialize the private object, which can be embedded into any driver private object that needs its own atomic state.

```
void drm_atomic_private_obj fini(struct drm private obj * obi)
    finalize private object
```
#### **Parameters**

**struct drm\_private\_obj \* obj** private object

## **Description**

Finalize the private object.

```
struct drm_private_state * drm_atomic_get_private_obj_state(struct
```
drm\_atomic\_state \* state, struct drm\_private\_obj \* obj)

get private object state

#### **Parameters**

**struct drm\_atomic\_state \* state** global atomic state

**struct drm private obj \* obj** private object to get the state for

#### **Description**

This function returns the private object state for the given private object, allocating the state if needed. It will also grab the relevant private object lock to make sure that the state is consistent.

Either the allocated state or the error code encoded into a pointer.

## **Return**

```
struct drm_private_state * drm_atomic_get_old_private_obj_state(struct
```
drm\_atomic\_state \* state, struct drm\_private\_obj \* obj)

#### **Parameters**

**struct drm atomic state \* state** global atomic state object

**struct drm private obj \* obj** private obj to grab

#### **Description**

This function returns the old private object state for the given private\_obj, or NULL if the private obj is not part of the global atomic state.

struct drm\_private\_state \* **drm\_atomic\_get\_new\_private\_obj\_state**(struct

#### **Parameters**

struct drm atomic state \* state global atomic state object

**struct drm\_private\_obj \* obj** private\_obj to grab

#### **Description**

This function returns the new private object state for the given private\_obj, or NULL if the private obj is not part of the global atomic state.

struct drm\_connector \* drm\_atomic\_get\_old\_connector\_for\_encoder(struct

drm atomic state \* state, struct drm\_encoder \* encoder)

Get old connector for an encoder

#### **Parameters**

**struct drm\_atomic\_state \* state** Atomic state

struct drm encoder \* encoder The encoder to fetch the connector state for

#### **Description**

This function finds and returns the connector that was connected to **encoder** as specified by the **state**.

If there is no connector in **state** which previously had **encoder** connected to it, this function will return NULL. While this may seem like an invalid use case, it is sometimes useful to differentiate commits which had no prior connectors attached to **encoder** vs ones that did (and to inspect their state). This is especially true in enable hooks because the pipeline has changed.

#### **Return**

The old connector connected to **encoder**, or NULL if the encoder is not connected.

struct drm\_connector \* drm\_atomic\_get\_new\_connector\_for\_encoder(struct

drm atomic state \* state, struct drm\_encoder \* encoder)

Get new connector for an encoder

#### **Parameters**

**struct drm\_atomic\_state \* state** Atomic state

struct drm encoder \* encoder The encoder to fetch the connector state for

# **Description**

This function finds and returns the connector that will be connected to **encoder** as specified by the **state**.

If there is no connector in **state** which will have **encoder** connected to it, this function will return NULL. While this may seem like an invalid use case, it is sometimes useful to differentiate commits which have no connectors attached to **encoder** vs ones that do (and to inspect their state). This is especially true in disable hooks because the pipeline will change.

## **Return**

The new connector connected to **encoder**, or NULL if the encoder is not connected.

struct drm\_connector\_state \* drm\_atomic\_get\_connector\_state(struct

drm\_atomic\_state \* state, struct drm\_connector \* connector)

get connector state

## **Parameters**

**struct drm\_atomic\_state \* state** global atomic state object

**struct drm\_connector \* connector** connector to get state object for

#### **Description**

This function returns the connector state for the given connector, allocating it if needed. It will also grab the relevant connector lock to make sure that the state is consistent.

Either the allocated state or the error code encoded into the pointer. When the error is EDEADLK then the w/w mutex code has detected a deadlock and the entire atomic sequence must be restarted. All other errors are fatal.

## **Return**

struct drm\_bridge\_state \* **drm\_atomic\_get\_bridge\_state**(struct

drm\_atomic\_state \* state, struct drm\_bridge \* bridge)

get bridge state

## **Parameters**

struct drm atomic state \* state global atomic state object

**struct drm bridge \* bridge** bridge to get state object for

# **Description**

This function returns the bridge state for the given bridge, allocating it if needed. It will also grab the relevant bridge lock to make sure that the state is consistent.

Either the allocated state or the error code encoded into the pointer. When the error is EDEADLK then the w/w mutex code has detected a deadlock and the entire atomic sequence must be restarted.

#### **Return**

```
struct drm_bridge_state * drm_atomic_get_old_bridge_state(struct
```
drm\_atomic\_state \* state, struct drm\_bridge \* bridge)

get old bridge state, if it exists

## **Parameters**

struct drm atomic state \* state global atomic state object

struct drm bridge \* bridge bridge to grab

## **Description**

This function returns the old bridge state for the given bridge, or NULL if the bridge is not part of the global atomic state.

struct drm\_bridge\_state \* **drm\_atomic\_get\_new\_bridge\_state**(struct

drm\_atomic\_state \* state, struct drm\_bridge \* bridge)

get new bridge state, if it exists

## **Parameters**

struct drm atomic state \* state global atomic state object

struct drm bridge \* bridge bridge to grab

## **Description**

This function returns the new bridge state for the given bridge, or NULL if the bridge is not part of the global atomic state.

int **drm** atomic add encoder bridges (struct drm atomic state \* state, struct drm\_encoder \* encoder)

add bridges attached to an encoder

#### **Parameters**

**struct drm\_atomic\_state \* state** atomic state

**struct drm\_encoder \* encoder** DRM encoder

#### **Description**

This function adds all bridges attached to **encoder**. This is needed to add bridge states to **state** and make them available when drm bridge funcs.atomic check(), drm bridge funcs. atomic pre enable(), drm bridge funcs.atomic enable(), drm bridge funcs.atomic disable post disable() are called.

# **Return**

0 on success or can fail with -EDEADLK or -ENOMEM. When the error is EDEADLK then the w/w mutex code has detected a deadlock and the entire atomic sequence must be restarted. All other errors are fatal.

int **drm** atomic add affected connectors (struct drm atomic state \* state,

struct drm crtc \* crtc)

add connectors for CRTC

## **Parameters**

**struct drm\_atomic\_state \* state** atomic state

**struct drm\_crtc \* crtc** DRM CRTC

# **Description**

This function walks the current configuration and adds all connectors currently using **crtc** to the atomic configuration **state**. Note that this function must acquire the connection mutex. This can potentially cause unneeded seralization if the update is just for the planes on one CRTC. Hence drivers and helpers should only call this when really needed (e.g. when a full modeset needs to happen due to some change).

# **Return**

0 on success or can fail with -EDEADLK or -ENOMEM. When the error is EDEADLK then the w/w mutex code has detected a deadlock and the entire atomic sequence must be restarted. All other errors are fatal.

int **drm** atomic add affected planes (struct drm atomic state \* state,

struct drm crtc \* crtc)

add planes for CRTC

# **Parameters**

**struct drm\_atomic\_state \* state** atomic state

**struct drm\_crtc \* crtc** DRM CRTC

# **Description**

This function walks the current configuration and adds all planes currently used by **crtc** to the atomic configuration **state**. This is useful when an atomic commit also needs to check all currently enabled plane on **crtc**, e.g. when changing the mode. It's also useful when re-enabling a CRTC to avoid special code to force-enable all planes.

Since acquiring a plane state will always also acquire the w/w mutex of the current CRTC for that plane (if there is any) adding all the plane states for a CRTC will not reduce parallism of atomic updates.

# **Return**

0 on success or can fail with -EDEADLK or -ENOMEM. When the error is EDEADLK then the w/w mutex code has detected a deadlock and the entire atomic sequence must be restarted. All other errors are fatal.

```
int drm atomic check only (struct drm atomic state * state)
    check whether a given config would work
```
#### **Parameters**

**struct drm\_atomic\_state \* state** atomic configuration to check

#### **Description**

Note that this function can return -EDEADLK if the driver needed to acquire more locks but encountered a deadlock. The caller must then do the usual w/w backoff dance and restart. All other errors are fatal.

#### **Return**

0 on success, negative error code on failure.

int **drm\_atomic\_commit**(struct drm\_atomic\_state \* state) commit configuration atomically

#### **Parameters**

**struct drm\_atomic\_state \* state** atomic configuration to check

#### **Description**

Note that this function can return -EDEADLK if the driver needed to acquire more locks but encountered a deadlock. The caller must then do the usual w/w backoff dance and restart. All other errors are fatal.

This function will take its own reference on **state**. Callers should always release their reference with drm atomic state put().

#### **Return**

0 on success, negative error code on failure.

```
int drm atomic nonblocking commit (struct drm atomic state * state)
    atomic nonblocking commit
```
#### **Parameters**

struct drm atomic state \* state atomic configuration to check

#### **Description**

Note that this function can return -EDEADLK if the driver needed to acquire more locks but encountered a deadlock. The caller must then do the usual w/w backoff dance and restart. All other errors are fatal.

This function will take its own reference on **state**. Callers should always release their reference with drm atomic state put().

#### **Return**

0 on success, negative error code on failure.

void **drm** state dump (struct drm device \* dev, struct drm printer \* p) dump entire device atomic state

#### **Parameters**

**struct drm\_device \* dev** the drm device

```
struct drm printer * p where to print the state to
```
# **Description**

Just for debugging. Drivers might want an option to dump state to dmesg in case of error irq's. (Hint, you probably want to ratelimit this!)

The caller must drm\_modeset\_lock\_all(), or if this is called from error irq handler, it should not be enabled by default. (Ie. if you are debugging errors you might not care that this is racey. But calling this without all modeset locks held is not inherently safe.)

# **4.4.3 Atomic Mode Setting IOCTL and UAPI Functions**

This file contains the marshalling and demarshalling glue for the atomic UAPI in all its forms: The monster ATOMIC IOCTL itself, code for GET\_PROPERTY and SET\_PROPERTY IOCTLs. Plus interface functions for compatibility helpers and drivers which have special needs to construct their own atomic updates, e.g. for load detect or similiar.

```
int drm atomic set mode for crtc(struct drm crtc state * state, const
                                  struct drm_display_mode * mode)
```
set mode for CRTC

## **Parameters**

**struct drm\_crtc\_state \* state** the CRTC whose incoming state to update

const struct drm display mode \* mode kernel-internal mode to use for the CRTC, or NULL to disable

# **Description**

Set a mode (originating from the kernel) on the desired CRTC state and update the enable property.

## **Return**

Zero on success, error code on failure. Cannot return -EDEADLK.

```
int drm atomic set mode prop for crtc(struct drm crtc state * state,
                                        struct drm_property_blob * blob)
```

```
set mode for CRTC
```
# **Parameters**

```
struct drm crtc state * state the CRTC whose incoming state to update
```
**struct drm property blob \* blob** pointer to blob property to use for mode

## **Description**

Set a mode (originating from a blob property) on the desired CRTC state. This function will take a reference on the blob property for the CRTC state, and release the reference held on the state's existing mode property, if any was set.

## **Return**

Zero on success, error code on failure. Cannot return -EDEADLK.

int drm atomic set crtc for plane (struct drm plane state \* plane state, struct drm crtc \* crtc)

set CRTC for plane

#### **Parameters**

**struct drm\_plane\_state \* plane\_state** the plane whose incoming state to update

**struct drm\_crtc \* crtc** CRTC to use for the plane

## **Description**

Changing the assigned CRTC for a plane requires us to grab the lock and state for the new CRTC, as needed. This function takes care of all these details besides updating the pointer in the state object itself.

#### **Return**

0 on success or can fail with -EDEADLK or -ENOMEM. When the error is EDEADLK then the w/w mutex code has detected a deadlock and the entire atomic sequence must be restarted. All other errors are fatal.

void **drm** atomic set fb for plane (struct drm plane state \* plane state,

struct drm\_framebuffer \* fb)

set framebuffer for plane

#### **Parameters**

```
struct drm plane state * plane state atomic state object for the plane
```
struct drm framebuffer \* fb fb to use for the plane

## **Description**

Changing the assigned framebuffer for a plane requires us to grab a reference to the new fb and drop the reference to the old fb, if there is one. This function takes care of all these details besides updating the pointer in the state object itself.

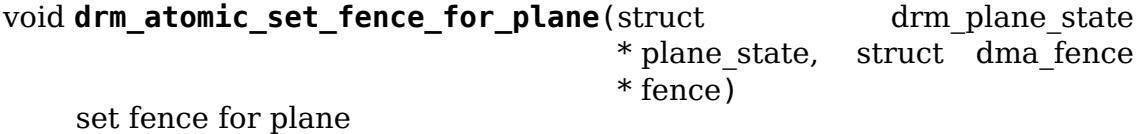

## **Parameters**

```
struct drm plane state * plane state atomic state object for the plane
```
struct dma fence \* fence dma fence to use for the plane

## **Description**

Helper to setup the plane state fence in case it is not set yet. By using this drivers doesn't need to worry if the user choose implicit or explicit fencing.

This function will not set the fence to the state if it was set via explicit fencing interfaces on the atomic ioctl. In that case it will drop the reference to the fence as we are not storing it anywhere. Otherwise, if drm plane state.fence is not set this function we just set it with the received implicit fence. In both cases this function consumes a reference for **fence**.

This way explicit fencing can be used to overrule implicit fencing, which is important to make explicit fencing use-cases work: One example is using one buffer for 2 screens with different refresh rates. Implicit fencing will clamp rendering to the refresh rate of the slower screen, whereas explicit fence allows 2 independent render and display loops on a single buffer. If a driver allows obeys both implicit and explicit fences for plane updates, then it will break all the benefits of explicit fencing.

int **drm\_atomic\_set\_crtc\_for\_connector**(struct drm\_connector\_state \* conn\_state, struct drm\_crtc \* crtc) set CRTC for connector

## **Parameters**

struct drm connector state \* conn state atomic state object for the connector

struct drm crtc \* crtc CRTC to use for the connector

## **Description**

Changing the assigned CRTC for a connector requires us to grab the lock and state for the new CRTC, as needed. This function takes care of all these details besides updating the pointer in the state object itself.

## **Return**

0 on success or can fail with -EDEADLK or -ENOMEM. When the error is EDEADLK then the w/w mutex code has detected a deadlock and the entire atomic sequence must be restarted. All other errors are fatal.

# **4.5 CRTC Abstraction**

A CRTC represents the overall display pipeline. It receives pixel data from drm\_plane and blends them together. The drm\_display\_mode is also attached to the CRTC, specifying display timings. On the output side the data is fed to one or more drm\_encoder, which are then each connected to one drm\_connector.

To create a CRTC, a KMS drivers allocates and zeroes an instances of struct drm\_crtc (possibly as part of a larger structure) and registers it with a call to drm crtc init with planes().

The CRTC is also the entry point for legacy modeset operations, see drm crtc funcs.set config, legacy plane operations, see drm crtc funcs. page flip and drm crtc funcs.cursor set2, and other legacy operations like drm crtc funcs.gamma set. For atomic drivers all these features are controlled through drm\_property and drm\_mode\_config\_funcs.atomic\_check and drm mode config funcs.atomic check.

# **4.5.1 CRTC Functions Reference**

struct **drm\_crtc\_state** mutable CRTC state

#### **Definition**

```
struct drm crtc state {
  struct drm_crtc *crtc;
  bool enable;
  bool active;
  bool planes changed : 1;
  bool mode_changed : 1;
  bool active changed : 1;
  bool connectors changed : 1;
  bool zpos_changed : 1;
  bool color mgmt changed : 1;
  bool no_vblank : 1;
  u32 plane_mask;
  u32 connector mask;
  u32 encoder mask;
  struct drm_display_mode adjusted_mode;
  struct drm display mode mode;
  struct drm property blob *mode blob;
  struct drm property blob *degamma lut:
  struct drm property blob *ctm;
  struct drm_property_blob *gamma lut;
  u32 target vblank;
  bool async_flip;
  bool vrr_enabled;
  bool self refresh active;
  struct drm_pending_vblank_event *event;
  struct drm crtc commit *commit;
  struct drm atomic state *state;
};
```
## **Members**

**crtc** backpointer to the CRTC

- **enable** Whether the CRTC should be enabled, gates all other state. This controls reservations of shared resources. Actual hardware state is controlled by **active**.
- **active** Whether the CRTC is actively displaying (used for DPMS). Implies that **enable** is set. The driver must not release any shared resources if **active** is set to false but **enable** still true, because userspace expects that a DPMS ON always succeeds.

Hence drivers must not consult **active** in their various drm\_mode\_config\_funcs.atomic\_check callback to reject an atomic commit. They can consult it to aid in the computation of derived hardware state, since even in the DPMS OFF state the display hardware should be as much powered down as when the CRTC is completely disabled through setting **enable** to false.

**planes** changed Planes on this crtc are updated. Used by the atomic helpers and drivers to steer the atomic commit control flow.

**mode changed mode** or **enable** has been changed. Used by the atomic helpers and drivers to steer the atomic commit control flow. See also drm atomic crtc needs modeset().

Drivers are supposed to set this for any CRTC state changes that require a full modeset. They can also reset it to false if e.g. a **mode** change can be done without a full modeset by only changing scaler settings.

- **active changed active** has been toggled. Used by the atomic helpers and drivers to steer the atomic commit control flow. See also drm atomic crtc needs modeset().
- **connectors** changed Connectors to this crtc have been updated, either in their state or routing. Used by the atomic helpers and drivers to steer the atomic commit control flow. See also drm atomic crtc needs modeset().

Drivers are supposed to set this as-needed from their own atomic check code, e.g. from drm encoder helper funcs.atomic\_check

- **zpos** changed zpos values of planes on this crtc have been updated. Used by the atomic helpers and drivers to steer the atomic commit control flow.
- **color\_mgmt\_changed** Color management properties have changed (**gamma\_lut**, **degamma\_lut** or **ctm**). Used by the atomic helpers and drivers to steer the atomic commit control flow.
- **no vblank** Reflects the ability of a CRTC to send VBLANK events. This state usually depends on the pipeline configuration. If set to true, DRM atomic helpers will send out a fake VBLANK event during display updates after all hardware changes have been committed. This is implemented in drm atomic helper fake vblank().

One usage is for drivers and/or hardware without support for VBLANK interrupts. Such drivers typically do not initialize vblanking (i.e., call drm\_vblank\_init() with the number of CRTCs). For CRTCs without initialized vblanking, this field is set to true in drm atomic helper check modeset(), and a fake VBLANK event will be send out on each update of the display pipeline by drm atomic helper fake vblank().

Another usage is CRTCs feeding a writeback connector operating in oneshot mode. In this case the fake VBLANK event is only generated when a job is queued to the writeback connector, and we want the core to fake VBLANK events when this part of the pipeline hasn't changed but others had or when the CRTC and connectors are being disabled.

drm atomic helper crtc duplicate state() will not reset the value from the current state, the CRTC driver is then responsible for updating this field when needed.

Note that the combination of drm crtc state.event  $==$  NULL and drm  $c$ rtc state.no blank  $==$  true is valid and usually used when the writeback connector attached to the CRTC has a new job queued. In this case the driver will send the VBLANK event on its own when the writeback job is complete.

**plane mask** Bitmask of drm plane mask(plane) of planes attached to this CRTC.

- connector mask Bitmask of drm connector mask(connector) of connectors attached to this CRTC.
- **encoder\_mask** Bitmask of drm\_encoder\_mask(encoder) of encoders attached to this CRTC.
- **adjusted mode** Internal display timings which can be used by the driver to handle differences between the mode requested by userspace in **mode** and what is actually programmed into the hardware.

For drivers using drm bridge, this stores hardware display timings used between the CRTC and the first bridge. For other drivers, the meaning of the adjusted\_mode field is purely driver implementation defined information, and will usually be used to store the hardware display timings used between the CRTC and encoder blocks.

**mode** Display timings requested by userspace. The driver should try to match the refresh rate as close as possible (but note that it's undefined what exactly is close enough, e.g. some of the HDMI modes only differ in less than 1% of the refresh rate). The active width and height as observed by userspace for positioning planes must match exactly.

For external connectors where the sink isn't fixed (like with a built-in panel), this mode here should match the physical mode on the wire to the last details (i.e. including sync polarities and everything).

- mode blob drm property blob for mode, for exposing the mode to atomic userspace.
- **degamma\_lut** Lookup table for converting framebuffer pixel data before apply the color conversion matrix **ctm**. See drm crtc enable color mgmt(). The blob (if not NULL) is an array of struct drm\_color\_lut.
- **ctm** Color transformation matrix. See drm crtc enable color mgmt(). The blob (if not NULL) is a struct drm\_color\_ctm.
- **gamma\_lut** Lookup table for converting pixel data after the color conversion matrix ctm. See drm crtc enable color mgmt(). The blob (if not NULL) is an array of struct drm color lut.
- **target vblank** Target vertical blank period when a page flip should take effect.
- **async flip** This is set when DRM\_MODE\_PAGE\_FLIP\_ASYNC is set in the legacy PAGE\_FLIP IOCTL. It's not wired up for the atomic IOCTL itself yet.
- **vrr** enabled Indicates if variable refresh rate should be enabled for the CRTC. Support for the requested vrr state will depend on driver and hardware capabiltiy - lacking support is not treated as failure.
- self refresh active Used by the self refresh helpers to denote when a self refresh transition is occurring. This will be set on enable/disable callbacks when self refresh is being enabled or disabled. In some cases, it may not be desirable to fully shut off the crtc during self refresh. CRTC's can inspect this flag and determine the best course of action.
- **event** Optional pointer to a DRM event to signal upon completion of the state update. The driver must send out the event when the atomic commit operation completes. There are two cases:
- The event is for a CRTC which is being disabled through this atomic commit. In that case the event can be send out any time after the hardware has stopped scanning out the current framebuffers. It should contain the timestamp and counter for the last vblank before the display pipeline was shut off. The simplest way to achieve that is calling drm\_crtc\_send\_vblank\_event() somewhen after drm crtc vblank off() has been called.
- For a CRTC which is enabled at the end of the commit (even when it undergoes an full modeset) the vblank timestamp and counter must be for the vblank right before the first frame that scans out the new set of buffers. Again the event can only be sent out after the hardware has stopped scanning out the old buffers.
- Events for disabled CRTCs are not allowed, and drivers can ignore that case.

For very simple hardware without VBLANK interrupt, enabling struct drm\_crtc\_state.no\_vblank makes DRM's atomic commit helpers send a fake VBLANK event at the end of the display update after all hardware changes have been applied. See drm\_atomic\_helper\_fake\_vblank().

For more complex hardware this can be handled by the drm crtc send vblank event() function, which the driver should call on the provided event upon completion of the atomic commit. Note that if the driver supports vblank signalling and timestamping the vblank counters and timestamps must agree with the ones returned from page flip events. With the current vblank helper infrastructure this can be achieved by holding a vblank reference while the page flip is pending, acquired through drm crtc vblank get() and released with drm crtc vblank put(). Drivers are free to implement their own vblank counter and timestamp tracking though, e.g. if they have accurate timestamp registers in hardware.

For hardware which supports some means to synchronize vblank interrupt delivery with committing display state there's also drm\_crtc\_arm\_vblank\_event(). See the documentation of that function for a detailed discussion of the constraints it needs to be used safely.

If the device can't notify of flip completion in a race-free way at all, then the event should be armed just after the page flip is committed. In the worst case the driver will send the event to userspace one frame too late. This doesn't allow for a real atomic update, but it should avoid tearing.

- **commit** This tracks how the commit for this update proceeds through the various phases. This is never cleared, except when we destroy the state, so that subsequent commits can synchronize with previous ones.
- state backpointer to global drm atomic state

## **Description**

Note that the distinction between **enable** and **active** is rather subtle: Flipping **active** while **enable** is set without changing anything else may never return in a failure from the drm mode config funcs.atomic check callback. Userspace assumes that a DPMS On will always succeed. In other words: **enable** controls resource assignment, **active** controls the actual hardware state.

The three booleans active changed, connectors changed and mode changed are intended to indicate whether a full modeset is needed, rather than strictly describing what has changed in a commit. See also: drm atomic crtc needs modeset()

WARNING: Transitional helpers (like drm\_helper\_crtc\_mode\_set() or drm helper crtc mode set base()) do not maintain many of the derived control state like **plane\_mask** so drivers not converted over to atomic helpers should not rely on these being accurate!

```
struct drm_crtc_funcs
```
control CRTCs for a given device

#### **Definition**

```
struct drm_crtc_funcs {
  void (*r\overline{eset})(struct drm crtc *crtc);
  int (*cursor] set)(struct drm crtc *crtc, struct drm file *file priv,
,→uint32_t handle, uint32_t width, uint32_t height);
  int (*cursor set2)(struct drm_crtc *crtc, struct drm_file *file_priv,
→uint32 t handle, uint32 t width, uint32 t height, int32 t hot x, int32 t<sub>1</sub>
,→hot_y);
  int (*cursor move)(struct drm crtc *crtc, int x, int y);
  int (*gamma set)(struct drm crtc *crtc, u16 *r, u16 *g, u16 *b,uint32 t.
,→size, struct drm_modeset_acquire_ctx *ctx);
  void (*destroy)(struct drm_crtc *crtc);
  int (*set config)(struct drm mode set *set, struct drm modeset acquire
,→ctx *ctx);
  int (*page flip)(struct drm crtc *crtc,struct drm framebuffer *fb,struct.
,→drm_pending_vblank_event *event,uint32_t flags, struct drm_modeset_
,→acquire_ctx *ctx);
  int (*page flip target)(struct drm crtc *crtc, struct drm framebuffer *fb,
→struct drm pending vblank event *event,uint32 t flags, uint32 t target,..
,→struct drm_modeset_acquire_ctx *ctx);
 int (*set property)(struct drm crtc *crtc, struct drm property *property,
,→ uint64_t val);
 struct drm crtc state *(*atomic duplicate state)(struct drm crtc *crtc);
 void (*atomic destroy state)(struct drm crtc *crtc, struct drm crtc
,→state *state);
  int (*atomic_set_property)(struct drm crtc *crtc,struct drm crtc state..
,→*state,struct drm_property *property, uint64_t val);
  int (*atomic_get_property)(struct drm_crtc *crtc,const struct drm_crtc_
,→state *state,struct drm_property *property, uint64_t *val);
  int (*late register)(struct drm crtc *crtc);
  void (*early unregister)(struct drm crtc *crtc);
  int (*set_crc_source)(struct drm_crtc *crtc, const char *source);
  int (*verify crc source)(struct drm crtc *crtc, const char *source, size
,→t *values_cnt);
 const char *const *(*get crc sources)(struct drm crtc *crtc, size t.
,→*count);
 void (*atomic print state)(struct drm printer *p, const struct drm crtc
,→state *state);
 u32 (*get vblank counter)(struct drm crtc *crtc);
  int (*enable vblank)(struct drm crtc *crtc);
 void (*disable_vblank)(struct drm_crtc *crtc);
  bool (*get_vblank_timestamp)(struct drm_crtc *crtc,int *max_error,ktime_
,→t *vblank_time, bool in_vblank_irq);
};
```
## **Members**

**reset** Reset CRTC hardware and software state to off. This function isn't called by the core directly, only through drm mode config reset(). It's not a helper hook only for historical reasons.

Atomic drivers can use drm atomic helper crtc reset() to reset atomic state using this hook.

**cursor\_set** Update the cursor image. The cursor position is relative to the CRTC and can be partially or fully outside of the visible area.

Note that contrary to all other KMS functions the legacy cursor entry points don't take a framebuffer object, but instead take directly a raw buffer object id from the driver's buffer manager (which is either GEM or TTM for current drivers).

This entry point is deprecated, drivers should instead implement universal plane support and register a proper cursor plane using drm crtc init with planes().

This callback is optional

RETURNS:

0 on success or a negative error code on failure.

**cursor set2** Update the cursor image, including hotspot information. The hotspot must not affect the cursor position in CRTC coordinates, but is only meant as a hint for virtualized display hardware to coordinate the guests and hosts cursor position. The cursor hotspot is relative to the cursor image. Otherwise this works exactly like **cursor\_set**.

This entry point is deprecated, drivers should instead implement universal plane support and register a proper cursor plane using drm crtc init with planes().

This callback is optional.

RETURNS:

0 on success or a negative error code on failure.

**cursor** move Update the cursor position. The cursor does not need to be visible when this hook is called.

This entry point is deprecated, drivers should instead implement universal plane support and register a proper cursor plane using drm\_crtc\_init with planes().

This callback is optional.

RETURNS:

0 on success or a negative error code on failure.

**gamma\_set** Set gamma on the CRTC.

This callback is optional.

Atomic drivers who want to support gamma tables should implement the atomic color management support, enabled by calling drm crtc enable color mgmt(), which then supports the legacy gamma interface through the drm atomic helper legacy gamma set() compatibility implementation.

- **destroy** Clean up CRTC resources. This is only called at driver unload time through drm mode config cleanup() since a CRTC cannot be hotplugged in DRM.
- **set config** This is the main legacy entry point to change the modeset state on a CRTC. All the details of the desired configuration are passed in a struct drm mode set - see there for details.

Drivers implementing atomic modeset should use drm atomic helper set config() to implement this hook.

RETURNS:

0 on success or a negative error code on failure.

**page flip** Legacy entry point to schedule a flip to the given framebuffer.

Page flipping is a synchronization mechanism that replaces the frame buffer being scanned out by the CRTC with a new frame buffer during vertical blanking, avoiding tearing (except when requested otherwise through the DRM\_MODE\_PAGE\_FLIP\_ASYNC flag). When an application requests a page flip the DRM core verifies that the new frame buffer is large enough to be scanned out by the CRTC in the currently configured mode and then calls this hook with a pointer to the new frame buffer.

The driver must wait for any pending rendering to the new framebuffer to complete before executing the flip. It should also wait for any pending rendering from other drivers if the underlying buffer is a shared dma-buf.

An application can request to be notified when the page flip has completed. The drm core will supply a struct drm event in the event parameter in this case. This can be handled by the drm\_crtc\_send\_vblank\_event() function, which the driver should call on the provided event upon completion of the flip. Note that if the driver supports vblank signalling and timestamping the vblank counters and timestamps must agree with the ones returned from page flip events. With the current vblank helper infrastructure this can be achieved by holding a vblank reference while the page flip is pending, acquired through drm\_crtc\_vblank\_get() and released with drm crtc vblank put(). Drivers are free to implement their own vblank counter and timestamp tracking though, e.g. if they have accurate timestamp registers in hardware.

This callback is optional.

NOTE:

Very early versions of the KMS ABI mandated that the driver must block (but not reject) any rendering to the old framebuffer until the flip operation has completed and the old framebuffer is no longer visible. This requirement has been lifted, and userspace is instead expected to request delivery of an event and wait with recycling old buffers until such has been received.

RETURNS:

0 on success or a negative error code on failure. Note that if a page flip operation is already pending the callback should return -EBUSY. Pageflips on a disabled CRTC (either by setting a NULL mode or just runtime disabled through DPMS respectively the new atomic "ACTIVE" state) should result in an -EINVAL error code. Note that drm atomic helper page flip() checks this already for atomic drivers.

**page flip target** Same as **page flip** but with an additional parameter specifying the absolute target vertical blank period (as reported by drm\_crtc\_vblank\_count()) when the flip should take effect.

Note that the core code calls drm\_crtc\_vblank\_get before this entry point, and will call drm crtc vblank put if this entry point returns any non-0 error code. It's the driver's responsibility to call drm crtc vblank put after this entry point returns 0, typically when the flip completes.

**set property** This is the legacy entry point to update a property attached to the CRTC.

This callback is optional if the driver does not support any legacy driverprivate properties. For atomic drivers it is not used because property handling is done entirely in the DRM core.

RETURNS:

0 on success or a negative error code on failure.

**atomic duplicate state** Duplicate the current atomic state for this CRTC and return it. The core and helpers guarantee that any atomic state duplicated with this hook and still owned by the caller (i.e. not transferred to the driver by calling drm mode config funcs.atomic commit) will be cleaned up by calling the **atomic destroy state** hook in this structure.

This callback is mandatory for atomic drivers.

Atomic drivers which don't subclass struct drm crtc state should use drm\_atomic\_helper crtc duplicate state(). Drivers that subclass the state structure to extend it with driver-private state should use drm atomic helper crtc duplicate state() to make sure shared state is duplicated in a consistent fashion across drivers.

It is an error to call this hook before drm\_crtc.state has been initialized correctly.

NOTE:

If the duplicate state references refcounted resources this hook must acquire a reference for each of them. The driver must release these references again in **atomic\_destroy\_state**.

RETURNS:

Duplicated atomic state or NULL when the allocation failed.

**atomic\_destroy\_state** Destroy a state duplicated with **atomic\_duplicate\_state** and release or unreference all resources it references

This callback is mandatory for atomic drivers.

**atomic set property** Decode a driver-private property value and store the decoded value into the passed-in state structure. Since the atomic core decodes all standardized properties (even for extensions beyond the core set of properties which might not be implemented by all drivers) this requires drivers to subclass the state structure.

Such driver-private properties should really only be implemented for truly hardware/vendor specific state. Instead it is preferred to standardize atomic extension and decode the properties used to expose such an extension in the core.

Do not call this function directly, use drm\_atomic\_crtc\_set\_property() instead.

This callback is optional if the driver does not support any driver-private atomic properties.

#### NOTE:

This function is called in the state assembly phase of atomic modesets, which can be aborted for any reason (including on userspace's request to just check whether a configuration would be possible). Drivers MUST NOT touch any persistent state (hardware or software) or data structures except the passed in **state** parameter.

Also since userspace controls in which order properties are set this function must not do any input validation (since the state update is incomplete and hence likely inconsistent). Instead any such input validation must be done in the various atomic\_check callbacks.

## RETURNS:

0 if the property has been found, -EINVAL if the property isn't implemented by the driver (which should never happen, the core only asks for properties attached to this CRTC). No other validation is allowed by the driver. The core already checks that the property value is within the range (integer, valid enum value, ⋯) the driver set when registering the property.

**atomic get property** Reads out the decoded driver-private property. This is used to implement the GETCRTC IOCTL.

Do not call this function directly, use drm\_atomic\_crtc\_get\_property() instead.

This callback is optional if the driver does not support any driver-private atomic properties.

## RETURNS:

0 on success, -EINVAL if the property isn't implemented by the driver (which should never happen, the core only asks for properties attached to this CRTC).

**late register** This optional hook can be used to register additional userspace interfaces attached to the crtc like debugfs interfaces. It is called late in the driver load sequence from drm\_dev\_register(). Everything added from this callback should be unregistered in the early\_unregister callback.

#### Returns:

0 on success, or a negative error code on failure.
- **early unregister** This optional hook should be used to unregister the additional userspace interfaces attached to the crtc from **late register**. It is called from drm dev unregister(), early in the driver unload sequence to disable userspace access before data structures are torndown.
- **set crc source** Changes the source of CRC checksums of frames at the request of userspace, typically for testing purposes. The sources available are specific of each driver and a NULL value indicates that CRC generation is to be switched off.

When CRC generation is enabled, the driver should call drm\_crtc\_add\_crc\_entry() at each frame, providing any information that characterizes the frame contents in the crcN arguments, as provided from the configured source. Drivers must accept an "auto" source name that will select a default source for this CRTC.

This may trigger an atomic modeset commit if necessary, to enable CRC generation.

Note that "auto" can depend upon the current modeset configuration, e.g. it could pick an encoder or output specific CRC sampling point.

This callback is optional if the driver does not support any CRC generation functionality.

RETURNS:

0 on success or a negative error code on failure.

**verify crc** source verifies the source of CRC checksums of frames before setting the source for CRC and during crc open. Source parameter can be NULL while disabling crc source.

This callback is optional if the driver does not support any CRC generation functionality.

RETURNS:

0 on success or a negative error code on failure.

**get\_crc\_sources** Driver callback for getting a list of all the available sources for CRC generation. This callback depends upon verify crc source, So verify crc source callback should be implemented before implementing this. Driver can pass full list of available crc sources, this callback does the verification on each crc-source before passing it to userspace.

This callback is optional if the driver does not support exporting of possible CRC sources list.

RETURNS:

a constant character pointer to the list of all the available CRC sources. On failure driver should return NULL. count should be updated with number of sources in list. if zero we don't process any source from the list.

**atomic print state** If driver subclasses struct drm crtc state, it should implement this optional hook for printing additional driver specific state.

Do not call this directly, use drm\_atomic\_crtc\_print\_state() instead.

**get vblank counter** Driver callback for fetching a raw hardware vblank counter for the CRTC. It's meant to be used by new drivers as the replacement of drm driver.get vblank counter hook.

This callback is optional. If a device doesn't have a hardware counter, the driver can simply leave the hook as NULL. The DRM core will account for missed vblank events while interrupts where disabled based on system timestamps.

Wraparound handling and loss of events due to modesetting is dealt with in the DRM core code, as long as drivers call drm\_crtc\_vblank\_off() and drm crtc vblank on() when disabling or enabling a CRTC.

See also drm device.vblank disable immediate and drm device. max\_vblank\_count.

Returns:

Raw vblank counter value.

**enable vblank** Enable vblank interrupts for the CRTC. It's meant to be used by new drivers as the replacement of drm\_driver.enable\_vblank hook.

Returns:

Zero on success, appropriate errno if the vblank interrupt cannot be enabled.

- **disable vblank** Disable vblank interrupts for the CRTC. It's meant to be used by new drivers as the replacement of drm driver.disable vblank hook.
- **get vblank timestamp** Called by drm get last vbltimestamp(). Should return a precise timestamp when the most recent vblank interval ended or will end.

Specifically, the timestamp in **vblank\_time** should correspond as closely as possible to the time when the first video scanline of the video frame after the end of vblank will start scanning out, the time immediately after end of the vblank interval. If the **crtc** is currently inside vblank, this will be a time in the future. If the **crtc** is currently scanning out a frame, this will be the past start time of the current scanout. This is meant to adhere to the OpenML OML sync control extension specification.

Parameters:

- **crtc:** CRTC for which timestamp should be returned.
- **max error:** Maximum allowable timestamp error in nanoseconds. Implementation should strive to provide timestamp with an error of at most max error nanoseconds. Returns true upper bound on error for timestamp.

**vblank time:** Target location for returned vblank timestamp.

in vblank irq: True when called from drm crtc handle vblank(). Some drivers need to apply some workarounds for gpu-specific vblank irq quirks if flag is set.

Returns:

True on success, false on failure, which means the core should fallback to a simple timestamp taken in drm\_crtc\_handle\_vblank().

# **Description**

The drm crtc funcs structure is the central CRTC management structure in the DRM. Each CRTC controls one or more connectors (note that the name CRTC is simply historical, a CRTC may control LVDS, VGA, DVI, TV out, etc. connectors, not just CRTs).

Each driver is responsible for filling out this structure at startup time, in addition to providing other modesetting features, like i2c and DDC bus accessors.

struct **drm\_crtc**

central CRTC control structure

**Definition**

```
struct drm_crtc {
  struct drm_device *dev;
  struct device node *port;
  struct list head head;
  char *name;
  struct drm modeset lock mutex;
  struct drm mode object base;
  struct drm plane *primary;
  struct drm plane *cursor;
  unsigned index;
  int cursor_x;
  int cursor_y;
  bool enabled;
  struct drm_display_mode mode;
  struct drm display mode hwmode;
  int x;
  int y;
  const struct drm crtc funcs *funcs;
  uint32 t gamma s\bar{1}ze;
  uint16 t *qamma store;
  const struct drm_crtc_helper_funcs *helper_private;
  struct drm object properties properties;
  struct drm crtc state *state;
  struct list head commit list;
  spinlock_t commit_lock;
#ifdef CONFIG DEBUG FS;
  struct dentry *debugfs entry;
#endif;
  struct drm crtc crc crc;
  unsigned int fence_context;
  spinlock_t fence_lock;
  unsigned long fence_seqno;
  char timeline name[32];
  struct drm self refresh data *self refresh data;
};
```
# **Members**

**dev** parent DRM device

port OF node used by drm of find possible crtcs().

**head** List of all CRTCs on **dev**, linked from drm\_mode\_config.crtc\_list. Invariant over the lifetime of **dev** and therefore does not need locking.

**name** human readable name, can be overwritten by the driver

**mutex** This provides a read lock for the overall CRTC state (mode, dpms state, ⋯ ) and a write lock for everything which can be update without a full modeset (fb, cursor data, CRTC properties …). A full modeset also need to grab drm mode config.connection mutex.

For atomic drivers specifically this protects **state**.

- **base** base KMS object for ID tracking etc.
- **primary** Primary plane for this CRTC. Note that this is only relevant for legacy IOCTL, it specifies the plane implicitly used by the SETCRTC and PAGE\_FLIP IOCTLs. It does not have any significance beyond that.
- **cursor** Cursor plane for this CRTC. Note that this is only relevant for legacy IOCTL, it specifies the plane implicitly used by the SETCURSOR and SETCUR-SOR2 IOCTLs. It does not have any significance beyond that.
- **index** Position inside the mode config.list, can be used as an array index. It is invariant over the lifetime of the CRTC.
- **cursor** x Current x position of the cursor, used for universal cursor planes because the SETCURSOR IOCTL only can update the framebuffer without supplying the coordinates. Drivers should not use this directly, atomic drivers should look at drm\_plane\_state.crtc\_x of the cursor plane instead.
- **cursor v** Current y position of the cursor, used for universal cursor planes because the SETCURSOR IOCTL only can update the framebuffer without supplying the coordinates. Drivers should not use this directly, atomic drivers should look at drm\_plane\_state.crtc\_y of the cursor plane instead.
- **enabled** Is this CRTC enabled? Should only be used by legacy drivers, atomic drivers should instead consult drm crtc state.enable and drm crtc state.active. Atomic drivers can update this by calling drm atomic helper update legacy modeset state().
- **mode** Current mode timings. Should only be used by legacy drivers, atomic drivers should instead consult drm crtc state.mode. Atomic drivers can update this by calling drm atomic helper update legacy modeset state().
- **hwmode** Programmed mode in hw, after adjustments for encoders, crtc, panel scaling etc. Should only be used by legacy drivers, for high precision vblank timestamps in drm crtc vblank\_helper\_get\_vblank\_timestamp().

Note that atomic drivers should not use this, but instead use drm crtc state.adjusted mode. And for high-precision timestamps drm crtc vblank helper get vblank timestamp() used drm vblank crtc.hwmode, which is filled out by calling drm\_calc\_timestamping\_constants().

- **x** x position on screen. Should only be used by legacy drivers, atomic drivers should look at drm plane state.crtc x of the primary plane instead. Updated by calling drm atomic helper update legacy modeset state().
- **y** y position on screen. Should only be used by legacy drivers, atomic drivers should look at drm plane state.crtc y of the primary plane instead. Updated by calling drm\_atomic\_helper\_update\_legacy\_modeset\_state().

**funcs** CRTC control functions

- **gamma** size Size of legacy gamma ramp reported to userspace. Set up by calling drm mode crtc set gamma size().
- **gamma\_store** Gamma ramp values used by the legacy SETGAMMA and GETGAMMA IOCTIs. Set up by calling drm mode crtc set gamma size().

**helper\_private** mid-layer private data

**properties** property tracking for this CRTC

**state** Current atomic state for this CRTC.

This is protected by **mutex**. Note that nonblocking atomic commits access the current CRTC state without taking locks. Either by going through the struct drm atomic state pointers, see for each oldnew crtc in state(), for each old crtc in state() and for each new crtc in state(). Or through careful ordering of atomic commit operations as implemented in the atomic helpers, see struct drm\_crtc\_commit.

**commit\_list** List of drm\_crtc\_commit structures tracking pending commits. Protected by **commit lock**. This list holds its own full reference, as does the ongoing commit.

"Note that the commit for a state change is also tracked in drm\_crtc\_state. commit. For accessing the immediately preceding commit in an atomic update it is recommended to just use that pointer in the old CRTC state, since accessing that doesn't need any locking or list-walking. **commit list** should only be used to stall for framebuffer cleanup that's signalled through drm crtc commit.cleanup done."

**commit\_lock** Spinlock to protect **commit\_list**.

**debugfs\_entry** Debugfs directory for this CRTC.

**crc** Configuration settings of CRC capture.

**fence context** timeline context used for fence operations.

- **fence** lock spinlock to protect the fences in the fence context.
- **fence segno** Segno variable used as monotonic counter for the fences created on the CRTC's timeline.

**timeline name** The name of the CRTC's fence timeline.

**self refresh data** Holds the state for the self refresh helpers

Initialized via drm self refresh helper init().

#### **Description**

Each CRTC may have one or more connectors associated with it. This structure allows the CRTC to be controlled.

#### struct **drm\_mode\_set**

new values for a CRTC config change

#### **Definition**

```
struct drm mode set {
  struct drm framebuffer *fb;
  struct drm_crtc *crtc;
  struct drm display mode *mode;
  uint32 t x;uint32_t y;
  struct drm connector **connectors;
  size t num connectors;
};
```
# **Members**

**fb** framebuffer to use for new config

**crtc** CRTC whose configuration we're about to change

**mode** mode timings to use

**x** position of this CRTC relative to **fb**

**y** position of this CRTC relative to **fb**

**connectors** array of connectors to drive with this CRTC if possible

**num\_connectors** size of **connectors** array

# **Description**

This represents a modeset configuration for the legacy SETCRTC ioctl and is also used internally. Atomic drivers instead use drm\_atomic\_state.

unsigned int **drm\_crtc\_index**(const struct drm\_crtc \* crtc) find the index of a registered CRTC

# **Parameters**

**const struct drm\_crtc \* crtc** CRTC to find index for

# **Description**

Given a registered CRTC, return the index of that CRTC within a DRM device's list of CRTCs.

uint32\_t **drm\_crtc\_mask**(const struct drm\_crtc \* crtc) find the mask of a registered CRTC

# **Parameters**

**const struct drm\_crtc \* crtc** CRTC to find mask for

# **Description**

Given a registered CRTC, return the mask bit of that CRTC for the drm\_encoder. possible crtcs and drm plane.possible crtcs fields.

struct drm crtc \* **drm** crtc find(struct drm device \* dev, struct drm file  $*$  file priv, uint32 t id) look up a CRTC object from its ID

# **Parameters**

**struct drm\_device \* dev** DRM device

**struct drm file \* file priv** drm file to check for lease against.

**uint32\_t id** drm\_mode\_object ID

# **Description**

This can be used to look up a CRTC from its userspace ID. Only used by drivers for legacy IOCTLs and interface, nowadays extensions to the KMS userspace interface should be done using drm property.

drm for each crtc(crtc, dev) iterate over all CRTCs

# **Parameters**

**crtc** a struct drm\_crtc as the loop cursor

**dev** the struct drm\_device

# **Description**

Iterate over all CRTCs of **dev**.

struct drm crtc \* **drm** crtc from index (struct drm device \* dev, int idx) find the registered CRTC at an index

# **Parameters**

**struct drm\_device \* dev** DRM device

**int idx** index of registered CRTC to find for

### **Description**

Given a CRTC index, return the registered CRTC from DRM device's list of CRTCs with matching index. This is the inverse of drm\_crtc\_index(). It's useful in the vblank callbacks (like drm driver.enable vblank or drm driver. disable vblank), since that still deals with indices instead of pointers to struct drm\_crtc."

int drm crtc init with planes (struct drm device \* dev, struct drm crtc \* crtc, struct drm\_plane \* primary, struct drm\_plane \* cursor, const struct drm  $crtc$  funcs  $*$  funcs, const char  $*$  name, ...)

Initialise a new CRTC object with specified primary and cursor planes.

# **Parameters**

**struct drm\_device \* dev** DRM device

struct drm crtc \* crtc CRTC object to init

**struct drm\_plane \* primary** Primary plane for CRTC

struct drm plane \* cursor Cursor plane for CRTC

**const struct drm\_crtc\_funcs \* funcs** callbacks for the new CRTC

**const char \* name** printf style format string for the CRTC name, or NULL for default name

**...** variable arguments

### **Description**

Inits a new object created as base part of a driver crtc object. Drivers should use this function instead of drm\_crtc\_init(), which is only provided for backwards compatibility with drivers which do not yet support universal planes). For really simple hardware which has only 1 plane look at drm simple display pipe init() instead.

#### **Return**

Zero on success, error code on failure.

```
void drm crtc cleanup (struct drm crtc * crtc)
    Clean up the core crtc usage
```
#### **Parameters**

struct drm crtc \* crtc CRTC to cleanup

#### **Description**

This function cleans up **crtc** and removes it from the DRM mode setting core. Note that the function does not free the crtc structure itself, this is the responsibility of the caller.

```
int drm mode set config internal(struct drm mode set * set)
    helper to call drm mode config funcs.set config
```
#### **Parameters**

**struct drm mode set \* set** modeset config to set

#### **Description**

This is a little helper to wrap internal calls to the drm mode config funcs. set config driver interface. The only thing it adds is correct refcounting dance.

This should only be used by non-atomic legacy drivers.

#### **Return**

Zero on success, negative errno on failure.

int **drm** crtc check viewport(const struct drm crtc \* crtc, int x, int y, const struct drm\_display\_mode \* mode, const struct drm framebuffer  $\overline{*}$  fb) Checks that a framebuffer is big enough for the CRTC viewport

#### **Parameters**

**const struct drm crtc \* crtc** CRTC that framebuffer will be displayed on

**int x** x panning

**int y** y panning

const struct drm display mode \* mode mode that framebuffer will be displayed under

**const struct drm framebuffer \* fb** framebuffer to check size of

# **4.6 Frame Buffer Abstraction**

Frame buffers are abstract memory objects that provide a source of pixels to scanout to a CRTC. Applications explicitly request the creation of frame buffers through the DRM\_IOCTL\_MODE\_ADDFB(2) ioctls and receive an opaque handle that can be passed to the KMS CRTC control, plane configuration and page flip functions.

Frame buffers rely on the underlying memory manager for allocating backing storage. When creating a frame buffer applications pass a memory handle (or a list of memory handles for multi-planar formats) through the struct drm mode fb cmd2 argument. For drivers using GEM as their userspace buffer management interface this would be a GEM handle. Drivers are however free to use their own backing storage object handles, e.g. vmwgfx directly exposes special TTM handles to userspace and so expects TTM handles in the create ioctl and not GEM handles.

Framebuffers are tracked with struct drm framebuffer. They are published using drm framebuffer init() - after calling that function userspace can use and access the framebuffer object. The helper function drm helper mode fill fb struct() can be used to pre-fill the required metadata fields.

The lifetime of a drm framebuffer is controlled with a reference count, drivers can grab additional references with drm framebuffer get() and drop them again with drm framebuffer put(). For driver-private framebuffers for which the last reference is never dropped (e.g. for the fbdev framebuffer when the struct struct drm\_framebuffer is embedded into the fbdev helper struct) drivers can manually clean up a framebuffer at module unload time with drm\_framebuffer\_unregister\_private(). But doing this is not recommended, and it's better to have a normal free-standing struct drm framebuffer.

# **4.6.1 Frame Buffer Functions Reference**

# struct **drm\_framebuffer\_funcs**

framebuffer hooks

# **Definition**

```
struct drm framebuffer funcs {
  void (*destroy)(struct drm framebuffer *framebuffer);
  int (*create handle)(struct drm framebuffer *fb,struct drm file *file
,→priv, unsigned int *handle);
  int (*dirty) (struct drm framebuffer *framebuffer, struct drm file *file→priv, unsigned flags,unsigned color, struct drm clip rect *clips,
,→unsigned num_clips);
};
```
# **Members**

**destroy** Clean up framebuffer resources, specifically also unreference the backing storage. The core guarantees to call this function for every framebuffer successfully created by calling drm\_mode\_config\_funcs.fb\_create. Drivers must also call drm framebuffer cleanup() to release DRM core resources for this framebuffer.

**create handle** Create a buffer handle in the driver-specific buffer manager (either GEM or TTM) valid for the passed-in struct drm\_file. This is used by the core to implement the GETFB IOCTL, which returns (for sufficiently priviledged user) also a native buffer handle. This can be used for seamless transitions between modesetting clients by copying the current screen contents to a private buffer and blending between that and the new contents.

GEM based drivers should call drm gem handle create() to create the handle.

RETURNS:

0 on success or a negative error code on failure.

**dirty** Optional callback for the dirty fb IOCTL.

Userspace can notify the driver via this callback that an area of the framebuffer has changed and should be flushed to the display hardware. This can also be used internally, e.g. by the fbdev emulation, though that's not the case currently.

See documentation in drm\_mode.h for the struct drm\_mode\_fb\_dirty\_cmd for more information as all the semantics and arguments have a one to one mapping on this function.

Atomic drivers should use drm atomic helper dirtyfb() to implement this hook.

RETURNS:

0 on success or a negative error code on failure.

struct **drm\_framebuffer**

frame buffer object

# **Definition**

```
struct drm framebuffer {
 struct drm device *dev;
  struct list head head;
  struct drm_mode_object base;
 char comm[TASK_COMM_LEN];
 const struct drm format info *format;
 const struct drm framebuffer funcs *funcs;
 unsigned int pitches[4];
 unsigned int offsets[4];
 uint64_t modifier;
 unsigned int width;
 unsigned int height;
 int flags;
 int hot_x;
 int hot_y;
 struct list head filp head;
 struct drm gem object *obj[4];
};
```
# **Members**

**dev** DRM device this framebuffer belongs to

- **head** Place on the drm mode config.fb list, access protected by drm mode config.fb lock.
- **base** base modeset object structure, contains the reference count.
- **comm** Name of the process allocating the fb, used for fb dumping.
- **format** framebuffer format information
- **funcs** framebuffer vfunc table
- **pitches** Line stride per buffer. For userspace created object this is copied from drm\_mode\_fb\_cmd2.
- **offsets** Offset from buffer start to the actual pixel data in bytes, per buffer. For userspace created object this is copied from drm mode fb cmd2.

Note that this is a linear offset and does not take into account tiling or buffer laytou per **modifier**. It meant to be used when the actual pixel data for this framebuffer plane starts at an offset, e.g. when multiple planes are allocated within the same backing storage buffer object. For tiled layouts this generally means it **offsets** must at least be tile-size aligned, but hardware often has stricter requirements.

This should not be used to specifiy x/y pixel offsets into the buffer data (even for linear buffers). Specifying an x/y pixel offset is instead done through the source rectangle in struct drm plane state.

- **modifier** Data layout modifier. This is used to describe tiling, or also special layouts (like compression) of auxiliary buffers. For userspace created object this is copied from drm\_mode\_fb\_cmd2.
- **width** Logical width of the visible area of the framebuffer, in pixels.
- **height** Logical height of the visible area of the framebuffer, in pixels.
- **flags** Framebuffer flags like DRM\_MODE\_FB\_INTERLACED or DRM\_MODE\_FB\_MODIFIERS.
- **hot** x X coordinate of the cursor hotspot. Used by the legacy cursor IOCTL when the driver supports cursor through a DRM\_PLANE\_TYPE\_CURSOR universal plane.
- **hot y** Y coordinate of the cursor hotspot. Used by the legacy cursor IOCTL when the driver supports cursor through a DRM\_PLANE\_TYPE\_CURSOR universal plane.
- filp head Placed on drm file.fbs, protected by drm file.fbs lock.
- **obj** GEM objects backing the framebuffer, one per plane (optional).

This is used by the GEM framebuffer helpers, see e.g. drm gem fb create().

# **Description**

Note that the fb is refcounted for the benefit of driver internals, for example some hw, disabling a CRTC/plane is asynchronous, and scanout does not actually complete until the next vblank. So some cleanup (like releasing the reference(s) on the backing GEM bo(s)) should be deferred. In cases like this, the driver would like to hold a ref to the fb even though it has already been removed from userspace perspective. See drm framebuffer get() and drm framebuffer put().

The refcount is stored inside the mode object **base**.

void **drm** framebuffer get(struct drm framebuffer \* fb) acquire a framebuffer reference

#### **Parameters**

struct drm framebuffer \* fb DRM framebuffer

#### **Description**

This function increments the framebuffer's reference count.

```
void drm framebuffer put (struct drm framebuffer * fb)
    release a framebuffer reference
```
#### **Parameters**

struct drm framebuffer \* fb DRM framebuffer

#### **Description**

This function decrements the framebuffer's reference count and frees the framebuffer if the reference count drops to zero.

```
uint32_t drm_framebuffer_read_refcount(const struct drm_framebuffer
```

```
* fb)
```
read the framebuffer reference count.

#### **Parameters**

```
const struct drm_framebuffer * fb framebuffer
```
#### **Description**

This functions returns the framebuffer's reference count.

```
void drm framebuffer assign(struct drm framebuffer ** p, struct
                           drm framebuffer * fb)
```
store a reference to the fb

#### **Parameters**

```
struct drm framebuffer ** p location to store framebuffer
```
struct drm framebuffer \* fb new framebuffer (maybe NULL)

#### **Description**

This functions sets the location to store a reference to the framebuffer, unreferencing the framebuffer that was previously stored in that location.

#### struct **drm\_afbc\_framebuffer**

a special afbc frame buffer object

#### **Definition**

```
struct drm afbc framebuffer {
  struct drm_framebuffer base;
 u32 block_width;
 u32 block_height;
 u32 aligned width;
 u32 aligned_height;
```
(continues on next page)

(continued from previous page)

```
u32 offset;
  u32 afbc_size;
};
```
### **Members**

**base** base framebuffer structure.

**block width** width of a single afbc block

**block height** height of a single afbc block

aligned width aligned frame buffer width

aligned height aligned frame buffer height

**offset** offset of the first afbc header

**afbc\_size** minimum size of afbc buffer

#### **Description**

A derived class of struct drm\_framebuffer, dedicated for afbc use cases.

int drm framebuffer init (struct drm device \* dev, struct drm framebuffer \* fb, const struct drm framebuffer funcs \* funcs) initialize a framebuffer

#### **Parameters**

**struct drm\_device \* dev** DRM device

**struct drm\_framebuffer \* fb** framebuffer to be initialized

**const struct drm framebuffer funcs \* funcs** …with these functions

#### **Description**

Allocates an ID for the framebuffer's parent mode object, sets its mode functions & device file and adds it to the master fd list.

IMPORTANT: This functions publishes the fb and makes it available for concurrent access by other users. Which means by this point the fb \_must\_ be fully set up since all the fb attributes are invariant over its lifetime, no further locking but only correct reference counting is required.

#### **Return**

Zero on success, error code on failure.

struct drm\_framebuffer \* **drm\_framebuffer\_lookup**(struct drm\_device \* dev, struct drm\_file  $*$  file priv, uint32 t id)

look up a drm framebuffer and grab a reference

### **Parameters**

struct drm device \* dev drm device

**struct drm file \* file priv** drm file to check for lease against.

**uint32\_t id** id of the fb object

# **Description**

If successful, this grabs an additional reference to the framebuffer - callers need to make sure to eventually unreference the returned framebuffer again, using drm framebuffer put().

void **drm** framebuffer unregister private(struct drm framebuffer \* fb) unregister a private fb from the lookup idr

### **Parameters**

**struct drm framebuffer \* fb** fb to unregister

### **Description**

Drivers need to call this when cleaning up driver-private framebuffers, e.g. those used for fbdev. Note that the caller must hold a reference of its own, i.e. the object may not be destroyed through this call (since it'll lead to a locking inversion).

### **NOTE**

This function is deprecated. For driver-private framebuffers it is not recommended to embed a framebuffer struct info fbdev struct, instead, a framebuffer pointer is preferred and drm framebuffer put() should be called when the framebuffer is to be cleaned up.

void **drm** framebuffer cleanup (struct drm framebuffer \* fb) remove a framebuffer object

### **Parameters**

**struct drm\_framebuffer \* fb** framebuffer to remove

# **Description**

Cleanup framebuffer. This function is intended to be used from the drivers drm framebuffer funcs.destroy callback. It can also be used to clean up driver private framebuffers embedded into a larger structure.

Note that this function does not remove the fb from active usage - if it is still used anywhere, hilarity can ensue since userspace could call getfb on the id and get back -EINVAL. Obviously no concern at driver unload time.

Also, the framebuffer will not be removed from the lookup idr - for user-created framebuffers this will happen in in the rmfb ioctl. For driver-private objects (e.g. for fbdev) drivers need to explicitly call drm\_framebuffer\_unregister\_private.

void **drm** framebuffer remove(struct drm framebuffer \* fb) remove and unreference a framebuffer object

#### **Parameters**

struct drm framebuffer \* fb framebuffer to remove

#### **Description**

Scans all the CRTCs and planes in **dev**'s mode\_config. If they're using **fb**, removes it, setting it to NULL. Then drops the reference to the passed-in framebuffer. Might take the modeset locks.

Note that this function optimizes the cleanup away if the caller holds the last reference to the framebuffer. It is also guaranteed to not take the modeset locks in this case.

int **drm** framebuffer plane width(int width, const struct drm framebuffer \* fb, int plane)

width of the plane given the first plane

# **Parameters**

**int width** width of the first plane

**const struct drm\_framebuffer \* fb** the framebuffer

**int plane** plane index

# **Return**

The width of **plane**, given that the width of the first plane is **width**.

int **drm** framebuffer plane height (int height, const struct  $d$ rm framebuffer  $*$  fb, int plane) height of the plane given the first plane

# **Parameters**

**int height** height of the first plane

**const struct drm\_framebuffer \* fb** the framebuffer

**int plane** plane index

#### **Return**

The height of **plane**, given that the height of the first plane is **height**.

# **4.7 DRM Format Handling**

In the DRM subsystem, framebuffer pixel formats are described using the fourcc codes defined in include/uapi/drm/drm\_fourcc.h. In addition to the fourcc code, a Format Modifier may optionally be provided, in order to further describe the buffer's format - for example tiling or compression.

# **4.7.1 Format Modifiers**

Format modifiers are used in conjunction with a fourcc code, forming a unique fourcc:modifier pair. This format:modifier pair must fully define the format and data layout of the buffer, and should be the only way to describe that particular buffer.

Having multiple fourcc:modifier pairs which describe the same layout should be avoided, as such aliases run the risk of different drivers exposing different names for the same data format, forcing userspace to understand that they are aliases.

Format modifiers may change any property of the buffer, including the number of planes and/or the required allocation size. Format modifiers are vendornamespaced, and as such the relationship between a fourcc code and a modifier is specific to the modifer being used. For example, some modifiers may preserve meaning - such as number of planes - from the fourcc code, whereas others may not.

Vendors should document their modifier usage in as much detail as possible, to ensure maximum compatibility across devices, drivers and applications.

The authoritative list of format modifier codes is found in include/uapi/drm/drm\_fourcc.h

# **4.7.2 Format Functions Reference**

```
struct drm_format_info
```
information about a DRM format

# **Definition**

```
struct drm format info {
  u32 format;
  u8 depth;
  u8 num_planes;
  union {
    u8 cpp[4];
    u8 char per block[4];
  };
  u8 block_w[4];
  u8 block h[4];
  u8 hsub;
  u8 vsub;
  bool has_alpha;
  bool is_yuv;
};
```
# **Members**

**format** 4CC format identifier (DRM\_FORMAT\_\*)

**depth** Color depth (number of bits per pixel excluding padding bits), valid for a subset of RGB formats only. This is a legacy field, do not use in new code and set to 0 for new formats.

**num planes** Number of color planes (1 to 3)

**{unnamed\_union}** anonymous

- **cpp** Number of bytes per pixel (per plane), this is aliased with **char\_per\_block**. It is deprecated in favour of using the triplet **char per block**, **block** w, **block h** for better describing the pixel format.
- **char per block** Number of bytes per block (per plane), where blocks are defined as a rectangle of pixels which are stored next to each other in a byte aligned memory region. Together with **block\_w** and **block\_h** this is used to properly describe tiles in tiled formats or to describe groups of pixels in packed formats for which the memory needed for a single pixel is not byte aligned.

**cpp** has been kept for historical reasons because there are a lot of places in drivers where it's used. In drm core for generic code paths the preferred way is to use **char per block**, drm format info block width() and drm format info block height() which allows handling both block and non-block formats in the same way.

For formats that are intended to be used only with non-linear modifiers both **cpp** and **char per block** must be 0 in the generic format table. Drivers could supply accurate information from their drm mode config.get format info hook if they want the core to be validating the pitch.

- **block** w Block width in pixels, this is intended to be accessed through drm format info block width()
- **block h** Block height in pixels, this is intended to be accessed through drm format info block height()

**hsub** Horizontal chroma subsampling factor

**vsub** Vertical chroma subsampling factor

has alpha Does the format embeds an alpha component?

**is** yuv Is it a YUV format?

```
struct drm_format_name_buf
    name of a DRM format
```
# **Definition**

```
struct drm format name buf {
 char str[32];
};
```
# **Members**

**str** string buffer containing the format name

bool **drm** format info is yuv packed (const struct drm format info \* info) check that the format info matches a YUV format with data laid in a single plane

# **Parameters**

**const struct drm\_format\_info \* info** format info

# **Return**

A boolean indicating whether the format info matches a packed YUV format.

```
bool drm_format_info_is_yuv_semiplanar(const struct drm_format_info
```
\* info) check that the format info matches a YUV format with data laid in two planes (luminance and chrominance)

# **Parameters**

**const struct drm\_format\_info \* info** format info

# **Return**

A boolean indicating whether the format info matches a semiplanar YUV format.

bool **drm\_format\_info\_is\_yuv\_planar**(const struct drm\_format\_info \* info) check that the format info matches a YUV format with data laid in three planes (one for each YUV component)

# **Parameters**

**const struct drm\_format\_info \* info** format info

# **Return**

A boolean indicating whether the format info matches a planar YUV format.

bool drm format info is yuv sampling 410 (const struct drm format info

\* info) check that the format info matches a YUV format with 4:1:0 sub-sampling

# **Parameters**

**const struct drm\_format\_info \* info** format info

# **Return**

A boolean indicating whether the format info matches a YUV format with 4:1:0 sub-sampling.

bool drm format info is yuv sampling 411(const struct drm format info  $*$  info)

check that the format info matches a YUV format with 4:1:1 sub-sampling

# **Parameters**

**const struct drm\_format\_info \* info** format info

# **Return**

A boolean indicating whether the format info matches a YUV format with 4:1:1 sub-sampling.

bool drm format info is yuv sampling 420 (const struct drm format info

```
* info)
```
check that the format info matches a YUV format with 4:2:0 sub-sampling

# **Parameters**

**const struct drm\_format\_info \* info** format info

# **Return**

A boolean indicating whether the format info matches a YUV format with 4:2:0 sub-sampling.

bool drm format info is yuv sampling 422 (const struct drm format info

```
* info)
```
check that the format info matches a YUV format with 4:2:2 sub-sampling

# **Parameters**

**const struct drm\_format\_info \* info** format info

# **Return**

A boolean indicating whether the format info matches a YUV format with 4:2:2 sub-sampling.

```
bool drm_format_info_is_yuv_sampling_444(const struct drm_format_info
```
 $*$  info)

check that the format info matches a YUV format with 4:4:4 sub-sampling

# **Parameters**

# **const struct drm\_format\_info \* info** format info

# **Return**

A boolean indicating whether the format info matches a YUV format with 4:4:4 sub-sampling.

int **drm** format info plane width(const struct drm format info \* info,

int width, int plane)

width of the plane given the first plane

# **Parameters**

const struct drm format info \* info pixel format info

**int width** width of the first plane

**int plane** plane index

# **Return**

The width of **plane**, given that the width of the first plane is **width**.

int **drm** format info plane height (const struct drm format info \* info, int height, int plane)

height of the plane given the first plane

# **Parameters**

const struct drm format info \* info pixel format info

**int height** height of the first plane

**int plane** plane index

# **Return**

The height of **plane**, given that the height of the first plane is **height**.

```
uint32_t drm_mode_legacy_fb_format(uint32_t bpp, uint32_t depth)
    compute drm fourcc code from legacy description
```
# **Parameters**

**uint32\_t bpp** bits per pixels

**uint32\_t depth** bit depth per pixel

# **Description**

Computes a drm fourcc pixel format code for the given **bpp**/**depth** values. Useful in fbdev emulation code, since that deals in those values.

uint32 t **drm** driver legacy fb format (struct drm device \* dev,

uint32\_t bpp, uint32\_t depth)

compute drm fourcc code from legacy description

# **Parameters**

**struct drm\_device \* dev** DRM device

**uint32\_t bpp** bits per pixels

**uint32\_t depth** bit depth per pixel

# **Description**

Computes a drm fourcc pixel format code for the given **bpp**/**depth** values. Unlike drm mode legacy fb format() this looks at the drivers mode config, and depending on the drm\_mode\_config.quirk\_addfb\_prefer\_host\_byte\_order flag it returns little endian byte order or host byte order framebuffer formats.

const char \* **drm** get format name(uint32 t format, struct drm format name buf  $*$  buf) fill a string with a drm fource format's name

**Parameters**

**uint32\_t format** format to compute name of

**struct drm\_format\_name\_buf \* buf** caller-supplied buffer

const struct drm\_format\_info \* **drm\_format\_info**(u32 format) query information for a given format

### **Parameters**

**u32 format** pixel format (DRM\_FORMAT \*)

### **Description**

The caller should only pass a supported pixel format to this function. Unsupported pixel formats will generate a warning in the kernel log.

### **Return**

The instance of struct drm format info that describes the pixel format, or NULL if the format is unsupported.

```
const struct drm format info * drm get format info(struct drm device
                                                * dev, const struct
                                                drm_mode_fb_cmd2
                                                * mode_cmd)
```
query information for a given framebuffer configuration

#### **Parameters**

```
struct drm_device * dev DRM device
```
**const struct drm\_mode\_fb\_cmd2 \* mode\_cmd** metadata from the userspace fb creation request

#### **Return**

The instance of struct drm\_format\_info that describes the pixel format, or NULL if the format is unsupported.

unsigned int **drm\_format\_info\_block\_width**(const struct drm format info

\* info, int plane)

width in pixels of block.

# **Parameters**

const struct drm format info \* info pixel format info

**int plane** plane index

# **Return**

The width in pixels of a block, depending on the plane index.

unsigned int **drm** format info block height (const struct drm format info \* info, int plane)

height in pixels of a block

# **Parameters**

const struct drm format info \* info pixel format info

**int plane** plane index

# **Return**

The height in pixels of a block, depending on the plane index.

uint64 t drm format info min pitch(const struct drm format info \* info, int plane, unsigned int buffer width) computes the minimum required pitch in bytes

# **Parameters**

**const struct drm format info \* info** pixel format info

**int plane** plane index

**unsigned int buffer\_width** buffer width in pixels

# **Return**

The minimum required pitch in bytes for a buffer by taking into consideration the pixel format information and the buffer width.

# **4.8 Dumb Buffer Objects**

The KMS API doesn't standardize backing storage object creation and leaves it to driver-specific ioctls. Furthermore actually creating a buffer object even for GEM-based drivers is done through a driver-specific ioctl - GEM only has a common userspace interface for sharing and destroying objects. While not an issue for full-fledged graphics stacks that include device-specific userspace components (in libdrm for instance), this limit makes DRM-based early boot graphics unnecessarily complex.

Dumb objects partly alleviate the problem by providing a standard API to create dumb buffers suitable for scanout, which can then be used to create KMS frame buffers.

To support dumb objects drivers must implement the drm\_driver.dumb\_create operation. drm\_driver.dumb\_destroy defaults to drm\_gem\_dumb\_destroy() if not set and drm driver.dumb map offset defaults to drm gem dumb map offset(). See the callbacks for further details.

Note that dumb objects may not be used for gpu acceleration, as has been attempted on some ARM embedded platforms. Such drivers really must have a hardware-specific ioctl to allocate suitable buffer objects.

# **4.9 Plane Abstraction**

A plane represents an image source that can be blended with or overlayed on top of a CRTC during the scanout process. Planes take their input data from a drm framebuffer object. The plane itself specifies the cropping and scaling of that image, and where it is placed on the visible are of a display pipeline, represented by drm\_crtc. A plane can also have additional properties that specify how the pixels are positioned and blended, like rotation or Z-position. All these properties are stored in drm\_plane\_state.

To create a plane, a KMS drivers allocates and zeroes an instances of struct drm\_plane (possibly as part of a larger structure) and registers it with a call to drm\_universal\_plane\_init().

Cursor and overlay planes are optional. All drivers should provide one primary plane per CRTC to avoid surprising userspace too much. See enum drm plane type for a more in-depth discussion of these special uapi-relevant plane types. Special planes are associated with their CRTC by calling drm crtc init with planes().

The type of a plane is exposed in the immutable "type" enumeration property, which has one of the following values: "Overlay", "Primary", "Cursor".

# **4.9.1 Plane Functions Reference**

struct **drm\_plane\_state** mutable plane state

#### **Definition**

```
struct drm plane state {
  struct drm_plane *plane;
  struct drm_crtc *crtc;
  struct drm framebuffer *fb;
  struct dma fence *fence;
  int32_t crtc_x;
  int32^{-}t crtc y;
  uint3\overline{2} t crtc w, crtc h;
  uint32 t src_x;
  uint32_t src_y;
  uint32 t src h, src w;
  u16 alpha;
  uint16_t pixel_blend_mode;
  unsigned int rotation;
  unsigned int zpos;
  unsigned int normalized_zpos;
  enum drm color encoding color encoding;
  enum drm color range color range;
  struct drm property blob *fb damage clips;
  struct drm_rect src, dst;
  bool visible;
  struct drm crtc commit *commit;
  struct drm atomic state *state;
};
```
# **Members**

**plane** backpointer to the plane

- **crtc** Currently bound CRTC, NULL if disabled. Do not this write directly, use drm\_atomic\_set\_crtc\_for\_plane()
- **fb** Currently bound framebuffer. Do not write this directly, use drm atomic set fb\_for\_plane()
- **fence** Optional fence to wait for before scanning out **fb**. The core atomic code will set this when userspace is using explicit fencing. Do not write this field directly for a driver's implicit fence, use drm atomic set fence for plane() to ensure that an explicit fence is preserved.

Drivers should store any implicit fence in this from their drm plane helper funcs.prepare fb callback. See drm gem fb prepare fb() and drm\_gem\_fb\_simple\_display\_pipe\_prepare\_fb() for suitable helpers.

- **crtc** x Left position of visible portion of plane on crtc, signed dest location allows it to be partially off screen.
- **crtc** y Upper position of visible portion of plane on crtc, signed dest location allows it to be partially off screen.
- **crtc w** width of visible portion of plane on crtc
- **crtc\_h** height of visible portion of plane on crtc
- **src** x left position of visible portion of plane within plane (in 16.16 fixed point).
- **src** y upper position of visible portion of plane within plane (in 16.16 fixed point).
- **src** h height of visible portion of plane (in 16.16)
- **src** w width of visible portion of plane (in 16.16)
- **alpha** Opacity of the plane with 0 as completely transparent and 0xffff as completely opaque. See drm\_plane\_create\_alpha\_property() for more details.
- **pixel blend mode** The alpha blending equation selection, describing how the pixels from the current plane are composited with the background. Value can be one of DRM\_MODE\_BLEND \*
- **rotation** Rotation of the plane. See drm\_plane\_create\_rotation\_property() for more details.
- **zpos** Priority of the given plane on crtc (optional).

User-space may set mutable zpos properties so that multiple active planes on the same CRTC have identical zpos values. This is a user-space bug, but drivers can solve the conflict by comparing the plane object IDs; the plane with a higher ID is stacked on top of a plane with a lower ID.

See drm\_plane\_create\_zpos\_property() and drm\_plane\_create\_zpos\_immutable\_prop for more details.

**normalized zpos** Normalized value of zpos: unique, range from 0 to N-1 where N is the number of active planes for given crtc. Note that the driver must set drm mode config.normalize zpos or call drm atomic normalize zpos() to update this before it can be trusted.

- **color encoding** Color encoding for non RGB formats
- **color** range Color range for non RGB formats
- **fb damage clips** Blob representing damage (area in plane framebuffer that changed since last plane update) as an array of drm\_mode\_rect in framebuffer coodinates of the attached framebuffer. Note that unlike plane src, damage clips are not in 16.16 fixed point.
- **src** source coordinates of the plane (in 16.16).

When using drm atomic helper check plane state(), the coordinates are clipped, but the driver may choose to use unclipped coordinates instead when the hardware performs the clipping automatically.

**dst** clipped destination coordinates of the plane.

When using drm atomic helper check plane state(), the coordinates are clipped, but the driver may choose to use unclipped coordinates instead when the hardware performs the clipping automatically.

- **visible** Visibility of the plane. This can be false even if fb!=NULL and crtc!=NULL, due to clipping.
- **commit** Tracks the pending commit to prevent use-after-free conditions, and for async plane updates.

May be NULL.

state backpointer to global drm atomic state

#### **Description**

Please not that the destination coordinates **crtc\_x**, **crtc\_y**, **crtc\_h** and **crtc\_w** and the source coordinates **src** x, **src** y, **src** h and **src** w **crtc w** and the source coordinates **src x**, are the raw coordinates provided by userspace. Drivers should use drm atomic helper check plane state() and only use the derived rectangles in **src** and **dst** to program the hardware.

```
struct drm_plane_funcs
```
driver plane control functions

#### **Definition**

```
struct drm plane funcs {
  int (*update plane)(struct drm plane *plane, struct drm_crtc *crtc,
→struct drm framebuffer *fb,int crtc_x, int crtc_y,unsigned int crtc_w,
,→unsigned int crtc_h,uint32_t src_x, uint32_t src_y,uint32_t src_w,␣
,→uint32_t src_h, struct drm_modeset_acquire_ctx *ctx);
 int (*disable plane)(struct drm plane *plane, struct drm modeset acquire
,→ctx *ctx);
 void (*destroy)(struct drm plane *plane);
 void (*reset)(struct drm plane *plane);
  int (*set property)(struct drm plane *plane, struct drm property<sub>u</sub>
,→*property, uint64_t val);
 struct drm_plane_state *(*atomic_duplicate_state)(struct drm_plane
,→*plane);
```
(continues on next page)

(continued from previous page)

```
void (*atomic destroy state)(struct drm plane *plane, struct drm plane
,→state *state);
  int (*atomic set property)(struct drm plane *plane, struct drm plane
,→state *state,struct drm_property *property, uint64_t val);
  int (*atomic get property)(struct drm plane *plane, const struct drm
,→plane_state *state,struct drm_property *property, uint64_t *val);
  int (\bar{*}late_register)(struct drm plane *plane);
 void (*early unregister)(struct drm plane *plane);
 void (*atomic print state)(struct drm printer *p, const struct drm plane
,→state *state);
 bool (*format mod supported)(struct drm plane *plane, uint32 t format,
,→uint64_t modifier);
};
```
#### **Members**

**update** plane This is the legacy entry point to enable and configure the plane for the given CRTC and framebuffer. It is never called to disable the plane, i.e. the passed-in crtc and fb paramters are never NULL.

The source rectangle in frame buffer memory coordinates is given by the src x, src y, src w and src h parameters (as 16.16 fixed point values). Devices that don't support subpixel plane coordinates can ignore the fractional part.

The destination rectangle in CRTC coordinates is given by the crtc x, crtc y, crtc\_w and crtc\_h parameters (as integer values). Devices scale the source rectangle to the destination rectangle. If scaling is not supported, and the source rectangle size doesn't match the destination rectangle size, the driver must return a -<errorname>EINVAL</errorname> error.

Drivers implementing atomic modeset should use drm atomic helper update plane() to implement this hook.

RETURNS:

0 on success or a negative error code on failure.

disable plane This is the legacy entry point to disable the plane. The DRM core calls this method in response to a DRM\_IOCTL\_MODE\_SETPLANE IOCTL call with the frame buffer ID set to 0. Disabled planes must not be processed by the CRTC.

Drivers implementing atomic modeset should use drm atomic helper disable plane() to implement this hook.

RETURNS:

0 on success or a negative error code on failure.

- **destroy** Clean up plane resources. This is only called at driver unload time through drm mode config cleanup() since a plane cannot be hotplugged in DRM.
- **reset** Reset plane hardware and software state to off. This function isn't called by the core directly, only through drm mode config reset(). It's not a helper hook only for historical reasons.

Atomic drivers can use drm atomic helper plane reset() to reset atomic state using this hook.

**set property** This is the legacy entry point to update a property attached to the plane.

This callback is optional if the driver does not support any legacy driverprivate properties. For atomic drivers it is not used because property handling is done entirely in the DRM core.

RETURNS:

0 on success or a negative error code on failure.

**atomic duplicate state** Duplicate the current atomic state for this plane and return it. The core and helpers guarantee that any atomic state duplicated with this hook and still owned by the caller (i.e. not transferred to the driver by calling drm mode config funcs.atomic commit) will be cleaned up by calling the **atomic destroy state** hook in this structure.

This callback is mandatory for atomic drivers.

Atomic drivers which don't subclass struct drm\_plane\_state should use drm atomic helper plane duplicate state(). Drivers that subclass the state structure to extend it with driver-private state should use drm atomic helper plane duplicate state() to make sure shared state is duplicated in a consistent fashion across drivers.

It is an error to call this hook before drm\_plane.state has been initialized correctly.

NOTE:

If the duplicate state references refcounted resources this hook must acquire a reference for each of them. The driver must release these references again in **atomic\_destroy\_state**.

RETURNS:

Duplicated atomic state or NULL when the allocation failed.

**atomic\_destroy\_state** Destroy a state duplicated with **atomic\_duplicate\_state** and release or unreference all resources it references

This callback is mandatory for atomic drivers.

**atomic set property** Decode a driver-private property value and store the decoded value into the passed-in state structure. Since the atomic core decodes all standardized properties (even for extensions beyond the core set of properties which might not be implemented by all drivers) this requires drivers to subclass the state structure.

Such driver-private properties should really only be implemented for truly hardware/vendor specific state. Instead it is preferred to standardize atomic extension and decode the properties used to expose such an extension in the core.

Do not call this function directly, use drm atomic plane set property() instead.

This callback is optional if the driver does not support any driver-private atomic properties.

NOTE:

This function is called in the state assembly phase of atomic modesets, which can be aborted for any reason (including on userspace's request to just check whether a configuration would be possible). Drivers MUST NOT touch any persistent state (hardware or software) or data structures except the passed in **state** parameter.

Also since userspace controls in which order properties are set this function must not do any input validation (since the state update is incomplete and hence likely inconsistent). Instead any such input validation must be done in the various atomic check callbacks.

#### RETURNS:

0 if the property has been found, -EINVAL if the property isn't implemented by the driver (which shouldn't ever happen, the core only asks for properties attached to this plane). No other validation is allowed by the driver. The core already checks that the property value is within the range (integer, valid enum value, ⋯) the driver set when registering the property.

**atomic get property** Reads out the decoded driver-private property. This is used to implement the GETPLANE IOCTL.

Do not call this function directly, use drm atomic plane get property() instead.

This callback is optional if the driver does not support any driver-private atomic properties.

RETURNS:

0 on success, -EINVAL if the property isn't implemented by the driver (which should never happen, the core only asks for properties attached to this plane).

**late register** This optional hook can be used to register additional userspace interfaces attached to the plane like debugfs interfaces. It is called late in the driver load sequence from drm dev register(). Everything added from this callback should be unregistered in the early\_unregister callback.

Returns:

0 on success, or a negative error code on failure.

- **early unregister** This optional hook should be used to unregister the additional userspace interfaces attached to the plane from **late\_register**. It is called from drm dev unregister(), early in the driver unload sequence to disable userspace access before data structures are torndown.
- **atomic print state** If driver subclasses struct drm plane state, it should implement this optional hook for printing additional driver specific state.

Do not call this directly, use drm\_atomic\_plane\_print\_state() instead.

**format mod supported** This optional hook is used for the DRM to determine if the given format/modifier combination is valid for the plane. This allows the

DRM to generate the correct format bitmask (which formats apply to which modifier), and to valdiate modifiers at atomic\_check time.

If not present, then any modifier in the plane's modifier list is allowed with any of the plane's formats.

Returns:

True if the given modifier is valid for that format on the plane. False otherwise.

#### enum **drm\_plane\_type**

uapi plane type enumeration

#### **Constants**

- **DRM\_PLANE\_TYPE\_OVERLAY** Overlay planes represent all non-primary, non-cursor planes. Some drivers refer to these types of planes as "sprites" internally.
- **DRM\_PLANE\_TYPE\_PRIMARY** Primary planes represent a "main" plane for a CRTC. Primary planes are the planes operated upon by CRTC modesetting and flipping operations described in the drm crtc funcs.page flip and drm crtc funcs.set config hooks.
- **DRM\_PLANE\_TYPE\_CURSOR** Cursor planes represent a "cursor" plane for a CRTC. Cursor planes are the planes operated upon by the DRM\_IOCTL\_MODE\_CURSOR and DRM\_IOCTL\_MODE\_CURSOR2 IOCTLs.

#### **Description**

For historical reasons not all planes are made the same. This enumeration is used to tell the different types of planes apart to implement the different uapi semantics for them. For userspace which is universal plane aware and which is using that atomic IOCTL there's no difference between these planes (beyong what the driver and hardware can support of course).

For compatibility with legacy userspace, only overlay planes are made available to userspace by default. Userspace clients may set the DRM\_CLIENT\_CAP\_UNIVERSAL\_PLANES\_client\_capability bit to indicate that they wish to receive a universal plane list containing all plane types. See also drm for each legacy plane().

WARNING: The values of this enum is UABI since they're exposed in the "type" property.

struct **drm\_plane**

central DRM plane control structure

#### **Definition**

```
struct drm_plane {
  struct drm device *dev:
  struct list head head;
  char *name;
  struct drm modeset lock mutex;
  struct drm mode object base;
  uint32_t possible_crtcs;
  uint32\overline{t} *format \overline{t}ypes;
  unsigned int format_count;
```
(continues on next page)

(continued from previous page)

```
bool format_default;
  uint64_t *modifiers;
  unsigned int modifier count:
  struct drm crtc *crtc;
  struct drm framebuffer *fb;
  struct drm framebuffer *old fb;
  const struct drm_plane funcs *funcs;
  struct drm object properties properties;
  enum drm_plane_type type;
  unsigned index;
  const struct drm plane helper funcs *helper private;
  struct drm plane state *state;
  struct drm_property *alpha_property;
  struct drm_property *zpos_property;
  struct drm_property *rotation_property;
  struct drm_property *blend_mode_property;
  struct drm property *color encoding property;
  struct drm property *color range property;
};
```
#### **Members**

**dev** DRM device this plane belongs to

- **head** List of all planes on **dev**, linked from drm\_mode\_config.plane\_list. Invariant over the lifetime of **dev** and therefore does not need locking.
- **name** human readable name, can be overwritten by the driver
- **mutex** Protects modeset plane state, together with the drm\_crtc.mutex of CRTC this plane is linked to (when active, getting activated or getting disabled).

For atomic drivers specifically this protects **state**.

**base** base mode object

- **possible crtcs** pipes this plane can be bound to constructed from drm crtc mask()
- **format types** array of formats supported by this plane
- **format\_count** Size of the array pointed at by **format\_types**.
- **format default** driver hasn't supplied supported formats for the plane. Used by the drm plane init compatibility wrapper only.
- **modifiers** array of modifiers supported by this plane
- **modifier** count Size of the array pointed at by **modifier** count.
- **crtc** Currently bound CRTC, only meaningful for non-atomic drivers. For atomic drivers this is forced to be NULL, atomic drivers should instead check drm\_plane\_state.crtc.
- **fb** Currently bound framebuffer, only meaningful for non-atomic drivers. For atomic drivers this is forced to be NULL, atomic drivers should instead check drm\_plane\_state.fb.
- **old fb** Temporary tracking of the old fb while a modeset is ongoing. Only used by non-atomic drivers, forced to be NULL for atomic drivers.

**funcs** plane control functions

**properties** property tracking for this plane

- **type** Type of plane, see enum drm\_plane\_type for details.
- **index** Position inside the mode config.list, can be used as an array index. It is invariant over the lifetime of the plane.

**helper\_private** mid-layer private data

**state** Current atomic state for this plane.

This is protected by **mutex**. Note that nonblocking atomic commits access the current plane state without taking locks. Either by going through the struct drm atomic state pointers, see for each oldnew plane in state(), for each old plane in state() and for each new plane in state(). Or through careful ordering of atomic commit operations as implemented in the atomic helpers, see struct drm\_crtc\_commit.

- **alpha property** Optional alpha property for this plane. See drm plane create alpha property().
- **zpos property** Optional zpos property for this plane. See drm plane create zpos property().
- **rotation property** Optional rotation property for this plane. See drm plane create rotation property().
- **blend\_mode\_property** Optional "pixel blend mode" enum property for this plane. Blend mode property represents the alpha blending equation selection, describing how the pixels from the current plane are composited with the background.
- **color encoding property** Optional "COLOR ENCODING" enum property for specifying color encoding for non RGB formats. See drm plane create color properties().
- **color range property** Optional "COLOR RANGE" enum property for specifying color range for non RGB formats. See drm plane create color properties().

# **Description**

Planes represent the scanout hardware of a display block. They receive their input data from a drm\_framebuffer and feed it to a drm\_crtc. Planes control the color conversion, see Plane Composition Properties for more details, and are also involved in the color conversion of input pixels, see Color Management Properties for details on that.

unsigned int **drm** plane index (const struct drm plane \* plane) find the index of a registered plane

#### **Parameters**

**const struct drm\_plane \* plane** plane to find index for

# **Description**

Given a registered plane, return the index of that plane within a DRM device's list of planes.

u32 **drm\_plane\_mask**(const struct drm\_plane \* plane) find the mask of a registered plane

### **Parameters**

**const struct drm\_plane \* plane** plane to find mask for

struct drm\_plane \* **drm\_plane\_find**(struct drm\_device \* dev, struct drm\_file \* file\_priv, uint32\_t id)

find a drm\_plane

### **Parameters**

**struct drm\_device \* dev** DRM device

struct drm file \* file priv drm file to check for lease against.

**uint32\_t id** plane id

### **Description**

Returns the plane with *id*, NULL if it doesn't exist. Simple wrapper around drm mode object find().

drm for each plane mask(plane, dev, plane mask) iterate over planes specified by bitmask

### **Parameters**

**plane** the loop cursor

**dev** the DRM device

**plane\_mask** bitmask of plane indices

#### **Description**

Iterate over all planes specified by bitmask.

drm for each legacy plane(plane, dev) iterate over all planes for legacy userspace

#### **Parameters**

**plane** the loop cursor

**dev** the DRM device

#### **Description**

Iterate over all legacy planes of **dev**, excluding primary and cursor planes. This is useful for implementing userspace apis when userspace is not universal plane aware. See also enum drm\_plane\_type.

```
drm for each plane(plane, dev)
    iterate over all planes
```
#### **Parameters**

**plane** the loop cursor

**dev** the DRM device

### **Description**

Iterate over all planes of **dev**, include primary and cursor planes.

unsigned int **drm** plane get damage clips count (const struct drm\_plane\_state \* state)

Returns damage clips count.

#### **Parameters**

**const struct drm\_plane\_state \* state** Plane state.

### **Description**

Simple helper to get the number of drm\_mode\_rect clips set by user-space during plane update.

### **Return**

Number of clips in plane fb\_damage\_clips blob property.

```
struct drm_mode_rect * drm_plane_get_damage_clips(const struct
                                                drm_plane_state
                                                * state)
```
Returns damage clips.

### **Parameters**

**const struct drm\_plane\_state \* state** Plane state.

### **Description**

Note that this function returns uapi type drm mode rect. Drivers might instead be interested in internal drm\_rect which can be obtained by calling drm helper get plane damage clips().

# **Return**

Damage clips in plane fb damage clips blob property.

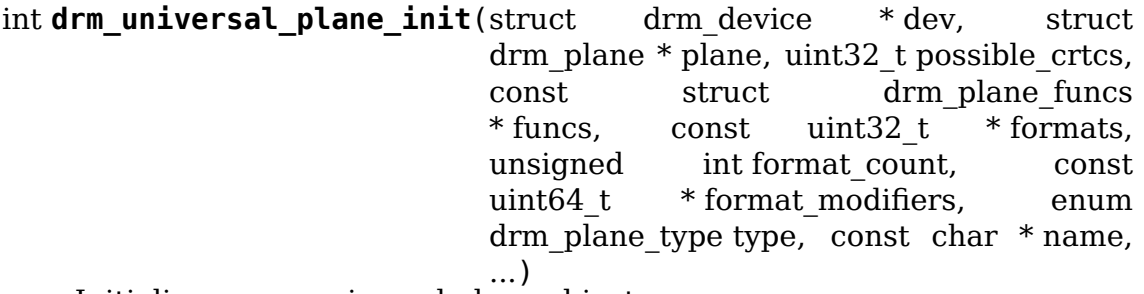

Initialize a new universal plane object

# **Parameters**

```
struct drm_device * dev DRM device
```
struct drm plane \* plane plane object to init

**uint32\_t possible\_crtcs** bitmask of possible CRTCs

const struct drm plane funcs \* funcs callbacks for the new plane

**const uint32 t \* formats** array of supported formats (DRM\_FORMAT\_\*)

**unsigned int format\_count** number of elements in **formats**

**const uint64 t \* format modifiers** array of struct drm format modifiers terminated by DRM\_FORMAT\_MOD\_INVALID

**enum drm plane type type** type of plane (overlay, primary, cursor)

- **const char \* name** printf style format string for the plane name, or NULL for default name
- **...** variable arguments

# **Description**

Initializes a plane object of type **type**.

### **Return**

Zero on success, error code on failure.

int **drm** plane init (struct drm device \* dev, struct drm plane \* plane, uint32\_t possible\_crtcs, const struct drm\_plane\_funcs \* funcs, const uint32\_t \* formats, unsigned int format count, bool is primary) Initialize a legacy plane

### **Parameters**

**struct drm\_device \* dev** DRM device

**struct drm\_plane \* plane** plane object to init

**uint32\_t possible\_crtcs** bitmask of possible CRTCs

const struct drm plane funcs \* funcs callbacks for the new plane

**const uint32 t \* formats** array of supported formats (DRM FORMAT \*)

**unsigned int format\_count** number of elements in **formats**

**bool is primary** plane type (primary vs overlay)

# **Description**

Legacy API to initialize a DRM plane.

New drivers should call drm universal plane init() instead.

# **Return**

Zero on success, error code on failure.

void **drm\_plane\_cleanup**(struct drm\_plane \* plane) Clean up the core plane usage

#### **Parameters**

**struct drm\_plane \* plane** plane to cleanup

#### **Description**

This function cleans up **plane** and removes it from the DRM mode setting core. Note that the function does not free the plane structure itself, this is the responsibility of the caller.

struct drm\_plane \* **drm\_plane\_from\_index**(struct drm\_device \* dev, int idx) find the registered plane at an index

### **Parameters**

**struct drm\_device \* dev** DRM device

**int idx** index of registered plane to find for

#### **Description**

Given a plane index, return the registered plane from DRM device's list of planes with matching index. This is the inverse of drm plane index().

void **drm\_plane\_force\_disable**(struct drm\_plane \* plane) Forcibly disable a plane

#### **Parameters**

**struct drm\_plane \* plane** plane to disable

### **Description**

Forces the plane to be disabled.

Used when the plane's current framebuffer is destroyed, and when restoring fbdev mode.

Note that this function is not suitable for atomic drivers, since it doesn't wire through the lock acquisition context properly and hence can't handle retries or driver private locks. You probably want to use drm\_atomic\_helper\_disable\_plane() or drm atomic helper disable planes on crtc() instead.

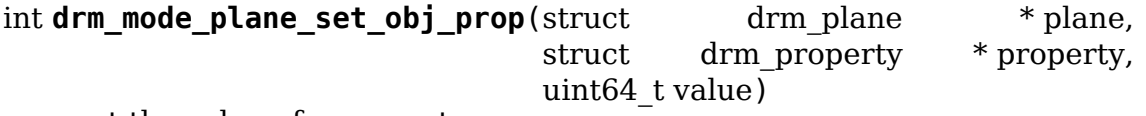

set the value of a property

#### **Parameters**

**struct drm plane \* plane** drm plane object to set property value for

**struct drm property \* property** property to set

**uint64** t value value the property should be set to

#### **Description**

This functions sets a given property on a given plane object. This function calls the driver's ->set property callback and changes the software state of the property if the callback succeeds.

#### **Return**

Zero on success, error code on failure.

```
bool drm_any_plane_has_format(struct drm_device * dev, u32 format,
                              u64 modifier)
```
Check whether any plane supports this format and modifier combination

# **Parameters**

**struct drm\_device \* dev** DRM device

**u32 format** pixel format (DRM FORMAT \*)

**u64 modifier** data layout modifier

### **Return**

Whether at least one plane supports the specified format and modifier combination.

# **4.10 Display Modes Function Reference**

#### enum **drm\_mode\_status**

hardware support status of a mode

#### **Constants**

**MODE\_OK** Mode OK

**MODE\_HSYNC** hsync out of range

**MODE\_VSYNC** vsync out of range

**MODE\_H\_ILLEGAL** mode has illegal horizontal timings

**MODE\_V\_ILLEGAL** mode has illegal vertical timings

**MODE BAD WIDTH** requires an unsupported linepitch

**MODE NOMODE** no mode with a matching name

**MODE\_NO\_INTERLACE** interlaced mode not supported

**MODE\_NO\_DBLESCAN** doublescan mode not supported

**MODE\_NO\_VSCAN** multiscan mode not supported

**MODE\_MEM** insufficient video memory

**MODE VIRTUAL X** mode width too large for specified virtual size

**MODE\_VIRTUAL\_Y** mode height too large for specified virtual size

**MODE MEM VIRT** insufficient video memory given virtual size

**MODE\_NOCLOCK** no fixed clock available

**MODE\_CLOCK\_HIGH** clock required is too high

**MODE CLOCK LOW** clock required is too low

**MODE\_CLOCK\_RANGE** clock/mode isn't in a ClockRange

**MODE\_BAD\_HVALUE** horizontal timing was out of range

**MODE\_BAD\_VVALUE** vertical timing was out of range

**MODE\_BAD\_VSCAN** VScan value out of range

**MODE\_HSYNC\_NARROW** horizontal sync too narrow

**MODE\_HSYNC\_WIDE** horizontal sync too wide

**MODE\_HBLANK\_NARROW** horizontal blanking too narrow

**MODE\_HBLANK\_WIDE** horizontal blanking too wide

**MODE\_VSYNC\_NARROW** vertical sync too narrow

**MODE\_VSYNC\_WIDE** vertical sync too wide

**MODE\_VBLANK\_NARROW** vertical blanking too narrow

**MODE\_VBLANK\_WIDE** vertical blanking too wide

**MODE\_PANEL** exceeds panel dimensions

**MODE\_INTERLACE\_WIDTH\_width too large for interlaced mode** 

**MODE ONE WIDTH** only one width is supported

**MODE\_ONE\_HEIGHT** only one height is supported

**MODE ONE SIZE** only one resolution is supported

**MODE\_NO\_REDUCED** monitor doesn't accept reduced blanking

**MODE\_NO\_STEREO** stereo modes not supported

**MODE\_NO\_420** ycbcr 420 modes not supported

**MODE\_STALE** mode has become stale

**MODE\_BAD** unspecified reason

**MODE\_ERROR** error condition

#### **Description**

This enum is used to filter out modes not supported by the driver/hardware combination.

**DRM\_SIMPLE\_MODE**(hd, vd, hd\_mm, vd\_mm) Simple display mode

#### **Parameters**

**hd** Horizontal resolution, width

**vd** Vertical resolution, height

**hd\_mm** Display width in millimeters

**vd\_mm** Display height in millimeters

#### **Description**

This macro initializes a drm\_display\_mode that only contains info about resolution and physical size.

struct **drm\_display\_mode** DRM kernel-internal display mode structure

### **Definition**

```
struct drm display mode {
  struct list head head;
  char name[DRM DISPLAY MODE LEN];
 enum drm_mode_status status;
 unsigned int type;
```
(continues on next page)
(continued from previous page)

```
int clock;
  int hdisplay;
  int hsync_start;
  int hsync_end;
  int htotal;
  int hskew;
  int vdisplay;
  int vsync_start;
  int vsync_end;
  int vtotal;
  int vscan;
  unsigned int flags;
  int width_mm;
  int height_mm;
  int crtc_clock;
  int crtc_hdisplay;
  int crtc_hblank_start;
  int crtc_hblank_end;
  int crtc_hsync_start;
  int crtc_hsync_end;
  int crtc_htotal;
  int crtc_hskew;
  int crtc_vdisplay;
  int crtc_vblank_start;
  int crtc_vblank_end;
  int crtc_vsync_start;
  int crtc_vsync_end;
  int crtc_vtotal;
  int private_flags;
  int vrefresh;
  enum hdmi picture aspect picture aspect ratio;
  struct list head export_head;
};
```
# **Members**

head struct list head for mode lists.

**name** Human-readable name of the mode, filled out with drm mode set name().

**status** Status of the mode, used to filter out modes not supported by the hardware. See enum drm mode status.

**type** A bitmask of flags, mostly about the source of a mode. Possible flags are:

- DRM MODE TYPE PREFERRED: Preferred mode, usually the native resolution of an LCD panel. There should only be one preferred mode per connector at any given time.
- DRM\_MODE\_TYPE\_DRIVER: Mode created by the driver, which is all of them really. Drivers must set this bit for all modes they create and expose to userspace.
- DRM\_MODE\_TYPE\_USERDEF: Mode defined via kernel command line

Plus a big list of flags which shouldn't be used at all, but are still around since these flags are also used in the userspace ABI. We no longer accept modes with these types though:

- DRM\_MODE\_TYPE\_BUILTIN: Meant for hard-coded modes, unused. Use DRM\_MODE\_TYPE\_DRIVER instead.
- DRM\_MODE\_TYPE\_DEFAULT: Again a leftover, use DRM\_MODE\_TYPE\_PREFERRED instead.
- DRM\_MODE\_TYPE\_CLOCK\_C and DRM\_MODE\_TYPE\_CRTC\_C: Define leftovers which are stuck around for hysterical raisins only. No one has an idea what they were meant for. Don't use.

**clock** Pixel clock in kHz.

**hdisplay** horizontal display size

**hsync\_start** horizontal sync start

**hsync\_end** horizontal sync end

**htotal** horizontal total size

**hskew** horizontal skew?!

**vdisplay** vertical display size

**vsync\_start** vertical sync start

**vsync\_end** vertical sync end

**vtotal** vertical total size

**vscan** vertical scan?!

**flags** Sync and timing flags:

- DRM\_MODE\_FLAG\_PHSYNC: horizontal sync is active high.
- DRM\_MODE\_FLAG\_NHSYNC: horizontal sync is active low.
- DRM\_MODE\_FLAG\_PVSYNC: vertical sync is active high.
- DRM\_MODE\_FLAG\_NVSYNC: vertical sync is active low.
- DRM\_MODE\_FLAG\_INTERLACE: mode is interlaced.
- DRM\_MODE\_FLAG\_DBLSCAN: mode uses doublescan.
- DRM\_MODE\_FLAG\_CSYNC: mode uses composite sync.
- DRM\_MODE\_FLAG\_PCSYNC: composite sync is active high.
- DRM\_MODE\_FLAG\_NCSYNC: composite sync is active low.
- DRM\_MODE\_FLAG\_HSKEW: hskew provided (not used?).
- DRM\_MODE\_FLAG\_BCAST: <deprecated>
- DRM\_MODE\_FLAG\_PIXMUX: <deprecated>
- DRM\_MODE\_FLAG\_DBLCLK: double-clocked mode.
- DRM\_MODE\_FLAG\_CLKDIV2: half-clocked mode.

Additionally there's flags to specify how 3D modes are packed:

• DRM\_MODE\_FLAG\_3D\_NONE: normal, non-3D mode.

- DRM\_MODE\_FLAG\_3D\_FRAME\_PACKING: 2 full frames for left and right.
- DRM\_MODE\_FLAG\_3D\_FIELD\_ALTERNATIVE: interleaved like fields.
- DRM\_MODE\_FLAG\_3D\_LINE\_ALTERNATIVE: interleaved lines.
- DRM\_MODE\_FLAG\_3D\_SIDE\_BY\_SIDE\_FULL: side-by-side full frames.
- DRM\_MODE\_FLAG\_3D\_L\_DEPTH: ?
- DRM\_MODE\_FLAG\_3D\_L\_DEPTH\_GFX\_GFX\_DEPTH: ?
- DRM\_MODE\_FLAG\_3D\_TOP\_AND\_BOTTOM: frame\_split into top and bottom parts.
- DRM\_MODE\_FLAG\_3D\_SIDE\_BY\_SIDE\_HALF: frame split into left and right parts.

width mm Addressable size of the output in mm, projectors should set this to 0.

**height** mm Addressable size of the output in mm, projectors should set this to 0.

**crtc\_clock** Actual pixel or dot clock in the hardware. This differs from the logical **clock** when e.g. using interlacing, double-clocking, stereo modes or other fancy stuff that changes the timings and signals actually sent over the wire.

This is again in kHz.

Note that with digital outputs like HDMI or DP there's usually a massive confusion between the dot clock and the signal clock at the bit encoding level. Especially when a 8b/10b encoding is used and the difference is exactly a factor of 10.

crtc hdisplay hardware mode horizontal display size

**crtc\_hblank\_start** hardware mode horizontal blank start

**crtc\_hblank\_end** hardware mode horizontal blank end

**crtc\_hsync\_start** hardware mode horizontal sync start

crtc hsync end hardware mode horizontal sync end

**crtc\_htotal** hardware mode horizontal total size

**crtc\_hskew** hardware mode horizontal skew?!

crtc vdisplay hardware mode vertical display size

**crtc\_vblank\_start** hardware mode vertical blank start

crtc vblank end hardware mode vertical blank end

**crtc\_vsync\_start** hardware mode vertical sync start

**crtc** vsync end hardware mode vertical sync end

**crtc\_vtotal** hardware mode vertical total size

**private flags** Driver private flags. private flags can only be used for mode objects passed to drivers in modeset operations. It shouldn't be used by atomic drivers since they can store any additional data by subclassing state structures.

**vrefresh** Vertical refresh rate, for debug output in human readable form. Not used in a functional way.

This value is in Hz.

**picture** aspect ratio Field for setting the HDMI picture aspect ratio of a mode.

**export head** struct list head for modes to be exposed to the userspace. This is to maintain a list of exposed modes while preparing user-mode's list in drm mode getconnector ioctl. The purpose of this list head only lies in the ioctl function, and is not expected to be used outside the function. Once used, the stale pointers are not reset, but left as it is, to avoid overhead of protecting it by mode config.mutex.

### **Description**

The horizontal and vertical timings are defined per the following diagram.

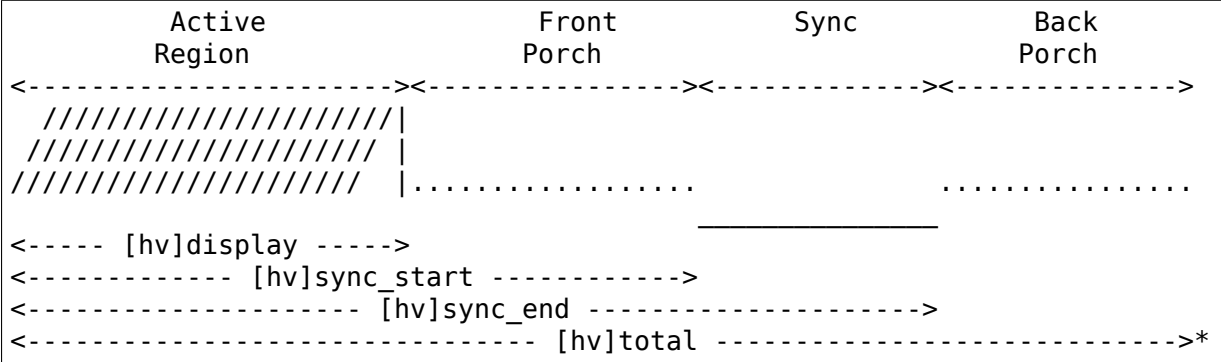

This structure contains two copies of timings. First are the plain timings, which specify the logical mode, as it would be for a progressive 1:1 scanout at the refresh rate userspace can observe through vblank timestamps. Then there's the hardware timings, which are corrected for interlacing, double-clocking and similar things. They are provided as a convenience, and can be appropriately computed using drm mode set\_crtcinfo().

For printing you can use DRM\_MODE\_FMT and DRM\_MODE\_ARG().

#### **DRM\_MODE\_FMT**()

printf string for struct drm\_display\_mode

### **Parameters**

DRM\_MODE\_ARG(m) printf arguments for struct drm\_display\_mode

### **Parameters**

**m** display mode

bool **drm\_mode\_is\_stereo**(const struct drm\_display\_mode \* mode) check for stereo mode flags

### **Parameters**

**const struct drm\_display\_mode \* mode** drm\_display\_mode to check

### **Return**

True if the mode is one of the stereo modes (like side-by-side), false if not.

void **drm** mode debug printmodeline (const struct drm display mode \* mode)

print a mode to dmesg

## **Parameters**

**const struct drm\_display\_mode \* mode** mode to print

### **Description**

Describe **mode** using DRM\_DEBUG.

struct drm\_display\_mode \* **drm\_mode\_create**(struct drm\_device \* dev) create a new display mode

### **Parameters**

**struct drm\_device \* dev** DRM device

### **Description**

Create a new, cleared drm display mode with kzalloc, allocate an ID for it and return it.

### **Return**

Pointer to new mode on success, NULL on error.

void **drm\_mode\_destroy**(struct drm\_device \* dev, struct drm\_display\_mode \* mode)

remove a mode

### **Parameters**

**struct drm\_device \* dev** DRM device

struct drm display mode \* mode mode to remove

## **Description**

Release **mode**'s unique ID, then free it **mode** structure itself using kfree.

void **drm** mode probed add (struct drm connector \* connector, struct drm\_display\_mode \* mode)

add a mode to a connector's probed mode list

## **Parameters**

**struct drm\_connector \* connector** connector the new mode

struct drm display mode \* mode mode data

## **Description**

Add **mode** to **connector**'s probed mode list for later use. This list should then in a second step get filtered and all the modes actually supported by the hardware moved to the **connector**'s modes list.

struct drm\_display\_mode \* **drm\_cvt\_mode**(struct drm\_device \* dev, int hdisplay, int vdisplay, int vrefresh, bool reduced, bool interlaced, bool margins) create a modeline based on the CVT algorithm

### **Parameters**

struct drm device \* dev drm device

**int hdisplay** hdisplay size

**int vdisplay** vdisplay size

**int vrefresh** vrefresh rate

**bool reduced** whether to use reduced blanking

**bool interlaced** whether to compute an interlaced mode

**bool margins** whether to add margins (borders)

## **Description**

This function is called to generate the modeline based on CVT algorithm according to the hdisplay, vdisplay, vrefresh. It is based from the VESA(TM) Coordinated Video Timing Generator by Graham Loveridge April 9, 2003 available at http:// www.elo.utfsm.cl/~elo212/docs/CVTd6r1.xls

And it is copied from xf86CVTmode in xserver/hw/xfree86/modes/xf86cvt.c. What I have done is to translate it by using integer calculation.

## **[Return](http://www.elo.utfsm.cl/~elo212/docs/CVTd6r1.xls)**

The modeline based on the CVT algorithm stored in a drm\_display\_mode object. The display mode object is allocated with drm\_mode\_create(). Returns NULL when no mode could be allocated.

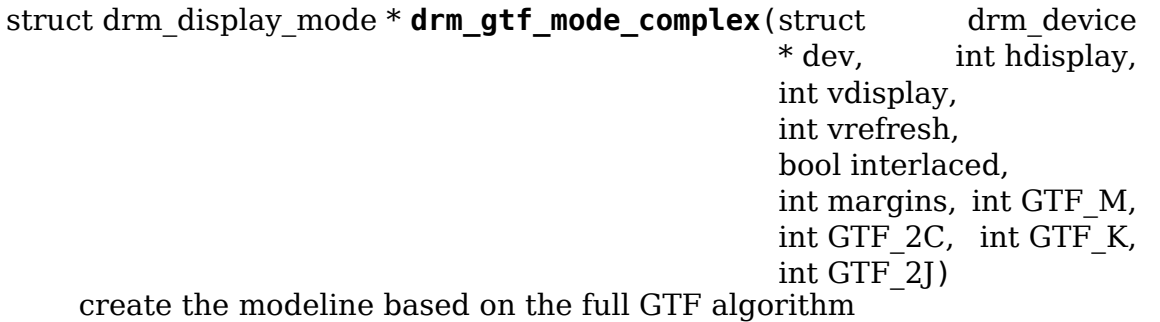

## **Parameters**

struct drm device \* dev drm device

**int hdisplay** hdisplay size

**int vdisplay** vdisplay size

**int vrefresh** vrefresh rate.

**bool interlaced** whether to compute an interlaced mode

**int margins** desired margin (borders) size

**int GTF M** extended GTF formula parameters

**int GTF 2C** extended GTF formula parameters

int GTF K extended GTF formula parameters

**int GTF 2J** extended GTF formula parameters

## **Description**

GTF feature blocks specify C and J in multiples of 0.5, so we pass them in here multiplied by two. For a C of 40, pass in 80.

## **Return**

The modeline based on the full GTF algorithm stored in a drm\_display\_mode object. The display mode object is allocated with drm\_mode\_create(). Returns NULL when no mode could be allocated.

struct drm\_display\_mode \* **drm\_gtf\_mode**(struct drm\_device \* dev, int hdisplay, int vdisplay, int vrefresh, bool interlaced, int margins) create the modeline based on the GTF algorithm

# **Parameters**

struct drm device \* dev drm device

**int hdisplay** hdisplay size

**int vdisplay** vdisplay size

**int vrefresh** vrefresh rate.

**bool interlaced** whether to compute an interlaced mode

**int margins** desired margin (borders) size

## **Description**

return the modeline based on GTF algorithm

This function is to create the modeline based on the GTF algorithm. Generalized Timing Formula is derived from:

GTF Spreadsheet by Andy Morrish (1/5/97) available at http://www.vesa. org

And it is copied from the file of xserver/hw/xfree86/modes/xf86gtf.c. What I have done is to translate it by using integer calculation. I also r[efer to the functio](http://www.vesa.org)n of fb get mode in the file of drivers/video/fbmon.c

Standard GTF parameters:

 $M = 600$  $C = 40$  $K = 128$  $J = 20$ 

## **Return**

The modeline based on the GTF algorithm stored in a drm\_display\_mode object. The display mode object is allocated with drm\_mode\_create(). Returns NULL when no mode could be allocated.

void drm display mode from videomode (const struct videomode \* vm, struct drm display mode \* dmode) fill in **dmode** using **vm**,

## **Parameters**

**const struct videomode \* vm** videomode structure to use as source

struct drm display mode \* dmode drm display mode structure to use as destination

## **Description**

Fills out **dmode** using the display mode specified in **vm**.

void **drm** display mode to videomode(const struct drm display mode

\* dmode, struct videomode \* vm)

fill in **vm** using **dmode**,

## **Parameters**

const struct drm display mode \* dmode drm display mode structure to use as source

**struct videomode \* vm** videomode structure to use as destination

## **Description**

Fills out **vm** using the display mode specified in **dmode**.

void **drm** bus flags from videomode (const struct videomode \* vm, u32

```
* bus_flags)
```
extract information about pixelclk and  $\overline{DE}$  polarity from videomode and store it in a separate variable

## **Parameters**

**const struct videomode \* vm** videomode structure to use

**u32** \* bus flags information about pixelclk, sync and DE polarity will be stored here

# **Description**

Sets DRM\_BUS\_FLAG\_DE\_(LOW|HIGH), DRM\_BUS\_FLAG\_PIXDATA\_DRIVE\_(POS|NEG)EDGE and DISPLAY\_FLAGS\_SYNC\_(POS|NEG)EDGE in **bus\_flags** according to DIS-PLAY\_FLAGS found in **vm**

int **of get drm display mode**(struct device node \* np, struct drm\_display\_mode \* dmode, u32 \* bus\_flags, int index)

get a drm\_display\_mode from devicetree

# **Parameters**

**struct device node \* np** device node with the timing specification

struct drm display mode \* dmode will be set to the return value

**u32** \* bus flags information about pixelclk, sync and DE polarity

**int index** index into the list of display timings in devicetree

# **Description**

This function is expensive and should only be used, if only one mode is to be read from DT. To get multiple modes start with of\_get\_display\_timings and work with that instead.

# **Return**

0 on success, a negative errno code when no of videomode node was found.

void **drm** mode set name(struct drm display mode \* mode) set the name on a mode

## **Parameters**

struct drm display mode \* mode name will be set in this mode

## **Description**

Set the name of **mode** to a standard format which is  $\langle$ hdisplay>x $\langle \rangle$ x $\langle \rangle$ x $\langle \rangle$  with an optional 'i' suffix for interlaced modes.

int **drm** mode vrefresh(const struct drm display mode \* mode) get the vrefresh of a mode

## **Parameters**

**const struct drm\_display\_mode \* mode** mode

## **Return**

**modes**'s vrefresh rate in Hz, rounded to the nearest integer. Calculates the value first if it is not yet set.

```
void drm mode get hy timing (const struct drm display mode * mode, int
                              * hdisplay, int * vdisplay)
```
Fetches hdisplay/vdisplay for given mode

# **Parameters**

**const struct drm\_display\_mode \* mode** mode to query

**int \* hdisplay** hdisplay value to fill in

**int \* vdisplay** vdisplay value to fill in

## **Description**

The vdisplay value will be doubled if the specified mode is a stereo mode of the appropriate layout.

void **drm** mode set crtcinfo(struct drm display mode \* p, int adjust\_flags) set CRTC modesetting timing parameters

## **Parameters**

**struct drm\_display\_mode \* p** mode

int adjust flags a combination of adjustment flags

# **Description**

Setup the CRTC modesetting timing parameters for **p**, adjusting if necessary.

• The CRTC\_INTERLACE\_HALVE\_V flag can be used to halve vertical timings of interlaced modes.

- The CRTC STEREO DOUBLE flag can be used to compute the timings for buffers containing two eyes (only adjust the timings when needed, eg. for "frame packing" or "side by side full").
- The CRTC\_NO\_DBLSCAN and CRTC\_NO\_VSCAN flags request that adjustment not be performed for doublescan and vscan > 1 modes respectively.

void **drm** mode copy(struct drm display mode \* dst, const struct drm display mode  $*$  src)

copy the mode

### **Parameters**

struct drm display mode \* dst mode to overwrite

**const struct drm\_display\_mode \* src** mode to copy

## **Description**

Copy an existing mode into another mode, preserving the object id and list head of the destination mode.

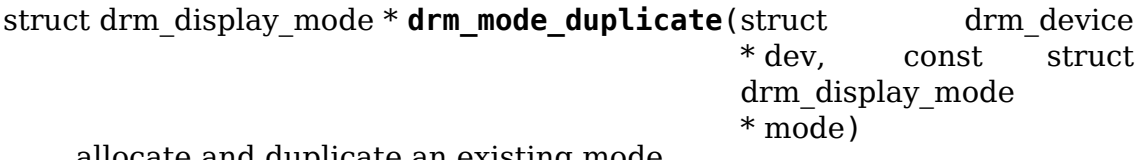

allocate and duplicate an existing mode

## **Parameters**

**struct drm device \* dev** drm device to allocate the duplicated mode for

```
const struct drm display mode * mode mode to duplicate
```
## **Description**

Just allocate a new mode, copy the existing mode into it, and return a pointer to it. Used to create new instances of established modes.

## **Return**

Pointer to duplicated mode on success, NULL on error.

bool **drm\_mode\_match**(const struct drm\_display\_mode \* mode1, const struct drm display mode  $*$  mode2, unsigned int match  $f_{\text{la}}$ <sup> $\overline{a}$ </sup> test modes for (partial) equality

## **Parameters**

**const struct drm\_display\_mode \* mode1** first mode

**const struct drm\_display\_mode \* mode2** second mode

```
unsigned int match flags which parts need to match (DRM_MODE_MATCH_*)
```
## **Description**

Check to see if **mode1** and **mode2** are equivalent.

## **Return**

True if the modes are (partially) equal, false otherwise.

```
bool drm_mode_equal(const_struct drm_display_mode * mode1, const struct
                     drm_display_mode * mode2)
    test modes for equality
```
### **Parameters**

**const struct drm\_display\_mode \* mode1** first mode

**const struct drm\_display\_mode \* mode2** second mode

### **Description**

Check to see if **mode1** and **mode2** are equivalent.

### **Return**

True if the modes are equal, false otherwise.

bool **drm** mode equal no clocks (const struct drm display mode \* mode1, const struct drm\_display\_mode \* mode2)

test modes for equality

### **Parameters**

**const struct drm\_display\_mode \* mode1** first mode

**const struct drm\_display\_mode \* mode2** second mode

### **Description**

Check to see if **mode1** and **mode2** are equivalent, but don't check the pixel clocks.

### **Return**

True if the modes are equal, false otherwise.

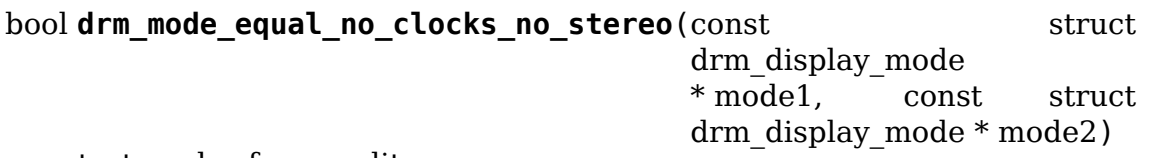

test modes for equality

### **Parameters**

**const struct drm\_display\_mode \* mode1** first mode

**const struct drm\_display\_mode \* mode2** second mode

### **Description**

Check to see if **mode1** and **mode2** are equivalent, but don't check the pixel clocks nor the stereo layout.

### **Return**

True if the modes are equal, false otherwise.

```
enum drm_mode_status drm_mode_validate_driver(struct drm_device
                                              * dev, const struct
                                              drm_display_mode
                                              * mode)
```
make sure the mode is somewhat sane

### **Parameters**

**struct drm\_device \* dev** drm device

**const struct drm\_display\_mode \* mode** mode to check

#### **Description**

First do basic validation on the mode, and then allow the driver to check for device/driver specific limitations via the optional drm\_mode\_config\_helper\_funcs. mode\_valid hook.

#### **Return**

The mode status

enum drm mode status **drm\_mode\_validate\_size**(const struct drm\_display\_mode \* mode, int maxX, int maxY)

make sure modes adhere to size constraints

### **Parameters**

**const struct drm\_display\_mode \* mode** mode to check

**int maxX** maximum width

**int maxY** maximum height

#### **Description**

This function is a helper which can be used to validate modes against size limitations of the DRM device/connector. If a mode is too big its status member is updated with the appropriate validation failure code. The list itself is not changed.

### **Return**

The mode status

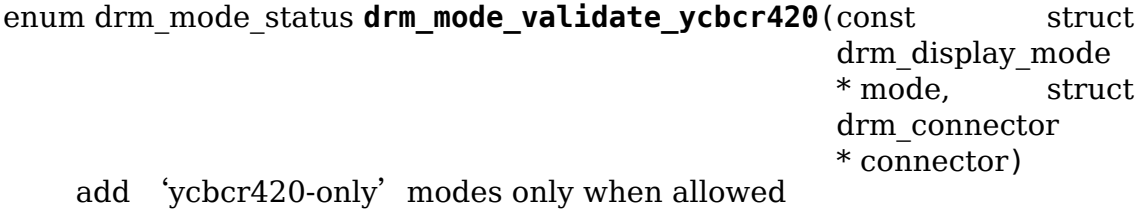

#### **Parameters**

**const struct drm\_display\_mode \* mode** mode to check

struct drm connector \* connector drm connector under action

#### **Description**

This function is a helper which can be used to filter out any YCBCR420 only mode, when the source doesn't support it.

#### **Return**

The mode status

void **drm** mode prune invalid (struct drm device \* dev, struct list head \* mode\_list, bool verbose) remove invalid modes from mode  $\overline{\text{list}}$ 

## **Parameters**

**struct drm\_device \* dev** DRM device

struct list head \* mode list list of modes to check

**bool verbose** be verbose about it

## **Description**

This helper function can be used to prune a display mode list after validation has been completed. All modes whose status is not MODE\_OK will be removed from the list, and if **verbose** the status code and mode name is also printed to dmesg.

void **drm\_mode\_sort**(struct list\_head \* mode\_list) sort mode list

### **Parameters**

**struct list head \* mode list** list of drm display mode structures to sort

### **Description**

Sort **mode** list by favorability, moving good modes to the head of the list.

```
void drm_connector_list_update(struct drm_connector * connector)
    update the mode list for the connector
```
### **Parameters**

struct drm connector \* connector the connector to update

### **Description**

This moves the modes from the **connector** probed\_modes list to the actual mode list. It compares the probed mode against the current list and only adds different/new modes.

This is just a helper functions doesn't validate any modes itself and also doesn't prune any invalid modes. Callers need to do that themselves.

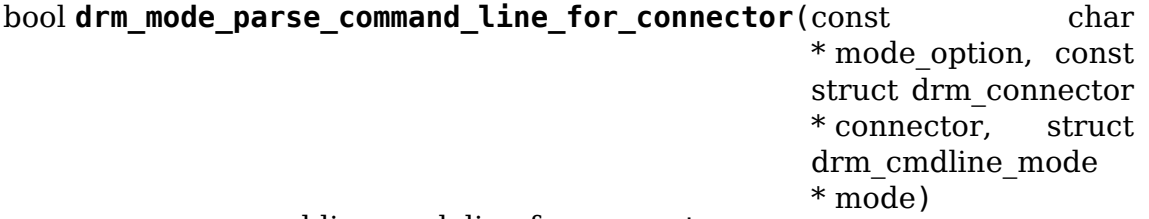

parse command line modeline for connector

### **Parameters**

**const char \* mode option** optional per connector mode option

**const struct drm\_connector \* connector** connector to parse modeline for

struct drm cmdline mode \* mode preallocated drm cmdline mode structure to fill out

### **Description**

This parses **mode** option command line modeline for modes and options to configure the connector. If **mode option** is NULL the default command line modeline in fb\_mode\_option will be parsed instead.

This uses the same parameters as the fb modedb.c, except for an extra forceenable, force-enable-digital and force-disable bit at the end:

<xres>x<yres>[M][R][-<bpp>][@<refresh>][i][m][eDd]

Additionals options can be provided following the mode, using a comma to separate each option. Valid options can be found in Documentation/fb/modedb.rst.

The intermediate drm\_cmdline\_mode structure is required to store additional options from the command line modline like the force-enable/disable flag.

### **Return**

True if a valid modeline has been parsed, false otherwise.

```
struct drm_display_mode * drm_mode_create_from_cmdline_mode(struct
                                                             drm_device
                                                             * dev,
                                                             struct
                                                             drm_cmdline_mode
                                                             * cmd)
```
convert a command line modeline into a DRM display mode

### **Parameters**

**struct drm device \* dev** DRM device to create the new mode for

**struct drm\_cmdline\_mode \* cmd** input command line modeline

### **Return**

Pointer to converted mode on success, NULL on error.

bool **drm\_mode\_is\_420\_only**(const struct drm\_display\_info \* display, const struct drm\_display\_mode \* mode) if a given videomode can be only supported in YCBCR420 output format

## **Parameters**

**const struct drm\_display\_info \* display** display under action

**const struct drm\_display\_mode \* mode** video mode to be tested.

## **Return**

true if the mode can be supported in YCBCR420 format false if not.

bool **drm\_mode\_is\_420\_also**(const struct drm\_display\_info \* display, const struct drm\_display\_mode \* mode)

if a given videomode can be supported in  $YCBCR420$  output format also (along with RGB/YCBCR444/422)

### **Parameters**

```
const struct drm_display_info * display display under action.
```
**const struct drm\_display\_mode \* mode** video mode to be tested.

## **Return**

true if the mode can be support YCBCR420 format false if not.

bool **drm\_mode\_is\_420**(const struct drm\_display\_info \* display, const struct drm display mode  $*$  mode)

if a given videomode can be supported in YCBCR420 output format

## **Parameters**

**const struct drm\_display\_info \* display** display under action.

**const struct drm\_display\_mode \* mode** video mode to be tested.

## **Return**

true if the mode can be supported in YCBCR420 format false if not.

# **4.11 Connector Abstraction**

In DRM connectors are the general abstraction for display sinks, and include als fixed panels or anything else that can display pixels in some form. As opposed to all other KMS objects representing hardware (like CRTC, encoder or plane abstractions) connectors can be hotplugged and unplugged at runtime. Hence they are reference-counted using drm connector get() and drm connector put().

KMS driver must create, initialize, register and attach at a struct drm\_connector for each such sink. The instance is created as other KMS objects and initialized by setting the following fields. The connector is initialized with a call to drm connector init() with a pointer to the struct drm connector funcs and a connector type, and then exposed to userspace with a call to drm connector register().

Connectors must be attached to an encoder to be used. For devices that map connectors to encoders 1:1, the connector should be attached at initialization time with a call to drm\_connector\_attach\_encoder(). The driver must also set the drm connector.encoder field to point to the attached encoder.

For connectors which are not fixed (like built-in panels) the driver needs to support hotplug notifications. The simplest way to do that is by using the probe helpers, see drm kms helper poll init() for connectors which don't have hardware support for hotplug interrupts. Connectors with hardware hotplug support can instead use e.g. drm helper hpd irq event().

# **4.11.1 Connector Functions Reference**

### enum **drm\_connector\_status**

status for a drm connector

## **Constants**

connector status connected The connector is definitely connected to a sink device, and can be enabled.

**connector status disconnected** The connector isn't connected to a sink device which can be autodetect. For digital outputs like DP or HDMI (which can be realiable probed) this means there's really nothing there. It is driverdependent whether a connector with this status can be lit up or not.

**connector\_status\_unknown** The connector's status could not be reliably detected. This happens when probing would either cause flicker (like loaddetection when the connector is in use), or when a hardware resource isn' t available (like when load-detection needs a free CRTC). It should be possible to light up the connector with one of the listed fallback modes. For default configuration userspace should only try to light up connectors with unknown status when there's not connector with **connector status connected**.

### **Description**

This enum is used to track the connector status. There are no separate #defines for the uapi!

#### enum **drm\_connector\_registration\_state**

userspace registration status for a drm\_connector

### **Constants**

- **DRM\_CONNECTOR\_INITIALIZING** The connector has just been created, but has yet to be exposed to userspace. There should be no additional restrictions to how the state of this connector may be modified.
- **DRM CONNECTOR REGISTERED** The connector has been fully initialized and registered with sysfs, as such it has been exposed to userspace. There should be no additional restrictions to how the state of this connector may be modified.
- **DRM CONNECTOR UNREGISTERED** The connector has either been exposed to userspace and has since been unregistered and removed from userspace, or the connector was unregistered before it had a chance to be exposed to userspace (e.g. still in the **DRM\_CONNECTOR\_INITIALIZING** state). When a connector is unregistered, there are additional restrictions to how its state may be modified:
	- An unregistered connector may only have its DPMS changed from On- >Off. Once DPMS is changed to Off, it may not be switched back to On.
	- Modesets are not allowed on unregistered connectors, unless they would result in disabling its assigned CRTCs. This means disabling a CRTC on an unregistered connector is OK, but enabling one is not.
	- Removing a CRTC from an unregistered connector is OK, but new CRTCs may never be assigned to an unregistered connector.

### **Description**

This enum is used to track the status of initializing a connector and registering it with userspace, so that DRM can prevent bogus modesets on connectors that no longer exist.

#### struct **drm\_scrambling**

### **Definition**

```
struct drm scrambling {
  bool supported;
  bool low_rates;
};
```
### **Members**

**supported** scrambling supported for rates > 340 Mhz.

**low rates** scrambling supported for rates  $\leq$  = 340 Mhz.

## struct **drm\_hdmi\_info**

runtime information about the connected HDMI sink

## **Definition**

```
struct drm hdmi_info {
  struct drm_scdc scdc;
  unsigned long y420 vdb modes[BITS TO LONGS(256)];
  unsigned long y420 cmdb modes[BITS TO LONGS(256)];
  u64 y420 cmdb map;
  u8 y420 dc modes;
};
```
## **Members**

**scdc** sink's scdc support and capabilities

- **y420** vdb modes bitmap of modes which can support ycbcr420 output only (not normal RGB/YCBCR444/422 outputs). The max VIC defined by the CEA-861- G spec is 219, so the size is 256 bits to map up to 256 VICs.
- **y420** cmdb modes bitmap of modes which can support ycbcr420 output also, along with normal HDMI outputs. The max VIC defined by the CEA-861-G spec is 219, so the size is 256 bits to map up to 256 VICs.

**y420** cmdb map bitmap of SVD index, to extraxt vcb modes

**y420** dc modes bitmap of deep color support index

# **Description**

Describes if a given display supports advanced HDMI 2.0 features. This information is available in CEA-861-F extension blocks (like HF-VSDB).

```
enum drm_link_status
    connector's link_status property value
```
**Constants**

**DRM\_LINK\_STATUS\_GOOD** DP Link is Good as a result of successful link training

**DRM\_LINK\_STATUS\_BAD** DP Link is BAD as a result of link training failure

## **Description**

This enum is used as the connector's link status property value. It is set to the values defined in uapi.

```
enum drm_panel_orientation
```
panel orientation info for drm display info

## **Constants**

**DRM\_MODE\_PANEL\_ORIENTATION\_UNKNOWN** The drm driver has not provided any panel orientation information (normal for non panels) in this case the"panel orientation" connector prop will not be attached.

- **DRM\_MODE\_PANEL\_ORIENTATION\_NORMAL** The top side of the panel matches the top side of the device's casing.
- **DRM\_MODE\_PANEL\_ORIENTATION\_BOTTOM\_UP** The top side of the panel matches the bottom side of the device's casing, iow the panel is mounted upside-down.
- **DRM\_MODE\_PANEL\_ORIENTATION\_LEFT\_UP** The left side of the panel matches the top side of the device's casing.
- **DRM\_MODE\_PANEL\_ORIENTATION\_RIGHT\_UP** The right side of the panel matches the top side of the device's casing.

### **Description**

This enum is used to track the (LCD) panel orientation. There are no separate #defines for the uapi!

```
struct drm monitor range info
```

```
Panel's Monitor range in EDID for drm_display_info
```
## **Definition**

```
struct drm monitor range info {
  u8 min_vfreq;
  u8 max_vfreq;
};
```
### **Members**

- **min vfreq** This is the min supported refresh rate in Hz from EDID's detailed monitor range.
- **max\_vfreq** This is the max supported refresh rate in Hz from EDID's detailed monitor range

## **Description**

This struct is used to store a frequency range supported by panel as parsed from EDID's detailed monitor range descriptor block.

```
enum drm_bus_flags
```
bus flags info for drm display info

### **Constants**

**DRM\_BUS\_FLAG\_DE\_LOW** The Data Enable signal is active low

**DRM\_BUS\_FLAG\_DE\_HIGH** The Data Enable signal is active high

**DRM\_BUS\_FLAG\_PIXDATA\_POSEDGE** Legacy value, do not use

**DRM\_BUS\_FLAG\_PIXDATA\_NEGEDGE** Legacy value, do not use

**DRM\_BUS\_FLAG\_PIXDATA\_DRIVE\_POSEDGE** Data is driven on the rising edge of the pixel clock

DRM\_BUS\_FLAG\_PIXDATA\_DRIVE\_NEGEDGE\_Data is driven on the falling edge of the pixel clock

**DRM\_BUS\_FLAG\_PIXDATA\_SAMPLE\_POSEDGE** Data is sampled on the rising edge of the pixel clock

**DRM\_BUS\_FLAG\_PIXDATA\_SAMPLE\_NEGEDGE** Data is sampled on the falling edge of the pixel clock

**DRM\_BUS\_FLAG\_DATA\_MSB\_TO\_LSB**\_Data is transmitted MSB to LSB on the bus

**DRM\_BUS\_FLAG\_DATA\_LSB\_TO\_MSB\_Data is transmitted LSB to MSB on the bus** 

DRM\_BUS\_FLAG\_SYNC\_POSEDGE\_Legacy value, do not use

DRM\_BUS\_FLAG\_SYNC\_NEGEDGE\_Legacy value, do not use

- **DRM\_BUS\_FLAG\_SYNC\_DRIVE\_POSEDGE** Sync signals are driven on the rising edge of the pixel clock
- **DRM\_BUS\_FLAG\_SYNC\_DRIVE\_NEGEDGE** Sync signals are driven on the falling edge of the pixel clock
- **DRM\_BUS\_FLAG\_SYNC\_SAMPLE\_POSEDGE** Sync\_signals are sampled on the rising edge of the pixel clock
- **DRM\_BUS\_FLAG\_SYNC\_SAMPLE\_NEGEDGE** Sync\_signals are sampled on the falling edge of the pixel clock
- **DRM\_BUS\_FLAG\_SHARP\_SIGNALS** Set if the Sharp-specific signals (SPL, CLS, PS, REV) must be used

### **Description**

This enum defines signal polarities and clock edge information for signals on a bus as bitmask flags.

The clock edge information is conveyed by two sets of symbols, DRM\_BUS\_FLAGS\_\*\_DRIVE\_\* and DRM\_BUS\_FLAGS\_\*\_SAMPLE\_\*. When this enum is used to describe a bus from the point of view of the transmitter, the  $*$  DRIVE  $*$  flags should be used. When used from the point of view of the receiver, the \* SAMPLE \* flags should be used. The \* DRIVE \* and \* SAMPLE \* flags alias each other, with the \* SAMPLE\_POSEDGE and \* SAMPLE\_NEGEDGE flags being equal to  $*$  DRIVE NEGEDGE and  $*$  DRIVE POSEDGE respectively. This simplifies code as signals are usually sampled on the opposite edge of the driving edge. Transmitters and receivers may however need to take other signal timings into account to convert between driving and sample edges.

### struct **drm\_display\_info**

runtime data about the connected sink

## **Definition**

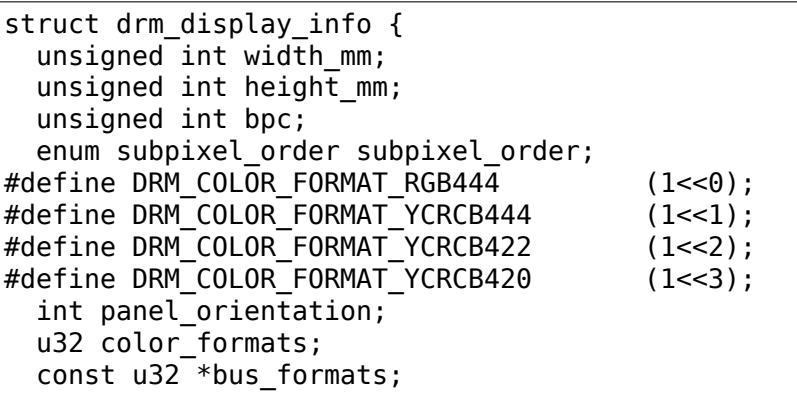

(continues on next page)

(continued from previous page)

```
unsigned int num bus formats;
  u32 bus flags;
  int max_tmds_clock;
  bool dvi dual;
  bool is_hdmi;
  bool has hdmi infoframe;
  bool rgb_quant_range_selectable;
  u8 edid hdmi dc modes;
  u8 cea_rev;
  struct drm hdmi info hdmi;
  bool non_desktop;
  struct drm monitor range info monitor range;
};
```
### **Members**

width mm Physical width in mm.

**height\_mm** Physical height in mm.

**bpc** Maximum bits per color channel. Used by HDMI and DP outputs.

**subpixel\_order** Subpixel order of LCD panels.

- **panel orientation** Read only connector property for built-in panels, indicating the orientation of the panel vs the device's casing. drm connector  $init()$ sets this to DRM\_MODE\_PANEL\_ORIENTATION\_UNKNOWN. When not UN-KNOWN this gets used by the drm\_fb\_helpers to rotate the fb to compensate and gets exported as prop to userspace.
- **color\_formats** HDMI Color formats, selects between RGB and YCrCb modes. Used DRM\_COLOR\_FORMAT\_ defines, which are \_not\_ the same ones as used to describe the pixel format in framebuffers, and also don't match the formats in **bus formats** which are shared with v4l.
- **bus\_formats** Pixel data format on the wire, somewhat redundant with **color\_formats**. Array of size **num\_bus\_formats** encoded using ME-DIA BUS FMT defines shared with v4l and media drivers.
- **num\_bus\_formats** Size of **bus\_formats** array.
- **bus flags** Additional information (like pixel signal polarity) for the pixel data on the bus, using enum drm bus flags values DRM\_BUS\_FLAGS.
- **max tmds clock** Maximum TMDS clock rate supported by the sink in kHz. 0 means undefined.
- **dvi\_dual** Dual-link DVI sink?

**is hdmi** True if the sink is an HDMI device.

This field shall be used instead of calling drm\_detect\_hdmi\_monitor() when possible.

- has hdmi infoframe Does the sink support the HDMI infoframe?
- **rgb** quant range selectable Does the sink support selecting the RGB quantization range?

**edid\_hdmi\_dc\_modes** Mask of supported hdmi deep color modes. Even more stuff redundant with **bus\_formats**.

**cea\_rev** CEA revision of the HDMI sink.

**hdmi** advance features of a HDMI sink.

**non** desktop Non desktop display (HMD).

monitor range Frequency range supported by monitor range descriptor

### **Description**

Describes a given display (e.g. CRT or flat panel) and its limitations. For fixed display sinks like built-in panels there's not much difference between this and struct drm\_connector. But for sinks with a real cable this structure is meant to describe all the things at the other end of the cable.

For sinks which provide an EDID this can be filled out by calling drm add edid modes().

struct **drm\_connector\_tv\_margins**

TV connector related margins

### **Definition**

```
struct drm connector tv margins {
  unsigned int bottom;
  unsigned int left;
  unsigned int right;
  unsigned int top;
};
```
### **Members**

**bottom** Bottom margin in pixels.

**left** Left margin in pixels.

**right** Right margin in pixels.

**top** Top margin in pixels.

### **Description**

Describes the margins in pixels to put around the image on TV connectors to deal with overscan.

struct drm tv connector state TV connector related states

## **Definition**

```
struct drm tv connector state {
  enum drm mode subconnector subconnector;
  struct drm connector tv margins margins;
 unsigned int mode;
 unsigned int brightness;
 unsigned int contrast;
 unsigned int flicker reduction;
 unsigned int overscan;
```
(continues on next page)

(continued from previous page)

```
unsigned int saturation;
  unsigned int hue;
};
```
### **Members**

**subconnector** selected subconnector

**margins** TV margins

**mode** TV mode

**brightness** brightness in percent

**contrast** contrast in percent

flicker reduction flicker reduction in percent

**overscan** overscan in percent

**saturation** saturation in percent

**hue** hue in percent

struct **drm\_connector\_state** mutable connector state

#### **Definition**

```
struct drm_connector_state {
  struct drm connector *connector;
  struct drm_crtc *crtc;
  struct drm encoder *best encoder;
  enum drm link status link status;
  struct drm atomic state *state;
  struct drm crtc commit *commit;
  struct drm tv connector state tv;
  bool self refresh aware;
  enum hdmi picture aspect picture aspect ratio;
  unsigned int content_type;
  unsigned int hdcp_content_type;
  unsigned int scaling_mode;
  unsigned int content_protection;
  u32 colorspace;
  struct drm writeback job *writeback job;
  u8 max_requested_bpc;
  u8 max_bpc;
  struct drm property blob *hdr_output_metadata;
};
```
# **Members**

**connector** backpointer to the connector

**crtc** CRTC to connect connector to, NULL if disabled.

Do not change this directly, use drm\_atomic\_set\_crtc\_for\_connector() instead.

**best encoder** Used by the atomic helpers to select the encoder, through the drm connector helper\_funcs.atomic\_best\_encoder or drm\_connector\_helper\_funcs.best\_encoder callbacks.

This is also used in the atomic helpers to map encoders to their current and previous connectors, see drm atomic get old connector for encoder() and drm atomic get new connector for encoder().

NOTE: Atomic drivers must fill this out (either themselves or through helpers), for otherwise the GETCONNECTOR and GETENCODER IOCTLs will not return correct data to userspace.

- **link status** Connector link status to keep track of whether link is GOOD or BAD to notify userspace if retraining is necessary.
- state backpointer to global drm atomic state
- **commit** Tracks the pending commit to prevent use-after-free conditions.

Is only set when **crtc** is NULL.

- **tv** TV connector state
- **self refresh aware** This tracks whether a connector is aware of the self refresh state. It should be set to true for those connector implementations which understand the self refresh state. This is needed since the crtc registers the self refresh helpers and it doesn't know if the connectors downstream have implemented self refresh entry/exit.

Drivers should set this to true in atomic\_check if they know how to handle self refresh requests.

**picture aspect ratio** Connector property to control the HDMI infoframe aspect ratio setting.

The DRM MODE PICTURE ASPECT\_\* values much match the values for enum hdmi\_picture\_aspect

- **content type** Connector property to control the HDMI infoframe content type setting. The DRM\_MODE\_CONTENT\_TYPE \* values much match the values.
- **hdcp** content type Connector property to pass the type of protected content. This is most commonly used for HDCP.
- **scaling mode** Connector property to control the upscaling, mostly used for builtin panels.
- **content protection** Connector property to request content protection. This is most commonly used for HDCP.
- **colorspace** State variable for Connector property to request colorspace change on Sink. This is most commonly used to switch to wider color gamuts like BT2020.
- writeback job Writeback job for writeback connectors

Holds the framebuffer and out-fence for a writeback connector. As the writeback completion may be asynchronous to the normal commit cycle, the writeback job lifetime is managed separately from the normal atomic state by this object.

See also: drm writeback queue job() and drm writeback signal completion()

- **max requested bpc** Connector property to limit the maximum bit depth of the pixels.
- **max bpc** Connector max bpc based on the requested max bpc property and the connector bpc limitations obtained from edid.

hdr output metadata DRM blob property for HDR output metadata

```
struct drm_connector_funcs
```
control connectors on a given device

### **Definition**

```
struct drm connector funcs {
  int (*dpms)(struct drm connector *connector, int mode);
  void (*reset)(struct drm_connector *connector);
  enum drm connector status (*detect)(struct drm connector *connector,
,→bool force);
 void (*force)(struct drm_connector *connector);
  int (*fill modes)(struct drm connector *connector, uint32 t max width,..
,→uint32_t max_height);
  int (*set property)(struct drm connector *connector, struct drm property<sub>u</sub>
,→*property, uint64_t val);
  int (*late_register)(struct drm_connector *connector);
  void (*early unregister)(struct drm connector *connector);
  void (*destroy)(struct drm_connector *connector);
  struct drm connector state *(*atomic duplicate state)(struct drm
,→connector *connector);
  void (*atomic_destroy_state)(struct drm_connector *connector, struct drm_
,→connector_state *state);
  int (*atomic set property)(struct drm connector *connector,struct drm
,→connector_state *state,struct drm_property *property, uint64_t val);
  int (*atomic get property)(struct drm connector *connector, const struct<sub>u</sub>
,→drm_connector_state *state,struct drm_property *property, uint64_t *val);
 void (*atomic print state)(struct drm printer *p, const struct drm
,→connector_state *state);
};
```
### **Members**

**dpms** Legacy entry point to set the per-connector DPMS state. Legacy DPMS is exposed as a standard property on the connector, but diverted to this callback in the drm core. Note that atomic drivers don't implement the 4 level DPMS support on the connector any more, but instead only have an on/off "ACTIVE" property on the CRTC object.

This hook is not used by atomic drivers, remapping of the legacy DPMS property is entirely handled in the DRM core.

RETURNS:

0 on success or a negative error code on failure.

**reset** Reset connector hardware and software state to off. This function isn't called by the core directly, only through drm mode config reset(). It's not a helper hook only for historical reasons.

Atomic drivers can use drm atomic helper connector reset() to reset atomic state using this hook.

**detect** Check to see if anything is attached to the connector. The parameter force is set to false whilst polling, true when checking the connector due to a user request. force can be used by the driver to avoid expensive, destructive operations during automated probing.

This callback is optional, if not implemented the connector will be considered as always being attached.

FIXME:

Note that this hook is only called by the probe helper. It's not in the helper library vtable purely for historical reasons. The only DRM core entry point to probe connector state is **fill\_modes**.

Note that the helper library will already hold drm mode config. connection mutex. Drivers which need to grab additional locks to avoid races with concurrent modeset changes need to use drm connector helper funcs.detect ctx instead.

RETURNS:

drm connector status indicating the connector's status.

**force** This function is called to update internal encoder state when the connector is forced to a certain state by userspace, either through the sysfs interfaces or on the kernel cmdline. In that case the **detect** callback isn't called.

FIXME:

Note that this hook is only called by the probe helper. It's not in the helper library vtable purely for historical reasons. The only DRM core entry point to probe connector state is **fill\_modes**.

**fill modes** Entry point for output detection and basic mode validation. The driver should reprobe the output if needed (e.g. when hotplug handling is unreliable), add all detected modes to drm\_connector.modes and filter out any the device can't support in any configuration. It also needs to filter out any modes wider or higher than the parameters max width and max height indicate.

The drivers must also prune any modes no longer valid from drm connector. modes. Furthermore it must update drm connector.status and drm connector.edid. If no EDID has been received for this output connector->edid must be NULL.

Drivers using the probe helpers should use drm helper probe single connector modes() to implement this function.

RETURNS:

The number of modes detected and filled into drm\_connector.modes.

**set property** This is the legacy entry point to update a property attached to the connector.

This callback is optional if the driver does not support any legacy driverprivate properties. For atomic drivers it is not used because property handling is done entirely in the DRM core.

RETURNS:

0 on success or a negative error code on failure.

**late register** This optional hook can be used to register additional userspace interfaces attached to the connector, light backlight control, i2c, DP aux or similar interfaces. It is called late in the driver load sequence from drm connector register() when registering all the core drm connector interfaces. Everything added from this callback should be unregistered in the early unregister callback.

This is called while holding drm connector.mutex.

Returns:

0 on success, or a negative error code on failure.

**early** unregister This optional hook should be used to unregister the additional userspace interfaces attached to the connector from late register(). It is called from drm connector unregister(), early in the driver unload sequence to disable userspace access before data structures are torndown.

This is called while holding drm\_connector.mutex.

- **destroy** Clean up connector resources. This is called at driver unload time through drm mode config cleanup(). It can also be called at runtime when a connector is being hot-unplugged for drivers that support connector hotplugging (e.g. DisplayPort MST).
- **atomic\_duplicate\_state** Duplicate the current atomic state for this connector and return it. The core and helpers guarantee that any atomic state duplicated with this hook and still owned by the caller (i.e. not transferred to the driver by calling drm mode config funcs.atomic commit) will be cleaned up by calling the **atomic\_destroy\_state** hook in this structure.

This callback is mandatory for atomic drivers.

Atomic drivers which don't subclass struct drm\_connector\_state should use drm atomic helper connector duplicate state(). Drivers that subclass the state structure to extend it with driver-private state should use drm atomic helper connector duplicate state() to make sure shared state is duplicated in a consistent fashion across drivers.

It is an error to call this hook before drm connector. state has been initialized correctly.

NOTE:

If the duplicate state references refcounted resources this hook must acquire a reference for each of them. The driver must release these references again in **atomic\_destroy\_state**.

RETURNS:

Duplicated atomic state or NULL when the allocation failed.

**atomic\_destroy\_state** Destroy a state duplicated with **atomic\_duplicate\_state** and release or unreference all resources it references

This callback is mandatory for atomic drivers.

**atomic set property** Decode a driver-private property value and store the decoded value into the passed-in state structure. Since the atomic core decodes all standardized properties (even for extensions beyond the core set of properties which might not be implemented by all drivers) this requires drivers to subclass the state structure.

Such driver-private properties should really only be implemented for truly hardware/vendor specific state. Instead it is preferred to standardize atomic extension and decode the properties used to expose such an extension in the core.

Do not call this function directly, use drm atomic connector set property() instead.

This callback is optional if the driver does not support any driver-private atomic properties.

NOTE:

This function is called in the state assembly phase of atomic modesets, which can be aborted for any reason (including on userspace's request to just check whether a configuration would be possible). Drivers MUST NOT touch any persistent state (hardware or software) or data structures except the passed in **state** parameter.

Also since userspace controls in which order properties are set this function must not do any input validation (since the state update is incomplete and hence likely inconsistent). Instead any such input validation must be done in the various atomic check callbacks.

RETURNS:

0 if the property has been found, -EINVAL if the property isn't implemented by the driver (which shouldn't ever happen, the core only asks for properties attached to this connector). No other validation is allowed by the driver. The core already checks that the property value is within the range (integer, valid enum value, ⋯) the driver set when registering the property.

**atomic\_get\_property** Reads out the decoded driver-private property. This is used to implement the GETCONNECTOR IOCTL.

Do not call this function directly, use drm atomic connector get property() instead.

This callback is optional if the driver does not support any driver-private atomic properties.

RETURNS:

0 on success, -EINVAL if the property isn't implemented by the driver (which shouldn't ever happen, the core only asks for properties attached to this connector).

**atomic\_print\_state** If driver subclasses struct drm\_connector\_state, it should implement this optional hook for printing additional driver specific state.

Do not call this directly, use drm\_atomic\_connector\_print\_state() instead.

## **Description**

Each CRTC may have one or more connectors attached to it. The functions below allow the core DRM code to control connectors, enumerate available modes, etc.

struct **drm\_cmdline\_mode**

DRM Mode passed through the kernel command-line

## **Definition**

```
struct drm cmdline mode {
  char name[DRM_DISPLAY_MODE_LEN];
  bool specified;
  bool refresh_specified;
  bool bpp_specified;
  int xres;
  int yres;
  int bpp;
  int refresh;
  bool rb;
  bool interlace;
  bool cvt;
  bool margins;
  enum drm connector force force;
  unsigned int rotation_reflection;
  enum drm panel orientation panel orientation;
  struct drm connector tv margins tv margins;
};
```
# **Members**

**name** Name of the mode.

**specified** Has a mode been read from the command-line?

**refresh specified** Did the mode have a preferred refresh rate?

**bpp** specified Did the mode have a preferred BPP?

**xres** Active resolution on the X axis, in pixels.

**yres** Active resolution on the Y axis, in pixels.

**bpp** Bits per pixels for the mode.

**refresh** Refresh rate, in Hertz.

**rb** Do we need to use reduced blanking?

**interlace** The mode is interlaced.

**cvt** The timings will be calculated using the VESA Coordinated Video Timings instead of looking up the mode from a table.

**margins** Add margins to the mode calculation (1.8% of xres rounded down to 8 pixels and 1.8% of yres).

- **force** Ignore the hotplug state of the connector, and force its state to one of the DRM\_FORCE \* values.
- rotation reflection Initial rotation and reflection of the mode setup from the command line. See DRM\_MODE\_ROTATE\_\* and DRM\_MODE\_REFLECT\_\*. The only rotations supported are DRM\_MODE\_ROTATE\_0 and DRM\_MODE\_ROTATE\_180.
- **panel orientation** drm-connector "panel orientation" property override value, DRM\_MODE\_PANEL\_ORIENTATION\_UNKNOWN if not set.

**tv** margins TV margins to apply to the mode.

### **Description**

Each connector can have an initial mode with additional options passed through the kernel command line. This structure allows to express those parameters and will be filled by the command-line parser.

struct **drm\_connector**

central DRM connector control structure

### **Definition**

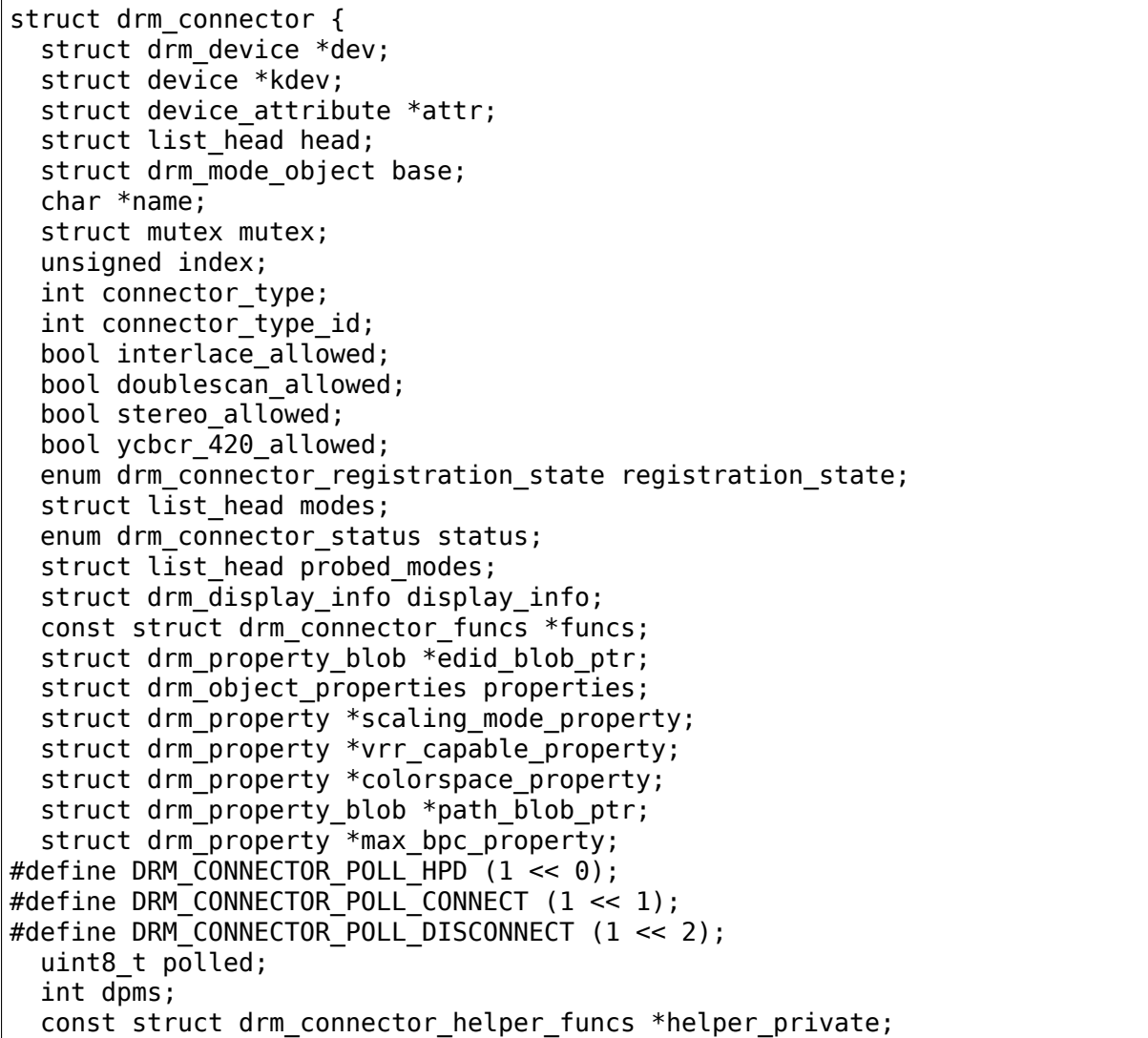

(continues on next page)

(continued from previous page)

```
struct drm cmdline mode cmdline mode;
  enum drm connector force force;
  bool override_edid;
  u32 possible encoders;
  struct drm encoder *encoder;
#define MAX ELD BYTES 128;
  uint8_t eld[MAX_ELD_BYTES];
  bool latency present[2];
  int video latency[2];
  int audio latency[2];
  struct i2c_adapter *ddc;
  int null edid counter;
  unsigned bad_edid_counter;
  bool edid_corrupt;
  u8 real_edid_checksum;
  struct dentry *debugfs_entry;
  struct drm connector state *state;
  struct drm property blob *tile blob ptr;
  bool has_tile;
  struct drm tile group *tile group;
  bool tile is single monitor;
  uint8_t num_h_tile, num_v_tile;
  uint8\overline{t} tile \overline{h} loc, tile \overline{v} loc;
  uint16 t tile h size, tile v size;
  struct llist node free node;
  struct hdr sink metadata hdr sink metadata;
};
```
### **Members**

**dev** parent DRM device

**kdev** kernel device for sysfs attributes

- **attr** sysfs attributes
- **head** List of all connectors on a **dev**, linked from drm\_mode\_config. connector list. Protected by drm mode config.connector list lock, but please only use drm\_connector\_list\_iter to walk this list.

**base** base KMS object

- **name** human readable name, can be overwritten by the driver
- **mutex** Lock for general connector state, but currently only protects **registered**. Most of the connector state is still protected by drm mode config.mutex.
- **index** Compacted connector index, which matches the position inside the mode config.list for drivers not supporting hot-add/removing. Can be used as an array index. It is invariant over the lifetime of the connector.
- **connector type** one of the DRM MODE CONNECTOR <foo> types from drm\_mode.h
- **connector type id** index into connector type enum
- **interlace allowed** Can this connector handle interlaced modes? Only used by drm helper probe single connector modes() for mode filtering.
- **doublescan allowed** Can this connector handle doublescan? Only used by drm helper probe single connector modes() for mode filtering.
- **stereo allowed** Can this connector handle stereo modes? Only used by drm helper probe single connector modes() for mode filtering.
- **ycbcr 420 allowed** This bool indicates if this connector is capable of handling YCBCR 420 output. While parsing the EDID blocks it's very helpful to know if the source is capable of handling YCBCR 420 outputs.
- **registration state** Is this connector initializing, exposed (registered) with userspace, or unregistered?

Protected by **mutex**.

- **modes** Modes available on this connector (from fill\_modes() + user). Protected by drm\_mode\_config.mutex.
- status One of the drm connector status enums (connected, not, or unknown). Protected by drm mode config.mutex.
- probed modes These are modes added by probing with DDC or the BIOS, before filtering is applied. Used by the probe helpers. Protected by drm\_mode\_config.mutex.
- display info Display information is filled from EDID information when a display is detected. For non hot-pluggable displays such as flat panels in embedded systems, the driver should initialize the drm display info.width mm and drm display info.height mm fields with the physical size of the display.

Protected by drm mode config.mutex.

**funcs** connector control functions

**edid blob ptr** DRM property containing EDID if present. Protected by drm mode config.mutex. This should be updated only by calling drm connector update edid property().

**properties** property tracking for this connector

- **scaling mode property** Optional atomic property to control the upscaling. See drm connector attach content protection property().
- **vrr capable property** Optional property to help userspace query hardware support for variable refresh rate on a connector. connector. Drivers can add the property to a connector by calling drm connector attach vrr capable property().

This should be updated only by calling drm\_connector\_set\_vrr\_capable\_property().

- **colorspace property** Connector property to set the suitable colorspace supported by the sink.
- **path blob ptr** DRM blob property data for the DP MST path property. This should only be updated by calling drm connector set path property().
- **max bpc property** Default connector property for the max bpc to be driven out of the connector.

**polled** Connector polling mode, a combination of

- **DRM\_CONNECTOR\_POLL\_HPD\_The connector generates hotplug events** and doesn't need to be periodically polled. The CONNECT and DIS-CONNECT flags must not be set together with the HPD flag.
- **DRM\_CONNECTOR\_POLL\_CONNECT** Periodically poll the connector for connection.
- **DRM\_CONNECTOR\_POLL\_DISCONNECT** Periodically poll the connector for disconnection, without causing flickering even when the connector is in use. DACs should rarely do this without a lot of testing.

Set to 0 for connectors that don't support connection status discovery.

- **dpms** Current dpms state. For legacy drivers the drm\_connector\_funcs.dpms callback must update this. For atomic drivers, this is handled by the core atomic code, and drivers must only take drm\_crtc\_state.active into account.
- **helper\_private** mid-layer private data
- cmdline mode mode line parsed from the kernel cmdline for this connector
- **force** a DRM\_FORCE <foo> state for forced mode sets
- **override edid** has the EDID been overwritten through debugfs for testing?
- **possible encoders** Bit mask of encoders that can drive this connector, drm encoder index() determines the index into the bitfield and the bits are set with drm connector attach encoder().
- **encoder** Currently bound encoder driving this connector, if any. Only really meaningful for non-atomic drivers. Atomic drivers should instead look at drm\_connector\_state.best\_encoder, and in case they need the CRTC driving this output, drm connector state.crtc.
- **eld** EDID-like data, if present
- **latency present** AV delay info from ELD, if found
- **video latency** Video latency info from ELD, if found. [0]: progressive, [1]: interlaced
- **audio latency** audio latency info from ELD, if found [0]: progressive, [1]: interlaced
- **ddc** associated ddc adapter. A connector usually has its associated ddc adapter. If a driver uses this field, then an appropriate symbolic link is created in connector sysfs directory to make it easy for the user to tell which i2c adapter is for a particular display.

The field should be set by calling drm connector init with  $ddc()$ .

- **null edid counter** track sinks that give us all zeros for the EDID. Needed to workaround some HW bugs where we get all 0s
- **bad edid counter** track sinks that give us an EDID with invalid checksum
- **edid corrupt** Indicates whether the last read EDID was corrupt. Used in Displayport compliance testing - Displayport Link CTS Core 1.2 rev1.1 4.2.2.6
- real edid checksum real edid checksum for corrupted edid block. Required in Displayport 1.4 compliance testing rev1.1 4.2.2.6

**debugfs\_entry** debugfs directory for this connector

**state** Current atomic state for this connector.

This is protected by drm mode config.connection mutex. Note that nonblocking atomic commits access the current connector state without taking locks. Either by going through the struct drm atomic state pointers, see for each oldnew connector in state(), for each old connector in state() and for each new connector in state(). Or through careful ordering of atomic commit operations as implemented in the atomic helpers, see struct drm\_crtc\_commit.

**tile blob ptr** DRM blob property data for the tile property (used mostly by DP MST). This is meant for screens which are driven through separate display pipelines represented by drm\_crtc, which might not be running with genlocked clocks. For tiled panels which are genlocked, like dual-link LVDS or dual-link DSI, the driver should try to not expose the tiling and virtualize both drm crtc and drm plane if needed.

This should only be updated by calling drm connector set tile property().

has tile is this connector connected to a tiled monitor

**tile group** tile group for the connected monitor

**tile is single monitor** whether the tile is one monitor housing

**num h tile** number of horizontal tiles in the tile group

**num v tile** number of vertical tiles in the tile group

tile h loc horizontal location of this tile

**tile v loc** vertical location of this tile

**tile h size** horizontal size of this tile.

- **tile v size** vertical size of this tile.
- free node List used only by drm connector list iter to be able to clean up a connector from any context, in conjunction with drm\_mode\_config. connector\_free\_work.

**hdr sink metadata** HDR Metadata Information read from sink

## **Description**

Each connector may be connected to one or more CRTCs, or may be clonable by another connector if they can share a CRTC. Each connector also has a specific position in the broader display (referred to as a 'screen' though it could span multiple monitors).

```
struct drm_connector * drm_connector_lookup(struct drm_device * dev,
                                             struct drm file * file priv,
                                             uint32 t id)
```
lookup connector object

## **Parameters**

**struct drm\_device \* dev** DRM device

**struct drm file \* file priv** drm file to check for lease against.

### **uint32\_t id** connector object id

### **Description**

This function looks up the connector object specified by id add takes a reference to it.

void **drm** connector get (struct drm connector \* connector) acquire a connector reference

### **Parameters**

**struct drm\_connector \* connector** DRM connector

### **Description**

This function increments the connector's refcount.

```
void drm connector put (struct drm connector * connector)
    release a connector reference
```
### **Parameters**

**struct drm\_connector \* connector** DRM connector

### **Description**

This function decrements the connector's reference count and frees the object if the reference count drops to zero.

bool **drm** connector is unregistered (struct drm connector \* connector) has the connector been unregistered from userspace?

### **Parameters**

**struct drm\_connector \* connector** DRM connector

### **Description**

Checks whether or not **connector** has been unregistered from userspace.

### **Return**

True if the connector was unregistered, false if the connector is registered or has not yet been registered with userspace.

```
struct drm_tile_group
```
Tile group metadata

### **Definition**

```
struct drm tile group {
  struct kref refcount;
 struct drm device *dev;
  int id;
  u8 group data[8];
};
```
### **Members**

**refcount** reference count

**dev** DRM device

**id** tile group id exposed to userspace

**group data** Sink-private data identifying this group

## **Description**

**group data** corresponds to displayid vend/prod/serial for external screens with an EDID.

struct **drm\_connector\_list\_iter** connector list iterator

## **Definition**

```
struct drm connector list iter {
};
```
## **Members**

## **Description**

This iterator tracks state needed to be able to walk the connector\_list within struct drm\_mode\_config. Only use together with drm\_connector\_list\_iter\_begin(), drm connector list iter end() and drm connector list iter next() respectively the convenience macro drm for each connector iter().

drm for each connector iter(connector, iter) connector\_list iterator macro

### **Parameters**

**connector** struct drm\_connector pointer used as cursor

iter struct drm connector list iter

## **Description**

Note that **connector** is only valid within the list body, if you want to use **connector** after calling drm connector list iter end() then you need to grab your own reference first using drm\_connector\_get().

drm connector for each possible encoder (connector, encoder) iterate connector's possible encoders

## **Parameters**

**connector** struct drm\_connector pointer

**encoder** struct drm\_encoder pointer used as cursor

const char \* **drm** get connector type name (unsigned int type) return a string for connector type

### **Parameters**

**unsigned int type** The connector type (DRM\_MODE\_CONNECTOR \*)

### **Return**

the name of the connector type, or NULL if the type is not valid.

int **drm** connector init(struct drm device \* dev, struct drm connector \* connector, const struct drm\_connector\_funcs \* funcs, int connector\_type) Init a preallocated connector

## **Parameters**

**struct drm\_device \* dev** DRM device

struct drm connector \* connector the connector to init

**const struct drm connector funcs \* funcs** callbacks for this connector

int connector type user visible type of the connector

### **Description**

Initialises a preallocated connector. Connectors should be subclassed as part of driver connector objects.

### **Return**

Zero on success, error code on failure.

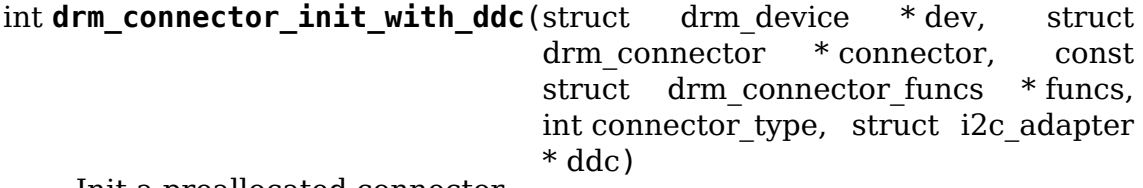

Init a preallocated connector

### **Parameters**

**struct drm\_device \* dev** DRM device

struct drm connector \* connector the connector to init

**const struct drm\_connector\_funcs \* funcs** callbacks for this connector

int connector type user visible type of the connector

struct i2c adapter \* ddc pointer to the associated ddc adapter

### **Description**

Initialises a preallocated connector. Connectors should be subclassed as part of driver connector objects.

Ensures that the ddc field of the connector is correctly set.

### **Return**

Zero on success, error code on failure.

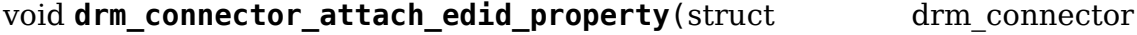

\* connector)

attach edid property.

### **Parameters**

**struct drm\_connector \* connector** the connector

### **Description**
Some connector types like DRM\_MODE\_CONNECTOR\_VIRTUAL do not get a edid property attached by default. This function can be used to explicitly enable the edid property in these cases.

int drm connector attach encoder(struct drm connector \* connector, struct drm\_encoder \* encoder)

attach a connector to an encoder

### **Parameters**

struct drm connector \* connector connector to attach

```
struct drm_encoder * encoder encoder to attach connector to
```
# **Description**

This function links up a connector to an encoder. Note that the routing restrictions between encoders and crtcs are exposed to userspace through the possible\_clones and possible\_crtcs bitmasks.

### **Return**

Zero on success, negative errno on failure.

bool drm connector has possible encoder(struct drm connector \* connector, struct drm\_encoder \* encoder)

check if the connector and encoder are associated with each other

### **Parameters**

**struct drm\_connector \* connector** the connector

struct drm encoder \* encoder the encoder

### **Return**

True if **encoder** is one of the possible encoders for **connector**.

void drm connector cleanup (struct drm connector \* connector) cleans up an initialised connector

# **Parameters**

**struct drm\_connector \* connector** connector to cleanup

# **Description**

Cleans up the connector but doesn't free the object.

```
int drm connector register (struct drm connector * connector)
    register a connector
```
# **Parameters**

struct drm connector \* connector the connector to register

# **Description**

Register userspace interfaces for a connector. Only call this for connectors which can be hotplugged after drm dev register() has been called already, e.g. DP MST connectors. All other connectors will be registered automatically when calling drm dev register().

### **Return**

Zero on success, error code on failure.

```
void drm connector unregister (struct drm connector * connector)
    unregister a connector
```
### **Parameters**

struct drm connector \* connector the connector to unregister

#### **Description**

Unregister userspace interfaces for a connector. Only call this for connectors which have registered explicitly by calling drm\_dev\_register(), since connectors are unregistered automatically when drm\_dev\_unregister() is called.

```
const char * drm_get_connector_status_name(enum
```
drm\_connector\_status status)

return a string for connector status

### **Parameters**

**enum drm\_connector\_status status** connector status to compute name of

### **Description**

In contrast to the other drm get  $*$  name functions this one here returns a const pointer and hence is threadsafe.

void **drm** connector list iter begin(struct drm device \* dev, struct drm connector list iter  $*$  iter)

initialize a connector list iterator

#### **Parameters**

**struct drm\_device \* dev** DRM device

```
struct drm connector list iter * iter connector list iterator
```
### **Description**

Sets **iter** up to walk the drm\_mode\_config.connector\_list of **dev**. **iter** must always be cleaned up again by calling drm connector list iter end(). Iteration itself happens using drm connector list iter next() or drm for each connector iter().

struct drm\_connector \* drm\_connector\_list\_iter\_next(struct drm\_connector\_list\_iter \* iter)

return next connector

#### **Parameters**

**struct drm\_connector\_list\_iter \* iter** connector\_list iterator

#### **Description**

Returns the next connector for **iter**, or NULL when the list walk has completed.

void **drm** connector list iter end (struct drm connector list iter \* iter) tear down a connector list iterator

#### **Parameters**

# struct drm\_connector\_list\_iter \* iter connector list iterator

# **Description**

Tears down **iter** and releases any resources (like drm\_connector references) acquired while walking the list. This must always be called, both when the iteration completes fully or when it was aborted without walking the entire list.

```
const char * drm get subpixel order name(enum subpixel order order)
    return a string for a given subpixel enum
```
### **Parameters**

**enum subpixel\_order order** enum of subpixel\_order

# **Description**

Note you could abuse this and return something out of bounds, but that would be a caller error. No unscrubbed user data should make it here.

int **drm** display info\_set\_bus\_formats(struct drm display info \* info, const u32 \* formats, unsigned int num\_formats)

set the supported bus formats

### **Parameters**

struct drm display info \* info display info to store bus formats in

**const u32 \* formats** array containing the supported bus formats

**unsigned int num formats** the number of entries in the fmts array

### **Description**

Store the supported bus formats in display info structure. See MEDIA\_BUS\_FMT  $*$ definitions in include/uapi/linux/media-bus-format.h for a full list of available formats.

```
int drm mode create dvi i properties (struct drm device * dev)
    create DVI-I specific connector properties
```
### **Parameters**

**struct drm\_device \* dev** DRM device

### **Description**

Called by a driver the first time a DVI-I connector is made.

int drm connector attach content type property (struct drm connector

\* connector)

attach content-type property

### **Parameters**

**struct drm connector \* connector** connector to attach content type property on.

### **Description**

Called by a driver the first time a HDMI connector is made.

```
void drm hdmi avi infoframe content type (struct hdmi avi infoframe
                                         * frame, const struct
                                         drm_connector_state
                                         * conn_state)
```
fill the HDMI AVI infoframe content type information, based on correspondent DRM property.

### **Parameters**

**struct hdmi\_avi\_infoframe \* frame** HDMI AVI infoframe

**const struct drm\_connector\_state \* conn\_state** DRM display connector state

void **drm\_connector\_attach\_tv\_margin\_properties**(struct drm\_connector

\* connector)

attach TV connector margin properties

### **Parameters**

**struct drm\_connector \* connector** DRM connector

### **Description**

Called by a driver when it needs to attach TV margin props to a connector. Typically used on SDTV and HDMI connectors.

```
int drm mode create tv margin properties (struct drm device * dev)
    create TV connector margin properties
```
### **Parameters**

**struct drm\_device \* dev** DRM device

### **Description**

Called by a driver's HDMI connector initialization routine, this function creates the TV margin properties for a given device. No need to call this function for an SDTV connector, it's already called from drm mode create tv properties().

int **drm** mode create tv properties (struct drm device \* dev, unsigned int num\_modes, const char \*const modes) create TV specific connector properties

### **Parameters**

**struct drm\_device \* dev** DRM device

**unsigned int num\_modes** number of different TV formats (modes) supported

**const char \*const modes** array of pointers to strings containing name of each format

### **Description**

Called by a driver's TV initialization routine, this function creates the TV specific connector properties for a given device. Caller is responsible for allocating a list of format names and passing them to this routine.

int drm mode create scaling mode property (struct drm device \* dev) create scaling mode property

# **Parameters**

**struct drm\_device \* dev** DRM device

# **Description**

Called by a driver the first time it's needed, must be attached to desired connectors.

Atomic drivers should use drm\_connector\_attach\_scaling\_mode\_property() instead to correctly assign drm connector state.picture aspect ratio in the atomic state.

```
int drm connector attach vrr capable property (struct drm connector
```
\* connector)

creates the vrr\_capable property

# **Parameters**

**struct drm connector \* connector** connector to create the vrr capable property on.

# **Description**

This is used by atomic drivers to add support for querying variable refresh rate capability for a connector.

# **Return**

Zero on success, negative errono on failure.

int drm connector attach scaling mode property (struct drm connector

\* connector,

u32 scaling mode mask)

attach atomic scaling mode property

# **Parameters**

**struct drm\_connector \* connector** connector to attach scaling mode property on.

```
u32 scaling mode mask or'ed mask of BIT(DRM MODE SCALE *).
```
# **Description**

This is used to add support for scaling mode to atomic drivers. The scaling mode will be set to drm\_connector\_state.picture\_aspect\_ratio and can be used from drm connector helper funcs->atomic check for validation.

This is the atomic version of drm mode create scaling mode property().

# **Return**

Zero on success, negative errno on failure.

int drm mode create aspect ratio property (struct drm device \* dev) create aspect ratio property

# **Parameters**

**struct drm\_device \* dev** DRM device

# **Description**

Called by a driver the first time it's needed, must be attached to desired connectors.

# **Return**

Zero on success, negative errno on failure.

```
int drm mode create hdmi colorspace property(struct drm connector
```
create hdmi colorspace property

### **Parameters**

struct drm connector \* connector connector to create the Colorspace property on.

\* connector)

\* connector)

# **Description**

Called by a driver the first time it's needed, must be attached to desired HDMI connectors.

### **Return**

Zero on success, negative errono on failure.

```
int drm_mode_create_dp_colorspace_property(struct drm_connector
```
create dp colorspace property

### **Parameters**

**struct drm connector \* connector** connector to create the Colorspace property on.

### **Description**

Called by a driver the first time it's needed, must be attached to desired DP connectors.

### **Return**

Zero on success, negative errono on failure.

```
int drm mode create content type property(struct drm device * dev)
    create content type property
```
### **Parameters**

**struct drm\_device \* dev** DRM device

### **Description**

Called by a driver the first time it's needed, must be attached to desired connectors.

### **Return**

Zero on success, negative errno on failure.

```
int drm_mode_create_suggested offset properties (struct drm device
```
\* dev)

create suggests offset properties

# **Parameters**

**struct drm\_device \* dev** DRM device

# **Description**

Create the the suggested x/y offset property for connectors.

int **drm** connector set path property (struct drm connector \* connector,

const char \* path)

set tile property on connector

# **Parameters**

struct drm connector \* connector connector to set property on.

**const char \* path** path to use for property; must not be NULL.

# **Description**

This creates a property to expose to userspace to specify a connector path. This is mainly used for DisplayPort MST where connectors have a topology and we want to allow userspace to give them more meaningful names.

# **Return**

Zero on success, negative errno on failure.

```
int drm connector set tile property(struct drm connector * connector)
    set tile property on connector
```
### **Parameters**

**struct drm\_connector \* connector** connector to set property on.

### **Description**

This looks up the tile information for a connector, and creates a property for userspace to parse if it exists. The property is of the form of 8 integers using ':'as a separator. This is used for dual port tiled displays with DisplayPort SST or DisplayPort MST connectors.

# **Return**

Zero on success, errno on failure.

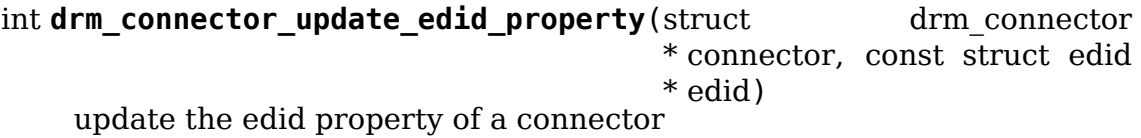

### **Parameters**

**struct drm\_connector \* connector** drm connector

**const struct edid \* edid** new value of the edid property

# **Description**

This function creates a new blob modeset object and assigns its id to the connector's edid property. Since we also parse tile information from EDID' s displayID block, we also set the connector's tile property here. See drm connector set tile property() for more details.

# **Return**

Zero on success, negative errno on failure.

void drm connector set link status property (struct drm connector \* connector,

uint64 t link status)

Set link status property of a connector

### **Parameters**

**struct drm\_connector \* connector** drm connector

**uint64 t link status** new value of link status property (0: Good, 1: Bad)

### **Description**

In usual working scenario, this link status property will always be set to "GOOD" . If something fails during or after a mode set, the kernel driver may set this link status property to "BAD". The caller then needs to send a hotplug uevent for userspace to re-check the valid modes through GET\_CONNECTOR\_IOCTL and retry modeset.

The reason for adding this property is to handle link training failures, but it is not limited to DP or link training. For example, if we implement asynchronous setcrtc, this property can be used to report any failures in that.

### **Note**

Drivers cannot rely on userspace to support this property and issue a modeset. As such, they may choose to handle issues (like re-training a link) without userspace' s intervention.

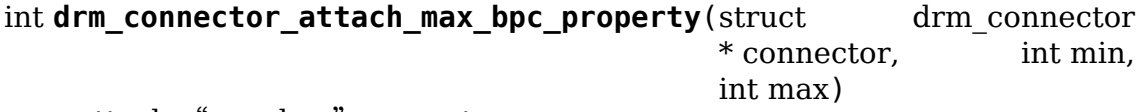

attach "max bpc" property

### **Parameters**

**struct drm connector \* connector** connector to attach max bpc property on.

**int min** The minimum bit depth supported by the connector.

**int max** The maximum bit depth supported by the connector.

### **Description**

This is used to add support for limiting the bit depth on a connector.

#### **Return**

Zero on success, negative errno on failure.

void drm connector set vrr capable property (struct drm connector \* connector, bool capable)

sets the variable refresh rate capable property for a connector

### **Parameters**

**struct drm\_connector \* connector** drm connector

**bool capable** True if the connector is variable refresh rate capable

# **Description**

Should be used by atomic drivers to update the indicated support for variable refresh rate over a connector.

int drm connector set panel orientation(struct drm connector \* connector, enum drm\_panel\_orientation panel\_orientation)

sets the connecter's panel orientation

# **Parameters**

struct drm connector \* connector connector for which to set the panelorientation property.

**enum drm\_panel\_orientation panel\_orientation** drm\_panel\_orientation value to set

### **Description**

This function sets the connector's panel orientation and attaches a "panel orientation" property to the connector.

Calling this function on a connector where the panel orientation has already been set is a no-op (e.g. the orientation has been overridden with a kernel commandline option).

It is allowed to call this function with a panel-orientation of DRM\_MODE\_PANEL\_ORIENTATION\_UNKNOWN, in which case it is a no-op.

### **Return**

Zero on success, negative errno on failure.

### int **drm\_connector\_set\_panel\_orientation\_with\_quirk**(struct

drm\_connector \* connector, enum drm panel orientation panel orient int width, int height)

set the connecter's panel orientation after checking for quirks

### **Parameters**

- struct drm connector \* connector connector for which to init the panelorientation property.
- **enum drm\_panel\_orientation panel\_orientation** drm\_panel\_orientation value to set
- **int width** width in pixels of the panel, used for panel quirk detection

int height height in pixels of the panel, used for panel quirk detection

# **Description**

Like drm connector set panel orientation(), but with a check for platform specific (e.g. DMI based) quirks overriding the passed in panel orientation.

# **Return**

Zero on success, negative errno on failure. void **drm** mode put tile group(struct drm device \* dev, struct drm tile group  $*$  tg) drop a reference to a tile group. **Parameters struct drm\_device \* dev** DRM device **struct drm\_tile\_group \* tg** tile group to drop reference to. **Description** drop reference to tile group and free if 0. struct drm\_tile\_group \* **drm\_mode\_get\_tile\_group**(struct drm\_device \* dev, const char topology) get a reference to an existing tile group **Parameters struct drm\_device \* dev** DRM device **const char topology** 8-bytes unique per monitor. **Description** Use the unique bytes to get a reference to an existing tile group. **Return** tile group or NULL if not found.

```
struct drm_tile_group * drm_mode_create_tile_group(struct drm_device
                                                  * dev, const
                                                  char topology)
    create a tile group from a displayid description
```
# **Parameters**

**struct drm\_device \* dev** DRM device

**const char topology** 8-bytes unique per monitor.

# **Description**

Create a tile group for the unique monitor, and get a unique identifier for the tile group.

# **Return**

new tile group or NULL.

# **4.11.2 Writeback Connectors**

### struct **drm\_writeback\_connector**

DRM writeback connector

# **Definition**

```
struct drm writeback connector {
  struct drm_connector base;
  struct drm encoder encoder;
  struct drm property blob *pixel formats blob ptr;
  spinlock_t job_lock;
  struct list_head job_queue;
  unsigned int fence context;
  spinlock_t fence lock;
  unsigned long fence_seqno;
  char timeline name[32];
};
```
### **Members**

**base** base drm\_connector object

- **encoder** Internal encoder used by the connector to fulfill the DRM framework requirements. The users of the **drm\_writeback\_connector** control the behaviour of the **encoder** by passing the **enc\_funcs** parameter to drm writeback connector init() function.
- **pixel formats blob ptr** DRM blob property data for the pixel formats list on writeback connectors See also drm writeback connector init()
- **job lock** Protects job queue
- **job** queue Holds a list of a connector's writeback jobs; the last item is the most recent. The first item may be either waiting for the hardware to begin writing, or currently being written.

See also: drm writeback queue job() and drm writeback signal completion()

**fence context** timeline context used for fence operations.

**fence lock** spinlock to protect the fences in the fence context.

**fence segno** Segno variable used as monotonic counter for the fences created on the connector's timeline.

**timeline name** The name of the connector's fence timeline.

struct **drm\_writeback\_job** DRM writeback job

### **Definition**

```
struct drm writeback job {
  struct drm writeback connector *connector;
 bool prepared;
 struct work struct cleanup work;
 struct list head list entry;
  struct drm framebuffer *fb;
```
(continues on next page)

(continued from previous page)

```
struct dma fence *out fence;
  void *priv;
};
```
# **Members**

**connector** Back-pointer to the writeback connector associated with the job

**prepared** Set when the job has been prepared with drm writeback prepare job()

**cleanup** work Used to allow drm writeback signal completion to defer dropping the framebuffer reference to a workqueue

**list entry** List item for the writeback connector's **job** queue

**fb** Framebuffer to be written to by the writeback connector. Do not set directly, use drm writeback set fb()

**out fence** Fence which will signal once the writeback has completed

**priv** Driver-private data

Writeback connectors are used to expose hardware which can write the output from a CRTC to a memory buffer. They are used and act similarly to other types of connectors, with some important differences:

- Writeback connectors don't provide a way to output visually to the user.
- Writeback connectors are visible to userspace only when the client sets DRM\_CLIENT\_CAP\_WRITEBACK\_CONNECTORS.
- Writeback connectors don't have EDID.

A framebuffer may only be attached to a writeback connector when the connector is attached to a CRTC. The WRITEBACK FB ID property which sets the framebuffer applies only to a single commit (see below). A framebuffer may not be attached while the CRTC is off.

Unlike with planes, when a writeback framebuffer is removed by userspace DRM makes no attempt to remove it from active use by the connector. This is because no method is provided to abort a writeback operation, and in any case making a new commit whilst a writeback is ongoing is undefined (see WRITE-BACK\_OUT\_FENCE\_PTR below). As soon as the current writeback is finished, the framebuffer will automatically no longer be in active use. As it will also have already been removed from the framebuffer list, there will be no way for any userspace application to retrieve a reference to it in the intervening period.

Writeback connectors have some additional properties, which userspace can use to query and control them:

**"WRITEBACK\_FB\_ID":** Write-only object property storing a DRM\_MODE\_OBJECT\_FB: it stores the framebuffer to be written by the writeback connector. This property is similar to the FB ID property on planes, but will always read as zero and is not preserved across commits. Userspace must set this property to an output buffer every time it wishes the buffer to get filled.

- **"WRITEBACK\_PIXEL\_FORMATS":** Immutable blob property to store the supported pixel formats table. The data is an array of u32 DRM\_FORMAT\_\* fourcc values. Userspace can use this blob to find out what pixel formats are supported by the connector's writeback engine.
- **"WRITEBACK\_OUT\_FENCE\_PTR":** Userspace can use this property to provide a pointer for the kernel to fill with a sync\_file file descriptor, which will signal once the writeback is finished. The value should be the address of a 32-bit signed integer, cast to a u64. Userspace should wait for this fence to signal before making another commit affecting any of the same CRTCs, Planes or Connectors. **Failure to do so will result in undefined behaviour.** For this reason it is strongly recommended that all userspace applications making use of writeback connectors always retrieve an outfence for the commit and use it appropriately. From userspace, this property will always read as zero.

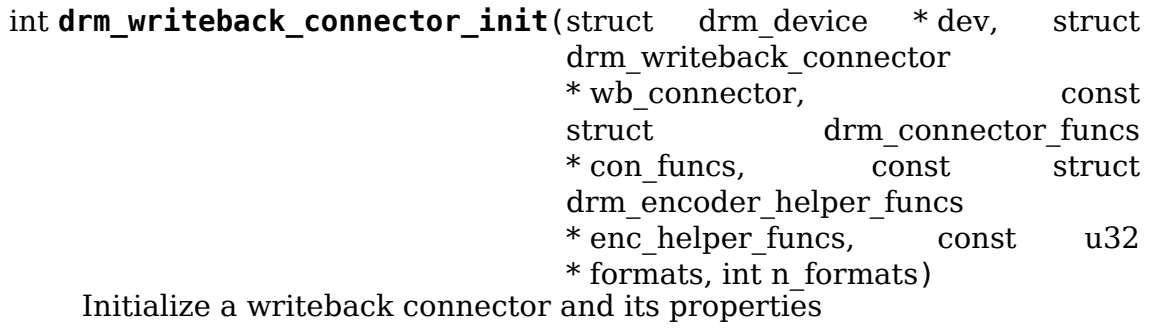

### **Parameters**

**struct drm\_device \* dev** DRM device

struct drm writeback connector \* wb connector Writeback connector to initialize

const struct drm connector funcs \* con funcs Connector funcs vtable

**const struct drm\_encoder\_helper\_funcs \* enc\_helper\_funcs** Encoder helper funcs vtable to be used by the internal encoder

**const u32 \* formats** Array of supported pixel formats for the writeback engine

**int n formats** Length of the formats array

### **Description**

This function creates the writeback-connector-specific properties if they have not been already created, initializes the connector as type DRM\_MODE\_CONNECTOR\_WRITEBACK, and correctly initializes the property values. It will also create an internal encoder associated with the drm writeback connector and set it to use the **enc helper funcs** vtable for the encoder helper.

Drivers should always use this function instead of drm\_connector\_init() to set up writeback connectors.

### **Return**

0 on success, or a negative error code

void **drm\_writeback\_queue\_job**(struct drm\_writeback connector \* wb\_connector, struct drm\_connector\_state \* conn\_state) Queue a writeback job for later signalling

### **Parameters**

- struct drm writeback connector \* wb connector The writeback connector to queue a job on
- **struct drm connector state \* conn state** The connector state containing the job to queue

### **Description**

This function adds the job contained in **conn state** to the job queue for a writeback connector. It takes ownership of the writeback job and sets the **conn\_state- >writeback job** to NULL, and so no access to the job may be performed by the caller after this function returns.

Drivers must ensure that for a given writeback connector, jobs are queued in exactly the same order as they will be completed by the hardware (and signaled via drm\_writeback\_signal\_completion).

For every call to drm writeback queue job() there must be exactly one call to drm\_writeback signal completion()

See also: drm writeback signal completion()

void drm writeback signal completion (struct drm writeback connector \* wb\_connector, int status)

Signal the completion of a writeback job

### **Parameters**

struct drm writeback connector \* wb connector The writeback connector whose job is complete

**int status** Status code to set in the writeback out fence (0 for success)

# **Description**

Drivers should call this to signal the completion of a previously queued writeback job. It should be called as soon as possible after the hardware has finished writing, and may be called from interrupt context. It is the driver's responsibility to ensure that for a given connector, the hardware completes writeback jobs in the same order as they are queued.

Unless the driver is holding its own reference to the framebuffer, it must not be accessed after calling this function.

See also: drm writeback queue job()

# **4.12 Encoder Abstraction**

Encoders represent the connecting element between the CRTC (as the overall pixel pipeline, represented by struct drm\_crtc) and the connectors (as the generic sink entity, represented by struct drm connector). An encoder takes pixel data from a CRTC and converts it to a format suitable for any attached connector. Encoders are objects exposed to userspace, originally to allow userspace to infer cloning and connector/CRTC restrictions. Unfortunately almost all drivers get this wrong, making the uabi pretty much useless. On top of that the exposed restrictions are too simple for today's hardware, and the recommended way to infer restrictions is by using the DRM\_MODE\_ATOMIC\_TEST\_ONLY flag for the atomic IOCTL.

Otherwise encoders aren't used in the uapi at all (any modeset request from userspace directly connects a connector with a CRTC), drivers are therefore free to use them however they wish. Modeset helper libraries make strong use of encoders to facilitate code sharing. But for more complex settings it is usually better to move shared code into a separate drm\_bridge. Compared to encoders, bridges also have the benefit of being purely an internal abstraction since they are not exposed to userspace at all.

Encoders are initialized with drm\_encoder\_init() and cleaned up using drm encoder cleanup().

# **4.12.1 Encoder Functions Reference**

```
struct drm_encoder_funcs
    encoder controls
```
# **Definition**

```
struct drm encoder funcs {
  void (*reset)(struct drm encoder *encoder);
  void (*destroy)(struct drm_encoder *encoder);
  int (*late_register)(struct drm_encoder *encoder);
  void (*early_unregister)(struct drm_encoder *encoder);
};
```
# **Members**

- **reset** Reset encoder hardware and software state to off. This function isn't called by the core directly, only through drm mode config reset(). It's not a helper hook only for historical reasons.
- **destroy** Clean up encoder resources. This is only called at driver unload time through drm mode config cleanup() since an encoder cannot be hotplugged in DRM.
- **late register** This optional hook can be used to register additional userspace interfaces attached to the encoder like debugfs interfaces. It is called late in the driver load sequence from drm dev register(). Everything added from this callback should be unregistered in the early\_unregister callback.

Returns:

0 on success, or a negative error code on failure.

**early** unregister This optional hook should be used to unregister the additional userspace interfaces attached to the encoder from **late\_register**. It is called from drm dev unregister(), early in the driver unload sequence to disable userspace access before data structures are torndown.

### **Description**

Encoders sit between CRTCs and connectors.

### struct **drm\_encoder**

central DRM encoder structure

### **Definition**

```
struct drm encoder {
  struct drm device *dev;
  struct list head head:
  struct drm mode object base;
  char *name;
  int encoder_type;
  unsigned index;
  uint32_t possible_crtcs;
  uint32_t possible_clones;
  struct drm crtc *crtc;
  struct list head bridge chain:
  const struct drm encoder funcs *funcs;
  const struct drm encoder helper funcs *helper private;
};
```
### **Members**

**dev** parent DRM device

**head** list management

**base** base KMS object

**name** human readable name, can be overwritten by the driver

- **encoder type** One of the DRM\_MODE\_ENCODER <foo> types in drm\_mode.h. The following encoder types are defined thus far:
	- DRM\_MODE\_ENCODER\_DAC for VGA and analog on DVI-I/DVI-A.
	- DRM\_MODE\_ENCODER\_TMDS for DVI, HDMI and (embedded) Display-Port.
	- DRM\_MODE\_ENCODER\_LVDS for display panels, or in general any panel with a proprietary parallel connector.
	- DRM\_MODE\_ENCODER\_TVDAC\_for TV\_output (Composite, S-Video, Component, SCART).
	- DRM\_MODE\_ENCODER\_VIRTUAL for virtual machine displays
	- DRM\_MODE\_ENCODER\_DSI for panels connected using the DSI serial bus.
	- DRM\_MODE\_ENCODER\_DPI for panels connected using the DPI parallel bus.
- DRM\_MODE\_ENCODER\_DPMST for special fake encoders used to allow mutliple DP MST streams to share one physical encoder.
- **index** Position inside the mode config.list, can be used as an array index. It is invariant over the lifetime of the encoder.
- **possible crtcs** Bitmask of potential CRTC bindings, using drm crtc index() as the index into the bitfield. The driver must set the bits for all drm\_crtc objects this encoder can be connected to before calling drm dev register().

You will get a WARN if you get this wrong in the driver.

Note that since CRTC objects can't be hotplugged the assigned indices are stable and hence known before registering all objects.

**possible clones** Bitmask of potential sibling encoders for cloning, using drm encoder index() as the index into the bitfield. The driver must set the bits for all drm encoder objects which can clone a drm crtc together with this encoder before calling drm dev register(). Drivers should set the bit representing the encoder itself, too. Cloning bits should be set such that when two encoders can be used in a cloned configuration, they both should have each another bits set.

As an exception to the above rule if the driver doesn't implement any cloning it can leave **possible clones** set to 0. The core will automagically fix this up by setting the bit for the encoder itself.

You will get a WARN if you get this wrong in the driver.

Note that since encoder objects can't be hotplugged the assigned indices are stable and hence known before registering all objects.

- **crtc** Currently bound CRTC, only really meaningful for non-atomic drivers. Atomic drivers should instead check drm\_connector\_state.crtc.
- **bridge** chain Bridges attached to this encoder. Drivers shall not access this field directly.

**funcs** control functions

**helper\_private** mid-layer private data

# **Description**

CRTCs drive pixels to encoders, which convert them into signals appropriate for a given connector or set of connectors.

unsigned int **drm\_encoder\_index**(const struct drm\_encoder \* encoder) find the index of a registered encoder

# **Parameters**

**const struct drm\_encoder \* encoder** encoder to find index for

# **Description**

Given a registered encoder, return the index of that encoder within a DRM device' s list of encoders.

u32 drm encoder mask(const struct drm encoder \* encoder) find the mask of a registered encoder

### **Parameters**

**const struct drm\_encoder \* encoder** encoder to find mask for

### **Description**

Given a registered encoder, return the mask bit of that encoder for an encoder's possible\_clones field.

bool **drm\_encoder\_crtc\_ok**(struct drm\_encoder \* encoder, struct drm\_crtc  $*$  crtc)

can a given crtc drive a given encoder?

# **Parameters**

**struct drm\_encoder \* encoder** encoder to test

struct drm crtc \* crtc crtc to test

### **Description**

Returns false if **encoder** can't be driven by **crtc**, true otherwise.

struct drm\_encoder \* **drm\_encoder\_find**(struct\_drm\_device \* dev, struct

drm file  $*$  file priv, uint32 t id)

find a drm\_encoder

### **Parameters**

**struct drm\_device \* dev** DRM device

**struct drm file \* file priv** drm file to check for lease against.

**uint32\_t id** encoder id

### **Description**

Returns the encoder with **id**, NULL if it doesn't exist. Simple wrapper around drm mode object find().

```
drm for each encoder mask(encoder, dev, encoder mask)
    iterate over encoders specified by bitmask
```
### **Parameters**

**encoder** the loop cursor

**dev** the DRM device

**encoder\_mask** bitmask of encoder indices

### **Description**

Iterate over all encoders specified by bitmask.

```
drm for each encoder(encoder, dev)
    iterate over all encoders
```
### **Parameters**

**encoder** the loop cursor

**dev** the DRM device

# **Description**

Iterate over all encoders of **dev**.

int **drm** encoder init(struct drm device \* dev, struct drm encoder \* encoder, const struct drm\_encoder\_funcs \* funcs, int encoder type, const char  $\overline{*}$  name, ...) Init a preallocated encoder

**Parameters**

struct drm device \* dev drm device

struct drm encoder \* encoder the encoder to init

**const struct drm\_encoder\_funcs \* funcs** callbacks for this encoder

int encoder type user visible type of the encoder

**const char \* name** printf style format string for the encoder name, or NULL for default name

**...** variable arguments

### **Description**

Initialises a preallocated encoder. Encoder should be subclassed as part of driver encoder objects. At driver unload time drm\_encoder\_cleanup() should be called from the driver's drm\_encoder\_funcs.destroy hook.

### **Return**

Zero on success, error code on failure.

void **drm\_encoder\_cleanup**(struct drm\_encoder \* encoder) cleans up an initialised encoder

# **Parameters**

**struct drm\_encoder \* encoder** encoder to cleanup

### **Description**

Cleans up the encoder but doesn't free the object.

# **4.13 KMS Locking**

As KMS moves toward more fine grained locking, and atomic ioctl where userspace can indirectly control locking order, it becomes necessary to use ww\_mutex and acquire-contexts to avoid deadlocks. But because the locking is more distributed around the driver code, we want a bit of extra utility/tracking out of our acquire-ctx. This is provided by struct drm modeset lock and struct drm modeset acquire ctx.

For basic principles of ww\_mutex, see: Documentation/locking/ww-mutexdesign.rst

The basic usage pattern is to:

```
drm modeset acquire init(ctx, DRM MODESET ACQUIRE INTERRUPTIBLE)
retry:
foreach (lock in random ordered set of locks) {
    ret = drm modeset lock(lock, ctx)
    if (ret == -EDEADLK) {
        ret = drm modeset backoff(ctx);
        if (!ret)
            goto retry;
    }
    if (ret)
        goto out;
}
... do stuff ...
out:
drm modeset drop locks(ctx);
drm modeset acquire fini(ctx);
```
For convenience this control flow is implemented in DRM\_MODESET\_LOCK\_ALL\_BEGIN() and DRM\_MODESET\_LOCK\_ALL\_END() for the case where all modeset locks need to be taken through drm modeset lock all  $ctx()$ .

If all that is needed is a single modeset lock, then the struct drm modeset acquire ctx is not needed and the locking can be simplified by passing a NULL instead of ctx in the drm\_modeset\_lock() call or calling drm modeset lock single interruptible(). To unlock afterwards call drm modeset unlock().

On top of these per-object locks using ww\_mutex there's also an overall drm\_mode\_config.mutex, for protecting everything else. Mostly this means probe state of connectors, and preventing hotplug add/removal of connectors.

Finally there's a bunch of dedicated locks to protect drm core internal lists and lookup data structures.

```
struct drm_modeset_acquire_ctx
    locking context (see ww acquire ctx)
```
# **Definition**

```
struct drm modeset acquire ctx {
  struct ww acquire ctx ww ctx;
  struct drm modeset lock *\text{content}struct list head locked;
  bool trylock_only;
  bool interruptible;
};
```
# **Members**

**ww\_ctx** base acquire ctx

**contended** used internally for -EDEADLK handling

**locked** list of held locks

trylock only trylock mode used in atomic contexts/panic notifiers

**interruptible** whether interruptible locking should be used.

# **Description**

Each thread competing for a set of locks must use one acquire ctx. And if any lock fxn returns -EDEADLK, it must backoff and retry.

```
struct drm_modeset_lock
```
used for locking modeset resources.

### **Definition**

```
struct drm modeset lock {
  struct ww mutex mutex;
  struct list head head;
};
```
### **Members**

**mutex** resource locking

**head** used to hold its place on drm\_atomi\_state.locked list when part of an atomic update

### **Description**

Used for locking CRTCs and other modeset resources.

```
void drm modeset lock fini(struct drm modeset lock * lock)
    cleanup lock
```
### **Parameters**

```
struct drm modeset lock * lock lock to cleanup
```

```
bool drm modeset is locked(struct drm modeset lock * lock)
    equivalent to mutex is locked()
```
### **Parameters**

**struct drm\_modeset\_lock \* lock** lock to check

```
void drm modeset lock assert held (struct drm modeset lock * lock)
    equivalent to lockdep_assert_held()
```
### **Parameters**

```
struct drm_modeset_lock * lock lock to check
```
**DRM\_MODESET\_LOCK\_ALL\_BEGIN**(dev, ctx, flags, ret) Helper to acquire modeset locks

### **Parameters**

**dev** drm device

**ctx** local modeset acquire context, will be dereferenced

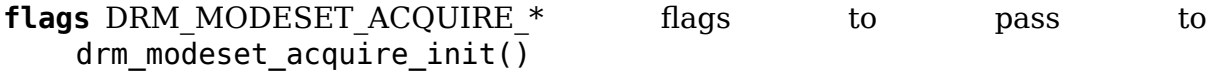

**ret** local ret/err/etc variable to track error status

### **Description**

Use these macros to simplify grabbing all modeset locks using a local context. This has the advantage of reducing boilerplate, but also properly checking return values where appropriate.

Any code run between BEGIN and END will be holding the modeset locks.

This must be paired with DRM\_MODESET\_LOCK\_ALL\_END(). We will jump back and forth between the labels on deadlock and error conditions.

Drivers can acquire additional modeset locks. If any lock acquisition fails, the control flow needs to jump to DRM\_MODESET\_LOCK\_ALL\_END() with the **ret** parameter containing the return value of  $\overline{dr}$  modeset  $\overline{lock(.)}$ .

# **Return**

The only possible value of ret immediately after DRM\_MODESET\_LOCK\_ALL\_BEGIN() is 0, so no error checking is necessary

DRM MODESET LOCK ALL END (ctx, ret)

Helper to release and cleanup modeset locks

### **Parameters**

**ctx** local modeset acquire context, will be dereferenced

**ret** local ret/err/etc variable to track error status

### **Description**

The other side of DRM\_MODESET\_LOCK\_ALL\_BEGIN(). It will bounce back to BEGIN if ret is -EDEADLK.

It's important that you use the same ret variable for begin and end so deadlock conditions are properly handled.

# **Return**

ret will be untouched unless it is -EDEADLK on entry. That means that if you successfully acquire the locks, ret will be whatever your code sets it to. If there is a deadlock or other failure with acquire or backoff, ret will be set to that failure. In both of these cases the code between BEGIN/END will not be run, so the failure will reflect the inability to grab the locks.

void **drm** modeset lock all(struct drm device \* dev) take all modeset locks

### **Parameters**

**struct drm\_device \* dev** DRM device

# **Description**

This function takes all modeset locks, suitable where a more fine-grained scheme isn't (yet) implemented. Locks must be dropped by calling the drm modeset unlock all() function.

This function is deprecated. It allocates a lock acquisition context and stores it in drm device.mode config. This facilitate conversion of existing code because it removes the need to manually deal with the acquisition context, but it is also brittle because the context is global and care must be taken not to nest calls.

New code should use the drm modeset lock all ctx() function and pass in the context explicitly.

```
void drm modeset unlock all(struct drm device * dev)
    drop all modeset locks
```
### **Parameters**

**struct drm\_device \* dev** DRM device

### **Description**

This function drops all modeset locks taken by a previous call to the drm modeset lock all() function.

This function is deprecated. It uses the lock acquisition context stored in drm device.mode config. This facilitates conversion of existing code because it removes the need to manually deal with the acquisition context, but it is also brittle because the context is global and care must be taken not to nest calls. New code should pass the acquisition context directly to the drm\_modeset\_drop\_locks() function.

```
void drm_warn_on_modeset_not_all_locked(struct drm_device * dev)
    check that all modeset locks are locked
```
### **Parameters**

**struct drm\_device \* dev** device

### **Description**

Useful as a debug assert.

void **drm** modeset acquire init(struct drm modeset acquire ctx \* ctx, uint $32$  t flags)

initialize acquire context

### **Parameters**

struct drm modeset acquire ctx \* ctx the acquire context

**uint32\_t flags** 0 or DRM\_MODESET\_ACQUIRE\_INTERRUPTIBLE

### **Description**

When passing DRM\_MODESET\_ACQUIRE\_INTERRUPTIBLE to **flags**, all calls to drm\_modeset\_lock() will perform an interruptible wait.

void **drm** modeset acquire fini(struct drm modeset acquire ctx \* ctx) cleanup acquire context

### **Parameters**

struct drm modeset acquire ctx \* ctx the acquire context

void **drm** modeset drop locks (struct drm modeset acquire ctx \* ctx) drop all locks

### **Parameters**

struct drm modeset acquire ctx \* ctx the acquire context

# **Description**

Drop all locks currently held against this acquire context.

int drm modeset backoff (struct drm modeset acquire  $ctx * ctx$ ) deadlock avoidance backoff

### **Parameters**

struct drm modeset acquire ctx \* ctx the acquire context

### **Description**

If deadlock is detected (ie. drm\_modeset\_lock() returns -EDEADLK), you must call this function to drop all currently held locks and block until the contended lock becomes available.

This function returns 0 on success, or -ERESTARTSYS if this context is initialized with DRM\_MODESET\_ACQUIRE\_INTERRUPTIBLE and the wait has been interrupted.

```
void drm modeset lock init(struct drm modeset lock * lock)
    initialize lock
```
### **Parameters**

struct drm modeset lock \* lock lock to init

int **drm\_modeset\_lock**(struct drm\_modeset\_lock \* lock, struct drm modeset acquire  $\text{ctx} * \text{ctx})$ 

take modeset lock

### **Parameters**

struct drm modeset lock \* lock lock to take

**struct drm modeset acquire ctx \* ctx** acquire ctx

# **Description**

If **ctx** is not NULL, then its ww acquire context is used and the lock will be tracked by the context and can be released by calling drm\_modeset\_drop\_locks(). If -EDEADLK is returned, this means a deadlock scenario has been detected and it is an error to attempt to take any more locks without first calling drm modeset backoff().

If the ctx is not NULL and initialized with DRM\_MODESET\_ACQUIRE\_INTERRUPTIBLE, this function will fail with -ERESTARTSYS when interrupted.

If **ctx** is NULL then the function call behaves like a normal, uninterruptible nonnesting mutex\_lock() call.

```
int drm modeset lock single interruptible(struct drm modeset lock
```
\* lock)

take a single modeset lock

### **Parameters**

**struct drm\_modeset\_lock \* lock** lock to take

# **Description**

This function behaves as drm\_modeset\_lock() with a NULL context, but performs interruptible waits.

This function returns 0 on success, or -ERESTARTSYS when interrupted.

void drm modeset unlock(struct drm modeset lock \* lock) drop modeset lock

# **Parameters**

struct drm modeset lock \* lock lock to release

int **drm** modeset lock all ctx(struct drm device \* dev, struct drm modeset acquire  $\text{ctx} * \text{ctx}$ )

take all modeset locks

# **Parameters**

**struct drm\_device \* dev** DRM device

**struct drm modeset acquire ctx \* ctx** lock acquisition context

### **Description**

This function takes all modeset locks, suitable where a more fine-grained scheme isn't (yet) implemented.

Unlike drm\_modeset\_lock\_all(), it doesn't take the drm\_mode\_config.mutex since that lock isn't required for modeset state changes. Callers which need to grab that lock too need to do so outside of the acquire context **ctx**.

Locks acquired with this function should be released by calling the drm\_modeset\_drop\_locks() function on **ctx**.

See also: DRM\_MODESET\_LOCK\_ALL\_BEGIN() and DRM\_MODESET\_LOCK\_ALL\_END()

# **Return**

0 on success or a negative error-code on failure.

# **4.14 KMS Properties**

# **4.14.1 Property Types and Blob Property Support**

Properties as represented by drm property are used to extend the modeset interface exposed to userspace. For the atomic modeset IOCTL properties are even the only way to transport metadata about the desired new modeset configuration from userspace to the kernel. Properties have a well-defined value range, which is enforced by the drm core. See the documentation of the flags member of struct drm property for an overview of the different property types and ranges.

Properties don't store the current value directly, but need to be instatiated by attaching them to a drm mode object with drm object attach property().

Property values are only 64bit. To support bigger piles of data (like gamma tables, color correction matrices or large structures) a property can instead point at a drm property blob with that additional data.

Properties are defined by their symbolic name, userspace must keep a per-object mapping from those names to the property ID used in the atomic IOCTL and in the get/set property IOCTL.

struct **drm\_property\_enum**

symbolic values for enumerations

### **Definition**

```
struct drm property enum {
  uint64_t value;
  struct list head head;
  char name[DRM PROP NAME LEN];
};
```
# **Members**

**value** numeric property value for this enum entry

**head** list of enum values, linked to drm\_property.enum\_list

**name** symbolic name for the enum

# **Description**

For enumeration and bitmask properties this structure stores the symbolic decoding for each value. This is used for example for the rotation property.

struct **drm\_property**

modeset object property

### **Definition**

```
struct drm_property {
  struct list head head;
  struct drm_mode_object base;
  uint32_t flags;
  char name[DRM PROP NAME LEN];
  uint32_t num_values;
  uint64_t *values;
  struct drm_device *dev;
  struct list head enum list;
};
```
# **Members**

**head** per-device list of properties, for cleanup.

**base** base KMS object

**flags** Property flags and type. A property needs to be one of the following types:

- **DRM\_MODE\_PROP\_RANGE** Range properties report their minimum and maximum admissible unsigned values. The KMS core verifies that values set by application fit in that range. The range is unsigned. Range properties are created using drm\_property\_create\_range().
- **DRM\_MODE\_PROP\_SIGNED\_RANGE** Range properties report their minimum and maximum admissible unsigned values. The KMS core verifies that values set by application fit in that range. The range is signed. Range properties are created using drm property create signed range().
- **DRM\_MODE\_PROP\_ENUM\_Enumerated properties take a numerical value** that ranges from 0 to the number of enumerated values defined by the

property minus one, and associate a free-formed string name to each value. Applications can retrieve the list of defined value-name pairs and use the numerical value to get and set property instance values. Enum properties are created using drm property create enum().

- **DRM\_MODE\_PROP\_BITMASK** Bitmask properties are enumeration properties that additionally restrict all enumerated values to the 0..63 range. Bitmask property instance values combine one or more of the enumerated bits defined by the property. Bitmask properties are created using drm property create bitmask().
- **DRM\_MODE\_PROB\_OBJECT** Object\_properties are used to link modeset objects. This is used extensively in the atomic support to create the display pipeline, by linking drm\_framebuffer to drm\_plane, drm plane to drm crtc and drm connector to drm crtc. An object property can only link to a specific type of drm\_mode\_object, this limit is enforced by the core. Object properties are created using drm property create object().

Object properties work like blob properties, but in a more general fashion. They are limited to atomic drivers and must have the DRM\_MODE\_PROP\_ATOMIC flag set.

**DRM\_MODE\_PROP\_BLOB\_Blob\_properties\_store\_a\_binary\_blob\_without** any format restriction. The binary blobs are created as KMS standalone objects, and blob property instance values store the ID of their associated blob object. Blob properties are created by calling drm property create() with DRM MODE PROP BLOB as the type.

Actual blob objects to contain blob data are created using drm property create blob(), or through the corresponding IOCTL.

Besides the built-in limit to only accept blob objects blob properties work exactly like object properties. The only reasons blob properties exist is backwards compatibility with existing userspace.

In addition a property can have any combination of the below flags:

- **DRM\_MODE\_PROP\_ATOMIC** Set for properties which encode atomic modeset state. Such properties are not exposed to legacy userspace.
- **DRM\_MODE\_PROP\_IMMUTABLE**\_Set for properties whose values cannot be changed by userspace. The kernel is allowed to update the value of these properties. This is generally used to expose probe state to userspace, e.g. the EDID, or the connector path property on DP MST sinks. Kernel can update the value of an immutable property by calling drm object property set value().

**name** symbolic name of the properties

**num\_values** size of the **values** array.

**values** Array with limits and values for the property. The interpretation of these limits is dependent upon the type per **flags**.

**dev** DRM device

**enum list** List of drm prop enum list structures with the symbolic names for enum and bitmask values.

### **Description**

This structure represent a modeset object property. It combines both the name of the property with the set of permissible values. This means that when a driver wants to use a property with the same name on different objects, but with different value ranges, then it must create property for each one. An example would be rotation of drm plane, when e.g. the primary plane cannot be rotated. But if both the name and the value range match, then the same property structure can be instantiated multiple times for the same object. Userspace must be able to cope with this and cannot assume that the same symbolic property will have the same modeset object ID on all modeset objects.

Properties are created by one of the special functions, as explained in detail in the **flags** structure member.

To actually expose a property it must be attached to each object using drm object attach property(). Currently properties can only be attached to drm connector, drm crtc and drm plane.

Properties are also used as the generic metadatatransport for the atomic IOCTL. Everything that was set directly in structures in the legacy modeset IOCTLs (like the plane source or destination windows, or e.g. the links to the CRTC) is exposed as a property with the DRM\_MODE\_PROP\_ATOMIC flag set.

struct **drm\_property\_blob**

Blob data for drm\_property

# **Definition**

```
struct drm property blob {
  struct drm mode object base;
  struct drm_device *dev;
  struct list head head qlobal;
  struct list head head file;
  size t length;
  void \times data;};
```
### **Members**

**base** base KMS object

**dev** DRM device

**head global** entry on the global blob list in drm mode config. property\_blob\_list.

head file entry on the per-file blob list in drm file.blobs list.

**length** size of the blob in bytes, invariant over the lifetime of the object

**data** actual data, embedded at the end of this structure

### **Description**

Blobs are used to store bigger values than what fits directly into the 64 bits available for a drm\_property.

Blobs are reference counted using drm\_property\_blob\_get() and drm property blob put(). They are created using drm property create blob().

bool **drm** property type is (struct drm property \* property, uint32 t type) check the type of a property

# **Parameters**

struct drm property \* property property to check

uint32 t type property type to compare with

### **Description**

This is a helper function becauase the uapi encoding of property types is a bit special for historical reasons.

struct drm\_property \* **drm\_property\_find**(struct drm\_device \* dev, struct

```
drm file * file priv, uint32 t id)
```
find property object

### **Parameters**

**struct drm\_device \* dev** DRM device

**struct drm file \* file priv** drm file to check for lease against.

**uint32\_t id** property object id

### **Description**

This function looks up the property object specified by id and returns it.

```
struct drm_property * drm_property_create(struct drm_device * dev,
                                          u32 flags, const char * name,
                                          int num_values)
```
create a new property type

# **Parameters**

struct drm device \* dev drm device

**u32 flags** flags specifying the property type

**const char \* name** name of the property

int num values number of pre-defined values

# **Description**

This creates a new generic drm property which can then be attached to a drm object with drm\_object\_attach\_property(). The returned property object must be freed with drm\_property\_destroy(), which is done automatically when calling drm mode config cleanup().

### **Return**

A pointer to the newly created property on success, NULL on failure.

struct drm\_property \* **drm\_property\_create\_enum**(struct drm\_device \* dev, u32 flags, const char \* name, const struct drm prop\_enum\_list \* props, int num\_values)

create a new enumeration property type

### **Parameters**

struct drm device \* dev drm device

**u32 flags** flags specifying the property type

**const char \* name** name of the property

**const struct drm prop enum list \* props** enumeration lists with property values

**int num values** number of pre-defined values

### **Description**

This creates a new generic drm property which can then be attached to a drm object with drm\_object\_attach\_property(). The returned property object must be freed with drm\_property\_destroy(), which is done automatically when calling drm mode config cleanup().

Userspace is only allowed to set one of the predefined values for enumeration properties.

### **Return**

A pointer to the newly created property on success, NULL on failure.

```
struct drm_property * drm_property_create_bitmask(struct drm_device
                                                 * dev, u32 flags,
                                                 const char * name,
                                                 const struct
                                                 drm_prop_enum_list
                                                 * props,
                                                int num_props,
                                                 uint64 t supported bits)
```
create a new bitmask property type

#### **Parameters**

**struct drm\_device \* dev** drm device

**u32 flags** flags specifying the property type

**const char \* name** name of the property

**const struct drm prop enum list \* props** enumeration lists with property bitflags

**int num\_props** size of the **props** array

uint64 t supported bits bitmask of all supported enumeration values

**Description**

This creates a new bitmask drm property which can then be attached to a drm object with drm\_object\_attach\_property(). The returned property object must be freed with drm\_property\_destroy(), which is done automatically when calling drm mode config cleanup().

Compared to plain enumeration properties userspace is allowed to set any or'ed together combination of the predefined property bitflag values

# **Return**

A pointer to the newly created property on success, NULL on failure.

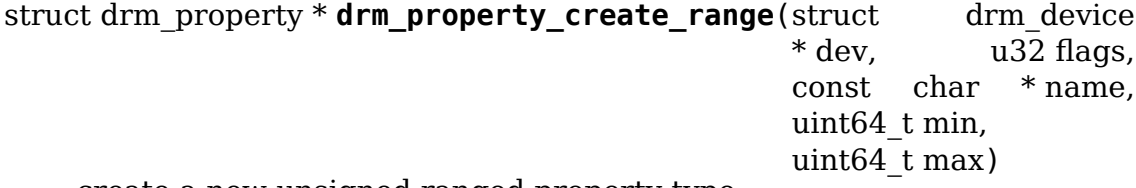

create a new unsigned ranged property type

# **Parameters**

struct drm device \* dev drm device

**u32 flags** flags specifying the property type

**const char \* name** name of the property

**uint64 t** min minimum value of the property

**uint64\_t max** maximum value of the property

### **Description**

This creates a new generic drm property which can then be attached to a drm object with drm\_object\_attach\_property(). The returned property object must be freed with drm property destroy(), which is done automatically when calling drm mode config cleanup().

Userspace is allowed to set any unsigned integer value in the (min, max) range inclusive.

### **Return**

A pointer to the newly created property on success, NULL on failure.

struct drm\_property \* **drm\_property\_create\_signed\_range**(struct

drm\_device \* dev, u32 flags, const char \* name, int64\_t min,  $int64$  t max)

create a new signed ranged property type

### **Parameters**

struct drm device \* dev drm device

**u32 flags** flags specifying the property type

**const char \* name** name of the property

**int64 t** min minimum value of the property

**int64 t max** maximum value of the property

### **Description**

This creates a new generic drm property which can then be attached to a drm object with drm\_object\_attach\_property(). The returned property object must be freed with drm\_property\_destroy(), which is done automatically when calling drm mode config cleanup().

Userspace is allowed to set any signed integer value in the (min, max) range inclusive.

### **Return**

A pointer to the newly created property on success, NULL on failure.

```
struct drm_property * drm_property_create_object(struct drm_device
```
\* dev, u32 flags, const char \* name, uint32\_t type)

create a new object property type

### **Parameters**

struct drm device \* dev drm device

**u32 flags** flags specifying the property type

**const char \* name** name of the property

**uint32** t type object type from DRM MODE OBJECT \* defines

# **Description**

This creates a new generic drm property which can then be attached to a drm object with drm\_object\_attach\_property(). The returned property object must be freed with drm\_property\_destroy(), which is done automatically when calling drm mode config cleanup().

Userspace is only allowed to set this to any property value of the given **type**. Only useful for atomic properties, which is enforced.

# **Return**

A pointer to the newly created property on success, NULL on failure.

struct drm\_property \* **drm\_property\_create\_bool**(struct drm\_device \* dev,

u32 flags, const char \* name)

create a new boolean property type

### **Parameters**

struct drm device \* dev drm device

**u32 flags** flags specifying the property type

**const char \* name** name of the property

# **Description**

This creates a new generic drm property which can then be attached to a drm object with drm\_object\_attach\_property(). The returned property object must be freed with drm\_property\_destroy(), which is done automatically when calling drm mode config cleanup().

This is implemented as a ranged property with only {0, 1} as valid values.

# **Return**

A pointer to the newly created property on success, NULL on failure.

int **drm** property add enum (struct drm property \* property, uint64 t value, const char \* name) add a possible value to an enumeration property

### **Parameters**

**struct drm property \* property** enumeration property to change

**uint64** t value value of the new enumeration

**const char \* name** symbolic name of the new enumeration

# **Description**

This functions adds enumerations to a property.

It's use is deprecated, drivers should use one of the more specific helpers to directly create the property with all enumerations already attached.

### **Return**

Zero on success, error code on failure.

void drm property destroy(struct drm device \* dev, struct drm property \* property)

destroy a drm property

### **Parameters**

```
struct drm device * dev drm device
```
**struct drm\_property \* property** property to destry

# **Description**

This function frees a property including any attached resources like enumeration values.

struct drm\_property\_blob \* **drm\_property\_create\_blob**(struct

drm device \* dev, size\_t length, const void \* data)

Create new blob property

### **Parameters**

**struct drm device \* dev** DRM device to create property for

**size t length** Length to allocate for blob data

**const void \* data** If specified, copies data into blob

# **Description**

Creates a new blob property for a specified DRM device, optionally copying data. Note that blob properties are meant to be invariant, hence the data must be filled out before the blob is used as the value of any property.

# **Return**

New blob property with a single reference on success, or an ERR\_PTR value on failure.

void **drm** property blob put (struct drm property blob \* blob) release a blob property reference

# **Parameters**

struct drm property blob \* blob DRM blob property

### **Description**

Releases a reference to a blob property. May free the object.

```
struct drm_property_blob * drm_property_blob_get(struct
```
drm property blob \* blob)

acquire blob property reference

# **Parameters**

**struct drm\_property\_blob \* blob** DRM blob property

### **Description**

Acquires a reference to an existing blob property. Returns **blob**, which allows this to be used as a shorthand in assignments.

```
struct drm_property_blob * drm_property_lookup_blob(struct_drm_device
                                                      * dev, uint 32 t id)
```
look up a blob property and take a reference

# **Parameters**

struct drm device \* dev drm device

**uint32\_t id** id of the blob property

# **Description**

If successful, this takes an additional reference to the blob property. callers need to make sure to eventually unreference the returned property again, using drm property blob put().

# **Return**

NULL on failure, pointer to the blob on success.

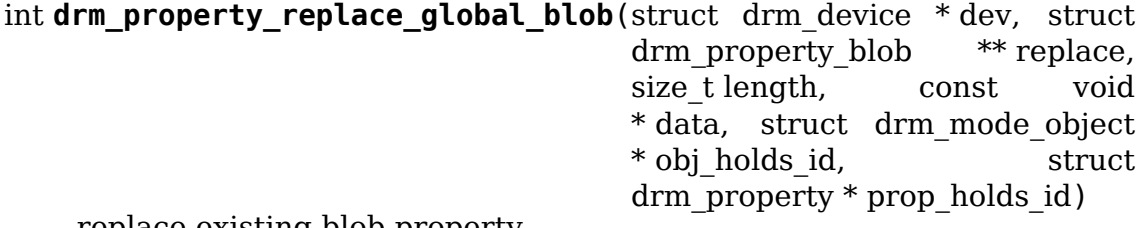

replace existing blob property

# **Parameters**

- **struct drm\_device \* dev** drm device
- **struct drm property blob \*\* replace** location of blob property pointer to be replaced
- **size t length** length of data for new blob, or 0 for no data
- **const void \* data** content for new blob, or NULL for no data
- struct drm mode object \* obj holds id optional object for property holding blob ID
- **struct drm\_property \* prop\_holds\_id** optional property holding blob ID **return** 0 on success or error on failure

# **Description**

This function will replace a global property in the blob list, optionally updating a property which holds the ID of that property.

If length is 0 or data is NULL, no new blob will be created, and the holding property, if specified, will be set to 0.

Access to the replace pointer is assumed to be protected by the caller, e.g. by holding the relevant modesetting object lock for its parent.

For example, a drm\_connector has a 'PATH' property, which contains the ID of a blob property with the value of the MST path information. Calling this function with replace pointing to the connector's path blob ptr, length and data set for the new path information, obj\_holds\_id set to the connector's base object, and prop holds id set to the path property name, will perform a completely atomic update. The access to path blob ptr is protected by the caller holding a lock on the connector.

bool **drm\_property\_replace\_blob**(struct drm\_property\_blob \*\* blob, struct drm property  $b\,b + n$ ew  $b\,b$ )

replace a blob property

# **Parameters**

**struct drm property blob \*\* blob** a pointer to the member blob to be replaced

struct drm property blob \* new blob the new blob to replace with

# **Return**

true if the blob was in fact replaced.

# **4.14.2 Standard Connector Properties**

DRM connectors have a few standardized properties:

- **EDID:** Blob property which contains the current EDID read from the sink. This is useful to parse sink identification information like vendor, model and serial. Drivers should update this property by calling drm connector update edid property(), usually after having parsed the EDID using drm\_add\_edid\_modes(). Userspace cannot change this property.
- **DPMS:** Legacy property for setting the power state of the connector. For atomic drivers this is only provided for backwards compatibility with existing drivers, it remaps to controlling the "ACTIVE" property on the CRTC the connector is linked to. Drivers should never set this property directly, it is handled by the DRM core by calling the drm connector funcs.dpms callback. For atomic drivers the remapping to the  $\overline{\text{ACTIVE}}$ " property is implemented in the DRM core. This is the only standard connector property that userspace can change.

Note that this property cannot be set through the MODE\_ATOMIC ioctl, userspace must use "ACTIVE" on the CRTC instead.

WARNING:

For userspace also running on legacy drivers the "DPMS" semantics are a lot more complicated. First, userspace cannot rely on the "DPMS" value returned by the GETCONNECTOR actually reflecting reality, because many drivers fail to update it. For atomic drivers this is taken care of in drm atomic helper update legacy modeset state().

The second issue is that the DPMS state is only well-defined when the connector is connected to a CRTC. In atomic the DRM core enforces that "ACTIVE" is off in such a case, no such checks exists for "DPMS".

Finally, when enabling an output using the legacy SETCONFIG ioctl then "DPMS" is forced to ON. But see above, that might not be reflected in the software value on legacy drivers.

Summarizing: Only set "DPMS" when the connector is known to be enabled, assume that a successful SETCONFIG call also sets "DPMS" to on, and never read back the value of "DPMS" because it can be incorrect.

- **PATH:** Connector path property to identify how this sink is physically connected. Used by DP MST. This should be set by calling drm connector set path property(), in the case of DP MST with the path property the MST manager created. Userspace cannot change this property.
- **TILE:** Connector tile group property to indicate how a set of DRM connector compose together into one logical screen. This is used by both high-res external screens (often only using a single cable, but exposing multiple DP MST sinks), or high-res integrated panels (like dual-link DSI) which are not gen-locked. Note that for tiled panels which are genlocked, like dual-link LVDS or duallink DSI, the driver should try to not expose the tiling and virtualize both drm crtc and drm plane if needed. Drivers should update this value using drm connector set tile property(). Userspace cannot change this property.
- **link-status:** Connector link-status property to indicate the status of link. The default value of link-status is "GOOD". If something fails during or after modeset, the kernel driver may set this to "BAD" and issue a hotplug uevent. Drivers should update this value using drm connector set link status property().
- **non desktop:** Indicates the output should be ignored for purposes of displaying a standard desktop environment or console. This is most likely because the output device is not rectilinear.
- **Content Protection:** This property is used by userspace to request the kernel protect future content communicated over the link. When requested, kernel will apply the appropriate means of protection (most often HDCP), and use the property to tell userspace the protection is active.

Drivers can set this up by calling drm\_connector\_attach\_content\_protection\_property on initialization.

The value of this property can be one of the following:

- **DRM\_MODE\_CONTENT\_PROTECTION\_UNDESIRED = 0** The link is not protected, content is transmitted in the clear.
- **DRM\_MODE\_CONTENT\_PROTECTION\_DESIRED = 1** Userspace has requested content protection, but the link is not currently protected. When in this state, kernel should enable Content Protection as soon as possible.
- **DRM\_MODE\_CONTENT\_PROTECTION\_ENABLED = 2** Userspace has requested content protection, and the link is protected. Only the driver can set the property to this value. If userspace attempts to set to ENABLED, kernel will return -EINVAL.

A few guidelines:

- DESIRED state should be preserved until userspace de-asserts it by setting the property to UNDESIRED. This means ENABLED should only transition to UNDESIRED when the user explicitly requests it.
- If the state is DESIRED, kernel should attempt to re-authenticate the link whenever possible. This includes across disable/enable, dpms, hotplug, downstream device changes, link status failures, etc..
- Kernel sends uevent with the connector id and property id through drm hdcp update content protection, upon below kernel triggered scenarios:
	- **–** DESIRED -> ENABLED (authentication success)
	- **–** ENABLED -> DESIRED (termination of authentication)
- Please note no uevents for userspace triggered property state changes, which can't fail such as
	- **–** DESIRED/ENABLED -> UNDESIRED
	- **–** UNDESIRED -> DESIRED
- Userspace is responsible for polling the property or listen to uevents to determine when the value transitions from ENABLED to DESIRED. This

signifies the link is no longer protected and userspace should take appropriate action (whatever that might be).

**HDCP Content Type:** This Enum property is used by the userspace to declare the content type of the display stream, to kernel. Here display stream stands for any display content that userspace intended to display through HDCP encryption.

Content Type of a stream is decided by the owner of the stream, as "HDCP Type0" or "HDCP Type1".

### **The value of the property can be one of the below:**

- "HDCP Type0": DRM\_MODE\_HDCP\_CONTENT\_TYPE0 = 0
- "HDCP Type1": DRM\_MODE\_HDCP\_CONTENT\_TYPE1 = 1

When kernel starts the HDCP authentication (see "Content Protection" for details), it uses the content type in "HDCP Content Type" for performing the HDCP authentication with the display sink.

Please note in HDCP spec versions, a link can be authenticated with HDCP 2.2 for Content Type 0/Content Type 1. Where as a link can be authenticated with HDCP1.4 only for Content Type 0(though it is implicit in nature. As there is no reference for Content Type in HDCP1.4).

HDCP2.2 authentication protocol itself takes the "Content Type" as a parameter, which is a input for the DP HDCP2.2 encryption algo.

In case of Type 0 content protection request, kernel driver can choose either of HDCP spec versions 1.4 and 2.2. When HDCP2.2 is used for "HDCP Type 0", a HDCP 2.2 capable repeater in the downstream can send that content to a HDCP 1.4 authenticated HDCP sink (Type0 link). But if the content is classified as "HDCP Type 1", above mentioned HDCP 2.2 repeater wont send the content to the HDCP sink as it can't authenticate the HDCP1.4 capable sink for "HDCP Type 1".

Please note userspace can be ignorant of the HDCP versions used by the kernel driver to achieve the "HDCP Content Type".

At current scenario, classifying a content as Type 1 ensures that the content will be displayed only through the HDCP2.2 encrypted link.

Note that the HDCP Content Type property is introduced at HDCP 2.2, and defaults to type 0. It is only exposed by drivers supporting HDCP 2.2 (hence supporting Type 0 and Type 1). Based on how next versions of HDCP specs are defined content Type could be used for higher versions too.

If content type is changed when "Content Protection" is not UNDESIRED, then kernel will disable the HDCP and re-enable with new type in the same atomic commit. And when "Content Protection"is ENABLED, it means that link is HDCP authenticated and encrypted, for the transmission of the Type of stream mentioned at "HDCP Content Type".

**HDR\_OUTPUT\_METADATA:** Connector property to enable userspace to send HDR Metadata to driver. This metadata is based on the composition and blending policies decided by user, taking into account the hardware and sink capabilities. The driver gets this metadata and creates a Dynamic Range and Mastering Infoframe (DRM) in case of HDMI, SDP packet (Non-audio IN-FOFRAME SDP v1.3) for DP. This is then sent to sink. This notifies the sink of the upcoming frame's Color Encoding and Luminance parameters.

Userspace first need to detect the HDR capabilities of sink by reading and parsing the EDID. Details of HDR metadata for HDMI are added in CTA 861.G spec. For DP , its defined in VESA DP Standard v1.4. It needs to then get the metadata information of the video/game/app content which are encoded in HDR (basically using HDR transfer functions). With this information it needs to decide on a blending policy and compose the relevant layers/overlays into a common format. Once this blending is done, userspace will be aware of the metadata of the composed frame to be send to sink. It then uses this property to communicate this metadata to driver which then make a Infoframe packet and sends to sink based on the type of encoder connected.

## **Userspace will be responsible to do Tone mapping operation in case:**

- Some layers are HDR and others are SDR
- HDR layers luminance is not same as sink

It will even need to do colorspace conversion and get all layers to one common colorspace for blending. It can use either GL, Media or display engine to get this done based on the capabilties of the associated hardware.

Driver expects metadata to be put in struct hdr output metadata structure from userspace. This is received as blob and stored in drm connector state.hdr output metadata. It parses EDID and saves the sink metadata in struct hdr sink metadata, as drm connector.hdr sink metadata. Driver uses drm hdmi infoframe set hdr metadata() helper to set the HDR metadata, hdmi drm infoframe pack() to pack the infoframe as per spec, in case of HDMI encoder.

**max bpc:** This range property is used by userspace to limit the bit depth. When used the driver would limit the bpc in accordance with the valid range supported by the hardware and sink. Drivers to use the function drm connector attach max bpc property() to create and attach the property to the connector during initialization.

Connectors also have one standardized atomic property:

**CRTC ID:** Mode object ID of the drm crtc this connector should be connected to.

Connectors for LCD panels may also have one standardized property:

**panel orientation:** On some devices the LCD panel is mounted in the casing in such a way that the up/top side of the panel does not match with the top side of the device. Userspace can use this property to check for this. Note that input coordinates from touchscreens (input devices with IN-PUT\_PROP\_DIRECT) will still map 1:1 to the actual LCD panel coordinates, so if userspace rotates the picture to adjust for the orientation it must also apply the same transformation to the touchscreen input coordinates. This property is initialized by calling drm connector set panel orientation() or drm connector set panel orientation with  $q$ uirk()

- **scaling mode:** This property defines how a non-native mode is upscaled to the native mode of an LCD panel:
	- **None:** No upscaling happens, scaling is left to the panel. Not all drivers expose this mode.
	- **Full:** The output is upscaled to the full resolution of the panel, ignoring the aspect ratio.
	- **Center:** No upscaling happens, the output is centered within the native resolution the panel.
	- **Full aspect:** The output is upscaled to maximize either the width or height while retaining the aspect ratio.

This property should be set up by calling drm\_connector\_attach\_scaling\_mode\_property Note that drivers can also expose this property to external outputs, in which case they must support "None", which should be the default (since external screens have a built-in scaler).

**Colorspace:** This property helps select a suitable colorspace based on the sink capability. Modern sink devices support wider gamut like BT2020. This helps switch to BT2020 mode if the BT2020 encoded video stream is being played by the user, same for any other colorspace. Thereby giving a good visual experience to users.

The expectation from userspace is that it should parse the EDID and get supported colorspaces. Use this property and switch to the one supported. Sink supported colorspaces should be retrieved by userspace from EDID and driver will not explicitly expose them.

### **Basically the expectation from userspace is:**

- Set up CRTC DEGAMMA/CTM/GAMMA to convert to some sink colorspace
- Set this new property to let the sink know what it converted the CRTC output to.
- This property is just to inform sink what colorspace source is trying to drive.

Because between HDMI and DP have different colorspaces, drm mode create hdmi colorspace property() is used for HDMI connector and drm mode create dp colorspace property() is used for DP connector.

## **4.14.3 HDMI Specific Connector Properties**

**content type (HDMI specific):** Indicates content type setting to be used in HDMI infoframes to indicate content type for the external device, so that it adjusts its display settings accordingly.

The value of this property can be one of the following:

**No Data:** Content type is unknown

**Graphics:** Content type is graphics

**Photo:** Content type is photo

**Cinema:** Content type is cinema

**Game:** Content type is game

Drivers can set up this property by calling drm\_connector\_attach\_content\_type\_property(). Decoding to infoframe values is done through drm hdmi\_avi\_infoframe\_content\_type().

## **4.14.4 Plane Composition Properties**

The basic plane composition model supported by standard plane properties only has a source rectangle (in logical pixels within the drm framebuffer), with subpixel accuracy, which is scaled up to a pixel-aligned destination rectangle in the visible area of a drm\_crtc. The visible area of a CRTC is defined by the horizontal and vertical visible pixels (stored in **hdisplay** and **vdisplay**) of the requested mode (stored in drm\_crtc\_state.mode). These two rectangles are both stored in the drm plane state.

For the atomic ioctl the following standard (atomic) properties on the plane object encode the basic plane composition model:

- **SRC** X: X coordinate offset for the source rectangle within the drm framebuffer, in 16.16 fixed point. Must be positive.
- **SRC Y:** Y coordinate offset for the source rectangle within the drm framebuffer, in 16.16 fixed point. Must be positive.
- **SRC W:** Width for the source rectangle within the drm framebuffer, in 16.16 fixed point. SRC X plus SRC W must be within the width of the source framebuffer. Must be positive.
- **SRC H:** Height for the source rectangle within the drm framebuffer, in 16.16 fixed point. SRC Y plus SRC H must be within the height of the source framebuffer. Must be positive.
- **CRTC X:** X coordinate offset for the destination rectangle. Can be negative.
- **CRTC Y:** Y coordinate offset for the destination rectangle. Can be negative.
- **CRTC\_W:** Width for the destination rectangle. CRTC\_X plus CRTC\_W can extend past the currently visible horizontal area of the drm\_crtc.
- **CRTC\_H:** Height for the destination rectangle. CRTC\_Y plus CRTC\_H can extend past the currently visible vertical area of the drm\_crtc.
- FB ID: Mode object ID of the drm framebuffer this plane should scan out.
- **CRTC ID:** Mode object ID of the drm crtc this plane should be connected to.

Note that the source rectangle must fully lie within the bounds of the drm framebuffer. The destination rectangle can lie outside of the visible area of the current mode of the CRTC. It must be apprpriately clipped by the driver, which can be done by calling drm\_plane\_helper\_check\_update(). Drivers are also allowed to round the subpixel sampling positions appropriately, but only to the next full pixel. No pixel outside of the source rectangle may ever be sampled, which is important when applying more sophisticated filtering than just a bilinear one when scaling. The filtering mode when scaling is unspecified.

On top of this basic transformation additional properties can be exposed by the driver:

- **alpha:** Alpha is setup with drm\_plane\_create\_alpha\_property(). It controls the plane-wide opacity, from transparent (0) to opaque (0xffff). It can be combined with pixel alpha. The pixel values in the framebuffers are expected to not be pre-multiplied by the global alpha associated to the plane.
- **rotation:** Rotation is set up with drm plane create rotation property(). It adds a rotation and reflection step between the source and destination rectangles. Without this property the rectangle is only scaled, but not rotated or reflected.

Possbile values:

- **"rotate-<degrees>":** Signals that a drm plane is rotated <degrees> degrees in counter clockwise direction.
- **"reflect-<axis>":** Signals that the contents of a drm plane is reflected along the  $\langle \text{axis} \rangle$  axis, in the same way as mirroring.

reflect-x:

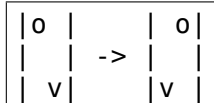

reflect-y:

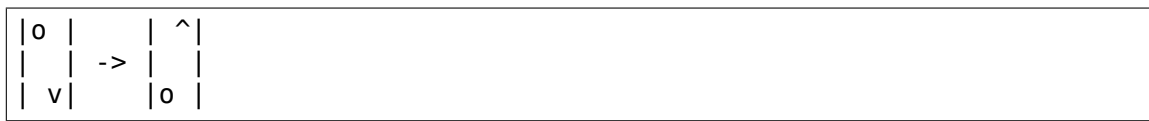

- **zpos:** Z position is set up with drm\_plane\_create\_zpos\_immutable\_property() and drm plane create zpos  $\overline{p}$ roperty(). It controls the visibility of overlapping planes. Without this property the primary plane is always below the cursor plane, and ordering between all other planes is undefined. The positive Z axis points towards the user, i.e. planes with lower Z position values are underneath planes with higher Z position values. Two planes with the same Z position value have undefined ordering. Note that the Z position value can also be immutable, to inform userspace about the hard-coded stacking of planes, see drm plane create zpos immutable property(). If any plane has a zpos property (either mutable or immutable), then all planes shall have a zpos property.
- **pixel blend mode:** Pixel blend mode is set up with drm plane create blend mode property(). It adds a blend mode for drm plane create blend mode property(). alpha blending equation selection, describing how the pixels from the current plane are composited with the background.

Three alpha blending equations are defined:

**"None":** Blend formula that ignores the pixel alpha:

```
out.rgb = plane alpha * fg.rgb +
        (1 - plane alpha) * bg.rgb
```
**"Pre-multiplied":** Blend formula that assumes the pixel color values have been already pre-multiplied with the alpha channel values:

```
out.rgb = plane alpha * fg.rgb +
        (1 - (plane_alpha * fg.alpha)) * bg.rgb
```
**"Coverage":** Blend formula that assumes the pixel color values have not been pre-multiplied and will do so when blending them to the background color values:

```
out.rgb = plane alpha * fg.alpha * fg.rgb +
        (1 - (plane alpha * fq.a1pha)) * bg.rgb
```
Using the following symbols:

- **"fg.rgb":** Each of the RGB component values from the plane's pixel
- **"fg.alpha":** Alpha component value from the plane's pixel. If the plane's pixel format has no alpha component, then this is assumed to be 1.0. In these cases, this property has no effect, as all three equations become equivalent.
- **"bg.rgb":** Each of the RGB component values from the background
- **"plane\_alpha":** Plane alpha value set by the plane "alpha"property. If the plane does not expose the "alpha" property, then this is assumed to be 1.0
- **IN\_FORMATS:** Blob property which contains the set of buffer format and modifier pairs supported by this plane. The blob is a drm\_format\_modifier\_blob struct. Without this property the plane doesn't support buffers with modifiers. Userspace cannot change this property.

Note that all the property extensions described here apply either to the plane or the CRTC (e.g. for the background color, which currently is not exposed and assumed to be black).

int **drm** plane create alpha property (struct drm plane \* plane) create a new alpha property

## **Parameters**

**struct drm\_plane \* plane** drm plane

### **Description**

This function creates a generic, mutable, alpha property and enables support for it in the DRM core. It is attached to **plane**.

The alpha property will be allowed to be within the bounds of 0 (transparent) to 0xffff (opaque).

### **Return**

0 on success, negative error code on failure.

int **drm** plane create rotation property(struct drm plane \* plane, unsigned int rotation, unsigned int supported\_rotations)

create a new rotation property

#### **Parameters**

**struct drm\_plane \* plane** drm plane

**unsigned int rotation** initial value of the rotation property

**unsigned int supported\_rotations** bitmask of supported rotations and reflections

#### **Description**

This creates a new property with the selected support for transformations.

Since a rotation by 180° degress is the same as reflecting both along the x and the y axis the rotation property is somewhat redundant. Drivers can use drm rotation simplify() to normalize values of this property.

The property exposed to userspace is a bitmask property (see drm property create bitmask()) called "rotation" and has the following bitmask enumaration values:

**DRM\_MODE\_ROTATE\_0:** "rotate-0"

**DRM\_MODE\_ROTATE\_90:** "rotate-90"

DRM\_MODE\_ROTATE\_180: "rotate-180"

DRM\_MODE\_ROTATE\_270: "rotate-270"

**DRM\_MODE\_REFLECT\_X:** "reflect-x"

**DRM\_MODE\_REFLECT\_Y:** "reflect-y"

Rotation is the specified amount in degrees in counter clockwise direction, the X and Y axis are within the source rectangle, i.e. the X/Y axis before rotation. After reflection, the rotation is applied to the image sampled from the source rectangle, before scaling it to fit the destination rectangle.

unsigned int **drm** rotation simplify (unsigned int rotation, unsigned int supported\_rotations)

Try to simplify the rotation

### **Parameters**

**unsigned int rotation** Rotation to be simplified

**unsigned int supported\_rotations** Supported rotations

#### **Description**

Attempt to simplify the rotation to a form that is supported. Eg. if the hardware supports everything except DRM\_MODE\_REFLECT\_X one could call this function like this:

### **drm\_rotation\_simplify(rotation, DRM\_MODE\_ROTATE\_0 |**

DRM\_MODE\_ROTATE\_90 | DRM\_MODE\_ROTATE\_180 | DRM\_MODE\_ROTATE\_270 | DRM\_MODE\_REFLECT\_Y);

to eliminate the DRM\_MODE\_ROTATE\_X flag. Depending on what kind of transforms the hardware supports, this function may not be able to produce a supported transform, so the caller should check the result afterwards.

int **drm** plane create zpos property(struct drm plane \* plane, unsigned int zpos, unsigned int min, unsigned int max) create mutable zpos property

**Parameters**

**struct drm\_plane \* plane** drm plane

**unsigned int zpos** initial value of zpos property

**unsigned int min** minimal possible value of zpos property

**unsigned int max** maximal possible value of zpos property

### **Description**

This function initializes generic mutable zpos property and enables support for it in drm core. Drivers can then attach this property to planes to enable support for configurable planes arrangement during blending operation. Drivers that attach a mutable zpos property to any plane should call the drm atomic normalize zpos() helper during their implementation of drm mode config funcs.atomic check(), which will update the normalized zpos values and store them in drm plane state. normalized zpos. Usually min should be set to 0 and max to maximal number of planes for given crtc - 1.

If zpos of some planes cannot be changed (like fixed background or cursor/topmost planes), drivers shall adjust the min/max values and assign those planes immutable zpos properties with lower or higher values (for more information, see drm plane create zpos immutable property() function). In such case drivers shall also assign proper initial zpos values for all planes in its plane\_reset() callback, so the planes will be always sorted properly.

See also drm atomic normalize zpos().

The property exposed to userspace is called "zpos".

### **Return**

Zero on success, negative errno on failure.

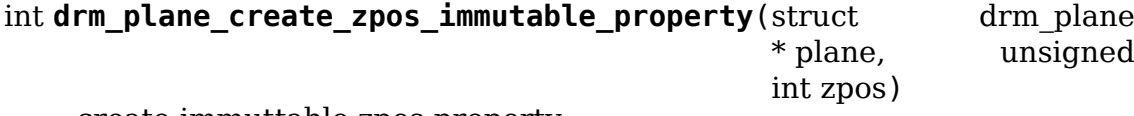

create immuttable zpos property

### **Parameters**

struct drm plane \* plane drm plane

**unsigned int zpos** value of zpos property

### **Description**

This function initializes generic immutable zpos property and enables support for it in drm core. Using this property driver lets userspace to get the arrangement of the planes for blending operation and notifies it that the hardware (or driver) doesn't support changing of the planes'order. For mutable zpos see drm plane create zpos property().

The property exposed to userspace is called "zpos".

### **Return**

Zero on success, negative errno on failure.

int **drm\_atomic\_normalize\_zpos**(struct drm\_device \* dev, struct drm atomic state  $*$  state) calculate normalized zpos values for all crtcs

## **Parameters**

**struct drm\_device \* dev** DRM device

struct drm atomic state \* state atomic state of DRM device

### **Description**

This function calculates normalized zpos value for all modified planes in the provided atomic state of DRM device.

For every CRTC this function checks new states of all planes assigned to it and calculates normalized zpos value for these planes. Planes are compared first by their zpos values, then by plane id (if zpos is equal). The plane with lowest zpos value is at the bottom. The drm plane state.normalized zpos is then filled with unique values from 0 to number of active planes in crtc minus one.

RETURNS Zero for success or -errno

int drm plane create blend mode property (struct drm plane \* plane, un-

signed int supported\_modes)

create a new blend mode property

### **Parameters**

### **struct drm\_plane \* plane** drm plane

**unsigned int supported\_modes** bitmask of supported modes, must include BIT(DRM\_MODE\_BLEND\_PREMULTI). Current DRM assumption is that alpha is premultiplied, and old userspace can break if the property defaults to anything else.

### **Description**

This creates a new property describing the blend mode.

The property exposed to userspace is an enumeration property (see drm property create enum()) called "pixel blend mode" and has the following enumeration values:

**"None":** Blend formula that ignores the pixel alpha.

- **"Pre-multiplied":** Blend formula that assumes the pixel color values have been already pre-multiplied with the alpha channel values.
- **"Coverage":** Blend formula that assumes the pixel color values have not been pre-multiplied and will do so when blending them to the background color values.

## **Return**

Zero for success or -errno

## **FB\_DAMAGE\_CLIPS**

FB\_DAMAGE\_CLIPS is an optional plane property which provides a means to specify a list of damage rectangles on a plane in framebuffer coordinates of the framebuffer attached to the plane. In current context damage is the area of plane framebuffer that has changed since last plane update (also called page-flip), irrespective of whether currently attached framebuffer is same as framebuffer attached during last plane update or not.

FB DAMAGE CLIPS is a hint to kernel which could be helpful for some drivers to optimize internally especially for virtual devices where each framebuffer change needs to be transmitted over network, usb, etc.

Since FB DAMAGE CLIPS is a hint so it is an optional property. User-space can ignore damage clips property and in that case driver will do a full plane update. In case damage clips are provided then it is guaranteed that the area inside damage clips will be updated to plane. For efficiency driver can do full update or can update more than specified in damage clips. Since driver is free to read more, user-space must always render the entire visible framebuffer. Otherwise there can be corruptions. Also, if a user-space provides damage clips which doesn't encompass the actual damage to framebuffer (since last plane update) can result in incorrect rendering.

FB DAMAGE CLIPS is a blob property with the layout of blob data is simply an array of drm mode rect. Unlike plane drm plane state.src coordinates, damage clips are not in 16.16 fixed point. Similar to plane src in framebuffer, damage clips cannot be negative. In damage clip, x1/y1 are inclusive and x2/y2 are exclusive. While kernel does not error for overlapped damage clips, it is strongly discouraged.

Drivers that are interested in damage interface for plane should enable FB DAMAGE CLIPS property by calling drm plane enable fb damage clips(). Drivers implementing damage can use drm atomic helper damage iter init() and drm atomic helper damage iter next() helper iterator function to get damage rectangles clipped to drm\_plane\_state.src.

void **drm** plane enable fb damage clips (struct drm plane \* plane) Enables plane fb damage clips property.

### **Parameters**

**struct drm plane \* plane** Plane on which to enable damage clips property.

### **Description**

This function lets driver to enable the damage clips property on a plane.

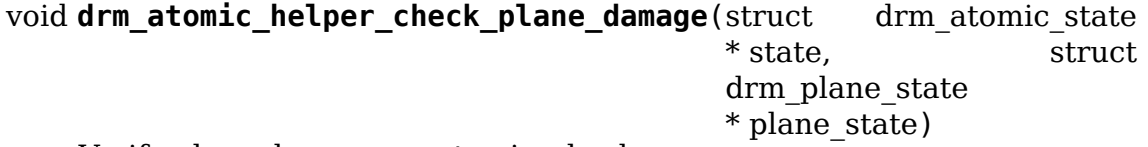

Verify plane damage on atomic\_check.

### **Parameters**

**struct drm\_atomic\_state \* state** The driver state object.

**struct drm plane state \* plane state** Plane state for which to verify damage.

#### **Description**

This helper function makes sure that damage from plane state is discarded for full modeset. If there are more reasons a driver would want to do a full plane update rather than processing individual damage regions, then those cases should be taken care of here.

Note that  $d$ rm\_plane\_state.fb\_damage\_clips == NULL in plane state means that full plane update should happen. It also ensure helper iterator will return drm plane state.src as damage.

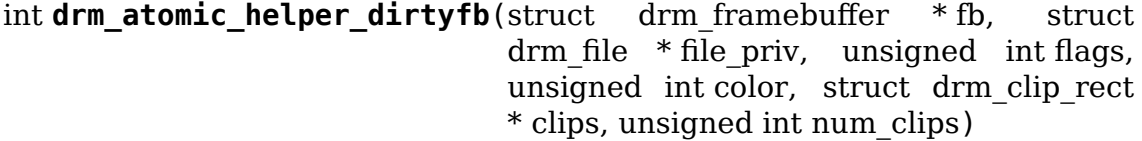

Helper for dirtyfb.

### **Parameters**

```
struct drm framebuffer * fb DRM framebuffer.
```
struct drm file \* file priv Drm file for the ioctl call.

**unsigned int flags** Dirty fb annotate flags.

**unsigned int color** Color for annotate fill.

```
struct drm clip rect * clips Dirty region.
```
**unsigned int num\_clips** Count of clip in clips.

### **Description**

A helper to implement drm framebuffer funcs.dirty using damage interface during plane update. If num clips is 0 then this helper will do a full plane update. This is the same behaviour expected by DIRTFB IOCTL.

Note that this helper is blocking implementation. This is what current drivers and userspace expect in their DIRTYFB IOCTL implementation, as a way to rate-limit userspace and make sure its rendering doesn't get ahead of uploading new data too much.

### **Return**

Zero on success, negative errno on failure.

```
void drm_atomic_helper_damage_iter_init(struct
```
drm\_atomic\_helper\_damage\_iter \* iter, const struct drm plane state  $*$  old state, const struct drm\_plane\_state \* state)

Initialize the damage iterator.

### **Parameters**

**struct drm\_atomic\_helper\_damage\_iter \* iter** The iterator to initialize.

**const struct drm\_plane\_state \* old\_state** Old plane state for validation.

**const struct drm\_plane\_state \* state** Plane state from which to iterate the damage clips.

### **Description**

Initialize an iterator, which clips plane damage drm\_plane\_state. fb damage clips to plane drm plane state.src. This iterator returns full plane src in case damage is not present because either user-space didn't sent or driver discarded it (it want to do full plane update). Currently this iterator returns full plane src in case plane src changed but that can be changed in future to return damage.

For the case when plane is not visible or plane update should not happen the first call to iter next will return false. Note that this helper use clipped drm plane state.src, so driver calling this helper should have called drm atomic helper check plane state() earlier.

### bool **drm\_atomic\_helper\_damage\_iter\_next**(struct

drm\_atomic\_helper\_damage\_iter \* iter, struct drm\_rect \* rect)

Advance the damage iterator.

### **Parameters**

```
struct drm_atomic_helper_damage_iter * iter The iterator to advance.
```
**struct drm rect \* rect** Return a rectangle in fb coordinate clipped to plane src.

### **Description**

Since plane src is in 16.16 fixed point and damage clips are whole number, this iterator round off clips that intersect with plane src. Round down for x1/y1 and round up for x2/y2 for the intersected coordinate. Similar rounding off for full plane src, in case it's returned as damage. This iterator will skip damage clips outside of plane src.

If the first call to iterator next returns false then it means no need to update the plane.

### **Return**

True if the output is valid, false if reached the end.

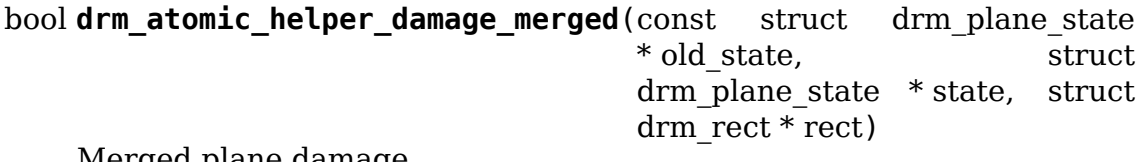

Merged plane damage

### **Parameters**

```
const struct drm_plane_state * old_state Old plane state for validation.
```
**struct drm plane state \* state** Plane state from which to iterate the damage clips.

**struct drm\_rect \* rect** Returns the merged damage rectangle

### **Description**

This function merges any valid plane damage clips into one rectangle and returns it in **rect**.

For details see: drm atomic helper damage iter init() and drm atomic helper damage iter next().

### **Return**

True if there is valid plane damage otherwise false.

```
drm_atomic_for_each_plane_damage(iter, rect)
    Iterator macro for plane damage.
```
#### **Parameters**

**iter** The iterator to advance.

**rect** Return a rectangle in fb coordinate clipped to plane src.

### **Description**

Note that if the first call to iterator macro return false then no need to do plane update. Iterator will return full plane src when damage is not passed by userspace.

```
struct drm_atomic_helper_damage_iter
```
Closure structure for damage iterator.

### **Definition**

```
struct drm atomic helper damage iter {
};
```
### **Members**

### **Description**

This structure tracks state needed to walk the list of plane damage clips.

```
struct drm_rect * drm_helper_get_plane_damage_clips(const struct
                                                   drm plane state
                                                   * state)
```
Returns damage clips in drm\_rect.

### **Parameters**

**const struct drm\_plane\_state \* state** Plane state.

### **Description**

Returns plane damage rectangles in internal drm\_rect. Currently drm\_rect can be obtained by simply typecasting drm\_mode\_rect. This is because both are signed 32 and during drm atomic check only() it is verified that damage clips are inside fb.

### **Return**

Clips in plane fb\_damage\_clips blob property.

## **4.14.5 Color Management Properties**

Color management or color space adjustments is supported through a set of 5 properties on the drm\_crtc object. They are set up by calling drm crtc enable color mgmt().

**"DEGAMMA\_LUT":** Blob property to set the degamma lookup table (LUT) mapping pixel data from the framebuffer before it is given to the transformation matrix. The data is interpreted as an array of struct drm color lut elements. Hardware might choose not to use the full precision of the LUT elements nor use all the elements of the LUT (for example the hardware might choose to interpolate between LUT[0] and LUT[4]).

Setting this to NULL (blob property value set to 0) means a linear/pass-thru gamma table should be used. This is generally the driver boot-up state too. Drivers can access this blob through drm crtc state.degamma lut.

- **"DEGAMMA\_LUT\_SIZE":** Unsinged range property to give the size of the lookup table to be set on the DEGAMMA LUT property (the size depends on the underlying hardware). If drivers support multiple LUT sizes then they should publish the largest size, and sub-sample smaller sized LUTs (e.g. for split-gamma modes) appropriately.
- **"CTM":** Blob property to set the current transformation matrix (CTM) apply to pixel data after the lookup through the degamma LUT and before the lookup through the gamma LUT. The data is interpreted as a struct drm\_color\_ctm.

Setting this to NULL (blob property value set to 0) means a unit/pass-thru matrix should be used. This is generally the driver boot-up state too. Drivers can access the blob for the color conversion matrix through drm crtc state. ctm.

**"GAMMA\_LUT":** Blob property to set the gamma lookup table (LUT) mapping pixel data after the transformation matrix to data sent to the connector. The data is interpreted as an array of struct drm\_color\_lut elements. Hardware might choose not to use the full precision of the LUT elements nor use all the elements of the LUT (for example the hardware might choose to interpolate between LUT[0] and LUT[4]).

Setting this to NULL (blob property value set to 0) means a linear/pass-thru gamma table should be used. This is generally the driver boot-up state too. Drivers can access this blob through drm crtc state.gamma lut.

**"GAMMA\_LUT\_SIZE":** Unsigned range property to give the size of the lookup table to be set on the GAMMA\_LUT property (the size depends on the underlying hardware). If drivers support multiple LUT sizes then they should publish the largest size, and sub-sample smaller sized LUTs (e.g. for split-gamma modes) appropriately.

There is also support for a legacy gamma table, which is set up by calling drm mode  $crtc$  set gamma  $size()$ . Drivers which support both should use drm atomic helper legacy gamma set() to alias the legacy gamma ramp with the "GAMMA LUT" property above.

Support for different non RGB color encodings is controlled through drm plane specific COLOR\_ENCODING and COLOR\_RANGE properties. They are set up by calling drm plane create color properties().

- **"COLOR\_ENCODING"** Optional plane enum property to support different non RGB color encodings. The driver can provide a subset of standard enum values supported by the DRM plane.
- **"COLOR\_RANGE"** Optional plane enum property to support different non RGB color parameter ranges. The driver can provide a subset of standard enum values supported by the DRM plane.
- u64 drm color ctm s31 32 to qm n(u64 user input, u32 m, u32 n)

### **Parameters**

**u64 user\_input** input value

**u32** m number of integer bits, only support  $m \le 32$ , include the sign-bit

**u32 n** number of fractional bits, only support  $n \le 32$ 

### **Description**

Convert and clamp S31.32 sign-magnitude to Qm.n (signed 2's complement). The sign-bit  $BIT(m+n-1)$  and above are 0 for positive value and 1 for negative the range of value is  $[-2^(m-1), 2^m-1] - 2^m-1]$ 

For example A  $Q3.12$  format number: - required bit:  $3 + 12 = 15$  bits - range:  $[-2^2, 2^2, 2^2, -15]$ 

### **NOTE**

**the m can be zero if all bit\_precision are used to present fractional** bits like Q0.32

void **drm** crtc enable color mgmt(struct drm crtc \* crtc, uint degamma lut size, bool has ctm, uint gamma\_lut\_size)

enable color management properties

### **Parameters**

**struct drm\_crtc \* crtc** DRM CRTC

**uint degamma\_lut\_size** the size of the degamma lut (before CSC)

**bool has ctm** whether to attach ctm property for CSC matrix

**uint gamma lut size** the size of the gamma lut (after CSC)

### **Description**

This function lets the driver enable the color correction properties on a CRTC. This includes 3 degamma, csc and gamma properties that userspace can set and 2 size properties to inform the userspace of the lut sizes. Each of the properties are optional. The gamma and degamma properties are only attached if their size is not 0 and ctm\_property is only attached if has\_ctm is true.

Drivers should use drm atomic helper legacy gamma set() to implement the legacy drm\_crtc\_funcs.gamma\_set callback.

```
int drm mode crtc set gamma size(struct drm crtc * crtc,
                             int gamma_size)
```
set the gamma table size

### **Parameters**

**struct drm crtc \* crtc** CRTC to set the gamma table size for

int gamma size size of the gamma table

### **Description**

Drivers which support gamma tables should set this to the supported gamma table size when initializing the CRTC. Currently the drm core only supports a fixed gamma table size.

### **Return**

Zero on success, negative errno on failure.

```
int drm plane create color properties (struct drm plane * plane,
                                      u32 supported_encodings,
                                      u32 supported ranges, enum
                                      drm_color_encoding default_encoding,
                                      enum drm_color_range default_range)
```
color encoding related plane properties

### **Parameters**

```
struct drm_plane * plane plane object
```
**u32 supported encodings** bitfield indicating supported color encodings

**u32 supported\_ranges** bitfileld indicating supported color ranges

```
enum drm_color_encoding default_encoding default color encoding
```
**enum drm\_color\_range default\_range** default color range

### **Description**

Create and attach plane specific COLOR\_ENCODING and COLOR\_RANGE properties to **plane**. The supported encodings and ranges should be provided in supported encodings and supported ranges bitmasks. Each bit set in the bitmask indicates that its number as enum value is supported.

```
int drm color lut check(const struct drm property blob * lut, u32 tests)
    check validity of lookup table
```
### **Parameters**

**const struct drm property blob \* lut** property blob containing LUT to check

**u32 tests** bitmask of tests to run

### **Description**

Helper to check whether a userspace-provided lookup table is valid and satisfies hardware requirements. Drivers pass a bitmask indicating which of the tests in drm color lut tests should be performed.

Returns 0 on success, -EINVAL on failure.

u32 drm color lut extract (u32 user input, int bit precision) clamp and round LUT entries

## **Parameters**

**u32 user\_input** input value

int bit precision number of bits the hw LUT supports

## **Description**

Extract a degamma/gamma LUT value provided by user (in the form of drm color lut entries) and round it to the precision supported by the hardware.

int **drm\_color\_lut\_size**(const struct drm\_property\_blob \* blob) calculate the number of entries in the LUT

## **Parameters**

const struct drm property blob \* blob blob containing the LUT

## **Return**

The number of entries in the color LUT stored in **blob**.

enum **drm\_color\_lut\_tests** hw-specific LUT tests to perform

## **Constants**

- **DRM\_COLOR\_LUT\_EQUAL\_CHANNELS** Checks whether the entries of a LUT all have equal values for the red, green, and blue channels. Intended for hardware that only accepts a single value per LUT entry and assumes that value applies to all three color components.
- **DRM\_COLOR\_LUT\_NON\_DECREASING** Checks whether the entries of a LUT are always flat or increasing (never decreasing).

## **Description**

The drm\_color\_lut\_check() function takes a bitmask of the values here to determine which tests to apply to a userspace-provided LUT.

## **4.14.6 Tile Group Property**

Tile groups are used to represent tiled monitors with a unique integer identifier. Tiled monitors using DisplayID v1.3 have a unique 8-byte handle, we store this in a tile group, so we have a common identifier for all tiles in a monitor group. The property is called "TILE". Drivers can manage tile groups using drm\_mode\_create\_tile\_group(), drm\_mode\_put\_tile\_group() and drm mode get tile group(). But this is only needed for internal panels where the tile group information is exposed through a non-standard way.

## **4.14.7 Explicit Fencing Properties**

Explicit fencing allows userspace to control the buffer synchronization between devices. A Fence or a group of fences are transfered to/from userspace using Sync File fds and there are two DRM properties for that. IN\_FENCE\_FD on each DRM Plane to send fences to the kernel and OUT\_FENCE\_PTR on each DRM CRTC to receive fences from the kernel.

As a contrast, with implicit fencing the kernel keeps track of any ongoing rendering, and automatically ensures that the atomic update waits for any pending rendering to complete. For shared buffers represented with a struct dma\_buf this is tracked in struct dma\_resv. Implicit syncing is how Linux traditionally worked (e.g. DRI2/3 on X.org), whereas explicit fencing is what Android wants.

**"IN FENCE FD"** : Use this property to pass a fence that DRM should wait on before proceeding with the Atomic Commit request and show the framebuffer for the plane on the screen. The fence can be either a normal fence or a merged one, the sync\_file framework will handle both cases and use a fence array if a merged fence is received. Passing -1 here means no fences to wait on.

If the Atomic Commit request has the DRM\_MODE\_ATOMIC\_TEST\_ONLY flag it will only check if the Sync File is a valid one.

On the driver side the fence is stored on the **fence** parameter of struct drm plane state. Drivers which also support implicit fencing should set the implicit fence using drm atomic set fence for plane(), to make sure there's consistent behaviour between drivers in precedence of implicit vs. explicit fencing.

**"OUT\_FENCE\_PTR":** Use this property to pass a file descriptor pointer to DRM. Once the Atomic Commit request call returns OUT\_FENCE\_PTR will be filled with the file descriptor number of a Sync File. This Sync File contains the CRTC fence that will be signaled when all framebuffers present on the Atomic Commit \* request for that given CRTC are scanned out on the screen.

The Atomic Commit request fails if a invalid pointer is passed. If the Atomic Commit request fails for any other reason the out fence fd returned will be -1. On a Atomic Commit with the DRM\_MODE\_ATOMIC\_TEST\_ONLY flag the out fence will also be set to -1.

Note that out-fences don't have a special interface to drivers and are internally represented by a struct drm\_pending\_vblank\_event in struct drm crtc state, which is also used by the nonblocking atomic commit helpers and for the DRM event handling for existing userspace.

## **4.14.8 Variable Refresh Properties**

Variable refresh rate capable displays can dynamically adjust their refresh rate by extending the duration of their vertical front porch until page flip or timeout occurs. This can reduce or remove stuttering and latency in scenarios where the page flip does not align with the vblank interval.

An example scenario would be an application flipping at a constant rate of 48Hz on a 60Hz display. The page flip will frequently miss the vblank interval and the same contents will be displayed twice. This can be observed as stuttering for content with motion.

If variable refresh rate was active on a display that supported a variable refresh range from 35Hz to 60Hz no stuttering would be observable for the example scenario. The minimum supported variable refresh rate of 35Hz is below the page flip frequency and the vertical front porch can be extended until the page flip occurs. The vblank interval will be directly aligned to the page flip rate.

Not all userspace content is suitable for use with variable refresh rate. Large and frequent changes in vertical front porch duration may worsen perceived stuttering for input sensitive applications.

Panel brightness will also vary with vertical front porch duration. Some panels may have noticeable differences in brightness between the minimum vertical front porch duration and the maximum vertical front porch duration. Large and frequent changes in vertical front porch duration may produce observable flickering for such panels.

Userspace control for variable refresh rate is supported via properties on the drm connector and drm crtc objects.

**"vrr capable"**: Optional drm connector boolean property that drivers should attach with drm connector attach vrr capable property() on connectors that could support variable refresh rates. Drivers should update the property value by calling drm\_connector\_set\_vrr\_capable\_property().

Absence of the property should indicate absence of support.

**"VRR\_ENABLED":** Default drm\_crtc boolean property that notifies the driver that the content on the CRTC is suitable for variable refresh rate presentation. The driver will take this property as a hint to enable variable refresh rate support if the receiver supports it, ie. if the "vrr\_capable" property is true on the drm\_connector object. The vertical front porch duration will be extended until page-flip or timeout when enabled.

The minimum vertical front porch duration is defined as the vertical front porch duration for the current mode.

The maximum vertical front porch duration is greater than or equal to the minimum vertical front porch duration. The duration is derived from the minimum supported variable refresh rate for the connector.

The driver may place further restrictions within these minimum and maximum bounds.

## **4.14.9 Existing KMS Properties**

The following table gives description of drm properties exposed by various modules/drivers. Because this table is very unwieldy, do not add any new properties here. Instead document them in a section above.

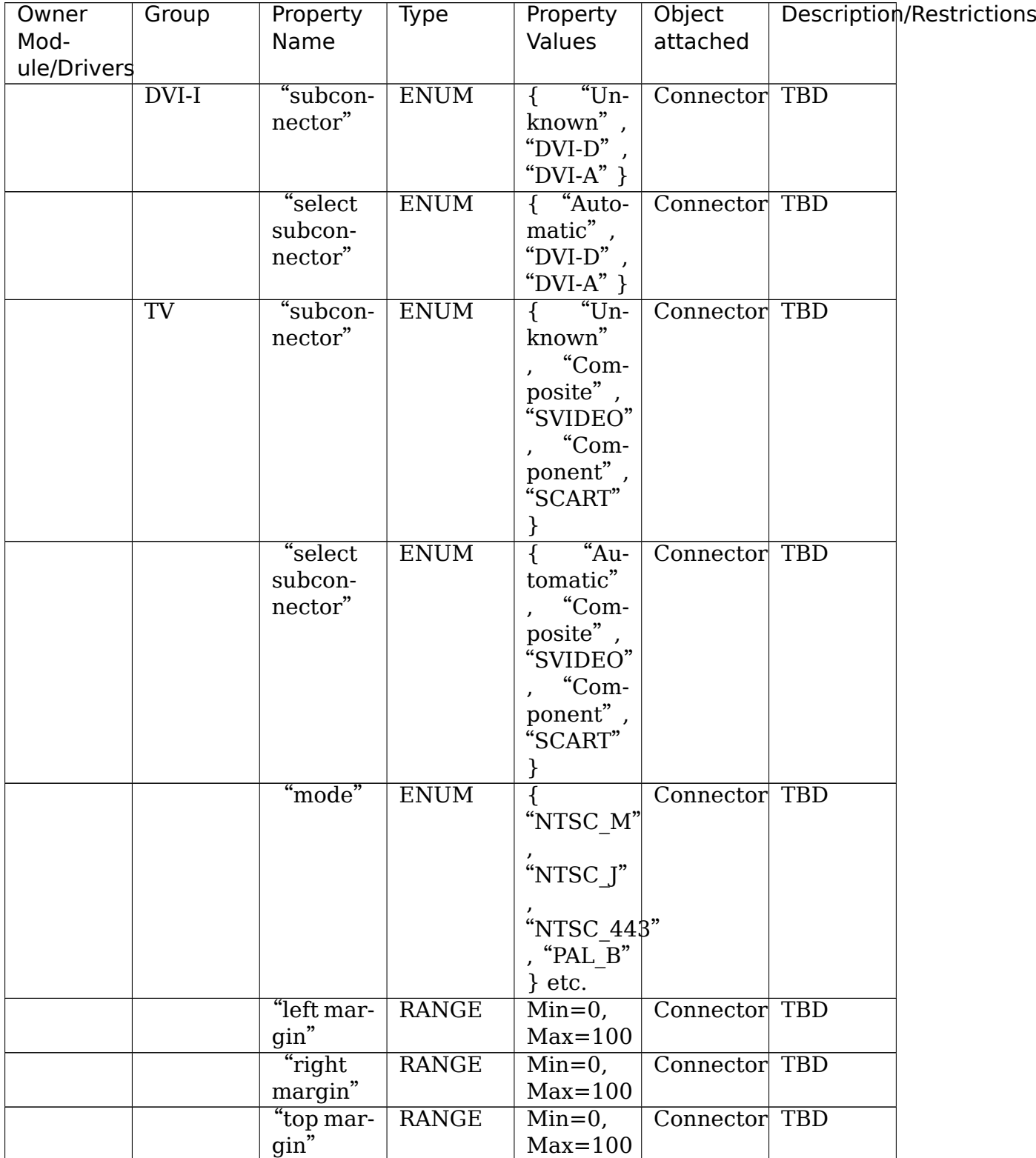

| Owner       | Group      | Property                                                  | Type         | Property                      | Object        | Description/Restrictions |  |
|-------------|------------|-----------------------------------------------------------|--------------|-------------------------------|---------------|--------------------------|--|
| Mod-        |            | Name                                                      |              | Values                        | attached      |                          |  |
| ule/Drivers |            |                                                           |              |                               |               |                          |  |
|             |            | "bottom                                                   | <b>RANGE</b> | $\overline{\text{Min} = 0}$ , | Connector TBD |                          |  |
|             |            | margin"                                                   |              | $Max=100$                     |               |                          |  |
|             |            | "bright-                                                  | <b>RANGE</b> | $Min=0$ ,                     | Connector TBD |                          |  |
|             |            | ness"                                                     |              | $Max=100$                     |               |                          |  |
|             |            | $\frac{1}{10}$ con-                                       | <b>RANGE</b> | $Min=0$ ,                     | Connector TBD |                          |  |
|             |            | $\mbox{trast}^{\ast}$                                     |              | $Max=100$                     |               |                          |  |
|             |            | "flicker                                                  | <b>RANGE</b> | $Min=0$ ,                     | Connector TBD |                          |  |
|             |            | reduc-                                                    |              | $Max=100$                     |               |                          |  |
|             |            | $\,$ tion"                                                |              |                               |               |                          |  |
|             |            | "over-                                                    | <b>RANGE</b> | $Min=0$ ,                     | Connector TBD |                          |  |
|             |            | scan"                                                     |              | $Max=100$                     |               |                          |  |
|             |            | "satura-                                                  | <b>RANGE</b> | $Min=0$ ,                     | Connector TBD |                          |  |
|             |            | $\ensuremath{\text{tion}}^{\text{''}}$                    |              | $Max=100$                     |               |                          |  |
|             |            | "hue"                                                     | <b>RANGE</b> | $Min=0$ ,                     | Connector     | <b>TBD</b>               |  |
|             |            |                                                           |              | $Max=100$                     |               |                          |  |
|             | Virtual    | $\sqrt[4]{\sup}$                                          | <b>RANGE</b> | $\overline{\text{Min} = 0}$ , | Connector     | property                 |  |
|             | <b>GPU</b> | gested                                                    |              | $Max=0$ xfffffffff            |               | sug-<br>to               |  |
|             |            | X''                                                       |              |                               |               | gest<br>an               |  |
|             |            |                                                           |              |                               |               | X offset                 |  |
|             |            |                                                           |              |                               |               | for a con-               |  |
|             |            |                                                           |              |                               |               | nector                   |  |
|             |            | $\sqrt[4]{\sup}$ sug-                                     | <b>RANGE</b> | $Min=0$ ,                     | Connector     | property                 |  |
|             |            | gested                                                    |              | $Max=0$ xfffffffff            |               | to<br>sug-               |  |
|             |            | Y''                                                       |              |                               |               | gest<br>an               |  |
|             |            |                                                           |              |                               |               | offset<br>Y              |  |
|             |            |                                                           |              |                               |               | for a con-               |  |
|             |            |                                                           |              |                               |               | nector                   |  |
|             | Optional   | "aspect                                                   | <b>ENUM</b>  | "None"                        | Connector     | <b>TDB</b>               |  |
|             |            | $\mathrm{ratio}^{\boldsymbol{\prime}\boldsymbol{\prime}}$ |              | " $4:3"$ ,                    |               |                          |  |
|             |            |                                                           |              | " $16:9"$ }                   |               |                          |  |

Table 1 – continued from previous page

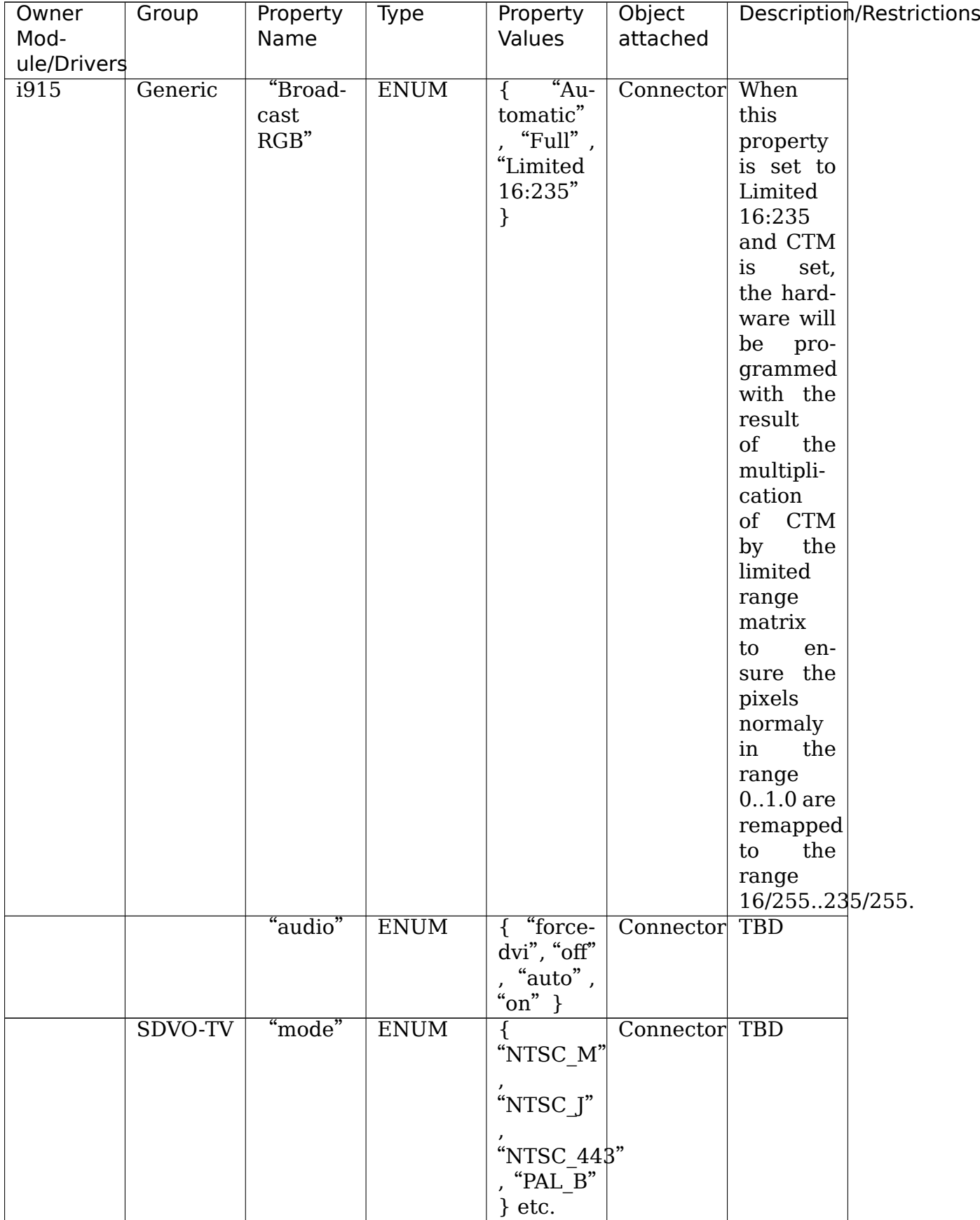

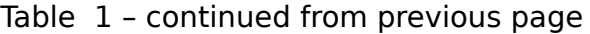

| Owner       | Group | Property                       | Type         | Property                    | Object        | Description/Restrictions |  |
|-------------|-------|--------------------------------|--------------|-----------------------------|---------------|--------------------------|--|
| Mod-        |       | Name                           |              | Values                      | attached      |                          |  |
| ule/Drivers |       |                                |              |                             |               |                          |  |
|             |       |                                | <b>RANGE</b> | $Min=0$ ,                   | Connector TBD |                          |  |
|             |       | "left_margin"                  |              | $Max=$                      |               |                          |  |
|             |       |                                |              | <b>SDVO</b>                 |               |                          |  |
|             |       |                                |              | depen-                      |               |                          |  |
|             |       |                                |              | dent                        |               |                          |  |
|             |       |                                | <b>RANGE</b> | $Min=0$ ,                   | Connector TBD |                          |  |
|             |       | "right_margin"                 |              | $Max=$                      |               |                          |  |
|             |       |                                |              |                             |               |                          |  |
|             |       |                                |              | <b>SDVO</b>                 |               |                          |  |
|             |       |                                |              | depen-                      |               |                          |  |
|             |       |                                |              | dent                        |               |                          |  |
|             |       |                                | <b>RANGE</b> | $Min=0$ ,                   | Connector TBD |                          |  |
|             |       | "top_margin"                   |              | $Max=$                      |               |                          |  |
|             |       |                                |              | <b>SDVO</b>                 |               |                          |  |
|             |       |                                |              | depen-                      |               |                          |  |
|             |       |                                |              | dent                        |               |                          |  |
|             |       | "bot-                          | <b>RANGE</b> | $Min=0$ ,                   | Connector TBD |                          |  |
|             |       | tom_margin"                    |              | $Max=$                      |               |                          |  |
|             |       |                                |              | <b>SDVO</b>                 |               |                          |  |
|             |       |                                |              | depen-                      |               |                          |  |
|             |       |                                |              | dent                        |               |                          |  |
|             |       | "hpos"                         | <b>RANGE</b> | $Min=0$ ,                   | Connector     | <b>TBD</b>               |  |
|             |       |                                |              | $Max=$                      |               |                          |  |
|             |       |                                |              | <b>SDVO</b>                 |               |                          |  |
|             |       |                                |              | depen-                      |               |                          |  |
|             |       |                                |              | dent                        |               |                          |  |
|             |       | "vpos"                         | <b>RANGE</b> | $\overline{\text{Min}}=0$ , | Connector TBD |                          |  |
|             |       |                                |              | $Max=$                      |               |                          |  |
|             |       |                                |              | <b>SDVO</b>                 |               |                          |  |
|             |       |                                |              | depen-                      |               |                          |  |
|             |       |                                |              | dent                        |               |                          |  |
|             |       | $\sqrt[\text{th}]{\text{con}}$ | <b>RANGE</b> | $Min=0$ ,                   | Connector TBD |                          |  |
|             |       | trast"                         |              | $Max=$                      |               |                          |  |
|             |       |                                |              | <b>SDVO</b>                 |               |                          |  |
|             |       |                                |              | depen-                      |               |                          |  |
|             |       |                                |              | dent                        |               |                          |  |
|             |       | "satura-                       | <b>RANGE</b> | $Min=0$ ,                   | Connector TBD |                          |  |
|             |       | tion"                          |              | $Max=$                      |               |                          |  |
|             |       |                                |              | <b>SDVO</b>                 |               |                          |  |
|             |       |                                |              | depen-                      |               |                          |  |
|             |       |                                |              | dent                        |               |                          |  |
|             |       | "hue"                          | <b>RANGE</b> | $Min=0$ ,                   | Connector TBD |                          |  |
|             |       |                                |              | $Max=$                      |               |                          |  |
|             |       |                                |              | <b>SDVO</b>                 |               |                          |  |
|             |       |                                |              | depen-                      |               |                          |  |
|             |       |                                |              | dent                        |               |                          |  |
|             |       |                                |              |                             |               |                          |  |

Table 1 – continued from previous page

|               |                     |                     | conditions in only previous page |                                        |                    |                          |
|---------------|---------------------|---------------------|----------------------------------|----------------------------------------|--------------------|--------------------------|
| Owner<br>Mod- | Group               | Property<br>Name    | Type                             | Property<br>Values                     | Object<br>attached | Description/Restrictions |
| ule/Drivers   |                     |                     |                                  |                                        |                    |                          |
|               |                     | "sharp-             | <b>RANGE</b>                     | $Min=0$ ,                              | Connector TBD      |                          |
|               |                     | ness"               |                                  | $Max=$                                 |                    |                          |
|               |                     |                     |                                  | <b>SDVO</b>                            |                    |                          |
|               |                     |                     |                                  | depen-                                 |                    |                          |
|               |                     |                     |                                  | dent                                   |                    |                          |
|               |                     |                     |                                  |                                        |                    |                          |
|               |                     |                     | <b>RANGE</b>                     | $Min=0$ ,                              | Connector          | <b>TBD</b>               |
|               |                     | "flicker_filter"    |                                  | $Max=$                                 |                    |                          |
|               |                     |                     |                                  | <b>SDVO</b>                            |                    |                          |
|               |                     |                     |                                  | depen-                                 |                    |                          |
|               |                     |                     |                                  | dent                                   |                    |                          |
|               |                     |                     | <b>RANGE</b>                     | $Min=0$ ,                              | Connector TBD      |                          |
|               |                     |                     | "flicker_filter_adaptive"Max=    |                                        |                    |                          |
|               |                     |                     |                                  | <b>SDVO</b>                            |                    |                          |
|               |                     |                     |                                  | depen-                                 |                    |                          |
|               |                     |                     |                                  | dent                                   |                    |                          |
|               |                     |                     | <b>RANGE</b>                     | $Min=0$ ,                              | Connector TBD      |                          |
|               |                     | "flicker filter 2d" |                                  | $Max=$                                 |                    |                          |
|               |                     |                     |                                  | <b>SDVO</b>                            |                    |                          |
|               |                     |                     |                                  | depen-                                 |                    |                          |
|               |                     |                     |                                  |                                        |                    |                          |
|               |                     |                     |                                  | dent                                   |                    |                          |
|               |                     |                     | <b>RANGE</b>                     | $Min=0$ ,                              | Connector TBD      |                          |
|               |                     | "tv_chroma_filter"  |                                  | $Max=$                                 |                    |                          |
|               |                     |                     |                                  | <b>SDVO</b>                            |                    |                          |
|               |                     |                     |                                  | depen-                                 |                    |                          |
|               |                     |                     |                                  | dent                                   |                    |                          |
|               |                     |                     | <b>RANGE</b>                     | $\overline{\text{Min}}=0,$             | Connector TBD      |                          |
|               |                     | "tv_luma_filter"    |                                  | $Max=$                                 |                    |                          |
|               |                     |                     |                                  | <b>SDVO</b>                            |                    |                          |
|               |                     |                     |                                  | depen-                                 |                    |                          |
|               |                     |                     |                                  | dent                                   |                    |                          |
|               |                     |                     | <b>RANGE</b>                     | $Min=0$ ,                              | Connector TBD      |                          |
|               |                     | "dot crawl"         |                                  | $Max=1$                                |                    |                          |
|               | SDVO-               | "bright-            | <b>RANGE</b>                     | $Min=0$ ,                              | Connector TBD      |                          |
|               | $\it TV\!/\rm LVDS$ | ness"               |                                  | $Max=$                                 |                    |                          |
|               |                     |                     |                                  | <b>SDVO</b>                            |                    |                          |
|               |                     |                     |                                  | depen-                                 |                    |                          |
|               |                     |                     |                                  | dent                                   |                    |                          |
| CDV           |                     | "Broad-             | <b>ENUM</b>                      |                                        | Connector TBD      |                          |
|               | Generic             |                     |                                  | $\{$ "Full",                           |                    |                          |
| $g$ ma-500    |                     | cast                |                                  | "Limited                               |                    |                          |
|               |                     | RGB"                |                                  | 16:235"                                |                    |                          |
|               |                     |                     |                                  | }                                      |                    |                          |
|               |                     | "Broad-             | <b>ENUM</b>                      | $\overline{\overline{\text{off}}^*}$ , | Connector TBD      |                          |
|               |                     | cast                |                                  | $"auto"$ ,                             |                    |                          |
|               |                     | RGB"                |                                  | "on" $\}$                              |                    |                          |
| Poulsbo       | Generic             | "back-              | <b>RANGE</b>                     | $\overline{\text{Min} = 0}$ ,          | Connector TBD      |                          |
|               |                     | light"              |                                  | $Max=100$                              |                    |                          |
|               |                     |                     |                                  |                                        |                    |                          |

Table 1 – continued from previous page

| Owner       | Group   | Property                | <b>Type</b>  | Property                   | Object        | Description/Restrictions |
|-------------|---------|-------------------------|--------------|----------------------------|---------------|--------------------------|
| Mod-        |         | Name                    |              | Values                     | attached      |                          |
| ule/Drivers |         |                         |              |                            |               |                          |
|             | SDVO-TV | "mode"                  | <b>ENUM</b>  | ₹                          | Connector TBD |                          |
|             |         |                         |              | "NTSC_M"                   |               |                          |
|             |         |                         |              |                            |               |                          |
|             |         |                         |              | "NTSC_J"                   |               |                          |
|             |         |                         |              | "NTSC_44 $3$ "             |               |                          |
|             |         |                         |              | , "PAL_B"                  |               |                          |
|             |         |                         |              | $\}$ etc.                  |               |                          |
|             |         |                         | <b>RANGE</b> | $Min=0$ ,                  | Connector TBD |                          |
|             |         | "left_margin"           |              | $Max=$                     |               |                          |
|             |         |                         |              | <b>SDVO</b>                |               |                          |
|             |         |                         |              | depen-                     |               |                          |
|             |         |                         |              | dent                       |               |                          |
|             |         |                         | <b>RANGE</b> | $\overline{\text{Min}}=0,$ | Connector     | <b>TBD</b>               |
|             |         | "right_margin"          |              | $Max=$                     |               |                          |
|             |         |                         |              | <b>SDVO</b>                |               |                          |
|             |         |                         |              | depen-                     |               |                          |
|             |         |                         |              | dent                       |               |                          |
|             |         |                         | <b>RANGE</b> | $\overline{\text{Min}}=0,$ | Connector TBD |                          |
|             |         | "top_margin"            |              | $Max=$                     |               |                          |
|             |         |                         |              | <b>SDVO</b>                |               |                          |
|             |         |                         |              | depen-                     |               |                          |
|             |         |                         |              | dent                       |               |                          |
|             |         | "bot-                   | <b>RANGE</b> | $Min=0$ ,                  | Connector TBD |                          |
|             |         | tom_margin"             |              | $Max=$                     |               |                          |
|             |         |                         |              | <b>SDVO</b>                |               |                          |
|             |         |                         |              | depen-<br>dent             |               |                          |
|             |         | "hpos"                  | <b>RANGE</b> | $Min=0$ ,                  | Connector TBD |                          |
|             |         |                         |              | $Max=$                     |               |                          |
|             |         |                         |              | <b>SDVO</b>                |               |                          |
|             |         |                         |              | depen-                     |               |                          |
|             |         |                         |              | dent                       |               |                          |
|             |         | "vpos"                  | <b>RANGE</b> | $Min=0$ ,                  | Connector TBD |                          |
|             |         |                         |              | $Max=$                     |               |                          |
|             |         |                         |              | <b>SDVO</b>                |               |                          |
|             |         |                         |              | depen-                     |               |                          |
|             |         |                         |              | dent                       |               |                          |
|             |         | $\overline{\text{con}}$ | <b>RANGE</b> | $Min=0$ ,                  | Connector TBD |                          |
|             |         | trast"                  |              | $Max=$                     |               |                          |
|             |         |                         |              | <b>SDVO</b>                |               |                          |
|             |         |                         |              | depen-                     |               |                          |
|             |         |                         |              | dent                       |               |                          |

Table 1 – continued from previous page

| Owner       | Group | Property            | Type                          | Property                    | Object        | Description/Restrictions |
|-------------|-------|---------------------|-------------------------------|-----------------------------|---------------|--------------------------|
| Mod-        |       | Name                |                               | Values                      | attached      |                          |
| ule/Drivers |       |                     |                               |                             |               |                          |
|             |       | "satura-            | <b>RANGE</b>                  | $Min=0$ ,                   | Connector TBD |                          |
|             |       | $\,$ tion"          |                               | $Max=$                      |               |                          |
|             |       |                     |                               | <b>SDVO</b>                 |               |                          |
|             |       |                     |                               |                             |               |                          |
|             |       |                     |                               | depen-<br>dent              |               |                          |
|             |       |                     |                               |                             |               |                          |
|             |       | "hue"               | <b>RANGE</b>                  | $Min=0$ ,                   | Connector     | <b>TBD</b>               |
|             |       |                     |                               | $Max=$                      |               |                          |
|             |       |                     |                               | <b>SDVO</b>                 |               |                          |
|             |       |                     |                               | depen-                      |               |                          |
|             |       |                     |                               | dent                        |               |                          |
|             |       | "sharp-             | <b>RANGE</b>                  | $Min=0$ ,                   | Connector     | <b>TBD</b>               |
|             |       | ness"               |                               | $Max=$                      |               |                          |
|             |       |                     |                               | <b>SDVO</b>                 |               |                          |
|             |       |                     |                               | depen-                      |               |                          |
|             |       |                     |                               | dent                        |               |                          |
|             |       |                     | <b>RANGE</b>                  | $Min=0$ ,                   | Connector TBD |                          |
|             |       | "flicker_filter"    |                               | $Max=$                      |               |                          |
|             |       |                     |                               | <b>SDVO</b>                 |               |                          |
|             |       |                     |                               | depen-                      |               |                          |
|             |       |                     |                               | dent                        |               |                          |
|             |       |                     | <b>RANGE</b>                  | $\overline{\text{Min}}=0$ , | Connector TBD |                          |
|             |       |                     | "flicker_filter_adaptive"Max= |                             |               |                          |
|             |       |                     |                               | <b>SDVO</b>                 |               |                          |
|             |       |                     |                               | depen-                      |               |                          |
|             |       |                     |                               | dent                        |               |                          |
|             |       |                     | <b>RANGE</b>                  | $\overline{\text{Min}}=0$ , | Connector     | <b>TBD</b>               |
|             |       | "flicker filter 2d" |                               | $Max=$                      |               |                          |
|             |       |                     |                               | <b>SDVO</b>                 |               |                          |
|             |       |                     |                               | depen-                      |               |                          |
|             |       |                     |                               | dent                        |               |                          |
|             |       |                     | <b>RANGE</b>                  | $Min=0$ ,                   | Connector     | <b>TBD</b>               |
|             |       | "tv_chroma_filter"  |                               | $Max=$                      |               |                          |
|             |       |                     |                               | <b>SDVO</b>                 |               |                          |
|             |       |                     |                               | depen-                      |               |                          |
|             |       |                     |                               | dent                        |               |                          |
|             |       |                     | <b>RANGE</b>                  | $Min=0,$                    | Connector     | <b>TBD</b>               |
|             |       | "tv_luma_filter"    |                               | $Max=$                      |               |                          |
|             |       |                     |                               | <b>SDVO</b>                 |               |                          |
|             |       |                     |                               | depen-                      |               |                          |
|             |       |                     |                               | dent                        |               |                          |
|             |       |                     | <b>RANGE</b>                  | $Min=0$ ,                   | Connector TBD |                          |
|             |       | "dot_crawl"         |                               | $Max=1$                     |               |                          |
|             |       |                     |                               |                             |               |                          |

Table 1 – continued from previous page

|             |                | rable 1 - continued from previous page |              |                                   |               |            |                          |
|-------------|----------------|----------------------------------------|--------------|-----------------------------------|---------------|------------|--------------------------|
| Owner       | Group          | Property                               | Type         | Property                          | Object        |            | Description/Restrictions |
| Mod-        |                | Name                                   |              | Values                            | attached      |            |                          |
| ule/Drivers |                |                                        |              |                                   |               |            |                          |
|             | SDVO-          | "bright-                               | <b>RANGE</b> | $Min=0$ ,                         | Connector TBD |            |                          |
|             |                |                                        |              |                                   |               |            |                          |
|             | <b>TV/LVDS</b> | ness"                                  |              | $Max=$                            |               |            |                          |
|             |                |                                        |              | <b>SDVO</b>                       |               |            |                          |
|             |                |                                        |              | depen-                            |               |            |                          |
|             |                |                                        |              | dent                              |               |            |                          |
| armada      | <b>CRTC</b>    |                                        | <b>ENUM</b>  | $\{$ "Auto",                      | <b>CRTC</b>   | <b>TBD</b> |                          |
|             |                | "CSC_YUV "                             |              | "CCIR601"                         |               |            |                          |
|             |                |                                        |              |                                   |               |            |                          |
|             |                |                                        |              |                                   |               |            |                          |
|             |                |                                        |              | "CCIR709"                         |               |            |                          |
|             |                |                                        |              | }                                 |               |            |                          |
|             |                |                                        | <b>ENUM</b>  | "Auto"<br>{                       | <b>CRTC</b>   | <b>TBD</b> |                          |
|             |                | "CSC_RGB"                              |              | "Com-                             |               |            |                          |
|             |                |                                        |              | puter                             |               |            |                          |
|             |                |                                        |              | system",                          |               |            |                          |
|             |                |                                        |              | "Studio"                          |               |            |                          |
|             |                |                                        |              |                                   |               |            |                          |
|             |                |                                        |              | }                                 |               |            |                          |
|             | Overlay        | " $col-$                               | <b>RANGE</b> | $Min=0$ ,                         | Plane         | <b>TBD</b> |                          |
|             |                | orkey"                                 |              | $Max=0$ xfffffff                  |               |            |                          |
|             |                | " $col-$                               | <b>RANGE</b> | $\overline{\text{Min}=0}$ ,       | Plane         | <b>TBD</b> |                          |
|             |                | orkey_min"                             |              | $Max=0$ xfffffff                  |               |            |                          |
|             |                | "col-                                  | <b>RANGE</b> | $Min=0$ ,                         | Plane         | <b>TBD</b> |                          |
|             |                | orkey_max <sup>"</sup>                 |              | $Max=0$ xfffffff                  |               |            |                          |
|             |                | " $col-$                               | <b>RANGE</b> | $Min=0$ ,                         | Plane         | <b>TBD</b> |                          |
|             |                |                                        |              | $Max=0$ xfffffff                  |               |            |                          |
|             |                | orkey_val"                             |              |                                   |               |            |                          |
|             |                | $\degree{\rm col}$ -                   | <b>RANGE</b> | $\overline{\text{Min}}=0$ ,       | Plane         | <b>TBD</b> |                          |
|             |                | orkey_alpha"                           |              | $Max=0$ xfffffff                  |               |            |                          |
|             |                | " $col-$                               | <b>ENUM</b>  | "dis-<br>$\{$                     | Plane         | <b>TBD</b> |                          |
|             |                | orkey_mode"                            |              | abled",                           |               |            |                          |
|             |                |                                        |              | $Y^"Y$<br>com-                    |               |            |                          |
|             |                |                                        |              | ponent",                          |               |            |                          |
|             |                |                                        |              | "U com-                           |               |            |                          |
|             |                |                                        |              | ponent",                          |               |            |                          |
|             |                |                                        |              |                                   |               |            |                          |
|             |                |                                        |              | "V com-                           |               |            |                          |
|             |                |                                        |              | ponent",                          |               |            |                          |
|             |                |                                        |              | $"RGB"$ ,                         |               |            |                          |
|             |                |                                        |              | "R com-                           |               |            |                          |
|             |                |                                        |              | ponent",                          |               |            |                          |
|             |                |                                        |              | "G com-                           |               |            |                          |
|             |                |                                        |              | ponent",                          |               |            |                          |
|             |                |                                        |              | $\mathrm{H}^{\mathrm{u}}$<br>com- |               |            |                          |
|             |                |                                        |              |                                   |               |            |                          |
|             |                |                                        |              | ponent"                           |               |            |                          |
|             |                |                                        |              | $\mathcal{F}$                     |               |            |                          |
|             |                | "bright-                               | <b>RANGE</b> | $Min=0$ ,                         | Plane         | <b>TBD</b> |                          |
|             |                | ness"                                  |              | $Max=256$                         |               |            |                          |
|             |                |                                        |              | $+255$                            |               |            |                          |

Table 1 – continued from previous page

| Owner              | Group                  | Property                                    | Type         | Property                         | Object        | Description/Restrictions |
|--------------------|------------------------|---------------------------------------------|--------------|----------------------------------|---------------|--------------------------|
| Mod-               |                        | Name                                        |              | Values                           | attached      |                          |
| ule/Drivers        |                        |                                             |              |                                  |               |                          |
|                    |                        | $\overline{\text{con}}$                     | <b>RANGE</b> | $\overline{\text{Min}}=0$ ,      | Plane         | <b>TBD</b>               |
|                    |                        | trast"                                      |              | $Max=0x7$ fff                    |               |                          |
|                    |                        | "satura-                                    | <b>RANGE</b> | $Min=0$ ,                        | Plane         | <b>TBD</b>               |
|                    |                        | tion"                                       |              | $Max=0x7$ fff                    |               |                          |
| exynos             | <b>CRTC</b>            | "mode"                                      | <b>ENUM</b>  | $\overline{5}$ "nor-             | <b>CRTC</b>   | <b>TBD</b>               |
|                    |                        |                                             |              | mal",                            |               |                          |
|                    |                        |                                             |              | "blank" }                        |               |                          |
| i2c/ch7006 Generic |                        | "scale"                                     | <b>RANGE</b> | $Min=0$ ,                        | Connector     | <b>TBD</b>               |
|                    |                        |                                             |              | $Max=2$                          |               |                          |
|                    | $\overline{\text{TV}}$ | "mode"                                      | <b>ENUM</b>  | $\overline{$ $^{\circ}$ PAL",    | Connector TBD |                          |
|                    |                        |                                             |              | "PAL-M"                          |               |                          |
|                    |                        |                                             |              | ," PAL-                          |               |                          |
|                    |                        |                                             |              | $N^"$ },                         |               |                          |
|                    |                        |                                             |              | PAL-Nc",                         |               |                          |
|                    |                        |                                             |              | "PAL-60"                         |               |                          |
|                    |                        |                                             |              | , "NTSC-                         |               |                          |
|                    |                        |                                             |              | $M^"$ ,                          |               |                          |
|                    |                        |                                             |              | "NTSC-J"                         |               |                          |
|                    |                        |                                             |              |                                  |               |                          |
| nouveau            | NVI0                   | " $col-$                                    | <b>RANGE</b> | $Min=0$ ,                        | Plane         | $\overline{\text{TBD}}$  |
|                    | Overlay                | orkey"                                      |              | $Max=0x01$ ffffff                |               |                          |
|                    |                        | $\frac{1}{2}$ con-                          | <b>RANGE</b> | $Min=0$ ,                        | Plane         | <b>TBD</b>               |
|                    |                        | trast"                                      |              | $Max=8192$                       |               |                          |
|                    |                        |                                             |              | $\mathbf{1}$                     |               |                          |
|                    |                        | "bright-                                    | <b>RANGE</b> | $Min=0$ ,                        | Plane         | <b>TBD</b>               |
|                    |                        | ness"                                       |              | $Max=1024$                       |               |                          |
|                    |                        | "hue"                                       | <b>RANGE</b> | $Min=0$ ,                        | Plane         | <b>TBD</b>               |
|                    |                        |                                             |              | $Max=359$                        |               |                          |
|                    |                        | "satura-                                    | <b>RANGE</b> | $Min=0$ ,                        | Plane         | <b>TBD</b>               |
|                    |                        | tion"                                       |              | $Max=8192$                       |               |                          |
|                    |                        |                                             |              | $\mathbf{1}$                     |               |                          |
|                    |                        |                                             | <b>RANGE</b> | $Min=0$ ,                        | Plane         | <b>TBD</b>               |
|                    |                        | "iturbt 709"                                |              | $Max=1$                          |               |                          |
|                    | Nv04                   | "col-                                       | <b>RANGE</b> | $\overline{\text{Min=0}}$ ,      | Plane         | <b>TBD</b>               |
|                    | Overlay                | orkey"                                      |              | $Max=0x01$ ffffff                |               |                          |
|                    |                        | "bright-                                    | <b>RANGE</b> | $Min=0$ ,                        | Plane         | <b>TBD</b>               |
|                    |                        | ness"                                       |              | $Max=1024$                       |               |                          |
|                    | <b>Display</b>         | "dither-                                    | <b>ENUM</b>  | $\overline{\mathcal{E}}$ "auto", | Connector TBD |                          |
|                    |                        | ing                                         |              | "off", "on"                      |               |                          |
|                    |                        | $\text{mode}^{\textcolor{red}{\textbf{*}}}$ |              | }                                |               |                          |

Table 1 – continued from previous page

| Group                          | Property                                     | Type                                     | Property                                                                                                    | Object                                                      | Description/Restrictions               |
|--------------------------------|----------------------------------------------|------------------------------------------|----------------------------------------------------------------------------------------------------|-------------------------------------------------------------|----------------------------------------|
|                                | Name                                         |                                          |                                                                                                    |                                                             |                                        |
| ule/Drivers                    |                                              |                                          |                                                                                                    |                                                             |                                        |
|                                | ing<br>$\operatorname{depth}$                |                                          | " $\mathrm{off}$ "<br>$\pmb{\prime}$<br>" $on$ "<br>$\pmb{\prime}$<br>"static                                        |                                                             | <b>TBD</b>                             |
|                                |                                              |                                          | "dynamic<br>$2x2$ ",<br>"tem-<br>poral"                                                                              |                                                             |                                        |
|                                | "under-<br>scan"                             | <b>ENUM</b>                              | "auto"<br>{<br>"6 bpc"<br>"8 bpc"<br>$\pmb{\cdot}$<br>$\}$                                                           | Connector TBD                                               |                                        |
|                                | $\sqrt[4]{u}$<br>derscan<br>hborder"         | <b>RANGE</b>                             | $Min=0$ ,<br>$Max=128$                                                                                               | Connector                                                   | <b>TBD</b>                             |
|                                | $\sqrt[n]{\text{un}}$<br>derscan<br>vborder" | <b>RANGE</b>                             | $Min=0$ ,<br>$Max=128$                                                                                               | Connector TBD                                               |                                        |
|                                |                                              |                                          | $Min=0$ ,                                                                                                    |                                                             |                                        |
|                                | "color vi-<br>brance"                        | <b>RANGE</b>                             | $Min=0$ ,<br>$Max=200$                                                                                               | Connector TBD                                               |                                        |
| Generic                        |                                              | <b>RANGE</b>                             | $Min=0$ ,<br>$Max=3$                                                                                                 | CRTC,<br>Plane                                              | <b>TBD</b>                             |
| Generic                        | "hot-                                        | <b>RANGE</b>                             | $Min=0$ ,<br>$Max=1$                                                                                                 | Connector                                                   | <b>TBD</b>                             |
| $DVI-I$                        | "coher-<br>ent"                              | <b>RANGE</b>                             | $Min=0$ ,<br>$Max=1$                                                                                                 | Connector TBD                                               |                                        |
| DAC en-<br>able load<br>detect | "load de-<br>tection"                        | <b>RANGE</b>                             | $Min=0$ ,<br>$Max=1$                                                                                                 | Connector TBD                                               |                                        |
| TV Stan-<br>dard               | "tv stan-<br>dard"                           | <b>ENUM</b>                              | $\{$ "ntsc"<br>"pal",<br>, pai<br>"pal-m"<br>"pal- $60"$<br>, "ntsc-j"<br>, "scart-<br>pal",<br>"pal-cn",<br>"secam" | Connector TBD                                               |                                        |
|                                |                                              | "dither-<br>"vibrant<br>hue"<br>"zorder" | <b>ENUM</b><br><b>RANGE</b><br>plug_mode_update"                                                                     | Values<br>"auto"<br>{<br>$2x2$ ",<br>$\}$<br>$Max=180$<br>} | attached<br>Connector<br>Connector TBD |

Table 1 – continued from previous page

| Owner       | Group       | Property                      | Type         | Property                         | Object    |            | Description/Restrictions |
|-------------|-------------|-------------------------------|--------------|----------------------------------|-----------|------------|--------------------------|
| Mod-        |             | Name                          |              | Values                           | attached  |            |                          |
| ule/Drivers |             |                               |              |                                  |           |            |                          |
|             | legacy      |                               | <b>ENUM</b>  | { "driver"                       |           | <b>TBD</b> |                          |
|             | <b>TMDS</b> | "tmds pll"                    |              | , "bios" }                       |           |            |                          |
|             | PLL<br>de-  |                               |              |                                  |           |            |                          |
|             | tect        |                               |              |                                  |           |            |                          |
|             | Underscan   | "under-                       | <b>ENUM</b>  | $\overline{\ }$ off"<br>₹        | Connector | <b>TBD</b> |                          |
|             |             | scan"                         |              | " $on$ ",                        |           |            |                          |
|             |             |                               |              | "auto" }                         |           |            |                          |
|             |             | $\overline{\mathfrak{m}}$ un- | <b>RANGE</b> | $Min=0$ ,                        | Connector | <b>TBD</b> |                          |
|             |             | derscan                       |              | $Max=128$                        |           |            |                          |
|             |             | hborder"                      |              |                                  |           |            |                          |
|             |             | $\sqrt[4]{u}$                 | <b>RANGE</b> | $Min=0$ ,                        | Connector | <b>TBD</b> |                          |
|             |             | derscan                       |              | $Max=128$                        |           |            |                          |
|             |             | vborder"                      |              |                                  |           |            |                          |
|             | Audio       | "audio"                       | <b>ENUM</b>  | " $\overline{\text{off}}$ "<br>{ | Connector | <b>TBD</b> |                          |
|             |             |                               |              | " $on$ ",                        |           |            |                          |
|             |             |                               |              | "auto" }                         |           |            |                          |
|             | <b>FMT</b>  | "dither"                      | <b>ENUM</b>  | $\{$ "off"                       | Connector | <b>TBD</b> |                          |
|             | Dither-     |                               |              | "on" }                           |           |            |                          |
|             |             |                               |              |                                  |           |            |                          |
|             | ing         |                               |              |                                  |           |            |                          |
|             |             | $\overline{\text{col}}$       | <b>RANGE</b> | $Min=0$ ,                        | Plane     | <b>TBD</b> |                          |
|             |             | orkey"                        |              | $Max=0x01$ ffffff                |           |            |                          |

Table 1 – continued from previous page

# **4.15 Vertical Blanking**

From the computer's perspective, every time the monitor displays a new frame the scanout engine has "scanned out" the display image from top to bottom, one row of pixels at a time. The current row of pixels is referred to as the current scanline.

In addition to the display's visible area, there's usually a couple of extra scanlines which aren't actually displayed on the screen. These extra scanlines don't contain image data and are occasionally used for features like audio and infoframes. The region made up of these scanlines is referred to as the vertical blanking region, or vblank for short.

For historical reference, the vertical blanking period was designed to give the electron gun (on CRTs) enough time to move back to the top of the screen to start scanning out the next frame. Similar for horizontal blanking periods. They were designed to give the electron gun enough time to move back to the other side of the screen to start scanning the next scanline.

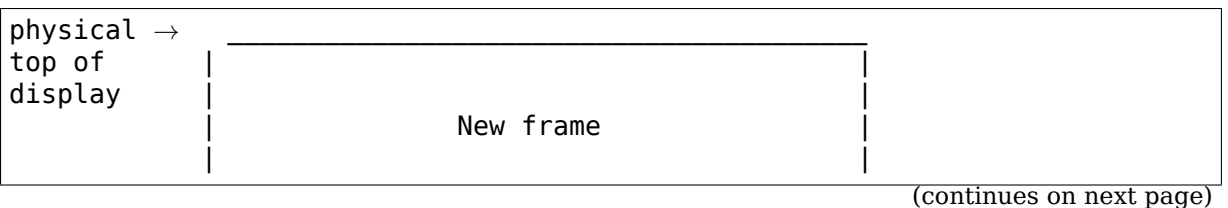

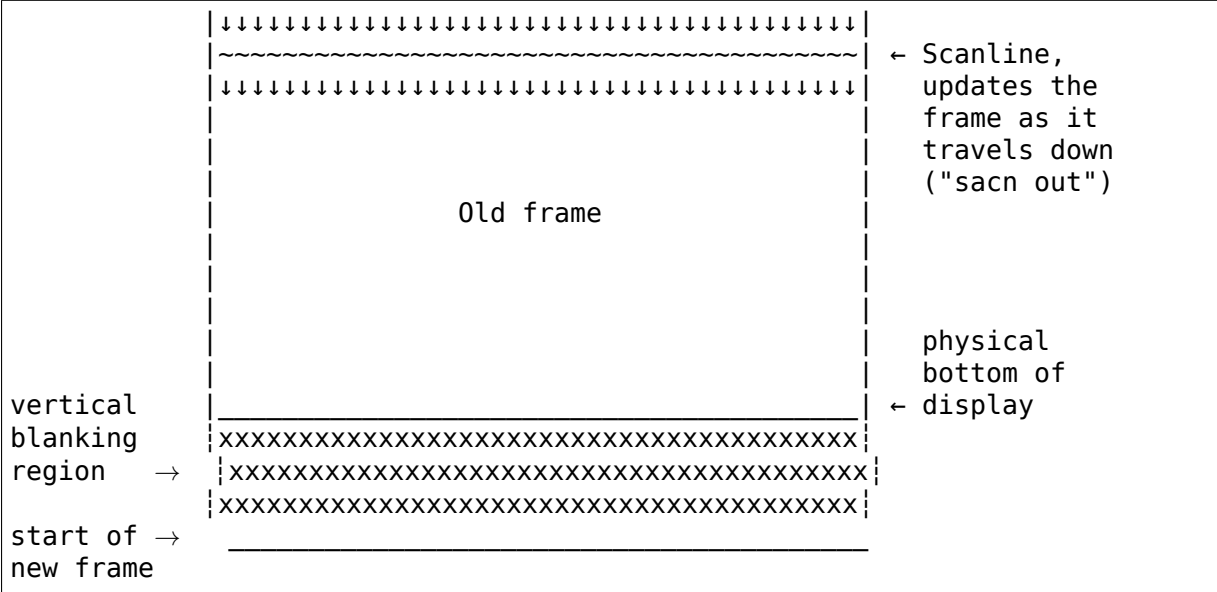

(continued from previous page)

"Physical top of display" is the reference point for the high-precision/ corrected timestamp.

On a lot of display hardware, programming needs to take effect during the vertical blanking period so that settings like gamma, the image buffer buffer to be scanned out, etc. can safely be changed without showing any visual artifacts on the screen. In some unforgiving hardware, some of this programming has to both start and end in the same vblank. To help with the timing of the hardware programming, an interrupt is usually available to notify the driver when it can start the updating of registers. The interrupt is in this context named the vblank interrupt.

The vblank interrupt may be fired at different points depending on the hardware. Some hardware implementations will fire the interrupt when the new frame start, other implementations will fire the interrupt at different points in time.

Vertical blanking plays a major role in graphics rendering. To achieve tear-free display, users must synchronize page flips and/or rendering to vertical blanking. The DRM API offers ioctls to perform page flips synchronized to vertical blanking and wait for vertical blanking.

The DRM core handles most of the vertical blanking management logic, which involves filtering out spurious interrupts, keeping race-free blanking counters, coping with counter wrap-around and resets and keeping use counts. It relies on the driver to generate vertical blanking interrupts and optionally provide a hardware vertical blanking counter.

Drivers must initialize the vertical blanking handling core with a call to drm vblank init(). Minimally, a driver needs to implement drm\_crtc\_funcs.enable\_vblank and drm\_crtc\_funcs.disable\_vblank plus call drm  $\overline{\text{c}}$ rtc handle vblank() in its vblank interrupt handler for working vblank support.

Vertical blanking interrupts can be enabled by the DRM core or by drivers themselves (for instance to handle page flipping operations). The DRM core maintains a vertical blanking use count to ensure that the interrupts are not disabled while a user still needs them. To increment the use count, drivers call drm crtc vblank get() and release the vblank reference again with drm crtc vblank put(). In between these two calls vblank interrupts are quaranteed to be enabled.

On many hardware disabling the vblank interrupt cannot be done in a racefree manner, see drm driver.vblank disable immediate and drm driver. max vblank count. In that case the vblank core only disables the vblanks after a timer has expired, which can be configured through the vblankoffdelay module parameter.

Drivers for hardware without support for vertical-blanking interrupts must not call drm vblank init(). For such drivers, atomic helpers will automatically generate fake vblank events as part of the display update. This functionality also can be controlled by the driver by enabling and disabling struct drm\_crtc\_state.no\_vblank.

## **4.15.1 Vertical Blanking and Interrupt Handling Functions Reference**

struct **drm\_pending\_vblank\_event**

pending vblank event tracking

### **Definition**

```
struct drm pending vblank event {
  struct drm pending event base;
  unsigned int pipe;
  u64 sequence;
  union {
    struct drm_event base;
    struct drm event vblank vbl:
    struct drm event crtc sequence seq;
  } event;
};
```
### **Members**

**base** Base structure for tracking pending DRM events.

**pipe** drm\_crtc\_index() of the drm\_crtc this event is for.

**sequence** frame event should be triggered at

**event** Actual event which will be sent to userspace.

**event.base** DRM event base class.

**event.vbl** Event payload for vblank events, requested through either the MODE PAGE FLIP or MODE ATOMIC IOCTL. Also generated by the legacy WAIT VBLANK IOCTL, but new userspace should use MODE QUEUE SEQUENCE and event.seq instead.

**event.seq** Event payload for the MODE\_QUEUEU\_SEQUENCE IOCTL.

```
struct drm_vblank_crtc
```
vblank tracking for a CRTC

## **Definition**

```
struct drm vblank crtc {
  struct drm device *dev:
  wait queue head t queue;
  struct timer list disable timer;
  seqlock_t seqlock;
  atomic64_t count;
  ktime t time;
  atomic_t refcount;
  u32 last;
  u32 max vblank count;
  unsigned int inmodeset;
  unsigned int pipe;
  int framedur_ns;
  int linedur_ns;
  struct drm display mode hwmode;
  bool enabled;
};
```
## **Members**

dev Pointer to the drm device.

**queue** Wait queue for vblank waiters.

disable timer Disable timer for the delayed vblank disabling hysteresis logic. Vblank disabling is controlled through the drm vblank offdelay module option and the setting of the drm\_device.max\_vblank\_count value.

**seqlock** Protect vblank count and time.

**count** Current software vblank counter.

Note that for a given vblank counter value drm\_crtc\_handle\_vblank() and drm crtc vblank count() or drm crtc vblank count and time() provide a barrier: Any writes done before calling drm\_crtc\_handle\_vblank() will be visible to callers of the later functions, iff the vblank count is the same or a later one.

IMPORTANT: This guarantee requires barriers, therefor never access this field directly. Use drm\_crtc\_vblank\_count() instead.

- **time** Vblank timestamp corresponding to **count**.
- **refcount** Number of users/waiters of the vblank interrupt. Only when this refcount reaches 0 can the hardware interrupt be disabled using **disable\_timer**.
- last Protected by drm\_device.vbl\_lock, used for wraparound handling.
- **max** vblank count Maximum value of the vblank registers for this crtc. This value +1 will result in a wrap-around of the vblank register. It is used by the vblank core to handle wrap-arounds.

If set to zero the vblank core will try to guess the elapsed vblanks between times when the vblank interrupt is disabled through high-precision timestamps. That approach is suffering from small races and imprecision over longer time periods, hence exposing a hardware vblank counter is always recommended.

This is the runtime configurable per-crtc maximum set through drm crtc set max vblank count(). If this is used the driver must leave the device wide drm\_device.max\_vblank\_count at zero.

If non-zero, drm\_crtc\_funcs.get\_vblank\_counter must be set.

- **inmodeset** Tracks whether the vblank is disabled due to a modeset. For legacy driver bit 2 additionally tracks whether an additional temporary vblank reference has been acquired to paper over the hardware counter resetting/jumping. KMS drivers should instead just call drm\_crtc\_vblank\_off() and drm crtc vblank on(), which explicitly save and restore the vblank count.
- **pipe** drm crtc index() of the drm crtc corresponding to this structure.
- **framedur ns** Frame/Field duration in ns, used by drm crtc vblank helper get vblank timestamp() and computed by drm calc timestamping\_constants().
- **linedur** ns Line duration in ns, used by drm crtc vblank helper get vblank timestamp() and computed by drm calc timestamping constants().
- **hwmode** Cache of the current hardware display mode. Only valid when **enabled** is set. This is used by helpers like drm crtc vblank helper get vblank timestamp(). We can't just access the hardware mode by e.g. looking at drm crtc state.adjusted mode, because that one is really hard to get from interrupt context.
- **enabled** Tracks the enabling state of the corresponding drm crtc to avoid doubledisabling and hence corrupting saved state. Needed by drivers not using atomic KMS, since those might go through their CRTC disabling functions multiple times.

### **Description**

This structure tracks the vblank state for one CRTC.

Note that for historical reasons - the vblank handling code is still shared with legacy/non-kms drivers - this is a free-standing structure not directly connected to struct drm crtc. But all public interface functions are taking a struct drm crtc to hide this implementation detail.

u64 drm crtc accurate vblank count (struct drm crtc \* crtc) retrieve the master vblank counter

### **Parameters**

struct drm crtc \* crtc which counter to retrieve

### **Description**

This function is similar to drm\_crtc\_vblank\_count() but this function interpolates to handle a race with vblank interrupts using the high precision timestamping support.

This is mostly useful for hardware that can obtain the scanout position, but doesn' t have a hardware frame counter.

int **drm** vblank init(struct drm device \* dev, unsigned int num crtcs) initialize vblank support

### **Parameters**

**struct drm\_device \* dev** DRM device

**unsigned int num\_crtcs** number of CRTCs supported by **dev**

### **Description**

This function initializes vblank support for **num\_crtcs** display pipelines. Cleanup is handled automatically through a cleanup function added with drmm add action().

### **Return**

Zero on success or a negative error code on failure.

```
bool drm dev has vblank(const struct drm device * dev)
    test if vblanking has been initialized for a device
```
### **Parameters**

**const struct drm\_device \* dev** the device

### **Description**

Drivers may call this function to test if vblank support is initialized for a device. For most hardware this means that vblanking can also be enabled.

Atomic helpers use this function to initialize drm\_crtc\_state.no\_vblank. See also drm atomic helper check modeset().

### **Return**

True if vblanking has been initialized for the given device, false otherwise.

```
wait queue head t * drm crtc vblank waitqueue(struct drm crtc * crtc)
    get vblank waitqueue for the CRTC
```
### **Parameters**

**struct drm crtc \* crtc** which CRTC's vblank waitqueue to retrieve

### **Description**

This function returns a pointer to the vblank waitqueue for the CRTC. Drivers can use this to implement vblank waits using wait event() and related functions.

void **drm** calc timestamping constants (struct drm crtc \* crtc, const struct drm\_display\_mode \* mode)

calculate vblank timestamp constants

### **Parameters**

**struct drm\_crtc \* crtc** drm\_crtc whose timestamp constants should be updated.

**const struct drm\_display\_mode \* mode** display mode containing the scanout timings

### **Description**

Calculate and store various constants which are later needed by vblank and swap-completion timestamping, e.g, by drm crtc vblank helper get vblank timestamp(). They are derived from
CRTC's true scanout timing, so they take things like panel scaling or other adjustments into account.

```
bool drm_crtc_vblank_helper_get_vblank_timestamp_internal(struct
```
drm\_crtc \* crtc, int \* max\_error, ktime\_t \* vblank\_time, bool in\_vblank\_irq, drm\_vblank\_get\_scanout\_p

precise vblank timestamp helper

#### **Parameters**

**struct drm crtc \* crtc** CRTC whose vblank timestamp to retrieve

- **int \* max error** Desired maximum allowable error in timestamps (nanosecs) On return contains true maximum error of timestamp
- **ktime t \* vblank time** Pointer to time which should receive the timestamp
- **bool in vblank irg** True when called from drm crtc handle vblank(). Some drivers need to apply some workarounds for gpu-specific vblank irq quirks if flag is set.

#### **drm\_vblank\_get\_scanout\_position\_func get\_scanout\_position**

Callback function to retrieve the scanout position. See **struct** drm\_crtc\_helper\_funcs.get\_scanout\_position.

# **Description**

Implements calculation of exact vblank timestamps from given drm\_display\_mode timings and current video scanout position of a CRTC.

The current implementation only handles standard video modes. For double scan and interlaced modes the driver is supposed to adjust the hardware mode (taken from drm crtc state.adjusted mode for atomic modeset drivers) to match the scanout position reported.

Note that atomic drivers must call drm calc timestamping constants() before enabling a CRTC. The atomic helpers already take care of that in drm atomic helper update legacy modeset state().

Returns true on success, and false on failure, i.e. when no accurate timestamp could be acquired.

# **Return**

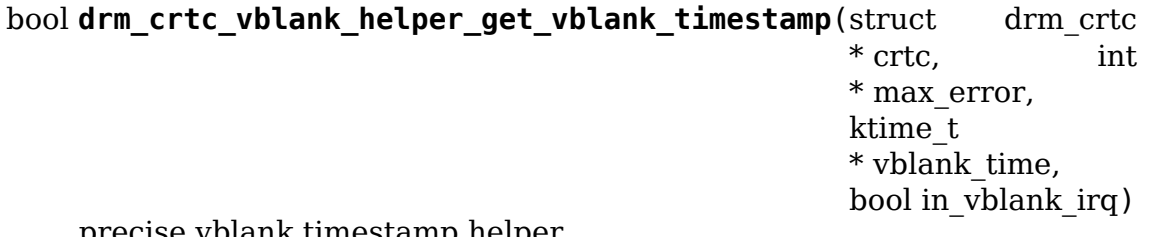

precise vblank timestamp helper

# **Parameters**

**struct drm\_crtc \* crtc** CRTC whose vblank timestamp to retrieve

- **int \* max error** Desired maximum allowable error in timestamps (nanosecs) On return contains true maximum error of timestamp
- **ktime t \* vblank time** Pointer to time which should receive the timestamp
- **bool in vblank irq** True when called from drm crtc handle vblank(). Some drivers need to apply some workarounds for gpu-specific vblank irq quirks if flag is set.

#### **Description**

Implements calculation of exact vblank timestamps from given drm\_display\_mode timings and current video scanout position of a CRTC. This can be directly used as the drm\_crtc\_funcs.get\_vblank\_timestamp implementation of a kms driver if drm crtc helper funcs.get scanout position is implemented.

The current implementation only handles standard video modes. For double scan and interlaced modes the driver is supposed to adjust the hardware mode (taken from drm\_crtc\_state.adjusted mode for atomic modeset drivers) to match the scanout position reported.

Note that atomic drivers must call drm calc timestamping constants() before enabling a CRTC. The atomic helpers already take care of that in drm atomic helper update legacy modeset state().

Returns true on success, and false on failure, i.e. when no accurate timestamp could be acquired.

#### **Return**

u64 **drm\_crtc\_vblank\_count**(struct drm\_crtc \* crtc) retrieve  $\bar{c}$  cooked" vblank counter value

#### **Parameters**

struct drm crtc \* crtc which counter to retrieve

#### **Description**

Fetches the "cooked" vblank count value that represents the number of vblank events since the system was booted, including lost events due to modesetting activity. Note that this timer isn't correct against a racing vblank interrupt (since it only reports the software vblank counter), see drm crtc accurate vblank count() for such use-cases.

Note that for a given vblank counter value drm crtc handle vblank() and drm crtc vblank count() or drm crtc vblank count and time() provide a barrier: Any writes done before calling drm crtc\_handle\_vblank() will be visible to callers of the later functions, iff the vblank count is the same or a later one.

See also drm\_vblank\_crtc.count.

#### **Return**

The software vblank counter.

```
u64 drm crtc vblank count and time(struct drm crtc * crtc, ktime t
                                    * vblanktime)
```
retrieve"cooked"vblank counter value and the system timestamp corresponding to that vblank counter value

# **Parameters**

**struct drm\_crtc \* crtc** which counter to retrieve

**ktime t \* vblanktime** Pointer to time to receive the vblank timestamp.

# **Description**

Fetches the "cooked" vblank count value that represents the number of vblank events since the system was booted, including lost events due to modesetting activity. Returns corresponding system timestamp of the time of the vblank interval that corresponds to the current vblank counter value.

Note that for a given vblank counter value drm crtc handle vblank() and drm crtc vblank count() or drm crtc vblank count and time() provide a barrier: Any writes done before calling drm crtc handle vblank() will be visible to callers of the later functions, iff the vblank count is the same or a later one.

See also drm\_vblank\_crtc.count.

```
void drm crtc arm vblank event(struct drm crtc * crtc, struct
                               drm pending vblank event * e)
    arm vblank event after pageflip
```
**Parameters**

**struct drm crtc \* crtc** the source CRTC of the vblank event

**struct drm\_pending\_vblank\_event \* e** the event to send

# **Description**

A lot of drivers need to generate vblank events for the very next vblank interrupt. For example when the page flip interrupt happens when the page flip gets armed, but not when it actually executes within the next vblank period. This helper function implements exactly the required vblank arming behaviour.

- 1. Driver commits new hardware state into vblank-synchronized registers.
- 2. A vblank happens, committing the hardware state. Also the corresponding vblank interrupt is fired off and fully processed by the interrupt handler.
- 3. The atomic commit operation proceeds to call drm crtc arm vblank event().
- 4. The event is only send out for the next vblank, which is wrong.

An equivalent race can happen when the driver calls drm crtc arm vblank event() before writing out the new hardware state.

The only way to make this work safely is to prevent the vblank from firing (and the hardware from committing anything else) until the entire atomic commit sequence has run to completion. If the hardware does not have such a feature (e.g. using a "go"bit), then it is unsafe to use this functions. Instead drivers need to manually send out the event from their interrupt handler by calling drm crtc send vblank event() and make sure that there's no possible race with the hardware committing the atomic update.

Caller must hold a vblank reference for the event **e** acquired by a drm crtc vblank qet(), which will be dropped when the next vblank arrives.

# **NOTE**

Drivers using this to send out the drm\_crtc\_state.event as part of an atomic commit must ensure that the next vblank happens at exactly the same time as the atomic commit is committed to the hardware. This function itself does **not** protect against the next vblank interrupt racing with either this function call or the atomic commit operation. A possible sequence could be:

void **drm\_crtc\_send\_vblank\_event**(struct drm\_crtc \* crtc, struct drm pending vblank event  $*$  e) helper to send vblank event after pageflip

# **Parameters**

struct drm crtc \* crtc the source CRTC of the vblank event

struct drm pending vblank event \* e the event to send

# **Description**

Updates sequence # and timestamp on event for the most recently processed vblank, and sends it to userspace. Caller must hold event lock.

See drm\_crtc\_arm\_vblank\_event() for a helper which can be used in certain situation, especially to send out events for atomic commit operations.

int **drm** crtc vblank get(struct drm crtc \* crtc) get a reference count on vblank events

# **Parameters**

struct drm crtc \* crtc which CRTC to own

# **Description**

Acquire a reference count on vblank events to avoid having them disabled while in use.

# **Return**

Zero on success or a negative error code on failure.

```
void drm_crtc_vblank_put(struct drm_crtc * crtc)
    give up ownership of vblank events
```
# **Parameters**

**struct drm crtc \* crtc** which counter to give up

# **Description**

Release ownership of a given vblank counter, turning off interrupts if possible. Disable interrupts after drm\_vblank\_offdelay milliseconds.

void **drm** wait one vblank (struct drm device \* dev, unsigned int pipe) wait for one vblank

# **Parameters**

**struct drm\_device \* dev** DRM device

**unsigned int pipe** CRTC index

# **Description**

This waits for one vblank to pass on **pipe**, using the irq driver interfaces. It is a failure to call this when the vblank irq for **pipe** is disabled, e.g. due to lack of driver support or because the crtc is off.

This is the legacy version of drm crtc wait one vblank().

void **drm** crtc wait one vblank(struct drm crtc \* crtc) wait for one vblank

# **Parameters**

**struct drm\_crtc \* crtc** DRM crtc

# **Description**

This waits for one vblank to pass on **crtc**, using the irq driver interfaces. It is a failure to call this when the vblank irq for **crtc** is disabled, e.g. due to lack of driver support or because the crtc is off.

void **drm\_crtc\_vblank\_off**(struct drm\_crtc \* crtc) disable vblank events on a CRTC

# **Parameters**

**struct drm\_crtc \* crtc** CRTC in question

# **Description**

Drivers can use this function to shut down the vblank interrupt handling when disabling a crtc. This function ensures that the latest vblank frame count is stored so that drm vblank on can restore it again.

Drivers must use this function when the hardware vblank counter can get reset, e.g. when suspending or disabling the **crtc** in general.

void **drm\_crtc\_vblank\_reset**(struct drm\_crtc \* crtc) reset vblank state to off on a CRTC

# **Parameters**

**struct drm\_crtc \* crtc** CRTC in question

# **Description**

Drivers can use this function to reset the vblank state to off at load time. Drivers should use this together with the drm\_crtc\_vblank\_off() and drm crtc vblank on() functions. The difference compared to drm\_crtc\_vblank\_off() is that this function doesn't save the vblank counter and hence doesn't need to call any driver hooks.

This is useful for recovering driver state e.g. on driver load, or on resume.

void **drm** crtc set max vblank count (struct drm crtc \* crtc, u32 max yblank count) configure the hw max vblank counter value

## **Parameters**

**struct drm\_crtc \* crtc** CRTC in question

u32 max vblank count max hardware vblank counter value

#### **Description**

Update the maximum hardware vblank counter value for **crtc** at runtime. Useful for hardware where the operation of the hardware vblank counter depends on the currently active display configuration.

For example, if the hardware vblank counter does not work when a specific connector is active the maximum can be set to zero. And when that specific connector isn' t active the maximum can again be set to the appropriate non-zero value.

If used, must be called before drm\_vblank\_on().

void **drm\_crtc\_vblank\_on**(struct drm\_crtc \* crtc) enable vblank events on a CRTC

#### **Parameters**

**struct drm\_crtc \* crtc** CRTC in question

#### **Description**

This functions restores the vblank interrupt state captured with drm\_crtc\_vblank\_off() again and is generally called when enabling **crtc**. Note that calls to drm\_crtc\_vblank\_on() and drm\_crtc\_vblank\_off() can be unbalanced and so can also be unconditionally called in driver load code to reflect the current hardware state of the crtc.

```
void drm vblank restore(struct drm device * dev, unsigned int pipe)
    estimate missed vblanks and update vblank count.
```
# **Parameters**

**struct drm\_device \* dev** DRM device

**unsigned int pipe** CRTC index

#### **Description**

Power manamement features can cause frame counter resets between vblank disable and enable. Drivers can use this function in their drm crtc funcs. enable vblank implementation to estimate missed vblanks since the last drm crtc funcs.disable vblank using timestamps and update the vblank counter.

This function is the legacy version of drm\_crtc\_vblank\_restore().

```
void drm_crtc_vblank_restore(struct drm_crtc * crtc)
    estimate missed vblanks and update vblank count.
```
**Parameters**

**struct drm\_crtc \* crtc** CRTC in question

#### **Description**

Power manamement features can cause frame counter resets between vblank disable and enable. Drivers can use this function in their drm\_crtc\_funcs. enable vblank implementation to estimate missed vblanks since the last drm crtc funcs.disable vblank using timestamps and update the vblank counter.

bool **drm\_handle\_vblank**(struct drm\_device \* dev, unsigned int pipe) handle a vblank event

# **Parameters**

**struct drm\_device \* dev** DRM device

**unsigned int pipe** index of CRTC where this event occurred

# **Description**

Drivers should call this routine in their vblank interrupt handlers to update the vblank counter and send any signals that may be pending.

This is the legacy version of drm\_crtc\_handle\_vblank().

```
bool drm_crtc_handle_vblank(struct drm_crtc * crtc)
    handle a vblank event
```
# **Parameters**

**struct drm crtc \* crtc** where this event occurred

# **Description**

Drivers should call this routine in their vblank interrupt handlers to update the vblank counter and send any signals that may be pending.

This is the native KMS version of drm\_handle\_vblank().

Note that for a given vblank counter value drm crtc handle vblank() and drm crtc vblank count() or drm crtc vblank count and time() provide a barrier: Any writes done before calling drm crtc\_handle\_vblank() will be visible to callers of the later functions, iff the vblank count is the same or a later one.

See also drm vblank crtc.count.

# **Return**

True if the event was successfully handled, false on failure.

# **MODE SETTING HELPER FUNCTIONS**

The DRM subsystem aims for a strong separation between core code and helper libraries. Core code takes care of general setup and teardown and decoding userspace requests to kernel internal objects. Everything else is handled by a large set of helper libraries, which can be combined freely to pick and choose for each driver what fits, and avoid shared code where special behaviour is needed.

This distinction between core code and helpers is especially strong in the modesetting code, where there's a shared userspace ABI for all drivers. This is in contrast to the render side, where pretty much everything (with very few exceptions) can be considered optional helper code.

There are a few areas these helpers can grouped into:

- Helpers to implement modesetting. The important ones here are the atomic helpers. Old drivers still often use the legacy CRTC helpers. They both share the same set of common helper vtables. For really simple drivers (anything that would have been a great fit in the deprecated fbdev subsystem) there's also the simple display pipe helpers.
- There's a big pile of helpers for handling outputs. First the generic bridge helpers for handling encoder and transcoder IP blocks. Second the panel helpers for handling panel-related information and logic. Plus then a big set of helpers for the various sink standards (DisplayPort, HDMI, MIPI DSI). Finally there's also generic helpers for handling output probing, and for dealing with EDIDs.
- The last group of helpers concerns itself with the frontend side of a display pipeline: Planes, handling rectangles for visibility checking and scissoring, flip queues and assorted bits.

# **5.1 Modeset Helper Reference for Common Vtables**

The DRM mode setting helper functions are common code for drivers to use if they wish. Drivers are not forced to use this code in their implementations but it would be useful if the code they do use at least provides a consistent interface and operation to userspace. Therefore it is highly recommended to use the provided helpers as much as possible.

Because there is only one pointer per modeset object to hold a vfunc table for helper libraries they are by necessity shared among the different helpers.

To make this clear all the helper vtables are pulled together in this location here.

struct **drm\_crtc\_helper\_funcs**

helper operations for CRTCs

#### **Definition**

```
struct drm crtc helper funcs {
  void (*dpms)(struct drm crtc *crtc, int mode);
  void (*prepare)(struct \overline{d}rm crtc *crtc);
  void (*commit)(struct drm_crtc *crtc);
  enum drm mode status (*mode valid)(struct drm crtc *crtc, const struct.
,→drm_display_mode *mode);
  bool (*mode_fixup)(struct drm_crtc *crtc,const struct drm_display_mode␣
,→*mode, struct drm_display_mode *adjusted_mode);
  int (*mode_set)(struct drm_crtc *crtc, struct drm_display_mode *mode,
,→struct drm_display_mode *adjusted_mode, int x, int y, struct drm_
,→framebuffer *old_fb);
  void (*mode set nofb)(struct drm crtc *crtc);
  int (*mode set base)(struct drm \overline{c}rtc *crtc, int x, int y, struct drm
\rightarrowframebuffer *old fb);
  int (*mode set base atomic)(struct drm crtc *crtc, struct drm framebuffer
\Box,→*fb, int x, int y, enum mode_set_atomic);
 void (*disable)(struct drm_crtc *crtc);
  int (*atomic check)(struct drm crtc *crtc, struct drm crtc state *state);
  void (*atomic begin)(struct drm crtc *crtc, struct drm crtc state *old
,→crtc_state);
 void (*atomic flush)(struct drm crtc *crtc, struct drm crtc state *old
,→crtc_state);
 void (*atomic enable)(struct drm crtc *crtc, struct drm crtc state *old
,→crtc_state);
 void (*atomic disable)(struct drm crtc *crtc, struct drm crtc state *old
,→crtc_state);
 bool (*get scanout position)(struct drm crtc *crtc,bool in vblank irq,\ldots,→int *vpos, int *hpos,ktime_t *stime, ktime_t *etime, const struct drm_
,→display_mode *mode);
};
```
# **Members**

**dpms** Callback to control power levels on the CRTC. If the mode passed in is unsupported, the provider must use the next lowest power level. This is used by the legacy CRTC helpers to implement DPMS functionality in drm helper connector dpms().

This callback is also used to disable a CRTC by calling it with DRM\_MODE\_DPMS\_OFF if the **disable** hook isn't used.

This callback is used by the legacy CRTC helpers. Atomic helpers also support using this hook for enabling and disabling a CRTC to facilitate transitions to atomic, but it is deprecated. Instead **atomic\_enable** and **atomic\_disable** should be used.

**prepare** This callback should prepare the CRTC for a subsequent modeset, which in practice means the driver should disable the CRTC if it is running. Most drivers ended up implementing this by calling their **dpms** hook with DRM\_MODE\_DPMS\_OFF.

This callback is used by the legacy CRTC helpers. Atomic helpers also support

using this hook for disabling a CRTC to facilitate transitions to atomic, but it is deprecated. Instead **atomic\_disable** should be used.

**commit** This callback should commit the new mode on the CRTC after a modeset, which in practice means the driver should enable the CRTC. Most drivers ended up implementing this by calling their **dpms** hook with DRM\_MODE\_DPMS\_ON.

This callback is used by the legacy CRTC helpers. Atomic helpers also support using this hook for enabling a CRTC to facilitate transitions to atomic, but it is deprecated. Instead **atomic\_enable** should be used.

**mode valid** This callback is used to check if a specific mode is valid in this crtc. This should be implemented if the crtc has some sort of restriction in the modes it can display. For example, a given crtc may be responsible to set a clock value. If the clock can not produce all the values for the available modes then this callback can be used to restrict the number of modes to only the ones that can be displayed.

This hook is used by the probe helpers to filter the mode list in drm helper probe single connector modes(), and it is used by the atomic helpers to validate modes supplied by userspace in drm atomic helper check modeset().

This function is optional.

NOTE:

Since this function is both called from the check phase of an atomic commit, and the mode validation in the probe paths it is not allowed to look at anything else but the passed-in mode, and validate it against configurationinvariant hardward constraints. Any further limits which depend upon the configuration can only be checked in **mode\_fixup** or **atomic\_check**.

RETURNS:

drm\_mode\_status Enum

**mode fixup** This callback is used to validate a mode. The parameter mode is the display mode that userspace requested, adjusted mode is the mode the encoders need to be fed with. Note that this is the inverse semantics of the meaning for the drm\_encoder and drm\_bridge\_funcs.mode\_fixup vfunc. If the CRTC cannot support the requested conversion from mode to adjusted mode it should reject the modeset. See also drm crtc state. adjusted mode for more details.

This function is used by both legacy CRTC helpers and atomic helpers. With atomic helpers it is optional.

NOTE:

This function is called in the check phase of atomic modesets, which can be aborted for any reason (including on userspace's request to just check whether a configuration would be possible). Atomic drivers MUST NOT touch any persistent state (hardware or software) or data structures except the passed in adjusted\_mode parameter.

This is in contrast to the legacy CRTC helpers where this was allowed.

Atomic drivers which need to inspect and adjust more state should instead use the **atomic** check callback, but note that they're not perfectly equivalent: **mode valid** is called from drm atomic helper check modeset(), but atomic check is called from drm atomic helper check planes(), because originally it was meant for plane update checks only.

Also beware that userspace can request its own custom modes, neither core nor helpers filter modes to the list of probe modes reported by the GET-CONNECTOR IOCTL and stored in drm\_connector.modes. To ensure that modes are filtered consistently put any CRTC constraints and limits checks into **mode\_valid**.

RETURNS:

True if an acceptable configuration is possible, false if the modeset operation should be rejected.

**mode\_set** This callback is used by the legacy CRTC helpers to set a new mode, position and framebuffer. Since it ties the primary plane to every mode change it is incompatible with universal plane support. And since it can't update other planes it's incompatible with atomic modeset support.

This callback is only used by CRTC helpers and deprecated.

RETURNS:

0 on success or a negative error code on failure.

**mode set nofb** This callback is used to update the display mode of a CRTC without changing anything of the primary plane configuration. This fits the requirement of atomic and hence is used by the atomic helpers. It is also used by the transitional plane helpers to implement a **mode set** hook in drm\_helper\_crtc\_mode\_set().

Note that the display pipe is completely off when this function is called. Atomic drivers which need hardware to be running before they program the new display mode (e.g. because they implement runtime PM) should not use this hook. This is because the helper library calls this hook only once per mode change and not every time the display pipeline is suspended using either DPMS or the new "ACTIVE" property. Which means register values set in this callback might get reset when the CRTC is suspended, but not restored. Such drivers should instead move all their CRTC setup into the **atomic\_enable** callback.

This callback is optional.

mode set base This callback is used by the legacy CRTC helpers to set a new framebuffer and scanout position. It is optional and used as an optimized fast-path instead of a full mode set operation with all the resulting flickering. If it is not present drm crtc helper set config() will fall back to a full modeset, using the **mode set** callback. Since it can't update other planes it's incompatible with atomic modeset support.

This callback is only used by the CRTC helpers and deprecated.

RETURNS:

0 on success or a negative error code on failure.

mode set base atomic This callback is used by the fbdev helpers to set a new framebuffer and scanout without sleeping, i.e. from an atomic calling context. It is only used to implement kgdb support.

This callback is optional and only needed for kgdb support in the fbdev helpers.

RETURNS:

0 on success or a negative error code on failure.

**disable** This callback should be used to disable the CRTC. With the atomic drivers it is called after all encoders connected to this CRTC have been shut off already using their own drm\_encoder\_helper\_funcs.disable hook. If that sequence is too simple drivers can just add their own hooks and call it from this CRTC callback here by looping over all encoders connected to it using for each encoder on crtc().

This hook is used both by legacy CRTC helpers and atomic helpers. Atomic drivers don't need to implement it if there's no need to disable anything at the CRTC level. To ensure that runtime PM handling (using either DPMS or the new"ACTIVE"property) works **disable** must be the inverse of **atomic\_enable** for atomic drivers. Atomic drivers should consider to use **atomic\_disable** instead of this one.

NOTE:

With legacy CRTC helpers there's a big semantic difference between **disable** and other hooks (like **prepare** or **dpms**) used to shut down a CRTC: **disable** is only called when also logically disabling the display pipeline and needs to release any resources acquired in **mode set** (like shared PLLs, or again release pinned framebuffers).

Therefore **disable** must be the inverse of **mode\_set** plus **commit** for drivers still using legacy CRTC helpers, which is different from the rules under atomic.

**atomic\_check** Drivers should check plane-update related CRTC constraints in this hook. They can also check mode related limitations but need to be aware of the calling order, since this hook is used by drm atomic helper check planes() whereas the preparations needed to check output routing and the display mode is done in drm atomic helper check modeset(). Therefore drivers that want to check output routing and display mode constraints in this callback must ensure that drm\_atomic\_helper\_check\_modeset() has been called beforehand. This is calling order used by the default helper implementation in drm\_atomic helper check().

When using drm atomic helper check planes() this hook is called after the drm plane helper funcs.atomic check hook for planes, which allows drivers to assign shared resources requested by planes in this callback here. For more complicated dependencies the driver can call the provided check helpers multiple times until the computed state has a final configuration and everything has been checked.

This function is also allowed to inspect any other object's state and can add more state objects to the atomic commit if needed. Care must be taken though to ensure that state check and compute functions for these added states are all called, and derived state in other objects all updated. Again the recommendation is to just call check helpers until a maximal configuration is reached.

This callback is used by the atomic modeset helpers and by the transitional plane helpers, but it is optional.

NOTE:

This function is called in the check phase of an atomic update. The driver is not allowed to change anything outside of the free-standing state objects passed-in or assembled in the overall drm\_atomic\_state update tracking structure.

Also beware that userspace can request its own custom modes, neither core nor helpers filter modes to the list of probe modes reported by the GET-CONNECTOR IOCTL and stored in drm\_connector.modes. To ensure that modes are filtered consistently put any CRTC constraints and limits checks into **mode\_valid**.

RETURNS:

0 on success, -EINVAL if the state or the transition can't be supported, - ENOMEM on memory allocation failure and -EDEADLK if an attempt to obtain another state object ran into a drm\_modeset\_lock deadlock.

**atomic** begin Drivers should prepare for an atomic update of multiple planes on a CRTC in this hook. Depending upon hardware this might be vblank evasion, blocking updates by setting bits or doing preparatory work for e.g. manual update display.

This hook is called before any plane commit functions are called.

Note that the power state of the display pipe when this function is called depends upon the exact helpers and calling sequence the driver has picked. See drm atomic helper commit planes() for a discussion of the tradeoffs and variants of plane commit helpers.

This callback is used by the atomic modeset helpers and by the transitional plane helpers, but it is optional.

**atomic flush** Drivers should finalize an atomic update of multiple planes on a CRTC in this hook. Depending upon hardware this might include checking that vblank evasion was successful, unblocking updates by setting bits or setting the GO bit to flush out all updates.

Simple hardware or hardware with special requirements can commit and flush out all updates for all planes from this hook and forgo all the other commit hooks for plane updates.

This hook is called after any plane commit functions are called.

Note that the power state of the display pipe when this function is called depends upon the exact helpers and calling sequence the driver has picked. See drm atomic helper commit planes() for a discussion of the tradeoffs and variants of plane commit helpers.

This callback is used by the atomic modeset helpers and by the transitional plane helpers, but it is optional.

**atomic\_enable** This callback should be used to enable the CRTC. With the atomic drivers it is called before all encoders connected to this CRTC are enabled through the encoder's own drm encoder helper funcs.enable hook. If that sequence is too simple drivers can just add their own hooks and call it from this CRTC callback here by looping over all encoders connected to it using for each encoder on crtc().

This hook is used only by atomic helpers, for symmetry with **atomic\_disable**. Atomic drivers don't need to implement it if there's no need to enable anything at the CRTC level. To ensure that runtime PM handling (using either DPMS or the new "ACTIVE" property) works **atomic enable** must be the inverse of **atomic\_disable** for atomic drivers.

Drivers can use the **old crtc state** input parameter if the operations needed to enable the CRTC don't depend solely on the new state but also on the transition between the old state and the new state.

This function is optional.

**atomic\_disable** This callback should be used to disable the CRTC. With the atomic drivers it is called after all encoders connected to this CRTC have been shut off already using their own drm encoder helper funcs.disable hook. If that sequence is too simple drivers can just add their own hooks and call it from this CRTC callback here by looping over all encoders connected to it using for each encoder on crtc().

This hook is used only by atomic helpers. Atomic drivers don't need to implement it if there's no need to disable anything at the CRTC level.

Comparing to **disable**, this one provides the additional input parameter **old crtc state** which could be used to access the old state. Atomic drivers should consider to use this one instead of **disable**.

This function is optional.

**get\_scanout\_position** Called by vblank timestamping code.

Returns the current display scanout position from a CRTC and an optional accurate ktime\_get() timestamp of when the position was measured. Note that this is a helper callback which is only used if a driver uses drm crtc vblank helper get vblank timestamp() for the drm crtc funcs.get vblank timestamp callback.

Parameters:

**crtc:** The CRTC.

- in vblank irq: True when called from drm crtc handle vblank(). Some drivers need to apply some workarounds for gpu-specific vblank irq quirks if the flag is set.
- **vpos:** Target location for current vertical scanout position.
- **hpos:** Target location for current horizontal scanout position.
- **stime:** Target location for timestamp taken immediately before scanout position query. Can be NULL to skip timestamp.

**etime:** Target location for timestamp taken immediately after scanout position query. Can be NULL to skip timestamp.

**mode:** Current display timings.

Returns vpos as a positive number while in active scanout area. Returns vpos as a negative number inside vblank, counting the number of scanlines to go until end of vblank, e.g., -1 means "one scanline until start of active scanout / end of vblank."

Returns:

True on success, false if a reliable scanout position counter could not be read out.

#### **Description**

These hooks are used by the legacy CRTC helpers, the transitional plane helpers and the new atomic modesetting helpers.

```
void drm crtc helper add(struct drm crtc * crtc, const struct
                         drm crtc helper funcs * funcs)
    sets the helper vtable for a crtc
```
#### **Parameters**

**struct drm\_crtc \* crtc** DRM CRTC

**const struct drm\_crtc\_helper\_funcs \* funcs** helper vtable to set for **crtc**

#### struct **drm\_encoder\_helper\_funcs**

helper operations for encoders

#### **Definition**

```
struct drm encoder helper funcs {
  void (*dpms)(struct drm_encoder *encoder, int mode);
  enum drm mode status (*mode valid)(struct drm encoder *crtc, const.
,→struct drm_display_mode *mode);
  bool (*mode fixup)(struct drm encoder *encoder, const struct drm display
,→mode *mode, struct drm_display_mode *adjusted_mode);
  void (*prepare)(struct drm_encoder *encoder);
  void (*commit)(struct drm encoder *encoder);
  void (*mode set)(struct drm encoder *encoder, struct drm display mode.
,→*mode, struct drm_display_mode *adjusted_mode);
 void (*atomic mode set)(struct drm encoder *encoder, struct drm crtc
,→state *crtc_state, struct drm_connector_state *conn_state);
  enum drm connector status (*detect)(struct drm encoder *encoder, struct.
,→drm_connector *connector);
  void (*atomic disable)(struct drm encoder *encoder, struct drm atomic
,→state *state);
 void (*atomic enable)(struct drm encoder *encoder, struct drm atomic
,→state *state);
 void (*disable)(struct drm_encoder *encoder);
  void (*enable)(struct drm encoder *encoder);
  int (*atomic check)(struct drm encoder *encoder, struct drm crtc state,
→*crtc state, struct drm connector state *conn state);
};
```
#### **Members**

**dpms** Callback to control power levels on the encoder. If the mode passed in is unsupported, the provider must use the next lowest power level. This is used by the legacy encoder helpers to implement DPMS functionality in drm helper connector dpms().

This callback is also used to disable an encoder by calling it with DRM\_MODE\_DPMS\_OFF if the **disable** hook isn't used.

This callback is used by the legacy CRTC helpers. Atomic helpers also support using this hook for enabling and disabling an encoder to facilitate transitions to atomic, but it is deprecated. Instead **enable** and **disable** should be used.

**mode valid** This callback is used to check if a specific mode is valid in this encoder. This should be implemented if the encoder has some sort of restriction in the modes it can display. For example, a given encoder may be responsible to set a clock value. If the clock can not produce all the values for the available modes then this callback can be used to restrict the number of modes to only the ones that can be displayed.

This hook is used by the probe helpers to filter the mode list in drm helper probe single connector modes(), and it is used by the atomic helpers to validate modes supplied by userspace in drm atomic helper check modeset().

This function is optional.

NOTE:

Since this function is both called from the check phase of an atomic commit, and the mode validation in the probe paths it is not allowed to look at anything else but the passed-in mode, and validate it against configurationinvariant hardward constraints. Any further limits which depend upon the configuration can only be checked in **mode\_fixup** or **atomic\_check**.

RETURNS:

drm\_mode\_status Enum

**mode fixup** This callback is used to validate and adjust a mode. The parameter mode is the display mode that should be fed to the next element in the display chain, either the final drm\_connector or a drm\_bridge. The parameter adjusted mode is the input mode the encoder requires. It can be modified by this callback and does not need to match mode. See also drm\_crtc\_state. adjusted mode for more details.

This function is used by both legacy CRTC helpers and atomic helpers. This hook is optional.

NOTE:

This function is called in the check phase of atomic modesets, which can be aborted for any reason (including on userspace's request to just check whether a configuration would be possible). Atomic drivers MUST NOT touch any persistent state (hardware or software) or data structures except the passed in adjusted\_mode parameter.

This is in contrast to the legacy CRTC helpers where this was allowed.

Atomic drivers which need to inspect and adjust more state should instead use the **atomic** check callback. If **atomic** check is used, this hook isn't called since **atomic check** allows a strict superset of the functionality of **mode\_fixup**.

Also beware that userspace can request its own custom modes, neither core nor helpers filter modes to the list of probe modes reported by the GETCON-NECTOR IOCTL and stored in drm\_connector.modes. To ensure that modes are filtered consistently put any encoder constraints and limits checks into **mode\_valid**.

RETURNS:

True if an acceptable configuration is possible, false if the modeset operation should be rejected.

**prepare** This callback should prepare the encoder for a subsequent modeset, which in practice means the driver should disable the encoder if it is running. Most drivers ended up implementing this by calling their **dpms** hook with DRM\_MODE\_DPMS\_OFF.

This callback is used by the legacy CRTC helpers. Atomic helpers also support using this hook for disabling an encoder to facilitate transitions to atomic, but it is deprecated. Instead **disable** should be used.

**commit** This callback should commit the new mode on the encoder after a modeset, which in practice means the driver should enable the encoder. Most drivers ended up implementing this by calling their **dpms** hook with DRM\_MODE\_DPMS\_ON.

This callback is used by the legacy CRTC helpers. Atomic helpers also support using this hook for enabling an encoder to facilitate transitions to atomic, but it is deprecated. Instead **enable** should be used.

**mode set** This callback is used to update the display mode of an encoder.

Note that the display pipe is completely off when this function is called. Drivers which need hardware to be running before they program the new display mode (because they implement runtime PM) should not use this hook, because the helper library calls it only once and not every time the display pipeline is suspend using either DPMS or the new "ACTIVE" property. Such drivers should instead move all their encoder setup into the **enable** callback.

This callback is used both by the legacy CRTC helpers and the atomic modeset helpers. It is optional in the atomic helpers.

NOTE:

If the driver uses the atomic modeset helpers and needs to inspect the connector state or connector display info during mode setting, **atomic\_mode\_set** can be used instead.

**atomic\_mode\_set** This callback is used to update the display mode of an encoder.

Note that the display pipe is completely off when this function is called. Drivers which need hardware to be running before they program the new display mode (because they implement runtime PM) should not use this hook, because the helper library calls it only once and not every time the display pipeline is suspended using either DPMS or the new"ACTIVE"property. Such drivers should instead move all their encoder setup into the **enable** callback.

This callback is used by the atomic modeset helpers in place of the **mode\_set** callback, if set by the driver. It is optional and should be used instead of **mode set** if the driver needs to inspect the connector state or display info, since there is no direct way to go from the encoder to the current connector.

**detect** This callback can be used by drivers who want to do detection on the encoder object instead of in connector functions.

It is not used by any helper and therefore has purely driver-specific semantics. New drivers shouldn't use this and instead just implement their own private callbacks.

FIXME:

This should just be converted into a pile of driver vfuncs. Currently radeon, amdgpu and nouveau are using it.

**atomic disable** This callback should be used to disable the encoder. With the atomic drivers it is called before this encoder's CRTC has been shut off using their own drm\_crtc\_helper\_funcs.atomic\_disable hook. If that sequence is too simple drivers can just add their own driver private encoder hooks and call them from CRTC's callback by looping over all encoders connected to it using for each encoder on crtc().

This callback is a variant of **disable** that provides the atomic state to the driver. If **atomic disable** is implemented, **disable** is not called by the helpers.

This hook is only used by atomic helpers. Atomic drivers don't need to implement it if there's no need to disable anything at the encoder level. To ensure that runtime PM handling (using either DPMS or the new "ACTIVE" property) works **atomic\_disable** must be the inverse of **atomic\_enable**.

**atomic enable** This callback should be used to enable the encoder. It is called after this encoder's CRTC has been enabled using their own drm crtc helper funcs.atomic enable hook. If that sequence is too simple drivers can just add their own driver private encoder hooks and call them from CRTC's callback by looping over all encoders connected to it using for each encoder on crtc().

This callback is a variant of **enable** that provides the atomic state to the driver. If **atomic** enable is implemented, **enable** is not called by the helpers.

This hook is only used by atomic helpers, it is the opposite of **atomic\_disable**. Atomic drivers don't need to implement it if there's no need to enable anything at the encoder level. To ensure that runtime PM handling works **atomic\_enable** must be the inverse of **atomic\_disable**.

**disable** This callback should be used to disable the encoder. With the atomic drivers it is called before this encoder's CRTC has been shut off using their own drm\_crtc\_helper\_funcs.disable hook. If that sequence is too simple drivers can just add their own driver private encoder hooks and call them from CRTC's callback by looping over all encoders connected to it using for each encoder on crtc().

This hook is used both by legacy CRTC helpers and atomic helpers. Atomic drivers don't need to implement it if there's no need to disable anything at the encoder level. To ensure that runtime PM handling (using either DPMS or the new"ACTIVE"property) works **disable** must be the inverse of **enable** for atomic drivers.

For atomic drivers also consider **atomic\_disable** and save yourself from having to read the NOTE below!

NOTE:

With legacy CRTC helpers there's a big semantic difference between **disable** and other hooks (like **prepare** or **dpms**) used to shut down a encoder: **disable** is only called when also logically disabling the display pipeline and needs to release any resources acquired in **mode\_set** (like shared PLLs, or again release pinned framebuffers).

Therefore **disable** must be the inverse of **mode\_set** plus **commit** for drivers still using legacy CRTC helpers, which is different from the rules under atomic.

**enable** This callback should be used to enable the encoder. With the atomic drivers it is called after this encoder's CRTC has been enabled using their own drm crtc helper funcs.enable hook. If that sequence is too simple drivers can just add their own driver private encoder hooks and call them from CRTC's callback by looping over all encoders connected to it using for each encoder on crtc().

This hook is only used by atomic helpers, it is the opposite of **disable**. Atomic drivers don't need to implement it if there's no need to enable anything at the encoder level. To ensure that runtime PM handling (using either DPMS or the new"ACTIVE"property) works **enable** must be the inverse of **disable** for atomic drivers.

**atomic** check This callback is used to validate encoder state for atomic drivers. Since the encoder is the object connecting the CRTC and connector it gets passed both states, to be able to validate interactions and update the CRTC to match what the encoder needs for the requested connector.

Since this provides a strict superset of the functionality of **mode\_fixup** (the requested and adjusted modes are both available through the passed in struct drm\_crtc\_state) **mode\_fixup** is not called when **atomic\_check** is implemented.

This function is used by the atomic helpers, but it is optional.

NOTE:

This function is called in the check phase of an atomic update. The driver is not allowed to change anything outside of the free-standing state objects passed-in or assembled in the overall drm\_atomic\_state update tracking structure.

Also beware that userspace can request its own custom modes, neither core nor helpers filter modes to the list of probe modes reported by the GETCON-NECTOR IOCTL and stored in drm\_connector.modes. To ensure that modes are filtered consistently put any encoder constraints and limits checks into **mode\_valid**.

RETURNS:

0 on success, -EINVAL if the state or the transition can't be supported, - ENOMEM on memory allocation failure and -EDEADLK if an attempt to obtain another state object ran into a drm\_modeset\_lock deadlock.

## **Description**

These hooks are used by the legacy CRTC helpers, the transitional plane helpers and the new atomic modesetting helpers.

void **drm** encoder helper add (struct drm encoder \* encoder, const struct drm\_encoder\_helper\_funcs \* funcs)

sets the helper vtable for an encoder

#### **Parameters**

**struct drm\_encoder \* encoder** DRM encoder

```
const struct drm_encoder_helper_funcs * funcs helper vtable to set for en-
    coder
```
#### struct **drm\_connector\_helper\_funcs**

helper operations for connectors

# **Definition**

```
struct drm connector helper funcs {
  int (*get modes)(struct drm connector *connector);
  int (*detect ctx)(struct drm connector *connector, struct drm modeset
,→acquire_ctx *ctx, bool force);
 enum drm mode status (*mode valid)(struct drm connector *connector,
,→struct drm_display_mode *mode);
 struct drm encoder *(*best encoder)(struct drm connector *connector);
 struct drm_encoder *(*atomic_best_encoder)(struct drm_connector
,→*connector, struct drm_connector_state *connector_state);
  int (*atomic check)(struct drm connector *connector, struct drm atomic
,→state *state);
 void (*atomic_commit)(struct drm_connector *connector, struct drm_
,→connector_state *state);
 int (*prepare writeback job)(struct drm writeback connector *connector,
,→struct drm_writeback_job *job);
 void (*cleanup writeback job)(struct drm writeback connector *connector,
,→struct drm_writeback_job *job);
};
```
# **Members**

**get modes** This function should fill in all modes currently valid for the sink into the drm\_connector.probed\_modes list. It should also update the EDID property by calling drm connector update edid property().

The usual way to implement this is to cache the EDID retrieved in the probe callback somewhere in the driver-private connector structure. In this function drivers then parse the modes in the EDID and add them by calling drm add edid modes(). But connectors that driver a fixed panel can also manually add specific modes using drm\_mode\_probed\_add(). Drivers which manually add modes should also make sure that the drm connector. display info, drm connector.width mm and drm connector.height mm fields are filled in.

Virtual drivers that just want some standard VESA mode with a given resolution can call drm\_add\_modes\_noedid(), and mark the preferred one using drm set preferred mode().

This function is only called after the **detect** hook has indicated that a sink is connected and when the EDID isn't overridden through sysfs or the kernel commandline.

This callback is used by the probe helpers in e.g. drm helper probe single connector modes().

To avoid races with concurrent connector state updates, the helper libraries always call this with the drm\_mode\_config.connection\_mutex held. Because of this it's safe to inspect drm\_connector->state.

RETURNS:

The number of modes added by calling drm mode probed add().

**detect ctx** Check to see if anything is attached to the connector. The parameter force is set to false whilst polling, true when checking the connector due to a user request. force can be used by the driver to avoid expensive, destructive operations during automated probing.

This callback is optional, if not implemented the connector will be considered as always being attached.

This is the atomic version of drm connector funcs.detect.

To avoid races against concurrent connector state updates, the helper libraries always call this with ctx set to a valid context, and drm\_mode\_config. connection mutex will always be locked with the ctx parameter set to this ctx. This allows taking additional locks as required.

RETURNS:

drm connector status indicating the connector's status, or the error code returned by drm\_modeset\_lock(), -EDEADLK.

**mode** valid Callback to validate a mode for a connector, irrespective of the specific display configuration.

This callback is used by the probe helpers to filter the mode list (which is usually derived from the EDID data block from the sink). See e.g. drm helper probe single connector modes().

This function is optional.

NOTE:

This only filters the mode list supplied to userspace in the GET-CONNECTOR IOCTL. Compared to drm encoder helper funcs. mode\_valid, drm\_crtc\_helper\_funcs.mode\_valid and drm\_bridge\_funcs. mode valid, which are also called by the atomic helpers from drm atomic helper check modeset(). This allows userspace to force and ignore sink constraint (like the pixel clock limits in the screen's EDID), which is useful for e.g. testing, or working around a broken EDID. Any source hardware constraint (which always need to be enforced) therefore should be checked in one of the above callbacks, and not this one here.

To avoid races with concurrent connector state updates, the helper libraries always call this with the drm\_mode\_config.connection\_mutex held. Because of this it's safe to inspect drm\_connector->state.

RETURNS:

Either drm mode status.MODE OK or one of the failure reasons in enum drm\_mode\_status.

**best encoder** This function should select the best encoder for the given connector.

This function is used by both the atomic helpers (in the drm atomic helper check modeset() function) and in the legacy CRTC helpers.

NOTE:

In atomic drivers this function is called in the check phase of an atomic update. The driver is not allowed to change or inspect anything outside of arguments passed-in. Atomic drivers which need to inspect dynamic configuration state should instead use **atomic\_best\_encoder**.

You can leave this function to NULL if the connector is only attached to a single encoder. In this case, the core will call drm connector get single encoder() for you.

RETURNS:

Encoder that should be used for the given connector and connector state, or NULL if no suitable encoder exists. Note that the helpers will ensure that encoders aren't used twice, drivers should not check for this.

**atomic\_best\_encoder** This is the atomic version of **best\_encoder** for atomic drivers which need to select the best encoder depending upon the desired configuration and can't select it statically.

This function is used by drm atomic helper check modeset(). If it is not implemented, the core will fallback to **best encoder** (or drm connector get single encoder() if **best encoder** is NULL).

NOTE:

This function is called in the check phase of an atomic update. The driver is not allowed to change anything outside of the free-standing state objects passed-in or assembled in the overall drm\_atomic\_state update tracking structure.

RETURNS:

Encoder that should be used for the given connector and connector state, or NULL if no suitable encoder exists. Note that the helpers will ensure that encoders aren't used twice, drivers should not check for this.

**atomic** check This hook is used to validate connector state. This function is called from drm atomic helper check modeset, and is called when a connector property is set, or a modeset on the crtc is forced.

Because drm\_atomic\_helper\_check\_modeset may be called multiple times, this function should handle being called multiple times as well.

This function is also allowed to inspect any other object's state and can add more state objects to the atomic commit if needed. Care must be taken though to ensure that state check and compute functions for these added states are all called, and derived state in other objects all updated. Again the recommendation is to just call check helpers until a maximal configuration is reached.

NOTE:

This function is called in the check phase of an atomic update. The driver is not allowed to change anything outside of the free-standing state objects passed-in or assembled in the overall drm\_atomic\_state update tracking structure.

RETURNS:

0 on success, -EINVAL if the state or the transition can't be supported, - ENOMEM on memory allocation failure and -EDEADLK if an attempt to obtain another state object ran into a drm\_modeset\_lock deadlock.

**atomic commit** This hook is to be used by drivers implementing writeback connectors that need a point when to commit the writeback job to the hardware. The writeback job to commit is available in drm connector state. writeback\_job.

This hook is optional.

This callback is used by the atomic modeset helpers.

**prepare writeback job** As writeback jobs contain a framebuffer, drivers may need to prepare and clean them up the same way they can prepare and clean up framebuffers for planes. This optional connector operation is used to support the preparation of writeback jobs. The job prepare operation is called from drm atomic helper prepare planes() for struct drm writeback connector connectors only.

This operation is optional.

This callback is used by the atomic modeset helpers.

**cleanup writeback job** This optional connector operation is used to support the cleanup of writeback jobs. The job cleanup operation is called from the existing drm writeback cleanup job() function, invoked both when destroying the job as part of an aborted commit, or when the job completes.

This operation is optional.

This callback is used by the atomic modeset helpers.

# **Description**

These functions are used by the atomic and legacy modeset helpers and by the probe helpers.

void **drm** connector helper add (struct drm connector \* connector, const struct drm connector helper funcs \* funcs) sets the helper vtable for a connector

## **Parameters**

**struct drm\_connector \* connector** DRM connector

const struct drm connector helper funcs \* funcs helper vtable to set for **connector**

#### struct **drm\_plane\_helper\_funcs**

helper operations for planes

#### **Definition**

```
struct drm_plane helper funcs {
  int (*prepare fb)(struct drm plane *plane, struct drm plane state *new
,→state);
 void (*cleanup_fb)(struct drm_plane *plane, struct drm_plane_state *old_
,→state);
  int (*atomic check)(struct drm plane *plane, struct drm plane state.
,→*state);
 void (*atomic update)(struct drm plane *plane, struct drm plane state.
,→*old_state);
 void (*atomic disable)(struct drm plane *plane, struct drm plane state.
,→*old_state);
  int \overline{(*)} atomic async check)(struct drm plane *plane, struct drm plane
,→state *state);
 void (*atomic async update)(struct drm plane *plane, struct drm plane
,→state *new_state);
};
```
# **Members**

**prepare fb** This hook is to prepare a framebuffer for scanout by e.g. pinning its backing storage or relocating it into a contiguous block of VRAM. Other possible preparatory work includes flushing caches.

This function must not block for outstanding rendering, since it is called in the context of the atomic IOCTL even for async commits to be able to return any errors to userspace. Instead the recommended way is to fill out the drm plane state. fence of the passed-in drm plane state. If the driver doesn't support native fences then equivalent functionality should be implemented through private members in the plane structure.

Drivers which always have their buffers pinned should use drm gem fb prepare fb() for this hook.

The helpers will call **cleanup fb** with matching arguments for every successful call to this hook.

This callback is used by the atomic modeset helpers and by the transitional plane helpers, but it is optional.

RETURNS:

0 on success or one of the following negative error codes allowed by the drm mode config funcs.atomic commit vfunc. When using helpers this callback is the only one which can fail an atomic commit, everything else must complete successfully.

**cleanup fb** This hook is called to clean up any resources allocated for the given framebuffer and plane configuration in **prepare\_fb**.

This callback is used by the atomic modeset helpers and by the transitional plane helpers, but it is optional.

**atomic** check Drivers should check plane specific constraints in this hook.

When using drm atomic helper check planes() plane's **atomic check** hooks are called before the ones for CRTCs, which allows drivers to request shared resources that the CRTC controls here. For more complicated dependencies the driver can call the provided check helpers multiple times until the computed state has a final configuration and everything has been checked.

This function is also allowed to inspect any other object's state and can add more state objects to the atomic commit if needed. Care must be taken though to ensure that state check and compute functions for these added states are all called, and derived state in other objects all updated. Again the recommendation is to just call check helpers until a maximal configuration is reached.

This callback is used by the atomic modeset helpers and by the transitional plane helpers, but it is optional.

NOTE:

This function is called in the check phase of an atomic update. The driver is not allowed to change anything outside of the free-standing state objects passed-in or assembled in the overall drm\_atomic\_state update tracking structure.

RETURNS:

0 on success, -EINVAL if the state or the transition can't be supported, - ENOMEM on memory allocation failure and -EDEADLK if an attempt to obtain another state object ran into a drm\_modeset\_lock deadlock.

**atomic** update Drivers should use this function to update the plane state. This hook is called in-between the drm crtc helper funcs.atomic begin and drm\_crtc\_helper\_funcs.atomic\_flush callbacks.

Note that the power state of the display pipe when this function is called depends upon the exact helpers and calling sequence the driver has picked. See drm atomic helper commit planes() for a discussion of the tradeoffs and variants of plane commit helpers.

This callback is used by the atomic modeset helpers and by the transitional plane helpers, but it is optional.

atomic disable Drivers should use this function to unconditionally disable a plane. This hook is called in-between the drm crtc helper funcs. atomic begin and drm crtc helper funcs.atomic flush callbacks. It is an alternative to **atomic** update, which will be called for disabling planes, too, if the **atomic** disable hook isn't implemented.

This hook is also useful to disable planes in preparation of a modeset, by calling drm atomic helper disable planes on crtc() from the drm crtc helper funcs.disable hook.

Note that the power state of the display pipe when this function is called depends upon the exact helpers and calling sequence the driver has picked. See drm atomic helper commit planes() for a discussion of the tradeoffs and variants of plane commit helpers.

This callback is used by the atomic modeset helpers and by the transitional plane helpers, but it is optional.

**atomic** async check Drivers should set this function pointer to check if the plane state can be updated in a async fashion. Here async means "not vblank synchronized".

This hook is called by drm\_atomic\_async\_check() to establish if a given update can be committed asynchronously, that is, if it can jump ahead of the state currently queued for update.

RETURNS:

Return 0 on success and any error returned indicates that the update can not be applied in asynchronous manner.

**atomic\_async\_update** Drivers should set this function pointer to perform asynchronous updates of planes, that is, jump ahead of the currently queued state and update the plane. Here async means "not vblank synchronized".

This hook is called by drm\_atomic\_helper\_async\_commit().

An async update will happen on legacy cursor updates. An async update won' t happen if there is an outstanding commit modifying the same plane.

Note that unlike drm plane helper funcs.atomic update this hook takes the new drm\_plane\_state as parameter. When doing async\_update drivers shouldn't replace the drm\_plane\_state but update the current one with the new plane configurations in the new plane\_state.

Drivers should also swap the framebuffers between current plane state (drm\_plane.state) and new\_state. This is required since cleanup for async commits is performed on the new state, rather than old state like for traditional commits. Since we want to give up the reference on the current (old) fb instead of our brand new one, swap them in the driver during the async commit.

# **FIXME:**

- It only works for single plane updates
- Async Pageflips are not supported yet
- Some hw might still scan out the old buffer until the next vblank, however we let go of the fb references as soon as we run this hook. For now drivers must implement their own workers for deferring if needed, until a common solution is created.

#### **Description**

These functions are used by the atomic helpers and by the transitional plane helpers.

void **drm** plane helper add(struct drm plane \* plane, const struct drm plane helper funcs  $*$  funcs)

sets the helper vtable for a plane

## **Parameters**

**struct drm\_plane \* plane** DRM plane

**const struct drm\_plane\_helper\_funcs \* funcs** helper vtable to set for **plane**

struct **drm\_mode\_config\_helper\_funcs** global modeset helper operations

# **Definition**

```
struct drm mode config helper funcs {
  void (*atomic_commit_tail)(struct drm_atomic_state *state);
};
```
# **Members**

**atomic commit tail** This hook is used by the default atomic commit() hook implemented in drm atomic\_helper\_commit() together with the nonblocking commit helpers (see drm\_atomic\_helper\_setup\_commit() for a starting point) to implement blocking and nonblocking commits easily. It is not used by the atomic helpers

This function is called when the new atomic state has already been swapped into the various state pointers. The passed in state therefore contains copies of the old/previous state. This hook should commit the new state into hardware. Note that the helpers have already waited for preceeding atomic commits and fences, but drivers can add more waiting calls at the start of their implementation, e.g. to wait for driver-internal request for implicit syncing, before starting to commit the update to the hardware.

After the atomic update is committed to the hardware this hook needs to call drm atomic\_helper\_commit\_hw\_done(). Then wait for the upate to be executed by the hardware, for example using drm atomic helper wait for vblanks() or drm atomic helper wait for flip done(), and then clean up the old framebuffers using drm atomic helper cleanup planes().

When disabling a CRTC this hook must stall for the commit to complete. Vblank waits don't work on disabled CRTC, hence the core can't take care of this. And it also can't rely on the vblank event, since that can be signalled already when the screen shows black, which can happen much earlier than the last hardware access needed to shut off the display pipeline completely.

This hook is optional, the default implementation is drm atomic helper commit tail().

# **Description**

These helper functions are used by the atomic helpers.

# **5.2 Atomic Modeset Helper Functions Reference**

# **5.2.1 Overview**

This helper library provides implementations of check and commit functions on top of the CRTC modeset helper callbacks and the plane helper callbacks. It also provides convenience implementations for the atomic state handling callbacks for drivers which don't need to subclass the drm core structures to add their own additional internal state.

This library also provides default implementations for the check callback in drm atomic helper check() and for the commit callback with drm atomic helper commit(). But the individual stages and callbacks are exposed to allow drivers to mix and match and e.g. use the plane helpers only together with a driver private modeset implementation.

This library also provides implementations for all the legacy driver interfaces on top of the atomic interface. See drm atomic helper set config(). drm atomic helper disable plane(), drm atomic helper disable plane() and the various functions to implement set property callbacks. New drivers must not implement these functions themselves but must use the provided helpers.

The atomic helper uses the same function table structures as all other modesetting helpers. See the documentation for struct drm crtc helper funcs, struct drm\_encoder\_helper\_funcs and struct drm\_connector\_helper\_funcs. It also shares the struct drm plane helper funcs function table with the plane helpers.

# **5.2.2 Implementing Asynchronous Atomic Commit**

Nonblocking atomic commits should use struct drm\_crtc\_commit to sequence different operations against each another. Locks, especially struct drm modeset lock, should not be held in worker threads or any other asynchronous context used to commit the hardware state.

drm atomic helper commit() implements the recommended sequence for nonblocking commits, using drm atomic helper setup commit() internally:

1. Run drm atomic helper prepare planes(). Since this can fail and we need to propagate out of memory/VRAM errors to userspace, it must be called synchronously.

2. Synchronize with any outstanding nonblocking commit worker threads which might be affected by the new state update. This is handled by drm atomic helper setup commit().

Asynchronous workers need to have sufficient parallelism to be able to run different atomic commits on different CRTCs in parallel. The simplest way to achieve this is by running them on the system unbound wq work queue. Note that drivers are not required to split up atomic commits and run an individual commit in parallel - userspace is supposed to do that if it cares. But it might be beneficial to do that for modesets, since those necessarily must be done as one global operation, and enabling or disabling a CRTC can take a long time. But even that is not required.

IMPORTANT: A drm\_atomic\_state update for multiple CRTCs is sequenced against all CRTCs therein. Therefore for atomic state updates which only flip planes the driver must not get the struct drm\_crtc\_state of unrelated CRTCs in its atomic check code: This would prevent committing of atomic updates to multiple CRTCs in parallel. In general, adding additional state structures should be avoided as much as possible, because this reduces parallelism in (nonblocking) commits, both due to locking and due to commit sequencing requirements.

3. The software state is updated synchronously with drm atomic helper swap state(). Doing this under the protection of all modeset locks means concurrent callers never see inconsistent state. Note that commit workers do not hold any locks; their access is only coordinated through ordering. If workers would access state only through the pointers in the free-standing state objects (currently not the case for any driver) then even multiple pending commits could be in-flight at the same time.

4. Schedule a work item to do all subsequent steps, using the split-out commit helpers: a) pre-plane commit b) plane commit c) post-plane commit and then cleaning up the framebuffers after the old framebuffer is no longer being displayed. The scheduled work should synchronize against other workers using the drm\_crtc\_commit infrastructure as needed. See drm atomic helper setup commit() for more details.

# **5.2.3 Helper Functions Reference**

drm atomic crtc for each plane(plane, crtc) iterate over planes currently attached to CRTC

# **Parameters**

**plane** the loop cursor

**crtc** the CRTC whose planes are iterated

# **Description**

This iterates over the current state, useful (for example) when applying atomic state after it has been checked and swapped. To iterate over the planes which will be attached (more useful in code called from drm mode config funcs. atomic check) see drm atomic crtc state for each plane().

**drm\_atomic\_crtc\_state\_for\_each\_plane**(plane, crtc\_state) iterate over attached planes in new state

# **Parameters**

**plane** the loop cursor

**crtc\_state** the incoming CRTC state

# **Description**

Similar to drm crtc for each plane(), but iterates the planes that will be attached if the specified state is applied. Useful during for example in code called from drm mode config funcs.atomic check operations, to validate the incoming state.

```
drm atomic crtc state for each plane state(plane, plane state,
```
crtc\_state)

iterate over attached planes in new state

# **Parameters**

**plane** the loop cursor

**plane state** loop cursor for the plane's state, must be const

**crtc\_state** the incoming CRTC state

# **Description**

Similar to drm crtc for each plane(), but iterates the planes that will be attached if the specified state is applied. Useful during for example in code called from drm\_mode\_config\_funcs.atomic\_check operations, to validate the incoming state.

Compared to just drm\_atomic\_crtc\_state\_for\_each\_plane() this also fills in a const plane state. This is useful when a driver just wants to peek at other active planes on this CRTC, but does not need to change it.

**bool drm\_atomic\_plane\_disabling**(struct drm\_plane\_state \* old\_plane\_state, struct drm plane state  $*$  new plane state) check whether a plane is being disabled

# **Parameters**

```
struct drm plane state * old plane state old atomic plane state
```
**struct drm plane state \* new plane state** new atomic plane state

# **Description**

Checks the atomic state of a plane to determine whether it's being disabled or not. This also WARNs if it detects an invalid state (both CRTC and FB need to either both be NULL or both be non-NULL).

# **Return**

True if the plane is being disabled, false otherwise.

```
int drm atomic helper check modeset (struct drm device * dev, struct
                                     drm atomic state * state)
```
validate state object for modeset changes

# **Parameters**

**struct drm\_device \* dev** DRM device

**struct drm\_atomic\_state \* state** the driver state object

# **Description**

Check the state object to see if the requested state is physically possible. This does all the CRTC and connector related computations for an atomic update and adds any additional connectors needed for full modesets. It calls the various per-object callbacks in the follow order:

1. drm connector helper funcs.atomic best encoder for determining the new encoder.

- 2. drm connector helper funcs.atomic check to validate the connector state.
- 3. If it's determined a modeset is needed then all connectors on the affected CRTC are added and drm\_connector\_helper\_funcs.atomic\_check is run on them.
- 4. drm encoder helper funcs.mode valid, drm bridge funcs.mode valid and drm\_crtc\_helper\_funcs.mode\_valid are called on the affected components.
- 5. drm bridge funcs.mode fixup is called on all encoder bridges.
- 6. drm\_encoder\_helper\_funcs.atomic\_check is called to validate any encoder state. This function is only called when the encoder will be part of a configured CRTC, it must not be used for implementing connector property validation. If this function is NULL, drm atomic encoder helper funcs. mode fixup is called instead.
- 7. drm crtc helper funcs.mode fixup is called last, to fix up the mode with CRTC constraints.

drm crtc state.mode changed is set when the input mode is changed. drm crtc state.connectors changed is set when a connector is added or removed from the CRTC. drm\_crtc\_state.active\_changed is set when drm crtc state.active changes, which is used for DPMS. drm crtc state. no  $\overline{v}$ blank is set from the result of drm dev has  $v$ blank(). See also: drm\_atomic\_crtc\_needs\_modeset()

# IMPORTANT:

Drivers which set drm crtc state.mode changed (e.g. in their drm\_plane\_helper\_funcs.atomic\_check hooks if a plane update can't be done without a full modeset) must call this function afterwards after that change. It is permitted to call this function multiple times for the same update, e.g. when the drm crtc helper funcs.atomic check functions depend upon the adjusted dotclock for fifo space allocation and watermark computation.

# **Return**

Zero for success or -errno

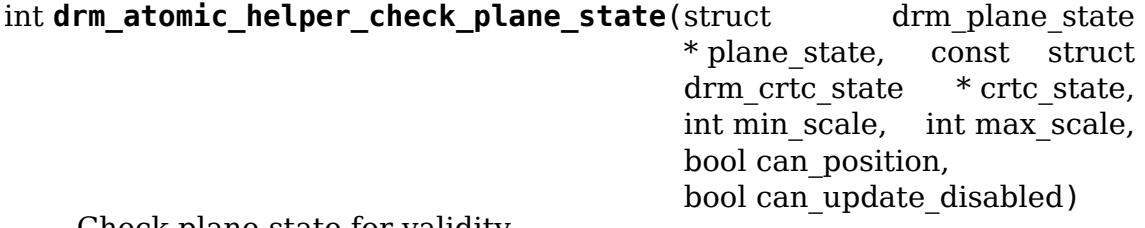

Check plane state for validity

# **Parameters**

**struct drm\_plane\_state \* plane\_state** plane state to check **const struct drm\_crtc\_state \* crtc\_state** CRTC state to check **int min scale** minimum **src**:**dest** scaling factor in 16.16 fixed point **int max scale** maximum **src**:**dest** scaling factor in 16.16 fixed point

- **bool can position** is it legal to position the plane such that it doesn't cover the entire CRTC? This will generally only be false for primary planes.
- **bool can update disabled** can the plane be updated while the CRTC is disabled?

# **Description**

Checks that a desired plane update is valid, and updates various bits of derived state (clipped coordinates etc.). Drivers that provide their own plane handling rather than helper-provided implementations may still wish to call this function to avoid duplication of error checking code.

# **Return**

Zero if update appears valid, error code on failure

```
int drm atomic helper check planes (struct drm device * dev, struct
                                     drm atomic state * state)
    validate state object for planes changes
```
#### **Parameters**

**struct drm\_device \* dev** DRM device

struct drm atomic state \* state the driver state object

# **Description**

Check the state object to see if the requested state is physically possible. This does all the plane update related checks using by calling into the drm crtc helper funcs.atomic check and drm plane helper funcs. atomic check hooks provided by the driver.

It also sets drm crtc state.planes changed to indicate that a CRTC has updated planes.

# **Return**

Zero for success or -errno

```
int drm atomic helper check(struct drm device * dev, struct
                          drm atomic state * state)
```
validate state object

# **Parameters**

```
struct drm_device * dev DRM device
```
**struct drm\_atomic\_state \* state** the driver state object

# **Description**

Check the state object to see if the requested state is physically possible. Only CRTCs and planes have check callbacks, so for any additional (global) checking that a driver needs it can simply wrap that around this function. Drivers without such needs can directly use this as their drm mode config funcs.atomic check callback.

This just wraps the two parts of the state checking for planes and modeset state in the default order: First it calls drm atomic helper check modeset()

and then drm atomic helper check planes(). The assumption is that the **drm** plane helper funcs.atomic check and drm crtc helper funcs.atomic check functions depend upon an updated adjusted\_mode.clock to e.g. properly compute watermarks.

Note that zpos normalization will add all enable planes to the state which might not desired for some drivers. For example enable/disable of a cursor plane which have fixed zpos value would trigger all other enabled planes to be forced to the state change.

## **Return**

Zero for success or -errno

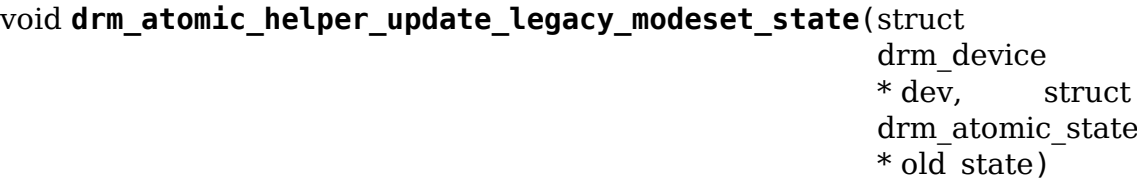

update legacy modeset state

#### **Parameters**

**struct drm\_device \* dev** DRM device

**struct drm atomic state \* old state** atomic state object with old state structures

#### **Description**

This function updates all the various legacy modeset state pointers in connectors, encoders and CRTCs. It also updates the timestamping constants used for precise vblank timestamps by calling drm calc timestamping constants().

Drivers can use this for building their own atomic commit if they don't have a pure helper-based modeset implementation.

Since these updates are not synchronized with lockings, only code paths called from drm mode config helper funcs.atomic commit tail can look at the legacy state filled out by this helper. Defacto this means this helper and the legacy state pointers are only really useful for transitioning an existing driver to the atomic world.

```
void drm_atomic_helper_commit_modeset_disables(struct drm_device
                                             * dev, struct
                                             drm_atomic_state
                                             * old_state)
```
modeset commit to disable outputs

#### **Parameters**

**struct drm\_device \* dev** DRM device

struct drm atomic state \* old state atomic state object with old state structures

# **Description**

This function shuts down all the outputs that need to be shut down and prepares them (if required) with the new mode.

For compatibility with legacy CRTC helpers this should be called before drm\_atomic\_helper\_commit\_planes(), which is what the default commit function does. But drivers with different needs can group the modeset commits together and do the plane commits at the end. This is useful for drivers doing runtime PM since planes updates then only happen when the CRTC is actually enabled.

void **drm\_atomic\_helper\_commit\_modeset\_enables**(struct drm\_device \* dev, struct drm\_atomic\_state  $*$  old state)

modeset commit to enable outputs

**Parameters**

**struct drm\_device \* dev** DRM device

struct drm atomic state \* old state atomic state object with old state structures

# **Description**

This function enables all the outputs with the new configuration which had to be turned off for the update.

For compatibility with legacy CRTC helpers this should be called after drm atomic helper commit planes(), which is what the default commit function does. But drivers with different needs can group the modeset commits together and do the plane commits at the end. This is useful for drivers doing runtime PM since planes updates then only happen when the CRTC is actually enabled.

int drm atomic helper wait for fences (struct drm device \* dev, struct drm atomic state \* state, bool pre\_swap)

wait for fences stashed in plane state

**Parameters**

**struct drm\_device \* dev** DRM device

**struct drm atomic state \* state** atomic state object with old state structures

**bool pre swap** If true, do an interruptible wait, and **state** is the new state. Otherwise **state** is the old state.

# **Description**

For implicit sync, driver should fish the exclusive fence out from the incoming fb's and stash it in the drm plane state. This is called after drm atomic helper swap state() so it uses the current plane state (and just uses the atomic state to find the changed planes)

Note that **pre swap** is needed since the point where we block for fences moves around depending upon whether an atomic commit is blocking or non-blocking. For non-blocking commit all waiting needs to happen after drm\_atomic\_helper\_swap\_state() is called, but for blocking commits we want to wait **before** we do anything that can't be easily rolled back. That is before we call drm atomic helper swap state().

Returns zero if success or  $\lt 0$  if dma fence wait() fails.

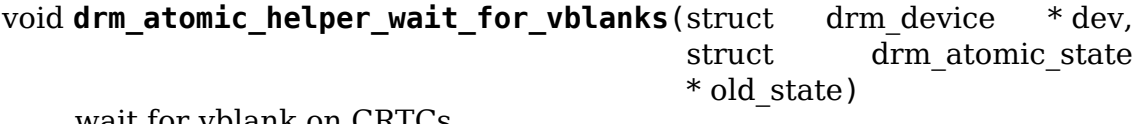

wait for vblank on CRTCs

#### **Parameters**

**struct drm\_device \* dev** DRM device

**struct drm atomic state \* old state** atomic state object with old state structures

#### **Description**

Helper to, after atomic commit, wait for vblanks on all affected CRTCs (ie. before cleaning up old framebuffers using drm\_atomic\_helper\_cleanup\_planes()). It will only wait on CRTCs where the framebuffers have actually changed to optimize for the legacy cursor and plane update use-case.

Drivers using the nonblocking commit tracking support initialized by calling drm atomic helper setup commit() should look at drm atomic helper wait for flip done() as an alternative.

void drm atomic helper wait for flip done(struct drm device \* dev, struct drm atomic state \* old\_state)

wait for all page flips to be done

#### **Parameters**

**struct drm\_device \* dev** DRM device

struct drm atomic state \* old state atomic state object with old state structures

#### **Description**

Helper to, after atomic commit, wait for page flips on all affected crtcs (ie. before cleaning up old framebuffers using drm atomic helper cleanup planes()). Compared to drm\_atomic\_helper\_wait\_for\_vblanks() this waits for the completion on all CRTCs, assuming that cursors-only updates are signalling their completion immediately (or using a different path).

This requires that drivers use the nonblocking commit tracking support initialized using drm atomic helper setup commit().

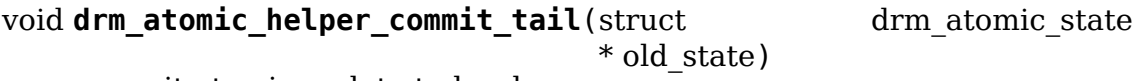

commit atomic update to hardware

#### **Parameters**

struct drm atomic state \* old state atomic state object with old state structures

# **Description**

This is the default implementation for the drm\_mode\_config\_helper\_funcs. atomic commit tail hook, for drivers that do not support runtime  $p$ m or do not need the CRTC to be enabled to perform a commit. Otherwise, see drm\_atomic\_helper\_commit\_tail\_rpm().
Note that the default ordering of how the various stages are called is to match the legacy modeset helper library closest.

void **drm** atomic helper commit tail rpm (struct drm atomic state

\* old\_state)

commit atomic update to hardware

## **Parameters**

struct drm atomic state \* old state new modeset state to be committed

## **Description**

This is an alternative implementation for the drm mode config helper funcs. atomic\_commit\_tail hook, for drivers that support runtime\_pm or need the CRTC to be enabled to perform a commit. Otherwise, one should use the default implementation drm atomic helper commit tail().

```
int drm atomic helper async check(struct drm device * dev, struct
                                   drm atomic state * state)
    check if state can be commited asynchronously
```
## **Parameters**

**struct drm\_device \* dev** DRM device

struct drm atomic state \* state the driver state object

## **Description**

This helper will check if it is possible to commit the state asynchronously. Async commits are not supposed to swap the states like normal sync commits but just do in-place changes on the current state.

It will return 0 if the commit can happen in an asynchronous fashion or error if not. Note that error just mean it can't be commited asynchronously, if it fails the commit should be treated like a normal synchronous commit.

```
void drm atomic helper async commit (struct drm device * dev, struct
                                     drm atomic state * state)
```
commit state asynchronously

## **Parameters**

**struct drm\_device \* dev** DRM device

struct drm atomic state \* state the driver state object

## **Description**

This function commits a state asynchronously, i.e., not vblank synchronized. It should be used on a state only when drm atomic async check() succeeds. Async commits are not supposed to swap the states like normal sync commits, but just do in-place changes on the current state.

TODO: Implement full swap instead of doing in-place changes.

```
int drm_atomic_helper_commit(struct drm_device * dev, struct
                             drm atomic state * state, bool nonblock)
    commit validated state object
```
## **Parameters**

**struct drm\_device \* dev** DRM device

**struct drm\_atomic\_state \* state** the driver state object

**bool nonblock** whether nonblocking behavior is requested.

## **Description**

This function commits a with drm\_atomic\_helper\_check() pre-validated state object. This can still fail when e.g. the framebuffer reservation fails. This function implements nonblocking commits, using drm\_atomic\_helper\_setup\_commit() and related functions.

Committing the actual hardware state is done through the drm mode config helper funcs.atomic commit tail callback, or its default implementation drm atomic helper commit tail().

## **Return**

Zero for success or -errno.

```
int drm atomic helper setup commit (struct drm atomic state * state,
                                    bool nonblock)
```
setup possibly nonblocking commit

## **Parameters**

**struct drm\_atomic\_state \* state** new modeset state to be committed

**bool nonblock** whether nonblocking behavior is requested.

## **Description**

This function prepares **state** to be used by the atomic helper's support for nonblocking commits. Drivers using the nonblocking commit infrastructure should always call this function from their drm mode config funcs.atomic commit hook.

To be able to use this support drivers need to use a few more helper functions. drm atomic helper wait for dependencies() must be called before actually committing the hardware state, and for nonblocking commits this call must be placed in the async worker. See also drm\_atomic\_helper\_swap\_state() and its stall parameter, for when a driver's commit hooks look at the drm\_crtc.state, drm\_plane.state or drm\_connector.state pointer directly.

Completion of the hardware commit step must be signalled using drm atomic helper commit hw done(). After this step the driver is not allowed to read or change any permanent software or hardware modeset state. The only exception is state protected by other means than drm\_modeset\_lock locks. Only the free standing **state** with pointers to the old state structures can be inspected, e.g. to clean up old buffers using drm atomic helper cleanup planes().

At the very end, before cleaning up **state** drivers must call drm atomic helper commit cleanup done().

This is all implemented by in drm atomic helper commit(), giving drivers a complete and easy-to-use default implementation of the atomic\_commit() hook.

The tracking of asynchronously executed and still pending commits is done using the core structure drm\_crtc\_commit.

By default there's no need to clean up resources allocated by this function explicitly: drm atomic state default clear() will take care of that automatically.

0 on success. -EBUSY when userspace schedules nonblocking commits too fast, -ENOMEM on allocation failures and -EINTR when a signal is pending.

## **Return**

```
void drm atomic helper wait for dependencies (struct drm atomic state
```
 $*$  old state)

wait for required preceeding commits

## **Parameters**

struct drm atomic state \* old state atomic state object with old state structures

# **Description**

This function waits for all preceeding commits that touch the same CRTC as **old\_state** to both be committed to the hardware (as signalled by drm atomic helper commit hw done()) and executed by the hardware (as signalled by calling drm crtc send vblank event() on the drm crtc state. event).

This is part of the atomic helper support for nonblocking commits, see drm atomic helper setup commit() for an overview.

void **drm** atomic helper fake vblank (struct drm atomic state

\* old\_state)

fake VBLANK events if needed

## **Parameters**

struct drm atomic state \* old state atomic state object with old state structures

# **Description**

This function walks all CRTCs and fakes VBLANK events on those with drm crtc state.no vblank set to true and drm crtc state.event != NULL. The primary use of this function is writeback connectors working in oneshot mode and faking VBLANK events. In this case they only fake the VBLANK event when a job is queued, and any change to the pipeline that does not touch the connector is leading to timeouts when calling drm atomic helper wait for vblanks() or drm atomic helper wait for flip done(). In addition to writeback connectors, this function can also fake VBLANK events for CRTCs without VBLANK interrupt.

This is part of the atomic helper support for nonblocking commits, see drm atomic helper setup commit() for an overview.

void **drm** atomic helper commit hw done (struct drm atomic state \* old\_state)

setup possible nonblocking commit

## **Parameters**

struct drm atomic state \* old state atomic state object with old state structures

# **Description**

This function is used to signal completion of the hardware commit step. After this step the driver is not allowed to read or change any permanent software or hardware modeset state. The only exception is state protected by other means than drm modeset lock locks.

Drivers should try to postpone any expensive or delayed cleanup work after this function is called.

This is part of the atomic helper support for nonblocking commits, see drm atomic helper setup commit() for an overview.

```
void drm_atomic_helper_commit_cleanup_done(struct drm_atomic_state
```
\* old\_state)

signal completion of commit

## **Parameters**

struct drm atomic state \* old state atomic state object with old state structures

#### **Description**

This signals completion of the atomic update **old\_state**, including any cleanup work. If used, it must be called right before calling drm atomic state put().

This is part of the atomic helper support for nonblocking commits, see drm atomic helper setup commit() for an overview.

int **drm** atomic helper prepare planes (struct drm device \* dev, struct

drm atomic state  $*$  state)

prepare plane resources before commit

#### **Parameters**

**struct drm\_device \* dev** DRM device

**struct drm\_atomic\_state \* state** atomic state object with new state structures

#### **Description**

This function prepares plane state, specifically framebuffers, for the new configuration, by calling drm\_plane\_helper\_funcs.prepare\_fb. If any failure is encountered this function will call drm\_plane\_helper\_funcs.cleanup\_fb on any already successfully prepared framebuffer.

#### **Return**

0 on success, negative error code on failure.

void drm atomic helper commit planes (struct drm device \* dev, struct  $d$ rm atomic state  $*$  old state. uint $32$  t flags)

commit plane state

#### **Parameters**

**struct drm\_device \* dev** DRM device

struct drm atomic state \* old state atomic state object with old state structures

uint32 t flags flags for committing plane state

## **Description**

This function commits the new plane state using the plane and atomic helper functions for planes and CRTCs. It assumes that the atomic state has already been pushed into the relevant object state pointers, since this step can no longer fail.

It still requires the global state object **old\_state** to know which planes and crtcs need to be updated though.

Note that this function does all plane updates across all CRTCs in one step. If the hardware can't support this approach look at drm atomic helper\_commit\_planes\_on\_crtc() instead.

Plane parameters can be updated by applications while the associated CRTC is disabled. The DRM/KMS core will store the parameters in the plane state, which will be available to the driver when the CRTC is turned on. As a result most drivers don't need to be immediately notified of plane updates for a disabled CRTC.

Unless otherwise needed, drivers are advised to set the ACTIVE\_ONLY flag in **flags** in order not to receive plane update notifications related to a disabled CRTC. This avoids the need to manually ignore plane updates in driver code when the driver and/or hardware can't or just don't need to deal with updates on disabled CRTCs, for example when supporting runtime PM.

Drivers may set the NO\_DISABLE\_AFTER\_MODESET flag in **flags** if the relevant display controllers require to disable a CRTC's planes when the CRTC is disabled. This function would skip the drm\_plane\_helper\_funcs.atomic\_disable call for a plane if the CRTC of the old plane state needs a modesetting operation. Of course, the drivers need to disable the planes in their CRTC disable callbacks since no one else would do that.

The drm atomic helper commit() default implementation doesn't set the AC-TIVE\_ONLY flag to most closely match the behaviour of the legacy helpers. This should not be copied blindly by drivers.

```
void drm atomic helper commit planes on crtc(struct drm crtc state
                                               * old_crtc_state)
```
commit plane state for a CRTC

## **Parameters**

struct drm crtc state \* old crtc state atomic state object with the old CRTC state

## **Description**

This function commits the new plane state using the plane and atomic helper functions for planes on the specific CRTC. It assumes that the atomic state has already been pushed into the relevant object state pointers, since this step can no longer fail.

This function is useful when plane updates should be done CRTC-by-CRTC instead of one global step like drm\_atomic\_helper\_commit\_planes() does.

This function can only be savely used when planes are not allowed to move between different CRTCs because this function doesn't handle inter-CRTC depencies. Callers need to ensure that either no such depencies exist, resolve them through ordering of commit calls or through some other means.

void drm atomic helper disable planes on crtc(struct drm crtc state \* old\_crtc\_state, bool atomic)

helper to disable CRTC's planes

#### **Parameters**

**struct drm crtc state \* old crtc state** atomic state object with the old CRTC state

**bool atomic** if set, synchronize with CRTC's atomic begin/flush hooks

#### **Description**

Disables all planes associated with the given CRTC. This can be used for instance in the CRTC helper atomic disable callback to disable all planes.

If the atomic-parameter is set the function calls the CRTC's atomic begin hook before and atomic\_flush hook after disabling the planes.

It is a bug to call this function without having implemented the drm plane helper funcs.atomic disable plane hook.

```
void drm atomic helper cleanup planes (struct drm device * dev, struct
                                         drm atomic state * old state)
```
cleanup plane resources after commit

#### **Parameters**

```
struct drm_device * dev DRM device
```

```
struct drm atomic state * old state atomic state object with old state struc-
    tures
```
#### **Description**

This function cleans up plane state, specifically framebuffers, from the old configuration. Hence the old configuration must be perserved in **old\_state** to be able to call this function.

This function must also be called on the new state when the atomic update fails at any point after calling drm atomic helper prepare planes().

int **drm** atomic helper swap state(struct drm atomic state \* state, bool stall)

store atomic state into current sw state

#### **Parameters**

**struct drm\_atomic\_state \* state** atomic state

**bool stall** stall for preceeding commits

**Description**

This function stores the atomic state into the current state pointers in all driver objects. It should be called after all failing steps have been done and succeeded, but before the actual hardware state is committed.

For cleanup and error recovery the current state for all changed objects will be swapped into **state**.

With that sequence it fits perfectly into the plane prepare/cleanup sequence:

- 1. Call drm\_atomic\_helper\_prepare\_planes() with the staged atomic state.
- 2. Do any other steps that might fail.
- 3. Put the staged state into the current state pointers with this function.
- 4. Actually commit the hardware state.

5. Call drm\_atomic\_helper\_cleanup\_planes() with **state**, which since step 3 contains the old state. Also do any other cleanup required with that state.

**stall** must be set when nonblocking commits for this driver directly access the drm plane.state, drm crtc.state or drm connector.state pointer. With the current atomic helpers this is almost always the case, since the helpers don't pass the right state structures to the callbacks.

Returns 0 on success. Can return -ERESTARTSYS when **stall** is true and the waiting for the previous commits has been interrupted.

#### **Return**

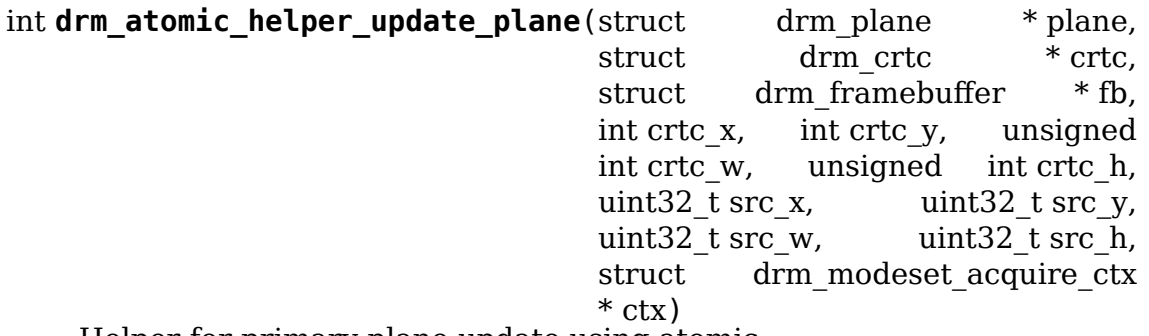

Helper for primary plane update using atomic

## **Parameters**

**struct drm\_plane \* plane** plane object to update

**struct drm crtc \* crtc** owning CRTC of owning plane

**struct drm framebuffer \* fb** framebuffer to flip onto plane

**int crtc\_x** x offset of primary plane on **crtc**

**int crtc\_y** y offset of primary plane on **crtc**

**unsigned int crtc\_w** width of primary plane rectangle on **crtc**

**unsigned int crtc\_h** height of primary plane rectangle on **crtc**

**uint32\_t src\_x** x offset of **fb** for panning

**uint32\_t src\_y** y offset of **fb** for panning

**uint32\_t src\_w** width of source rectangle in **fb**

**uint32\_t src\_h** height of source rectangle in **fb**

**struct drm\_modeset\_acquire\_ctx \* ctx** lock acquire context

#### **Description**

Provides a default plane update handler using the atomic driver interface.

#### **Return**

Zero on success, error code on failure

int **drm** atomic helper disable plane (struct drm plane \* plane, struct drm modeset acquire  $ctx * ctx$ ) Helper for primary plane disable using  $*$  atomic

#### **Parameters**

struct drm plane \* plane plane to disable

struct drm modeset acquire ctx \* ctx lock acquire context

#### **Description**

Provides a default plane disable handler using the atomic driver interface.

#### **Return**

Zero on success, error code on failure

```
int drm atomic helper set config(struct drm mode set * set, struct
                                      drm modeset acquire \text{ctx} * \text{ctx})
     set a new config from userspace
```
#### **Parameters**

struct drm mode set \* set mode set configuration

struct drm modeset acquire ctx \* ctx lock acquisition context

#### **Description**

Provides a default CRTC set config handler using the atomic driver interface.

#### **NOTE**

For backwards compatibility with old userspace this automatically resets the "linkstatus"property to GOOD, to force any link re-training. The SETCRTC ioctl does not define whether an update does need a full modeset or just a plane update, hence we're allowed to do that. See also drm\_connector\_set\_link\_status\_property().

#### **Return**

Returns 0 on success, negative errno numbers on failure.

int **drm** atomic helper disable all(struct drm device \* dev, struct drm modeset acquire  $\text{ctx} * \text{ctx}$ ) disable all currently active outputs

#### **Parameters**

```
struct drm_device * dev DRM device
```
**struct drm\_modeset\_acquire\_ctx \* ctx** lock acquisition context

# **Description**

Loops through all connectors, finding those that aren't turned off and then turns them off by setting their DPMS mode to OFF and deactivating the CRTC that they are connected to.

This is used for example in suspend/resume to disable all currently active functions when suspending. If you just want to shut down everything at e.g. driver unload, look at drm atomic helper shutdown().

Note that if callers haven't already acquired all modeset locks this might return -EDEADLK, which must be handled by calling drm\_modeset\_backoff().

See also: drm\_atomic\_helper\_suspend(), drm\_atomic\_helper\_resume() and drm atomic helper shutdown().

## **Return**

0 on success or a negative error code on failure.

```
void drm atomic helper shutdown (struct drm device * dev)
    shutdown all CRTC
```
## **Parameters**

**struct drm\_device \* dev** DRM device

## **Description**

This shuts down all CRTC, which is useful for driver unloading. Shutdown on suspend should instead be handled with drm atomic helper suspend(), since that also takes a snapshot of the modeset state to be restored on resume.

This is just a convenience wrapper around drm atomic helper disable all(), and it is the atomic version of drm crtc force disable all().

struct drm\_atomic\_state \* **drm\_atomic\_helper\_duplicate\_state**(struct

drm\_device \* dev, struct drm\_modeset\_acquire\_ctx  $*$  ctx)

duplicate an atomic state object

## **Parameters**

**struct drm\_device \* dev** DRM device

struct drm modeset acquire ctx \* ctx lock acquisition context

## **Description**

Makes a copy of the current atomic state by looping over all objects and duplicating their respective states. This is used for example by suspend/ resume support code to save the state prior to suspend such that it can be restored upon resume.

Note that this treats atomic state as persistent between save and restore. Drivers must make sure that this is possible and won't result in confusion or erroneous behaviour.

Note that if callers haven't already acquired all modeset locks this might return -EDEADLK, which must be handled by calling drm\_modeset\_backoff().

See also: drm atomic helper suspend(), drm atomic helper resume()

#### **Return**

A pointer to the copy of the atomic state object on success or an ERR\_PTR() encoded error code on failure.

struct drm\_atomic\_state \* **drm\_atomic\_helper\_suspend**(struct\_drm\_device

\* dev)

subsystem-level suspend helper

#### **Parameters**

**struct drm\_device \* dev** DRM device

## **Description**

Duplicates the current atomic state, disables all active outputs and then returns a pointer to the original atomic state to the caller. Drivers can pass this pointer to the drm atomic helper resume() helper upon resume to restore the output configuration that was active at the time the system entered suspend.

Note that it is potentially unsafe to use this. The atomic state object returned by this function is assumed to be persistent. Drivers must ensure that this holds true. Before calling this function, drivers must make sure to suspend fbdev emulation so that nothing can be using the device.

See also:  $\qquad$  also:  $\qquad$  drm atomic helper duplicate state(), drm atomic helper disable all(), drm atomic helper resume(), drm atomic helper commit duplicated state()

## **Return**

A pointer to a copy of the state before suspend on success or an ERR\_PTR()- encoded error code on failure. Drivers should store the returned atomic state object and pass it to the drm atomic helper resume() helper upon resume.

int **drm\_atomic\_helper\_commit\_duplicated\_state**(struct

drm atomic state \* state, struct drm\_modeset\_acquire\_ctx  $*$  ctx)

commit duplicated state

#### **Parameters**

struct drm atomic state \* state duplicated atomic state to commit

**struct drm modeset acquire ctx \* ctx** pointer to acquire ctx to use for commit.

## **Description**

The state returned by drm atomic helper duplicate state() and drm atomic helper suspend() is partially invalid, and needs to be fixed up before commit.

See also: drm\_atomic\_helper\_suspend()

# **Return**

0 on success or a negative error code on failure.

int **drm** atomic helper resume(struct drm device \* dev, struct drm atomic state  $*$  state)

subsystem-level resume helper

#### **Parameters**

**struct drm\_device \* dev** DRM device

**struct drm\_atomic\_state \* state** atomic state to resume to

#### **Description**

Calls drm mode config reset() to synchronize hardware and software states, grabs all modeset locks and commits the atomic state object. This can be used in conjunction with the drm atomic helper suspend() helper to implement suspend/resume for drivers that support atomic mode-setting.

See also: drm\_atomic\_helper\_suspend()

#### **Return**

0 on success or a negative error code on failure.

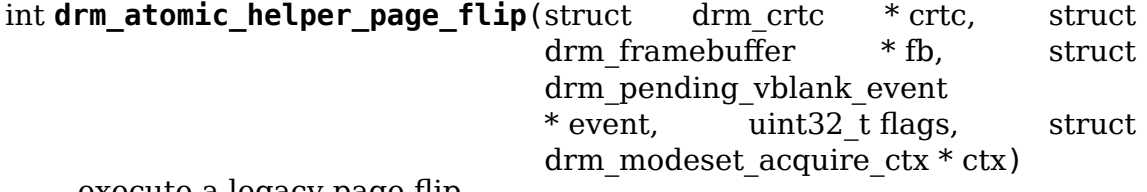

execute a legacy page flip

#### **Parameters**

**struct drm\_crtc \* crtc** DRM CRTC

**struct drm\_framebuffer \* fb** DRM framebuffer

**struct drm pending vblank event \* event** optional DRM event to signal upon completion

uint32 t flags flip flags for non-vblank sync'ed updates

**struct drm modeset acquire ctx \* ctx** lock acquisition context

#### **Description**

Provides a default drm crtc funcs.page flip implementation using the atomic driver interface.

See also: drm\_atomic\_helper\_page\_flip\_target()

## **Return**

Returns 0 on success, negative errno numbers on failure.

```
int drm atomic helper page flip target (struct drm crtc * crtc, struct
                                      drm framebuffer * fb, struct
                                       drm_pending_vblank_event
                                      * event, uint32_t flags,
                                      uint32 t target, struct
                                       drm_modeset_acquire_ctx
                                      * ctx)
```
do page flip on target vblank period.

#### **Parameters**

**struct drm\_crtc \* crtc** DRM CRTC

struct drm framebuffer \* fb DRM framebuffer

struct drm pending vblank event \* event optional DRM event to signal upon completion

uint32 t flags flip flags for non-vblank sync'ed updates

**uint32\_t target** specifying the target vblank period when the flip to take effect

struct drm modeset acquire ctx \* ctx lock acquisition context

#### **Description**

Provides a default drm crtc funcs.page flip target implementation. Similar to drm\_atomic\_helper\_page\_flip() with extra parameter to specify target vblank period to flip.

#### **Return**

Returns 0 on success, negative errno numbers on failure.

```
int drm atomic helper legacy gamma set (struct drm crtc * crtc, u16
                                       * red, u16 * green, u16
                                       * blue, uint32_t size, struct
                                       drm_modeset_acquire_ctx
                                       * ctx)
```
set the legacy gamma correction table

#### **Parameters**

```
struct drm_crtc * crtc CRTC object
```
**u16 \* red** red correction table

**u16 \* green** green correction table

**u16 \* blue** green correction table

**uint32\_t size** size of the tables

struct drm modeset acquire ctx \* ctx lock acquire context

#### **Description**

Implements support for legacy gamma correction table for drivers that support color management through the DEGAMMA\_LUT/GAMMA\_LUT properties. See drm crtc enable color mgmt() and the containing chapter for how the atomic color management and gamma tables work.

u32 \* drm atomic helper bridge propagate bus fmt (struct drm bridge \* bridge, struct drm bridge state \* bridge\_state, struct drm\_crtc\_state \* crtc\_state, struct drm\_connector\_state \* conn\_state, u32 output fmt, unsigned int \* num\_input\_fmts)

Propagate output format to the input end of a bridge

## **Parameters**

**struct drm bridge \* bridge** bridge control structure

**struct drm\_bridge\_state \* bridge\_state** new bridge state

**struct drm\_crtc\_state \* crtc\_state** new CRTC state

struct drm connector state \* conn state new connector state

**u32 output fmt** tested output bus format

**unsigned int \* num input fmts** will contain the size of the returned array

## **Description**

This helper is a pluggable implementation of the drm bridge funcs. atomic get input bus fmts operation for bridges that don<sup>7</sup> t modify the bus configuration between their input and their output. It returns an array of input formats with a single element set to **output\_fmt**.

# **Return**

a valid format array of size **num\_input\_fmts**, or NULL if the allocation failed

# **5.2.4 Atomic State Reset and Initialization**

Both the drm core and the atomic helpers assume that there is always the full and correct atomic software state for all connectors, CRTCs and planes available. Which is a bit a problem on driver load and also after system suspend. One way to solve this is to have a hardware state read-out infrastructure which reconstructs the full software state (e.g. the i915 driver).

The simpler solution is to just reset the software state to everything off, which is easiest to do by calling drm mode config reset(). To facilitate this the atomic helpers provide default reset implementations for all hooks.

On the upside the precise state tracking of atomic simplifies system suspend and resume a lot. For drivers using drm mode config reset() a complete recipe is implemented in drm\_atomic\_helper\_suspend() and drm\_atomic\_helper\_resume(). For other drivers the building blocks are split out, see the documentation for these functions.

# **5.2.5 Atomic State Helper Reference**

void **drm** atomic helper crtc state reset (struct drm crtc state \* crtc\_state, struct drm  $\text{crtc} * \text{crtc}$ 

reset the CRTC state

#### **Parameters**

**struct drm\_crtc\_state \* crtc\_state** atomic CRTC state, must not be NULL

**struct drm\_crtc \* crtc** CRTC object, must not be NULL

#### **Description**

Initializes the newly allocated **crtc\_state** with default values. This is useful for drivers that subclass the CRTC state.

void **drm** atomic helper crtc reset (struct drm crtc \* crtc, struct drm  $crtc$  state  $*$  crtc state)

reset state on CRTC

#### **Parameters**

**struct drm\_crtc \* crtc** drm CRTC

struct drm crtc state \* crtc state CRTC state to assign

#### **Description**

Initializes the newly allocated **crtc\_state** and assigns it to the drm\_crtc->state pointer of **crtc**, usually required when initializing the drivers or when called from the drm\_crtc\_funcs.reset hook.

This is useful for drivers that subclass the CRTC state.

```
void drm atomic helper crtc reset (struct drm crtc * crtc)
    default drm_crtc_funcs.reset hook for CRTCs
```
## **Parameters**

**struct drm\_crtc \* crtc** drm CRTC

#### **Description**

Resets the atomic state for **crtc** by freeing the state pointer (which might be NULL, e.g. at driver load time) and allocating a new empty state object.

void **drm** atomic helper crtc duplicate state(struct drm crtc \* crtc, struct drm\_crtc\_state \* state)

copy atomic CRTC state

#### **Parameters**

**struct drm\_crtc \* crtc** CRTC object

**struct drm\_crtc\_state \* state** atomic CRTC state

#### **Description**

Copies atomic state from a CRTC's current state and resets inferred values. This is useful for drivers that subclass the CRTC state.

struct drm\_crtc\_state \* **drm\_atomic\_helper\_crtc\_duplicate\_state**(struct

drm\_crtc \* crtc)

default state duplicate hook

#### **Parameters**

**struct drm\_crtc \* crtc** drm CRTC

#### **Description**

Default CRTC state duplicate hook for drivers which don't have their own subclassed CRTC state structure.

\* state)

```
void drm atomic helper crtc destroy state(struct drm crtc state
```
release CRTC state

#### **Parameters**

**struct drm\_crtc\_state \* state** CRTC state object to release

## **Description**

Releases all resources stored in the CRTC state without actually freeing the memory of the CRTC state. This is useful for drivers that subclass the CRTC state.

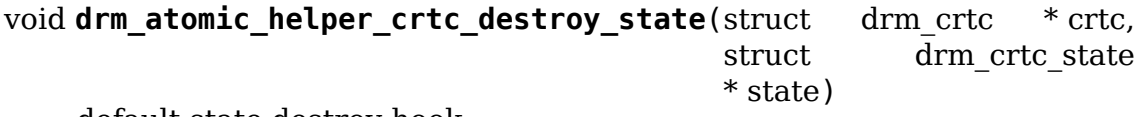

default state destroy hook

## **Parameters**

**struct drm\_crtc \* crtc** drm CRTC

**struct drm\_crtc\_state \* state** CRTC state object to release

## **Description**

Default CRTC state destroy hook for drivers which don't have their own subclassed CRTC state structure.

void **drm atomic helper plane state reset**(struct drm plane state \* plane\_state, struct  $d$ rm plane  $*$  plane)

resets plane state to default values

## **Parameters**

struct drm plane state \* plane state atomic plane state, must not be NULL

**struct drm plane \* plane** plane object, must not be NULL

## **Description**

Initializes the newly allocated **plane\_state** with default values. This is useful for drivers that subclass the CRTC state.

void **drm atomic helper plane reset**(struct drm plane \* plane, struct drm plane state  $*$  plane state) reset state on plane

#### **Parameters**

**struct drm\_plane \* plane** drm plane

**struct drm\_plane\_state \* plane\_state** plane state to assign

#### **Description**

Initializes the newly allocated **plane\_state** and assigns it to the drm\_crtc->state pointer of **plane**, usually required when initializing the drivers or when called from the drm plane funcs.reset hook.

This is useful for drivers that subclass the plane state.

```
void drm_atomic_helper_plane_reset(struct drm_plane * plane)
    default drm plane funcs.reset hook for planes
```
#### **Parameters**

**struct drm\_plane \* plane** drm plane

#### **Description**

Resets the atomic state for **plane** by freeing the state pointer (which might be NULL, e.g. at driver load time) and allocating a new empty state object.

```
void drm atomic helper plane duplicate state(struct drm plane
                                             * plane, struct
                                             drm plane state
                                             * state)
```
copy atomic plane state

#### **Parameters**

**struct drm plane \* plane** plane object

**struct drm\_plane\_state \* state** atomic plane state

#### **Description**

Copies atomic state from a plane's current state. This is useful for drivers that subclass the plane state.

struct drm\_plane\_state \* **drm\_atomic\_helper\_plane\_duplicate\_state**(struct

drm\_plane

\* plane)

default state duplicate hook

#### **Parameters**

**struct drm\_plane \* plane** drm plane

#### **Description**

Default plane state duplicate hook for drivers which don't have their own subclassed plane state structure.

void **\_\_drm\_atomic\_helper\_plane\_destroy\_state**(struct drm\_plane\_state

\* state)

release plane state

## **Parameters**

**struct drm\_plane\_state \* state** plane state object to release

# **Description**

Releases all resources stored in the plane state without actually freeing the memory of the plane state. This is useful for drivers that subclass the plane state.

void **drm** atomic helper plane destroy state(struct drm plane \* plane,

struct drm plane state \* state)

default state destroy hook

#### **Parameters**

**struct drm\_plane \* plane** drm plane

struct drm plane state \* state plane state object to release

#### **Description**

Default plane state destroy hook for drivers which don't have their own subclassed plane state structure.

void drm atomic helper connector state reset (struct

drm\_connector\_state \* conn\_state, struct drm\_connector \* connector)

reset the connector state

#### **Parameters**

struct drm connector state \* conn state atomic connector state, must not be NULL.

struct drm connector \* connector connectotr object, must not be NULL

## **Description**

Initializes the newly allocated **conn\_state** with default values. This is useful for drivers that subclass the connector state.

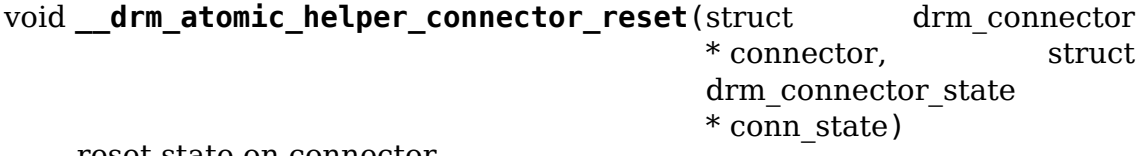

reset state on connector

#### **Parameters**

**struct drm\_connector \* connector** drm connector

**struct drm\_connector\_state \* conn\_state** connector state to assign

## **Description**

Initializes the newly allocated **conn\_state** and assigns it to the drm\_connector->state pointer of **connector**, usually required when initializing the drivers or when called from the drm\_connector\_funcs.reset hook.

This is useful for drivers that subclass the connector state.

```
void drm atomic helper connector reset (struct drm connector
                                     * connector)
```
default drm\_connector\_funcs.reset hook for connectors

## **Parameters**

**struct drm\_connector \* connector** drm connector

#### **Description**

Resets the atomic state for **connector** by freeing the state pointer (which might be NULL, e.g. at driver load time) and allocating a new empty state object.

void **drm** atomic helper connector tv reset(struct drm connector \* connector)

Resets TV connector properties

#### **Parameters**

**struct drm\_connector \* connector** DRM connector

#### **Description**

Resets the TV-related properties attached to a connector.

void drm atomic helper connector duplicate state(struct

drm\_connector \* connector, struct drm\_connector\_state \* state)

copy atomic connector state

#### **Parameters**

**struct drm\_connector \* connector** connector object

**struct drm\_connector\_state \* state** atomic connector state

#### **Description**

Copies atomic state from a connector's current state. This is useful for drivers that subclass the connector state.

struct drm\_connector\_state \* drm\_atomic\_helper\_connector\_duplicate\_state(struct

drm\_connect \* connector)

default state duplicate hook

#### **Parameters**

**struct drm\_connector \* connector** drm connector

#### **Description**

Default connector state duplicate hook for drivers which don't have their own subclassed connector state structure.

void **\_\_drm\_atomic\_helper\_connector\_destroy\_state**(struct

drm\_connector\_state \* state)

release connector state

#### **Parameters**

**struct drm\_connector\_state \* state** connector state object to release

# **Description**

Releases all resources stored in the connector state without actually freeing the memory of the connector state. This is useful for drivers that subclass the connector state.

void **drm\_atomic\_helper\_connector\_destroy\_state**(struct drm\_connector \* connector, struct drm\_connector\_state \* state)

default state destroy hook

## **Parameters**

**struct drm\_connector \* connector** drm connector

**struct drm\_connector\_state \* state** connector state object to release

#### **Description**

Default connector state destroy hook for drivers which don't have their own subclassed connector state structure.

void **\_\_drm\_atomic\_helper\_private\_obj\_duplicate\_state**(struct

drm\_private\_obj \* obj, struct drm private state \* state)

copy atomic private state

#### **Parameters**

**struct drm\_private\_obj \* obj** CRTC object

**struct drm\_private\_state \* state** new private object state

## **Description**

Copies atomic state from a private objects' s current state and resets inferred values. This is useful for drivers that subclass the private state.

void **drm** atomic helper bridge duplicate state(struct drm bridge \* bridge, struct drm bridge state \* state)

Copy atomic bridge state

#### **Parameters**

**struct drm\_bridge \* bridge** bridge object

**struct drm\_bridge\_state \* state** atomic bridge state

## **Description**

Copies atomic state from a bridge's current state and resets inferred values. This is useful for drivers that subclass the bridge state.

struct drm\_bridge\_state \* **drm\_atomic\_helper\_bridge\_duplicate\_state**(struct

drm\_bridge \* bridge)

Duplicate a bridge state object

## **Parameters**

**struct drm\_bridge \* bridge** bridge object

## **Description**

Allocates a new bridge state and initializes it with the current bridge state values. This helper is meant to be used as a bridge drm bridge funcs. atomic duplicate state hook for bridges that don't subclass the bridge state.

void **drm** atomic helper bridge destroy state(struct drm bridge \* bridge, struct drm\_bridge\_state \* state)

Destroy a bridge state object

## **Parameters**

**struct drm bridge \* bridge** the bridge this state refers to

struct drm bridge state \* state bridge state to destroy

## **Description**

Destroys a bridge state previously created by drm atomic helper bridge reset`() or :c:type:`drm\_atomic\_helper\_bridge\_duplicate\_state`(). This helper is meant to be used as a bridge :c:type:`drm\_bridge\_funcs. atomic destroy state hook for bridges that don't subclass the bridge state.

```
void __drm_atomic_helper_bridge_reset(struct drm_bridge * bridge,
                                       struct drm_bridge_state * state)
```
Initialize a bridge state to its default

## **Parameters**

**struct drm\_bridge \* bridge** the bridge this state refers to

**struct drm\_bridge\_state \* state** bridge state to initialize

## **Description**

Initializes the bridge state to default values. This is meant to be called by the bridge drm bridge funcs.atomic reset hook for bridges that subclass the bridge state.

```
struct drm_bridge_state * drm_atomic_helper_bridge_reset(struct
```
drm\_bridge

\* bridge)

Allocate and initialize a bridge state to its default

## **Parameters**

**struct drm bridge \* bridge** the bridge this state refers to

# **Description**

Allocates the bridge state and initializes it to default values. This helper is meant to be used as a bridge drm bridge funcs.atomic reset hook for bridges that don't subclass the bridge state.

# **5.3 Simple KMS Helper Reference**

This helper library provides helpers for drivers for simple display hardware.

drm\_simple\_display\_pipe\_init() initializes a simple display pipeline which has only one full-screen scanout buffer feeding one output. The pipeline is represented by struct drm simple display pipe and binds together drm plane, drm crtc and drm encoder structures into one fixed entity. Some flexibility for code reuse is provided through a separately allocated drm\_connector object and supporting optional drm\_bridge encoder drivers.

Many drivers require only a very simple encoder that fulfills the minimum requirements of the display pipeline and does not add additional functionality. The function drm simple encoder init() provides an implementation of such an encoder.

## struct **drm\_simple\_display\_pipe\_funcs**

helper operations for a simple display pipeline

## **Definition**

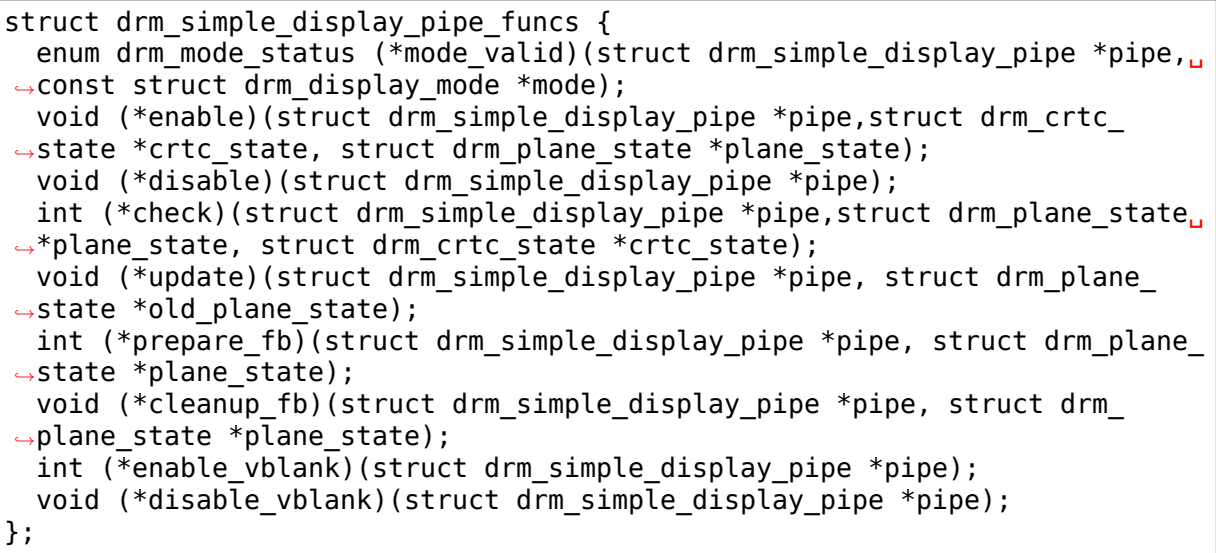

## **Members**

**mode valid** This callback is used to check if a specific mode is valid in the crtc used in this simple display pipe. This should be implemented if the display pipe has some sort of restriction in the modes it can display. For example, a given display pipe may be responsible to set a clock value. If the clock can not produce all the values for the available modes then this callback can be used to restrict the number of modes to only the ones that can be displayed. Another reason can be bandwidth mitigation: the memory port on the display controller can have bandwidth limitations not allowing pixel data to be fetched at any rate.

This hook is used by the probe helpers to filter the mode list in drm helper probe single connector modes(), and it is used by the atomic helpers to validate modes supplied by userspace in drm atomic helper check modeset().

This function is optional.

NOTE:

Since this function is both called from the check phase of an atomic commit, and the mode validation in the probe paths it is not allowed to look at anything else but the passed-in mode, and validate it against configuration-invariant hardware constraints.

RETURNS:

drm\_mode\_status Enum

- **enable** This function should be used to enable the pipeline. It is called when the underlying crtc is enabled. This hook is optional.
- **disable** This function should be used to disable the pipeline. It is called when the underlying crtc is disabled. This hook is optional.
- **check** This function is called in the check phase of an atomic update, specifically when the underlying plane is checked. The simple display pipeline helpers already check that the plane is not scaled, fills the entire visible area and is always enabled when the crtc is also enabled. This hook is optional.

RETURNS:

0 on success, -EINVAL if the state or the transition can't be supported, - ENOMEM on memory allocation failure and -EDEADLK if an attempt to obtain another state object ran into a drm\_modeset\_lock deadlock.

**update** This function is called when the underlying plane state is updated. This hook is optional.

This is the function drivers should submit the drm pending vblank event from. Using either drm crtc arm vblank event(), when the driver supports vblank interrupt handling, or drm crtc send vblank event() for more complex case. In case the hardware lacks vblank support entirely, drivers can set struct drm crtc state.no vblank in struct drm simple display pipe funcs.check and let DRM's atomic helper fake a vblank event.

prepare fb Optional, called by drm plane helper funcs.prepare fb. Please read the documentation for the drm plane helper funcs.prepare fb hook for more details.

Drivers which always have their buffers pinned should use drm gem fb simple display pipe prepare fb() for this hook.

- cleanup fb Optional, called by drm plane helper funcs.cleanup fb. Please read the documentation for the drm\_plane\_helper\_funcs.cleanup\_fb hook for more details.
- **enable vblank** Optional, called by drm crtc funcs.enable vblank. Please read the documentation for the drm crtc funcs.enable vblank hook for more details.
- disable vblank Optional, called by drm crtc funcs.disable vblank. Please read the documentation for the drm\_crtc\_funcs.disable\_vblank hook for more details.

#### struct **drm\_simple\_display\_pipe** simple display pipeline

## **Definition**

```
struct drm simple display pipe {
  struct drm_crtc crtc;
  struct drm plane plane;
  struct drm_encoder encoder;
  struct drm connector *connector;
  const struct drm simple display pipe funcs *funcs;
};
```
## **Members**

**crtc** CRTC control structure

**plane** Plane control structure

**encoder** Encoder control structure

**connector** Connector control structure

**funcs** Pipeline control functions (optional)

#### **Description**

Simple display pipeline with plane, crtc and encoder collapsed into one entity. It should be initialized by calling drm simple display pipe init().

```
int drm simple encoder init (struct drm device * dev, struct drm encoder
                              * encoder, int encoder_type)
```
Initialize a preallocated encoder with basic functionality.

#### **Parameters**

**struct drm\_device \* dev** drm device

struct drm encoder \* encoder the encoder to initialize

int encoder type user visible type of the encoder

#### **Description**

Initialises a preallocated encoder that has no further functionality. Settings for possible CRTC and clones are left to their initial values. The encoder will be cleaned up automatically as part of the mode-setting cleanup.

The caller of drm simple encoder init() is responsible for freeing the encoder' s memory after the encoder has been cleaned up. At the moment this only works reliably if the encoder data structure is stored in the device structure. Free the encoder's memory as part of the device release function.

# **FIXME: Later improvements to DRM's resource management may allow for**

an automated kfree() of the encoder's memory.

#### **Return**

Zero on success, error code on failure.

#### int **drm\_simple\_display\_pipe\_attach\_bridge**(struct

```
drm simple display pipe
```
\* pipe, struct drm\_bridge

```
* bridge)
```
Attach a bridge to the display pipe

#### **Parameters**

**struct drm\_simple\_display\_pipe \* pipe** simple display pipe object

struct drm bridge \* bridge bridge to attach

## **Description**

Makes it possible to still use the drm\_simple\_display\_pipe helpers when a DRM bridge has to be used.

Note that you probably want to initialize the pipe by passing a NULL connector to drm simple display pipe init().

#### **Return**

Zero on success, negative error code on failure.

int **drm** simple display pipe init(struct drm device \* dev, struct drm simple display pipe \* pipe, const struct drm\_simple\_display\_pipe\_funcs \* funcs, const uint32\_t \* formats, unsigned int format count, const uint $64$  t  $*$  format modifiers, struct drm connector \* connector)

Initialize a simple display pipeline

## **Parameters**

**struct drm\_device \* dev** DRM device

struct drm simple display pipe \* pipe simple display pipe object to initialize

const struct drm simple display pipe funcs \* funcs callbacks for the display pipe (optional)

**const uint32 t \* formats** array of supported formats (DRM\_FORMAT\_\*)

**unsigned int format\_count** number of elements in **formats**

**const uint64\_t \* format\_modifiers** array of formats modifiers

**struct drm\_connector \* connector** connector to attach and register (optional)

#### **Description**

Sets up a display pipeline which consist of a really simple plane-crtc-encoder pipe.

If a connector is supplied, the pipe will be coupled with the provided connector. You may supply a NULL connector when using drm bridges, that handle connectors themselves (see drm simple display pipe attach bridge()).

Teardown of a simple display pipe is all handled automatically by the drm core through calling drm\_mode\_config\_cleanup(). Drivers afterwards need to release the memory for the structure themselves.

# **Return**

Zero on success, negative error code on failure.

# **5.4 fbdev Helper Functions Reference**

The fb helper functions are useful to provide an fbdev on top of a drm kernel mode setting driver. They can be used mostly independently from the crtc helper functions used by many drivers to implement the kernel mode setting interfaces.

Drivers that support a dumb buffer with a virtual address and mmap support, should try out the generic fbdev emulation using drm fbdev generic setup(). It will automatically set up deferred I/O if the driver requires a shadow buffer.

At runtime drivers should restore the fbdev console by using drm fb helper lastclose() as their drm driver.lastclose callback. They should also notify the fb helper code from updates to the output configuration by using drm fb helper output poll changed() as their drm mode config funcs.output poll changed callback.

For suspend/resume consider using drm mode config helper suspend() and drm mode config helper resume() which takes care of fbdev as well.

All other functions exported by the fb helper library can be used to implement the fbdev driver interface by the driver.

It is possible, though perhaps somewhat tricky, to implement race-free hotplug detection using the fbdev helpers. The drm fb helper prepare() helper must be called first to initialize the minimum required to make hotplug detection work. Drivers also need to make sure to properly set up the drm mode config.funcs member. After calling drm kms helper poll  $init()$  it is safe to enable interrupts and start processing hotplug events. At the same time, drivers should initialize all modeset objects such as CRTCs, encoders and connectors. To finish up the fbdev helper initialization, the drm fb helper init() function is called. To probe for all attached displays and set up an initial configuration using the detected hardware, drivers should call drm fb helper initial config().

If drm framebuffer funcs.dirty is set, the drm fb\_helper {cfb,sys}\_{write,fillrect,copyarea,i functions will accumulate changes and schedule drm\_fb\_helper.dirty\_work to run right away. This worker then calls the dirty() function ensuring that it will always run in process context since the fb\_\*() function could be running in atomic context. If drm fb helper deferred  $io()$  is used as the deferred io callback it will also schedule dirty work with the damage collected from the mmap page writes.

Deferred I/O is not compatible with SHMEM. Such drivers should request an fbdev shadow buffer and call drm fbdev generic setup() instead.

# struct **drm\_fb\_helper\_surface\_size**

describes fbdev size and scanout surface size

# **Definition**

```
struct drm fb helper surface size {
  u32 fb_width;
  u32 fb height;
  u32 surface width;
  u32 surface height;
  u32 surface_bpp;
  u32 surface depth;
};
```
## **Members**

**fb\_width** fbdev width

**fb\_height** fbdev height

surface width scanout buffer width

surface height scanout buffer height

**surface bpp** scanout buffer bpp

**surface depth** scanout buffer depth

#### **Description**

Note that the scanout surface width/height may be larger than the fbdev width/height. In case of multiple displays, the scanout surface is sized according to the largest width/height (so it is large enough for all CRTCs to scanout). But the fbdev width/height is sized to the minimum width/ height of all the displays. This ensures that fbcon fits on the smallest of the attached displays. fb\_width/fb\_height is used by drm fb helper fill info() to fill out the fb info.var structure.

#### struct **drm\_fb\_helper\_funcs**

driver callbacks for the fbdev emulation library

#### **Definition**

```
struct drm fb helper funcs {
  int (*fb_probe)(struct drm_fb_helper *helper, struct drm_fb_helper_
,→surface_size *sizes);
};
```
#### **Members**

**fb** probe Driver callback to allocate and initialize the fbdev info structure. Furthermore it also needs to allocate the DRM framebuffer used to back the fbdev.

This callback is mandatory.

RETURNS:

The driver should return 0 on success and a negative error code on failure.

#### **Description**

Driver callbacks used by the fbdev emulation helper library.

#### struct **drm\_fb\_helper**

main structure to emulate fbdev on top of KMS

# **Definition**

```
struct drm fb helper {
  struct drm client dev client;
  struct drm client buffer *buffer;
  struct \text{d}r\text{m} framebuffer *fb:
  struct drm device *dev:
  const struct drm fb helper funcs *funcs;
  struct fb info *\overline{f}bdev;
  u32 pseudo palette[17];
  struct drm clip rect dirty clip;
  spinlock_t dirty_lock;
  struct work struct dirty work;
  struct work struct resume work;
  struct mutex lock;
  struct list head kernel fb list;
  bool delayed hotplug;
  bool deferred_setup;
  int preferred_bpp;
};
```
## **Members**

**client** DRM client used by the generic fbdev emulation.

**buffer** Framebuffer used by the generic fbdev emulation.

**fb** Scanout framebuffer object

**dev** DRM device

**funcs** driver callbacks for fb helper

**fbdev** emulated fbdev device info struct

**pseudo palette** fake palette of 16 colors

- **dirty clip** clip rectangle used with deferred io to accumulate damage to the screen buffer
- dirty lock spinlock protecting dirty clip

**dirty** work worker used to flush the framebuffer

**resume** work worker used during resume if the console lock is already taken

**lock** Top-level FBDEV helper lock. This protects all internal data structures and lists, such as **connector\_info** and **crtc\_info**.

FIXME: fbdev emulation locking is a mess and long term we want to protect all helper internal state with this lock as well as reduce core KMS locking as much as possible.

- **kernel fb list** Entry on the global kernel fb helper list, used for kgdb entry/exit.
- **delayed hotplug** A hotplug was received while fbdev wasn't in control of the DRM device, i.e. another KMS master was active. The output configuration needs to be reprobe when fbdev is in control again.
- **deferred setup** If no outputs are connected (disconnected or unknown) the FB helper code will defer setup until at least one of the outputs shows up. This

field keeps track of the status so that setup can be retried at every hotplug event until it succeeds eventually.

#### Protected by **lock**.

**preferred\_bpp** Temporary storage for the driver's preferred BPP setting passed to FB helper initialization. This needs to be tracked so that deferred FB helper setup can pass this on.

#### See also: **deferred\_setup**

#### **Description**

This is the main structure used by the fbdev helpers. Drivers supporting fbdev emulation should embedded this into their overall driver structure. Drivers must also fill out a struct drm fb helper funcs with a few operations.

#### **DRM\_FB\_HELPER\_DEFAULT\_OPS**()

helper define for drm drivers

#### **Parameters**

#### **Description**

Helper define to register default implementations of drm\_fb\_helper functions. To be used in struct fb\_ops of drm drivers.

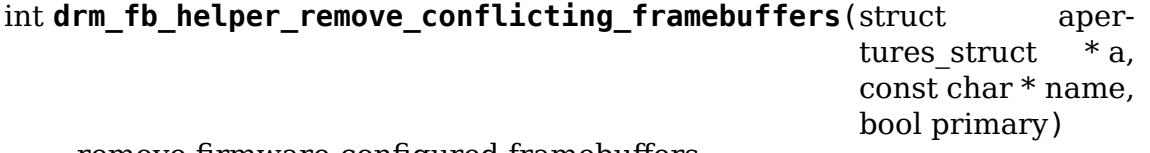

remove firmware-configured framebuffers

#### **Parameters**

**struct apertures\_struct \* a** memory range, users of which are to be removed

**const char \* name** requesting driver name

**bool primary** also kick vga16fb if present

#### **Description**

This function removes framebuffer devices (initialized by firmware/bootloader) which use memory range described by **a**. If **a** is NULL all such devices are removed.

int drm fb helper remove conflicting pci framebuffers (struct pci dev \* pdev, const char \* name)

remove firmware-configured framebuffers for PCI devices

#### **Parameters**

**struct pci\_dev \* pdev** PCI device

**const char \* name** requesting driver name

#### **Description**

This function removes framebuffer devices (eg. initialized by firmware) using memory range configured for any of **pdev**'s memory bars.

\* fb\_helper)

The function assumes that PCI device with shadowed ROM drives a primary display and so kicks out vga16fb.

```
int drm fb helper debug enter(struct fb info * info)
    implementation for fb_ops.fb_debug_enter
```
## **Parameters**

struct fb info \* info fbdev registered by the helper

```
int drm fb helper debug leave(struct fb info * info)
    implementation for fb_ops.fb_debug_leave
```
## **Parameters**

**struct fb info \* info** fbdev registered by the helper

```
int drm fb helper restore fbdev mode unlocked (struct drm fb helper
```
restore fbdev configuration

## **Parameters**

struct drm fb helper \* fb helper driver-allocated fbdev helper, can be NULL

## **Description**

This should be called from driver's drm drm\_driver.lastclose callback when implementing an fbcon on top of kms using this helper. This ensures that the user isn't greeted with a black screen when e.g. X dies.

## **Return**

Zero if everything went ok, negative error code otherwise.

```
int drm fb helper blank(int blank, struct fb info * info)
    implementation for fb_ops.fb_blank
```
## **Parameters**

**int blank** desired blanking state

struct fb info \* info fbdev registered by the helper

void **drm** fb helper prepare(struct drm device \* dev, struct drm fb helper \* helper, const struct drm\_fb\_helper\_funcs \* funcs) setup a drm\_fb\_helper structure

**Parameters**

**struct drm\_device \* dev** DRM device

**struct drm\_fb\_helper \* helper** driver-allocated fbdev helper structure to set up

const struct drm fb helper funcs \* funcs pointer to structure of functions associate with this helper

## **Description**

Sets up the bare minimum to make the framebuffer helper usable. This is useful to implement race-free initialization of the polling helpers.

int **drm** fb helper init (struct drm device \* dev, struct drm fb helper \* fb\_helper) initialize a struct drm\_fb\_helper

## **Parameters**

struct drm device \* dev drm device

**struct drm fb helper \* fb helper** driver-allocated fbdev helper structure to initialize

# **Description**

This allocates the structures for the fbdev helper with the given limits. Note that this won't yet touch the hardware (through the driver interfaces) nor register the fbdev. This is only done in drm\_fb\_helper\_initial\_config() to allow driver writes more control over the exact init sequence.

Drivers must call drm fb helper prepare() before calling this function.

## **Return**

Zero if everything went ok, nonzero otherwise.

struct fb info \* **drm** fb helper alloc fbi(struct drm fb helper \* fb\_helper)

allocate fb\_info and some of its members

**Parameters**

**struct drm\_fb\_helper \* fb\_helper** driver-allocated fbdev helper

## **Description**

A helper to alloc fb info and the members cmap and apertures. Called by the driver within the fb probe fb helper callback function. Drivers do not need to release the allocated fb\_info structure themselves, this is automatically done when calling drm fb helper fini().

## **Return**

fb\_info pointer if things went okay, pointer containing error code otherwise

void **drm** fb helper unregister fbi(struct drm fb helper \* fb helper) unregister fb\_info framebuffer device

## **Parameters**

**struct drm\_fb\_helper \* fb\_helper** driver-allocated fbdev helper, can be NULL

# **Description**

A wrapper around unregister framebuffer, to release the fb info framebuffer device. This must be called before releasing all resources for **fb\_helper** by calling drm fb helper fini().

void **drm** fb helper fini(struct drm fb helper \* fb helper) finialize a struct drm\_fb\_helper

# **Parameters**

struct drm fb helper \* fb helper driver-allocated fbdev helper, can be NULL

# **Description**

This cleans up all remaining resources associated with **fb\_helper**.

void **drm** fb helper deferred io(struct fb info \* info, struct list head \* pagelist) fbdev deferred io callback function

# **Parameters**

struct fb info \* info fb info struct pointer

struct list head \* pagelist list of dirty mmap framebuffer pages

## **Description**

This function is used as the fb\_deferred\_io.deferred\_io callback function for flushing the fbdev mmap writes.

```
ssize t drm fb helper sys read (struct fb info * info, char user * buf,
                                 size t count, loff t * ppos
```

```
wrapper around fb_sys_read
```
## **Parameters**

struct fb info \* info fb info struct pointer

**char** user \* buf userspace buffer to read from framebuffer memory

size t count number of bytes to read from framebuffer memory

**loff t \* ppos** read offset within framebuffer memory

## **Description**

A wrapper around fb\_sys\_read implemented by fbdev core

```
ssize t drm fb helper sys write(struct fb info * info, const char user
                                  * buf, size t count, loff t * ppos)
```
wrapper around fb\_sys\_write

## **Parameters**

struct fb info \* info fb info struct pointer

```
const char user * buf userspace buffer to write to framebuffer memory
```
size t count number of bytes to write to framebuffer memory

**loff t \* ppos** write offset within framebuffer memory

## **Description**

A wrapper around fb\_sys\_write implemented by fbdev core

```
void drm fb helper sys fillrect(struct fb info * info, const struct
                                  fb fillrect * rect)
```
wrapper around sys\_fillrect

## **Parameters**

```
struct fb_info * info fbdev registered by the helper
```
**const struct fb fillrect \* rect** info about rectangle to fill

#### **Description**

A wrapper around sys\_fillrect implemented by fbdev core void **drm\_fb\_helper\_sys\_copyarea**(struct fb\_info \* info, const struct fb copyarea  $*$  area) wrapper around sys\_copyarea **Parameters struct fb\_info \* info** fbdev registered by the helper **const struct fb\_copyarea \* area** info about area to copy **Description** A wrapper around sys\_copyarea implemented by fbdev core void drm fb helper sys imageblit(struct fb info \* info, const struct fb image  $*$  image) wrapper around sys imageblit **Parameters** struct fb info \* info fbdev registered by the helper **const struct fb image \* image** info about image to blit **Description** A wrapper around sys imageblit implemented by fbdev core void **drm** fb helper cfb fillrect(struct fb info \* info, const struct fb fillrect  $*$  rect) wrapper around cfb\_fillrect **Parameters** struct fb info \* info fbdev registered by the helper **const struct fb\_fillrect \* rect** info about rectangle to fill **Description** A wrapper around cfb\_fillrect implemented by fbdev core void **drm** fb helper cfb copyarea(struct fb info \* info, const struct fb\_copyarea \* area) wrapper around cfb\_copyarea **Parameters** struct fb info \* info fbdev registered by the helper **const struct fb\_copyarea \* area** info about area to copy **Description** A wrapper around cfb\_copyarea implemented by fbdev core void drm fb helper cfb imageblit(struct fb info \* info, const struct fb image  $*$  image)

wrapper around cfb\_imageblit

## **Parameters**

struct fb info \* info fbdev registered by the helper

**const struct fb image \* image** info about image to blit

# **Description**

A wrapper around cfb\_imageblit implemented by fbdev core

void **drm** fb helper set suspend (struct drm fb helper \* fb helper, bool suspend)

wrapper around fb\_set\_suspend

## **Parameters**

struct drm fb helper \* fb helper driver-allocated fbdev helper, can be NULL

**bool suspend** whether to suspend or resume

## **Description**

A wrapper around fb set suspend implemented by fbdev core. Use drm fb helper set suspend unlocked() if you don't need to take the lock yourself

void **drm** fb helper set suspend unlocked(struct drm fb helper \* fb\_helper, bool suspend) wrapper around fb\_set\_suspend that also takes the console lock

## **Parameters**

**struct drm fb helper \* fb helper** driver-allocated fbdev helper, can be NULL

**bool suspend** whether to suspend or resume

## **Description**

A wrapper around fb set suspend() that takes the console lock. If the lock isn' t available on resume, a worker is tasked with waiting for the lock to become available. The console lock can be pretty contented on resume due to all the printk activity.

This function can be called multiple times with the same state since fb\_info.state is checked to see if fbdev is running or not before locking.

Use drm fb helper set suspend() if you need to take the lock yourself.

int **drm** fb helper setcmap (struct fb cmap  $*$  cmap, struct fb info  $*$  info) implementation for fb\_ops.fb\_setcmap

## **Parameters**

struct fb cmap \* cmap cmap to set

**struct fb info \* info** fbdev registered by the helper

int **drm** fb helper ioctl(struct fb info \* info, unsigned int cmd, unsigned long arg)

legacy ioctl implementation

## **Parameters**

struct fb info \* info fbdev registered by the helper

**unsigned int cmd** ioctl command

**unsigned long arg** ioctl argument

## **Description**

A helper to implement the standard fbdev ioctl. Only FBIO\_WAITFORVSYNC is implemented for now.

int **drm** fb helper check var (struct fb var screeninfo \* var, struct fb info

 $*$  info)

implementation for fb\_ops.fb\_check\_var

## **Parameters**

struct fb var screeninfo \* var screeninfo to check

**struct fb info \* info** fbdev registered by the helper

int **drm** fb helper set par(struct fb info \* info) implementation for fb\_ops.fb\_set\_par

## **Parameters**

struct fb info \* info fbdev registered by the helper

## **Description**

This will let fbcon do the mode init and is called at initialization time by the fbdev core when registering the driver, and later on through the hotplug callback.

int **drm** fb helper pan display(struct fb var screeninfo  $*$  var, struct fb info  $*$  info) implementation for fb\_ops.fb\_pan\_display

# **Parameters**

**struct fb\_var\_screeninfo \* var** updated screen information

**struct fb info \* info** fbdev registered by the helper

void **drm** fb helper fill info(struct fb info \* info, struct drm fb helper  $*$  fb helper, struct drm fb helper surface size  $*$  sizes) initializes fbdev information

## **Parameters**

**struct fb info \* info** fbdev instance to set up

**struct drm fb helper \* fb helper** fb helper instance to use as template

```
struct drm_fb_helper_surface_size * sizes describes fbdev size and
    scanout surface size
```
## **Description**

Sets up the variable and fixed fbdev metainformation from the given fb helper instance and the drm framebuffer allocated in drm\_fb\_helper.fb.

Drivers should call this (or their equivalent setup code) from their drm fb helper funcs.fb probe callback after having allocated the fbdev backing storage framebuffer.

int **drm\_fb\_helper\_initial\_config**(struct drm fb helper \* fb helper, int bpp\_sel)

setup a sane initial connector configuration

# **Parameters**

struct drm\_fb\_helper \* fb\_helper fb\_helper device struct

**int bpp sel** bpp value to use for the framebuffer configuration

# **Description**

Scans the CRTCs and connectors and tries to put together an initial setup. At the moment, this is a cloned configuration across all heads with a new framebuffer object as the backing store.

Note that this also registers the fbdev and so allows userspace to call into the driver through the fbdev interfaces.

This function will call down into the drm\_fb\_helper\_funcs.fb\_probe callback to let the driver allocate and initialize the fbdev info structure and the drm framebuffer used to back the fbdev. drm fb helper fill info() is provided as a helper to setup simple default values for the fbdev info structure.

## HANG DEBUGGING:

When you have fbcon support built-in or already loaded, this function will do a full modeset to setup the fbdev console. Due to locking misdesign in the VT/fbdev subsystem that entire modeset sequence has to be done while holding console lock. Until console unlock is called no dmesg lines will be sent out to consoles, not even serial console. This means when your driver crashes, you will see absolutely nothing else but a system stuck in this function, with no further output. Any kind of printk() you place within your own driver or in the drm core modeset code will also never show up.

Standard debug practice is to run the fbcon setup without taking the console\_lock as a hack, to be able to see backtraces and crashes on the serial line. This can be done by setting the fb.lockless register fb=1 kernel cmdline option.

The other option is to just disable fbdev emulation since very likely the first modeset from userspace will crash in the same way, and is even easier to debug. This can be done by setting the drm\_kms\_helper.fbdev\_emulation=0 kernel cmdline option.

## **Return**

Zero if everything went ok, nonzero otherwise.

int **drm** fb helper hotplug event (struct drm fb helper \* fb helper) respond to a hotplug notification by probing all the outputs attached to the fb

## **Parameters**

struct drm fb helper \* fb helper driver-allocated fbdev helper, can be NULL

## **Description**

Scan the connectors attached to the fb\_helper and try to put together a setup after notification of a change in output configuration.

Called at runtime, takes the mode config locks to be able to check/change the modeset configuration. Must be run from process context (which usually means either the output polling work or a work item launched from the driver's hotplug interrupt).

Note that drivers may call this even before calling drm\_fb\_helper\_initial\_config but only after drm fb\_helper\_init. This allows for a race-free fbcon setup and will make sure that the fbdev emulation will not miss any hotplug events.

## **Return**

0 on success and a non-zero error code otherwise.

void **drm\_fb\_helper\_lastclose**(struct drm\_device \* dev) DRM driver lastclose helper for fbdev emulation

#### **Parameters**

**struct drm\_device \* dev** DRM device

#### **Description**

This function can be used as the drm\_driver->lastclose callback for drivers that only need to call drm fb\_helper\_restore\_fbdev\_mode\_unlocked().

void **drm** fb helper output poll changed (struct drm device \* dev) DRM mode config .output poll changed helper for fbdev emulation

#### **Parameters**

**struct drm\_device \* dev** DRM device

## **Description**

This function can be used as the drm\_mode\_config\_funcs.output\_poll\_changed callback for drivers that only need to call drm\_fb\_helper\_hotplug\_event().

void **drm** fbdev generic setup(struct drm device \* dev, unsigned int preferred\_bpp)

Setup generic fbdev emulation

## **Parameters**

**struct drm\_device \* dev** DRM device

**unsigned int preferred\_bpp** Preferred bits per pixel for the device. **dev- >mode\_config.preferred\_depth** is used if this is zero.

#### **Description**

This function sets up generic fbdev emulation for drivers that supports dumb buffers with a virtual address and that can be mmap'ed. drm fbdev generic setup() shall be called after the DRM driver registered the new DRM device with drm dev register().

Restore, hotplug events and teardown are all taken care of. Drivers that do suspend/resume need to call drm\_fb\_helper\_set\_suspend\_unlocked() themselves. Simple drivers might use drm mode config helper suspend().

Drivers that set the dirty callback on their framebuffer will get a shadow fbdev buffer that is blitted onto the real buffer. This is done in order to make
deferred I/O work with all kinds of buffers. A shadow buffer can be requested explicitly by setting struct drm\_mode\_config.prefer\_shadow or struct drm\_mode\_config.prefer\_shadow\_fbdev\_to\_true beforehand. This is required to use generic fbdev emulation with SHMEM helpers.

This function is safe to call even when there are no connectors present. Setup will be retried on the next hotplug event.

The fbdev is destroyed by drm dev unregister().

# **5.5 format Helper Functions Reference**

```
void drm fb memcpy(void * dst, void * vaddr, struct drm framebuffer * fb,
```
struct drm rect \* clip) Copy clip buffer

# **Parameters**

**void \* dst** Destination buffer

**void \* vaddr** Source buffer

**struct drm\_framebuffer \* fb** DRM framebuffer

**struct drm rect \* clip** Clip rectangle area to copy

### **Description**

This function does not apply clipping on dst, i.e. the destination is a small buffer containing the clip rect only.

```
void drm fb memcpy dstclip(void iomem * dst, void * vaddr, struct
                            drm framebuffer * fb, struct drm rect * clip)
```
Copy clip buffer

### **Parameters**

**void \_\_iomem \* dst** Destination buffer (iomem)

**void \* vaddr** Source buffer

**struct drm\_framebuffer \* fb** DRM framebuffer

**struct drm rect \* clip** Clip rectangle area to copy

### **Description**

This function applies clipping on dst, i.e. the destination is a full (iomem) framebuffer but only the clip rect content is copied over.

void **drm** fb swab16(u16 \* dst, void \* vaddr, struct drm framebuffer \* fb, struct drm  $rect * clip$ ) Swap bytes into clip buffer

### **Parameters**

**u16 \* dst** RGB565 destination buffer

**void \* vaddr** RGB565 source buffer

**struct drm\_framebuffer \* fb** DRM framebuffer

**struct drm rect \* clip** Clip rectangle area to copy

void **drm** fb xrgb8888 to rgb565(void \* dst, void \* vaddr, struct drm framebuffer \* fb, struct drm rect \* clip, bool swab) Convert XRGB8888 to RGB565 clip buffer

### **Parameters**

**void \* dst** RGB565 destination buffer

**void \* vaddr** XRGB8888 source buffer

struct drm framebuffer \* fb DRM framebuffer

**struct drm rect \* clip** Clip rectangle area to copy

**bool swab** Swap bytes

### **Description**

Drivers can use this function for RGB565 devices that don't natively support XRGB8888.

This function does not apply clipping on dst, i.e. the destination is a small buffer containing the clip rect only.

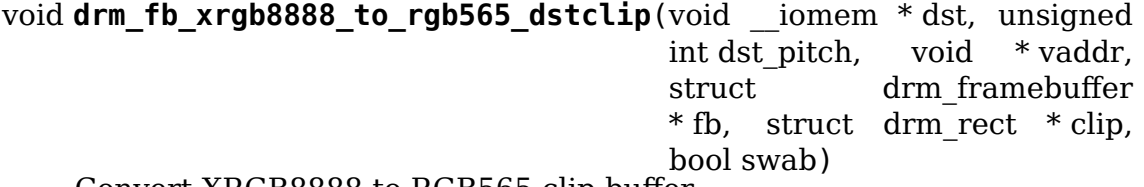

Convert XRGB8888 to RGB565 clip buffer

#### **Parameters**

**void \_\_iomem \* dst** RGB565 destination buffer (iomem)

**unsigned int dst\_pitch** destination buffer pitch

**void \* vaddr** XRGB8888 source buffer

struct drm framebuffer \* fb DRM framebuffer

**struct drm rect \* clip** Clip rectangle area to copy

**bool swab** Swap bytes

### **Description**

Drivers can use this function for RGB565 devices that don't natively support XRGB8888.

This function applies clipping on dst, i.e. the destination is a full (iomem) framebuffer but only the clip rect content is copied over.

void **drm\_fb\_xrgb8888\_to\_rgb888\_dstclip**(void \_\_iomem \* dst, unsigned int dst pitch, void  $*$  vaddr, struct drm framebuffer \* fb, struct drm  $rect * clip$ )

Convert XRGB8888 to RGB888 clip buffer

### **Parameters**

**void \_\_iomem \* dst** RGB565 destination buffer (iomem)

**unsigned int dst\_pitch** destination buffer pitch

**void \* vaddr** XRGB8888 source buffer

**struct drm\_framebuffer \* fb** DRM framebuffer

**struct drm rect \* clip** Clip rectangle area to copy

### **Description**

Drivers can use this function for RGB888 devices that don't natively support XRGB8888.

This function applies clipping on dst, i.e. the destination is a full (iomem) framebuffer but only the clip rect content is copied over.

void **drm fb xrgb8888 to gray8**(u8 \* dst, void \* vaddr, struct drm framebuffer \* fb, struct drm rect \* clip)

Convert XRGB8888 to grayscale

### **Parameters**

**u8 \* dst** 8-bit grayscale destination buffer

**void \* vaddr** XRGB8888 source buffer

**struct drm\_framebuffer \* fb** DRM framebuffer

struct drm rect \* clip Clip rectangle area to copy

### **Description**

Drm doesn't have native monochrome or grayscale support. Such drivers can announce the commonly supported XR24 format to userspace and use this function to convert to the native format.

Monochrome drivers will use the most significant bit, where 1 means foreground color and 0 background color.

ITU BT.601 is used for the RGB -> luma (brightness) conversion.

# **5.6 Framebuffer CMA Helper Functions Reference**

Provides helper functions for creating a cma (contiguous memory allocator) backed framebuffer.

drm\_gem\_fb\_create() is used in the drm\_mode\_config funcs.fb create callback function to create a cma backed framebuffer.

```
struct drm gem cma object * drm fb cma get gem obj (struct
```
drm\_framebuffer \* fb, unsigned int plane)

Get CMA GEM object for framebuffer

### **Parameters**

**struct drm\_framebuffer \* fb** The framebuffer

**unsigned int plane** Which plane

### **Description**

Return the CMA GEM object for given framebuffer.

This function will usually be called from the CRTC callback functions.

dma addr t **drm** fb cma get gem addr (struct drm framebuffer \* fb, struct drm plane state \* state, unsigned int plane)

Get physical address for framebuffer, for pixel formats where values are grouped in blocks this will get you the beginning of the block

### **Parameters**

struct drm framebuffer \* fb The framebuffer

**struct drm\_plane\_state \* state** Which state of drm plane

**unsigned int plane** Which plane Return the CMA GEM address for given framebuffer.

### **Description**

This function will usually be called from the PLANE callback functions.

# **5.7 Framebuffer GEM Helper Reference**

This library provides helpers for drivers that don't subclass drm framebuffer and use drm gem object for their backing storage.

Drivers without additional needs to validate framebuffers can simply use drm gem fb create() and everything is wired up automatically. Other drivers can use all parts independently.

struct drm gem object \* **drm** gem fb get obj (struct drm framebuffer \* fb,

unsigned int plane)

Get GEM object backing the framebuffer

### **Parameters**

```
struct drm framebuffer * fb Framebuffer
```
**unsigned int plane** Plane index

### **Description**

No additional reference is taken beyond the one that the drm\_frambuffer already holds.

### **Return**

Pointer to drm gem object for the given framebuffer and plane index or NULL if it does not exist.

void **drm** gem fb destroy(struct drm framebuffer \* fb) Free GEM backed framebuffer

### **Parameters**

### **struct drm\_framebuffer \* fb** Framebuffer

### **Description**

Frees a GEM backed framebuffer with its backing buffer(s) and the structure itself. Drivers can use this as their drm framebuffer funcs->destroy callback.

int drm gem fb create handle (struct drm framebuffer \* fb, struct drm file  $*$  file, unsighted int  $*$  handle)

Create handle for GEM backed framebuffer

### **Parameters**

**struct drm\_framebuffer \* fb** Framebuffer

**struct drm file \* file** DRM file to register the handle for

**unsigned int \* handle** Pointer to return the created handle

### **Description**

This function creates a handle for the GEM object backing the framebuffer. Drivers can use this as their drm framebuffer funcs->create handle callback. The GETFB IOCTL calls into this callback.

### **Return**

0 on success or a negative error code on failure.

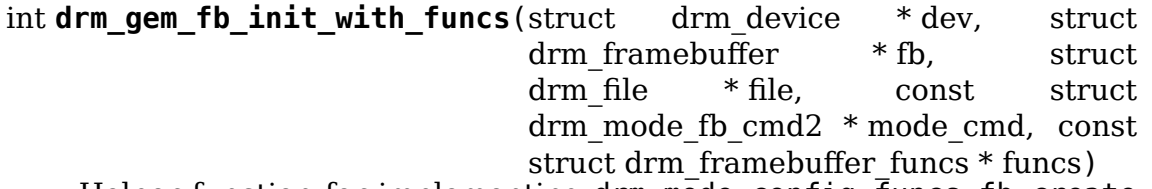

Helper function for implementing drm mode config funcs.fb create callback in cases when the driver allocates a subclass of struct drm\_framebuffer

### **Parameters**

**struct drm\_device \* dev** DRM device

**struct drm\_framebuffer \* fb** framebuffer object

- **struct drm file \* file** DRM file that holds the GEM handle(s) backing the framebuffer
- **const struct drm mode fb cmd2 \* mode cmd** Metadata from the userspace framebuffer creation request
- **const struct drm framebuffer funcs \* funcs** vtable to be used for the new framebuffer object

### **Description**

This function can be used to set drm\_framebuffer\_funcs for drivers that need custom framebuffer callbacks. Use drm gem fb create() if you don't need to change drm framebuffer funcs. The function does buffer size validation. The buffer size validation is for a general case, though, so users should pay attention to the checks being appropriate for them or, at least, non-conflicting.

### **Return**

Zero or a negative error code.

### struct drm\_framebuffer \* drm\_gem\_fb\_create\_with\_funcs(struct

drm\_device \* dev, struct drm file \* file. const struct drm\_mode\_fb\_cmd2 \* mode\_cmd, const struct drm\_framebuffer\_funcs \* funcs)

Helper function for the drm mode config funcs.fb create callback

### **Parameters**

**struct drm\_device \* dev** DRM device

- **struct drm file \* file** DRM file that holds the GEM handle(s) backing the framebuffer
- const struct drm mode fb cmd2 \* mode cmd Metadata from the userspace framebuffer creation request
- **const struct drm\_framebuffer\_funcs \* funcs** vtable to be used for the new framebuffer object

### **Description**

This function can be used to set drm\_framebuffer\_funcs for drivers that need custom framebuffer callbacks. Use drm\_gem\_fb\_create() if you don't need to change drm\_framebuffer\_funcs. The function does buffer size validation.

### **Return**

Pointer to a drm framebuffer on success or an error pointer on failure.

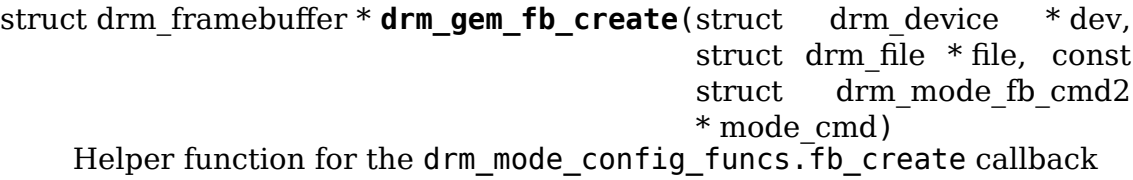

### **Parameters**

**struct drm\_device \* dev** DRM device

- **struct drm file \* file** DRM file that holds the GEM handle(s) backing the framebuffer
- **const struct drm\_mode\_fb\_cmd2 \* mode\_cmd** Metadata from the userspace framebuffer creation request

### **Description**

This function creates a new framebuffer object described by drm mode fb cmd2. This description includes handles for the buffer(s) backing the framebuffer.

If your hardware has special alignment or pitch requirements these should be checked before calling this function. The function does buffer size validation. Use drm gem fb create with dirty() if you need framebuffer flushing.

Drivers can use this as their drm mode config funcs.fb create callback. The ADDFB2 IOCTL calls into this callback.

### **Return**

Pointer to a drm framebuffer on success or an error pointer on failure.

struct drm\_framebuffer \* drm\_gem\_fb\_create\_with\_dirty(struct

drm\_device \* dev, struct drm  $file$   $*$  file. const struct drm\_mode\_fb\_cmd2 \* mode\_cmd) Helper function for the drm mode config funcs.fb create callback

### **Parameters**

**struct drm\_device \* dev** DRM device

- **struct drm file \* file** DRM file that holds the GEM handle(s) backing the framebuffer
- **const struct drm\_mode\_fb\_cmd2 \* mode\_cmd** Metadata from the userspace framebuffer creation request

### **Description**

This function creates a new framebuffer object described by drm mode fb cmd2. This description includes handles for the buffer(s) backing the framebuffer. drm atomic helper dirtyfb() is used for the dirty callback giving framebuffer flushing through the atomic machinery. Use drm gem fb\_create() if you don't need the dirty callback. The function does buffer size validation.

Drivers should also call drm plane enable fb damage clips() on all planes to enable userspace to use damage clips also with the ATOMIC IOCTL.

Drivers can use this as their drm mode config funcs.fb create callback. The ADDFB2 IOCTL calls into this callback.

### **Return**

Pointer to a drm framebuffer on success or an error pointer on failure.

int **drm** gem fb afbc init(struct drm device \* dev, const struct drm\_mode\_fb\_cmd2 \* mode\_cmd, struct drm afbc framebuffer  $*$  afbc fb)

Helper function for drivers  $\overline{u}$ sing afbc to fill and validate all the afbc-specific struct drm\_afbc\_framebuffer members

### **Parameters**

**struct drm\_device \* dev** DRM device

const struct drm mode fb cmd2 \* mode cmd Metadata from the userspace framebuffer creation request

struct drm afbc framebuffer \* afbc fb afbc framebuffer

### **Description**

This function can be used by drivers which support afbc to complete the preparation of struct drm\_afbc\_framebuffer. It must be called after allocating the said struct and calling drm\_gem\_fb\_init\_with\_funcs(). It is caller's responsibility to put afbc fb->base.obj objects in case the call is unsuccessful.

### **Return**

Zero on success or a negative error value on failure.

int **drm** gem fb prepare fb(struct drm plane \* plane, struct drm plane state  $*$  state) Prepare a GEM backed framebuffer

### **Parameters**

**struct drm\_plane \* plane** Plane

**struct drm plane state \* state** Plane state the fence will be attached to

### **Description**

This function extracts the exclusive fence from drm gem object.resv and attaches it to plane state for the atomic helper to wait on. This is necessary to correctly implement implicit synchronization for any buffers shared as a struct dma buf. This function can be used as the drm plane helper funcs.prepare fb callback.

There is no need for drm plane helper funcs.cleanup fb hook for simple gem based framebuffer drivers which have their buffers always pinned in memory.

See drm atomic set fence for plane() for a discussion of implicit and explicit fencing in atomic modeset updates.

### int drm gem fb simple display pipe prepare fb(struct

drm simple display pipe \* pipe, struct drm plane state \* plane\_state)

prepare fb helper for drm simple display pipe

### **Parameters**

struct drm simple display pipe \* pipe Simple display pipe

struct drm plane state \* plane state Plane state

### **Description**

This function uses drm gem fb prepare  $fb()$  to extract the exclusive fence from drm gem object.resv and attaches it to plane state for the atomic helper to wait on. This is necessary to correctly implement implicit synchronization for any buffers shared as a struct dma\_buf. Drivers can use this as their drm simple display pipe funcs.prepare fb callback.

See drm atomic set fence for plane() for a discussion of implicit and explicit fencing in atomic modeset updates.

# **5.8 Bridges**

## **5.8.1 Overview**

struct drm bridge represents a device that hangs on to an encoder. These are handy when a regular drm encoder entity isn't enough to represent the entire encoder chain.

A bridge is always attached to a single drm\_encoder at a time, but can be either connected to it directly, or through a chain of bridges:

[ CRTC ---> ] Encoder ---> Bridge A ---> Bridge B

Here, the output of the encoder feeds to bridge A, and that furthers feeds to bridge B. Bridge chains can be arbitrarily long, and shall be fully linear: Chaining multiple bridges to the output of a bridge, or the same bridge to the output of different bridges, is not supported.

Display drivers are responsible for linking encoders with the first bridge in the chains. This is done by acquiring the appropriate bridge with of drm find bridge() or drm of find panel or bridge(), or creating it for a panel with drm panel bridge add typed() (or the managed version devm drm panel bridge add typed()). Once acquired, the bridge shall be attached to the encoder with a call to drm\_bridge\_attach().

Bridges are responsible for linking themselves with the next bridge in the chain, if any. This is done the same way as for encoders, with the call to drm bridge attach() occurring in the drm bridge funcs.attach operation.

Once these links are created, the bridges can participate along with encoder functions to perform mode validation and fixup (through drm bridge chain mode valid() and drm atomic bridge chain check()), mode setting (through drm bridge\_chain\_mode\_set()), enable (through drm atomic bridge chain pre\_enable() and drm atomic bridge chain enable()) and disable (through  $d$ rm atomic bridge chain disable() and drm atomic bridge chain post disable()). Those functions call the corresponding operations provided in drm\_bridge\_funcs in sequence for all bridges in the chain.

For display drivers that use the atomic helpers drm atomic helper check modeset(), drm atomic helper commit modeset enables() and drm atomic helper commit modeset disables() (either directly in handrolled commit check and commit tail handlers, or through the higher-level drm atomic helper check() and drm atomic helper commit tail() or drm atomic helper commit tail rpm() helpers), this is done transparently and requires no intervention from the driver. For other drivers, the relevant DRM bridge chain functions shall be called manually.

Bridges also participate in implementing the drm\_connector at the end of the bridge chain. Display drivers may use the drm bridge connector init() helper to create the drm\_connector, or implement it manually on top of the connectorrelated operations exposed by the bridge (see the overview documentation of bridge operations for more details).

drm bridge, like drm panel, aren't drm mode object entities like planes, CRTCs, encoders or connectors and hence are not visible to userspace. They just provide additional hooks to get the desired output at the end of the encoder chain.

# **5.8.2 Bridge Operations**

Bridge drivers expose operations through the drm\_bridge\_funcs structure. The DRM internals (atomic and CRTC helpers) use the helpers defined in drm\_bridge.c to call bridge operations. Those operations are divided in three big categories to support different parts of the bridge usage.

• The encoder-related operations support control of the bridges in the chain, and are roughly counterparts to the drm encoder helper funcs operations. They are used by the legacy CRTC and the atomic modeset helpers to perform mode validation, fixup and setting, and enable and disable the bridge automatically.

The enable and disable operations are split in drm bridge funcs. pre enable, drm bridge funcs.enable, drm bridge funcs.disable and drm bridge funcs.post disable to provide finer-grained control.

Bridge drivers may implement the legacy version of those operations, or the atomic version (prefixed with atomic\_), in which case they shall also implement the atomic state bookkeeping operations (drm bridge funcs. atomic\_duplicate\_state, drm\_bridge\_funcs.atomic\_destroy\_state and drm bridge funcs.reset). Mixing atomic and non-atomic versions of the operations is not supported.

- The bus format negotiation operations drm bridge-funcs. atomic get output bus fmts and drm bridge funcs. atomic get input bus fmts allow bridge drivers to negotiate the formats transmitted between bridges in the chain when multiple formats are supported. Negotiation for formats is performed transparently for display drivers by the atomic modeset helpers. Only atomic versions of those operations exist, bridge drivers that need to implement them shall thus also implement the atomic version of the encoder-related operations. This feature is not supported by the legacy CRTC helpers.
- The connector-related operations support implementing a drm\_connector based on a chain of bridges. DRM bridges traditionally create a drm connector for bridges meant to be used at the end of the chain. This puts additional burden on bridge drivers, especially for bridges that may be used in the middle of a chain or at the end of it. Furthermore, it requires all operations of the drm connector to be handled by a single bridge, which doesn't always match the hardware architecture.

To simplify bridge drivers and make the connector implementation more flexible, a new model allows bridges to unconditionally skip creation of drm connector and instead expose drm bridge funcs operations to support an externally-implemented drm\_connector. Those operations are drm bridge funcs.detect, drm bridge funcs. get modes, drm bridge funcs.get edid, drm bridge funcs.hpd notify, drm bridge funcs.hpd enable and drm bridge funcs.hpd disable. When implemented, display drivers shall create a drm\_connector instance for each chain of bridges, and implement those connector instances based on the bridge connector operations.

Bridge drivers shall implement the connector-related operations for all the features that the bridge hardware support. For instance, if a bridge supports reading EDID, the drm bridge funcs.get edid shall be implemented. This however doesn't mean that the DDC lines are wired to the bridge on a particular platform, as they could also be connected to an I2C controller of the SoC. Support for the connector-related operations on the running platform is reported through the drm\_bridge.ops flags. Bridge drivers shall detect which operations they can support on the platform (usually this information is provided by ACPI or DT), and set the drm\_bridge.ops flags for all supported operations. A flag shall only be set if the corresponding drm bridge funcs operation is implemented, but an implemented operation doesn't necessarily imply that the corresponding flag will be set. Display drivers shall use the drm\_bridge.ops flags to decide which bridge to delegate a connector operation to. This mechanism allows providing a single static const drm\_bridge\_funcs instance in bridge drivers, improving security by storing function pointers in read-only memory.

In order to ease transition, bridge drivers may support both the old and new models by making connector creation optional and implementing the connected-related bridge operations. Connector creation is then controlled by the flags argument to the drm\_bridge\_attach() function. Display drivers that support the new model and create connectors themselves shall set the DRM\_BRIDGE\_ATTACH\_NO\_CONNECTOR\_flag, and bridge drivers shall then skip connector creation. For intermediate bridges in the chain, the flag shall be passed to the drm\_bridge\_attach() call for the downstream bridge. Bridge drivers that implement the new model only shall return an error from their drm\_bridge\_funcs.attach handler when the DRM\_BRIDGE\_ATTACH\_NO\_CONNECTOR\_flag is not set. New display drivers should use the new model, and convert the bridge drivers they use if needed, in order to gradually transition to the new model.

## **5.8.3 Bridge Connector Helper**

The DRM bridge connector helper object provides a DRM connector implementation that wraps a chain of struct drm\_bridge. The connector operations are fully implemented based on the operations of the bridges in the chain, and don't require any intervention from the display controller driver at runtime.

To use the helper, display controller drivers create a bridge connector with a call to drm bridge connector init(). This associates the newly created connector with the chain of bridges passed to the function and registers it with the DRM device. At that point the connector becomes fully usable, no further operation is needed.

The DRM bridge connector operations are implemented based on the operations provided by the bridges in the chain. Each connector operation is delegated to the bridge closest to the connector (at the end of the chain) that provides the relevant functionality.

To make use of this helper, all bridges in the chain shall report bridge opera-

tion flags (drm\_bridge->ops) and bridge output type (drm\_bridge->type), as well as the DRM\_BRIDGE\_ATTACH\_NO\_CONNECTOR attach flag (none of the bridges shall create a DRM connector directly).

### **5.8.4 Bridge Helper Reference**

enum **drm\_bridge\_attach\_flags**

Flags for drm bridge funcs.attach

### **Constants**

```
DRM_BRIDGE_ATTACH_NO_CONNECTOR When this flag is set the bridge shall not cre-
    ate a drm_connector.
```
struct **drm\_bridge\_funcs**

drm\_bridge control functions

### **Definition**

```
struct drm bridge funcs {
  int (*attach)(struct drm bridge *bridge, enum drm bridge attach flags..
,→flags);
  void (*detach)(struct drm_bridge *bridge);
  enum drm mode status (*mode valid)(struct drm bridge *bridge, const<sub>u</sub>
,→struct drm_display_mode *mode);
  bool (*mode_fixup)(struct drm_bridge *bridge,const struct drm_display_
,→mode *mode, struct drm_display_mode *adjusted_mode);
  void (*disable)(struct drm bridge *bridge);
  void (*post_disable)(struct drm_bridge *bridge);
  void (*mode set)(struct drm bridge *bridge,const struct drm display mode.
,→*mode, const struct drm_display_mode *adjusted_mode);
  void (*pre enable)(struct drm bridge *bridge);
  void (*enable)(struct drm bridge *bridge);
  void (*atomic pre enable)(struct drm bridge *bridge, struct drm bridge
,→state *old_bridge_state);
  void (*atomic enable)(struct drm bridge *bridge, struct drm bridge state,
,→*old_bridge_state);
  void (*atomic disable)(struct drm bridge *bridge, struct drm bridge
,→state *old_bridge_state);
  void (*atomic_post_disable)(struct drm_bridge *bridge, struct drm_bridge_
,→state *old_bridge_state);
  struct drm_bridge_state *(*atomic duplicate state)(struct drm bridge<sub>u</sub>
,→*bridge);
  void (*atomic_destroy_state)(struct drm_bridge *bridge, struct drm_
,→bridge_state *state);
  u32 *(\overline{*}atomic\ qet\ output\ bus\ fints)(struct\ drm\ cm\ bridge\ *bridge, struct\ drm\ cm,→bridge_state *bridge_state,struct drm_crtc_state *crtc_state,struct drm_
,→connector_state *conn_state, unsigned int *num_output_fmts);
  u32 *(\overline{\phantom{a}}\rightleftharpoons\overline{\phantom{a}}\overline{\phantom{a}}\over,→bridge_state *bridge_state,struct drm_crtc_state *crtc_state,struct drm_
,→connector_state *conn_state,u32 output_fmt, unsigned int *num_input_
,→fmts);
  int (*atomic check)(struct drm bridge *bridge,struct drm bridge state.
→*bridge state,struct drm crtc state *crtc state, struct drm connector
,→state *conn_state);
  struct drm bridge state *(*atomic reset)(struct drm bridge *bridge);
                                                                        (continues on next page)
```
(continued from previous page)

```
enum drm connector status (*detect)(struct drm bridge *bridge);
  int (*get modes)(struct drm bridge *bridge, struct drm connector<sub>u</sub>
,→*connector);
  struct edid *(*get edid)(struct drm bridge *bridge, struct drm connector,
,→*connector);
  void (*hpd notify)(struct drm bridge *bridge, enum drm connector status.
,→status);
  void (*hpd enable)(struct drm bridge *bridge);
  void (*hpd_disable)(struct drm_bridge *bridge);
};
```
### **Members**

**attach** This callback is invoked whenever our bridge is being attached to a drm\_encoder. The flags argument tunes the behaviour of the attach operation (see DRM\_BRIDGE\_ATTACH\_\*).

The **attach** callback is optional.

RETURNS:

Zero on success, error code on failure.

**detach** This callback is invoked whenever our bridge is being detached from a drm\_encoder.

The **detach** callback is optional.

**mode\_valid** This callback is used to check if a specific mode is valid in this bridge. This should be implemented if the bridge has some sort of restriction in the modes it can display. For example, a given bridge may be responsible to set a clock value. If the clock can not produce all the values for the available modes then this callback can be used to restrict the number of modes to only the ones that can be displayed.

This hook is used by the probe helpers to filter the mode list in drm\_helper\_probe\_single\_connector modes(), and it is used by the atomic helpers to validate modes supplied by userspace in drm\_atomic\_helper check modeset().

The **mode** valid callback is optional.

NOTE:

Since this function is both called from the check phase of an atomic commit, and the mode validation in the probe paths it is not allowed to look at anything else but the passed-in mode, and validate it against configurationinvariant hardward constraints. Any further limits which depend upon the configuration can only be checked in **mode\_fixup**.

RETURNS:

drm\_mode\_status Enum

**mode fixup** This callback is used to validate and adjust a mode. The parameter mode is the display mode that should be fed to the next element in the display chain, either the final drm\_connector or the next drm\_bridge. The parameter adjusted\_mode is the input mode the bridge requires. It can be modified by this callback and does not need to match mode. See also drm\_crtc\_state. adjusted mode for more details.

This is the only hook that allows a bridge to reject a modeset. If this function passes all other callbacks must succeed for this configuration.

The mode fixup callback is optional. drm bridge funcs.mode fixup() is not called when drm bridge funcs.atomic check() is implemented, so only one of them should be provided.

NOTE:

This function is called in the check phase of atomic modesets, which can be aborted for any reason (including on userspace's request to just check whether a configuration would be possible). Drivers MUST NOT touch any persistent state (hardware or software) or data structures except the passed in **state** parameter.

Also beware that userspace can request its own custom modes, neither core nor helpers filter modes to the list of probe modes reported by the GETCON-NECTOR IOCTL and stored in drm\_connector.modes. To ensure that modes are filtered consistently put any bridge constraints and limits checks into **mode\_valid**.

RETURNS:

True if an acceptable configuration is possible, false if the modeset operation should be rejected.

**disable** This callback should disable the bridge. It is called right before the preceding element in the display pipe is disabled. If the preceding element is a bridge this means it's called before that bridge's **disable** vfunc. If the preceding element is a drm\_encoder it's called right before the drm encoder helper funcs.disable, drm encoder helper funcs. prepare or drm\_encoder\_helper\_funcs.dpms hook.

The bridge can assume that the display pipe (i.e. clocks and timing signals) feeding it is still running when this callback is called.

The **disable** callback is optional.

**post disable** This callback should disable the bridge. It is called right after the preceding element in the display pipe is disabled. If the preceding element is a bridge this means it's called after that bridge's **post disable** function. If the preceding element is a drm\_encoder it's called right after the encoder's drm\_encoder\_helper\_funcs.disable, drm\_encoder\_helper\_funcs. prepare or drm\_encoder\_helper\_funcs.dpms hook.

The bridge must assume that the display pipe (i.e. clocks and timing singals) feeding it is no longer running when this callback is called.

The **post disable** callback is optional.

**mode\_set** This callback should set the given mode on the bridge. It is called after the **mode set** callback for the preceding element in the display pipeline has been called already. If the bridge is the first element then this would be drm\_encoder\_helper\_funcs.mode\_set. The display pipe (i.e. clocks and timing signals) is off when this function is called.

The adjusted\_mode parameter is the mode output by the CRTC for the first bridge in the chain. It can be different from the mode parameter that contains the desired mode for the connector at the end of the bridges chain, for instance when the first bridge in the chain performs scaling. The adjusted mode is mostly useful for the first bridge in the chain and is likely irrelevant for the other bridges.

For atomic drivers the adjusted mode is the mode stored in drm crtc state. adjusted mode.

NOTE:

If a need arises to store and access modes adjusted for other locations than the connection between the CRTC and the first bridge, the DRM framework will have to be extended with DRM bridge states.

**pre\_enable** This callback should enable the bridge. It is called right before the preceding element in the display pipe is enabled. If the preceding element is a bridge this means it's called before that bridge's **pre\_enable** function. If the preceding element is a drm encoder it's called right before the encoder' s drm\_encoder\_helper\_funcs.enable, drm\_encoder\_helper\_funcs.commit or drm encoder helper funcs.dpms hook.

The display pipe (i.e. clocks and timing signals) feeding this bridge will not yet be running when this callback is called. The bridge must not enable the display link feeding the next bridge in the chain (if there is one) when this callback is called.

The **pre\_enable** callback is optional.

**enable** This callback should enable the bridge. It is called right after the preceding element in the display pipe is enabled. If the preceding element is a bridge this means it's called after that bridge's **enable** function. If the preceding element is a drm encoder it's called right after the encoder' s drm\_encoder\_helper\_funcs.enable, drm\_encoder\_helper\_funcs.commit or drm encoder helper funcs.dpms hook.

The bridge can assume that the display pipe (i.e. clocks and timing signals) feeding it is running when this callback is called. This callback must enable the display link feeding the next bridge in the chain if there is one.

The **enable** callback is optional.

**atomic pre enable** This callback should enable the bridge. It is called right before the preceding element in the display pipe is enabled. If the preceding element is a bridge this means it's called before that bridge's **atomic\_pre\_enable** or **pre\_enable** function. If the preceding element is a drm\_encoder it's called right before the encoder's drm encoder helper funcs.atomic enable hook.

The display pipe (i.e. clocks and timing signals) feeding this bridge will not yet be running when this callback is called. The bridge must not enable the display link feeding the next bridge in the chain (if there is one) when this callback is called.

Note that this function will only be invoked in the context of an atomic commit. It will not be invoked from drm\_bridge\_chain\_pre\_enable. It would be prudent to also provide an implementation of **pre\_enable** if you are expecting driver calls into drm bridge chain pre enable.

The **atomic** pre enable callback is optional.

**atomic** enable This callback should enable the bridge. It is called right after the preceding element in the display pipe is enabled. If the preceding element is a bridge this means it's called after that bridge's **atomic\_enable** or **enable** function. If the preceding element is a drm encoder it's called right after the encoder's drm\_encoder\_helper\_funcs.atomic\_enable hook.

The bridge can assume that the display pipe (i.e. clocks and timing signals) feeding it is running when this callback is called. This callback must enable the display link feeding the next bridge in the chain if there is one.

Note that this function will only be invoked in the context of an atomic commit. It will not be invoked from drm bridge chain enable. It would be prudent to also provide an implementation of **enable** if you are expecting driver calls into drm bridge chain enable.

The **atomic** enable callback is optional.

atomic disable This callback should disable the bridge. It is called right before the preceding element in the display pipe is disabled. If the preceding element is a bridge this means it's called before that bridge's **atomic** disable or **disable** vfunc. If the preceding element is a drm\_encoder it's called right before the drm\_encoder\_helper\_funcs.atomic\_disable hook.

The bridge can assume that the display pipe (i.e. clocks and timing signals) feeding it is still running when this callback is called.

Note that this function will only be invoked in the context of an atomic commit. It will not be invoked from drm bridge chain disable. It would be prudent to also provide an implementation of **disable** if you are expecting driver calls into drm bridge chain disable.

The **atomic** disable callback is optional.

atomic post disable This callback should disable the bridge. It is called right after the preceding element in the display pipe is disabled. If the preceding element is a bridge this means it's called after that bridge's **atomic post disable** or **post disable** function. If the preceding element is a drm encoder it's called right after the encoder's drm encoder helper funcs.atomic disable hook.

The bridge must assume that the display pipe (i.e. clocks and timing signals) feeding it is no longer running when this callback is called.

Note that this function will only be invoked in the context of an atomic commit. It will not be invoked from drm bridge chain post disable. It would be prudent to also provide an implementation of **post\_disable** if you are expecting driver calls into drm bridge chain post disable.

The **atomic** post disable callback is optional.

**atomic duplicate state** Duplicate the current bridge state object (which is guaranteed to be non-NULL).

The atomic duplicate state hook is mandatory if the bridge implements any of the atomic hooks, and should be left unassigned otherwise. For bridges that don't subclass drm\_bridge\_state, the drm atomic helper bridge duplicate state() helper function shall be used to implement this hook.

RETURNS: A valid drm\_bridge\_state object or NULL if the allocation fails.

**atomic destroy state** Destroy a bridge state object previously allocated by drm bridge funcs.atomic duplicate state().

The atomic destroy state hook is mandatory if the bridge implements any of the atomic hooks, and should be left unassigned otherwise. For bridges that don't subclass drm bridge state, the drm atomic helper bridge destroy state() helper function shall be used to implement this hook.

**atomic get output bus fmts** Return the supported bus formats on the output end of a bridge. The returned array must be allocated with kmalloc() and will be freed by the caller. If the allocation fails, NULL should be returned. num output fmts must be set to the returned array size. Formats listed in the returned array should be listed in decreasing preference order (the core will try all formats until it finds one that works).

This method is only called on the last element of the bridge chain as part of the bus format negotiation process that happens in drm atomic bridge chain select bus fmts`(). This method is optional. When not implemented, the core will fall back to :c:type:`drm\_connector.display\_info.bus\_formats[0] if drm\_connector. display info.num bus formats  $> 0$ , or to MEDIA BUS FMT FIXED otherwise.

**atomic get input bus fmts** Return the supported bus formats on the input end of a bridge for a specific output bus format.

The returned array must be allocated with kmalloc() and will be freed by the caller. If the allocation fails, NULL should be returned. num output fmts must be set to the returned array size. Formats listed in the returned array should be listed in decreasing preference order (the core will try all formats until it finds one that works). When the format is not supported NULL should be returned and num\_output\_fmts should be set to 0.

This method is called on all elements of the bridge chain as part of the bus format negotiation process that happens in drm atomic bridge chain select bus fmts(). This method is optional. When not implemented, the core will bypass bus format negotiation on this element of the bridge without failing, and the previous element in the chain will be passed MEDIA BUS FMT FIXED as its output bus format.

Bridge drivers that need to support being linked to bridges that are not supporting bus format negotiation should handle the output  $fmt = ME$ -DIA BUS FMT FIXED case appropriately, by selecting a sensible default value or extracting this information from somewhere else (FW property, drm display mode, drm display info,  $\cdots$ )

Note: Even if input format selection on the first bridge has no impact on

the negotiation process (bus format negotiation stops once we reach the first element of the chain), drivers are expected to return accurate input formats as the input format may be used to configure the CRTC output appropriately.

**atomic** check This method is responsible for checking bridge state correctness. It can also check the state of the surrounding components in chain to make sure the whole pipeline can work properly.

drm bridge funcs.atomic check() hooks are called in reverse order (from the last to the first bridge).

This method is optional. drm\_bridge\_funcs.mode\_fixup() is not called when drm bridge funcs.atomic check() is implemented, so only one of them should be provided.

If drivers need to tweak drm bridge state.input bus cfg.flags or drm bridge state.output bus cfg.flags it should should happen in this function. By default the drm bridge state.output bus cfg.flags field is set to the next bridge drm bridge state.input bus cfg.flags value or drm connector.display info.bus flags if the bridge is the last element in the chain.

RETURNS: zero if the check passed, a negative error code otherwise.

**atomic\_reset** Reset the bridge to a predefined state (or retrieve its current state) and return a drm bridge state object matching this state. This function is called at attach time.

The atomic reset hook is mandatory if the bridge implements any of the atomic hooks, and should be left unassigned otherwise. For bridges that don't subclass drm bridge state, the drm atomic helper bridge reset() helper function shall be used to implement this hook.

Note that the atomic reset() semantics is not exactly matching the reset() semantics found on other components (connector, plane, …).

- 1. The reset operation happens when the bridge is attached, not when drm mode config reset() is called
- 2. It's meant to be used exclusively on bridges that have been converted to the ATOMIC API

RETURNS: A valid drm\_bridge\_state object in case of success, an ERR\_PTR() giving the reason of the failure otherwise.

**detect** Check if anything is attached to the bridge output.

This callback is optional, if not implemented the bridge will be considered as always having a component attached to its output. Bridges that implement this callback shall set the DRM\_BRIDGE\_OP\_DETECT flag in their drm\_bridge->ops.

RETURNS:

drm connector status indicating the bridge output status.

get modes Fill all modes currently valid for the sink into the drm connector with drm mode probed add().

The **get modes** callback is mostly intended to support non-probeable displays such as many fixed panels. Bridges that support reading EDID shall leave **get\_modes** unimplemented and implement the drm bridge funcs->get edid callback instead.

This callback is optional. Bridges that implement it shall set the DRM\_BRIDGE\_OP\_MODES flag in their drm\_bridge->ops.

The connector parameter shall be used for the sole purpose of filling modes, and shall not be stored internally by bridge drivers for future usage.

RETURNS:

The number of modes added by calling drm mode probed add().

**get edid** Read and parse the EDID data of the connected display.

The **get edid** callback is the preferred way of reporting mode information for a display connected to the bridge output. Bridges that support reading EDID shall implement this callback and leave the **get\_modes** callback unimplemented.

The caller of this operation shall first verify the output connection status and refrain from reading EDID from a disconnected output.

This callback is optional. Bridges that implement it shall set the DRM\_BRIDGE\_OP\_EDID flag in their drm\_bridge->ops.

The connector parameter shall be used for the sole purpose of EDID retrieval and parsing, and shall not be stored internally by bridge drivers for future usage.

RETURNS:

An edid structure newly allocated with kmalloc() (or similar) on success, or NULL otherwise. The caller is responsible for freeing the returned edid structure with kfree().

**hpd\_notify** Notify the bridge of hot plug detection.

This callback is optional, it may be implemented by bridges that need to be notified of display connection or disconnection for internal reasons. One use case is to reset the internal state of CEC controllers for HDMI bridges.

**hpd enable** Enable hot plug detection. From now on the bridge shall call drm bridge hpd notify() each time a change is detected in the output connection status, until hot plug detection gets disabled with **hpd\_disable**.

This callback is optional and shall only be implemented by bridges that support hot-plug notification without polling. Bridges that implement it shall also implement the **hpd\_disable** callback and set the DRM\_BRIDGE\_OP\_HPD flag in their drm\_bridge->ops.

**hpd disable** Disable hot plug detection. Once this function returns the bridge shall not call drm bridge hpd  $notify()$  when a change in the output connection status occurs.

This callback is optional and shall only be implemented by bridges that support hot-plug notification without polling. Bridges that implement it shall also implement the **hpd\_enable** callback and set the DRM\_BRIDGE\_OP\_HPD flag in their drm\_bridge->ops.

### struct **drm\_bridge\_timings**

timing information for the bridge

### **Definition**

```
struct drm bridge timings {
  u32 input bus f_{\text{lags}};
  u32 setup time ps;
  u32 hold_time_ps;
  bool dual_link;
};
```
### **Members**

- input bus flags Tells what additional settings for the pixel data on the bus this bridge requires (like pixel signal polarity). See also drm display info->bus flags.
- **setup time ps** Defines the time in picoseconds the input data lines must be stable before the clock edge.
- **hold time ps** Defines the time in picoseconds taken for the bridge to sample the input signal after the clock edge.
- dual link True if the bus operates in dual-link mode. The exact meaning is dependent on the bus type. For LVDS buses, this indicates that even- and oddnumbered pixels are received on separate links.

### enum **drm\_bridge\_ops**

Bitmask of operations supported by the bridge

### **Constants**

- **DRM\_BRIDGE\_OP\_DETECT** The bridge can detect displays connected to its output. Bridges that set this flag shall implement the drm\_bridge\_funcs->detect callback.
- **DRM\_BRIDGE\_OP\_EDID** The bridge can retrieve the EDID of the display connected to its output. Bridges that set this flag shall implement the drm bridge funcs->get edid callback.
- **DRM BRIDGE OP HPD** The bridge can detect hot-plug and hot-unplug without requiring polling. Bridges that set this flag shall implement the drm bridge funcs->hpd enable and drm bridge funcs->hpd disable callbacks if they support enabling and disabling hot-plug detection dynamically.
- **DRM\_BRIDGE\_OP\_MODES** The bridge can retrieve the modes supported by the display at its output. This does not include reading EDID which is separately covered by **DRM\_BRIDGE\_OP\_EDID**. Bridges that set this flag shall implement the drm\_bridge\_funcs->get\_modes callback.

#### struct **drm\_bridge** central DRM bridge control structure

### **Definition**

```
struct drm_bridge {
  struct drm private obj base;
  struct drm device *\texttt{dev};
  struct drm encoder *encoder;
  struct list head chain node;
#ifdef CONFIG_OF;
 struct device node *of node;
#endif;
  struct list head list:
  const struct drm bridge timings *timings;
  const struct drm bridge funcs *funcs;
  void *driver_private;
  enum drm_bridge_ops ops;
  int type;
  bool interlace_allowed;
  struct i2c_adapter *ddc;
  struct mutex hpd_mutex;
  void (*hpd cb)(void *data, enum drm connector status status);
  void *hpd data;
};
```
### **Members**

**base** inherit from drm private object

**dev** DRM device this bridge belongs to

**encoder** encoder to which this bridge is connected

**chain** node used to form a bridge chain

**of** node device node pointer to the bridge

**list** to keep track of all added bridges

**timings** the timing specification for the bridge, if any (may be NULL)

**funcs** control functions

driver private pointer to the bridge driver's internal context

**ops** bitmask of operations supported by the bridge

**type** Type of the connection at the bridge output (DRM\_MODE\_CONNECTOR  $*$ ). For bridges at the end of this chain this identifies the type of connected display.

**interlace allowed** Indicate that the bridge can handle interlaced modes.

**ddc** Associated I2C adapter for DDC access, if any.

**hpd\_mutex** Protects the **hpd\_cb** and **hpd\_data** fields.

**hpd** cb Hot plug detection callback, registered with drm bridge hpd enable().

**hpd\_data** Private data passed to the Hot plug detection callback **hpd\_cb**.

struct drm\_bridge \* **drm\_bridge\_get\_next\_bridge**(struct drm\_bridge \* bridge)

Get the next bridge in the chain

### **Parameters**

### **struct drm\_bridge \* bridge** bridge object

#### **Return**

the next bridge in the chain after **bridge**, or NULL if **bridge** is the last.

```
struct drm_bridge * drm_bridge_get_prev_bridge(struct drm_bridge
```
Get the previous bridge in the chain

#### **Parameters**

**struct drm\_bridge \* bridge** bridge object

#### **Return**

the previous bridge in the chain, or NULL if **bridge** is the first.

struct drm\_bridge \* **drm\_bridge\_chain\_get\_first\_bridge**(struct

drm\_encoder \* encoder)

\* bridge)

Get the first bridge in the chain

### **Parameters**

struct drm encoder \* encoder encoder object

#### **Return**

the first bridge in the chain, or NULL if **encoder** has no bridge attached to it.

drm for each bridge in chain(encoder, bridge) Iterate over all bridges present in a chain

### **Parameters**

**encoder** the encoder to iterate bridges on

**bridge** a bridge pointer updated to point to the current bridge at each iteration

### **Description**

Iterate over all bridges present in the bridge chain attached to **encoder**.

void **drm\_bridge\_add**(struct drm\_bridge \* bridge) add the given bridge to the global bridge list

### **Parameters**

struct drm bridge \* bridge bridge control structure

void **drm\_bridge\_remove**(struct drm\_bridge \* bridge) remove the given bridge from the global bridge list

### **Parameters**

**struct drm\_bridge \* bridge** bridge control structure

int **drm** bridge attach(struct drm encoder \* encoder, struct drm bridge \* bridge, struct drm\_bridge \* previous, enum drm bridge attach flags flags)

attach the bridge to an encoder's chain

### **Parameters**

**struct drm\_encoder \* encoder** DRM encoder

**struct drm\_bridge \* bridge** bridge to attach

**struct drm bridge \* previous** previous bridge in the chain (optional)

**enum drm\_bridge\_attach\_flags flags** DRM\_BRIDGE\_ATTACH\_\* flags

### **Description**

Called by a kms driver to link the bridge to an encoder's chain. The previous argument specifies the previous bridge in the chain. If NULL, the bridge is linked directly at the encoder's output. Otherwise it is linked at the previous bridge's output.

If non-NULL the previous bridge must be already attached by a call to this function.

Note that bridges attached to encoders are auto-detached during encoder cleanup in drm\_encoder\_cleanup(), so drm\_bridge\_attach() should generally not be balanced with a drm\_bridge\_detach() in driver code.

### **Return**

Zero on success, error code on failure

bool **drm** bridge chain mode fixup(struct drm bridge \* bridge, const struct drm\_display\_mode \* mode, struct drm\_display\_mode \* adjusted\_mode) fixup proposed mode for all bridges in the encoder chain

### **Parameters**

**struct drm\_bridge \* bridge** bridge control structure

**const struct drm\_display\_mode \* mode** desired mode to be set for the bridge

struct drm display mode \* adjusted mode updated mode that works for this bridge

### **Description**

Calls drm bridge funcs.mode fixup for all the bridges in the encoder chain, starting from the first bridge to the last.

### **Note**

the bridge passed should be the one closest to the encoder

### **Return**

true on success, false on failure

enum drm\_mode\_status drm\_bridge\_chain\_mode\_valid(struct\_drm\_bridge \* bridge, const struct drm\_display\_mode \* mode) validate the mode against all bridges in the encoder chain.

### **Parameters**

**struct drm\_bridge \* bridge** bridge control structure

### **const struct drm\_display\_mode \* mode** desired mode to be validated

### **Description**

Calls drm bridge funcs.mode valid for all the bridges in the encoder chain, starting from the first bridge to the last. If at least one bridge does not accept the mode the function returns the error code.

### **Note**

the bridge passed should be the one closest to the encoder.

### **Return**

MODE\_OK on success, drm\_mode\_status Enum error code on failure

void **drm** bridge chain disable(struct drm bridge \* bridge) disables all bridges in the encoder chain

### **Parameters**

struct drm bridge \* bridge bridge control structure

### **Description**

Calls drm bridge funcs.disable op for all the bridges in the encoder chain, starting from the last bridge to the first. These are called before calling the encoder's prepare op.

### **Note**

the bridge passed should be the one closest to the encoder

```
void drm bridge chain post disable(struct drm bridge * bridge)
    cleans up after disabling all bridges in the encoder chain
```
### **Parameters**

**struct drm\_bridge \* bridge** bridge control structure

### **Description**

Calls drm bridge funcs.post disable op for all the bridges in the encoder chain, starting from the first bridge to the last. These are called after completing the encoder's prepare op.

### **Note**

the bridge passed should be the one closest to the encoder

void **drm** bridge chain mode set (struct drm bridge \* bridge, const struct drm\_display\_mode \* mode, const\_struct drm\_display\_mode \* adjusted\_mode) set proposed mode for all bridges in the encoder chain

### **Parameters**

struct drm bridge \* bridge bridge control structure

- **const struct drm display mode \* mode** desired mode to be set for the encoder chain
- const struct drm display mode \* adjusted mode updated mode that works for this encoder chain

### **Description**

Calls drm bridge funcs.mode set op for all the bridges in the encoder chain, starting from the first bridge to the last.

### **Note**

the bridge passed should be the one closest to the encoder

void **drm** bridge chain pre enable(struct drm bridge \* bridge) prepares for enabling all bridges in the encoder chain

### **Parameters**

**struct drm\_bridge \* bridge** bridge control structure

### **Description**

Calls drm bridge funcs.pre enable op for all the bridges in the encoder chain, starting from the last bridge to the first. These are called before calling the encoder's commit op.

### **Note**

the bridge passed should be the one closest to the encoder

```
void drm_bridge_chain_enable(struct drm_bridge * bridge)
    enables all bridges in the encoder chain
```
### **Parameters**

**struct drm bridge \* bridge** bridge control structure

### **Description**

Calls drm bridge funcs.enable op for all the bridges in the encoder chain, starting from the first bridge to the last. These are called after completing the encoder' s commit op.

Note that the bridge passed should be the one closest to the encoder

```
void drm atomic bridge chain disable (struct drm bridge * bridge, struct
                                        drm atomic state * old state)
```
disables all bridges in the encoder chain

### **Parameters**

struct drm bridge \* bridge bridge control structure

**struct drm\_atomic\_state \* old\_state** old atomic state

### **Description**

Calls drm\_bridge\_funcs.atomic\_disable (falls back on drm\_bridge\_funcs. disable) op for all the bridges in the encoder chain, starting from the last bridge to the first. These are called before calling drm encoder helper funcs. atomic\_disable

### **Note**

the bridge passed should be the one closest to the encoder

void drm atomic bridge chain post disable (struct drm bridge \* bridge, struct drm atomic state \* old\_state)

cleans up after disabling all bridges in the encoder chain

### **Parameters**

struct drm bridge \* bridge bridge control structure

**struct drm\_atomic\_state \* old\_state** old atomic state

### **Description**

Calls drm bridge funcs.atomic post disable (falls back on drm bridge funcs.post disable) op for all the bridges in the encoder chain, starting from the first bridge to the last. These are called after completing drm encoder helper funcs.atomic disable

### **Note**

the bridge passed should be the one closest to the encoder

void **drm\_atomic\_bridge\_chain\_pre\_enable**(struct drm\_bridge \* bridge, struct drm atomic state \* old\_state) prepares for enabling all bridges in the encoder chain

### **Parameters**

struct drm bridge \* bridge bridge control structure

```
struct drm atomic state * old state old atomic state
```
### **Description**

Calls drm bridge funcs.atomic pre enable (falls back on drm bridge funcs. pre enable) op for all the bridges in the encoder chain, starting from the last bridge to the first. These are called before calling drm encoder helper funcs. atomic\_enable

### **Note**

the bridge passed should be the one closest to the encoder

void **drm** atomic bridge chain enable (struct drm bridge \* bridge, struct drm atomic state  $*$  old state)

enables all bridges in the encoder chain

### **Parameters**

**struct drm bridge \* bridge** bridge control structure

**struct drm\_atomic\_state \* old\_state** old atomic state

### **Description**

Calls drm bridge funcs.atomic enable (falls back on drm bridge funcs. enable) op for all the bridges in the encoder chain, starting from the first bridge to the last. These are called after completing drm\_encoder\_helper\_funcs. atomic\_enable

### **Note**

the bridge passed should be the one closest to the encoder

int **drm** atomic bridge chain check(struct drm bridge \* bridge, struct drm\_crtc\_state \* crtc\_state, struct drm\_connector\_state \* conn\_state)

Do an atomic check on the bridge chain

### **Parameters**

**struct drm\_bridge \* bridge** bridge control structure

**struct drm\_crtc\_state \* crtc\_state** new CRTC state

struct drm connector state \* conn state new connector state

### **Description**

First trigger a bus format negotiation before calling drm bridge funcs. atomic check() (falls back on drm bridge funcs.mode fixup()) op for all the bridges in the encoder chain, starting from the last bridge to the first. These are called before calling drm encoder helper funcs.atomic check()

### **Return**

0 on success, a negative error code on failure

enum drm\_connector\_status **drm\_bridge\_detect**(struct drm\_bridge \* bridge)

check if anything is attached to the bridge output

### **Parameters**

**struct drm\_bridge \* bridge** bridge control structure

### **Description**

If the bridge supports output detection, as reported by the DRM\_BRIDGE\_OP\_DETECT\_bridge\_ops\_flag,\_call drm\_bridge\_funcs.detect for the bridge and return the connection status. Otherwise return connector status unknown.

### **Return**

The detection status on success, or connector status unknown if the bridge doesn' t support output detection.

int **drm** bridge get modes (struct drm bridge \* bridge, struct drm\_connector \* connector) fill all modes currently valid for the sink into the **connector**

### **Parameters**

struct drm bridge \* bridge bridge control structure

struct drm connector \* connector the connector to fill with modes

### **Description**

If the bridge supports output modes retrieval, as reported by the DRM\_BRIDGE\_OP\_MODES\_bridge\_ops\_flag, call drm\_bridge\_funcs.get\_modes to fill the connector with all valid modes and return the number of modes added. Otherwise return 0.

### **Return**

The number of modes added to the connector.

struct edid \* **drm bridge get edid**(struct drm bridge \* bridge, struct drm\_connector \* connector) get the EDID data of the connected display

### **Parameters**

struct drm bridge \* bridge bridge control structure

**struct drm\_connector \* connector** the connector to read EDID for

### **Description**

If the bridge supports output EDID retrieval, as reported by the DRM\_BRIDGE\_OP\_EDID\_bridge\_ops\_flag, call drm\_bridge\_funcs.get\_edid to get the EDID and return it. Otherwise return ERR\_PTR(-ENOTSUPP).

### **Return**

The retrieved EDID on success, or an error pointer otherwise.

void **drm** bridge hpd enable(struct drm bridge \* bridge, void (\*cb)(void \*data, enum drm\_connector\_status status), void \* data) enable hot plug detection for the bridge

### **Parameters**

- struct drm bridge \* bridge bridge control structure
- **void (\*)(void \*data, enum drm\_connector\_status status) cb** hot-plug detection callback
- **void \* data** data to be passed to the hot-plug detection callback

### **Description**

Call drm\_bridge\_funcs.hpd\_enable if implemented and register the given **cb** and **data** as hot plug notification callback. From now on the **cb** will be called with **data** when an output status change is detected by the bridge, until hot plug notification gets disabled with drm\_bridge\_hpd\_disable().

Hot plug detection is supported only if the DRM\_BRIDGE\_OP\_HPD flag is set in bridge->ops. This function shall not be called when the flag is not set.

Only one hot plug detection callback can be registered at a time, it is an error to call this function when hot plug detection is already enabled for the bridge.

void **drm** bridge hpd disable(struct drm bridge \* bridge) disable hot plug detection for the bridge

### **Parameters**

struct drm bridge \* bridge bridge control structure

### **Description**

Call drm bridge funcs.hpd disable if implemented and unregister the hot plug detection callback previously registered with drm bridge hpd enable(). Once this function returns the callback will not be called by the bridge when an output status change occurs.

Hot plug detection is supported only if the DRM\_BRIDGE\_OP\_HPD flag is set in bridge->ops. This function shall not be called when the flag is not set.

void **drm** bridge hpd notify(struct drm bridge \* bridge, enum drm\_connector\_status status) notify hot plug detection events

### **Parameters**

**struct drm\_bridge \* bridge** bridge control structure

**enum drm\_connector\_status status** output connection status

### **Description**

Bridge drivers shall call this function to report hot plug events when they detect a change in the output status, when hot plug detection has been enabled by drm\_bridge\_hpd\_enable().

This function shall be called in a context that can sleep.

struct drm\_bridge \* **of\_drm\_find\_bridge**(struct device\_node \* np) find the bridge corresponding to the device node in the global bridge list

### **Parameters**

```
struct device node * np device node
```
### **Return**

drm\_bridge control struct on success, NULL on failure

### **5.8.5 Bridge Connector Helper Reference**

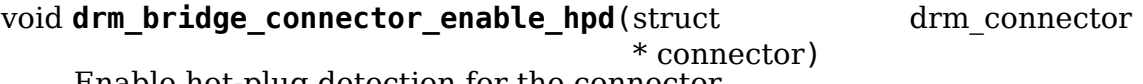

Enable hot-plug detection for the connector

### **Parameters**

**struct drm\_connector \* connector** The DRM bridge connector

### **Description**

This function enables hot-plug detection for the given bridge connector. This is typically used by display drivers in their resume handler.

void **drm** bridge connector disable hpd (struct drm connector \* connector)

Disable hot-plug detection for the connector

### **Parameters**

**struct drm\_connector \* connector** The DRM bridge connector

### **Description**

This function disables hot-plug detection for the given bridge connector. This is typically used by display drivers in their suspend handler.

```
struct drm_connector * drm_bridge_connector_init(struct drm_device
                                                * drm, struct
                                                drm_encoder
                                                * encoder)
    Initialise a connector for a chain of bridges
```
### **Parameters**

**struct drm\_device \* drm** the DRM device

**struct drm\_encoder \* encoder** the encoder where the bridge chain starts

### **Description**

Allocate, initialise and register a drm\_bridge\_connector with the **drm** device. The connector is associated with a chain of bridges that starts at the **encoder**. All bridges in the chain shall report bridge operation flags (drm\_bridge->ops) and bridge output type (drm\_bridge->type), and none of them may create a DRM connector directly.

Returns a pointer to the new connector on success, or a negative error pointer otherwise.

### **5.8.6 Panel-Bridge Helper Reference**

struct drm\_bridge \* **drm\_panel\_bridge\_add**(struct drm\_panel \* panel) Creates a drm\_bridge and drm\_connector that just calls the appropriate functions from drm\_panel.

### **Parameters**

**struct drm\_panel \* panel** The drm\_panel being wrapped. Must be non-NULL.

### **Description**

For drivers converting from directly using drm\_panel: The expected usage pattern is that during either encoder module probe or DSI host attach, a drm\_panel will be looked up through drm of find panel or bridge(). drm panel bridge add() is used to wrap that panel in the new bridge, and the result can then be passed to drm\_bridge\_attach(). The drm\_panel\_prepare() and related functions can be dropped from the encoder driver (they' re now called by the KMS helpers before calling into the encoder), along with connector creation. When done with the bridge (after drm mode config cleanup() if the bridge has already been attached), then drm panel bridge remove() to free it.

The connector type is set to **panel->connector type**, which must be set to a known type. Calling this function with a panel whose connector type is DRM\_MODE\_CONNECTOR\_Unknown will return ERR\_PTR(-EINVAL).

See devm drm panel bridge add() for an automatically managed version of this function.

```
struct drm_bridge * drm_panel_bridge_add_typed(struct drm_panel
                                            * panel,
```
u32 connector type)

Creates a drm\_bridge and drm\_connector with an explicit connector type.

### **Parameters**

struct drm panel \* panel The drm panel being wrapped. Must be non-NULL.

**u32 connector type** The connector type (DRM\_MODE\_CONNECTOR \*)

### **Description**

This is just like drm\_panel\_bridge\_add(), but forces the connector type to **connector type** instead of infering it from the panel.

This function is deprecated and should not be used in new drivers. Use drm panel bridge add() instead, and fix panel drivers as necessary if they don' t report a connector type.

void **drm** panel bridge remove(struct drm bridge \* bridge) Unregisters and frees a drm\_bridge created by drm\_panel\_bridge\_add().

### **Parameters**

struct drm bridge \* bridge The drm bridge being freed.

struct drm\_bridge \* **devm\_drm\_panel\_bridge\_add**(struct device \* dev, struct drm  $panel * panel)$ 

Creates a managed drm  $bridge$  and drm connector that just calls the appropriate functions from drm\_panel.

### **Parameters**

**struct device \* dev** device to tie the bridge lifetime to

struct drm panel \* panel The drm panel being wrapped. Must be non-NULL.

### **Description**

This is the managed version of drm\_panel\_bridge\_add() which automatically calls drm\_panel\_bridge\_remove() when **dev** is unbound.

struct drm\_bridge \* **devm\_drm\_panel\_bridge\_add\_typed**(struct device \* dev, struct

drm\_panel

\* panel, u32 connector type)

Creates a managed drm bridge and drm connector with an explicit connector type.

### **Parameters**

**struct device \* dev** device to tie the bridge lifetime to

**struct drm panel \* panel** The drm panel being wrapped. Must be non-NULL.

**u32 connector type** The connector type (DRM\_MODE\_CONNECTOR \*)

### **Description**

This is just like devm drm panel bridge add(), but forces the connector type to **connector type** instead of infering it from the panel.

This function is deprecated and should not be used in new drivers. Use devm drm panel bridge add() instead, and fix panel drivers as necessary if they don't report a connector type.

struct drm\_connector \* **drm\_panel\_bridge\_connector**(struct drm\_bridge

```
* bridge)
```
return the connector for the panel bridge

### **Parameters**

struct drm bridge \* bridge The drm bridge.

### **Description**

drm panel bridge creates the connector. This function gives external access to the connector.

### **Return**

Pointer to drm\_connector

# **5.9 Panel Helper Reference**

The DRM panel helpers allow drivers to register panel objects with a central registry and provide functions to retrieve those panels in display drivers.

For easy integration into drivers using the drm\_bridge infrastructure please take look at drm panel bridge add() and devm drm panel bridge add().

```
struct drm_panel_funcs
```
perform operations on a given panel

### **Definition**

```
struct drm panel funcs {
  int (*prepare)(struct drm panel *panel);
  int (*enable)(struct drm panel *panel);
  int (*disable)(struct drm_panel *panel);
  int (*unprepare)(struct drm panel *panel);
  int (*get modes)(struct drm_panel *panel, struct drm connector.
,→*connector);
  int (*get timings)(struct drm panel *panel, unsigned int num timings,
,→struct display_timing *timings);
};
```
### **Members**

**prepare** Turn on panel and perform set up.

This function is optional.

**enable** Enable panel (turn on back light, etc.).

This function is optional.

**disable** Disable panel (turn off back light, etc.).

This function is optional.

```
unprepare Turn off panel.
```
This function is optional.

**get modes** Add modes to the connector that the panel is attached to and returns the number of modes added.

This function is mandatory.

**get timings** Copy display timings into the provided array and return the number of display timings available.

This function is optional.

### **Description**

The .prepare() function is typically called before the display controller starts to transmit video data. Panel drivers can use this to turn the panel on and wait for it to become ready. If additional configuration is required (via a control bus such as I2C, SPI or DSI for example) this is a good time to do that.

After the display controller has started transmitting video data, it's safe to call the .enable() function. This will typically enable the backlight to make the image on screen visible. Some panels require a certain amount of time or frames before the image is displayed. This function is responsible for taking this into account before enabling the backlight to avoid visual glitches.

Before stopping video transmission from the display controller it can be necessary to turn off the panel to avoid visual glitches. This is done in the .disable() function. Analogously to .enable() this typically involves turning off the backlight and waiting for some time to make sure no image is visible on the panel. It is then safe for the display controller to cease transmission of video data.

To save power when no video data is transmitted, a driver can power down the panel. This is the job of the .unprepare() function.

Backlight can be handled automatically if configured using drm panel of backlight(). Then the driver does not need to implement the functionality to enable/disable backlight.

struct **drm\_panel**

DRM panel object

### **Definition**

```
struct drm_panel {
  struct device *dev;
  struct backlight device *backlight;
  const struct drm panel funcs *funcs;
  int connector type;
  struct list_head list;
};
```
### **Members**

**dev** Parent device of the panel.

- **backlight** Backlight device, used to turn on backlight after the call to enable(), and to turn off backlight before the call to disable(). backlight is set by drm panel of backlight() and drivers shall not assign it.
- **funcs** Operations that can be performed on the panel.

**connector type** Type of the panel as a DRM\_MODE\_CONNECTOR \* value. This is used to initialise the drm\_connector corresponding to the panel with the correct connector type.

**list** Panel entry in registry.

void **drm** panel init (struct drm panel \* panel, struct device \* dev, const struct drm\_panel\_funcs  $*$  funcs, int connector type) initialize a panel

### **Parameters**

**struct drm\_panel \* panel** DRM panel

**struct device \* dev** parent device of the panel

**const struct drm\_panel\_funcs \* funcs** panel operations

**int connector type** the connector type (DRM MODE CONNECTOR \*) corresponding to the panel interface

### **Description**

Initialize the panel structure for subsequent registration with drm panel add().

int **drm** panel add (struct drm panel \* panel) add a panel to the global registry

### **Parameters**

**struct drm\_panel \* panel** panel to add

### **Description**

Add a panel to the global registry so that it can be looked up by display drivers.

### **Return**

0 on success or a negative error code on failure.

```
void drm_panel_remove(struct drm_panel * panel)
    remove a panel from the global registry
```
### **Parameters**

**struct drm\_panel \* panel** DRM panel

### **Description**

Removes a panel from the global registry.

int **drm** panel attach(struct drm panel \* panel, struct drm connector \* connector) attach a panel to a connector

### **Parameters**

**struct drm\_panel \* panel** DRM panel

**struct drm\_connector \* connector** DRM connector

### **Description**

After obtaining a pointer to a DRM panel a display driver calls this function to attach a panel to a connector.

An error is returned if the panel is already attached to another connector.

When unloading, the driver should detach from the panel by calling drm panel detach().

### **Return**

0 on success or a negative error code on failure.

void **drm\_panel\_detach**(struct drm\_panel \* panel) detach a panel from a connector

#### **Parameters**

**struct drm\_panel \* panel** DRM panel

### **Description**

Detaches a panel from the connector it is attached to. If a panel is not attached to any connector this is effectively a no-op.

This function should not be called by the panel device itself. It is only for the drm device that called drm panel attach().

```
int drm_panel_prepare(struct drm_panel * panel)
```
power on a panel

### **Parameters**

**struct drm\_panel \* panel** DRM panel

### **Description**

Calling this function will enable power and deassert any reset signals to the panel. After this has completed it is possible to communicate with any integrated circuitry via a command bus.

### **Return**

0 on success or a negative error code on failure.

int **drm** panel unprepare(struct drm panel \* panel) power off a panel

### **Parameters**

**struct drm\_panel \* panel** DRM panel

### **Description**

Calling this function will completely power off a panel (assert the panel's reset, turn off power supplies,  $\dots$ ). After this function has completed, it is usually no longer possible to communicate with the panel until another call to drm panel prepare().

### **Return**

0 on success or a negative error code on failure.

int **drm** panel enable(struct drm panel \* panel) enable a panel

### **Parameters**

### **struct drm\_panel \* panel** DRM panel

### **Description**

Calling this function will cause the panel display drivers to be turned on and the backlight to be enabled. Content will be visible on screen after this call completes.

### **Return**

0 on success or a negative error code on failure.

```
int drm panel disable(struct drm panel * panel)
```
disable a panel

### **Parameters**

**struct drm\_panel \* panel** DRM panel

### **Description**

This will typically turn off the panel's backlight or disable the display drivers. For smart panels it should still be possible to communicate with the integrated circuitry via any command bus after this call.

### **Return**

0 on success or a negative error code on failure.

int **drm** panel get modes (struct drm panel \* panel, struct drm connector \* connector) probe the available display modes of a panel

### **Parameters**

**struct drm\_panel \* panel** DRM panel

**struct drm\_connector \* connector** DRM connector

### **Description**

The modes probed from the panel are automatically added to the connector that the panel is attached to.

### **Return**

The number of modes available from the panel on success or a negative error code on failure.

struct drm\_panel \* **of\_drm\_find\_panel**(const struct device\_node \* np) look up a panel using a device tree node

### **Parameters**

**const struct device node \* np** device tree node of the panel

### **Description**

Searches the set of registered panels for one that matches the given device tree node. If a matching panel is found, return a pointer to it.

Possible error codes returned by this function:

• EPROBE DEFER: the panel device has not been probed yet, and the caller should retry later
• ENODEV: the device is not available (status != "okay" or "ok")

## **Return**

A pointer to the panel registered for the specified device tree node or an ERR PTR() if no panel matching the device tree node can be found.

int drm panel of backlight (struct drm panel \* panel) use backlight device node for backlight

## **Parameters**

**struct drm\_panel \* panel** DRM panel

## **Description**

Use this function to enable backlight handling if your panel uses device tree and has a backlight phandle.

When the panel is enabled backlight will be enabled after a successful call to drm panel funcs.enable()

When the panel is disabled backlight will be disabled before the call to drm panel funcs.disable().

A typical implementation for a panel driver supporting device tree will call this function at probe time. Backlight will then be handled transparently without requiring any intervention from the driver. drm panel of backlight() must be called after the call to drm\_panel\_init().

## **Return**

0 on success or a negative error code on failure.

int drm get panel orientation quirk(int width, int height) Check for panel orientation quirks

## **Parameters**

**int width** width in pixels of the panel

**int height** height in pixels of the panel

## **Description**

This function checks for platform specific (e.g. DMI based) quirks providing info on panel orientation for systems where this cannot be probed from the hard-/firmware. To avoid false-positive this function takes the panel resolution as argument and checks that against the resolution expected by the quirk-table entry.

Note this function is also used outside of the drm-subsys, by for example the efifb code. Because of this this function gets compiled into its own kernel-module when built as a module.

## **Return**

A DRM\_MODE\_PANEL\_ORIENTATION  $*$  value if there is a quirk for this system, or DRM\_MODE\_PANEL\_ORIENTATION\_UNKNOWN if there is no quirk.

# **5.10 Panel Self Refresh Helper Reference**

This helper library provides an easy way for drivers to leverage the atomic framework to implement panel self refresh (SR) support. Drivers are responsible for initializing and cleaning up the SR helpers on load/unload (see drm self refresh helper init/drm self refresh helper cleanup). The connector is responsible for setting drm\_connector\_state.self\_refresh\_aware to true at runtime if it is SR-aware (meaning it knows how to initiate self refresh on the panel).

Once a crtc has enabled SR using drm\_self\_refresh\_helper\_init, the helpers will monitor activity and call back into the driver to enable/disable SR as appropriate. The best way to think about this is that it's a DPMS on/off request with drm crtc state.self refresh active set in crtc state that tells you to disable/enable SR on the panel instead of power-cycling it.

During SR, drivers may choose to fully disable their crtc/encoder/bridge hardware (in which case no driver changes are necessary), or they can inspect drm crtc state.self refresh active if they want to enter low power mode without full disable (in case full disable/enable is too slow).

SR will be deactivated if there are any atomic updates affecting the pipe that is in SR mode. If a crtc is driving multiple connectors, all connectors must be SR aware and all will enter/exit SR mode at the same time.

If the crtc and connector are SR aware, but the panel connected does not support it (or is otherwise unable to enter SR), the driver should fail atomic\_check when drm\_crtc\_state.self\_refresh\_active is true.

### void **drm\_self\_refresh\_helper\_update\_avg\_times**(struct

drm\_atomic\_state \* state, unsigned int commit\_time\_ms, unsigned int new\_self\_refresh\_mask)

Updates a crtc's SR time averages

### **Parameters**

- **struct drm atomic state \* state** the state which has just been applied to hardware
- unsigned int commit time ms the amount of time in ms that this commit took to complete
- **unsigned int new\_self\_refresh\_mask** bitmask of crtc's that have self refresh active in new state

### **Description**

Called after drm\_mode\_config\_funcs.atomic\_commit\_tail, this function will update the average entry/exit self refresh times on self refresh transitions. These averages will be used when calculating how long to delay before entering self refresh mode after activity.

```
void drm self refresh helper alter state(struct drm atomic state
                                         * state)
```
Alters the atomic state for SR exit

## **Parameters**

struct drm atomic state \* state the state currently being checked

## **Description**

Called at the end of atomic check. This function checks the state for flags incompatible with self refresh exit and changes them. This is a bit disingenuous since userspace is expecting one thing and we're giving it another. However in order to keep self refresh entirely hidden from userspace, this is required.

At the end, we queue up the self refresh entry work so we can enter PSR after the desired delay.

```
int drm self refresh helper init(struct drm crtc * crtc)
    Initializes self refresh helpers for a crtc
```
### **Parameters**

**struct drm crtc \* crtc** the crtc which supports self refresh supported displays

## **Description**

Returns zero if successful or -errno on failure

```
void drm self refresh helper cleanup (struct drm crtc * crtc)
    Cleans up self refresh helpers for a crtc
```
## **Parameters**

**struct drm crtc \* crtc** the crtc to cleanup

# **5.11 HDCP Helper Functions Reference**

int **drm** hdcp check ksvs revoked (struct drm device \* drm dev, u8 \* ksvs,

u32 ksv\_count)

Check the revoked status of the IDs

### **Parameters**

```
struct drm device * drm dev drm device for which HDCP revocation check is
    requested
```
**u8 \* ksvs** List of KSVs (HDCP receiver IDs)

**u32 ksv\_count** KSV count passed in through **ksvs**

### **Description**

This function reads the HDCP System renewability Message(SRM Table) from userspace as a firmware and parses it for the revoked HDCP KSVs(Receiver IDs) detected by DCP LLC. Once the revoked KSVs are known, revoked state of the KSVs in the list passed in by display drivers are decided and response is sent.

SRM should be presented in the name of "display hdcp srm.bin".

Format of the SRM table, that userspace needs to write into the binary file, is defined at: 1. Renewability chapter on 55th page of HDCP 1.4 specification https://www.digital-cp.com/sites/default/ files/specifications/HDCP`'20Specification```'20Rev1\_4\_Secure``.pdf 2. Renewability chapter on 63rd page of HDCP 2.2 specification https://www.digital-cp.com/sites/default/files/ [specifications/HDC](https://www.digital-cp.com/sites/default/files/specifications)P``20on````20HDMI[````20Specification````20Rev2\\_2\\_Final1``](https://www.digital-cp.com/sites/default/files/specifications).pdf

# **Return**

[Count of the r](https://www.digital-cp.com/sites/default/files/specifications)evoked KSVs or -ve e[rror number incase of the failure.](https://www.digital-cp.com/sites/default/files/specifications)

int drm connector attach content protection property (struct

drm\_connector \* connector, bool hdcp\_content\_type)

attach content protection property

## **Parameters**

**struct drm connector \* connector** connector to attach CP property on.

**bool hdcp content type** is HDCP Content Type property needed for connector

# **Description**

This is used to add support for content protection on select connectors. Content Protection is intentionally vague to allow for different underlying technologies, however it is most implemented by HDCP.

When hdcp content type is true enum property called HDCP Content Type is created (if it is not already) and attached to the connector.

This property is used for sending the protected content's stream type from userspace to kernel on selected connectors. Protected content provider will decide their type of their content and declare the same to kernel.

Content type will be used during the HDCP 2.2 authentication. Content type will be set to drm\_connector\_state.hdcp\_content\_type.

The content protection will be set to drm\_connector\_state.content\_protection

When kernel triggered content protection state change like DESIRED->ENABLED and ENABLED->DESIRED, will use drm\_hdcp\_update\_content\_protection() to update the content protection state of a connector.

## **Return**

Zero on success, negative errno on failure.

void **drm\_hdcp\_update\_content\_protection**(struct drm\_connector \* connector, u64 val)

Updates the content protection state of a connector

## **Parameters**

struct drm connector \* connector drm connector on which content protection state needs an update

**u64 val** New state of the content protection property

# **Description**

This function can be used by display drivers, to update the kernel triggered content protection state changes of a drm\_connector such as DESIRED->ENABLED and ENABLED->DESIRED. No uevent for DESIRED->UNDESIRED or ENABLED- >UNDESIRED, as userspace is triggering such state change and kernel performs it without fail.This function update the new state of the property into the connector' s state and generate an uevent to notify the userspace.

# **5.12 Display Port Helper Functions Reference**

These functions contain some common logic and helpers at various abstraction levels to deal with Display Port sink devices and related things like DP aux channel transfers, EDID reading over DP aux channels, decoding certain DPCD blocks, ⋯

The DisplayPort AUX channel is an abstraction to allow generic, driver- independent access to AUX functionality. Drivers can take advantage of this by filling in the fields of the drm\_dp\_aux structure.

Transactions are described using a hardware-independent drm\_dp\_aux\_msg structure, which is passed into a driver's .transfer() implementation. Both native and I2C-over-AUX transactions are supported.

### struct **dp\_sdp\_header**

DP secondary data packet header

## **Definition**

```
struct dp sdp header {
  u8 HB0;
  u8 HB1;
  u8 HB2;
  u8 HB3;
};
```
## **Members**

**HB0** Secondary Data Packet ID

**HB1** Secondary Data Packet Type

**HB2** Secondary Data Packet Specific header, Byte 0

**HB3** Secondary Data packet Specific header, Byte 1

struct **dp\_sdp**

DP secondary data packet

## **Definition**

```
struct dp_sdp_{
  struct dp_sdp_header sdp_header;
  u8 db[32];
};
```
## **Members**

**sdp header** DP secondary data packet header

**db** DP secondaray data packet data blocks VSC SDP Payload for PSR db[0]: Stereo Interface db[1]: 0 - PSR State; 1 - Update RFB; 2 - CRC Valid db[2]: CRC value bits 7:0 of the R or Cr component db[3]: CRC value bits 15:8 of the R or Cr component db[4]: CRC value bits 7:0 of the G or Y component db[5]: CRC value bits 15:8 of the G or Y component db[6]: CRC value bits 7:0 of the B or Cb component db[7]: CRC value bits 15:8 of the B or Cb component db[8] - db[31]: Reserved VSC SDP Payload for Pixel Encoding/Colorimetry Format db[0] - db[15]: Reserved db[16]: Pixel Encoding and Colorimetry Formats db[17]: Dynamic Range and Component Bit Depth db[18]: Content Type db[19] - db[31]: Reserved

enum **dp\_pixelformat**

drm DP Pixel encoding formats

## **Constants**

**DP\_PIXELFORMAT\_RGB** RGB pixel encoding format

**DP\_PIXELFORMAT\_YUV444** YCbCr 4:4:4 pixel encoding format

**DP\_PIXELFORMAT\_YUV422** YCbCr 4:2:2 pixel encoding format

**DP\_PIXELFORMAT\_YUV420** YCbCr 4:2:0 pixel encoding format

**DP\_PIXELFORMAT\_Y\_ONLY** Y Only pixel encoding format

**DP\_PIXELFORMAT\_RAW** RAW pixel encoding format

**DP\_PIXELFORMAT\_RESERVED** Reserved pixel encoding format

## **Description**

This enum is used to indicate DP VSC SDP Pixel encoding formats. It is based on DP 1.4 spec [Table 2-117: VSC SDP Payload for DB16 through DB18]

enum **dp\_colorimetry** drm DP Colorimetry formats

### **Constants**

- **DP\_COLORIMETRY\_DEFAULT** sRGB (IEC 61966-2-1) or ITU-R BT.601 colorimetry format
- **DP\_COLORIMETRY\_RGB\_WIDE\_FIXED**\_RGB\_wide\_gamut fixed\_point colorimetry format
- **DP\_COLORIMETRY\_BT709\_YCC** ITU-R BT.709 colorimetry format
- **DP\_COLORIMETRY\_RGB\_WIDE\_FLOAT**\_RGB\_wide\_gamut floating\_point (scRGB\_(IEC 61966-2-2)) colorimetry format
- **DP\_COLORIMETRY\_XVYCC\_601** xvYCC601 colorimetry format
- **DP\_COLORIMETRY\_OPRGB** OpRGB colorimetry format
- **DP\_COLORIMETRY\_XVYCC\_709** xvYCC709 colorimetry format

**DP\_COLORIMETRY\_DCI\_P3\_RGB** DCI-P3 (SMPTE RP 431-2) colorimetry format

**DP\_COLORIMETRY\_SYCC\_601** sYCC601 colorimetry format

**DP\_COLORIMETRY\_RGB\_CUSTOM** RGB Custom Color Profile colorimetry format

**DP\_COLORIMETRY\_OPYCC\_601** opYCC601 colorimetry format

**DP\_COLORIMETRY\_BT2020\_RGB** ITU-R BT.2020 R'G'B'colorimetry format

**DP\_COLORIMETRY\_BT2020\_CYCC** ITU-R BT.2020 Y' c C' bc C' rc colorimetry format

**DP\_COLORIMETRY\_BT2020\_YCC** ITU-R BT.2020 Y' C' b C' r colorimetry format

### **Description**

This enum is used to indicate DP VSC SDP Colorimetry formats. It is based on DP 1.4 spec [Table 2-117: VSC SDP Payload for DB16 through DB18] and a name of enum member follows DRM\_MODE\_COLORIMETRY definition.

enum **dp\_dynamic\_range** drm DP Dynamic Range

### **Constants**

**DP\_DYNAMIC\_RANGE\_VESA** VESA range

**DP\_DYNAMIC\_RANGE\_CTA** CTA range

## **Description**

This enum is used to indicate DP VSC SDP Dynamic Range. It is based on DP 1.4 spec [Table 2-117: VSC SDP Payload for DB16 through DB18]

enum **dp\_content\_type**

drm DP Content Type

## **Constants**

**DP\_CONTENT\_TYPE\_NOT\_DEFINED** Not defined type

**DP\_CONTENT\_TYPE\_GRAPHICS** Graphics type

**DP\_CONTENT\_TYPE\_PHOTO** Photo type

**DP\_CONTENT\_TYPE\_VIDEO** Video type

**DP\_CONTENT\_TYPE\_GAME** Game type

## **Description**

This enum is used to indicate DP VSC SDP Content Types. It is based on DP 1.4 spec [Table 2-117: VSC SDP Payload for DB16 through DB18] CTA-861-G defines content types and expected processing by a sink device

struct **drm\_dp\_vsc\_sdp** drm DP VSC SDP

## **Definition**

```
struct drm dp vsc sdp {
 unsigned char sdp_type;
 unsigned char revision;
 unsigned char length;
 enum dp pixelformat pixelformat;
 enum dp colorimetry colorimetry;
  int bpc;
  enum dp dynamic range dynamic range;
```
(continues on next page)

(continued from previous page)

```
enum dp_content_type content_type;
```
};

### **Members**

sdp type secondary-data packet type

**revision** revision number

**length** number of valid data bytes

**pixelformat** pixel encoding format

**colorimetry** colorimetry format

**bpc** bit per color

**dynamic\_range** dynamic range information

**content type** CTA-861-G defines content types and expected processing by a sink device

### **Description**

This structure represents a DP VSC SDP of drm It is based on DP 1.4 spec [Table 2-116: VSC SDP Header Bytes] and [Table 2-117: VSC SDP Payload for DB16 through DB18]

```
struct drm_dp_aux_msg
```
DisplayPort AUX channel transaction

### **Definition**

```
struct drm dp aux msg {
  unsigned int address;
  u8 request;
 u8 reply;
 void *buffer;
  size t size;
};
```
### **Members**

**address** address of the (first) register to access

**request** contains the type of transaction (see DP\_AUX\_\* macros)

**reply** upon completion, contains the reply type of the transaction

**buffer** pointer to a transmission or reception buffer

```
size size of buffer
```

```
struct drm_dp_aux_cec
    DisplayPort CEC-Tunneling-over-AUX
```
### **Definition**

```
struct drm dp aux cec {
  struct mutex lock;
```
(continues on next page)

(continued from previous page)

```
struct cec_adapter *adap;
  struct drm connector *connector;
  struct delayed work unregister work;
};
```
### **Members**

**lock** mutex protecting this struct

**adap** the CEC adapter for CEC-Tunneling-over-AUX support.

**connector** the connector this CEC adapter is associated with

**unregister\_work** unregister the CEC adapter

```
struct drm_dp_aux
```
DisplayPort AUX channel

## **Definition**

```
struct drm dp aux {
  const char *name;
  struct i2c_adapter ddc;
  struct device *dev;
  struct drm_crtc *crtc;
  struct mutex hw mutex;
  struct work struct crc work;
  u8 crc_count;
  ssize_t (*transfer)(struct drm_dp_aux *aux, struct drm dp aux msg *msg);
  unsigned i2c_nack_count;
  unsigned i2c_defer_count;
  struct drm_dp_aux_cec cec;
  bool is_remote;
};
```
## **Members**

**name** user-visible name of this AUX channel and the I2C-over-AUX adapter **ddc** I2C adapter that can be used for I2C-over-AUX communication **dev** pointer to struct device that is the parent for this AUX channel **crtc** backpointer to the crtc that is currently using this AUX channel **hw\_mutex** internal mutex used for locking transfers **crc** work worker that captures CRCs for each frame **crc\_count** counter of captured frame CRCs **transfer** transfers a message representing a single AUX transaction **i2c\_nack\_count** Counts I2C NACKs, used for DP validation. **i2c defer count** Counts I2C DEFERs, used for DP validation. **cec** struct containing fields used for CEC-Tunneling-over-AUX. **is remote** Is this AUX CH actually using sideband messaging.

# **Description**

The .dev field should be set to a pointer to the device that implements the AUX channel.

The .name field may be used to specify the name of the I2C adapter. If set to NULL, dev name() of .dev will be used.

Drivers provide a hardware-specific implementation of how transactions are executed via the .transfer() function. A pointer to a drm\_dp\_aux\_msg structure describing the transaction is passed into this function. Upon success, the implementation should return the number of payload bytes that were transferred, or a negative error-code on failure. Helpers propagate errors from the .transfer() function, with the exception of the -EBUSY error, which causes a transaction to be retried. On a short, helpers will return -EPROTO to make it simpler to check for failure.

An AUX channel can also be used to transport I2C messages to a sink. A typical application of that is to access an EDID that's present in the sink device. The .transfer() function can also be used to execute such transactions. The drm dp aux register() function registers an I2C adapter that can be passed to drm probe ddc(). Upon removal, drivers should call drm dp aux unregister() to remove the I2C adapter. The I2C adapter uses long transfers by default; if a partial response is received, the adapter will drop down to the size given by the partial response for this transaction only.

Note that the aux helper code assumes that the .transfer() function only modifies the reply field of the drm\_dp\_aux\_msg structure. The retry logic and i2c helpers assume this is the case.

ssize t **drm** dp dpcd readb(struct drm dp aux \* aux, unsigned int offset, u8 \* valuep) read a single byte from the DPCD

## **Parameters**

struct drm dp aux \* aux DisplayPort AUX channel

**unsigned int offset** address of the register to read

**u8 \* valuep** location where the value of the register will be stored

## **Description**

Returns the number of bytes transferred (1) on success, or a negative error code on failure.

ssize t **drm** dp dpcd writeb(struct drm dp aux \* aux, unsigned int offset,

u8 value) write a single byte to the DPCD

## **Parameters**

**struct drm\_dp\_aux \* aux** DisplayPort AUX channel

**unsigned int offset** address of the register to write

**u8 value** value to write to the register

## **Description**

Returns the number of bytes transferred (1) on success, or a negative error code on failure.

### struct **drm\_dp\_desc**

DP branch/sink device descriptor

### **Definition**

```
struct drm dp desc {
  struct drm dp dpcd ident ident;
  u32 quirks;
};
```
## **Members**

**ident** DP device identification from DPCD 0x400 (sink) or 0x500 (branch).

**quirks** Quirks; use drm\_dp\_has\_quirk() to query for the quirks.

### enum **drm\_dp\_quirk**

Display Port sink/branch device specific quirks

### **Constants**

- **DP\_DPCD\_QUIRK\_CONSTANT\_N** The device requires main link attributes Mvid and Nvid to be limited to 16 bits. So will give a constant value (0x8000) for compatability.
- **DP\_DPCD\_QUIRK\_NO\_PSR** The device does not support PSR even if reports that it supports or driver still need to implement proper handling for such device.
- **DP\_DPCD\_QUIRK\_NO\_SINK\_COUNT** The device does not set SINK\_COUNT to a nonzero value. The driver should ignore SINK COUNT during detection.
- **DP\_DPCD\_QUIRK\_DSC\_WITHOUT\_VIRTUAL\_DPCD**\_The device supports MST\_DSC\_despite not supporting Virtual DPCD. The DSC caps can be read from the physical aux instead.
- **DP\_QUIRK\_FORCE\_DPCD\_BACKLIGHT**\_The device is telling the truth when it says that it uses DPCD backlight controls, even if the system's firmware disagrees. This quirk should be checked against both the ident and panel EDID. When present, the driver should honor the DPCD backlight capabilities advertised.
- **DP\_DPCD\_QUIRK\_CAN\_DO\_MAX\_LINK\_RATE\_3\_24\_GBPS** The device supports a link rate of 3.24 Gbps (multiplier 0xc) despite the DP\_MAX\_LINK\_RATE register reporting a lower max multiplier.

### **Description**

Display Port sink and branch devices in the wild have a variety of bugs, try to collect them here. The quirks are shared, but it's up to the drivers to implement workarounds for them. Note that because some devices have unreliable OUIDs, the EDID of sinks should also be checked for quirks using drm dp qet edid quirks().

bool **drm\_dp\_has\_quirk**(const struct drm\_dp\_desc \* desc, u32 edid\_quirks,

enum drm\_dp\_quirk quirk)

does the DP device have a specific quirk

### **Parameters**

- **const struct drm dp desc \* desc** Device decriptor filled by drm dp read desc()
- **u32 edid quirks** Optional quirk bitmask filled by drm dp\_get\_edid\_quirks()

**enum drm dp quirk quirk** Quirk to query for

### **Description**

Return true if DP device identified by **desc** has **quirk**.

struct **drm\_dp\_phy\_test\_params** DP Phy Compliance parameters

### **Definition**

```
struct drm dp phy test params {
  int link_rate;
  u8 num_lanes;
  u8 phy_pattern;
  u8 hbr2 reset[2];
  u8 custom80[10];
  bool enhanced_frame_cap;
};
```
## **Members**

**link rate** Requested Link rate from DPCD 0x219

**num\_lanes** Number of lanes requested by sing through DPCD 0x220

**phy pattern** DP Phy test pattern from DPCD 0x248

**custom80** DP Test\_80BIT\_CUSTOM\_PATTERN from DPCDs 0x250 through 0x259

**enhanced\_frame\_cap** flag for enhanced frame capability.

```
ssize t drm dp dpcd read (struct drm dp aux * aux, unsigned int offset, void
                           * buffer, size_t size)
     read a series of bytes from the DPCD
```
### **Parameters**

struct drm dp aux \* aux DisplayPort AUX channel (SST or MST)

**unsigned int offset** address of the (first) register to read

**void** \* **buffer** buffer to store the register values

**size\_t size** number of bytes in **buffer**

### **Description**

Returns the number of bytes transferred on success, or a negative error code on failure. -EIO is returned if the request was NAKed by the sink or if the retry count was exceeded. If not all bytes were transferred, this function returns -EPROTO. Errors from the underlying AUX channel transfer function, with the exception of -EBUSY (which causes the transaction to be retried), are propagated to the caller.

ssize t drm dp dpcd write (struct drm dp aux \* aux, unsigned int offset,

```
void * buffer, size_t size)
```
write a series of bytes to the DPCD

**struct drm\_dp\_aux \* aux** DisplayPort AUX channel (SST or MST)

**unsigned int offset** address of the (first) register to write

**void \* buffer** buffer containing the values to write

**size\_t size** number of bytes in **buffer**

# **Description**

Returns the number of bytes transferred on success, or a negative error code on failure. -EIO is returned if the request was NAKed by the sink or if the retry count was exceeded. If not all bytes were transferred, this function returns -EPROTO. Errors from the underlying AUX channel transfer function, with the exception of -EBUSY (which causes the transaction to be retried), are propagated to the caller.

```
int drm dp dpcd read link status (struct drm dp aux * aux, u8 status)
    read DPCD link status (bytes 0x202-0x207)
```
## **Parameters**

struct drm dp aux \* aux DisplayPort AUX channel

**u8 status** buffer to store the link status in (must be at least 6 bytes)

## **Description**

Returns the number of bytes transferred on success or a negative error code on failure.

```
bool drm dp send real edid checksum(struct drm dp aux * aux,
                                  u8 real_edid_checksum)
```
send back real edid checksum value

## **Parameters**

struct drm dp aux \* aux DisplayPort AUX channel

u8 real edid checksum real edid checksum for the last block

## **Return**

True on success

int **drm** dp downstream max clock(const u8 dpcd, const u8 port cap) extract branch device max pixel rate for legacy VGA converter or max TMDS clock rate for others

## **Parameters**

**const u8 dpcd** DisplayPort configuration data

const u8 port cap port capabilities

## **Description**

Returns max clock in kHz on success or 0 if max clock not defined

int **drm** dp downstream max bpc (const u8 dpcd, const u8 port cap) extract branch device max bits per component

**const u8 dpcd** DisplayPort configuration data

const u8 port cap port capabilities

## **Description**

Returns max bpc on success or 0 if max bpc not defined

```
int drm dp downstream id(struct drm dp aux * aux, char id)
    identify branch device
```
### **Parameters**

struct drm dp aux \* aux DisplayPort AUX channel

**char id** DisplayPort branch device id

## **Description**

Returns branch device id on success or NULL on failure

void **drm** dp downstream debug(struct seq file \* m, const u8 dpcd, const u8 port cap, struct drm dp\_aux  $*$  aux)

debug DP branch devices

## **Parameters**

**struct seq file \* m** pointer for debugfs file

**const u8 dpcd** DisplayPort configuration data

const u8 port cap port capabilities

**struct drm\_dp\_aux \* aux** DisplayPort AUX channel

void **drm** dp remote aux init (struct drm dp aux \* aux) minimally initialise a remote aux channel

### **Parameters**

struct drm dp aux \* aux DisplayPort AUX channel

### **Description**

Used for remote aux channel in general. Merely initialize the crc work struct.

void **drm** dp aux init (struct drm dp  $aux * aux$ ) minimally initialise an aux channel

### **Parameters**

struct drm dp aux \* aux DisplayPort AUX channel

### **Description**

If you need to use the drm dp aux's i2c adapter prior to registering it with the outside world, call drm\_dp\_aux\_init() first. You must still call drm\_dp\_aux\_register() once the connector has been registered to allow userspace access to the auxiliary DP channel.

```
int drm dp aux register(struct drm dp aux * aux)
    initialise and register aux channel
```
**struct drm\_dp\_aux \* aux** DisplayPort AUX channel

## **Description**

Automatically calls drm dp\_aux\_init() if this hasn't been done yet. This should only be called when the underlying struct drm\_connector is initialiazed already. Therefore the best place to call this is from drm connector funcs. late register. Not that drivers which don't follow this will Oops when CON-FIG DRM DP AUX CHARDEV is enabled.

Drivers which need to use the aux channel before that point (e.g. at driver load time, before drm\_dev\_register() has been called) need to call drm dp aux init().

Returns 0 on success or a negative error code on failure.

void **drm** dp aux unregister (struct drm dp aux \* aux) unregister an AUX adapter

### **Parameters**

struct drm dp aux \* aux DisplayPort AUX channel

int **drm** dp psr setup time(const u8 psr cap) PSR setup in time usec

## **Parameters**

**const u8 psr\_cap** PSR capabilities from DPCD

### **Return**

PSR setup time for the panel in microseconds, negative error code on failure.

```
int drm dp start crc(struct drm dp aux * aux, struct drm crtc * crtc)
    start capture of frame CRCs
```
### **Parameters**

**struct drm\_dp\_aux \* aux** DisplayPort AUX channel

**struct drm crtc \* crtc** CRTC displaying the frames whose CRCs are to be captured

### **Description**

Returns 0 on success or a negative error code on failure.

```
int drm dp stop \text{crc}(\text{struct} \text{ drm} \text{ d}p \text{ aux} * \text{aux})stop capture of frame CRCs
```
### **Parameters**

**struct drm\_dp\_aux \* aux** DisplayPort AUX channel

### **Description**

Returns 0 on success or a negative error code on failure.

u32 **drm** dp get edid quirks (const struct edid \* edid) Check the EDID of a DP device to find additional DP-specific quirks

**const struct edid \* edid** The EDID to check

# **Description**

While OUIDs are meant to be used to recognize a DisplayPort device, a lot of manufacturers don't seem to like following standards and neglect to fill the dev-ID in, making it impossible to only use OUIDs for determining quirks in some cases. This function can be used to check the EDID and look up any additional DP quirks. The bits returned by this function correspond to the quirk bits in drm dp\_quirk.

# **Return**

a bitmask of quirks, if any. The driver can check this using drm\_dp\_has\_quirk().

int **drm** dp read desc (struct drm dp aux \* aux, struct drm dp desc \* desc, bool is\_branch) read sink/branch descriptor from DPCD

# **Parameters**

struct drm dp aux \* aux DisplayPort AUX channel

struct drm dp desc \* desc Device decriptor to fill from DPCD

**bool is branch** true for branch devices, false for sink devices

## **Description**

Read DPCD 0x400 (sink) or 0x500 (branch) into **desc**. Also debug log the identification.

Returns 0 on success or a negative error code on failure.

```
u8 drm dp dsc sink max slice count (const u8 dsc dpcd, bool is edp)
    Get the max slice count supported by the DSC sink.
```
## **Parameters**

**const u8 dsc\_dpcd** DSC capabilities from DPCD

**bool is edp** true if its eDP, false for DP

## **Description**

Read the slice capabilities DPCD register from DSC sink to get the maximum slice count supported. This is used to populate the DSC parameters in the struct drm dsc\_config by the driver. Driver creates an infoframe using these parameters to populate struct drm dsc pps infoframe. These are sent to the sink using DSC infoframe using the helper function drm dsc\_pps\_infoframe\_pack()

## **Return**

Maximum slice count supported by DSC sink or 0 its invalid

u8 drm dp dsc sink line buf depth(const u8 dsc dpcd) Get the line buffer depth in bits

## **Parameters**

**const u8 dsc\_dpcd** DSC capabilities from DPCD

# **Description**

Read the DSC DPCD register to parse the line buffer depth in bits which is number of bits of precision within the decoder line buffer supported by the DSC sink. This is used to populate the DSC parameters in the struct drm\_dsc\_config by the driver. Driver creates an infoframe using these parameters to populate struct drm dsc pps infoframe. These are sent to the sink using DSC infoframe using the helper function drm\_dsc\_pps\_infoframe\_pack()

## **Return**

Line buffer depth supported by DSC panel or 0 its invalid

int **drm\_dp\_dsc\_sink\_supported\_input\_bpcs**(const u8 dsc\_dpcd, u8 dsc\_bpc)

Get all the input bits per component values supported by the DSC sink.

## **Parameters**

**const u8 dsc\_dpcd** DSC capabilities from DPCD

**u8 dsc bpc** An array to be filled by this helper with supported input bpcs.

## **Description**

Read the DSC DPCD from the sink device to parse the supported bits per component values. This is used to populate the DSC parameters in the struct drm dsc\_config by the driver. Driver creates an infoframe using these parameters to populate struct drm\_dsc\_pps\_infoframe. These are sent to the sink using DSC infoframe using the helper function drm dsc\_pps\_infoframe\_pack()

## **Return**

Number of input BPC values parsed from the DPCD

int **drm** dp get phy test pattern (struct drm dp  $aux$  \*  $aux$ , struct drm dp phy test params \* data) get the requested pattern from the  $\sin k$ .

## **Parameters**

**struct drm\_dp\_aux \* aux** DisplayPort AUX channel

struct drm dp phy test params \* data DP phy compliance test parameters.

### **Description**

Returns 0 on success or a negative error code on failure.

int **drm** dp set phy test pattern(struct drm dp aux \* aux, struct drm dp phy test params  $*$  data, u8 dp\_rev)

set the pattern to the sink.

### **Parameters**

struct drm dp aux \* aux DisplayPort AUX channel

struct drm dp phy test params \* data DP phy compliance test parameters.

**u8 dp rev** undescribed

## **Description**

Returns 0 on success or a negative error code on failure.

# **5.13 Display Port CEC Helper Functions Reference**

These functions take care of supporting the CEC-Tunneling-over-AUX feature of DisplayPort-to-HDMI adapters.

void **drm** dp cec irq(struct drm dp aux \* aux) handle CEC interrupt, if any

### **Parameters**

struct drm dp aux \* aux DisplayPort AUX channel

### **Description**

Should be called when handling an IRQ\_HPD request. If CEC-tunneling-over-AUX is present, then it will check for a CEC\_IRQ and handle it accordingly.

void **drm** dp cec register connector(struct drm dp aux \* aux, struct drm connector \* connector)

register a new connector

#### **Parameters**

struct drm dp aux \* aux DisplayPort AUX channel

**struct drm\_connector \* connector** drm connector

#### **Description**

A new connector was registered with associated CEC adapter name and CEC adapter parent device. After registering the name and parent drm dp cec set edid() is called to check if the connector supports CEC and to register a CEC adapter if that is the case.

void **drm** dp cec unregister connector(struct drm dp aux \* aux) unregister the CEC adapter, if any

### **Parameters**

struct drm dp aux \* aux DisplayPort AUX channel

# **5.14 Display Port Dual Mode Adaptor Helper Functions Reference**

Helper functions to deal with DP dual mode (aka. DP++) adaptors.

Type 1: Adaptor registers (if any) and the sink DDC bus may be accessed via I2C.

Type 2: Adaptor registers and sink DDC bus can be accessed either via I2C or I2C-over-AUX. Source devices may choose to implement either of these access methods.

enum **drm\_lspcon\_mode**

## **Constants**

**DRM\_LSPCON\_MODE\_INVALID** No LSPCON.

**DRM\_LSPCON\_MODE\_LS** Level shifter mode of LSPCON which drives DP++ to HDMI 1.4 conversion.

**DRM\_LSPCON\_MODE\_PCON** Protocol converter mode of LSPCON which drives DP++ to HDMI 2.0 active conversion.

enum **drm\_dp\_dual\_mode\_type** Type of the DP dual mode adaptor

### **Constants**

**DRM\_DP\_DUAL\_MODE\_NONE** No DP\_dual mode adaptor

**DRM\_DP\_DUAL\_MODE\_UNKNOWN** Could be either none or type 1 DVI adaptor

**DRM\_DP\_DUAL\_MODE\_TYPE1\_DVI** Type 1 DVI adaptor

**DRM\_DP\_DUAL\_MODE\_TYPE1\_HDMI** Type 1 HDMI adaptor

**DRM\_DP\_DUAL\_MODE\_TYPE2\_DVI** Type 2 DVI adaptor

**DRM\_DP\_DUAL\_MODE\_TYPE2\_HDMI** Type 2 HDMI adaptor

**DRM\_DP\_DUAL\_MODE\_LSPCON** Level shifter / protocol converter

ssize t **drm** dp dual mode read(struct i2c adapter \* adapter, u8 offset, void \* buffer, size\_t size)

Read from the DP dual mode adaptor register(s)

## **Parameters**

**struct i2c\_adapter \* adapter** I2C adapter for the DDC bus

**u8 offset** register offset

**void \* buffer** buffer for return data

size t size sizo of the buffer

### **Description**

Reads **size** bytes from the DP dual mode adaptor registers starting at **offset**.

### **Return**

0 on success, negative error code on failure

ssize t drm dp dual mode write(struct i2c adapter \* adapter, u8 offset, const void \* buffer, size t size)

Write to the DP dual mode adaptor register(s)

### **Parameters**

**struct i2c\_adapter \* adapter** I2C adapter for the DDC bus

**u8 offset** register offset

**const void \* buffer** buffer for write data

size t size sizo of the buffer

## **Description**

Writes **size** bytes to the DP dual mode adaptor registers starting at **offset**.

### **Return**

```
0 on success, negative error code on failure
```
enum drm\_dp\_dual\_mode\_type **drm\_dp\_dual\_mode\_detect**(struct

i2c\_adapter \* adapter)

Identify the DP dual mode adaptor

### **Parameters**

**struct i2c\_adapter \* adapter** I2C adapter for the DDC bus

## **Description**

Attempt to identify the type of the DP dual mode adaptor used.

Note that when the answer is **DRM\_DP\_DUAL\_MODE\_UNKNOWN** it's not certain whether we're dealing with a native HDMI port or a type 1 DVI dual mode adaptor. The driver will have to use some other hardware/driver specific mechanism to make that distinction.

## **Return**

The type of the DP dual mode adaptor used

int drm dp dual mode max tmds clock(enum drm dp dual mode type type,

struct i2c\_adapter \* adapter)

Max TMDS clock for DP dual mode adaptor

### **Parameters**

**enum drm\_dp\_dual\_mode\_type type** DP dual mode adaptor type

**struct i2c\_adapter \* adapter** I2C adapter for the DDC bus

### **Description**

Determine the max TMDS clock the adaptor supports based on the type of the dual mode adaptor and the DP\_DUAL\_MODE\_MAX\_TMDS\_CLOCK register (on type2 adaptors). As some type 1 adaptors have problems with registers (see comments in drm dp dual mode  $detect()$ ) we don't read the register on those, instead we simply assume a 165 MHz limit based on the specification.

## **Return**

Maximum supported TMDS clock rate for the DP dual mode adaptor in kHz.

int drm dp dual mode get tmds output (enum drm dp dual mode type type, struct i2c\_adapter \* adapter, bool \* enabled)

Get the state of the TMDS output buffers in the DP dual mode adaptor

## **Parameters**

**enum drm dp dual mode type type** DP dual mode adaptor type

**struct i2c\_adapter \* adapter** I2C adapter for the DDC bus

**bool \* enabled** current state of the TMDS output buffers

# **Description**

Get the state of the TMDS output buffers in the adaptor. For type2 adaptors this is queried from the DP\_DUAL\_MODE\_TMDS\_OEN register. As some type 1 adaptors have problems with registers (see comments in drm\_dp\_dual\_mode\_detect()) we don't read the register on those, instead we simply assume that the buffers are always enabled.

## **Return**

0 on success, negative error code on failure

```
int drm dp dual mode set tmds output (enum drm dp dual mode type type,
                                      struct i2c adapter * adapter,
                                      bool enable)
```
Enable/disable TMDS output buffers in the DP dual mode adaptor

## **Parameters**

**enum drm dp dual mode type type** DP dual mode adaptor type

```
struct i2c adapter * adapter I2C adapter for the DDC bus
```
**bool enable** enable (as opposed to disable) the TMDS output buffers

## **Description**

Set the state of the TMDS output buffers in the adaptor. For type2 this is set via the DP\_DUAL\_MODE\_TMDS\_OEN register. As some type 1 adaptors have problems with registers (see comments in drm\_dp\_dual\_mode\_detect()) we avoid touching the register, making this function a no-op on type 1 adaptors.

### **Return**

0 on success, negative error code on failure

const char \* **drm** dp get dual mode type name (enum

drm dp dual mode type type)

Get the name of the DP dual mode adaptor type as a string

## **Parameters**

**enum drm\_dp\_dual\_mode\_type type** DP dual mode adaptor type

### **Return**

String representation of the DP dual mode adaptor type

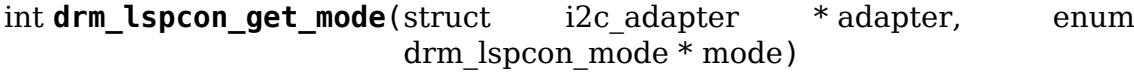

### **Parameters**

**struct i2c\_adapter \* adapter** I2C-over-aux adapter

**enum drm lspcon mode \* mode** current lspcon mode of operation output variable

## **Description**

reading offset (0x80, 0x41)

## **Return**

0 on success, sets the current\_mode value to appropriate mode -error on failure

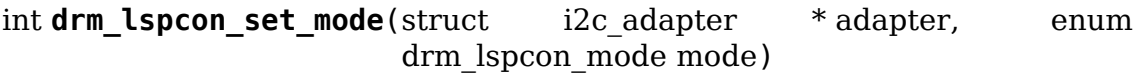

**struct i2c\_adapter \* adapter** I2C-over-aux adapter

**enum drm\_lspcon\_mode mode** required mode of operation

## **Description**

writing offset (0x80, 0x40)

## **Return**

0 on success, -error on failure/timeout

# **5.15 Display Port MST Helpers**

# **5.15.1 Overview**

These functions contain parts of the DisplayPort 1.2a MultiStream Transport protocol. The helpers contain a topology manager and bandwidth manager. The helpers encapsulate the sending and received of sideband msgs.

## **Topology refcount overview**

The refcounting schemes for struct drm dp mst branch and struct drm dp mst port are somewhat unusual. Both ports and branch devices have two different kinds of refcounts: topology refcounts, and malloc refcounts.

Topology refcounts are not exposed to drivers, and are handled internally by the DP MST helpers. The helpers use them in order to prevent the in-memory topology state from being changed in the middle of critical operations like changing the internal state of payload allocations. This means each branch and port will be considered to be connected to the rest of the topology until its topology refcount reaches zero. Additionally, for ports this means that their associated struct drm connector will stay registered with userspace until the port's refcount reaches 0.

### **Malloc refcount overview**

Malloc references are used to keep a struct drm dp mst port or struct drm dp mst branch allocated even after all of its topology references have been dropped, so that the driver or MST helpers can safely access each branch's last known state before it was disconnected from the topology. When the malloc refcount of a port or branch reaches 0, the memory allocation containing the struct drm dp\_mst\_branch or struct drm\_dp\_mst\_port respectively will be freed.

For struct drm dp mst branch, malloc refcounts are not currently exposed to drivers. As of writing this documentation, there are no drivers that have a usecase for accessing struct drm\_dp\_mst\_branch outside of the MST helpers. Exposing this API to drivers in a race-free manner would take more tweaking of the refcounting scheme, however patches are welcome provided there is a legitimate driver usecase for this.

# **Refcount relationships in a topology**

Let's take a look at why the relationship between topology and malloc refcounts is designed the way it is.

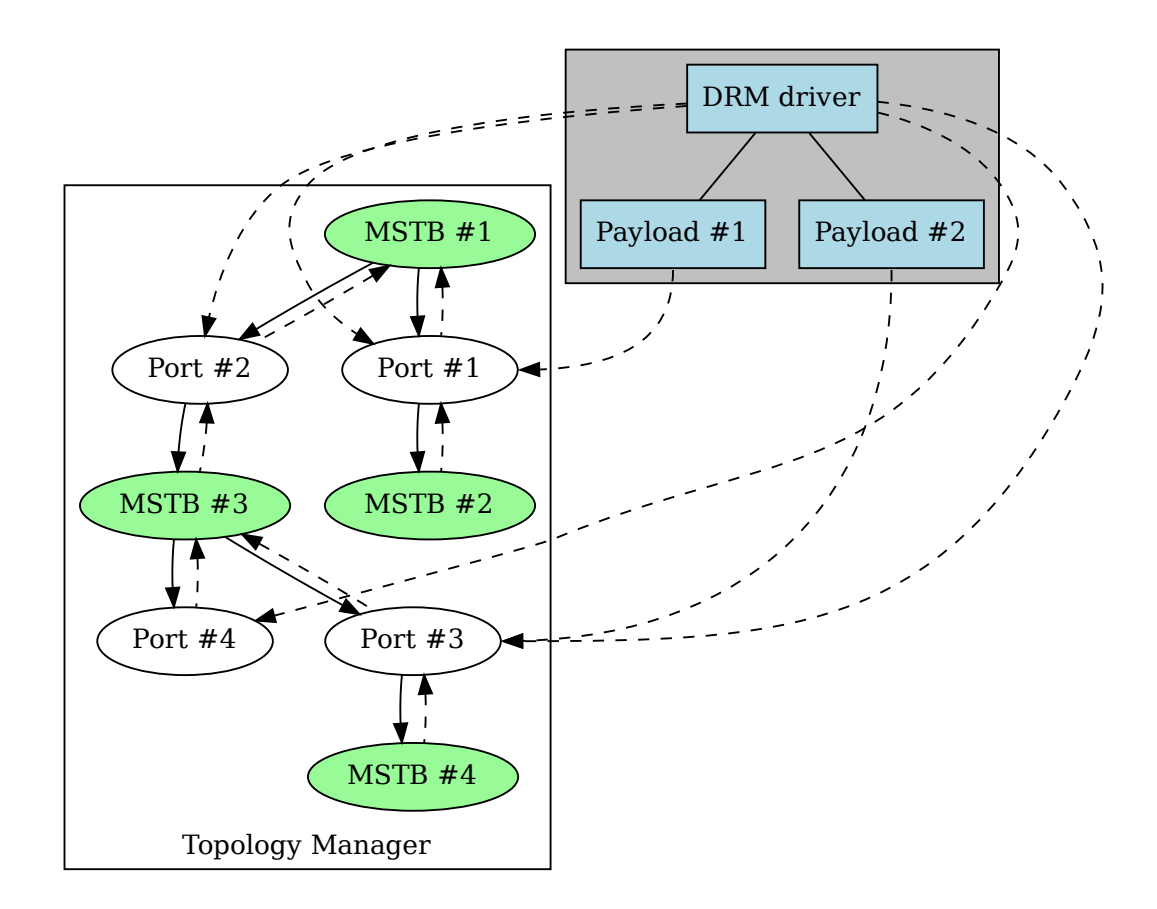

Fig. 1: An example of topology and malloc refs in a DP MST topology with two active payloads. Topology refcount increments are indicated by solid lines, and malloc refcount increments are indicated by dashed lines. Each starts from the branch which incremented the refcount, and ends at the branch to which the refcount belongs to, i.e. the arrow points the same way as the C pointers used to reference a structure.

As you can see in the above figure, every branch increments the topology refcount of its children, and increments the malloc refcount of its parent. Additionally, every payload increments the malloc refcount of its assigned port by 1.

So, what would happen if MSTB #3 from the above figure was unplugged from the system, but the driver hadn't yet removed payload #2 from port #3? The topology would start to look like the figure below.

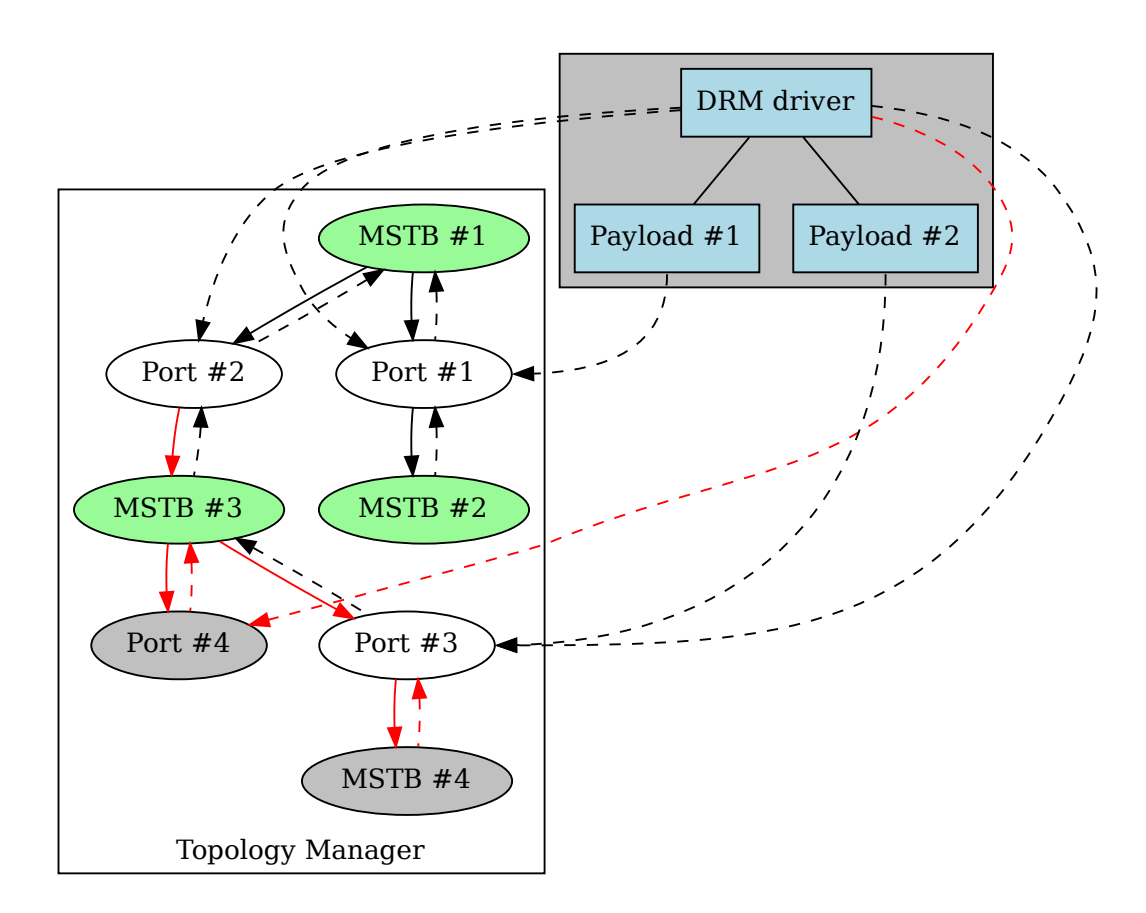

Fig. 2: Ports and branch devices which have been released from memory are colored grey, and references which have been removed are colored red.

Whenever a port or branch device's topology refcount reaches zero, it will decrement the topology refcounts of all its children, the malloc refcount of its parent, and finally its own malloc refcount. For MSTB #4 and port #4, this means they both have been disconnected from the topology and freed from memory. But, because payload #2 is still holding a reference to port #3, port #3 is removed from the topology but its struct drm\_dp\_mst\_port is still accessible from memory. This also means port #3 has not yet decremented the malloc refcount of MSTB #3, so its struct drm dp\_mst\_branch will also stay allocated in memory until port #3's malloc refcount reaches 0.

This relationship is necessary because in order to release payload #2, we need to be able to figure out the last relative of port #3 that's still connected to the topology. In this case, we would travel up the topology as shown below.

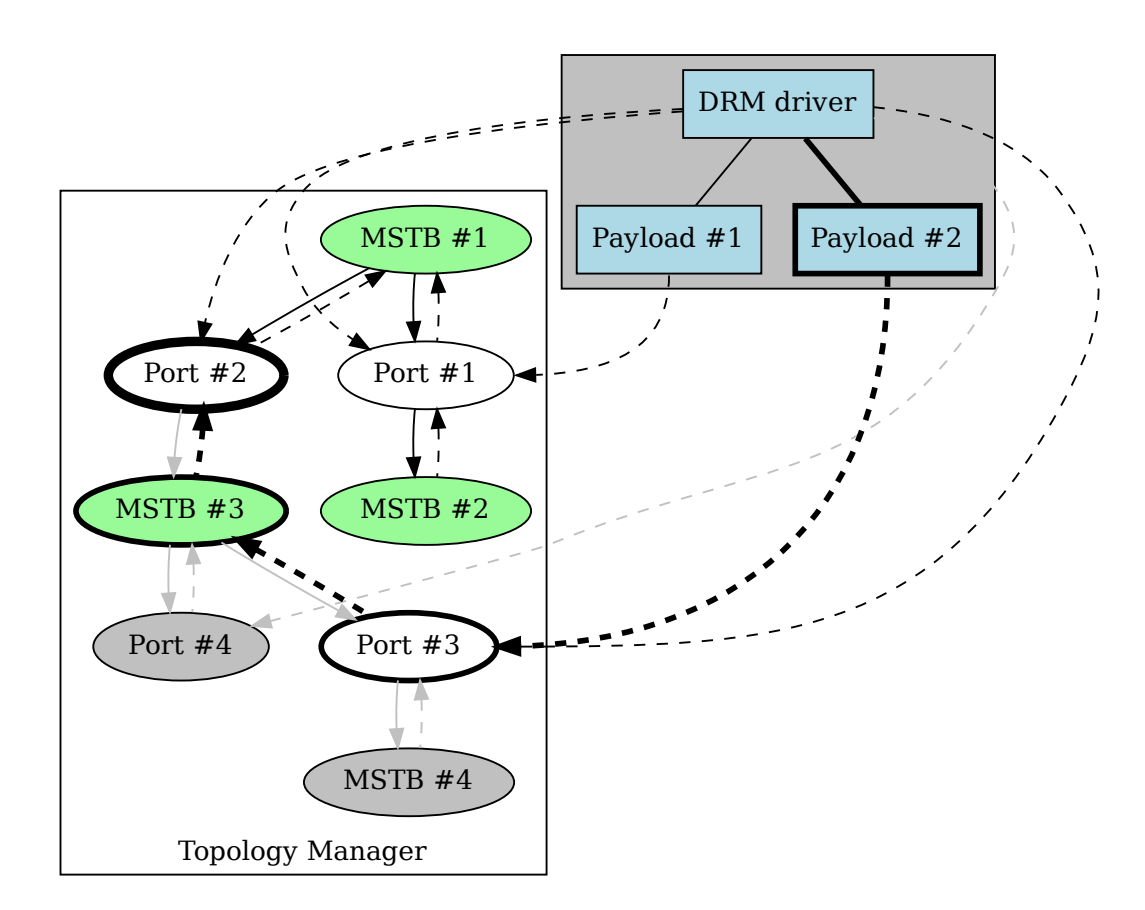

And finally, remove payload #2 by communicating with port #2 through sideband transactions.

# **5.15.2 Functions Reference**

struct **drm\_dp\_vcpi** Virtual Channel Payload Identifier

### **Definition**

```
struct drm_dp_vcpi {
  int vcpi;
 int pbn;
 int aligned_pbn;
  int num_slots;
};
```
## **Members**

**vcpi** Virtual channel ID.

**pbn** Payload Bandwidth Number for this channel

**aligned** pbn PBN aligned with slot size

**num\_slots** number of slots for this PBN

```
struct drm_dp_mst_port
    MST port
```
### **Definition**

```
struct drm_dp_mst_port {
  struct kref topology kref;
  struct kref malloc_kref;
#if IS ENABLED(CONFIG DRM DEBUG DP MST TOPOLOGY REFS);
 struct drm dp_mst_topology_ref_history topology_ref_history;
#endif;
 u8 port_num;
  bool input;
  bool mcs;
  bool ddps;
 u8 pdt;
 bool ldps;
  u8 dpcd_rev;
 u8 num_sdp_streams;
  u8 num sdp stream sinks;
  uint16 t full pbn;
  struct list head next;
  struct drm dp mst branch *mstb;
  struct drm dp aux aux;
  struct drm dp mst branch *parent;
  struct drm_dp_vcpi vcpi;
  struct drm connector *connector;
  struct drm dp mst topology mgr *mgr;
  struct edid *cached edid;
  bool has_audio;
  bool fec_capable;
```
};

### **Members**

- **topology** kref refcount for this port's lifetime in the topology, only the DP MST helpers should need to touch this
- **malloc** kref refcount for the memory allocation containing this structure. See  $d$ rm dp\_mst\_get\_port\_malloc() and drm\_dp\_mst\_put\_port\_malloc().
- **topology ref history** A history of each topology reference/dereference. See CONFIG DRM\_DEBUG\_DP\_MST\_TOPOLOGY\_REFS.
- **port\_num** port number
- **input** if this port is an input port. Protected by drm dp mst topology mgr. base.lock.
- **mcs** message capability status DP 1.2 spec. Protected by drm dp mst topology mgr.base.lock.
- **ddps** DisplayPort Device Plug Status DP 1.2. Protected by drm dp mst topology mgr.base.lock.
- pdt Peer Device Type. Protected by drm dp mst topology mgr.base.lock.
- **ldps** Legacy Device Plug Status. Protected by drm dp mst topology mgr. base.lock.
- **dpcd rev** DPCD revision of device on this port. Protected by drm dp mst topology mgr.base.lock.
- **num sdp streams** Number of simultaneous streams. Protected by drm\_dp\_mst\_topology\_mgr.base.lock.
- num\_sdp\_stream\_sinks Number of stream sinks. Protected by drm dp mst topology mgr.base.lock.
- **full pbn** Max possible bandwidth for this port. Protected by drm dp mst topology mgr.base.lock.
- **next** link to next port on this branch device
- **mstb** the branch device connected to this port, if there is one. This should be considered protected for reading by drm\_dp\_mst\_topology\_mgr. lock. There are two exceptions to this: drm dp mst topology mgr. up req work and drm dp mst topology mgr.work, which do not grab drm dp mst topology mgr.lock during reads but are the only updaters of this list and are protected from writing concurrently by drm dp mst topology mgr.probe lock.
- **aux** i2c aux transport to talk to device connected to this port, protected by drm\_dp\_mst\_topology\_mgr.base.lock.
- **parent** branch device parent of this port
- **vcpi** Virtual Channel Payload info for this port.
- **connector** DRM connector this port is connected to. Protected by drm\_dp\_mst\_topology\_mgr.base.lock.
- **mgr** topology manager this port lives under.
- **cached edid** for DP logical ports make tiling work by ensuring that the EDID for all connectors is read immediately.

**has audio** Tracks whether the sink connector to this port is audio-capable.

**fec\_capable** bool indicating if FEC can be supported up to that point in the MST topology.

### **Description**

This structure represents an MST port endpoint on a device somewhere in the MST topology.

struct **drm\_dp\_mst\_branch** MST branch device.

## **Definition**

```
struct drm dp mst branch {
  struct kref topology kref;
  struct kref malloc kref;
#if IS ENABLED(CONFIG DRM DEBUG DP MST TOPOLOGY REFS);
  struct drm dp_mst_topology_ref_history topology_ref_history;
#endif;
  struct list head destroy next;
  u8 rad[8];
  u8 lct;
  int num_ports;
  struct list head ports;
  struct drm dp mst port *port parent;
  struct drm dp mst topology mgr *mgr;
  bool link_address_sent;
  u8 guid[16];
};
```
### **Members**

- **topology** kref refcount for this branch device's lifetime in the topology, only the DP MST helpers should need to touch this
- **malloc** kref refcount for the memory allocation containing this structure. See drm dp mst get mstb malloc() and drm dp mst put mstb malloc().
- **topology** ref history A history of each topology reference/dereference. See CONFIG\_DRM\_DEBUG\_DP\_MST\_TOPOLOGY\_REFS.

**destroy** next linked-list entry used by drm dp delayed destroy work()

**rad** Relative Address to talk to this branch device.

**lct** Link count total to talk to this branch device.

**num\_ports** number of ports on the branch.

**ports** the list of ports on this branch device. This should be considered protected for reading by drm dp\_mst\_topology\_mgr.lock. There are two exceptions to this: drm dp mst topology mgr. up req work and drm dp\_mst\_topology\_mgr.work, which do not grab drm dp\_mst\_topology\_mgr.lock during reads but are the only updaters of this list and are protected from updating the list concurrently by **drm\_dp\_mst\_topology\_mgr.probe\_lock**

**port\_parent** pointer to the port parent, NULL if toplevel.

**mgr** topology manager for this branch device.

**link address sent** if a link address message has been sent to this device yet.

**guid** guid for DP 1.2 branch device. port under this branch can be identified by port #.

## **Description**

This structure represents an MST branch device, there is one primary branch device at the root, along with any other branches connected to downstream port of parent branches.

struct **drm\_dp\_mst\_topology\_mgr**

DisplayPort MST manager

## **Definition**

```
struct drm dp mst topology mgr {
  struct drm private obj base;
  struct drm device *dev:
  const struct drm dp mst topology cbs *cbs;
  int max dpcd transaction bytes;
  struct drm dp aux *aux;
  int max_payloads;
  int conn base id;
  struct drm dp_sideband_msg_rx up_req_recv;
  struct drm_dp_sideband_msg_rx down_rep_recv;
  struct mutex lock;
  struct mutex probe lock;
  bool mst_state : 1;
  bool payload id table cleared : 1;
  struct drm dp mst branch *mst primary;
  u8 dpcd[DP_RECEIVER_CAP_SIZE];
  u8 sink_count;
  int pbn_div;
  const struct drm private state funcs *funcs;
  struct mutex qlock;
  struct list head tx msg downq;
  struct mutex payload lock;
  struct drm dp vcpi *\overline{*}proposed vcpis;
  struct drm dp payload *payloads;
  unsigned long payload mask;
  unsigned long vcpi mask;
 wait queue head t tx waitq;
  struct work struct work;
  struct work struct tx work;
  struct list head destroy port list;
  struct list head destroy branch device list;
  struct mutex delayed destroy lock;
  struct work struct delayed destroy work;
  struct list head up req list;
 struct mutex up_req_lock;
 struct work struct up req work;
#if IS ENABLED(CONFIG DRM DEBUG DP MST TOPOLOGY REFS);
 struct mutex topology ref history lock;
#endif;
};
```
## **Members**

**base** Base private object for atomic

**dev** device pointer for adding i2c devices etc.

- **cbs** callbacks for connector addition and destruction.
- **max dpcd transaction bytes** maximum number of bytes to read/write in one go.
- **aux** AUX channel for the DP MST connector this topolgy mgr is controlling.
- **max\_payloads** maximum number of payloads the GPU can generate.
- **conn base id** DRM connector ID this mgr is connected to. Only used to build the MST connector path value.
- **up req recv** Message receiver state for up requests.
- **down rep recv** Message receiver state for replies to down requests.
- **lock** protects **mst\_state**, **mst\_primary**, **dpcd**, and **payload\_id\_table\_cleared**.
- **probe lock** Prevents **work** and **up req work**, the only writers of drm dp\_mst\_port.mstb and drm\_dp\_mst\_branch.ports, from racing while they update the topology.
- **mst state** If this manager is enabled for an MST capable port. False if no MST sink/branch devices is connected.
- **payload id table cleared** Whether or not we've cleared the payload ID table for **mst\_primary**. Protected by **lock**.
- **mst** primary Pointer to the primary/first branch device.
- **dpcd** Cache of DPCD for primary port.
- sink count Sink count from DEVICE SERVICE IRQ VECTOR ESI0.
- **pbn** div PBN to slots divisor.
- **funcs** Atomic helper callbacks
- **qlock** protects **tx\_msg\_downq** and drm\_dp\_sideband\_msg\_tx.state
- **tx msg downq** List of pending down requests
- **payload lock** Protect payload information.
- **proposed vcpis** Array of pointers for the new VCPI allocation. The VCPI structure itself is drm\_dp\_mst\_port.vcpi, and the size of this array is determined by **max\_payloads**.
- **payloads** Array of payloads. The size of this array is determined by **max\_payloads**.
- **payload\_mask** Elements of **payloads** actually in use. Since reallocation of active outputs isn't possible gaps can be created by disabling outputs out of order compared to how they've been enabled.
- **vcpi\_mask** Similar to **payload\_mask**, but for **proposed\_vcpis**.
- **tx** waitq Wait to queue stall for the tx worker.

**work** Probe work.

- **tx\_work** Sideband transmit worker. This can nest within the main **work** worker for each transaction **work** launches.
- destroy port list List of to be destroyed connectors.
- destroy branch device list List of to be destroyed branch devices.
- **delayed destroy lock** Protects **destroy port list** and **destroy\_branch\_device\_list**.
- delayed destroy work Work item to destroy MST port and branch devices, needed to avoid locking inversion.
- **up req list** List of pending up requests from the topology that need to be processed, in chronological order.

**up\_req\_lock** Protects **up\_req\_list**

- **up req work** Work item to process up requests received from the topology. Needed to avoid blocking hotplug handling and sideband transmissions.
- **topology** ref history lock protects drm dp mst port. topology ref\_history and drm\_dp\_mst\_branch.topology\_ref\_history.

### **Description**

This struct represents the toplevel displayport MST topology manager. There should be one instance of this for every MST capable DP connector on the GPU.

bool **drm dp mst state iter get**(struct drm atomic state \* state, struct drm dp\_mst\_topology\_mgr  $**$  mgr, struct drm dp\_mst\_topology\_state  $**$ old state, struct drm\_dp\_mst\_topology\_state \*\* new\_state, int i) private atomic state iterator function for macro-internal use

#### **Parameters**

**struct drm\_atomic\_state \* state** struct drm\_atomic\_state pointer

- **struct drm dp mst topology mgr \*\* mgr** pointer to the struct drm dp\_mst\_topology\_mgr iteration cursor
- struct drm dp mst topology state \*\* old state optional pointer to the old struct drm dp\_mst\_topology\_state iteration cursor
- struct drm dp mst topology state \*\* new state optional pointer to the new struct drm dp mst topology state iteration cursor

int i int iteration cursor, for macro-internal use

### **Description**

Used by for each oldnew mst mgr in state(), for each old mst mgr in state(), and for each new mst mgr in state(). Don't call this directly.

### **Return**

True if the current struct-drm-private-obj is a struct drm dp mst topology mgr, false otherwise.

**for each oldnew mst mgr in state**( state, mgr, old state, new state,

 $\mathbf{i}$ )

iterate over all DP MST topology managers in an atomic update

## **Parameters**

**state** struct drm atomic state pointer

**mgr** struct drm\_dp\_mst\_topology\_mgr iteration cursor

**old state** struct drm dp mst topology state iteration cursor for the old state

- new state struct drm dp mst topology state iteration cursor for the new state
- **i** int iteration cursor, for macro-internal use

## **Description**

This iterates over all DRM DP MST topology managers in an atomic update, tracking both old and new state. This is useful in places where the state delta needs to be considered, for example in atomic check functions.

**for each old mst mgr in state**( state, mgr, old state, i) iterate over all DP MST topology managers in an atomic update

## **Parameters**

**\_\_state** struct drm\_atomic\_state pointer

**mgr** struct drm\_dp\_mst\_topology\_mgr iteration cursor

**old state** struct drm dp mst topology state iteration cursor for the old state

**i** int iteration cursor, for macro-internal use

## **Description**

This iterates over all DRM DP MST topology managers in an atomic update, tracking only the old state. This is useful in disable functions, where we need the old state the hardware is still in.

**for each new mst mgr in state**( state, mgr, new state, i) iterate over all DP MST topology managers in an atomic update

## **Parameters**

state struct drm atomic state pointer

**mgr** struct drm\_dp\_mst\_topology\_mgr iteration cursor

- **new state** struct drm dp mst topology state iteration cursor for the new state
- **i** int iteration cursor, for macro-internal use

## **Description**

This iterates over all DRM DP MST topology managers in an atomic update, tracking only the new state. This is useful in enable functions, where we need the new state the hardware should be in when the atomic commit operation has completed. void **drm** dp mst get port malloc(struct drm dp mst port \* port) Increment the malloc refcount of an MST port

### **Parameters**

**struct drm\_dp\_mst\_port \* port** The struct drm\_dp\_mst\_port to increment the malloc refcount of

## **Description**

Increments drm dp\_mst\_port.malloc\_kref. When drm\_dp\_mst\_port. malloc\_kref reaches 0, the memory allocation for **port** will be released and **port** may no longer be used.

Because **port** could potentially be freed at any time by the DP MST helpers if drm dp mst port.malloc kref reaches 0, including during a call to this function, drivers that which to make use of struct drm dp mst port should ensure that they grab at least one main malloc reference to their MST ports in drm dp mst topology cbs.add connector. This callback is called before there is any chance for drm dp\_mst\_port.malloc\_kref to reach 0.

See also: drm\_dp\_mst\_put\_port\_malloc()

void **drm** dp mst put port malloc(struct drm dp mst port \* port) Decrement the malloc refcount of an MST port

## **Parameters**

struct drm dp mst port \* port The struct drm dp mst port to decrement the malloc refcount of

### **Description**

Decrements drm\_dp\_mst\_port.malloc kref. When drm dp mst port. malloc kref reaches 0, the memory allocation for **port** will be released and **port** may no longer be used.

See also: drm dp\_mst\_get\_port\_malloc()

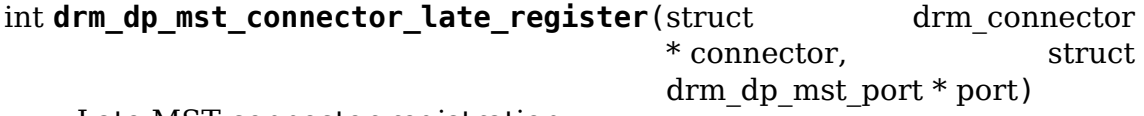

Late MST connector registration

### **Parameters**

**struct drm\_connector \* connector** The MST connector

struct drm dp mst port \* port The MST port for this connector

### **Description**

Helper to register the remote aux device for this MST port. Drivers should call this from their mst connector's late register hook to enable MST aux devices.

### **Return**

0 on success, negative error code on failure.

```
void drm dp mst connector early unregister(struct drm connector
                                          * connector, struct
                                          drm dp_mst_port * port)
    Early MST connector unregistration
```

```
struct drm_connector * connector The MST connector
```
struct drm dp mst port \* port The MST port for this connector

### **Description**

Helper to unregister the remote aux device for this MST port, registered by drm dp mst connector late register(). Drivers should call this from their mst connector's early unregister hook.

int **drm** dp update payload part1(struct drm dp mst topology mgr  $*$  mar) Execute payload update part 1

### **Parameters**

struct drm dp mst topology mgr \* mgr manager to use.

### **Description**

This iterates over all proposed virtual channels, and tries to allocate space in the link for them. For 0->slots transitions, this step just writes the VCPI to the MST device. For slots->0 transitions, this writes the updated VCPIs and removes the remote VC payloads.

after calling this the driver should generate ACT and payload packets.

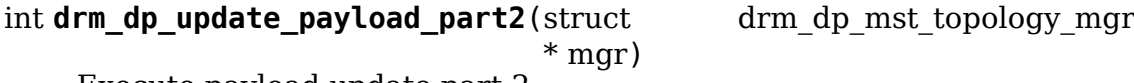

Execute payload update part 2

### **Parameters**

struct drm dp mst topology mgr \* mgr manager to use.

## **Description**

This iterates over all proposed virtual channels, and tries to allocate space in the link for them. For 0->slots transitions, this step writes the remote VC payload commands. For slots->0 this just resets some internal state.

int **drm\_dp\_mst\_topology\_mgr\_set\_mst**(struct drm\_dp\_mst\_topology\_mgr \* mgr, bool mst\_state)

Set the MST state for a topology manager

### **Parameters**

struct drm dp mst topology mgr \* mgr manager to set state for

**bool mst state** true to enable MST on this connector - false to disable.

### **Description**

This is called by the driver when it detects an MST capable device plugged into a DP MST capable port, or when a DP MST capable device is unplugged.

void drm dp mst topology mgr suspend (struct drm dp mst topology mgr

\* mgr)

suspend the MST manager

## **Parameters**

**struct drm\_dp\_mst\_topology\_mgr \* mgr** manager to suspend

## **Description**

This function tells the MST device that we can't handle UP messages anymore. This should stop it from sending any since we are suspended.

int **drm\_dp\_mst\_topology\_mgr\_resume**(struct drm\_dp\_mst\_topology\_mgr \* mgr, bool sync)

resume the MST manager

# **Parameters**

struct drm dp mst topology mgr \* mgr manager to resume

**bool sync** whether or not to perform topology reprobing synchronously

# **Description**

This will fetch DPCD and see if the device is still there, if it is, it will rewrite the MSTM control bits, and return.

If the device fails this returns -1, and the driver should do a full MST reprobe, in case we were undocked.

During system resume (where it is assumed that the driver will be calling drm atomic helper resume()) this function should be called beforehand with **sync** set to true. In contexts like runtime resume where the driver is not expected to be calling drm atomic helper resume(), this function should be called with **sync** set to false in order to avoid deadlocking.

# **Return**

-1 if the MST topology was removed while we were suspended, 0 otherwise.

int **drm** dp mst hpd  $irq$ (struct drm dp mst topology mgr  $*$  mgr, u8  $*$  esi, bool \* handled)

MST hotplug IRQ notify

# **Parameters**

struct drm dp mst topology mgr \* mgr manager to notify irq for.

**u8 \* esi** 4 bytes from SINK\_COUNT\_ESI

**bool \* handled** whether the hpd interrupt was consumed or not

# **Description**

This should be called from the driver when it detects a short IRQ, along with the value of the DEVICE SERVICE IRQ VECTOR ESI0. The topology manager will process the sideband messages received as a result of this.

```
int drm dp mst detect port(struct drm connector * connector, struct
                           drm modeset acquire \text{ctx} * ctx, struct
                           drm dp_mst_topology_mgr * mgr, struct
                           drm dp_mst_port * port)
    get connection status for an MST port
Parameters
```
# struct drm connector \* connector DRM connector for this port

```
struct drm modeset acquire ctx * ctx The acquisition context to use for
    grabbing locks
```

```
struct drm dp mst topology mgr * mgr manager for this port
```
struct drm dp mst port \* port pointer to a port

## **Description**

This returns the current connection state for a port.

struct edid \* **drm** dp mst get edid(struct drm connector \* connector, struct drm dp\_mst\_topology\_mgr \* mgr, struct drm\_dp\_mst\_port \* port)

get EDID for an MST port

## **Parameters**

**struct drm connector \* connector** toplevel connector to get EDID for

**struct drm\_dp\_mst\_topology\_mgr \* mgr** manager for this port

**struct drm\_dp\_mst\_port \* port** unverified pointer to a port.

## **Description**

This returns an EDID for the port connected to a connector, It validates the pointer still exists so the caller doesn't require a reference.

int **drm** dp find vcpi slots(struct drm dp mst topology mgr \* mgr, int pbn)

Find VCPI slots for this PBN value

## **Parameters**

struct drm dp mst topology mgr \* mgr manager to use

**int pbn** payload bandwidth to convert into slots.

## **Description**

Calculate the number of VCPI slots that will be required for the given PBN value. This function is deprecated, and should not be used in atomic drivers.

## **Return**

The total slots required for this port, or error.

```
int drm dp atomic find vcpi slots (struct drm atomic state * state,
                                    struct drm dp_mst_topology_mgr
                                    * mgr, struct drm_dp_mst_port * port,
                                    int pbn, int pbn_div)
    Find and add VCPI slots to the state
```
## **Parameters**

**struct drm\_atomic\_state \* state** global atomic state

struct drm dp mst topology mgr \* mgr MST topology manager for the port

struct drm dp mst port \* port port to find vcpi slots for

**int pbn** bandwidth required for the mode in PBN

**int pbn div** divider for DSC mode that takes FEC into account

## **Description**

Allocates VCPI slots to **port**, replacing any previous VCPI allocations it may have had. Any atomic drivers which support MST must call this function in their drm encoder helper\_funcs.atomic\_check() callback to change the current VCPI allocation for the new state, but only when  $\text{drm}_{\text{c}}$  crtc\_state. mode changed or drm crtc state.connectors changed is set to ensure compatibility with userspace applications that still use the legacy modesetting UAPI.

Allocations set by this function are not checked against the bandwidth restraints of **mgr** until the driver calls drm\_dp\_mst\_atomic\_check().

Additionally, it is OK to call this function multiple times on the same **port** as needed. It is not OK however, to call this function and drm dp atomic release vcpi slots() in the same atomic check phase.

See also: drm dp\_atomic\_release\_vcpi\_slots() drm\_dp\_mst\_atomic\_check()

## **Return**

Total slots in the atomic state assigned for this port, or a negative error code if the port no longer exists

int drm dp atomic release vcpi slots (struct drm atomic state \* state, struct drm\_dp\_mst\_topology\_mgr  $*$  mgr, struct drm dp mst port \* port)

Release allocated vcpi slots

## **Parameters**

struct drm atomic state \* state global atomic state

struct drm dp mst topology mgr \* mgr MST topology manager for the port

**struct drm dp mst port \* port** The port to release the VCPI slots from

## **Description**

Releases any VCPI slots that have been allocated to a port in the atomic state. Any atomic drivers which support MST must call this function in their drm\_connector\_helper\_funcs.atomic\_check() callback when the connector will no longer have VCPI allocated (e.g. because its CRTC was removed) when it had VCPI allocated in the previous atomic state.

It is OK to call this even if **port** has been removed from the system. Additionally, it is OK to call this function multiple times on the same **port** as needed. It is not OK however, to call this function and drm dp atomic find vcpi slots() on the same **port** in a single atomic check phase.

See also: drm dp atomic find vcpi slots() drm dp mst atomic check()

### **Return**

0 if all slots for this port were added back to drm dp mst topology state. avail slots or negative error code

bool **drm** dp mst allocate vcpi(struct drm dp mst topology mgr \* mgr, struct drm dp\_mst\_port  $*$  port, int pbn, int slots)

Allocate a virtual channel

**Parameters**

**struct drm\_dp\_mst\_topology\_mgr \* mgr** manager for this port

struct drm dp mst port \* port port to allocate a virtual channel for.

int pbn payload bandwidth number to request

**int slots** returned number of slots for this PBN.

void **drm** dp mst reset vcpi slots(struct drm dp mst topology mgr \* mgr, struct drm\_dp\_mst\_port \* port) Reset number of slots to 0 for VCPI

## **Parameters**

struct drm dp mst topology mgr \* mgr manager for this port

**struct drm\_dp\_mst\_port \* port** unverified pointer to a port.

## **Description**

This just resets the number of slots for the ports VCPI for later programming.

void **drm** dp mst deallocate vcpi(struct drm dp mst topology mgr \* mgr, struct drm\_dp\_mst\_port \* port) deallocate a VCPI

#### **Parameters**

**struct drm\_dp\_mst\_topology\_mgr \* mgr** manager for this port

struct drm dp mst port \* port port to deallocate vcpi for

## **Description**

This can be called unconditionally, regardless of whether drm dp mst allocate vcpi() succeeded or not.

int **drm** dp check act status (struct drm dp mst topology mgr \* mgr) Polls for ACT handled status.

## **Parameters**

struct drm dp mst topology mgr \* mgr manager to use

## **Description**

Tries waiting for the MST hub to finish updating it's payload table by polling for the ACT handled bit for up to 3 seconds (yes-some hubs really take that long).

#### **Return**

0 if the ACT was handled in time, negative error code on failure.

int **drm** dp calc pbn mode(int clock, int bpp, bool dsc) Calculate the PBN for a mode.

## **Parameters**

**int clock** dot clock for the mode

int bop bpp for the mode.

**bool dsc** DSC mode. If true, bpp has units of 1/16 of a bit per pixel

## **Description**

This uses the formula in the spec to calculate the PBN value for a mode.

void **drm** dp mst dump topology(struct seq file \* m, struct drm dp\_mst\_topology\_mgr \* mgr)

## **Parameters**

**struct seq file \* m** seq file to dump output to

struct drm dp mst topology mgr \* mgr manager to dump current topology for.

## **Description**

helper to dump MST topology to a seq file for debugfs.

int **drm** dp mst add affected dsc crtcs(struct drm atomic state \* state, struct drm dp\_mst\_topology\_mgr \* mgr)

## **Parameters**

**struct drm atomic state \* state** Pointer to the new struct drm\_dp\_mst\_topology\_state

**struct drm\_dp\_mst\_topology\_mgr \* mgr** MST topology manager

## **Description**

Whenever there is a change in mst topology DSC configuration would have to be recalculated therefore we need to trigger modeset on all affected CRTCs in that topology

See also: drm dp\_mst\_atomic\_enable\_dsc()

```
int drm dp mst atomic enable dsc(struct drm atomic state * state, struct
                                  drm dp mst port * port, int pbn,
                                  int pbn_div, bool enable)
```
Set DSC Enable Flag to On/Off

## **Parameters**

struct drm atomic state \* state Pointer to the new drm atomic state

struct drm dp mst port \* port Pointer to the affected MST Port

**int pbn** Newly recalculated bw required for link with DSC enabled

**int pbn div** Divider to calculate correct number of pbn per slot

**bool enable** Boolean flag to enable or disable DSC on the port

#### **Description**

This function enables DSC on the given Port by recalculating its vcpi from pbn provided and sets dsc\_enable flag to keep track of which ports have DSC enabled

int **drm** dp mst atomic check(struct drm atomic state \* state)

Check that the new state of an MST topology in an atomic update is valid

#### **Parameters**

**struct drm atomic state \* state** Pointer to the new struct drm dp mst topology state

### **Description**

Checks the given topology state for an atomic update to ensure that it's valid. This includes checking whether there's enough bandwidth to support the new VCPI allocations in the atomic update.

Any atomic drivers supporting DP MST must make sure to call this after checking the rest of their state in their drm\_mode\_config\_funcs.atomic\_check() callback.

See also: drm dp\_atomic\_find\_vcpi\_slots() drm\_dp\_atomic\_release\_vcpi\_slots()

0 if the new state is valid, negative error code otherwise.

#### **Return**

struct drm\_dp\_mst\_topology\_state \* **drm\_atomic\_get\_mst\_topology\_state**(struct

drm\_atomic\_state \* state, struct drm dp mst topo \* mgr)

#### **Parameters**

struct drm atomic state \* state global atomic state

struct drm dp mst topology mgr \* mgr MST topology manager, also the private object in this case

## **Description**

This function wraps drm atomic get priv obj state() passing in the MST atomic state vtable so that the private object state returned is that of a MST topology object. Also, drm\_atomic\_get\_private\_obj\_state() expects the caller to care of the locking, so warn if don't hold the connection mutex.

The MST topology state or error pointer.

#### **Return**

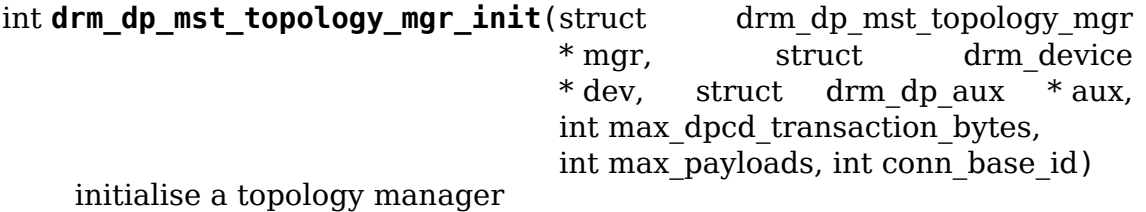

## **Parameters**

**struct drm\_dp\_mst\_topology\_mgr \* mgr** manager struct to initialise **struct drm device \* dev** device providing this structure - for i2c addition. **struct drm dp aux \* aux** DP helper aux channel to talk to this device int max dpcd transaction bytes hw specific DPCD transaction limit **int max payloads** maximum number of payloads this GPU can source **int conn base id** the connector object ID the MST device is connected to.

## **Description**

Return 0 for success, or negative error code on failure

void drm dp mst topology mgr destroy(struct drm dp mst topology mgr \* mgr) destroy topology manager.

## **Parameters**

struct drm dp mst topology mgr \* mgr manager to destroy struct drm\_dp\_aux \* **drm\_dp\_mst\_dsc\_aux\_for\_port**(struct drm\_dp\_mst\_port \* port)

Find the correct aux for DSC

## **Parameters**

**struct drm\_dp\_mst\_port \* port** The port to check. A leaf of the MST tree with an attached display.

## **Description**

Depending on the situation, DSC may be enabled via the endpoint aux, the immediately upstream aux, or the connector's physical aux.

This is both the correct aux to read DSC\_CAPABILITY and the correct aux to write DSC\_ENABLED.

This operation can be expensive (up to four aux reads), so the caller should cache the return.

## **Return**

NULL if DSC cannot be enabled on this port, otherwise the aux device

## **5.15.3 Topology Lifetime Internals**

These functions aren't exported to drivers, but are documented here to help make the MST topology helpers easier to understand

void **drm** dp mst get mstb malloc(struct drm dp mst branch \* mstb) Increment the malloc refcount of a branch device

## **Parameters**

struct drm dp mst branch \* mstb The struct drm dp mst branch to increment the malloc refcount of

#### **Description**

Increments drm dp\_mst\_branch.malloc\_kref. When drm\_dp\_mst\_branch. malloc kref reaches 0, the memory allocation for **mstb** will be released and **mstb** may no longer be used.

See also: drm\_dp\_mst\_put\_mstb\_malloc()

void **drm** dp mst put mstb malloc(struct drm dp mst branch \* mstb) Decrement the malloc refcount of a branch device

#### **Parameters**

struct drm dp mst branch \* mstb The struct drm dp mst branch to decrement the malloc refcount of

### **Description**

Decrements drm dp\_mst\_branch.malloc\_kref. When drm\_dp\_mst\_branch. malloc\_kref reaches 0, the memory allocation for **mstb** will be released and **mstb** may no longer be used.

See also: drm\_dp\_mst\_aet\_mstb\_malloc()

int **drm** dp mst topology try get mstb(struct drm dp mst branch \* mstb)

Increment the topology refcount of a branch device unless it's zero

#### **Parameters**

struct drm dp mst branch \* mstb struct drm dp mst branch to increment the topology refcount of

#### **Description**

Attempts to grab a topology reference to **mstb**, if it hasn't yet been removed from the topology (e.g. drm dp\_mst\_branch.topology\_kref has reached 0). Holding a topology reference implies that a malloc reference will be held to **mstb** as long as the user holds the topology reference.

Care should be taken to ensure that the user has at least one malloc reference to **mstb**. If you already have a topology reference to **mstb**, you should use drm\_dp\_mst\_topology\_get\_mstb() instead.

See also: drm dp\_mst\_topology\_get\_mstb() drm\_dp\_mst\_topology\_put\_mstb()

#### **Return**

- 1: A topology reference was grabbed successfully
- 0: **port** is no longer in the topology, no reference was grabbed

void **drm\_dp\_mst\_topology\_get\_mstb**(struct drm\_dp\_mst\_branch \* mstb) Increment the topology refcount of a branch device

#### **Parameters**

struct drm\_dp\_mst\_branch \* mstb The struct drm dp mst branch to increment the topology refcount of

## **Description**

Increments drm dp\_mst\_branch.topology\_refcount without checking whether or not it's already reached 0. This is only valid to use in scenarios where you are already guaranteed to have at least one active topology reference to **mstb**. Otherwise, drm dp\_mst\_topology\_try\_get\_mstb() must be used.

See also: drm\_dp\_mst\_topology\_try\_get\_mstb() drm\_dp\_mst\_topology\_put\_mstb()

## **Parameters**

**struct drm\_dp\_mst\_branch \* mstb** The struct drm\_dp\_mst\_branch to release the topology reference from

## **Description**

Releases a topology reference from **mstb** by decrementing drm dp mst branch. topology\_kref.

See also: drm\_dp\_mst\_topology\_try\_get\_mstb() drm\_dp\_mst\_topology\_get\_mstb()

```
int drm dp mst topology try get port(struct drm dp mst port * port)
    Increment the topology refcount of a port unless it's zero
```
## **Parameters**

**struct drm\_dp\_mst\_port \* port** struct drm\_dp\_mst\_port to increment the topology refcount of

## **Description**

Attempts to grab a topology reference to **port**, if it hasn't yet been removed from the topology (e.g. drm dp\_mst\_port.topology\_kref has reached 0). Holding a topology reference implies that a malloc reference will be held to **port** as long as the user holds the topology reference.

Care should be taken to ensure that the user has at least one malloc reference to **port**. If you already have a topology reference to **port**, you should use drm dp\_mst\_topology\_get\_port() instead.

See also: drm dp\_mst\_topology\_get\_port() drm\_dp\_mst\_topology\_put\_port()

## **Return**

- 1: A topology reference was grabbed successfully
- 0: **port** is no longer in the topology, no reference was grabbed

void drm dp mst topology get port(struct drm dp mst port \* port) Increment the topology refcount of a port

## **Parameters**

struct drm\_dp\_mst\_port \* port The struct drm dp mst port to increment the topology refcount of

void drm dp mst topology put mstb(struct drm dp mst branch \* mstb) release a topology reference to a branch device

## **Description**

Increments drm\_dp\_mst\_port.topology\_refcount without checking whether or not it's already reached 0. This is only valid to use in scenarios where you are already guaranteed to have at least one active topology reference to **port**. Otherwise, drm dp\_mst\_topology\_try\_get\_port() must be used.

See also: drm\_dp\_mst\_topology\_try\_get\_port() drm\_dp\_mst\_topology\_put\_port()

void **drm** dp mst topology put port(struct drm dp mst port \* port) release a topology reference to a port

### **Parameters**

**struct drm\_dp\_mst\_port \* port** The struct drm\_dp\_mst\_port to release the topology reference from

### **Description**

Releases a topology reference from **port** by decrementing drm\_dp\_mst\_port. topology\_kref.

See also: drm\_dp\_mst\_topology\_try\_get\_port() drm\_dp\_mst\_topology\_get\_port()

# **5.16 MIPI DBI Helper Functions Reference**

This library provides helpers for MIPI Display Bus Interface (DBI) compatible display controllers.

Many controllers for tiny lcd displays are MIPI compliant and can use this library. If a controller uses registers 0x2A and 0x2B to set the area to update and uses register 0x2C to write to frame memory, it is most likely MIPI compliant.

Only MIPI Type 1 displays are supported since a full frame memory is needed.

There are 3 MIPI DBI implementation types:

- A. Motorola 6800 type parallel bus
- B. Intel 8080 type parallel bus
- C. SPI type with 3 options:
	- 1. 9-bit with the Data/Command signal as the ninth bit
	- 2. Same as above except it's sent as 16 bits
	- 3. 8-bit with the Data/Command signal as a separate D/CX pin

Currently mipi-dbi only supports Type C options 1 and 3 with mipi dbi spi init().

struct **mipi\_dbi**

MIPI DBI interface

#### **Definition**

```
struct mipi dbi {
 struct mutex cmdlock;
  int (*command)(struct mipi dbi *dbi, u8 *cmd, u8 *param, size t num);
  const u8 *read_commands;
  bool swap_bytes;
  struct gpio_desc *reset;
 struct spi device *spi;
 struct gpio desc *dc;
 void *tx buf9;
 size t tx buf9 len;
};
```
### **Members**

**cmdlock** Command lock

**command** Bus specific callback executing commands.

**read\_commands**

**Array of read commands terminated by a zero entry.** Reading is disabled if this is NULL.

**swap\_bytes** Swap bytes in buffer before transfer

**reset** Optional reset gpio

**spi** SPI device

**dc** Optional D/C gpio.

**tx buf9** Buffer used for Option 1 9-bit conversion

**tx\_buf9\_len** Size of tx\_buf9.

struct **mipi\_dbi\_dev** MIPI DBI device

#### **Definition**

```
struct mipi dbi dev {
  struct drm_device drm;
  struct drm_simple_display_pipe pipe;
  struct drm_connector connector;
  struct drm display mode mode;
 bool enabled;
 u16 *tx buf:
 unsigned int rotation;
 unsigned int left_offset;
  unsigned int top_offset;
 struct backlight device *backlight;
  struct regulator *regulator;
  struct mipi dbi dbi;
};
```
**Members**

**drm** DRM device

**pipe** Display pipe structure

**connector** Connector

**mode** Fixed display mode

**enabled** Pipeline is enabled

**tx** buf Buffer used for transfer (copy clip rect area)

**rotation** initial rotation in degrees Counter Clock Wise

### **left\_offset**

**Horizontal offset of the display relative to the controller's driver array top\_offset**

## **Vertical offset of the display relative to the** controller's driver array

**backlight** backlight device (optional)

**regulator** power regulator (optional)

**dbi** MIPI DBI interface

mipi dbi command (dbi, cmd, seq) MIPI DCS command with optional parameter(s)

### **Parameters**

**dbi** MIPI DBI structure

**cmd** Command

**seq** Optional parameter(s)

#### **Description**

Send MIPI DCS command to the controller. Use mipi dbi command read() for get/read.

#### **Return**

Zero on success, negative error code on failure.

int **mipi dbi command read**(struct mipi dbi  $*$  dbi, u8 cmd, u8  $*$  val) MIPI DCS read command

## **Parameters**

**struct mipi\_dbi \* dbi** MIPI DBI structure

**u8 cmd** Command

**u8 \* val** Value read

#### **Description**

Send MIPI DCS read command to the controller.

#### **Return**

Zero on success, negative error code on failure.

int **mipi dbi command buf**(struct mipi dbi \* dbi, u8 cmd, u8 \* data, size\_t len) MIPI DCS command with parameter(s) in an array

## **Parameters**

struct mipi dbi \* dbi MIPI DBI structure

**u8 cmd** Command

**u8 \* data** Parameter buffer

size t len Buffer length

## **Return**

Zero on success, negative error code on failure.

int **mipi dbi buf copy**(void  $*$  dst, struct drm framebuffer  $*$  fb, struct drm  $rect * clip$ , bool swap) Copy a framebuffer, transforming it if necessary

## **Parameters**

**void \* dst** The destination buffer

struct drm framebuffer \* fb The source framebuffer

**struct drm rect \* clip** Clipping rectangle of the area to be copied

**bool swap** When true, swap MSB/LSB of 16-bit values

## **Return**

Zero on success, negative error code on failure.

void **mipi dbi pipe update** (struct drm simple display pipe \* pipe, struct drm plane state  $*$  old state) Display pipe update helper

## **Parameters**

struct drm simple display pipe \* pipe Simple display pipe

**struct drm\_plane\_state \* old\_state** Old plane state

## **Description**

This function handles framebuffer flushing and vblank events. Drivers can use this as their drm simple display pipe funcs->update callback.

void **mipi dbi enable flush**(struct mipi dbi dev \* dbidev, struct drm\_crtc\_state \* crtc\_state, struct drm plane state  $*$  plane state)

MIPI DBI enable helper

## **Parameters**

struct mipi dbi dev \* dbidev MIPI DBI device structure

**struct drm\_crtc\_state \* crtc\_state** CRTC state

struct drm plane state \* plane state Plane state

## **Description**

This function sets mipi\_dbi->enabled, flushes the whole framebuffer and enables the backlight. Drivers can use this in their drm simple display pipe funcs->enable callback.

## **Note**

Drivers which don't use mipi dbi pipe update() because they have custom framebuffer flushing, can't use this function since they both use the same flushing code.

void **mipi dbi pipe disable**(struct drm simple display pipe \* pipe) MIPI DBI pipe disable helper

## **Parameters**

struct drm simple display pipe \* pipe Display pipe

### **Description**

This function disables backlight if present, if not the display memory is blanked. The regulator is disabled if in use. Drivers can use this as their drm simple display pipe funcs->disable callback.

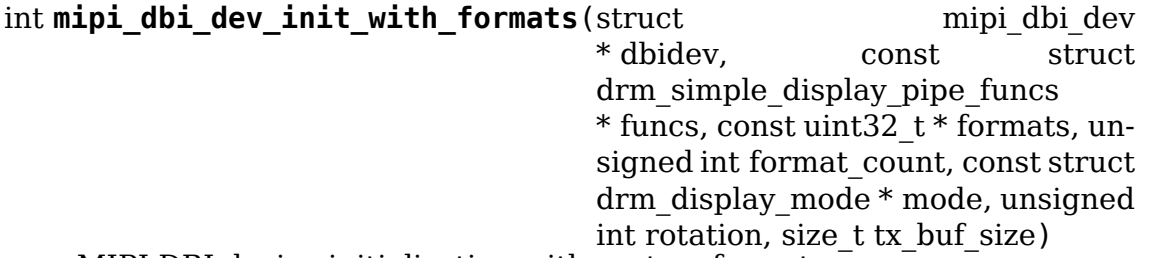

MIPI DBI device initialization with custom formats

### **Parameters**

struct mipi dbi dev \* dbidev MIPI DBI device structure to initialize

**const struct drm\_simple\_display\_pipe\_funcs \* funcs** Display pipe functions

**const uint32 t \* formats** Array of supported formats (DRM\_FORMAT\_\*).

**unsigned int format\_count** Number of elements in **formats**

**const struct drm\_display\_mode \* mode** Display mode

**unsigned int rotation** Initial rotation in degrees Counter Clock Wise

size t tx buf size Allocate a transmit buffer of this size.

## **Description**

This function sets up a drm\_simple\_display\_pipe with a drm\_connector that has one fixed drm\_display\_mode which is rotated according to **rotation**. This mode is used to set the mode config min/max width/height properties.

Use mipi\_dbi\_dev\_init() if you don't need custom formats.

#### **Note**

Some of the helper functions expects RGB565 to be the default format and the transmit buffer sized to fit that.

## **Return**

Zero on success, negative error code on failure.

int **mipi dbi dev init**(struct mipi dbi dev \* dbidev, const struct drm\_simple\_display\_pipe\_funcs \* funcs, const struct drm display mode  $*$  mode, unsigned int rotation) MIPI DBI device initialization

#### **Parameters**

**struct mipi\_dbi\_dev \* dbidev** MIPI DBI device structure to initialize

**const struct drm\_simple\_display\_pipe\_funcs \* funcs** Display pipe functions

**const struct drm\_display\_mode \* mode** Display mode

**unsigned int rotation** Initial rotation in degrees Counter Clock Wise

#### **Description**

This function sets up a drm simple display pipe with a drm connector that has one fixed drm\_display\_mode which is rotated according to **rotation**. This mode is used to set the mode config min/max width/height properties. Additionally mipi dbi.tx buf is allocated.

Supported formats: Native RGB565 and emulated XRGB8888.

#### **Return**

Zero on success, negative error code on failure.

```
void mipi dbi hw reset(struct mipi dbi * dbi)
    Hardware reset of controller
```
#### **Parameters**

```
struct mipi_dbi * dbi MIPI DBI structure
```
#### **Description**

Reset controller if the mipi\_dbi->reset gpio is set.

```
bool mipi dbi display is on(struct mipi dbi * dbi)
    Check if display is on
```
#### **Parameters**

struct mipi dbi \* dbi MIPI DBI structure

#### **Description**

This function checks the Power Mode register (if readable) to see if display output is turned on. This can be used to see if the bootloader has already turned on the display avoiding flicker when the pipeline is enabled.

#### **Return**

true if the display can be verified to be on, false otherwise.

```
int mipi dbi poweron reset(struct mipi dbi dev * dbidev)
    MIPI DBI poweron and reset
```
### **Parameters**

struct mipi dbi dev \* dbidev MIPI DBI device structure

## **Description**

This function enables the regulator if used and does a hardware and software reset.

## **Return**

Zero on success, or a negative error code.

```
int mipi dbi poweron conditional reset(struct mipi dbi dev * dbidev)
    MIPI DBI poweron and conditional reset
```
## **Parameters**

struct mipi dbi dev \* dbidev MIPI DBI device structure

## **Description**

This function enables the regulator if used and if the display is off, it does a hardware and software reset. If mipi dbi display is on() determines that the display is on, no reset is performed.

## **Return**

Zero if the controller was reset, 1 if the display was already on, or a negative error code.

```
u32 mipi dbi spi cmd max speed (struct spi device * spi, size t len)
    get the maximum SPI bus speed
```
## **Parameters**

**struct spi\_device \* spi** SPI device

**size t len** The transfer buffer length.

## **Description**

Many controllers have a max speed of 10MHz, but can be pushed way beyond that. Increase reliability by running pixel data at max speed and the rest at 10MHz, preventing transfer glitches from messing up the init settings.

int **mipi dbi spi init**(struct spi device \* spi, struct mipi dbi \* dbi, struct gpio  $\text{desc}^*$  dc) Initialize MIPI DBI SPI interface

## **Parameters**

struct spi device \* spi SPI device

struct mipi dbi \* dbi MIPI DBI structure to initialize

**struct gpio desc \* dc** D/C gpio (optional)

## **Description**

This function sets mipi dbi->command, enables mipi dbi->read commands for the usual read commands. It should be followed by a call to mipi dbi dev init() or a driver-specific init.

If **dc** is set, a Type C Option 3 interface is assumed, if not Type C Option 1.

If the SPI master driver doesn't support the necessary bits per word, the following transformation is used:

- 9-bit: reorder buffer as 9x 8-bit words, padded with no-op command.
- 16-bit: if big endian send as 8-bit, if little endian swap bytes

#### **Return**

Zero on success, negative error code on failure.

int **mipi dbi spi transfer**(struct spi device \* spi, u32 speed hz, u8 bpw, const void \* buf, size\_t len)

SPI transfer helper

#### **Parameters**

struct spi device \* spi SPI device

**u32 speed hz** Override speed (optional)

**u8 bpw** Bits per word

**const void \* buf** Buffer to transfer

size t len Buffer length

#### **Description**

This SPI transfer helper breaks up the transfer of **buf** into chunks which the SPI controller driver can handle.

#### **Return**

Zero on success, negative error code on failure.

void **mipi dbi debugfs init**(struct drm minor \* minor) Create debugfs entries

## **Parameters**

**struct drm\_minor \* minor** DRM minor

#### **Description**

This function creates a 'command'debugfs file for sending commands to the controller or getting the read command values. Drivers can use this as their drm driver->debugfs init callback.

# **5.17 MIPI DSI Helper Functions Reference**

These functions contain some common logic and helpers to deal with MIPI DSI peripherals.

Helpers are provided for a number of standard MIPI DSI command as well as a subset of the MIPI DCS command set.

```
struct mipi_dsi_msg
    read/write DSI buffer
```
#### **Definition**

```
struct mipi dsi msg {
 u8 channel:
 u8 type;
 u16 flags;
  size_t tx_len;
  const void *tx_buf;
 size t rx len;
 void *rx_buf;
};
```
## **Members**

**channel** virtual channel id

**type** payload data type

**flags** flags controlling this message transmission

**tx\_len** length of **tx\_buf**

**tx** buf data to be written

**rx\_len** length of **rx\_buf**

**rx\_buf** data to be read, or NULL

#### struct **mipi\_dsi\_packet**

represents a MIPI DSI packet in protocol format

### **Definition**

```
struct mipi dsi packet {
  size t size;
 u8 header[4];
 size t payload length;
  const u8 *payload;
};
```
## **Members**

**size** size (in bytes) of the packet

**header** the four bytes that make up the header (Data ID, Word Count or Packet Data, and ECC)

**payload\_length** number of bytes in the payload

**payload** a pointer to a buffer containing the payload, if any

struct **mipi\_dsi\_host\_ops** DSI bus operations

#### **Definition**

```
struct mipi dsi host ops {
  int (*attach)(struct mipi dsi host *host, struct mipi dsi device *dsi);
  int (*detach)(struct mipi_dsi_host *host, struct mipi_dsi_device *dsi);
  ssize t (*transfer)(struct mipi dsi host *host, const struct mipi dsi
,→msg *msg);
};
```
## **Members**

**attach** attach DSI device to DSI host

**detach** detach DSI device from DSI host

**transfer** transmit a DSI packet

## **Description**

DSI packets transmitted by .transfer() are passed in as mipi dsi msg structures. This structure contains information about the type of packet being transmitted as well as the transmit and receive buffers. When an error is encountered during transmission, this function will return a negative error code. On success it shall return the number of bytes transmitted for write packets or the number of bytes received for read packets.

Note that typically DSI packet transmission is atomic, so the .transfer() function will seldomly return anything other than the number of bytes contained in the transmit buffer on success.

struct **mipi\_dsi\_host** DSI host device

### **Definition**

```
struct mipi dsi host {
  struct device *dev;
  const struct mipi dsi host ops *ops;
  struct list head \overline{list};
};
```
## **Members**

**dev** driver model device node for this DSI host

**ops** DSI host operations

**list** list management

```
struct mipi_dsi_device_info
    template for creating a mipi_dsi_device
```
#### **Definition**

```
struct mipi dsi device info {
  char type[DSI DEV NAME SIZE];
  u32 channel;
  struct device node *node;
};
```
## **Members**

**type** DSI peripheral chip type

**channel** DSI virtual channel assigned to peripheral

**node** pointer to OF device node or NULL

#### **Description**

This is populated and passed to mipi dsi device new to create a new DSI device

struct **mipi\_dsi\_device** DSI peripheral device

#### **Definition**

```
struct mipi dsi device {
  struct mipi dsi host *host;
  struct device dev;
  char name[DSI DEV NAME SIZE];
  unsigned int channel;
  unsigned int lanes;
  enum mipi_dsi_pixel_format format;
  unsigned long mode_flags;
  unsigned long hs rate;
  unsigned long lp_rate;
};
```
## **Members**

**host** DSI host for this peripheral

**dev** driver model device node for this peripheral

**name** DSI peripheral chip type

**channel** virtual channel assigned to the peripheral

**lanes** number of active data lanes

**format** pixel format for video mode

**mode\_flags** DSI operation mode related flags

- **hs** rate maximum lane frequency for high speed mode in hertz, this should be set to the real limits of the hardware, zero is only accepted for legacy drivers
- **lp rate** maximum lane frequency for low power mode in hertz, this should be set to the real limits of the hardware, zero is only accepted for legacy drivers
- int **mipi dsi pixel format to bpp**(enum mipi dsi pixel format fmt) obtain the number of bits per pixel for any given pixel format defined by the MIPI DSI specification

#### **Parameters**

**enum mipi\_dsi\_pixel\_format fmt** MIPI DSI pixel format

#### **Return**

The number of bits per pixel of the given pixel format.

enum **mipi\_dsi\_dcs\_tear\_mode** Tearing Effect Output Line mode

#### **Constants**

- **MIPI\_DSI\_DCS\_TEAR\_MODE\_VBLANK** the TE output line consists of V-Blanking information only
- **MIPI DSI DCS TEAR MODE VHBLANK** the TE output line consists of both V-Blanking and H-Blanking information

### struct **mipi\_dsi\_driver** DSI driver

## **Definition**

```
struct mipi dsi driver {
  struct device driver driver;
  int(*probe)(struct mipi_dsi_device *dsi);
  int(*remove)(struct mipi dsi device *dsi);
  void (*shutdown)(struct mipi dsi device *dsi);
};
```
## **Members**

**driver** device driver model driver

**probe** callback for device binding

**remove** callback for device unbinding

**shutdown** called at shutdown time to quiesce the device

struct mipi dsi device \* **of find mipi dsi device by node**(struct de-

vice\_node

\* np)

find the MIPI DSI device matching a device tree node

#### **Parameters**

**struct device node \* np** device tree node

#### **Return**

**A pointer to the MIPI DSI device corresponding to np or NULL if no** such device exists (or has not been registered yet).

struct mipi dsi device \* **mipi dsi device register full**(struct

mipi\_dsi\_host \* host, const struct mipi\_dsi\_device\_info \* info)

create a MIPI DSI device

#### **Parameters**

struct mipi dsi host \* host DSI host to which this device is connected

**const struct mipi dsi device info \* info** pointer to template containing DSI device information

#### **Description**

Create a MIPI DSI device by using the device information provided by mipi\_dsi\_device\_info template

#### **Return**

A pointer to the newly created MIPI DSI device, or, a pointer encoded with an error

```
void mipi dsi device unregister(struct mipi dsi device * dsi)
    unregister MIPI DSI device
```
#### **Parameters**

**struct mipi\_dsi\_device \* dsi** DSI peripheral device

struct mipi dsi host \* **of find mipi dsi host by node**(struct device node

\* node)

find the MIPI DSI host matching a device tree node

## **Parameters**

struct device node \* node device tree node

### **Return**

A pointer to the MIPI DSI host corresponding to **node** or NULL if no such device exists (or has not been registered yet).

int **mipi dsi attach**(struct mipi dsi device \* dsi) attach a DSI device to its DSI host

### **Parameters**

struct mipi dsi device \* dsi DSI peripheral

int **mipi dsi detach**(struct mipi dsi device \* dsi) detach a DSI device from its DSI host

#### **Parameters**

**struct mipi\_dsi\_device \* dsi** DSI peripheral

bool mipi dsi packet format is short(u8 type) check if a packet is of the short format

## **Parameters**

**u8 type** MIPI DSI data type of the packet

#### **Return**

true if the packet for the given data type is a short packet, false otherwise.

bool **mipi dsi packet format is long**(u8 type) check if a packet is of the long format

#### **Parameters**

**u8 type** MIPI DSI data type of the packet

## **Return**

true if the packet for the given data type is a long packet, false otherwise.

int **mipi dsi create packet**(struct mipi dsi packet \* packet, const struct mipi dsi msg  $*$  msg) create a packet from a message according to the DSI protocol

#### **Parameters**

struct mipi dsi packet \* packet pointer to a DSI packet structure

**const struct mipi\_dsi\_msg \* msg** message to translate into a packet

## **Return**

0 on success or a negative error code on failure.

int **mipi dsi shutdown peripheral** (struct mipi dsi device \* dsi) sends a Shutdown Peripheral command

## **Parameters**

struct mipi dsi device \* dsi DSI peripheral device

## **Return**

0 on success or a negative error code on failure.

```
int mipi_dsi_turn_on_peripheral(struct mipi_dsi_device * dsi)
    sends a Turn On Peripheral command
```
### **Parameters**

**struct mipi\_dsi\_device \* dsi** DSI peripheral device

### **Return**

0 on success or a negative error code on failure.

ssize t **mipi dsi compression mode**(struct mipi dsi device \* dsi, bool enable) enable/disable DSC on the peripheral

## **Parameters**

struct mipi dsi device \* dsi DSI peripheral device

**bool enable** Whether to enable or disable the DSC

## **Description**

Enable or disable Display Stream Compression on the peripheral using the default Picture Parameter Set and VESA DSC 1.1 algorithm.

## **Return**

0 on success or a negative error code on failure.

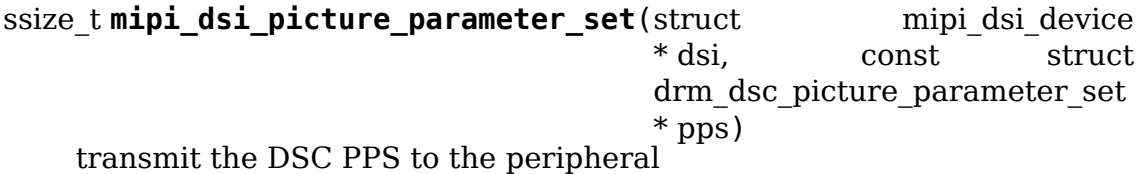

#### **Parameters**

struct mipi dsi device \* dsi DSI peripheral device

**const struct drm\_dsc\_picture\_parameter\_set \* pps** VESA DSC 1.1 Picture Parameter Set

## **Description**

Transmit the VESA DSC 1.1 Picture Parameter Set to the peripheral.

## **Return**

0 on success or a negative error code on failure.

ssize t mipi dsi generic write (struct mipi dsi device \* dsi, const void \* payload, size\_t size) transmit data using a generic write packet

**Parameters**

**struct mipi\_dsi\_device \* dsi** DSI peripheral device

**const void \* payload** buffer containing the payload

**size t size** size of payload buffer

## **Description**

This function will automatically choose the right data type depending on the payload length.

## **Return**

The number of bytes transmitted on success or a negative error code on failure.

ssize t **mipi dsi generic read**(struct mipi dsi device \* dsi, const void \* params, size\_t num\_params, void \* data, size t size) receive data using a generic read packet

## **Parameters**

struct mipi dsi device \* dsi DSI peripheral device

**const void \* params** buffer containing the request parameters

size t num params number of request parameters

**void \* data** buffer in which to return the received data

size t size size of receive buffer

## **Description**

This function will automatically choose the right data type depending on the number of parameters passed in.

#### **Return**

The number of bytes successfully read or a negative error code on failure.

ssize t mipi dsi dcs write buffer(struct mipi dsi device \* dsi, const void \* data, size\_t len) transmit a DCS command with payload

## **Parameters**

**struct mipi\_dsi\_device \* dsi** DSI peripheral device

**const void \* data** buffer containing data to be transmitted

**size t len** size of transmission buffer

#### **Description**

This function will automatically choose the right data type depending on the command payload length.

#### **Return**

The number of bytes successfully transmitted or a negative error code on failure.

ssize t mipi dsi dcs write (struct mipi dsi device \* dsi, u8 cmd, const void \* data, size\_t len)

send DCS write command

## **Parameters**

struct mipi dsi device \* dsi DSI peripheral device

**u8 cmd** DCS command

**const void \* data** buffer containing the command payload

size t len command payload length

## **Description**

This function will automatically choose the right data type depending on the command payload length.

## **Return**

The number of bytes successfully transmitted or a negative error code on failure.

```
ssize t mipi dsi dcs read(struct mipi dsi device * dsi, u8 cmd, void * data,
```
size\_t len) send DCS read request command

## **Parameters**

```
struct mipi_dsi_device * dsi DSI peripheral device
```
**u8 cmd** DCS command

**void \* data** buffer in which to receive data

size t len size of receive buffer

## **Return**

The number of bytes read or a negative error code on failure.

int  $\text{min}$  **dsi** dcs  $\text{nop}(\text{struct } \text{min})$  dsi device \* dsi) send DCS nop packet

## **Parameters**

struct mipi dsi device \* dsi DSI peripheral device

## **Return**

0 on success or a negative error code on failure.

int **mipi dsi dcs soft reset**(struct mipi dsi device \* dsi) perform a software reset of the display module

## **Parameters**

struct mipi dsi device \* dsi DSI peripheral device

## **Return**

0 on success or a negative error code on failure.

int **mipi dsi dcs get power mode**(struct mipi dsi device \* dsi, u8 \* mode) query the display module's current power mode

#### **Parameters**

**struct mipi\_dsi\_device \* dsi** DSI peripheral device

**u8 \* mode** return location for the current power mode

#### **Return**

0 on success or a negative error code on failure.

```
int mipi dsi dcs get pixel format (struct mipi dsi device * dsi, u8
                                   * format)
```
gets the pixel format for the RGB image data used by the interface

#### **Parameters**

struct mipi dsi device \* dsi DSI peripheral device

**u8 \* format** return location for the pixel format

#### **Return**

0 on success or a negative error code on failure.

int **mipi dsi dcs enter sleep mode**(struct mipi dsi device \* dsi) disable all unnecessary blocks inside the display module except interface communication

#### **Parameters**

struct mipi dsi\_device \* dsi DSI peripheral device

#### **Return**

0 on success or a negative error code on failure.

```
int mipi dsi dcs exit sleep mode(struct mipi dsi device * dsi)
    enable all blocks inside the display module
```
#### **Parameters**

struct mipi dsi device \* dsi DSI peripheral device

#### **Return**

0 on success or a negative error code on failure.

```
int mipi dsi dcs set display off(struct mipi dsi device * dsi)
    stop displaying the image data on the display device
```
#### **Parameters**

**struct mipi\_dsi\_device \* dsi** DSI peripheral device

#### **Return**

0 on success or a negative error code on failure.

```
int mipi dsi dcs set display on (struct mipi dsi device * dsi)
    start displaying the image data on the display device
```
#### **Parameters**

**struct mipi\_dsi\_device \* dsi** DSI peripheral device

## **Return**

0 on success or a negative error code on failure

```
int mipi dsi dcs set column address (struct mipi dsi device * dsi,
                                    u16 start, u16 end)
```
define the column extent of the frame memory accessed by the host processor

## **Parameters**

**struct mipi\_dsi\_device \* dsi** DSI peripheral device

**u16 start** first column of frame memory

**u16 end** last column of frame memory

## **Return**

0 on success or a negative error code on failure.

int **mipi dsi dcs set page address** (struct mipi dsi device \* dsi, u16 start, u16 end)

define the page extent of the frame memory accessed by the host processor

### **Parameters**

**struct mipi\_dsi\_device \* dsi** DSI peripheral device

**u16 start** first page of frame memory

**u16 end** last page of frame memory

#### **Return**

0 on success or a negative error code on failure.

```
int mipi dsi dcs set tear off(struct mipi dsi device * dsi)
```
turn off the display module's Tearing Effect output signal on the TE signal line

## **Parameters**

struct mipi dsi device \* dsi DSI peripheral device

#### **Return**

0 on success or a negative error code on failure

int **mipi dsi dcs set tear on** (struct mipi dsi device \* dsi, enum mipi\_dsi\_dcs\_tear\_mode mode)

turn on the display module's  $\overline{T}$ earing Effect output signal on the TE signal line.

#### **Parameters**

struct mipi dsi device \* dsi DSI peripheral device

**enum mipi\_dsi\_dcs\_tear\_mode mode** the Tearing Effect Output Line mode

## **Return**

0 on success or a negative error code on failure

int **mipi dsi dcs set pixel format** (struct mipi dsi device \* dsi, u8 format) sets the pixel format for the RGB image data used by the interface

## **Parameters**

struct mipi dsi device \* dsi DSI peripheral device

**u8 format** pixel format

## **Return**

0 on success or a negative error code on failure.

int **mipi dsi dcs set tear scanline**(struct mipi dsi device \* dsi, u16 scanline)

set the scanline to use as trigger for the Tearing Effect output signal of the display module

### **Parameters**

struct mipi dsi device \* dsi DSI peripheral device

**u16 scanline** scanline to use as trigger

### **Return**

0 on success or a negative error code on failure

```
int mipi dsi dcs set display brightness (struct mipi dsi device * dsi,
```
u16 brightness) sets the brightness value of the display

# **Parameters**

**struct mipi\_dsi\_device \* dsi** DSI peripheral device

**u16 brightness** brightness value

#### **Return**

0 on success or a negative error code on failure.

```
int mipi dsi dcs get display brightness (struct mipi dsi device * dsi,
                                          u16 * brightness)
```
gets the current brightness value of the display

#### **Parameters**

struct mipi dsi device \* dsi DSI peripheral device

**u16 \* brightness** brightness value

### **Return**

0 on success or a negative error code on failure.

int **mipi dsi driver register full**(struct mipi dsi driver \* drv, struct module \* owner)

register a driver for DSI devices

## **Parameters**

struct mipi dsi driver \* drv DSI driver structure

**struct module \* owner** owner module

## **Return**

0 on success or a negative error code on failure.

void **mipi dsi driver unregister**(struct mipi dsi driver \* drv) unregister a driver for DSI devices

## **Parameters**

struct mipi dsi driver \* drv DSI driver structure

## **Return**

0 on success or a negative error code on failure.

# **5.18 Display Stream Compression Helper Functions Reference**

VESA specification for DP 1.4 adds a new feature called Display Stream Compression (DSC) used to compress the pixel bits before sending it on DP/eDP/MIPI DSI interface. DSC is required to be enabled so that the existing display interfaces can support high resolutions at higher frames rates uisng the maximum available link capacity of these interfaces.

These functions contain some common logic and helpers to deal with VESA Display Stream Compression standard required for DSC on Display Port/eDP or MIPI display interfaces.

#### struct **drm\_dsc\_rc\_range\_parameters**

DSC Rate Control range parameters

## **Definition**

```
struct drm_dsc_rc_range_parameters {
  u8 range min qp;
  u8 range max qp;
  u8 range_bpg_offset;
};
```
## **Members**

**range min gp** Min Quantization Parameters allowed for this range

**range max qp** Max Quantization Parameters allowed for this range

**range bpg offset** Bits/group offset to apply to target for this group

## **Description**

This defines different rate control parameters used by the DSC engine to compress the frame.

struct **drm\_dsc\_config**

Parameters required to configure DSC

## **Definition**

```
struct drm dsc_config {
  u8 line buf depth;
  u8 bits per component;
  bool convert_rgb;
  u8 slice_count;
  u16 slice_width;
  u16 slice height;
  bool simple_422;
  u16 pic_width;
  u16 pic_height;
  u8 rc tgt offset high;
  u8 rc_tgt_offset_low;
  u16 bits_per_pixel;
  u8 rc_edge_factor;
  u8 rc quant incr limit1;
  u8 rc quant incr limit0;
  u16 initial xmit delay;
  u16 initial dec delay;
  bool block_pred_enable;
  u8 first line bpg offset;
  u16 initial offset;
  u16 rc buf thresh[DSC NUM BUF RANGES - 1];
  struct drm dsc_rc_range_parameters rc_range_params[DSC_NUM_BUF_RANGES];
  u16 rc model size;
  u8 flatness min qp;
  u8 flatness max qp;
  u8 initial scale value;
  u16 scale_decrement_interval;
  u16 scale increment interval;
  u16 nfl bpg offset;
  u16 slice_bpg_offset;
  u16 final_offset;
  bool vbr_enable;
  u8 mux_word_size;
  u16 slice_chunk_size;
  u16 rc_bits;
  u8 dsc_version_minor;
  u8 dsc_version_major;
  bool native_422;
  bool native_420;
  u8 second line bpg offset;
  u16 nsl bpg offset;
  ul6 second line offset adj;
};
```
## **Members**

**line\_buf\_depth** Bits per component for previous reconstructed line buffer

**bits per component** Bits per component to code (8/10/12)

- **convert rgb** Flag to indicate if RGB YCoCg conversion is needed True if RGB input, False if YCoCg input
- slice count Number fo slices per line used by the DSC encoder

slice width Width of each slice in pixels

slice height Slice height in pixels

**simple 422** True if simple 4 2 2 mode is enabled else False

**pic** width Width of the input display frame in pixels

**pic** height Vertical height of the input display frame

- **rc** tgt offset high Offset to bits/group used by RC to determine QP adjustment
- **rc** tgt offset low Offset to bits/group used by RC to determine OP adjustment
- **bits per pixel** Target bits per pixel with 4 fractional bits, bits per pixel  $<< 4$
- **rc** edge factor Factor to determine if an edge is present based on the bits produced
- **rc** quant incr limit1 Slow down incrementing once the range reaches this value
- **rc** quant incr limit0 Slow down incrementing once the range reaches this value
- **initial xmit delay** Number of pixels to delay the initial transmission
- **initial dec delay** Initial decoder delay, number of pixel times that the decoder accumulates data in its rate buffer before starting to decode and output pixels.
- **block pred enable** True if block prediction is used to code any groups within the picture. False if BP not used
- **first line bpg offset** Number of additional bits allocated for each group on the first line of slice.
- **initial\_offset** Value to use for RC model offset at slice start
- **rc** buf thresh Thresholds defining each of the buffer ranges
- **rc\_range\_params** Parameters for each of the RC ranges defined in struct drm dsc rc range parameters
- **rc\_model\_size** Total size of RC model
- **flatness min qp** Minimum QP where flatness information is sent

**flatness max qp** Maximum QP where flatness information is sent

initial scale value Initial value for the scale factor

- scale decrement interval Specifies number of group times between decrementing the scale factor at beginning of a slice.
- **scale increment interval** Number of group times between incrementing the scale factor value used at the beginning of a slice.
- **nfl\_bpg\_offset** Non first line BPG offset to be used

**slice bpg offset** BPG offset used to enforce slice bit

**final offset** Final RC linear transformation offset value

**vbr** enable True if VBR mode is enabled, false if disabled

**mux\_word\_size** Mux word size (in bits) for SSM mode

**slice chunk size** The (max) size in bytes of the "chunks" that are used in slice multiplexing.

**rc\_bits** Rate control buffer size in bits

**dsc\_version\_minor** DSC minor version

dsc version major DSC major version

native 422 True if Native 4:2:2 supported, else false

native 420 True if Native 4:2:0 supported else false.

- second line bpg offset Additional bits/grp for seconnd line of slice for native  $4:\overline{2}:0$
- **nsl bpg offset** Num of bits deallocated for each grp that is not in second line of slice

**second line offset adj** Offset adjustment for second line in Native 4:2:0 mode

### **Description**

Driver populates this structure with all the parameters required to configure the display stream compression on the source.

## struct **drm\_dsc\_picture\_parameter\_set**

Represents 128 bytes of Picture Parameter Set

## **Definition**

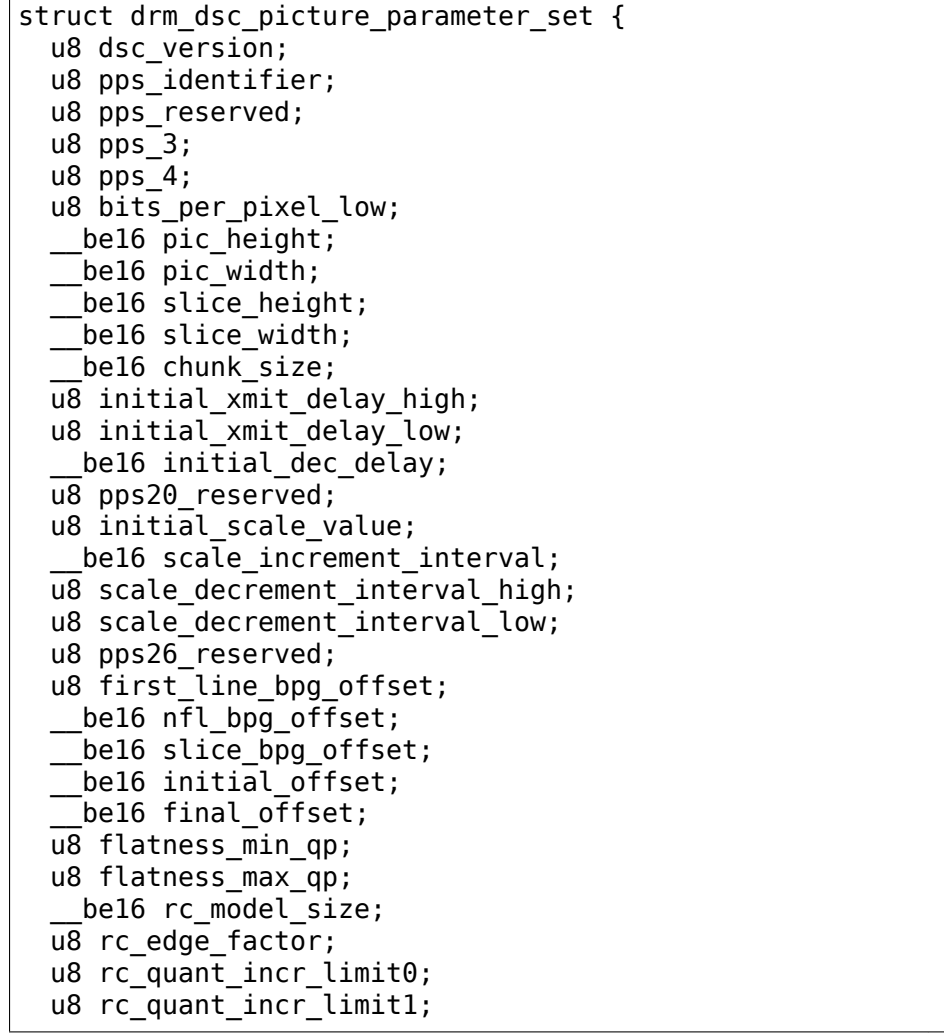

(continues on next page)

(continued from previous page)

```
u8 rc tgt offset;
  u8 rc buf thresh[DSC NUM BUF RANGES - 1];
    be16 rc range parameters[DSC_NUM_BUF_RANGES];
  u8 native_422_420;
  u8 second line bpg offset;
    be16 nsl bpg offset;
    \overline{\phantom{a}}be16 second\overline{\phantom{a}}line_offset_adj;
  \overline{u3}2 pps long \overline{9}4 reserved;
  u32 pps long 98 reserved;
  u32 pps long 102 reserved;
  u32 pps long 106 reserved;
  u32 pps long 110 reserved;
  u32 pps long 114 reserved;
  u32 pps_long_118_reserved;
  u32 pps_long_122_reserved;
   be16 pps_short_126_reserved;
};
```
#### **Members**

- **dsc\_version** PPS0[3:0] dsc\_version\_minor: Contains Minor version of DSC PPS0[7:4] - dsc\_version\_major: Contains major version of DSC
- **pps identifier** PPS1[7:0] Application specific identifier that can be used to differentiate between different PPS tables.
- **pps\_reserved** PPS2[7:0]- RESERVED Byte
- **pps** 3 PPS3[3:0] linebuf depth: Contains linebuffer bit depth used to generate the bitstream.  $(0x0 - 16$  bits for DSC 1.2,  $0x8 - 8$  bits,  $0xA - 10$  bits,  $0xB$ - 11 bits, 0xC - 12 bits, 0xD - 13 bits, 0xE - 14 bits for DSC1.2, 0xF - 14 bits for DSC 1.2. PPS3[7:4] - bits\_per\_component: Bits per component for the original pixels of the encoded picture.  $0x0 = 16$  bpc (allowed only when dsc version minor = 0x2)  $0x8 = 8bpc$ ,  $0xA = 10bpc$ ,  $0xC = 12bpc$ ,  $0xE =$ 14bpc (also allowed only when dsc\_minor\_version =  $0x2$ )
- **pps\_4** PPS4[1:0] -These are the most significant 2 bits of compressed BPP bits per pixel[9:0] syntax element. PPS4[2] - vbr enable:  $0 = VBR$  disabled,  $1 = VBR$  enabled PPS4[3] - simple  $422$ : Indicates if decoder drops samples to reconstruct the 4:2:2 picture. PPS4[4] - Convert\_rgb: Indicates if DSC color space conversion is active. PPS4[5] - blobk\_pred\_enable: Indicates if BP is used to code any groups in picture PPS4[7:6] - Reseved bits
- **bits per pixel low** PPS5[7:0] This indicates the lower significant 8 bits of the compressed BPP bits per pixel[9:0] element.
- **pic\_height** PPS6[7:0], PPS7[7:0] -pic\_height: Specifies the number of pixel rows within the raster.
- **pic\_width** PPS8[7:0], PPS9[7:0] pic\_width: Number of pixel columns within the raster.

slice height PPS10[7:0], PPS11[7:0] - Slice height in units of pixels.

**slice\_width** PPS12[7:0], PPS13[7:0] - Slice width in terms of pixels.

- **chunk\_size** PPS14[7:0], PPS15[7:0] Size in units of bytes of the chunks that are used for slice multiplexing.
- initial xmit delay high PPS16[1:0] Most Significant two bits of initial transmission delay. It specifies the number of pixel times that the encoder waits before transmitting data from its rate buffer. PPS16[7:2] - Reserved
- initial xmit delay low PPS17[7:0] Least significant 8 bits of initial transmission delay.
- **initial dec delay** PPS18[7:0], PPS19[7:0] Initial decoding delay which is the number of pixel times that the decoder accumulates data in its rate buffer before starting to decode and output pixels.
- **pps20\_reserved** PPS20[7:0] Reserved
- **initial scale value** PPS21[5:0] Initial rcXformScale factor used at beginning of a slice. PPS21[7:6] - Reserved
- **scale increment interval** PPS22[7:0], PPS23[7:0] Number of group times between incrementing the rcXformScale factor at end of a slice.
- **scale decrement interval high** PPS24[3:0] Higher 4 bits indicating number of group times between decrementing the rcXformScale factor at beginning of a slice. PPS24[7:4] - Reserved
- **scale decrement interval low** PPS25[7:0] Lower 8 bits of scale decrement interval
- **pps26\_reserved** PPS26[7:0]
- **first line bpg offset** PPS27[4:0] Number of additional bits that are allocated for each group on first line of a slice. PPS27[7:5] - Reserved
- **nfl\_bpg\_offset** PPS28[7:0], PPS29[7:0] Number of bits including frac bits deallocated for each group for groups after the first line of slice.
- **slice bpg offset** PPS30, PPS31[7:0] Number of bits that are deallocated for each group to enforce the slice constraint.
- **initial\_offset** PPS32,33[7:0] Initial value for rcXformOffset
- **final\_offset** PPS34,35[7:0] Maximum end-of-slice value for rcXformOffset
- **flatness min\_qp** PPS36[4:0] Minimum OP at which flatness is signaled and flatness QP adjustment is made. PPS36[7:5] - Reserved
- **flatness max qp** PPS37[4:0] Max QP at which flatness is signalled and the flatness adjustment is made. PPS37[7:5] - Reserved
- **rc\_model\_size** PPS38,39[7:0] Number of bits within RC Model.
- **rc\_edge\_factor** PPS40[3:0] Ratio of current activity vs, previous activity to determine presence of edge. PPS40[7:4] - Reserved
- **rc** quant incr limit0 PPS41[4:0] QP threshold used in short term RC PPS41[7:5] - Reserved
- **rc\_quant\_incr\_limit1** PPS42[4:0] QP threshold used in short term RC  $PPS42[7:5]$  - Reserved
- **rc\_tgt\_offset** PPS43[3:0] Lower end of the variability range around the target bits per group that is allowed by short term RC. PPS43[7:4]- Upper end of the variability range around the target bits per group that i allowed by short term rc.
- rc buf thresh PPS44[7:0] PPS57[7:0] Specifies the thresholds in RC model for the 15 ranges defined by 14 thresholds.
- **rc\_range\_parameters** PPS58[7:0] PPS87[7:0] Parameters that correspond to each of the 15 ranges.
- **native 422 420** PPS88[0] 0 = Native 4:2:2 not used  $1$  = Native 4:2:2 used PPS88[1] - 0 = Native 4:2:0 not use  $1 =$  Native 4:2:0 used PPS88[7:2] - Reserved 6 bits
- **second line bpg offset** PPS89[4:0] Additional bits/group budget for the second line of a slice in Native 4:2:0 mode. Set to 0 if DSC minor version is 1 or native420 is 0. PPS89[7:5] - Reserved
- **nsl\_bpg\_offset** PPS90[7:0], PPS91[7:0] Number of bits that are deallocated for each group that is not in the second line of a slice.
- **second line offset adj** PPS92[7:0], PPS93[7:0] Used as offset adjustment for the second line in Native 4:2:0 mode.

**pps\_long\_94\_reserved** PPS 94, 95, 96, 97 - Reserved

**pps\_long\_98\_reserved** PPS 98, 99, 100, 101 - Reserved

**pps\_long\_102\_reserved** PPS 102, 103, 104, 105 - Reserved

**pps\_long\_106\_reserved** PPS 106, 107, 108, 109 - reserved

**pps\_long\_110\_reserved** PPS 110, 111, 112, 113 - reserved

**pps\_long\_114\_reserved** PPS 114 - 117 - reserved

**pps\_long\_118\_reserved** PPS 118 - 121 - reserved

**pps\_long\_122\_reserved** PPS 122- 125 - reserved

**pps\_short\_126\_reserved** PPS 126, 127 - reserved

## **Description**

The VESA DSC standard defines picture parameter set (PPS) which display stream compression encoders must communicate to decoders. The PPS is encapsulated in 128 bytes (PPS 0 through PPS 127). The fields in this structure are as per Table 4.1 in Vesa DSC specification v1.1/v1.2. The PPS fields that span over more than a byte should be stored in Big Endian format.

#### struct **drm\_dsc\_pps\_infoframe**

DSC infoframe carrying the Picture Parameter Set Metadata

#### **Definition**

```
struct drm dsc pps infoframe {
  struct \overline{dp} sdp header pps header;
  struct drm dsc picture parameter set pps payload;
};
```
## **Members**

- pps header Header for PPS as per DP SDP header format of type struct dp\_sdp\_header
- **pps** payload PPS payload fields as per DSC specification Table 4-1 as represented in struct drm dsc picture parameter set

#### **Description**

This structure represents the DSC PPS infoframe required to send the Picture Parameter Set metadata required before enabling VESA Display Stream Compression. This is based on the DP Secondary Data Packet structure and comprises of SDP Header as defined struct struct dp\_sdp\_header in drm\_dp\_helper.h and PPS payload defined in struct drm dsc\_picture\_parameter\_set.

void **drm** dsc dp pps header init(struct dp sdp header \* pps header) Initializes the PPS Header for DisplayPort as per the DP 1.4 spec.

#### **Parameters**

**struct dp\_sdp\_header \* pps\_header** Secondary data packet header for DSC Picture Parameter Set as defined in struct dp\_sdp\_header

#### **Description**

DP 1.4 spec defines the secondary data packet for sending the picture parameter infoframes from the source to the sink. This function populates the SDP header defined in struct dp\_sdp\_header.

void **drm** dsc pps payload pack(struct drm dsc picture parameter set \* pps\_payload, const struct drm dsc config  $*$  dsc cfg)

Populates the DSC PPS

#### **Parameters**

- struct drm\_dsc\_picture\_parameter\_set \* pps\_payload Bitwise struct for DSC Picture Parameter Set. This is defined by struct drm dsc picture parameter set
- const struct drm dsc config \* dsc cfg DSC Configuration data filled by driver as defined by struct drm dsc\_config

#### **Description**

DSC source device sends a picture parameter set (PPS) containing the information required by the sink to decode the compressed frame. Driver populates the DSC PPS struct using the DSC configuration parameters in the order expected by the DSC Display Sink device. For the DSC, the sink device expects the PPS payload in big endian format for fields that span more than 1 byte.

int **drm** dsc compute rc parameters (struct drm dsc config \* vdsc cfg)

Write rate control parameters to the dsc configuration defined in struct drm\_dsc\_config in accordance with the DSC 1.2 specification. Some configuration fields must be present beforehand.

#### **Parameters**

struct drm dsc config \* vdsc cfg DSC Configuration data partially filled by driver

# **5.19 Output Probing Helper Functions Reference**

This library provides some helper code for output probing. It provides an implementation of the core drm connector funcs.fill modes interface with drm helper probe single connector modes().

It also provides support for polling connectors with a work item and for generic hotplug interrupt handling where the driver doesn't or cannot keep track of a per-connector hpd interrupt.

This helper library can be used independently of the modeset helper library. Drivers can also overwrite different parts e.g. use their own hotplug handling code to avoid probing unrelated outputs.

The probe helpers share the function table structures with other display helper libraries. See struct drm connector helper funcs for the details.

```
void drm kms helper poll enable(struct drm device * dev)
    re-enable output polling.
```
#### **Parameters**

**struct drm\_device \* dev** drm\_device

#### **Description**

This function re-enables the output polling work, after it has been temporarily disabled using drm kms helper poll disable(), for example over suspend/resume.

Drivers can call this helper from their device resume implementation. It is not an error to call this even when output polling isn't enabled.

Note that calls to enable and disable polling must be strictly ordered, which is automatically the case when they're only call from suspend/resume callbacks.

int **drm** helper probe detect(struct drm connector \* connector, struct drm modeset acquire  $\text{ctx} * \text{ctx}, \text{bool force})$ 

probe connector status

#### **Parameters**

struct drm connector \* connector connector to probe

**struct drm modeset acquire ctx \* ctx** acquire ctx, or NULL to let this function handle locking.

**bool force** Whether destructive probe operations should be performed.

#### **Description**

This function calls the detect callbacks of the connector. This function returns drm connector status, or if ctx is set, it might also return -EDEADLK.

int drm helper probe single connector modes (struct drm connector \* connector,

uint32\_t maxX, uint $32$  t maxY)

get complete set of display modes

## **Parameters**

**struct drm\_connector \* connector** connector to probe

**uint32\_t maxX** max width for modes

**uint32\_t maxY** max height for modes

## **Description**

Based on the helper callbacks implemented by **connector** in struct drm connector helper funcs try to detect all valid modes. Modes will first be added to the connector's probed modes list, then culled (based on validity and the **maxX**, **maxY** parameters) and put into the normal modes list.

Intended to be used as a generic implementation of the drm connector funcs. fill modes() vfunc for drivers that use the CRTC helpers for output mode filtering and detection.

The basic procedure is as follows

- 1. All modes currently on the connector's modes list are marked as stale
- 2. New modes are added to the connector's probed\_modes list with drm mode probed  $add()$ . New modes start their life with status as OK. Modes are added from a single source using the following priority order.
	- drm\_connector\_helper\_funcs.get\_modes vfunc
	- if the connector status is connector status connected, standard VESA DMT modes up to 1024x768 are automatically added (drm\_add\_modes\_noedid())

Finally modes specified via the kernel command line (video= ⋯) are added in addition to what the earlier probes produced (drm\_helper\_probe\_add\_cmdline\_mode()). These modes are generated using the VESA GTF/CVT formulas.

- 3. Modes are moved from the probed\_modes list to the modes list. Potential duplicates are merged together (see drm\_connector\_list\_update()). After this step the probed\_modes list will be empty again.
- 4. Any non-stale mode on the modes list then undergoes validation
	- drm\_mode\_validate\_basic() performs basic sanity checks
	- drm mode validate size() filters out modes larger than **maxX** and **maxY** (if specified)
	- drm\_mode\_validate\_flag() checks the modes against basic connector capabilities (interlace\_allowed,doublescan\_allowed,stereo\_allowed)
	- the optional drm connector helper funcs.mode valid helper can perform driver and/or sink specific checks
- the optional drm crtc helper funcs.mode valid, drm bridge funcs. mode valid and drm encoder helper funcs.mode valid helpers can perform driver and/or source specific checks which are also enforced by the modeset/atomic helpers
- 5. Any mode whose status is not OK is pruned from the connector's modes list, accompanied by a debug message indicating the reason for the mode's rejection (see drm mode prune invalid()).

#### **Return**

The number of modes found on **connector**.

```
void drm_kms_helper_hotplug_event(struct drm_device * dev)
    fire off KMS hotplug events
```
#### **Parameters**

```
struct drm device * dev drm device whose connector state changed
```
#### **Description**

This function fires off the uevent for userspace and also calls the output poll changed function, which is most commonly used to inform the fbdev emulation code and allow it to update the fbcon output configuration.

Drivers should call this from their hotplug handling code when a change is detected. Note that this function does not do any output detection of its own, like drm helper hpd irq event() does - this is assumed to be done by the driver already.

This function must be called from process context with no mode setting locks held.

```
bool drm kms helper is poll worker(void)
```

```
is current task an output poll worker?
```
## **Parameters**

**void** no arguments

#### **Description**

Determine if current task is an output poll worker. This can be used to select distinct code paths for output polling versus other contexts.

One use case is to avoid a deadlock between the output poll worker and the autosuspend worker wherein the latter waits for polling to finish upon calling drm kms helper poll disable(), while the former waits for runtime suspend to finish upon calling pm\_runtime\_get\_sync() in a connector ->detect hook.

void **drm** kms helper poll disable(struct drm device \* dev) disable output polling

#### **Parameters**

**struct drm\_device \* dev** drm\_device

#### **Description**

This function disables the output polling work.

Drivers can call this helper from their device suspend implementation. It is not an error to call this even when output polling isn't enabled or already disabled. Polling is re-enabled by calling drm kms helper poll enable().

Note that calls to enable and disable polling must be strictly ordered, which is automatically the case when they're only call from suspend/resume callbacks.

void **drm** kms helper poll init(struct drm device \* dev) initialize and enable output polling

## **Parameters**

**struct drm\_device \* dev** drm\_device

## **Description**

This function intializes and then also enables output polling support for **dev**. Drivers which do not have reliable hotplug support in hardware can use this helper infrastructure to regularly poll such connectors for changes in their connection state.

Drivers can control which connectors are polled by setting the DRM\_CONNECTOR\_POLL\_CONNECT and DRM\_CONNECTOR\_POLL\_DISCONNECT\_flags. On connectors where probing live outputs can result in visual distortion drivers should not set the DRM\_CONNECTOR\_POLL\_DISCONNECT\_flag to avoid this. Connectors which have no flag or only DRM\_CONNECTOR\_POLL\_HPD set are completely ignored by the polling logic.

Note that a connector can be both polled and probed from the hotplug handler, in case the hotplug interrupt is known to be unreliable.

void **drm** kms helper poll fini(struct drm device \* dev) disable output polling and clean it up

## **Parameters**

**struct drm\_device \* dev** drm\_device

bool **drm** helper hpd irq event (struct drm device \* dev) hotplug processing

## **Parameters**

**struct drm\_device \* dev** drm\_device

## **Description**

Drivers can use this helper function to run a detect cycle on all connectors which have the DRM CONNECTOR POLL HPD flag set in their polled member. All other connectors are ignored, which is useful to avoid reprobing fixed panels.

This helper function is useful for drivers which can't or don't track hotplug interrupts for each connector.

Drivers which support hotplug interrupts for each connector individually and which have a more fine-grained detect logic should bypass this code and directly call drm kms helper hotplug event() in case the connector state changed.

This function must be called from process context with no mode setting locks held.

Note that a connector can be both polled and probed from the hotplug handler, in case the hotplug interrupt is known to be unreliable.

# **5.20 EDID Helper Functions Reference**

```
int drm eld mnl(const uint8 t * eld)
```
Get ELD monitor name length in bytes.

#### **Parameters**

**const uint8 t \* eld** pointer to an eld memory structure with mnl set

const uint8  $t * d$ rm eld sad(const uint8  $t *$  eld) Get ELD SAD structures.

#### **Parameters**

**const uint8 t \* eld** pointer to an eld memory structure with sad count set

int **drm** eld sad count (const uint8 t \* eld) Get ELD SAD count.

#### **Parameters**

**const uint8 t \* eld** pointer to an eld memory structure with sad count set

```
int drm_eld_calc_baseline_block_size(const uint8_t * eld)
    Calculate baseline block size in bytes
```
#### **Parameters**

**const uint8**  $t *$  eld pointer to an eld memory structure with mnl and sad count set

## **Description**

This is a helper for determining the payload size of the baseline block, in bytes, for e.g. setting the Baseline\_ELD\_Len field in the ELD header block.

```
int drm eld size(const uint8 t * eld)
    Get ELD size in bytes
```
#### **Parameters**

**const uint8 t \* eld** pointer to a complete eld memory structure

#### **Description**

The returned value does not include the vendor block. It's vendor specific, and comprises of the remaining bytes in the ELD memory buffer after drm\_eld\_size() bytes of header and baseline block.

The returned value is guaranteed to be a multiple of 4.

```
u8 drm eld get spk alloc(const uint8 t * eld)
    Get speaker allocation
```
## **Parameters**

**const uint8\_t \* eld** pointer to an ELD memory structure

## **Description**

The returned value is the speakers mask. User has to use DRM\_ELD\_SPEAKER field definitions to identify speakers.

u8 drm\_eld\_get\_conn\_type(const uint8 t \* eld) Get device type hdmi/dp connected

#### **Parameters**

**const uint8 t \* eld** pointer to an ELD memory structure

#### **Description**

The caller need to use DRM\_ELD\_CONN\_TYPE\_HDMI or DRM\_ELD\_CONN\_TYPE\_DP to identify the display type connected.

int **drm\_edid\_header\_is\_valid**(const u8 \* raw\_edid) sanity check the header of the base EDID block

#### **Parameters**

const u8 \* raw edid pointer to raw base EDID block

#### **Description**

Sanity check the header of the base EDID block.

#### **Return**

8 if the header is perfect, down to 0 if it's totally wrong.

```
bool drm edid block valid (u8 * raw edid, int block, bool print bad edid,
                             bool * edid_corrupt)
    Sanity check the EDID block (base or extension)
```
## **Parameters**

**u8** \* raw edid pointer to raw EDID block

**int block** type of block to validate (0 for base, extension otherwise)

**bool print bad edid** if true, dump bad EDID blocks to the console

**bool \* edid corrupt** if true, the header or checksum is invalid

## **Description**

Validate a base or extension EDID block and optionally dump bad blocks to the console.

## **Return**

True if the block is valid, false otherwise.

bool **drm\_edid\_is\_valid**(struct edid \* edid) sanity check EDID data

#### **Parameters**

**struct edid \* edid** EDID data

## **Description**

Sanity-check an entire EDID record (including extensions)

# **Return**

True if the EDID data is valid, false otherwise.

int **drm** add override edid modes (struct drm connector \* connector) add modes from override/firmware EDID

## **Parameters**

```
struct drm connector * connector connector we're probing
```
## **Description**

Add modes from the override/firmware EDID, if available. Only to be used from drm\_helper\_probe\_single\_connector\_modes() as a fallback for when DDC probe failed during drm\_get\_edid() and caused the override/firmware EDID to be skipped.

## **Return**

The number of modes added or 0 if we couldn't find any.

```
struct edid * drm do get edid(struct drm connector * connector, int
                              (*get edid block)(void *data, u8 *buf, un-
                              signed int block, size t len, void * data)
    get EDID data using a custom EDID block read function
```
## **Parameters**

```
struct drm connector * connector connector we're probing
```
- **int (\*)(void \*data, u8 \*buf, unsigned int block, size\_t len) get\_edid\_block** EDID block read function
- **void \* data** private data passed to the block read function

## **Description**

When the I2C adapter connected to the DDC bus is hidden behind a device that exposes a different interface to read EDID blocks this function can be used to get EDID data using a custom block read function.

As in the general case the DDC bus is accessible by the kernel at the I2C level, drivers must make all reasonable efforts to expose it as an I2C adapter and use drm qet edid() instead of abusing this function.

The EDID may be overridden using debugfs override\_edid or firmare EDID  $d$ rm load edid firmware $($ ) and drm.edid firmware parameter), in this priority order. Having either of them bypasses actual EDID reads.

# **Return**

Pointer to valid EDID or NULL if we couldn't find any.

```
bool drm_probe_ddc(struct i2c_adapter * adapter)
    probe DDC presence
```
## **Parameters**

**struct i2c\_adapter \* adapter** I2C adapter to probe

## **Return**

True on success, false on failure.

```
struct edid * drm get edid(struct drm connector * connector, struct
                          i2c_adapter * adapter)
    get EDID data, if available
```
#### **Parameters**

```
struct drm connector * connector connector we're probing
```
**struct i2c\_adapter \* adapter** I2C adapter to use for DDC

#### **Description**

Poke the given I2C channel to grab EDID data if possible. If found, attach it to the connector.

#### **Return**

Pointer to valid EDID or NULL if we couldn't find any.

struct edid \* **drm\_get\_edid\_switcheroo**(struct drm\_connector \* connector,

struct i2c adapter \* adapter)

get EDID data for a vga\_switcheroo output

#### **Parameters**

**struct drm connector \* connector** connector we're probing

**struct i2c\_adapter \* adapter** I2C adapter to use for DDC

#### **Description**

Wrapper around drm\_get\_edid() for laptops with dual GPUs using one set of outputs. The wrapper adds the requisite vga\_switcheroo calls to temporarily switch DDC to the GPU which is retrieving EDID.

#### **Return**

Pointer to valid EDID or NULL if we couldn't find any.

```
struct edid * drm_edid_duplicate(const struct edid * edid)
    duplicate an EDID and the extensions
```
#### **Parameters**

**const struct edid \* edid** EDID to duplicate

#### **Return**

Pointer to duplicated EDID or NULL on allocation failure.

u8 **drm** match cea mode(const struct drm display mode \* to match) look for a CEA mode matching given mode

#### **Parameters**

**const struct drm\_display\_mode \* to\_match** display mode

#### **Return**

The CEA Video ID (VIC) of the mode or 0 if it isn't a CEA-861 mode.

void **drm** edid get monitor name (struct edid \* edid, char \* name, int bufsize) fetch the monitor name from the edid

#### **Parameters**

**struct edid \* edid** monitor EDID information

**char \* name** pointer to a character array to hold the name of the monitor

**int bufsize** The size of the name buffer (should be at least 14 chars.)

int **drm** edid to sad (struct edid \* edid, struct cea sad \*\* sads) extracts SADs from EDID

#### **Parameters**

**struct edid \* edid** EDID to parse

struct cea sad \*\* sads pointer that will be set to the extracted SADs

#### **Description**

Looks for CEA EDID block and extracts SADs (Short Audio Descriptors) from it.

#### **Note**

The returned pointer needs to be freed using kfree().

#### **Return**

The number of found SADs or negative number on error.

```
int drm edid to speaker allocation (struct edid * edid, u8 ** sadb)
    extracts Speaker Allocation Data Blocks from EDID
```
#### **Parameters**

**struct edid \* edid** EDID to parse

**u8 \*\* sadb** pointer to the speaker block

#### **Description**

Looks for CEA EDID block and extracts the Speaker Allocation Data Block from it.

#### **Note**

The returned pointer needs to be freed using kfree().

#### **Return**

The number of found Speaker Allocation Blocks or negative number on error.

int **drm** av sync delay(struct drm connector \* connector, const struct drm\_display\_mode \* mode) compute the HDMI/DP sink audio-video sync delay

#### **Parameters**

**struct drm\_connector \* connector** connector associated with the HDMI/DP sink

**const struct drm\_display\_mode \* mode** the display mode

## **Return**

The HDMI/DP sink's audio-video sync delay in milliseconds or 0 if the sink doesn' t support audio or video.

bool **drm\_detect\_hdmi\_monitor**(struct edid \* edid) detect whether monitor is HDMI

#### **Parameters**

**struct edid \* edid** monitor EDID information

#### **Description**

Parse the CEA extension according to CEA-861-B.

Drivers that have added the modes parsed from EDID to drm\_display\_info should use drm display info. is hdmi instead of calling this function.

#### **Return**

True if the monitor is HDMI, false if not or unknown.

```
bool drm_detect_monitor_audio(struct edid * edid)
    check monitor audio capability
```
#### **Parameters**

**struct edid \* edid** EDID block to scan

#### **Description**

Monitor should have CEA extension block. If monitor has 'basic audio', but no CEA audio blocks, it's 'basic audio' only. If there is any audio extension block and supported audio format, assume at least 'basic audio' support, even if 'basic audio' is not defined in EDID.

#### **Return**

True if the monitor supports audio, false otherwise.

enum hdmi\_quantization\_range **drm\_default\_rgb\_quant\_range**(const

struct drm\_display\_mode \* mode)

default RGB quantization range

#### **Parameters**

**const struct drm\_display\_mode \* mode** display mode

#### **Description**

Determine the default RGB quantization range for the mode, as specified in CEA-861.

#### **Return**

The default RGB quantization range for the mode

int **drm** add edid modes (struct drm connector \* connector, struct edid \* edid) add modes from EDID data, if available

## **Parameters**

struct drm\_connector \* connector connector we're probing

**struct edid \* edid** EDID data

## **Description**

Add the specified modes to the connector's mode list. Also fills out the drm\_display\_info structure and ELD in **connector** with any information which can be derived from the edid.

## **Return**

The number of modes added or 0 if we couldn't find any.

int **drm** add modes noedid (struct drm connector \* connector, int hdisplay, int vdisplay) add modes for the connectors without EDID

## **Parameters**

struct drm\_connector \* connector connector we're probing

**int hdisplay** the horizontal display limit

**int vdisplay** the vertical display limit

## **Description**

Add the specified modes to the connector's mode list. Only when the hdisplay/vdisplay is not beyond the given limit, it will be added.

## **Return**

The number of modes added or 0 if we couldn't find any.

void **drm** set preferred mode (struct drm connector \* connector, int hpref, int vpref) Sets the preferred mode of a connector

## **Parameters**

**struct drm connector \* connector** connector whose mode list should be processed

**int hpref** horizontal resolution of preferred mode

**int vpref** vertical resolution of preferred mode

## **Description**

Marks a mode as preferred if it matches the resolution specified by **hpref** and **vpref**.

int **drm\_hdmi\_infoframe\_set\_hdr\_metadata**(struct hdmi\_drm\_infoframe \* frame, const struct drm\_connector\_state \* conn\_state)

fill an HDMI DRM infoframe with HDR metadata from userspace

## **Parameters**

**struct hdmi\_drm\_infoframe \* frame** HDMI DRM infoframe

**const struct drm\_connector\_state \* conn\_state** Connector state containing HDR metadata

#### **Return**

0 on success or a negative error code on failure.

int drm hdmi avi infoframe from display mode(struct

hdmi\_avi\_infoframe \* frame, struct drm\_connector \* connector, const struct

drm\_display\_mode

\* mode)

fill an HDMI AVI infoframe with data from a DRM display mode

#### **Parameters**

```
struct hdmi_avi_infoframe * frame HDMI AVI infoframe
```
**struct drm\_connector \* connector** the connector

**const struct drm\_display\_mode \* mode** DRM display mode

#### **Return**

0 on success or a negative error code on failure.

void **drm** hdmi avi infoframe colorspace(struct hdmi avi infoframe \* frame, const struct drm\_connector\_state \* conn\_state) fill the HDMI AVI infoframe colorspace information

**Parameters**

**struct hdmi\_avi\_infoframe \* frame** HDMI AVI infoframe const struct drm connector state \* conn state connector state void **drm** hdmi avi infoframe quant range(struct hdmi avi infoframe \* frame, struct drm\_connector \* connector, const struct drm\_display\_mode \* mode, enum hdmi\_quantization\_range rgb\_quant\_range)

fill the HDMI AVI infoframe quantization range information

#### **Parameters**

```
struct hdmi_avi_infoframe * frame HDMI AVI infoframe
struct drm_connector * connector the connector
const struct drm_display_mode * mode DRM display mode
enum hdmi quantization range rgb quant range RGB quantization range (Q)
void drm hdmi avi infoframe bars(struct hdmi avi infoframe * frame,
                                 const struct drm connector state
                                 * conn_state)
    fill the HDMI AVI infoframe bar information
```
## **Parameters**

```
struct hdmi_avi_infoframe * frame HDMI AVI infoframe
const struct drm connector state * conn state connector state
int drm hdmi vendor infoframe from display mode (struct
```
hdmi\_vendor\_infoframe \* frame, struct drm\_connector \* connector, const struct drm\_display\_mode \* mode)

fill an HDMI infoframe with data from a DRM display mode

#### **Parameters**

```
struct hdmi vendor infoframe * frame HDMI vendor infoframe
```
**struct drm\_connector \* connector** the connector

**const struct drm\_display\_mode \* mode** DRM display mode

#### **Description**

Note that there's is a need to send HDMI vendor infoframes only when using a 4k or stereoscopic 3D mode. So when giving any other mode as input this function will return -EINVAL, error that can be safely ignored.

## **Return**

0 on success or a negative error code on failure.

# **5.21 SCDC Helper Functions Reference**

Status and Control Data Channel (SCDC) is a mechanism introduced by the HDMI 2.0 specification. It is a point-to-point protocol that allows the HDMI source and HDMI sink to exchange data. The same I2C interface that is used to access EDID serves as the transport mechanism for SCDC.

int **drm** scdc readb(struct i2c adapter  $*$  adapter, u8 offset, u8  $*$  value) read a single byte from SCDC

#### **Parameters**

**struct i2c\_adapter \* adapter** I2C adapter

**u8 offset** offset of register to read

**u8 \* value** return location for the register value

#### **Description**

Reads a single byte from SCDC. This is a convenience wrapper around the drm scdc read() function.

#### **Return**

0 on success or a negative error code on failure.

int **drm** scdc writeb(struct i2c adapter \* adapter, u8 offset, u8 value) write a single byte to SCDC

## **Parameters**

**struct i2c\_adapter \* adapter** I2C adapter

**u8 offset** offset of register to read

**u8 value** return location for the register value

## **Description**

Writes a single byte to SCDC. This is a convenience wrapper around the drm\_scdc\_write() function.

## **Return**

0 on success or a negative error code on failure.

ssize t **drm** scdc read(struct i2c adapter \* adapter, u8 offset, void \* buffer, size t size) read a block of data from SCDC

## **Parameters**

**struct i2c\_adapter \* adapter** I2C controller

**u8 offset** start offset of block to read

**void \* buffer** return location for the block to read

**size t size** size of the block to read

## **Description**

Reads a block of data from SCDC, starting at a given offset.

## **Return**

0 on success, negative error code on failure.

```
ssize t drm scdc write(struct i2c adapter * adapter, u8 offset, const void
                         * buffer, size_t size)
     write a block of data to SCDC
```
## **Parameters**

**struct i2c\_adapter \* adapter** I2C controller

**u8 offset** start offset of block to write

**const void \* buffer** block of data to write

size t size size of the block to write

## **Description**

Writes a block of data to SCDC, starting at a given offset.

## **Return**

0 on success, negative error code on failure.

```
bool drm_scdc_get_scrambling_status(struct i2c_adapter * adapter)
    what is status of scrambling?
```
## **Parameters**

**struct i2c\_adapter \* adapter** I2C adapter for DDC channel

## **Description**

Reads the scrambler status over SCDC, and checks the scrambling status.

## **Return**

True if the scrambling is enabled, false otherwise.

bool **drm** scdc set scrambling (struct i2c adapter \* adapter, bool enable) enable scrambling

## **Parameters**

```
struct i2c_adapter * adapter I2C adapter for DDC channel
```
**bool enable** bool to indicate if scrambling is to be enabled/disabled

## **Description**

Writes the TMDS config register over SCDC channel, and: enables scrambling when enable  $= 1$  disables scrambling when enable  $= 0$ 

## **Return**

True if scrambling is set/reset successfully, false otherwise.

```
bool drm scdc set high tmds clock ratio(struct i2c adapter * adapter,
```
set TMDS clock ratio

## **Parameters**

**struct i2c\_adapter \* adapter** I2C adapter for DDC channel

**bool set** ret or reset the high clock ratio

**TMDS clock ratio calculations go like this:** TMDS character = 10 bit TMDS encoded value

TMDS character rate = The rate at which TMDS characters are transmitted (Mcsc)

bool set)

TMDS bit rate = 10x TMDS character rate

**As per the spec:** TMDS clock rate for pixel clock  $\lt$  340 MHz = 1x the character rate  $= 1/10$  pixel clock rate

TMDS clock rate for pixel clock  $>$  340 MHz = 0.25x the character rate = 1/40 pixel clock rate

**Writes to the TMDS config register over SCDC channel, and:** sets TMDS clock ratio to  $1/40$  when set = 1

sets TMDS clock ratio to  $1/10$  when set = 0

## **Return**

True if write is successful, false otherwise.

# **5.22 HDMI Infoframes Helper Reference**

Strictly speaking this is not a DRM helper library but generally useable by any driver interfacing with HDMI outputs like v4l or alsa drivers. But it nicely fits into the overall topic of mode setting helper libraries and hence is also included here.

```
struct hdr_sink_metadata
    HDR sink metadata
```
#### **Definition**

```
struct hdr sink metadata {
  __u32 metadata_type;
  union {
    struct hdr static metadata hdmi type1;
  };
};
```
## **Members**

**metadata\_type** Static\_Metadata\_Descriptor\_ID.

**{unnamed\_union}** anonymous

**hdmi\_type1** HDR Metadata Infoframe.

#### **Description**

Metadata Information read from Sink's EDID

```
union hdmi_infoframe
```
overall union of all abstract infoframe representations

#### **Definition**

```
union hdmi_infoframe {
  struct hdmi any infoframe any;
  struct hdmi avi infoframe avi;
  struct hdmi<sup>-</sup>spd<sup>-</sup>infoframe spd;
  union hdmi vendor any infoframe vendor;
  struct hdmi_audio_infoframe audio;
  struct hdmi drm infoframe drm;
};
```
#### **Members**

**any** generic infoframe **avi** avi infoframe

**spd** spd infoframe

**vendor** union of all vendor infoframes

**audio** audio infoframe

**drm** Dynamic Range and Mastering infoframe

**Description**

This is used by the generic pack function. This works since all infoframes have the same header which also indicates which type of infoframe should be packed.

```
void hdmi avi infoframe init(struct hdmi avi infoframe * frame)
    initialize an HDMI AVI infoframe
```
## **Parameters**

**struct hdmi\_avi\_infoframe \* frame** HDMI AVI infoframe

int **hdmi** avi infoframe check(struct hdmi avi infoframe \* frame) check a HDMI AVI infoframe

# **Parameters**

**struct hdmi\_avi\_infoframe \* frame** HDMI AVI infoframe

## **Description**

Validates that the infoframe is consistent and updates derived fields (eg. length) based on other fields.

Returns 0 on success or a negative error code on failure.

ssize t hdmi avi infoframe pack only(const struct hdmi avi infoframe \* frame, void \* buffer, size\_t size) write HDMI AVI infoframe to binary buffer

## **Parameters**

**const struct hdmi\_avi\_infoframe \* frame** HDMI AVI infoframe

**void \* buffer** destination buffer

size t size size of buffer

## **Description**

Packs the information contained in the **frame** structure into a binary representation that can be written into the corresponding controller registers. Also computes the checksum as required by section 5.3.5 of the HDMI 1.4 specification.

Returns the number of bytes packed into the binary buffer or a negative error code on failure.

ssize t hdmi avi infoframe pack(struct hdmi avi infoframe \* frame, void \* buffer, size\_t size) check a HDMI AVI infoframe, and write it to binary buffer

## **Parameters**

**struct hdmi\_avi\_infoframe \* frame** HDMI AVI infoframe

**void \* buffer** destination buffer

**size\_t size** size of buffer

# **Description**

Validates that the infoframe is consistent and updates derived fields (eg. length) based on other fields, after which it packs the information contained in the **frame** structure into a binary representation that can be written into the corresponding controller registers. This function also computes the checksum as required by section 5.3.5 of the HDMI 1.4 specification.

Returns the number of bytes packed into the binary buffer or a negative error code on failure.

int **hdmi** spd infoframe init(struct hdmi spd infoframe \* frame, const char \* vendor, const char \* product) initialize an HDMI SPD infoframe

## **Parameters**

**struct hdmi\_spd\_infoframe \* frame** HDMI SPD infoframe

**const char \* vendor** vendor string

**const char \* product** product string

## **Description**

Returns 0 on success or a negative error code on failure.

int **hdmi** spd infoframe check(struct hdmi spd infoframe \* frame) check a HDMI SPD infoframe

#### **Parameters**

**struct hdmi\_spd\_infoframe \* frame** HDMI SPD infoframe

## **Description**

Validates that the infoframe is consistent and updates derived fields (eg. length) based on other fields.

Returns 0 on success or a negative error code on failure.

```
ssize t hdmi spd infoframe pack only(const struct hdmi spd infoframe
                                       * frame, void * buffer, size_t size)
    write HDMI SPD infoframe to binary buffer
```
## **Parameters**

```
const struct hdmi_spd_infoframe * frame HDMI SPD infoframe
```
**void \* buffer** destination buffer

size t size size of buffer

## **Description**

Packs the information contained in the **frame** structure into a binary representation that can be written into the corresponding controller registers. Also computes the checksum as required by section 5.3.5 of the HDMI 1.4 specification.

Returns the number of bytes packed into the binary buffer or a negative error code on failure.

```
ssize t hdmi spd infoframe pack(struct hdmi spd infoframe * frame, void
                                  * buffer, size_t size)
```
check a HDMI SPD infoframe, and write it to binary buffer

## **Parameters**

**struct hdmi\_spd\_infoframe \* frame** HDMI SPD infoframe

**void \* buffer** destination buffer

size t size size of buffer

# **Description**

Validates that the infoframe is consistent and updates derived fields (eg. length) based on other fields, after which it packs the information contained in the **frame** structure into a binary representation that can be written into the corresponding controller registers. This function also computes the checksum as required by section 5.3.5 of the HDMI 1.4 specification.

Returns the number of bytes packed into the binary buffer or a negative error code on failure.

```
int hdmi audio infoframe init (struct hdmi audio infoframe * frame)
    initialize an HDMI audio infoframe
```
## **Parameters**

struct hdmi audio infoframe \* frame HDMI audio infoframe

## **Description**

Returns 0 on success or a negative error code on failure.

```
int hdmi audio infoframe check(struct hdmi audio infoframe * frame)
    check a HDMI audio infoframe
```
## **Parameters**

**struct hdmi\_audio\_infoframe \* frame** HDMI audio infoframe

## **Description**

Validates that the infoframe is consistent and updates derived fields (eg. length) based on other fields.

Returns 0 on success or a negative error code on failure.

```
ssize t hdmi audio infoframe pack only(const struct
                                     hdmi audio infoframe * frame,
                                     void * buffer, size t size)
    write HDMI audio infoframe to binary buffer
```
## **Parameters**

**const struct hdmi\_audio\_infoframe \* frame** HDMI audio infoframe

**void \* buffer** destination buffer

size t size size of buffer

## **Description**

Packs the information contained in the **frame** structure into a binary representation that can be written into the corresponding controller registers. Also computes the checksum as required by section 5.3.5 of the HDMI 1.4 specification.

Returns the number of bytes packed into the binary buffer or a negative error code on failure.

```
ssize t hdmi audio infoframe pack(struct hdmi audio infoframe * frame,
                                    void * buffer, size t size)
    check a HDMI Audio infoframe, and write it to binary buffer
```
## **Parameters**

**struct hdmi\_audio\_infoframe \* frame** HDMI Audio infoframe

**void \* buffer** destination buffer

**size t size** size of buffer

#### **Description**

Validates that the infoframe is consistent and updates derived fields (eg. length) based on other fields, after which it packs the information contained in the **frame** structure into a binary representation that can be written into the corresponding controller registers. This function also computes the checksum as required by section 5.3.5 of the HDMI 1.4 specification.

Returns the number of bytes packed into the binary buffer or a negative error code on failure.

```
int hdmi vendor infoframe init (struct hdmi vendor infoframe * frame)
    initialize an HDMI vendor infoframe
```
#### **Parameters**

**struct hdmi\_vendor\_infoframe \* frame** HDMI vendor infoframe

#### **Description**

Returns 0 on success or a negative error code on failure.

```
int hdmi vendor infoframe check (struct hdmi vendor infoframe * frame)
    check a HDMI vendor infoframe
```
## **Parameters**

**struct hdmi\_vendor\_infoframe \* frame** HDMI infoframe

#### **Description**

Validates that the infoframe is consistent and updates derived fields (eg. length) based on other fields.

Returns 0 on success or a negative error code on failure.

```
ssize t hdmi vendor infoframe pack only(const struct
                                     hdmi_vendor_infoframe
                                     * frame, void * buffer,
                                     size t size)
    write a HDMI vendor infoframe to binary buffer
```
#### **Parameters**

```
const struct hdmi_vendor_infoframe * frame HDMI infoframe
```
**void \* buffer** destination buffer

size t size size of buffer

# **Description**

Packs the information contained in the **frame** structure into a binary representation that can be written into the corresponding controller registers. Also computes the checksum as required by section 5.3.5 of the HDMI 1.4 specification.

Returns the number of bytes packed into the binary buffer or a negative error code on failure.

ssize t hdmi vendor infoframe pack(struct hdmi vendor infoframe  $*$  frame, void  $*$  buffer, size t size) check a HDMI Vendor infoframe, and write it to binary buffer

**Parameters**

```
struct hdmi_vendor_infoframe * frame HDMI Vendor infoframe
```
**void \* buffer** destination buffer

size t size size of buffer

## **Description**

Validates that the infoframe is consistent and updates derived fields (eg. length) based on other fields, after which it packs the information contained in the **frame** structure into a binary representation that can be written into the corresponding controller registers. This function also computes the checksum as required by section 5.3.5 of the HDMI 1.4 specification.

Returns the number of bytes packed into the binary buffer or a negative error code on failure.

int **hdmi** drm infoframe init (struct hdmi drm infoframe \* frame) initialize an HDMI Dynaminc Range and mastering infoframe

## **Parameters**

**struct hdmi\_drm\_infoframe \* frame** HDMI DRM infoframe

## **Description**

Returns 0 on success or a negative error code on failure.

```
int hdmi drm infoframe check(struct hdmi drm infoframe * frame)
    check a HDMI DRM infoframe
```
## **Parameters**

**struct hdmi\_drm\_infoframe \* frame** HDMI DRM infoframe

# **Description**

Validates that the infoframe is consistent. Returns 0 on success or a negative error code on failure.

ssize t hdmi drm infoframe pack only(const struct hdmi drm infoframe \* frame, void \* buffer, size\_t size)

write HDMI DRM infoframe to binary buffer

# **Parameters**

**const struct hdmi\_drm\_infoframe \* frame** HDMI DRM infoframe

**void \* buffer** destination buffer

size t size size of buffer

#### **Description**

Packs the information contained in the **frame** structure into a binary representation that can be written into the corresponding controller registers. Also computes the checksum as required by section 5.3.5 of the HDMI 1.4 specification.

Returns the number of bytes packed into the binary buffer or a negative error code on failure.

ssize t **hdmi** drm infoframe pack(struct hdmi drm infoframe \* frame, void \* buffer, size t size) check a HDMI DRM infoframe, and write it to binary buffer

#### **Parameters**

**struct hdmi\_drm\_infoframe \* frame** HDMI DRM infoframe

**void \* buffer** destination buffer

size t size size of buffer

#### **Description**

Validates that the infoframe is consistent and updates derived fields (eg. length) based on other fields, after which it packs the information contained in the **frame** structure into a binary representation that can be written into the corresponding controller registers. This function also computes the checksum as required by section 5.3.5 of the HDMI 1.4 specification.

Returns the number of bytes packed into the binary buffer or a negative error code on failure.

```
int hdmi infoframe check(union hdmi infoframe * frame)
    check a HDMI infoframe
```
## **Parameters**

#### **union hdmi\_infoframe \* frame** HDMI infoframe

#### **Description**

Validates that the infoframe is consistent and updates derived fields (eg. length) based on other fields.

Returns 0 on success or a negative error code on failure.

ssize t hdmi infoframe pack only (const union hdmi infoframe \* frame,

void  $*$  buffer, size t size)

write a HDMI infoframe to binary buffer

## **Parameters**

**const union hdmi\_infoframe \* frame** HDMI infoframe

**void \* buffer** destination buffer

size t size size of buffer

# **Description**

Packs the information contained in the **frame** structure into a binary representation that can be written into the corresponding controller registers. Also computes the checksum as required by section 5.3.5 of the HDMI 1.4 specification.

Returns the number of bytes packed into the binary buffer or a negative error code on failure.

ssize\_t **hdmi\_infoframe\_pack**(union hdmi\_infoframe \* frame, void \* buffer,

size t size)

check a HDMI infoframe, and write it to binary buffer

**Parameters**

**union hdmi\_infoframe \* frame** HDMI infoframe

**void \* buffer** destination buffer

size t size size of buffer

## **Description**

Validates that the infoframe is consistent and updates derived fields (eg. length) based on other fields, after which it packs the information contained in the **frame** structure into a binary representation that can be written into the corresponding controller registers. This function also computes the checksum as required by section 5.3.5 of the HDMI 1.4 specification.

Returns the number of bytes packed into the binary buffer or a negative error code on failure.

void **hdmi** infoframe log(const char \* level, struct device \* dev, const union hdmi infoframe \* frame) log info of HDMI infoframe

# **Parameters**

**const char \* level** logging level

**struct device \* dev** device

**const union hdmi\_infoframe \* frame** HDMI infoframe

```
int hdmi drm infoframe unpack only (struct hdmi drm infoframe * frame,
```
const void  $*$  buffer, size t size)

unpack binary buffer of CTA-861-G DRM infoframe DataBytes to a HDMI DRM infoframe

## **Parameters**

**struct hdmi\_drm\_infoframe \* frame** HDMI DRM infoframe

**const void \* buffer** source buffer

**size\_t size** size of buffer

## **Description**

Unpacks CTA-861-G DRM infoframe DataBytes contained in the binary **buffer** into a structured **frame** of the HDMI Dynamic Range and Mastering (DRM) infoframe.

Returns 0 on success or a negative error code on failure.

int **hdmi\_infoframe\_unpack**(union hdmi\_infoframe \* frame, const void \* buffer, size\_t size) unpack binary buffer to a HDMI infoframe

#### **Parameters**

**union hdmi\_infoframe \* frame** HDMI infoframe

**const void \* buffer** source buffer

**size\_t size** size of buffer

#### **Description**

Unpacks the information contained in binary buffer **buffer** into a structured **frame** of a HDMI infoframe. Also verifies the checksum as required by section 5.3.5 of the HDMI 1.4 specification.

Returns 0 on success or a negative error code on failure.

# **5.23 Rectangle Utilities Reference**

Utility functions to help manage rectangular areas for clipping, scaling, etc. calculations.

```
struct drm_rect
```
two dimensional rectangle

#### **Definition**

```
struct drm_rect {
  int x1, y1, x2, y2;
};
```
#### **Members**

**x1** horizontal starting coordinate (inclusive)

**y1** vertical starting coordinate (inclusive)

**x2** horizontal ending coordinate (exclusive)

**y2** vertical ending coordinate (exclusive)

#### **DRM\_RECT\_FMT**()

printf string for struct drm\_rect

#### **Parameters**

```
DRM RECT ARG(r)
    printf arguments for struct drm_rect
```
#### **Parameters**

```
r rectangle struct
```

```
DRM_RECT_FP_FMT()
```
printf string for struct drm\_rect in 16.16 fixed point

## **Parameters**

## DRM\_RECT\_FP\_ARG(r)

printf arguments for struct drm\_rect in 16.16 fixed point

#### **Parameters**

**r** rectangle struct

## **Description**

This is useful for e.g. printing plane source rectangles, which are in 16.16 fixed point.

void **drm** rect init(struct drm rect \* r, int x, int y, int width, int height) initialize the rectangle from x/y/w/h

## **Parameters**

**struct drm\_rect \* r** rectangle

**int x** x coordinate

**int y** y coordinate

**int width** width

**int height** height

void **drm** rect adjust size(struct drm rect \* r, int dw, int dh) adjust the size of the rectangle

## **Parameters**

**struct drm\_rect \* r** rectangle to be adjusted

**int dw** horizontal adjustment

**int dh** vertical adjustment

# **Description**

Change the size of rectangle **r** by **dw** in the horizontal direction, and by **dh** in the vertical direction, while keeping the center of **r** stationary.

Positive **dw** and **dh** increase the size, negative values decrease it.

void **drm** rect translate(struct drm rect \* r, int dx, int dy) translate the rectangle

## **Parameters**

**struct drm rect \* r** rectangle to be tranlated

**int dx** horizontal translation

**int dy** vertical translation

## **Description**

Move rectangle **r** by **dx** in the horizontal direction, and by **dy** in the vertical direction.

void **drm** rect translate to (struct drm rect \* r, int x, int y) translate the rectangle to an absolute position

# **Parameters**

**struct drm\_rect \* r** rectangle to be tranlated

**int x** horizontal position

**int y** vertical position

#### **Description**

Move rectangle **r** to **x** in the horizontal direction, and to **y** in the vertical direction.

void **drm** rect **downscale**(struct drm rect \* r, int horz, int vert) downscale a rectangle

#### **Parameters**

**struct drm rect \* r** rectangle to be downscaled

**int horz** horizontal downscale factor

**int vert** vertical downscale factor

#### **Description**

Divide the coordinates of rectangle **r** by **horz** and **vert**.

int **drm** rect width(const struct drm rect  $*$  r) determine the rectangle width

#### **Parameters**

**const struct drm\_rect \* r** rectangle whose width is returned

#### **Return**

The width of the rectangle.

```
int drm rect height (const struct drm rect * r)
    determine the rectangle height
```
#### **Parameters**

```
const struct drm_rect * r rectangle whose height is returned
```
#### **Return**

The height of the rectangle.

```
bool drm_rect_visible(const struct drm_rect * r)
     determine if the the rectangle is visible
```
#### **Parameters**

**const struct drm rect \* r** rectangle whose visibility is returned

#### **Return**

true if the rectangle is visible, false otherwise.

bool **drm\_rect\_equals**(const struct drm\_rect \* r1, const struct drm\_rect \* r2) determine if two rectangles are equal

#### **Parameters**

**const struct drm\_rect \* r1** first rectangle

**const struct drm\_rect \* r2** second rectangle

# **Return**

true if the rectangles are equal, false otherwise.

bool **drm** rect intersect(struct drm rect \* r1, const struct drm rect \* r2) intersect two rectangles

## **Parameters**

struct drm rect \* r1 first rectangle

**const struct drm\_rect \* r2** second rectangle

## **Description**

Calculate the intersection of rectangles **r1** and **r2**. **r1** will be overwritten with the intersection.

## **Return**

true if rectangle **r1** is still visible after the operation, false otherwise.

bool **drm** rect clip scaled (struct drm rect \* src, struct drm rect \* dst, const struct drm\_rect \* clip)

perform a scaled clip operation

## **Parameters**

struct drm rect \* src source window rectangle

struct drm rect \* dst destination window rectangle

const struct drm rect \* clip clip rectangle

## **Description**

Clip rectangle **dst** by rectangle **clip**. Clip rectangle **src** by the the corresponding amounts, retaining the vertical and horizontal scaling factors from **src** to **dst**.

true if rectangle **dst** is still visible after being clipped, false otherwise.

## **Return**

```
int drm rect calc hscale(const struct drm rect * src, const struct
                          drm rect * dst, int min hscale, int max hscale)
    calculate the horizontal scaling factor
```
## **Parameters**

**const struct drm\_rect \* src** source window rectangle

**const struct drm\_rect \* dst** destination window rectangle

**int min hscale** minimum allowed horizontal scaling factor

int max hscale maximum allowed horizontal scaling factor

## **Description**

Calculate the horizontal scaling factor as (**src** width) / (**dst** width).

If the scale is below  $1 \leq 16$ , round down. If the scale is above  $1 \leq 16$ , round up. This will calculate the scale with the most pessimistic limit calculation.

# **Return**

The horizontal scaling factor, or errno of out of limits.

int **drm** rect calc vscale(const struct drm rect \* src, const struct drm  $rect * dst$ , int min vscale, int max vscale) calculate the vertical scaling factor

## **Parameters**

**const struct drm\_rect \* src** source window rectangle

**const struct drm\_rect \* dst** destination window rectangle

int min vscale minimum allowed vertical scaling factor

int max vscale maximum allowed vertical scaling factor

## **Description**

Calculate the vertical scaling factor as (**src** height) / (**dst** height).

If the scale is below  $1 \leq 16$ , round down. If the scale is above  $1 \leq 16$ , round up. This will calculate the scale with the most pessimistic limit calculation.

## **Return**

The vertical scaling factor, or errno of out of limits.

void **drm** rect debug print(const char \* prefix, const struct drm rect \* r, bool fixed\_point) print the rectangle information

## **Parameters**

**const char \* prefix** prefix string

**const struct drm\_rect \* r** rectangle to print

**bool fixed point** rectangle is in 16.16 fixed point format

void **drm** rect rotate(struct drm rect \* r, int width, int height, unsigned int rotation)

Rotate the rectangle

## **Parameters**

**struct drm rect \* r** rectangle to be rotated

**int width** Width of the coordinate space

**int height** Height of the coordinate space

**unsigned int rotation** Transformation to be applied

## **Description**

Apply **rotation** to the coordinates of rectangle **r**.

**width** and **height** combined with **rotation** define the location of the new origin.

**width** correcsponds to the horizontal and **height** to the vertical axis of the untransformed coordinate space.

void **drm\_rect\_rotate\_inv**(struct drm\_rect \* r, int width, int height, unsigned int rotation) Inverse rotate the rectangle

**Parameters**

**struct drm\_rect \* r** rectangle to be rotated

**int width** Width of the coordinate space

**int height** Height of the coordinate space

**unsigned int rotation** Transformation whose inverse is to be applied

#### **Description**

Apply the inverse of **rotation** to the coordinates of rectangle **r**.

**width** and **height** combined with **rotation** define the location of the new origin.

**width** correcsponds to the horizontal and **height** to the vertical axis of the original untransformed coordinate space, so that you never have to flip them when doing a rotatation and its inverse. That is, if you do

drm rect rotate(&r, width, height, rotation); drm rect rotate inv(&r, width, height, rotation);

you will always get back the original rectangle.

# **5.24 Flip-work Helper Reference**

Util to queue up work to run from work-queue context after flip/vblank. Typically this can be used to defer unref of framebuffer's, cursor bo's, etc until after vblank. The APIs are all thread-safe. Moreover, drm\_flip\_work\_queue\_task and drm flip work queue can be called in atomic context.

```
struct drm_flip_task
    flip work task
```
#### **Definition**

```
struct drm flip task {
  struct list head node;
  void *data;
};
```
#### **Members**

**node** list entry element

data data to pass to drm flip work.func

struct **drm\_flip\_work**

flip work queue

#### **Definition**

```
struct drm flip work {
  const char *name;
 drm flip func t func;
  struct work struct worker;
  struct list head queued;
  struct list_head commited;
  spinlock t lock;
};
```
#### **Members**

**name** debug name

**func** callback fxn called for each committed item

**worker** worker which calls **func**

**queued** queued tasks

**commited** commited tasks

**lock** lock to access queued and commited lists

struct drm\_flip\_task \* **drm\_flip\_work\_allocate\_task**(void \* data,

gfp\_t flags)

allocate a flip-work task

#### **Parameters**

**void \* data** data associated to the task

**gfp\_t flags** allocator flags

#### **Description**

Allocate a drm\_flip\_task object and attach private data to it.

void **drm flip work queue task**(struct drm flip work \* work, struct drm flip task  $*$  task)

queue a specific task

#### **Parameters**

**struct drm\_flip\_work \* work** the flip-work

**struct drm\_flip\_task \* task** the task to handle

#### **Description**

Queues task, that will later be run (passed back to drm\_flip\_func\_t func) on a work queue after drm flip work commit() is called.

void **drm** flip work queue(struct drm flip work \* work, void \* val) queue work

#### **Parameters**

**struct drm\_flip\_work \* work** the flip-work

**void \* val** the value to queue

#### **Description**

Queues work, that will later be run (passed back to drm\_flip\_func\_t func) on a work queue after drm flip work commit() is called.

void **drm** flip work commit(struct drm flip work \* work, struct workqueue\_struct \* wq)

commit queued work

## **Parameters**

**struct drm\_flip\_work \* work** the flip-work

**struct workqueue\_struct \* wq** the work-queue to run the queued work on

## **Description**

Trigger work previously queued by drm\_flip\_work\_queue() to run on a workqueue. The typical usage would be to queue work (via drm flip\_work\_queue()) at any point (from vblank irq and/or prior), and then from vblank irq commit the queued work.

void **drm\_flip\_work\_init**(struct drm\_flip\_work \* work, const char \* name, drm flip func t func)

initialize flip-work

#### **Parameters**

struct drm flip work \* work the flip-work to initialize

**const char \* name** debug name

drm flip func t func the callback work function

## **Description**

Initializes/allocates resources for the flip-work

```
void drm flip work cleanup (struct drm flip work * work)
    cleans up flip-work
```
## **Parameters**

**struct drm flip work \* work** the flip-work to cleanup

#### **Description**

Destroy resources allocated for the flip-work

# **5.25 Auxiliary Modeset Helpers**

This helper library contains various one-off functions which don't really fit anywhere else in the DRM modeset helper library.

```
void drm helper move panel connectors to head (struct drm device
```
 $*$  dev)

move panels to the front in the connector list

#### **Parameters**

**struct drm device \* dev** drm device to operate on

## **Description**

Some userspace presumes that the first connected connector is the main display, where it's supposed to display e.g. the login screen. For laptops, this should be the main panel. Use this function to sort all (eDP/LVDS/DSI) panels to the front of the connector list, instead of painstakingly trying to initialize them in the right order.

void drm helper mode fill fb struct(struct drm device \* dev, struct drm framebuffer \* fb, const struct drm mode fb  $cmd2 * mode$  cmd)

fill out framebuffer metadata

## **Parameters**

**struct drm\_device \* dev** DRM device

**struct drm framebuffer \* fb** drm framebuffer object to fill out

const struct drm mode fb cmd2 \* mode cmd metadata from the userspace fb creation request

#### **Description**

This helper can be used in a drivers fb create callback to pre-fill the fb's metadata fields.

int **drm** crtc init(struct drm device \* dev, struct drm crtc \* crtc, const struct drm\_crtc\_funcs \* funcs) Legacy CRTC initialization function

## **Parameters**

**struct drm\_device \* dev** DRM device

struct drm crtc \* crtc CRTC object to init

**const struct drm\_crtc\_funcs \* funcs** callbacks for the new CRTC

## **Description**

Initialize a CRTC object with a default helper-provided primary plane and no cursor plane.

Note that we make some assumptions about hardware limitations that may not be true for all hardware:

- 1. Primary plane cannot be repositioned.
- 2. Primary plane cannot be scaled.
- 3. Primary plane must cover the entire CRTC.
- 4. Subpixel positioning is not supported.
- 5. The primary plane must always be on if the CRTC is enabled.

This is purely a backwards compatibility helper for old drivers. Drivers should instead implement their own primary plane. Atomic drivers must do so. Drivers with the above hardware restriction can look into using struct drm simple display pipe, which encapsulates the above limitations into a nice interface.

# **Return**

Zero on success, error code on failure.

```
int drm mode config helper suspend (struct drm device * dev)
    Modeset suspend helper
```
## **Parameters**

**struct drm\_device \* dev** DRM device

## **Description**

This helper function takes care of suspending the modeset side. It disables output polling if initialized, suspends fbdev if used and finally calls drm atomic helper suspend(). If suspending fails, fbdev and polling is reenabled.

See also: drm kms helper poll disable() and drm fb helper set suspend unlocked().

## **Return**

Zero on success, negative error code on error.

```
int drm mode config helper resume (struct drm device * dev)
    Modeset resume helper
```
## **Parameters**

**struct drm\_device \* dev** DRM device

## **Description**

This helper function takes care of resuming the modeset side. It calls drm atomic helper resume(), resumes fbdev if used and enables output polling if initiaized.

```
See also: drm fb helper set suspend unlocked() and
drm kms helper poll enable().
```
# **Return**

Zero on success, negative error code on error.

# **5.26 OF/DT Helpers**

A set of helper functions to aid DRM drivers in parsing standard DT properties.

```
uint32 t drm of crtc port mask(struct drm device * dev, struct de-
                                vice_node * port)
    find the mask of a registered CRTC by port OF node
```
**Parameters**

**struct drm\_device \* dev** DRM device

**struct device\_node \* port** port OF node

**Description**

Given a port OF node, return the possible mask of the corresponding CRTC within a device's list of CRTCs. Returns zero if not found.

uint32 t drm of find possible crtcs(struct drm device \* dev, struct device\_node \* port)

find the possible CRTCs for an encoder port

#### **Parameters**

**struct drm\_device \* dev** DRM device

struct device node \* port encoder port to scan for endpoints

#### **Description**

Scan all endpoints attached to a port, locate their attached CRTCs, and generate the DRM mask of CRTCs which may be attached to this encoder.

See Documentation/devicetree/bindings/graph.txt for the bindings.

void drm of component match add (struct device \* master, struct component match \*\* matchptr, int (\*compare)(struct device \*, void \*), struct device\_node \* node)

Add a component helper OF node match rule

#### **Parameters**

```
struct device * master master device
```
- **struct component\_match \*\* matchptr** component match pointer
- **int (\*)(struct device \*, void \*) compare** compare function used for matching component

struct device node \* node of node

```
int drm of component probe(struct device * dev, int (*compare of)(struct
                            device *, void *), const struct compo-
                            nent master ops * m ops)
    Generic probe function for a component based master
```
#### **Parameters**

```
struct device * dev master device containing the OF node
```
- **int (\*)(struct device \*, void \*) compare of** compare function used for matching components
- **const struct component master ops \* m ops** component master ops to be used

#### **Description**

Parse the platform device OF node and bind all the components associated with the master. Interface ports are added before the encoders in order to satisfy their .bind requirements See Documentation/devicetree/bindings/graph.txt for the bindings.

Returns zero if successful, or one of the standard error codes if it fails.

int **drm** of find panel or bridge(const struct device node \* np, int port, int endpoint, struct drm\_panel \*\* panel, struct drm\_bridge \*\* bridge)

return connected panel or bridge device

#### **Parameters**

**const struct device node \* np** device tree node containing encoder output ports

**int port** port in the device tree node

**int endpoint** endpoint in the device tree node

struct drm panel \*\* panel pointer to hold returned drm panel

**struct drm bridge \*\* bridge** pointer to hold returned drm bridge

#### **Description**

Given a DT node's port and endpoint number, find the connected node and return either the associated struct drm\_panel or drm\_bridge device. Either **panel** or **bridge** must not be NULL.

Returns zero if successful, or one of the standard error codes if it fails.

int drm of lvds get dual link pixel order (const struct device node \* port1, const struct device  $node * port2)$ 

Get LVDS dual-link pixel order

#### **Parameters**

```
const struct device_node * port1 First DT port node of the Dual-link LVDS
    source
```

```
const struct device node * port2 Second DT port node of the Dual-link LVDS
    source
```
## **Description**

An LVDS dual-link connection is made of two links, with even pixels transitting on one link, and odd pixels on the other link. This function returns, for two ports of an LVDS dual-link source, which port shall transmit the even and odd pixels, based on the requirements of the connected sink.

The pixel order is determined from the dual-lvds-even-pixels and dual-lvds-oddpixels properties in the sink's DT port nodes. If those properties are not present, or if their usage is not valid, this function returns -EINVAL.

If either port is not connected, this function returns -EPIPE.

**port1** and **port2** are typically DT sibling nodes, but may have different parents when, for instance, two separate LVDS encoders carry the even and odd pixels.

## **Return**

- DRM\_LVDS\_DUAL\_LINK\_EVEN\_ODD\_PIXELS **port1** carries even pixels and **port2** carries odd pixels
- DRM\_LVDS\_DUAL\_LINK\_ODD\_EVEN\_PIXELS **port1** carries odd pixels and **port2** carries even pixels
- -EINVAL **port1** and **port2** are not connected to a dual-link LVDS sink, or the sink configuration is invalid
- -EPIPE when **port1** or **port2** are not connected

# **5.27 Legacy Plane Helper Reference**

This helper library has two parts. The first part has support to implement primary plane support on top of the normal CRTC configuration interface. Since the legacy drm mode config funcs.set config interface ties the primary plane together with the CRTC state this does not allow userspace to disable the primary plane itself. The default primary plane only expose XRBG8888 and ARGB8888 as valid pixel formats for the attached framebuffer.

Drivers are highly recommended to implement proper support for primary planes, and newly merged drivers must not rely upon these transitional helpers.

The second part also implements transitional helpers which allow drivers to gradually switch to the atomic helper infrastructure for plane updates. Once that switch is complete drivers shouldn't use these any longer, instead using the proper legacy implementations for update and disable plane hooks provided by the atomic helpers.

Again drivers are strongly urged to switch to the new interfaces.

The plane helpers share the function table structures with other helpers, specifically also the atomic helpers. See struct drm plane helper funcs for the details.

void **drm** primary helper destroy(struct drm plane \* plane) Helper for primary plane destruction

# **Parameters**

**struct drm\_plane \* plane** plane to destroy

## **Description**

Provides a default plane destroy handler for primary planes. This handler is called during CRTC destruction. We disable the primary plane, remove it from the DRM plane list, and deallocate the plane structure.

# **5.28 Legacy CRTC/Modeset Helper Functions Reference**

The CRTC modeset helper library provides a default set config implementation in drm crtc helper set config(). Plus a few other convenience functions using the same callbacks which drivers can use to e.g. restore the modeset configuration on resume with drm\_helper\_resume\_force\_mode().

Note that this helper library doesn't track the current power state of CRTCs and encoders. It can call callbacks like drm\_encoder\_helper\_funcs.dpms even though the hardware is already in the desired state. This deficiency has been fixed in the atomic helpers.

The driver callbacks are mostly compatible with the atomic modeset helpers, except for the handling of the primary plane: Atomic helpers require that the primary plane is implemented as a real standalone plane and not directly tied to the CRTC state. For easier transition this library provides functions to implement the old semantics required by the CRTC helpers using the new plane and atomic helper callbacks.

Drivers are strongly urged to convert to the atomic helpers (by way of first converting to the plane helpers). New drivers must not use these functions but need to implement the atomic interface instead, potentially using the atomic helpers for that.

These legacy modeset helpers use the same function table structures as all other modesetting helpers. See the documentation for struct drm\_crtc\_helper\_funcs, struct drm encoder helper funcs and struct drm connector helper funcs.

```
bool drm helper encoder in use(struct drm encoder * encoder)
    check if a given encoder is in use
```
## **Parameters**

**struct drm\_encoder \* encoder** encoder to check

#### **Description**

Checks whether **encoder** is with the current mode setting output configuration in use by any connector. This doesn't mean that it is actually enabled since the DPMS state is tracked separately.

#### **Return**

True if **encoder** is used, false otherwise.

```
bool drm_helper_crtc_in_use(struct drm_crtc * crtc)
    check if a given CRTC is in a mode_config
```
#### **Parameters**

**struct drm\_crtc \* crtc** CRTC to check

## **Description**

Checks whether **crtc** is with the current mode setting output configuration in use by any connector. This doesn't mean that it is actually enabled since the DPMS state is tracked separately.

#### **Return**

True if **crtc** is used, false otherwise.

```
void drm helper disable unused functions (struct drm device * dev)
    disable unused objects
```
#### **Parameters**

**struct drm\_device \* dev** DRM device

#### **Description**

This function walks through the entire mode setting configuration of **dev**. It will remove any CRTC links of unused encoders and encoder links of disconnected connectors. Then it will disable all unused encoders and CRTCs either by calling their disable callback if available or by calling their dpms callback with DRM\_MODE\_DPMS\_OFF.

This function is part of the legacy modeset helper library and will cause major confusion with atomic drivers. This is because atomic helpers guarantee to never call ->disable() hooks on a disabled function, or ->enable() hooks on an enabled functions. drm helper disable unused functions() on the other hand throws such guarantees into the wind and calls disable hooks unconditionally on unused functions.

## **NOTE**

```
bool drm crtc helper set mode(struct drm crtc * crtc, struct
                              drm display mode * mode, int x, int y,
                              struct drm_framebuffer * old_fb)
    internal helper to set a mode
```
## **Parameters**

**struct drm\_crtc \* crtc** CRTC to program

struct drm display mode \* mode mode to use

**int x** horizontal offset into the surface

int y vertical offset into the surface

struct drm framebuffer \* old\_fb old framebuffer, for cleanup

## **Description**

Try to set **mode** on **crtc**. Give **crtc** and its associated connectors a chance to fixup or reject the mode prior to trying to set it. This is an internal helper that drivers could e.g. use to update properties that require the entire output pipe to be disabled and re-enabled in a new configuration. For example for changing whether audio is enabled on a hdmi link or for changing panel fitter or dither attributes. It is also called by the drm crtc helper set config() helper function to drive the mode setting sequence.

## **Return**

True if the mode was set successfully, false otherwise.

```
int drm crtc helper set config(struct drm mode set * set, struct
                              drm modeset acquire ctx * ctx)
```
set a new config from userspace

## **Parameters**

struct drm mode set \* set mode set configuration

```
struct drm modeset acquire ctx * ctx lock acquire context, not used here
```
## **Description**

The drm crtc helper set config() helper function implements the of drm\_crtc\_funcs.set\_config callback for drivers using the legacy CRTC helpers.

It first tries to locate the best encoder for each connector by calling the connector **drm\_connector\_helper\_funcs.best\_encoder** helper operation.
After locating the appropriate encoders, the helper function will call the mode fixup encoder and CRTC helper operations to adjust the requested mode, or reject it completely in which case an error will be returned to the application. If the new configuration after mode adjustment is identical to the current configuration the helper function will return without performing any other operation.

If the adjusted mode is identical to the current mode but changes to the frame buffer need to be applied, the drm\_crtc\_helper\_set\_config() function will call the CRTC drm\_crtc\_helper\_funcs.mode\_set\_base helper operation.

If the adjusted mode differs from the current mode, or if the ->mode set base() helper operation is not provided, the helper function performs a full mode set sequence by calling the ->prepare(), ->mode set() and ->commit() CRTC and encoder helper operations, in that order. Alternatively it can also use the dpms and disable helper operations. For details see struct drm\_crtc\_helper\_funcs and struct drm encoder helper funcs.

This function is deprecated. New drivers must implement atomic modeset support, for which this function is unsuitable. Instead drivers should use drm atomic helper set config().

## **Return**

Returns 0 on success, negative errno numbers on failure.

int **drm** helper connector dpms (struct drm connector \* connector, int mode) connector dpms helper implementation

#### **Parameters**

**struct drm\_connector \* connector** affected connector

**int mode** DPMS mode

#### **Description**

The drm helper connector dpms() helper function implements the drm\_connector\_funcs.dpms callback for drivers using the legacy CRTC helpers.

This is the main helper function provided by the CRTC helper framework for implementing the DPMS connector attribute. It computes the new desired DPMS state for all encoders and CRTCs in the output mesh and calls the drm\_crtc\_helper\_funcs.dpms and drm\_encoder\_helper\_funcs.dpms callbacks provided by the driver.

This function is deprecated. New drivers must implement atomic modeset support, where DPMS is handled in the DRM core.

#### **Return**

Always returns 0.

```
void drm helper resume force mode(struct drm device * dev)
    force-restore mode setting configuration
```
#### **Parameters**

**struct drm\_device \* dev** drm\_device which should be restored

#### **Description**

Drivers which use the mode setting helpers can use this function to force-restore the mode setting configuration e.g. on resume or when something else might have trampled over the hw state (like some overzealous old BIOSen tended to do).

This helper doesn't provide a error return value since restoring the old config should never fail due to resource allocation issues since the driver has successfully set the restored configuration already. Hence this should boil down to the equivalent of a few dpms on calls, which also don't provide an error code.

Drivers where simply restoring an old configuration again might fail (e.g. due to slight differences in allocating shared resources when the configuration is restored in a different order than when userspace set it up) need to use their own restore logic.

This function is deprecated. New drivers should implement atomic mode- setting and use the atomic suspend/resume helpers.

See also: drm atomic helper suspend(), drm atomic helper resume()

```
int drm helper force disable all(struct drm device * dev)
    Forcibly turn off all enabled CRTCs
```
#### **Parameters**

**struct drm device \* dev** DRM device whose CRTCs to turn off

#### **Description**

Drivers may want to call this on unload to ensure that all displays are unlit and the GPU is in a consistent, low power state. Takes modeset locks.

#### **Note**

This should only be used by non-atomic legacy drivers. For an atomic version look at drm\_atomic\_helper\_shutdown().

#### **Return**

Zero on success, error code on failure.

## **5.29 SHMEM GEM Helper Reference**

This library provides helpers for GEM objects backed by shmem buffers allocated using anonymous pageable memory.

struct **drm\_gem\_shmem\_object** GEM object backed by shmem

#### **Definition**

```
struct drm gem shmem object {
 struct drm gem object base;
 struct mutex pages lock;
 struct page **pages;
  unsigned int pages use count;
  int madv;
```
(continues on next page)

(continued from previous page)

```
struct list head madv list;
  unsigned int pages mark dirty on put : 1;unsigned int pages mark accessed on put : 1;
  struct sq table *sqt;
  struct mutex vmap lock;
  void *vaddr;
  unsigned int vmap use count;
  bool map cached;
};
```
#### **Members**

**base** Base GEM object

**pages\_lock** Protects the page table and use count

- **pages** Page table
- **pages use count** Reference count on the pages table. The pages are put when the count reaches zero.
- **madv** State for madvise

0 is active/inuse. A negative value is the object is purged. Positive values are driver specific and not used by the helpers.

**madv\_list** List entry for madvise tracking

Typically used by drivers to track purgeable objects

**pages\_mark\_dirty\_on\_put** Mark pages as dirty when they are put.

**pages mark accessed on put** Mark pages as accessed when they are put.

**sgt** Scatter/gather table for imported PRIME buffers

**vmap lock** Protects the vmap address and use count

**vaddr** Kernel virtual address of the backing memory

**vmap** use count Reference count on the virtual address. The address are unmapped when the count reaches zero.

**map\_cached** map object cached (instead of using writecombine).

```
DRM_GEM_SHMEM_DRIVER_OPS()
    Default shmem GEM operations
```
#### **Parameters**

#### **Description**

This macro provides a shortcut for setting the shmem GEM operations in the drm\_driver structure.

struct drm\_gem\_shmem\_object \* **drm\_gem\_shmem\_create**(struct drm\_device

\* dev, size\_t size)

Allocate an object with the given size

#### **Parameters**

**struct drm\_device \* dev** DRM device

**size t size** Size of the object to allocate

#### **Description**

This function creates a shmem GEM object.

#### **Return**

A struct drm\_gem\_shmem\_object \* on success or an ERR\_PTR()-encoded negative error code on failure.

```
void drm gem shmem free object(struct drm gem object * obj)
    Free resources associated with a shmem GEM object
```
#### **Parameters**

```
struct drm gem object * obj GEM object to free
```
#### **Description**

This function cleans up the GEM object state and frees the memory used to store the object itself.

```
int drm gem shmem pin(\text{struct} \, \text{d} \, \text{r} \, \text{m} \, \text{q} \, \text{e} \, \text{m} \, \text{ob} \, \text{m} \, \text{b} \, \text{b} \, \text{i})Pin backing pages for a shmem GEM object
```
#### **Parameters**

**struct drm\_gem\_object \* obj** GEM object

#### **Description**

This function makes sure the backing pages are pinned in memory while the buffer is exported.

#### **Return**

0 on success or a negative error code on failure.

```
void drm gem shmem unpin (struct drm gem object * obj)
    Unpin backing pages for a shmem GEM object
```
#### **Parameters**

**struct drm\_gem\_object \* obj** GEM object

#### **Description**

This function removes the requirement that the backing pages are pinned in memory.

int drm gem shmem dumb create(struct drm file \* file, struct drm device \* dev, struct drm mode create dumb \* args) Create a dumb shmem buffer object

#### **Parameters**

**struct drm file \* file** DRM file structure to create the dumb buffer for

**struct drm\_device \* dev** DRM device

```
struct drm_mode_create_dumb * args IOCTL data
```
## **Description**

This function computes the pitch of the dumb buffer and rounds it up to an integer number of bytes per pixel. Drivers for hardware that doesn't have any additional restrictions on the pitch can directly use this function as their drm\_driver. dumb\_create callback.

For hardware with additional restrictions, drivers can adjust the fields set up by userspace before calling into this function.

## **Return**

0 on success or a negative error code on failure.

int **drm\_gem\_shmem\_mmap**(struct drm\_gem\_object \* obj, struct vm\_area\_struct \* vma)

Memory-map a shmem GEM object

## **Parameters**

**struct drm\_gem\_object \* obj** gem object

struct vm area struct \* vma VMA for the area to be mapped

## **Description**

This function implements an augmented version of the GEM DRM file mmap operation for shmem objects. Drivers which employ the shmem helpers should use this function as their drm gem object funcs.mmap handler.

## **Return**

0 on success or a negative error code on failure.

void **drm\_gem\_shmem\_print\_info**(struct drm\_printer \* p, unsigned int indent, const struct drm\_gem\_object \* obj) Print drm gem shmem object info for debugfs

## **Parameters**

```
struct drm_printer * p DRM printer
```
**unsigned int indent** Tab indentation level

**const struct drm\_gem\_object \* obj** GEM object

struct sq\_table \* **drm\_gem\_shmem\_get\_sg\_table**(struct drm\_gem\_object \* obj)

Provide a scatter/gather table of pinned pages for a shmem GEM object

## **Parameters**

**struct drm\_gem\_object \* obj** GEM object

## **Description**

This function exports a scatter/gather table suitable for PRIME usage by calling the standard DMA mapping API.

## **Return**

A pointer to the scatter/gather table of pinned pages or NULL on failure.

```
struct sg_table * drm_gem_shmem_get_pages_sgt(struct drm_gem_object
```
\* obj)

Pin pages, dma map them, and return a scatter/gather table for a shmem GEM object.

#### **Parameters**

**struct drm\_gem\_object \* obj** GEM object

#### **Description**

This function returns a scatter/gather table suitable for driver usage. If the sg table doesn't exist, the pages are pinned, dma-mapped, and a sg table created.

## **Return**

A pointer to the scatter/gather table of pinned pages or errno on failure.

```
struct drm gem_object * drm_gem_shmem_prime_import_sg_table(struct
```
drm device \* dev, struct dma\_buf\_attachment \* attach, struct sg table  $*$  sqt)

Produce a shmem GEM object from another driver's scatter/gather table of pinned pages

## **Parameters**

struct drm device \* dev Device to import into

**struct dma\_buf\_attachment \* attach** DMA-BUF attachment

**struct sg table \* sgt** Scatter/gather table of pinned pages

## **Description**

This function imports a scatter/gather table exported via DMA-BUF by another driver. Drivers that use the shmem helpers should set this as their drm driver. gem prime import sg table callback.

## **Return**

A pointer to a newly created GEM object or an ERR\_PTR-encoded negative error code on failure.

# **USERLAND INTERFACES**

The DRM core exports several interfaces to applications, generally intended to be used through corresponding libdrm wrapper functions. In addition, drivers export device-specific interfaces for use by userspace drivers & device-aware applications through ioctls and sysfs files.

External interfaces include: memory mapping, context management, DMA operations, AGP management, vblank control, fence management, memory management, and output management.

Cover generic ioctls and sysfs layout here. We only need high-level info, since man pages should cover the rest.

# **6.1 libdrm Device Lookup**

## BEWARE THE DRAGONS! MIND THE TRAPDOORS!

In an attempt to warn anyone else who's trying to figure out what's going on here, I'll try to summarize the story. First things first, let's clear up the names, because the kernel internals, libdrm and the ioctls are all named differently:

- GET UNIQUE ioctl, implemented by drm\_getunique is wrapped up in libdrm through the drmGetBusid function.
- The libdrm drmSetBusid function is backed by the SET UNIQUE ioctl. All that code is nerved in the kernel with drm invalid op().
- The internal set busid kernel functions and driver callbacks are exclusively use by the SET VERSION ioctl, because only drm 1.0 (which is nerved) allowed userspace to set the busid through the above ioctl.
- Other ioctls and functions involved are named consistently.

For anyone wondering what's the difference between drm 1.1 and 1.4: Correctly handling pci domains in the busid on ppc. Doing this correctly was only implemented in libdrm in 2010, hence can't be nerved yet. No one knows what's special with drm 1.2 and 1.3.

Now the actual horror story of how device lookup in drm works. At large, there's 2 different ways, either by busid, or by device driver name.

Opening by busid is fairly simple:

- 1. First call SET VERSION to make sure pci domains are handled properly. As a side-effect this fills out the unique name in the master structure.
- 2. Call GET UNIQUE to read out the unique name from the master structure, which matches the busid thanks to step 1. If it doesn't, proceed to try the next device node.

Opening by name is slightly different:

- 1. Directly call VERSION to get the version and to match against the driver name returned by that ioctl. Note that SET\_VERSION is not called, which means the the unique name for the master node just opening is \_not\_ filled out. This despite that with current drm device nodes are always bound to one device, and can't be runtime assigned like with drm 1.0.
- 2. Match driver name. If it mismatches, proceed to the next device node.
- 3. Call GET UNIQUE, and check whether the unique name has length zero (by checking that the first byte in the string is 0). If that's not the case libdrm skips and proceeds to the next device node. Probably this is just copypasta from drm 1.0 times where a set unique name meant that the driver was in use already, but that's just conjecture.

Long story short: To keep the open by name logic working, GET UNIQUE must not return a unique string when SET VERSION hasn't been called yet, otherwise libdrm breaks. Even when that unique string can't ever change, and is totally irrelevant for actually opening the device because runtime assignable device instances were only support in drm 1.0, which is long dead. But the libdrm code in drmOpenByName somehow survived, hence this can't be broken.

## **6.2 Primary Nodes, DRM Master and Authentication**

struct drm master is used to track groups of clients with open primary/legacy device nodes. For every struct drm file which has had at least once successfully became the device master (either through the SET\_MASTER IOCTL, or implicitly through opening the primary device node when no one else is the current master that time) there exists one drm\_master. This is noted in drm\_file.is\_master. All other clients have just a pointer to the drm\_master they are associated with.

In addition only one drm master can be the current master for a drm device. It can be switched through the DROP\_MASTER and SET\_MASTER IOCTL, or implicitly through closing/openeing the primary device node. See also drm is current master().

Clients can authenticate against the current master (if it matches their own) using the GETMAGIC and AUTHMAGIC IOCTLs. Together with exchanging masters, this allows controlled access to the device for an entire group of mutually trusted clients.

bool **drm** is current master(struct drm file \* fpriv) checks whether **priv** is the current master

## **Parameters**

**struct drm\_file \* fpriv** DRM file private

## **Description**

Checks whether **fpriv** is current master on its device. This decides whether a client is allowed to run DRM\_MASTER IOCTLs.

Most of the modern IOCTL which require DRM\_MASTER are for kernel modesetting - the current master is assumed to own the non-shareable display hardware.

struct drm\_master \* **drm\_master\_get**(struct drm\_master \* master) reference a master pointer

#### **Parameters**

**struct drm\_master \* master** struct drm\_master

#### **Description**

Increments the reference count of **master** and returns a pointer to **master**.

void **drm\_master\_put**(struct drm\_master \*\* master) unreference and clear a master pointer

#### **Parameters**

struct drm master \*\* master pointer to a pointer of struct drm master

#### **Description**

This decrements the drm\_master behind **master** and sets it to NULL.

```
struct drm_master
```
drm master structure

## **Definition**

```
struct drm_master {
 struct kref refcount;
  struct drm_device *dev;
  char *unique;
  int unique_len;
  struct idr magic map;
  void *driver priv;
  struct drm master *lessor;
  int lessee id;
 struct list head lessee list;
  struct list head lessees;
  struct idr leases;
 struct idr lessee idr;
};
```
## **Members**

**refcount** Refcount for this master object.

**dev** Link back to the DRM device

**unique** Unique identifier: e.g. busid. Protected by drm device.master mutex.

unique len Length of unique field. Protected by drm device.master mutex.

magic map Map of used authentication tokens. Protected by drm device. master mutex.

**driver priv** Pointer to driver-private information.

**lessor** Lease holder

**lessee id** id for lessees. Owners always have id 0

**lessee list** other lessees of the same master

**lessees** drm masters leasing from this one

**leases** Objects leased to this drm\_master.

**lessee idr** All lessees under this owner (only used where lessor == NULL)

#### **Description**

Note that master structures are only relevant for the legacy/primary device nodes, hence there can only be one per device, not one per drm minor.

## **6.3 Open-Source Userspace Requirements**

The DRM subsystem has stricter requirements than most other kernel subsystems on what the userspace side for new uAPI needs to look like. This section here explains what exactly those requirements are, and why they exist.

The short summary is that any addition of DRM uAPI requires corresponding opensourced userspace patches, and those patches must be reviewed and ready for merging into a suitable and canonical upstream project.

GFX devices (both display and render/GPU side) are really complex bits of hardware, with userspace and kernel by necessity having to work together really closely. The interfaces, for rendering and modesetting, must be extremely wide and flexible, and therefore it is almost always impossible to precisely define them for every possible corner case. This in turn makes it really practically infeasible to differentiate between behaviour that's required by userspace, and which must not be changed to avoid regressions, and behaviour which is only an accidental artifact of the current implementation.

Without access to the full source code of all userspace users that means it becomes impossible to change the implementation details, since userspace could depend upon the accidental behaviour of the current implementation in minute details. And debugging such regressions without access to source code is pretty much impossible. As a consequence this means:

- The Linux kernel's "no regression" policy holds in practice only for opensource userspace of the DRM subsystem. DRM developers are perfectly fine if closed-source blob drivers in userspace use the same uAPI as the open drivers, but they must do so in the exact same way as the open drivers. Creative (ab)use of the interfaces will, and in the past routinely has, lead to breakage.
- Any new userspace interface must have an open-source implementation as demonstration vehicle.

The other reason for requiring open-source userspace is uAPI review. Since the kernel and userspace parts of a GFX stack must work together so closely, code review can only assess whether a new interface achieves its goals by looking at both sides. Making sure that the interface indeed covers the use-case fully leads to a few additional requirements:

- The open-source userspace must not be a toy/test application, but the real thing. Specifically it needs to handle all the usual error and corner cases. These are often the places where new uAPI falls apart and hence essential to assess the fitness of a proposed interface.
- The userspace side must be fully reviewed and tested to the standards of that userspace project. For e.g. mesa this means piglit testcases and review on the mailing list. This is again to ensure that the new interface actually gets the job done. The userspace-side reviewer should also provide an Acked-by on the kernel uAPI patch indicating that they believe the proposed uAPI is sound and sufficiently documented and validated for userspace's consumption.
- The userspace patches must be against the canonical upstream, not some vendor fork. This is to make sure that no one cheats on the review and testing requirements by doing a quick fork.
- The kernel patch can only be merged after all the above requirements are met, but it **must** be merged to either drm-next or drm-misc-next **before** the userspace patches land. uAPI always flows from the kernel, doing things the other way round risks divergence of the uAPI definitions and header files.

These are fairly steep requirements, but have grown out from years of shared pain and experience with uAPI added hastily, and almost always regretted about just as fast. GFX devices change really fast, requiring a paradigm shift and entire new set of uAPI interfaces every few years at least. Together with the Linux kernel's guarantee to keep existing userspace running for 10+ years this is already rather painful for the DRM subsystem, with multiple different uAPIs for the same thing co-existing. If we add a few more complete mistakes into the mix every year it would be entirely unmanageable.

# **6.4 Render nodes**

DRM core provides multiple character-devices for user-space to use. Depending on which device is opened, user-space can perform a different set of operations (mainly ioctls). The primary node is always created and called card<num>. Additionally, a currently unused control node, called controlD<num> is also created. The primary node provides all legacy operations and historically was the only interface used by userspace. With KMS, the control node was introduced. However, the planned KMS control interface has never been written and so the control node stays unused to date.

With the increased use of offscreen renderers and GPGPU applications, clients no longer require running compositors or graphics servers to make use of a GPU. But the DRM API required unprivileged clients to authenticate to a DRM-Master prior to getting GPU access. To avoid this step and to grant clients GPU access without authenticating, render nodes were introduced. Render nodes solely serve render clients, that is, no modesetting or privileged ioctls can be issued on render nodes. Only non-global rendering commands are allowed. If a driver supports render nodes, it must advertise it via the DRIVER\_RENDER DRM driver capability. If not supported, the primary node must be used for render clients together with the legacy drmAuth authentication procedure.

If a driver advertises render node support, DRM core will create a separate render node called renderD<num>. There will be one render node per device. No ioctls except PRIME-related ioctls will be allowed on this node. Especially GEM\_OPEN will be explicitly prohibited. Render nodes are designed to avoid the bufferleaks, which occur if clients guess the flink names or mmap offsets on the legacy interface. Additionally to this basic interface, drivers must mark their driverdependent render-only joctls as DRM\_RENDER\_ALLOW so render clients can use them. Driver authors must be careful not to allow any privileged ioctls on render nodes.

With render nodes, user-space can now control access to the render node via basic file-system access-modes. A running graphics server which authenticates clients on the privileged primary/legacy node is no longer required. Instead, a client can open the render node and is immediately granted GPU access. Communication between clients (or servers) is done via PRIME. FLINK from render node to legacy node is not supported. New clients must not use the insecure FLINK interface.

Besides dropping all modeset/global ioctls, render nodes also drop the DRM-Master concept. There is no reason to associate render clients with a DRM-Master as they are independent of any graphics server. Besides, they must work without any running master, anyway. Drivers must be able to run without a master object if they support render nodes. If, on the other hand, a driver requires shared state between clients which is visible to user-space and accessible beyond open-file boundaries, they cannot support render nodes.

# **6.5 IOCTL Support on Device Nodes**

First things first, driver private IOCTLs should only be needed for drivers supporting rendering. Kernel modesetting is all standardized, and extended through properties. There are a few exceptions in some existing drivers, which define IOCTL for use by the display DRM master, but they all predate properties.

Now if you do have a render driver you always have to support it through driver private properties. There's a few steps needed to wire all the things up.

First you need to define the structure for your IOCTL in your driver private UAPI header in include/uapi/drm/my\_driver\_drm.h:

```
struct my driver operation {
         u<sub>32</sub> some thing;
         u32 another thing;
};
```
Please make sure that you follow all the best practices from Documentation/ process/botching-up-ioctls.rst. Note that drm\_ioctl() automatically zeroextends structures, hence make sure you can add more stuff at the end, i.e. don' t put a variable sized array there.

Then you need to define your IOCTL number, using one of DRM\_IO(), DRM\_IOR(), DRM\_IOW() or DRM\_IOWR(). It must start with the DRM\_IOCTL\_ prefix:

##define DRM\_IOCTL\_MY\_DRIVER\_OPERATION \* DRM\_IOW(DRM\_COMMAND\_BASE, → struct my driver operation)

DRM driver private IOCTL must be in the range from DRM\_COMMAND\_BASE to DRM\_COMMAND\_END. Finally you need an array of struct drm\_ioctl\_desc to wire up the handlers and set the access rights:

```
static const struct drm ioctl desc my driver ioctls[] = {
    DRM_IOCTL_DEF_DRV(MY_DRIVER_OPERATION, my_driver_operation,
            DRM_AUTH|DRM_RENDER_ALLOW),
};
```
And then assign this to the drm driver.ioctls field in your driver structure.

See the separate chapter on file operations for how the driver-specific IOCTLs are wired up.

## **6.5.1 Recommended IOCTL Return Values**

In theory a driver's IOCTL callback is only allowed to return very few error codes. In practice it's good to abuse a few more. This section documents common practice within the DRM subsystem:

- **ENOENT:** Strictly this should only be used when a file doesn't exist e.g. when calling the open() syscall. We reuse that to signal any kind of object lookup failure, e.g. for unknown GEM buffer object handles, unknown KMS object handles and similar cases.
- **ENOSPC:** Some drivers use this to differentiate "out of kernel memory" from "out of VRAM". Sometimes also applies to other limited gpu resources used for rendering (e.g. when you have a special limited compression buffer). Sometimes resource allocation/reservation issues in command submission IOCTLs are also signalled through EDEADLK.

Simply running out of kernel/system memory is signalled through ENOMEM.

- **EPERM/EACCES:** Returned for an operation that is valid, but needs more privileges. E.g. root-only or much more common, DRM master-only operations return this when when called by unpriviledged clients. There's no clear difference between EACCES and EPERM.
- **ENODEV:** The device is not (yet) present or fully initialized.
- **EOPNOTSUPP:** Feature (like PRIME, modesetting, GEM) is not supported by the driver.
- **ENXIO:** Remote failure, either a hardware transaction (like i2c), but also used when the exporting driver of a shared dma-buf or fence doesn't support a feature needed.
- **EINTR:** DRM drivers assume that userspace restarts all IOCTLs. Any DRM IOCTL can return EINTR and in such a case should be restarted with the IOCTL parameters left unchanged.
- **EIO:** The GPU died and couldn't be resurrected through a reset. Modesetting hardware failures are signalled through the "link status" connector property.

**EINVAL:** Catch-all for anything that is an invalid argument combination which cannot work.

IOCTL also use other error codes like ETIME, EFAULT, EBUSY, ENOTTY but their usage is in line with the common meanings. The above list tries to just document DRM specific patterns. Note that ENOTTY has the slightly unintuitive meaning of "this IOCTL does not exist", and is used exactly as such in DRM.

typedef int **drm\_ioctl\_t**(struct drm\_device \* dev, void \* data, struct drm\_file \* file\_priv)

DRM ioctl function type.

**Parameters**

struct drm device \* dev DRM device inode

**void \* data** private pointer of the ioctl call

struct drm file \* file\_priv DRM file this ioctl was made on

#### **Description**

This is the DRM ioctl typedef. Note that drm\_ioctl() has alrady copied **data** into kernel-space, and will also copy it back, depending upon the read/write settings in the ioctl command code.

typedef int **drm\_ioctl\_compat\_t**(struct file \* filp, unsigned int cmd, un-

signed long arg)

compatibility DRM ioctl function type.

#### **Parameters**

**struct file \* filp** file pointer

**unsigned int cmd** ioctl command code

**unsigned long arg** DRM file this ioctl was made on

#### **Description**

Just a typedef to make declaring an array of compatibility handlers easier. New drivers shouldn't screw up the structure layout for their ioctl structures and hence never need this.

enum **drm\_ioctl\_flags** DRM ioctl flags

#### **Constants**

- **DRM\_AUTH** This is for ioctl which are used for rendering, and require that the file descriptor is either for a render node, or if it's a legacy/primary node, then it must be authenticated.
- **DRM\_MASTER** This must be set for any ioctl which can change the modeset or display state. Userspace must call the ioctl through a primary node, while it is the active master.

Note that read-only modeset ioctl can also be called by unauthenticated clients, or when a master is not the currently active one.

**DRM\_ROOT\_ONLY** Anything that could potentially wreak a master file descriptor needs to have this flag set. Current that's only for the SETMASTER and DROPMASTER ioctl, which e.g. logind can call to force a non-behaving master (display compositor) into compliance.

This is equivalent to callers with the SYSADMIN capability.

**DRM\_UNLOCKED** Whether drm\_ioctl\_desc.func\_should be called with the DRM BKL held or not. Enforced as the default for all modern drivers, hence there should never be a need to set this flag.

Do not use anywhere else than for the VBLANK\_WAIT IOCTL, which is the only legacy IOCTL which needs this.

**DRM\_RENDER\_ALLOW** This is used for all ioctl needed for rendering only, for drivers which support render nodes. This should be all new render drivers, and hence it should be always set for any ioctl with DRM\_AUTH set. Note though that read-only query ioctl might have this set, but have not set DRM\_AUTH because they do not require authentication.

#### **Description**

Various flags that can be set in drm\_ioctl\_desc.flags to control how userspace can use a given ioctl.

struct **drm\_ioctl\_desc**

DRM driver ioctl entry

#### **Definition**

```
struct drm ioctl desc {
  unsigned int cmd;
  enum drm ioctl flags flags;
  drm ioct\overline{t} t *func;
  const char *name;
};
```
#### **Members**

**cmd** ioctl command number, without flags

**flags** a bitmask of enum drm\_ioctl\_flags

**func** handler for this ioctl

**name** user-readable name for debug output

#### **Description**

For convenience it's easier to create these using the DRM\_IOCTL\_DEF\_DRV() macro.

**DRM\_IOCTL\_DEF\_DRV**(ioctl, func, flags) helper macro to fill out a struct drm\_ioctl\_desc

#### **Parameters**

**ioctl** ioctl command suffix

**\_func** handler for the ioctl

**\_flags** a bitmask of enum drm\_ioctl\_flags

## **Description**

Small helper macro to create a struct drm ioctl desc entry. The ioctl command number is constructed by prepending DRM IOCTL $\setminus$  and passing that to DRM\_IOCTL\_NR().

int **drm** noop(struct drm device  $*$  dev, void  $*$  data, struct drm file  $*$  file priv) DRM no-op ioctl implemntation

## **Parameters**

struct drm device \* dev DRM device for the ioctl

**void \* data** data pointer for the ioctl

struct drm file \* file priv DRM file for the ioctl call

#### **Description**

This no-op implementation for drm ioctls is useful for deprecated functionality where we can't return a failure code because existing userspace checks the result of the ioctl, but doesn't care about the action.

Always returns successfully with 0.

int **drm** invalid op(struct drm device \* dev, void \* data, struct drm file \* file\_priv) DRM invalid ioctl implemntation

#### **Parameters**

**struct drm device \* dev** DRM device for the ioctl

**void \* data** data pointer for the ioctl

struct drm file \* file priv DRM file for the ioctl call

## **Description**

This no-op implementation for drm ioctls is useful for deprecated functionality where we really don't want to allow userspace to call the ioctl any more. This is the case for old ums interfaces for drivers that transitioned to kms gradually and so kept the old legacy tables around. This only applies to radeon and i915 kms drivers, other drivers shouldn't need to use this function.

Always fails with a return value of -EINVAL.

int **drm** ioctl permit(u32 flags, struct drm file \* file priv) Check ioctl permissions against caller

## **Parameters**

**u32 flags** ioctl permission flags.

**struct drm file \* file priv** Pointer to struct drm file identifying the caller.

#### **Description**

Checks whether the caller is allowed to run an ioctl with the indicated permissions.

## **Return**

Zero if allowed, -EACCES otherwise.

long **drm** ioctl(struct file \* filp, unsigned int cmd, unsigned long arg) ioctl callback implementation for DRM drivers

## **Parameters**

**struct file \* filp** file this ioctl is called on

**unsigned int cmd** ioctl cmd number

**unsigned long arg** user argument

## **Description**

Looks up the ioctl function in the DRM core and the driver dispatch table, stored in drm driver.ioctls. It checks for necessary permission by calling drm ioctl permit(), and dispatches to the respective function.

#### **Return**

Zero on success, negative error code on failure.

bool **drm\_ioctl\_flags**(unsigned int nr, unsigned int \* flags) Check for core ioctl and return ioctl permission flags

## **Parameters**

**unsigned int nr** ioctl number

**unsigned int \* flags** where to return the ioctl permission flags

#### **Description**

This ioctl is only used by the vmwgfx driver to augment the access checks done by the drm core and insofar a pretty decent layering violation. This shouldn't be used by any drivers.

## **Return**

True if the **nr** corresponds to a DRM core ioctl number, false otherwise.

long **drm** compat ioctl(struct file \* filp, unsigned int cmd, unsigned long arg)

32bit IOCTL compatibility handler for DRM drivers

## **Parameters**

**struct file \* filp** file this ioctl is called on

**unsigned int cmd** ioctl cmd number

**unsigned long arg** user argument

## **Description**

Compatibility handler for 32 bit userspace running on 64 kernels. All actual IOCTL handling is forwarded to drm\_ioctl(), while marshalling structures as appropriate. Note that this only handles DRM core IOCTLs, if the driver has botched IOCTL itself, it must handle those by wrapping this function.

## **Return**

Zero on success, negative error code on failure.

# **6.6 Testing and validation**

## **6.6.1 Testing Requirements for userspace API**

New cross-driver userspace interface extensions, like new IOCTL, new KMS properties, new files in sysfs or anything else that constitutes an API change should have driver-agnostic testcases in IGT for that feature, if such a test can be reasonably made using IGT for the target hardware.

## **6.6.2 Validating changes with IGT**

There's a collection of tests that aims to cover the whole functionality of DRM drivers and that can be used to check that changes to DRM drivers or the core don't regress existing functionality. This test suite is called IGT and its code and instructions to build and run can be found in https://gitlab.freedesktop.org/drm/ igt-gpu-tools/.

## **6.6.3 Using VKMS to test DRM API**

VKMS is a software-only model of a KMS driver that is useful for testing and for running compositors. VKMS aims to enable a virtual display without the need for a hardware display capability. These characteristics made VKMS a perfect tool for validating the DRM core behavior and also support the compositor developer. VKMS makes it possible to test DRM functions in a virtual machine without display, simplifying the validation of some of the core changes.

To Validate changes in DRM API with VKMS, start setting the kernel: make sure to enable VKMS module; compile the kernel with the VKMS enabled and install it in the target machine. VKMS can be run in a Virtual Machine (QEMU, virtme or similar). It's recommended the use of KVM with the minimum of 1GB of RAM and four cores.

It's possible to run the IGT-tests in a VM in two ways:

- 1. Use IGT inside a VM
- 2. Use IGT from the host machine and write the results in a shared directory.

As follow, there is an example of using a VM with a shared directory with the host machine to run igt-tests. As an example it's used virtme:

```
$ virtme-run --rwdir /path/for/shared_dir --kdir=path/for/kernel/directory␣
,→--mods=auto
```
Run the igt-tests in the quest machine, as example it's ran the 'kms flip' tests:

```
$ /path/for/igt-gpu-tools/scripts/run-tests.sh -p -s -t "kms_flip.*" -v
```
In this example, instead of build the igt runner, Piglit is used (-p option); it's created html summary of the tests results and it's saved in the folder "igt-gputools/results"; it's executed only the igt-tests matching the -t option.

## **6.6.4 Display CRC Support**

DRM device drivers can provide to userspace CRC information of each frame as it reached a given hardware component (a CRC sampling "source").

Userspace can control generation of CRCs in a given CRTC by writing to the file dri/0/crtc-N/crc/control in debugfs, with N being the index of the CRTC. Accepted values are source names (which are driver-specific) and the "auto" keyword, which will let the driver select a default source of frame CRCs for this CRTC.

Once frame CRC generation is enabled, userspace can capture them by reading the dri/0/crtc-N/crc/data file. Each line in that file contains the frame number in the first field and then a number of unsigned integer fields containing the CRC data. Fields are separated by a single space and the number of CRC fields is source-specific.

Note that though in some cases the CRC is computed in a specified way and on the frame contents as supplied by userspace (eDP 1.3), in general the CRC computation is performed in an unspecified way and on frame contents that have been already processed in also an unspecified way and thus userspace cannot rely on being able to generate matching CRC values for the frame contents that it submits. In this general case, the maximum userspace can do is to compare the reported CRCs of frames that should have the same contents.

On the driver side the implementation effort is minimal, drivers only need to implement drm\_crtc\_funcs.set\_crc\_source and drm\_crtc\_funcs. verify crc source. The debugfs files are automatically set up if those vfuncs are set. CRC samples need to be captured in the driver by calling drm crtc add crc entry(). Depending on the driver and HW requirements, drm crtc funcs.set crc source may result in a commit (even a full modeset).

CRC results must be reliable across non-full-modeset atomic commits, so if a commit via DRM\_IOCTL\_MODE\_ATOMIC would disable or otherwise interfere with CRC generation, then the driver must mark that commit as a full modeset (drm atomic crtc needs modeset() should return true). As a result, to ensure consistent results, generic userspace must re-setup CRC generation after a legacy SETCRTC or an atomic commit with DRM\_MODE\_ATOMIC\_ALLOW\_MODESET.

int **drm** crtc add crc entry(struct drm crtc \* crtc, bool has frame, uint32 t frame, uint32  $t * crcs$ )

Add entry with CRC information for a frame

## **Parameters**

**struct drm\_crtc \* crtc** CRTC to which the frame belongs

**bool has frame** whether this entry has a frame number to go with

**uint32\_t frame** number of the frame these CRCs are about

**uint32 t \* crcs** array of CRC values, with length matching #drm\_crtc\_crc.values\_cnt

## **Description**

For each frame, the driver polls the source of CRCs for new data and calls this function to add them to the buffer from where userspace reads.

## **6.6.5 Debugfs Support**

struct **drm\_info\_list** debugfs info list entry

#### **Definition**

```
struct drm_info_list {
  const char *name;
  int (*show)(struct seq_file*, void*);
  u32 driver features;
  void *data;
};
```
#### **Members**

**name** file name

show Show callback. seq file->private will be set to the struct drm\_info\_node corresponding to the instance of this info on a given struct drm\_minor.

**driver features** Required driver features for this entry

**data** Driver-private data, should not be device-specific.

#### **Description**

This structure represents a debugfs file to be created by the drm core.

```
struct drm_info_node
```
Per-minor debugfs node structure

#### **Definition**

```
struct drm info node {
  struct drm minor *minor;
  const struct drm info list *info ent;
};
```
#### **Members**

**minor** struct drm\_minor for this node.

**info ent** template for this node.

#### **Description**

This structure represents a debugfs file, as an instantiation of a struct drm info list on a struct drm minor.

FIXME:

No it doesn't make a hole lot of sense that we duplicate debugfs entries for both the render and the primary nodes, but that's how this has organically grown. It should probably be fixed, with a compatibility link, if needed.

void **drm\_debugfs\_create\_files**(const struct drm\_info\_list \* files, int count, struct dentry \* root, struct drm\_minor \* minor) Initialize a given set of debugfs files for DRM minor

#### **Parameters**

**const struct drm\_info\_list \* files** The array of files to create

int count The number of files given

**struct dentry \* root** DRI debugfs dir entry.

**struct drm\_minor \* minor** device minor number

#### **Description**

Create a given set of debugfs files represented by an array of struct drm info list in the given root directory. These files will be removed automatically on drm\_debugfs\_cleanup().

## **6.7 Sysfs Support**

DRM provides very little additional support to drivers for sysfs interactions, beyond just all the standard stuff. Drivers who want to expose additional sysfs properties and property groups can attach them at either drm\_device.dev or drm\_connector.kdev.

Registration is automatically handled when calling drm\_dev\_register(), or drm connector register() in case of hot-plugged connectors. Unregistration is also automatically handled by drm dev unregister() and drm connector unregister().

```
void drm_sysfs_hotplug_event(struct drm_device * dev)
    generate a DRM uevent
```
#### **Parameters**

**struct drm\_device \* dev** DRM device

#### **Description**

Send a uevent for the DRM device specified by **dev**. Currently we only set HOT-PLUG=1 in the uevent environment, but this could be expanded to deal with other types of events.

Any new uapi should be using the drm sysfs connector status event() for uevents on connector status change.

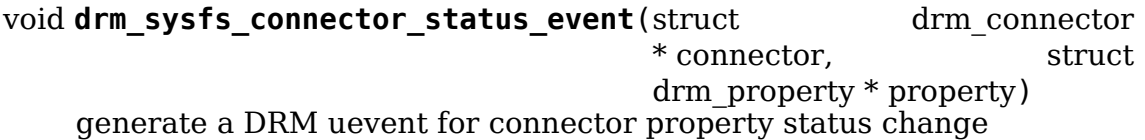

#### **Parameters**

struct drm connector \* connector connector on which property status changed

**struct drm property \* property** connector property whose status changed.

#### **Description**

Send a uevent for the DRM device specified by **dev**. Currently we set HOTPLUG=1 and connector id along with the attached property id related to the status change.

int **drm** class device register (struct device \* dev) register new device with the DRM sysfs class

## **Parameters**

**struct device \* dev** device to register

## **Description**

Registers a new struct device within the DRM sysfs class. Essentially only used by ttm to have a place for its global settings. Drivers should never use this.

void **drm** class device unregister (struct device \* dev) unregister device with the DRM sysfs class

#### **Parameters**

**struct device \* dev** device to unregister

#### **Description**

Unregisters a struct device from the DRM sysfs class. Essentially only used by ttm to have a place for its global settings. Drivers should never use this.

## **6.8 VBlank event handling**

The DRM core exposes two vertical blank related ioctls:

- **DRM\_IOCTL\_WAIT\_VBLANK** This takes a struct drm\_wait\_vblank structure as its argument, and it is used to block or request a signal when a specified vblank event occurs.
- **DRM\_IOCTL\_MODESET\_CTL\_This was only used for user-mode-settind drivers** around modesetting changes to allow the kernel to update the vblank interrupt after mode setting, since on many devices the vertical blank counter is reset to 0 at some point during modeset. Modern drivers should not call this any more since with kernel mode setting it is a no-op.

## **6.9 Userspace API Structures**

DRM exposes many UAPI and structure definition to have a consistent and standardized interface with user. Userspace can refer to these structure definitions and UAPI formats to communicate to driver

struct **hdr\_metadata\_infoframe**

HDR Metadata Infoframe Data.

## **Definition**

```
struct hdr metadata infoframe {
  u8 eot\overline{f}:
   u8 metadata type;
  struct {
      u16 x, y;} display_primaries[3];
  struct {
      u16 x, y;} white_point;
   u16 max display mastering luminance;
    u16 min display mastering luminance;
   __u16 max_cll;
   _u16 max fall;
};
```
## **Members**

**eotf** Electro-Optical Transfer Function (EOTF) used in the stream.

- **metadata\_type** Static\_Metadata\_Descriptor\_ID.
- **display\_primaries** Color Primaries of the Data. These are coded as unsigned 16-bit values in units of 0.00002, where 0x0000 represents zero and 0xC350 represents 1.0000. **display\_primaries.x**: X cordinate of color primary. **display primaries.y**: Y cordinate of color primary.
- white point White Point of Colorspace Data. These are coded as unsigned 16-bit values in units of 0.00002, where 0x0000 represents zero and 0xC350 represents 1.0000. **white point.x**: X cordinate of whitepoint of color primary. white point.y: Y cordinate of whitepoint of color primary.
- **max\_display\_mastering\_luminance** Max Mastering Display Luminance. This value is coded as an unsigned 16-bit value in units of 1 cd/m2, where 0x0001 represents 1 cd/m2 and 0xFFFF represents 65535 cd/m2.
- **min\_display\_mastering\_luminance** Min Mastering Display Luminance. This value is coded as an unsigned 16-bit value in units of 0.0001 cd/m2, where 0x0001 represents 0.0001 cd/m2 and 0xFFFF represents 6.5535 cd/m2.
- **max\_cll** Max Content Light Level. This value is coded as an unsigned 16-bit value in units of 1 cd/m2, where 0x0001 represents 1 cd/m2 and 0xFFFF represents 65535 cd/m2.
- **max fall** Max Frame Average Light Level. This value is coded as an unsigned 16bit value in units of 1 cd/m2, where 0x0001 represents 1 cd/m2 and 0xFFFF represents 65535 cd/m2.

## **Description**

HDR Metadata Infoframe as per CTA 861.G spec. This is expected to match exactly with the spec.

Userspace is expected to pass the metadata information as per the format described in this structure.

struct **hdr\_output\_metadata** HDR output metadata

## **Definition**

```
struct hdr output metadata {
   __u32 metadata_type;
 union {
    struct hdr metadata infoframe hdmi metadata type1;
 };
};
```
## **Members**

**metadata\_type** Static\_Metadata\_Descriptor\_ID.

**{unnamed\_union}** anonymous

**hdmi\_metadata\_type1** HDR Metadata Infoframe.

#### **Description**

Metadata Information to be passed from userspace

struct **drm\_mode\_create\_blob** Create New block property

#### **Definition**

```
struct drm mode create blob {
  __u64 data;
  __ u32 length;
   _u32 blob id;
};
```
#### **Members**

**data** Pointer to data to copy.

**length** Length of data to copy.

**blob** id new property ID. Create a new 'blob' data property, copying length bytes from data pointer, and returning new blob ID.

```
struct drm mode destroy blob
    Destroy user blob
```
#### **Definition**

```
struct drm mode destroy blob {
   __u32 blob_id;
};
```
#### **Members**

**blob** id blob id to destroy Destroy a user-created blob property.

```
struct drm_mode_create_lease
```
Create lease

#### **Definition**

```
struct drm mode create lease {
   __u64 object_ids;
    __u32 object_count;
```
(continues on next page)

(continued from previous page)

```
__u32 flags;
    __u32 lessee_id;
    __u32 fd;
};
```
## **Members**

**object** ids Pointer to array of object ids.

**object** count Number of object ids.

**flags** flags for new FD.

**lessee id** unique identifier for lessee.

**fd** file descriptor to new drm\_master file. Lease mode resources, creating another drm master.

struct **drm\_mode\_list\_lessees** List lessees

#### **Definition**

```
struct drm mode list lessees {
   __u32 count_lessees;
    __u32 pad;
    __u64 lessees_ptr;
};
```
## **Members**

**count\_lessees** Number of lessees.

**pad** pad.

**lessees** ptr Pointer to lessess. List lesses from a drm\_master

struct **drm\_mode\_get\_lease** Get Lease

#### **Definition**

```
struct drm mode get lease {
   u32 count objects;
    __u32 pad;
   __u64 objects_ptr;
};
```
## **Members**

**count\_objects** Number of leased objects.

**pad** pad.

**objects ptr** Pointer to objects. Get leased objects

struct **drm\_mode\_revoke\_lease** Revoke lease

## **Definition**

struct drm mode revoke lease { u32 lessee id; };

## **Members**

**lessee id** Unique ID of lessee. Revoke lease

struct **drm\_mode\_rect** Two dimensional rectangle.

## **Definition**

```
struct drm mode rect {
  \_s32 \times1;
  -s32 y1;
   __s32 x2;
    __s32 y2;
};
```
## **Members**

**x1** Horizontal starting coordinate (inclusive).

**y1** Vertical starting coordinate (inclusive).

**x2** Horizontal ending coordinate (exclusive).

**y2** Vertical ending coordinate (exclusive).

## **Description**

With drm subsystem using struct drm rect to manage rectangular area this export it to user-space.

Currently used by drm\_mode\_atomic blob property FB\_DAMAGE\_CLIPS.

# **CHAPTER SEVEN**

# **KERNEL CLIENTS**

This library provides support for clients running in the kernel like fbdev and bootsplash.

GEM drivers which provide a GEM based dumb buffer with a virtual address are supported.

struct **drm\_client\_funcs** DRM client callbacks

## **Definition**

```
struct drm client funcs {
  struct module *owner;
  void (*unregister)(struct drm client dev *client);
  int (*restore)(struct drm client dev *client);
  int (*hotplug)(struct drm client dev *client);
};
```
## **Members**

**owner** The module owner

**unregister** Called when drm device is unregistered. The client should respond by releasing its resources using drm\_client\_release().

This callback is optional.

restore Called on drm\_lastclose(). The first client instance in the list that returns zero gets the privilege to restore and no more clients are called. This callback is not called after **unregister** has been called.

Note that the core does not guarantee exclusion against concurrent drm\_open(). Clients need to ensure this themselves, for example by using drm\_master\_internal\_acquire() and drm\_master\_internal\_release().

This callback is optional.

**hotplug** Called on drm kms helper hotplug event(). This callback is not called after **unregister** has been called.

This callback is optional.

struct **drm\_client\_dev** DRM client instance

## **Definition**

```
struct drm client dev {
 struct drm device *dev;
 const char *name;
 struct list head list;
  const struct drm client funcs *funcs;
 struct drm_file *file;
 struct mutex modeset mutex;
  struct drm mode set *modesets;
};
```
## **Members**

**dev** DRM device

**name** Name of the client.

**list** List of all clients of a DRM device, linked into drm\_device.clientlist. Protected by drm\_device.clientlist\_mutex.

**funcs** DRM client functions (optional)

**file** DRM file

**modeset\_mutex** Protects **modesets**.

**modesets** CRTC configurations

struct **drm\_client\_buffer** DRM client buffer

#### **Definition**

```
struct drm client buffer {
  struct drm client dev *client;
  u32 handle;
 u32 pitch;
 struct drm gem object *gem;
 void *vaddr;
  struct drm framebuffer *fb;
};
```
#### **Members**

**client** DRM client

**handle** Buffer handle

**pitch** Buffer pitch

**gem** GEM object backing this buffer

**vaddr** Virtual address for the buffer

**fb** DRM framebuffer

**drm\_client\_for\_each\_modeset**(modeset, client) Iterate over client modesets

#### **Parameters**

**modeset** drm\_mode\_set loop cursor

**client** DRM client

```
drm_client_for_each_connector_iter(connector, iter)
    connector_list iterator macro
```
## **Parameters**

**connector** struct drm\_connector pointer used as cursor

iter struct drm connector list iter

## **Description**

This iterates the connectors that are useable for internal clients (excludes writeback connectors).

For more info see drm for each connector iter().

int **drm\_client\_init**(struct drm\_device \* dev, struct drm\_client dev \* client, const char  $*$  name, const struct drm client funcs \* funcs) Initialise a DRM client

## **Parameters**

**struct drm\_device \* dev** DRM device

**struct drm\_client\_dev \* client** DRM client

**const char \* name** Client name

**const struct drm client funcs \* funcs** DRM client functions (optional)

## **Description**

This initialises the client and opens a drm\_file. Use drm\_client\_register() to complete the process. The caller needs to hold a reference on **dev** before calling this function. The client is freed when the drm\_device is unregistered. See drm\_client\_release().

## **Return**

Zero on success or negative error code on failure.

void **drm** client register(struct drm client dev \* client) Register client

## **Parameters**

**struct drm\_client\_dev \* client** DRM client

## **Description**

Add the client to the drm\_device client list to activate its callbacks. **client** must be initialized by a call to drm\_client\_init(). After drm\_client\_register() it is no longer permissible to call drm\_client\_release() directly (outside the unregister callback), instead cleanup will happen automatically on driver unload.

void **drm\_client\_release**(struct drm\_client\_dev \* client) Release DRM client resources

## **Parameters**

**struct drm\_client\_dev \* client** DRM client

## **Description**

Releases resources by closing the drm\_file that was opened by drm client init(). It is called automatically if the drm client funcs. unregister callback is not set.

This function should only be called from the unregister callback. An exception is fbdev which cannot free the buffer if userspace has open file descriptors.

## **Note**

Clients cannot initiate a release by themselves. This is done to keep the code simple. The driver has to be unloaded before the client can be unloaded.

void **drm** client dev hotplug (struct drm device \* dev) Send hotplug event to clients

#### **Parameters**

**struct drm\_device \* dev** DRM device

#### **Description**

This function calls the drm client funcs.hotplug callback on the attached clients.

drm kms helper hotplug event() calls this function, so drivers that use it don' t need to call this function themselves.

void \* **drm** client buffer vmap (struct drm client buffer \* buffer) Map DRM client buffer into address space

## **Parameters**

**struct drm\_client\_buffer \* buffer** DRM client buffer

## **Description**

This function maps a client buffer into kernel address space. If the buffer is already mapped, it returns the mapping's address.

Client buffer mappings are not ref'counted. Each call to drm client buffer vmap() should be followed by a call to  $d$ rm client buffer vunmap(): or the client buffer should be mapped throughout its lifetime.

## **Return**

The mapped memory's address

void drm client buffer vunmap (struct drm client buffer \* buffer) Unmap DRM client buffer

#### **Parameters**

**struct drm\_client\_buffer \* buffer** DRM client buffer

## **Description**

This function removes a client buffer's memory mapping. Calling this function is only required by clients that manage their buffer mappings by themselves.

struct drm\_client\_buffer \* drm\_client\_framebuffer\_create(struct

drm client dev \* client, u32 width, u32 height. u32 format)

Create a client framebuffer

#### **Parameters**

**struct drm\_client\_dev \* client** DRM client

- **u32 width** Framebuffer width
- **u32 height** Framebuffer height
- **u32 format** Buffer format

#### **Description**

This function creates a drm\_client\_buffer which consists of a drm\_framebuffer backed by a dumb buffer. Call drm\_client\_framebuffer\_delete() to free the buffer.

#### **Return**

Pointer to a client buffer or an error pointer on failure.

void **drm** client framebuffer delete(struct drm client buffer \* buffer) Delete a client framebuffer

#### **Parameters**

```
struct drm client buffer * buffer DRM client buffer (can be NULL)
```
int drm client modeset probe(struct drm client dev \* client, unsigned int width, unsigned int height)

Probe for displays

#### **Parameters**

**struct drm\_client\_dev \* client** DRM client

**unsigned int width** Maximum display mode width (optional)

**unsigned int height** Maximum display mode height (optional)

#### **Description**

This function sets up display pipelines for enabled connectors and stores the config in the client's modeset array.

#### **Return**

Zero on success or negative error code on failure.

bool **drm\_client\_rotation**(struct drm\_mode\_set \* modeset, unsigned int \* rotation) Check the initial rotation value

#### **Parameters**

**struct drm\_mode\_set \* modeset** DRM modeset

**unsigned int \* rotation** Returned rotation value

## **Description**

This function checks if the primary plane in **modeset** can hw rotate to match the rotation needed on its connector.

## **Note**

Currently only 0 and 180 degrees are supported.

## **Return**

True if the plane can do the rotation, false otherwise.

```
int drm client modeset commit locked (struct drm client dev * client)
    Force commit CRTC configuration
```
## **Parameters**

**struct drm\_client\_dev \* client** DRM client

## **Description**

Commit modeset configuration to crtcs without checking if there is a DRM master. The assumption is that the caller already holds an internal DRM master reference acquired with drm\_master\_internal\_acquire().

## **Return**

Zero on success or negative error code on failure.

```
int drm client modeset commit (struct drm client dev * client)
    Commit CRTC configuration
```
## **Parameters**

```
struct drm_client_dev * client DRM client
```
## **Description**

Commit modeset configuration to crtcs.

## **Return**

Zero on success or negative error code on failure.

int **drm\_client\_modeset\_dpms** (struct drm\_client\_dev \* client, int mode) Set DPMS mode

## **Parameters**

**struct drm\_client\_dev \* client** DRM client

**int mode** DPMS mode

## **Note**

For atomic drivers **mode** is reduced to on/off.

## **Return**

Zero on success or negative error code on failure.

# **GPU DRIVER DOCUMENTATION**

## **8.1 drm/amdgpu AMDgpu driver**

The drm/amdgpu driver supports all AMD Radeon GPUs based on the Graphics Core Next (GCN) architecture.

## **8.1.1 Module Parameters**

The amdgpu driver supports the following module parameters:

#### **vramlimit (int)**

Restrict the total amount of VRAM in MiB for testing. The default is 0 (Use full VRAM).

## **vis\_vramlimit (int)**

Restrict the amount of CPU visible VRAM in MiB for testing. The default is 0 (Use full CPU visible VRAM).

## **gartsize (uint)**

Restrict the size of GART in Mib (32, 64, etc.) for testing. The default is -1 (The size depends on asic).

## **gttsize (int)**

Restrict the size of GTT domain in MiB for testing. The default is -1 (It's VRAM size if 3GB < VRAM < 3/4 RAM, otherwise 3/4 RAM size).

## **moverate (int)**

Set maximum buffer migration rate in MB/s. The default is -1 (8 MB/s).

#### **benchmark (int)**

Run benchmarks. The default is 0 (Skip benchmarks).

#### **test (int)**

Test BO GTT->VRAM and VRAM->GTT GPU copies. The default is 0 (Skip test, only set 1 to run test).

## **audio (int)**

Set HDMI/DPAudio. Only affects non-DC display handling. The default is -1 (Enabled), set 0 to disabled it.

## **disp\_priority (int)**

Set display Priority  $(1 = normal, 2 = high)$ . Only affects non-DC display handling. The default is 0 (auto).

## **hw\_i2c (int)**

To enable hw i2c engine. Only affects non-DC display handling. The default is 0 (Disabled).

## **pcie\_gen2 (int)**

To disable PCIE Gen2/3 mode  $(0 = \text{display}, 1 = \text{enable})$ . The default is -1 (auto, enabled).

## **msi (int)**

To disable Message Signaled Interrupts (MSI) functionality  $(1 = \text{enable}, 0 = \text{dis-}$ able). The default is -1 (auto, enabled).

## **lockup\_timeout (string)**

Set GPU scheduler timeout value in ms.

The format can be [Non-Compute] or [GFX,Compute,SDMA,Video]. That is there can be one or multiple values specified. 0 and negative values are invalidated. They will be adjusted to the default timeout.

- With one value specified, the setting will apply to all non-compute jobs.
- With multiple values specified, the first one will be for GFX. The second one is for Compute. The third and fourth ones are for SDMA and Video.

By default(with no lockup\_timeout settings), the timeout for all non-compute(GFX, SDMA and Video) jobs is 10000. And there is no timeout enforced on compute jobs.

## **dpm (int)**

Override for dynamic power management setting  $(0 = \text{disable}, 1 = \text{enable}, 2 = \text{True}, 1 = \text{True}$ enable sw smu driver for vega20) The default is -1 (auto).

## **fw\_load\_type (int)**

Set different firmware loading type for debugging  $(0 = direct, 1 = SMU, 2 = PSP)$ . The default is -1 (auto).

## **aspm (int)**

To disable ASPM  $(1 =$  enable,  $0 =$  disable). The default is  $-1$  (auto, enabled).

## **runpm (int)**

Override for runtime power management control for dGPUs in PX/HG laptops. The amdgpu driver can dynamically power down the dGPU on PX/HG laptops when it is idle. The default is -1 (auto enable). Setting the value to 0 disables this functionality.

## **ip\_block\_mask (uint)**

Override what IP blocks are enabled on the GPU. Each GPU is a collection of IP blocks (gfx, display, video, etc.). Use this parameter to disable specific blocks. Note that the IP blocks do not have a fixed index. Some asics may not have some IPs or may include multiple instances of an IP so the ordering various from asic to asic. See the driver output in the kernel log for the list of IPs on the asic. The default is 0xffffffff (enable all blocks on a device).

## **bapm (int)**

Bidirectional Application Power Management (BAPM) used to dynamically share TDP between CPU and GPU. Set value 0 to disable it. The default -1 (auto, enabled)

## **deep\_color (int)**

Set 1 to enable Deep Color support. Only affects non-DC display handling. The default is 0 (disabled).

## **vm\_size (int)**

Override the size of the GPU's per client virtual address space in GiB. The default is -1 (automatic for each asic).

#### **vm\_fragment\_size (int)**

Override VM fragment size in bits  $(4, 5, \text{ etc. } 4 = 64K, 9 = 2M)$ . The default is -1 (automatic for each asic).

#### **vm\_block\_size (int)**

Override VM page table size in bits (default depending on vm\_size and hw setup). The default is -1 (automatic for each asic).

#### **vm\_fault\_stop (int)**

Stop on VM fault for debugging  $(0 =$  never,  $1 =$  print first,  $2 =$  always). The default is 0 (No stop).

## **vm\_debug (int)**

Debug VM handling  $(0 = \text{disabeled}, 1 = \text{enabeled})$ . The default is 0 (Disabled).

## **vm\_update\_mode (int)**

Override VM update mode. VM updated by using CPU  $(0 =$  never,  $1 =$  Graphics only,  $2 =$  Compute only,  $3 =$  Both). The default is  $-1$  (Only in large BAR(LB) systems Compute VM tables will be updated by CPU, otherwise 0, never).

#### **exp\_hw\_support (int)**

Enable experimental hw support  $(1 = \text{enable})$ . The default is 0 (disabled).

## **dc (int)**

Disable/Enable Display Core driver for debugging  $(1 =$  enable,  $0 =$  disable). The default is -1 (automatic for each asic).

## **sched\_jobs (int)**

Override the max number of jobs supported in the sw queue. The default is 32.

## **sched\_hw\_submission (int)**

Override the max number of HW submissions. The default is 2.

## **ppfeaturemask (uint)**

Override power features enabled. See enum PP\_FEATURE\_MASK in drivers/gpu/drm/amd/include/amd\_shared.h. The default is the current set of stable power features.

## **forcelongtraining (uint)**

Force long memory training in resume. The default is zero, indicates short training in resume.

## **pcie\_gen\_cap (uint)**

Override PCIE gen speed capabilities. See the CAIL flags in drivers/gpu/drm/amd/include/amd\_pcie.h. The default is 0 (automatic for each asic).

## **pcie\_lane\_cap (uint)**

Override PCIE lanes capabilities. See the CAIL flags in drivers/gpu/drm/amd/include/amd\_pcie.h. The default is 0 (automatic for each asic).

## **cg\_mask (uint)**

Override Clockgating features enabled on GPU  $(0 = \text{display below } \text{qating})$ . See the AMD\_CG\_SUPPORT flags in drivers/gpu/drm/amd/include/amd\_shared.h. The default is 0xffffffff (all enabled).

## **pg\_mask (uint)**

Override Powergating features enabled on GPU  $(0 =$  disable power gating). See the AMD\_PG\_SUPPORT flags in drivers/gpu/drm/amd/include/amd\_shared.h. The default is 0xffffffff (all enabled).

## **sdma\_phase\_quantum (uint)**

Override SDMA context switch phase quantum (x 1K GPU clock cycles,  $0 = no$ change). The default is 32.

## **disable\_cu (charp)**

Set to disable CUs (It's set like se.sh.cu, $\cdots$ ). The default is NULL.

## **virtual\_display (charp)**

Set to enable virtual display feature. This feature provides a virtual display hardware on headless boards or in virtualized environments. It will be set like  $xxxx:xx:x,x,x,xxxxx:x,x,x,x,x.$  It's the pci address of the device, plus the number of crtcs to expose. E.g., 0000:26:00.0,4 would enable 4 virtual crtcs on the pci device at 26:00.0. The default is NULL.

## **job\_hang\_limit (int)**

Set how much time allow a job hang and not drop it. The default is 0.

## **lbpw (int)**

Override Load Balancing Per Watt (LBPW) support  $(1 = \text{enable}, 0 = \text{disable})$ . The default is -1 (auto, enabled).

## **gpu\_recovery (int)**
Set to enable GPU recovery mechanism  $(1 =$  enable,  $0 =$  disable). The default is -1 (auto, disabled except SRIOV).

## **emu\_mode (int)**

Set value 1 to enable emulation mode. This is only needed when running on an emulator. The default is 0 (disabled).

## **ras\_enable (int)**

Enable RAS features on the GPU ( $0 =$  disable,  $1 =$  enable,  $-1 =$  auto (default))

### **ras\_mask (uint)**

Mask of RAS features to enable (default 0xffffffff), only valid when ras enable  $==$ 1 See the flags in drivers/gpu/drm/amd/amdgpu/amdgpu\_ras.h

## **si\_support (int)**

Set SI support driver. This parameter works after set config CON-FIG DRM AMDGPU SI. For SI asic, when radeon driver is enabled, set value 0 to use radeon driver, while set value 1 to use amdgpu driver. The default is using radeon driver when it available, otherwise using amdgpu driver.

## **cik\_support (int)**

Set CIK support driver. This parameter works after set config CON-FIG DRM\_AMDGPU\_CIK. For CIK asic, when radeon driver is enabled, set value 0 to use radeon driver, while set value 1 to use amdgpu driver. The default is using radeon driver when it available, otherwise using amdgpu driver.

### **smu\_memory\_pool\_size (uint)**

It is used to reserve gtt for smu debug usage, setting value 0 to disable it. The actual size is value \* 256MiB. E.g.  $0x1 = 256M$ byte,  $0x2 = 512M$ byte.  $0x4 = 1$ Gbyte,  $0x8 = 2$ GByte. The default is 0 (disabled).

### **async\_gfx\_ring (int)**

It is used to enable gfx rings that could be configured with different prioritites or equal priorities

### **mcbp (int)**

It is used to enable mid command buffer preemption. ( $0 =$  disabled (default),  $1 =$ enabled)

## **discovery (int)**

Allow driver to discover hardware IP information from IP Discovery table at the top of VRAM.  $(-1 = \text{auto (default)}), 0 = \text{disabled}, 1 = \text{enabeled})$ 

### **mes (int)**

Enable Micro Engine Scheduler. This is a new hw scheduling engine for gfx, sdma, and compute.  $(0 = \text{disabled} \text{ (default)} \text{, } 1 = \text{enabled} \text{)}$ 

## **force\_asic\_type (int)**

A non negative value used to specify the asic type for all supported GPUs.

## **sched\_policy (int)**

## **Linux Gpu Documentation**

Set scheduling policy. Default is HWS(hardware scheduling) with oversubscription. Setting 1 disables over-subscription. Setting 2 disables HWS and statically assigns queues to HQDs.

### **hws\_max\_conc\_proc (int)**

Maximum number of processes that HWS can schedule concurrently. The maximum is the number of VMIDs assigned to the HWS, which is also the default.

### **cwsr\_enable (int)**

CWSR(compute wave store and resume) allows the GPU to preempt shader execution in the middle of a compute wave. Default is 1 to enable this feature. Setting 0 disables it.

## **max\_num\_of\_queues\_per\_device (int)**

Maximum number of queues per device. Valid setting is between 1 and 4096. Default is 4096.

## **send\_sigterm (int)**

Send sigterm to HSA process on unhandled exceptions. Default is not to send sigterm but just print errors on dmesg. Setting 1 enables sending sigterm.

## **debug\_largebar (int)**

Set debug largebar as 1 to enable simulating large-bar capability on non-large bar system. This limits the VRAM size reported to ROCm applications to the visible size, usually 256MB. Default value is 0, diabled.

### **ignore\_crat (int)**

Ignore CRAT table during KFD initialization. By default, KFD uses the ACPI CRAT table to get information about AMD APUs. This option can serve as a workaround on systems with a broken CRAT table.

## **halt\_if\_hws\_hang (int)**

Halt if HWS hang is detected. Default value, 0, disables the halt on hang. Setting 1 enables halt on hang.

### **hws\_gws\_support(bool)**

Assume that HWS supports GWS barriers regardless of what firmware version check says. Default value: false (rely on MEC2 firmware version check).

### **queue\_preemption\_timeout\_ms (int)**

queue preemption timeout in ms  $(1 - \text{Minimum}, 9000 - \text{default})$ 

### **dcfeaturemask (uint)**

Override display features enabled. See enum DC\_FEATURE\_MASK in drivers/gpu/drm/amd/include/amd\_shared.h. The default is the current set of stable display features.

### **dcdebugmask (uint)**

Override display features enabled. See enum DC\_DEBUG\_MASK in drivers/gpu/drm/amd/include/amd\_shared.h.

### **abmlevel (uint)**

Override the default ABM (Adaptive Backlight Management) level used for DC enabled hardware. Requires DMCU to be supported and loaded. Valid levels are 0-4. A value of 0 indicates that ABM should be disabled by default. Values 1-4 control the maximum allowable brightness reduction via the ABM algorithm, with 1 being the least reduction and 4 being the most reduction.

Defaults to 0, or disabled. Userspace can still override this level later after boot.

# **tmz (int)**

Trusted Memory Zone (TMZ) is a method to protect data being written to or read from memory.

The default value: 0 (off). TODO: change to auto till it is completed.

# **8.1.2 Core Driver Infrastructure**

This section covers core driver infrastructure.

# **Memory Domains**

AMDGPU GEM\_DOMAIN\_CPU System memory that is not GPU accessible. Memory in this pool could be swapped out to disk if there is pressure.

AMDGPU GEM DOMAIN GTT GPU accessible system memory, mapped into the GPU' s virtual address space via gart. Gart memory linearizes non-contiguous pages of system memory, allows GPU access system memory in a linezrized fashion.

AMDGPU GEM DOMAIN VRAM Local video memory. For APUs, it is memory carved out by the BIOS.

AMDGPU GEM DOMAIN GDS Global on-chip data storage used to share data across shader threads.

AMDGPU\_GEM\_DOMAIN\_GWS Global wave sync, used to synchronize the execution of all the waves on a device.

AMDGPU GEM DOMAIN OA Ordered append, used by 3D or Compute engines for appending data.

# **Buffer Objects**

This defines the interfaces to operate on an amdgpu\_bo buffer object which represents memory used by driver (VRAM, system memory, etc.). The driver provides DRM/GEM APIs to userspace. DRM/GEM APIs then use these interfaces to create/destroy/set buffer object which are then managed by the kernel TTM memory manager. The interfaces are also used internally by kernel clients, including gfx, uvd, etc. for kernel managed allocations used by the GPU.

void **amdgpu** bo subtract pin size(struct amdgpu bo \* bo) Remove BO from pin\_size accounting

## **Parameters**

struct amdgpu bo \* bo amdgpu bo buffer object

# **Description**

This function is called when a BO stops being pinned, and updates the amdgpu device pin size values accordingly.

bool **andgpu** bo is andgpu bo(struct ttm buffer object \* bo) check if the buffer object is an amdgpu\_bo

## **Parameters**

struct ttm buffer object \* bo buffer object to be checked

### **Description**

Uses destroy function associated with the object to determine if this is an amdgpu\_bo.

## **Return**

true if the object belongs to amdgpu\_bo, false if not.

void **amdgpu** bo placement from domain(struct amdgpu bo \* abo, u32 domain)

set buffer's placement

## **Parameters**

**struct amdgpu bo \* abo** amdgpu bo buffer object whose placement is to be set

**u32 domain** requested domain

## **Description**

```
Sets buffer's placement according to requested domain and the buffer's flags.
```
int **amdgpu** bo create reserved (struct amdgpu device \* adev, unsigned long size, int align, u32 domain, struct amdgpu bo  $**$  bo ptr, u64  $*$  gpu addr, void \*\* cpu\_addr)

create reserved BO for kernel use

### **Parameters**

**struct amdgpu\_device \* adev** amdgpu device object

**unsigned long size** size for the new BO

**int align** alignment for the new BO

**u32 domain** where to place it

**struct amdgpu bo \*\* bo ptr** used to initialize BOs in structures

**u64 \* gpu\_addr** GPU addr of the pinned BO

**void \*\* cpu\_addr** optional CPU address mapping

## **Description**

Allocates and pins a BO for kernel internal use, and returns it still reserved.

## **Note**

For bo ptr new BO is only created if bo ptr points to NULL.

# **Return**

0 on success, negative error code otherwise.

int **amdgpu** bo create kernel (struct amdgpu device \* adev, unsigned long size, int align, u32 domain, struct amdgpu bo  $**$  bo ptr, u64  $*$  gpu addr, void \*\* cpu\_addr)

create BO for kernel use

## **Parameters**

struct amdgpu device \* adev amdgpu device object

**unsigned long size** size for the new BO

**int align** alignment for the new BO

**u32 domain** where to place it

struct amdgpu bo \*\* bo ptr used to initialize BOs in structures

**u64 \* gpu\_addr** GPU addr of the pinned BO

**void \*\* cpu\_addr** optional CPU address mapping

## **Description**

Allocates and pins a BO for kernel internal use.

## **Note**

For bo ptr new BO is only created if bo ptr points to NULL.

## **Return**

0 on success, negative error code otherwise.

int **amdgpu** bo create kernel at (struct amdgpu device \* adev, uint64 t offset, uint64 t size, uint32\_t domain, struct amdgpu\_bo \*\* bo ptr, void \*\* cpu addr) create BO for kernel use at specific location

### **Parameters**

**struct amdgpu\_device \* adev** amdgpu device object

**uint64\_t offset** offset of the BO

**uint64\_t size** size of the BO

**uint32\_t domain** where to place it

struct amdqpu bo \*\* bo ptr used to initialize BOs in structures

**void \*\* cpu\_addr** optional CPU address mapping

## **Description**

Creates a kernel BO at a specific offset in the address space of the domain.

### **Return**

0 on success, negative error code otherwise.

void **andgpu** bo free kernel (struct amdgpu bo \*\* bo, u64 \* gpu addr, void \*\* cpu\_addr)

free BO for kernel use

### **Parameters**

**struct amdgpu\_bo \*\* bo** amdgpu BO to free

**u64** \* gpu addr pointer to where the BO's GPU memory space address was stored

**void \*\* cpu addr** pointer to where the BO's CPU memory space address was stored

## **Description**

unmaps and unpin a BO for kernel internal use.

int **amdgpu** bo create(struct amdgpu device \* adev, struct amdgpu bo param  $*$  bp, struct amdgpu bo  $**$  bo ptr) create an amdgpu bo buffer  $\overrightarrow{object}$ 

## **Parameters**

**struct amdgpu\_device \* adev** amdgpu device object

**struct amdgpu bo param \* bp** parameters to be used for the buffer object

**struct amdgpu bo \*\* bo ptr** pointer to the buffer object pointer

### **Description**

Creates an amdgpu\_bo buffer object; and if requested, also creates a shadow object. Shadow object is used to backup the original buffer object, and is always in GTT.

### **Return**

0 for success or a negative error code on failure.

```
int andgpu bo validate(struct amdgpu bo * bo)
    validate an amdgpu_bo buffer object
```
### **Parameters**

**struct amdgpu\_bo \* bo** pointer to the buffer object

### **Description**

Sets placement according to domain; and changes placement and caching policy of the buffer object according to the placement. This is used for validating shadow bos. It calls ttm\_bo\_validate() to make sure the buffer is resident where it needs to be.

### **Return**

0 for success or a negative error code on failure.

int **amdgpu** bo restore shadow(struct amdgpu bo \* shadow, struct dma\_fence \*\* fence) restore an amdqpu bo shadow

### **Parameters**

**struct amdgpu\_bo \* shadow** amdgpu\_bo shadow to be restored

**struct dma fence \*\* fence** dma fence associated with the operation

# **Description**

Copies a buffer object's shadow content back to the object. This is used for recovering a buffer from its shadow in case of a gpu reset where vram context may be lost.

# **Return**

0 for success or a negative error code on failure.

int **amdgpu** bo kmap (struct amdgpu bo  $*$  bo, void  $**$  ptr) map an amdgpu\_bo buffer object

## **Parameters**

**struct amdgpu bo \* bo** amdgpu bo buffer object to be mapped

**void \*\* ptr** kernel virtual address to be returned

## **Description**

Calls ttm\_bo\_kmap() to set up the kernel virtual mapping; calls amdgpu\_bo\_kptr() to get the kernel virtual address.

## **Return**

0 for success or a negative error code on failure.

```
void * amdgpu_bo_kptr(struct amdgpu_bo * bo)
    returns a kernel virtual address of the buffer object
```
## **Parameters**

```
struct amdgpu bo * bo amdgpu bo buffer object
```
## **Description**

Calls ttm kmap obj virtual() to get the kernel virtual address

## **Return**

the virtual address of a buffer object area.

void **amdgpu\_bo\_kunmap**(struct amdgpu\_bo \* bo) unmap an amdgpu\_bo buffer object

## **Parameters**

**struct amdgpu bo \* bo** amdgpu bo buffer object to be unmapped

## **Description**

Unmaps a kernel map set up by amdgpu\_bo\_kmap().

struct amdgpu bo  $*$  **amdgpu** bo ref(struct amdgpu bo  $*$  bo) reference an amdgpu\_bo buffer object

### **Parameters**

**struct amdgpu bo \* bo** amdgpu bo buffer object

### **Description**

References the contained ttm\_buffer\_object.

## **Return**

a refcounted pointer to the amdgpu\_bo buffer object.

```
void amdgpu_bo_unref(struct amdgpu_bo ** bo)
    unreference an amdgpu_bo buffer object
```
### **Parameters**

struct amdgpu bo \*\* bo amdgpu bo buffer object

#### **Description**

Unreferences the contained ttm\_buffer\_object and clear the pointer

int **amdgpu** bo pin restricted (struct amdgpu bo \* bo, u32 domain, u64 min\_offset, u64 max\_offset)

pin an amdgpu\_bo buffer object

#### **Parameters**

**struct amdgpu bo \* bo** amdgpu bo buffer object to be pinned

**u32 domain** domain to be pinned to

**u64 min\_offset** the start of requested address range

**u64 max\_offset** the end of requested address range

#### **Description**

Pins the buffer object according to requested domain and address range. If the memory is unbound gart memory, binds the pages into gart table. Adjusts pin\_count and pin\_size accordingly.

Pinning means to lock pages in memory along with keeping them at a fixed offset. It is required when a buffer can not be moved, for example, when a display buffer is being scanned out.

Compared with amdgpu bo pin(), this function gives more flexibility on where to pin a buffer if there are specific restrictions on where a buffer must be located.

### **Return**

0 for success or a negative error code on failure.

```
int andgpu bo pin(\text{struct and}gpu\ bo * bo, u32 domain)pin an amdgpu_bo buffer object
```
#### **Parameters**

**struct amdgpu bo \* bo** amdgpu bo buffer object to be pinned

**u32 domain** domain to be pinned to

#### **Description**

A simple wrapper to amdgpu\_bo\_pin\_restricted(). Provides a simpler API for buffers that do not have any strict restrictions on where a buffer must be located.

#### **Return**

0 for success or a negative error code on failure.

```
int andgpu bo unpin(struct amdgpu bo * bo)
    unpin an amdgpu_bo buffer object
```
struct amdgpu bo \* bo amdgpu bo buffer object to be unpinned

# **Description**

Decreases the pin count, and clears the flags if pin count reaches 0. Changes placement and pin size accordingly.

# **Return**

0 for success or a negative error code on failure.

```
int amdgpu bo evict vram(struct amdgpu device * adev)
    evict VRAM buffers
```
## **Parameters**

**struct amdgpu\_device \* adev** amdgpu device object

# **Description**

Evicts all VRAM buffers on the lru list of the memory type. Mainly used for evicting vram at suspend time.

# **Return**

0 for success or a negative error code on failure.

```
int andgpu bo init (struct amdgpu device * adev)
    initialize memory manager
```
## **Parameters**

```
struct amdgpu device * adev amdgpu device object
```
## **Description**

Calls amdgpu ttm init() to initialize amdgpu memory manager.

## **Return**

0 for success or a negative error code on failure.

```
int amdgpu bo late init(struct amdgpu device * adev)
    late init
```
## **Parameters**

struct amdgpu device \* adev amdgpu device object

## **Description**

Calls amdgpu ttm late init() to free resources used earlier during initialization.

## **Return**

0 for success or a negative error code on failure.

```
void amdgpu_bo_fini(struct amdgpu_device * adev)
    tear down memory manager
```
## **Parameters**

struct amdgpu device \* adev amdgpu device object

## **Description**

Reverses amdgpu\_bo\_init() to tear down memory manager.

int **amdgpu** bo fbdev mmap (struct amdgpu bo  $*$  bo, struct vm area struct \* vma) mmap fbdev memory

## **Parameters**

struct amdgpu bo \* bo amdgpu bo buffer object

**struct vm area struct \* vma** vma as input from the fbdev mmap method

### **Description**

Calls ttm\_fbdev\_mmap() to mmap fbdev memory if it is backed by a bo.

#### **Return**

0 for success or a negative error code on failure.

int **amdgpu** bo set tiling flags (struct amdgpu bo \* bo, u64 tiling flags) set tiling flags

#### **Parameters**

**struct amdgpu\_bo \* bo** amdgpu\_bo buffer object

**u64 tiling\_flags** new flags

#### **Description**

Sets buffer object's tiling flags with the new one. Used by GEM ioctl or kernel driver to set the tiling flags on a buffer.

#### **Return**

0 for success or a negative error code on failure.

```
void amdgpu bo get tiling flags (struct amdgpu bo * bo, u64
                              * tiling_flags)
```
get tiling flags

#### **Parameters**

struct amdgpu bo \* bo amdgpu bo buffer object

**u64 \* tiling\_flags** returned flags

### **Description**

Gets buffer object's tiling flags. Used by GEM ioctl or kernel driver to set the tiling flags on a buffer.

int **amdgpu** bo set metadata(struct amdgpu bo \* bo, void \* metadata,

uint32 t metadata size, uint64 t flags)

set metadata

### **Parameters**

struct amdgpu bo \* bo amdgpu bo buffer object

**void \* metadata** new metadata

uint32 t metadata size size of the new metadata

**uint64\_t flags** flags of the new metadata

# **Description**

Sets buffer object's metadata, its size and flags. Used via GEM ioctl.

## **Return**

0 for success or a negative error code on failure.

```
int amdgpu bo get metadata(struct amdgpu bo * bo, void * buffer,
                            size t buffer size, uint32 t * metadata size,
                            uint64 t * flags)
```
get metadata

## **Parameters**

**struct amdgpu bo \* bo** amdgpu bo buffer object

**void \* buffer** returned metadata

size t buffer size size of the buffer

uint32 t \* metadata size size of the returned metadata

uint64 t \* flags flags of the returned metadata

## **Description**

Gets buffer object's metadata, its size and flags. buffer size shall not be less than metadata\_size. Used via GEM ioctl.

## **Return**

0 for success or a negative error code on failure.

```
void amdgpu bo move notify(struct ttm buffer object * bo, bool evict,
                            struct ttm_mem_reg * new_mem)
    notification about a memory move
```
## **Parameters**

**struct ttm buffer object \* bo** pointer to a buffer object

**bool evict** if this move is evicting the buffer from the graphics address space

struct ttm mem reg \* new mem new information of the bufer object

## **Description**

Marks the corresponding amdgpu bo buffer object as invalid, also performs bookkeeping. TTM driver callback which is called when ttm moves a buffer.

```
void amdgpu bo release notify(struct ttm buffer object * bo)
    notification about a BO being released
```
## **Parameters**

**struct ttm buffer object \* bo** pointer to a buffer object

## **Description**

Wipes VRAM buffers whose contents should not be leaked before the memory is released.

```
int amdgpu bo fault reserve notify(struct ttm buffer object * bo)
    notification about a memory fault
```
**struct ttm\_buffer\_object \* bo** pointer to a buffer object

## **Description**

Notifies the driver we are taking a fault on this BO and have reserved it, also performs bookkeeping. TTM driver callback for dealing with vm faults.

## **Return**

0 for success or a negative error code on failure.

void **amdgpu** bo fence(struct amdgpu bo \* bo, struct dma fence \* fence, bool shared) add fence to buffer object

## **Parameters**

**struct amdgpu bo \* bo** buffer object in question

struct dma fence \* fence fence to add

**bool shared** true if fence should be added shared

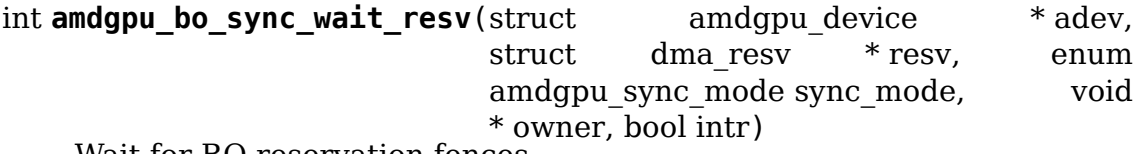

Wait for BO reservation fences

### **Parameters**

struct amdgpu device \* adev amdgpu device pointer

**struct dma resv \* resv** reservation object to sync to

**enum amdgpu\_sync\_mode sync\_mode** synchronization mode

**void \* owner** fence owner

**bool intr** Whether the wait is interruptible

### **Description**

Extract the fences from the reservation object and waits for them to finish.

### **Return**

0 on success, errno otherwise.

```
int andgpu bo sync wait(\text{struct and} p\mathbf{u}) bo * bo, void * owner, bool intr)
     Wrapper for amdgpu bo sync wait resv
```
### **Parameters**

**struct amdgpu bo \* bo** buffer object to wait for

**void \* owner** fence owner

**bool intr** Whether the wait is interruptible

# **Description**

Wrapper to wait for fences in a BO.

## **Return**

0 on success, errno otherwise.

```
u64 amdgpu_bo_gpu_offset(struct amdgpu_bo * bo)
    return GPU offset of bo
```
## **Parameters**

**struct amdgpu bo \* bo** amdgpu object for which we query the offset

## **Note**

object should either be pinned or reserved when calling this function, it might be useful to add check for this for debugging.

## **Return**

current GPU offset of the object.

uint32 t **amdgpu** bo get preferred pin domain (struct amdgpu device \* adev, uint32\_t domain)

get preferred domain for scanout

### **Parameters**

struct amdgpu device \* adev amdgpu device object

**uint32\_t domain** allowed memory domains

### **Return**

Which of the allowed domains is preferred for pinning the BO for scanout.

## **PRIME Buffer Sharing**

The following callback implementations are used for sharing GEM buffer objects between different devices via PRIME.

```
void * amdgpu_gem_prime_vmap(struct drm_gem_object * obj)
    dma buf ops. vmap implementation
```
## **Parameters**

```
struct drm_gem_object * obj GEM BO
```
## **Description**

Sets up an in-kernel virtual mapping of the BO's memory.

## **Return**

The virtual address of the mapping or an error pointer.

```
void amdgpu gem prime vunmap (struct drm gem object * obj, void * vaddr)
    dma buf ops.vunmap implementation
```
### **Parameters**

**struct drm\_gem\_object \* obj** GEM BO

**void \* vaddr** Virtual address (unused)

## **Description**

Tears down the in-kernel virtual mapping of the BO's memory.

int **amdgpu** gem prime mmap(struct drm gem object \* obj, struct vm area struct  $*$  vma) drm driver.gem\_prime\_mmap implementation

## **Parameters**

**struct drm\_gem\_object \* obj** GEM BO

struct vm area struct \* vma Virtual memory area

### **Description**

Sets up a userspace mapping of the BO's memory in the given virtual memory area.

### **Return**

0 on success or a negative error code on failure.

int **amdgpu** dma buf attach(struct dma buf \* dmabuf, struct dma\_buf\_attachment \* attach) dma buf ops.attach implementation

### **Parameters**

**struct dma\_buf \* dmabuf** DMA-buf where we attach to

**struct dma\_buf\_attachment \* attach** attachment to add

### **Description**

Add the attachment as user to the exported DMA-buf.

```
void amdgpu_dma_buf_detach(struct dma_buf * dmabuf, struct
                         dma_buf_attachment * attach)
    dma buf ops.detach implementation
```
### **Parameters**

```
struct dma buf * dmabuf DMA-buf where we remove the attachment from
```
**struct dma\_buf\_attachment \* attach** the attachment to remove

### **Description**

Called when an attachment is removed from the DMA-buf.

```
int amdgpu_dma_buf_pin(struct dma_buf_attachment * attach)
    dma buf ops.pin implementation
```
### **Parameters**

**struct dma buf attachment \* attach** attachment to pin down

### **Description**

Pin the BO which is backing the DMA-buf so that it can't move any more.

void **amdgpu** dma buf unpin(struct dma buf attachment \* attach) dma buf ops.unpin implementation

**struct dma\_buf\_attachment \* attach** attachment to unpin

# **Description**

Unpin a previously pinned BO to make it movable again.

struct sg\_table \* **amdgpu\_dma\_buf\_map**(struct dma\_buf\_attachment \* attach, enum dma\_data\_direction dir)

dma buf ops.map dma buf implementation

# **Parameters**

**struct dma\_buf\_attachment \* attach** DMA-buf attachment

**enum dma\_data\_direction dir** DMA direction

# **Description**

Makes sure that the shared DMA buffer can be accessed by the target device. For now, simply pins it to the GTT domain, where it should be accessible by all DMA devices.

# **Return**

sg table filled with the DMA addresses to use or ERR PRT with negative error code.

void **amdgpu** dma buf unmap(struct dma buf attachment \* attach, struct sg table  $*$  sgt, enum dma data direction dir) dma buf ops.unmap dma buf implementation

# **Parameters**

**struct dma\_buf\_attachment \* attach** DMA-buf attachment

struct sg table \* sgt sg table to unmap

**enum dma\_data\_direction dir** DMA direction

# **Description**

This is called when a shared DMA buffer no longer needs to be accessible by another device. For now, simply unpins the buffer from GTT.

int **amdgpu** dma buf begin cpu access (struct dma buf \* dma buf, enum dma data direction direction) dma buf ops.begin cpu access implementation

# **Parameters**

**struct dma\_buf \* dma\_buf** Shared DMA buffer

**enum dma\_data\_direction direction** Direction of DMA transfer

# **Description**

This is called before CPU access to the shared DMA buffer's memory. If it's a read access, the buffer is moved to the GTT domain if possible, for optimal CPU read performance.

# **Return**

0 on success or a negative error code on failure.

```
struct dma_buf * amdgpu_gem_prime_export(struct drm_gem_object * gobj,
                                           int flags)
```
drm driver.gem prime export implementation

## **Parameters**

```
struct drm_gem_object * gobj GEM BO
```
int flags Flags such as DRM\_CLOEXEC and DRM\_RDWR.

## **Description**

The main work is done by the drm gem prime export helper.

## **Return**

```
Shared DMA buffer representing the GEM BO from the given device.
```

```
struct drm gem object * amdgpu dma buf create obj (struct drm device
                                                * dev, struct
                                                dma buf * dma buf)
```
create BO for DMA-buf import

## **Parameters**

**struct drm\_device \* dev** DRM device

**struct dma\_buf \* dma\_buf** DMA-buf

## **Description**

Creates an empty SG BO for DMA-buf import.

## **Return**

A new GEM BO of the given DRM device, representing the memory described by the given DMA-buf attachment and scatter/gather table.

```
void amdgpu dma buf move notify(struct dma buf attachment * attach)
    attach.move notify implementation
```
### **Parameters**

**struct dma\_buf\_attachment \* attach** the DMA-buf attachment

## **Description**

Invalidate the DMA-buf attachment, making sure that the we re-create the mapping before the next use.

```
struct drm_gem_object * amdgpu_gem_prime_import(struct drm_device
                                               * dev, struct dma_buf
                                               * dma_buf)
```
drm driver.gem prime import implementation

## **Parameters**

```
struct drm_device * dev DRM device
```
**struct dma\_buf \* dma\_buf** Shared DMA buffer

## **Description**

Import a dma\_buf into a the driver and potentially create a new GEM object.

# **Return**

GEM BO representing the shared DMA buffer for the given device.

## **MMU Notifier**

For coherent userptr handling registers an MMU notifier to inform the driver about updates on the page tables of a process.

When somebody tries to invalidate the page tables we block the update until all operations on the pages in question are completed, then those pages are marked as accessed and also dirty if it wasn't a read only access.

New command submissions using the userptrs in question are delayed until all page table invalidation are completed and we once more see a coherent process address space.

bool **amdgpu** mn invalidate gfx(struct mmu interval notifier \* mni, const struct mmu notifier range \* range, unsigned long cur\_seq) callback to notify about mm change

**Parameters**

**struct mmu interval notifier \* mni** the range (mm) is about to update

**const struct mmu\_notifier\_range \* range** details on the invalidation

**unsigned long cur seq** Value to pass to mmu interval set seq()

## **Description**

Block for operations on BOs to finish and mark pages as accessed and potentially dirty.

bool **amdgpu** mn invalidate hsa(struct mmu interval notifier \* mni, const struct mmu notifier range \* range, unsigned long cur\_seq) callback to notify about mm change

### **Parameters**

```
struct mmu interval notifier * mni the range (mm) is about to update
```
const struct mmu notifier\_range \* range details on the invalidation

**unsigned long cur seg** Value to pass to mmu interval set seq()

### **Description**

We temporarily evict the BO attached to this range. This necessitates evicting all user-mode queues of the process.

int **amdgpu** mn register(struct amdgpu bo \* bo, unsigned long addr) register a BO for notifier updates

## **Parameters**

struct amdgpu bo \* bo amdgpu buffer object

**unsigned long addr** userptr addr we should monitor

## **Description**

Registers a mmu\_notifier for the given BO at the specified address. Returns 0 on success, -ERRNO if anything goes wrong.

void **amdgpu\_mn\_unregister**(struct amdgpu\_bo \* bo) unregister a BO for notifier updates

#### **Parameters**

struct amdgpu bo \* bo amdgpu buffer object

#### **Description**

Remove any registration of mmu notifier updates from the buffer object.

## **AMDGPU Virtual Memory**

GPUVM is similar to the legacy gart on older asics, however rather than there being a single global gart table for the entire GPU, there are multiple VM page tables active at any given time. The VM page tables can contain a mix vram pages and system memory pages and system memory pages can be mapped as snooped (cached system pages) or unsnooped (uncached system pages). Each VM has an ID associated with it and there is a page table associated with each VMID. When execting a command buffer, the kernel tells the the ring what VMID to use for that command buffer. VMIDs are allocated dynamically as commands are submitted. The userspace drivers maintain their own address space and the kernel sets up their pages tables accordingly when they submit their command buffers and a VMID is assigned. Cayman/Trinity support up to 8 active VMs at any given time; SI supports 16.

#### struct **amdgpu\_prt\_cb**

Helper to disable partial resident texture feature from a fence callback

### **Definition**

```
struct amdgpu prt cb {
  struct amdqpu device *adev;
  struct dma fence cb cb;
};
```
### **Members**

**adev** amdgpu device

**cb** callback

unsigned **amdgpu** vm level shift(struct amdgpu device \* adev, unsigned level)

return the addr shift for each level

#### **Parameters**

struct amdgpu device \* adev amdgpu device pointer

**unsigned level** VMPT level

#### **Return**

The number of bits the pfn needs to be right shifted for a level.

unsigned **amdgpu\_vm\_num\_entries**(struct amdgpu\_device \* adev, unsigned level)

return the number of entries in a PD/PT

### **Parameters**

struct amdgpu device \* adev amdgpu device pointer

**unsigned level** VMPT level

### **Return**

The number of entries in a page directory or page table.

unsigned **amdgpu** vm num ats entries (struct amdgpu device \* adev) return the number of ATS entries in the root PD

## **Parameters**

**struct amdgpu\_device \* adev** amdgpu\_device pointer

#### **Return**

The number of entries in the root page directory which needs the ATS setting.

uint32\_t **amdgpu\_vm\_entries\_mask**(struct amdgpu\_device \* adev, unsigned int level) the mask to get the entry number of a PD/PT

#### **Parameters**

struct amdgpu device \* adev amdgpu device pointer

**unsigned int level** VMPT level

### **Return**

The mask to extract the entry number of a PD/PT from an address.

unsigned **amdgpu** vm bo size(struct amdgpu device \* adev, unsigned level) returns the size of the BOs in bytes

### **Parameters**

struct amdgpu device \* adev amdgpu device pointer

**unsigned level** VMPT level

### **Return**

The size of the BO for a page directory or page table in bytes.

void **amdgpu** vm bo evicted(struct amdgpu vm bo base \* vm bo) vm\_bo is evicted

### **Parameters**

struct amdgpu vm bo base \* vm bo vm bo which is evicted

#### **Description**

State for PDs/PTs and per VM BOs which are not at the location they should be.

void **amdgpu** vm bo moved (struct amdgpu vm bo base \* vm bo) vm\_bo is moved

## **Parameters**

struct amdgpu\_vm\_bo\_base \* vm\_bo vm bo which is moved

## **Description**

State for per VM BOs which are moved, but that change is not yet reflected in the page tables.

void **andgpu** vm bo idle(struct amdgpu vm bo base \* vm bo) vm\_bo is idle

## **Parameters**

**struct amdgpu\_vm\_bo\_base \* vm\_bo** vm\_bo which is now idle

## **Description**

State for PDs/PTs and per VM BOs which have gone through the state machine and are now idle.

void **amdgpu\_vm\_bo\_invalidated**(struct amdgpu\_vm\_bo\_base \* vm\_bo) vm\_bo is invalidated

## **Parameters**

struct amdgpu vm bo base \* vm bo vm bo which is now invalidated

## **Description**

State for normal BOs which are invalidated and that change not yet reflected in the PTs.

```
void amdgpu vm bo relocated (struct amdgpu vm bo base * vm bo)
    vm_bo is reloacted
```
## **Parameters**

struct amdgpu\_vm\_bo\_base \* vm bo vm bo which is relocated

## **Description**

State for PDs/PTs which needs to update their parent PD. For the root PD, just move to idle state.

void **amdgpu** vm bo done(struct amdgpu vm bo base \* vm bo) vm\_bo is done

### **Parameters**

struct amdgpu\_vm\_bo\_base \* vm bo vm bo which is now done

## **Description**

State for normal BOs which are invalidated and that change has been updated in the PTs.

void **amdgpu** vm bo base init (struct amdgpu vm bo base \* base, struct amdgpu  $vm$  \* vm, struct amdgpu bo \* bo) Adds bo to the list of bos associated with the vm

**struct amdgpu\_vm\_bo\_base \* base** base structure for tracking BO usage in a VM

**struct amdgpu vm \* vm** vm to which bo is to be added

struct amdgpu bo \* bo amdgpu buffer object

## **Description**

Initialize a bo\_va\_base structure and add it to the appropriate lists

struct amdgpu vm pt  $*$  **amdgpu** vm pt parent (struct amdgpu vm pt  $*$  pt) get the parent page directory

## **Parameters**

struct amdgpu vm pt \* pt child page table

## **Description**

Helper to get the parent entry for the child page table. NULL if we are at the root page directory.

void **amdgpu** vm pt start(struct amdgpu device \* adev, struct amdgpu vm \* vm, uint64\_t start, struct amdgpu\_vm\_pt\_cursor \* cursor)

start PD/PT walk

## **Parameters**

struct amdgpu device \* adev amdgpu device pointer

struct amdgpu vm \* vm amdgpu vm structure

**uint64\_t start** start address of the walk

**struct amdgpu\_vm\_pt\_cursor \* cursor** state to initialize

## **Description**

Initialize a amdgpu\_vm\_pt\_cursor to start a walk.

bool **amdgpu\_vm\_pt\_descendant**(struct amdgpu\_device \* adev, struct amdgpu vm pt cursor  $*$  cursor)

go to child node

### **Parameters**

**struct amdgpu\_device \* adev** amdgpu\_device pointer

struct amdgpu vm pt cursor \* cursor current state

### **Description**

Walk to the child node of the current node.

### **Return**

True if the walk was possible, false otherwise.

bool **amdgpu** vm pt sibling (struct amdgpu device \* adev, struct amdgpu vm pt  $cursor * cursor$ ) go to sibling node

**struct amdgpu\_device \* adev** amdgpu\_device pointer

struct amdgpu vm pt cursor \* cursor current state

### **Description**

Walk to the sibling node of the current node.

### **Return**

True if the walk was possible, false otherwise.

bool **amdgpu\_vm\_pt\_ancestor**(struct amdgpu\_vm\_pt\_cursor \* cursor) go to parent node

#### **Parameters**

**struct amdgpu\_vm\_pt\_cursor \* cursor** current state

#### **Description**

Walk to the parent node of the current node.

### **Return**

True if the walk was possible, false otherwise.

void **amdgpu** vm pt next(struct amdgpu device \* adev, struct amdgpu vm pt cursor  $*$  cursor) get next PD/PT in hieratchy

### **Parameters**

struct amdgpu\_device \* adev amdgpu device pointer

**struct amdgpu\_vm\_pt\_cursor \* cursor** current state

### **Description**

Walk the PD/PT tree to the next node.

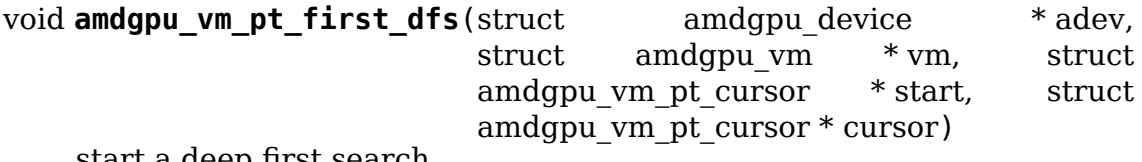

start a deep first search

### **Parameters**

struct amdgpu device \* adev amdgpu device structure

struct amdgpu vm \* vm amdgpu vm structure

struct amdgpu vm pt cursor \* start optional cursor to start with

struct amdgpu vm pt cursor \* cursor state to initialize

### **Description**

Starts a deep first traversal of the PD/PT tree.

```
bool amdgpu vm pt continue dfs (struct amdgpu vm pt cursor * start,
                                 struct amdgpu vm pt * entry)
    check if the deep first search should continue
```

```
struct amdgpu_vm_pt_cursor * start starting point for the search
```
struct amdgpu vm pt \* entry current entry

## **Return**

True when the search should continue, false otherwise.

void **andgpu** vm pt next dfs (struct amdgpu device \* adev, struct amdgpu vm pt cursor  $*$  cursor) get the next node for a deep first search

## **Parameters**

struct amdgpu device \* adev amdgpu device structure

**struct amdgpu\_vm\_pt\_cursor \* cursor** current state

## **Description**

Move the cursor to the next node in a deep first search.

void **amdgpu** vm get pd bo(struct amdgpu vm \* vm, struct list head \* validated, struct amdgpu bo list entry \* entry) add the VM PD to a validation list

**Parameters**

**struct amdgpu\_vm \* vm** vm providing the BOs

**struct list\_head \* validated** head of validation list

struct amdgpu bo list entry \* entry entry to add

## **Description**

Add the page directory to the list of BOs to validate for command submission.

```
void amdgpu vm del from lru notify(struct ttm buffer object * bo)
    update bulk moveable flag
```
## **Parameters**

```
struct ttm_buffer_object * bo BO which was removed from the LRU
```
## **Description**

Make sure the bulk moveable flag is updated when a BO is removed from the LRU.

```
void amdgpu vm move to lru tail(struct amdgpu device * adev, struct
                                amdgpu vm * ym)
```
move all BOs to the end of LRU

## **Parameters**

**struct amdgpu\_device \* adev** amdgpu device pointer

struct amdgpu vm  $*$  vm vm providing the BOs

# **Description**

Move all BOs to the end of LRU and remember their positions to put them together.

int **amdgpu** vm validate pt bos (struct amdgpu device \* adev, struct amdgpu vm  $*$  vm, int (\*validate)(void  $*$ p, struct amdgpu bo  $*$ bo), void  $*$  param)

validate the page table BOs

## **Parameters**

struct amdgpu device \* adev amdgpu device pointer

struct amdgpu vm  $*$  vm vm providing the BOs

**int (\*)(void \*p, struct amdgpu bo \*bo) validate** callback to do the validation

**void \* param** parameter for the validation callback

# **Description**

Validate the page table BOs on command submission if neccessary.

## **Return**

Validation result.

bool **amdgpu\_vm\_ready**(struct amdgpu\_vm \* vm) check VM is ready for updates

## **Parameters**

**struct amdgpu\_vm \* vm** VM to check

## **Description**

Check if all VM PDs/PTs are ready for updates

## **Return**

True if eviction list is empty.

int **amdgpu** vm clear bo(struct amdgpu device \* adev, struct amdgpu vm \* vm, struct amdgpu\_bo \* bo, bool immediate) initially clear the PDs/PTs

## **Parameters**

struct amdgpu device \* adev amdgpu device pointer

struct amdgpu vm  $*$  vm VM to clear BO from

struct amdgpu bo \* bo BO to clear

**bool immediate** use an immediate update

## **Description**

Root PD needs to be reserved when calling this.

## **Return**

0 on success, errno otherwise.

```
void amdgpu vm bo param(struct amdgpu device * adev, struct amdgpu vm
                         * vm, int level, bool immediate, struct
                         amdgpu bo param * bp)fill in parameters for PD/P\tilde{T} allocation
Parameters
struct amdgpu device * adev amdgpu device pointer
struct amdqpu vm * vm requesting vm
int level the page table level
bool immediate use a immediate update
struct amdgpu bo param * bp resulting BO allocation parameters
int amdgpu_vm_alloc_pts(struct amdgpu_device * adev, struct amdgpu_vm
                        * vm, struct amdgpu vm pt cursor * cursor,
                        bool immediate)
    Allocate a specific page table
```

```
Parameters
```
struct amdgpu device \* adev amdgpu device pointer

struct amdgpu vm  $*$  vm VM to allocate page tables for

struct amdgpu vm pt cursor \* cursor Which page table to allocate

**bool immediate** use an immediate update

### **Description**

Make sure a specific page table or directory is allocated.

### **Return**

1 if page table needed to be allocated, 0 if page table was already allocated, negative errno if an error occurred.

```
void amdgpu vm free table(struct amdgpu vm pt * entry)
    fre one PD/PT
```
### **Parameters**

```
struct amdgpu vm pt * entry PDE to free
```
void **amdgpu\_vm\_free\_pts**(struct amdgpu\_device \* adev, struct amdgpu\_vm \* vm, struct amdgpu\_vm\_pt\_cursor \* start) free PD/PT levels

**Parameters**

**struct amdgpu\_device \* adev** amdgpu device structure

struct amdgpu vm \* vm amdgpu vm structure

struct amdgpu vm pt cursor \* start optional cursor where to start freeing PDs/PTs

### **Description**

Free the page directory or page table level and all sub levels.

```
void amdgpu vm check compute bug (struct amdgpu device * adev)
    check whether asic has compute vm bug
```
struct amdgpu\_device \* adev amdgpu device pointer

```
bool amdgpu_vm_need_pipeline_sync(struct amdgpu_ring * ring, struct
                                   amdqpu job * job)
```
Check if pipe sync is needed for job.

## **Parameters**

```
struct amdgpu ring * ring ring on which the job will be submitted
```
struct amdgpu job \* job job to submit

# **Return**

True if sync is needed.

```
int amdgpu_vm_flush(struct amdgpu_ring * ring, struct amdgpu_job * job,
                    bool need_pipe_sync)
    hardware flush the vm
```
## **Parameters**

struct amdgpu ring \* ring ring to use for flush

struct amdqpu job \* job related job

**bool need pipe sync** is pipe sync needed

## **Description**

Emit a VM flush when it is necessary.

## **Return**

0 on success, errno otherwise.

struct amdgpu bo va \* **amdgpu** vm bo find (struct amdgpu vm \* vm, struct

amdgpu bo  $*$  bo) find the bo\_va for a specific vm & bo

# **Parameters**

**struct amdgpu\_vm \* vm** requested vm

struct amdgpu bo \* bo requested buffer object

## **Description**

Find **bo** inside the requested vm. Search inside the **bos** vm list for the requested vm Returns the found bo\_va or NULL if none is found

Object has to be reserved!

## **Return**

Found bo\_va or NULL.

uint64 t **amdgpu** vm map gart(const dma addr t \* pages addr, uint64\_t addr) Resolve gart mapping of addr

**const dma\_addr\_t \* pages\_addr** optional DMA address to use for lookup

**uint64\_t addr** the unmapped addr

# **Description**

Look up the physical address of the page that the pte resolves to.

## **Return**

The pointer for the page table entry.

int **amdgpu** vm update pde (struct amdgpu vm update params \* params, struct amdgpu vm  $*$  vm, struct amdgpu vm pt \* entry)

update a single level in the hierarchy

## **Parameters**

```
struct amdgpu_vm_update_params * params parameters for the update
```
struct amdgpu vm \* vm requested vm

struct amdgpu vm pt \* entry entry to update

## **Description**

Makes sure the requested entry in parent is up to date.

void **amdgpu** vm **invalidate** pds (struct amdgpu device \* adev, struct amdgpu  $vm * ym$ )

mark all PDs as invalid

## **Parameters**

struct amdgpu device \* adev amdgpu device pointer

struct amdgpu vm \* vm related vm

## **Description**

Mark all PD level as invalid after an error.

int **amdgpu** vm update pdes (struct amdgpu device \* adev, struct amdqpu  $vm$  \* vm, bool immediate) make sure that all directories are valid

## **Parameters**

struct amdgpu device \* adev amdgpu device pointer

struct amdgpu vm \* vm requested vm

**bool immediate** submit immediately to the paging queue

## **Description**

Makes sure all directories are up to date.

## **Return**

0 for success, error for failure.

```
void amdgpu_vm_fragment(struct amdgpu_vm_update_params * params,
                         uint64 t start, uint64 t end, uint64 t flags, un-
                         signed int * frag, uint 64 t * fragend)
```
get fragment for PTEs

### **Parameters**

struct amdgpu vm update params \* params see amdgpu vm update params definition

**uint64\_t start** first PTE to handle

**uint64\_t end** last PTE to handle

**uint64\_t flags** hw mapping flags

**unsigned int \* frag** resulting fragment size

**uint64 t** \* **frag** end end of this fragment

### **Description**

Returns the first possible fragment for the start and end address.

int **amdgpu** vm update ptes (struct amdgpu vm update params \* params, uint64 t start, uint64 t end, uint64 t dst, uint $64$  t flags) make sure that page tables are valid

#### **Parameters**

- struct amdgpu vm update params \* params see amdgpu vm update params definition
- **uint64\_t start** start of GPU address range

**uint64\_t end** end of GPU address range

**uint64\_t dst** destination address to map to, the next dst inside the function

**uint64\_t flags** mapping flags

### **Description**

Update the page tables in the range **start** - **end**.

### **Return**

0 for success, -EINVAL for failure.

int **andgpu** vm bo update mapping (struct amdgpu device \* adev, struct amdgpu vm  $*$  vm, bool immediate, bool unlocked, struct dma\_resv \* resv, uint64 t start, uint64 t last, uint64 t flags, uint64 t addr, dma\_addr\_t \* pages\_addr, struct dma fence \*\* fence)

update a mapping in the vm page table

#### **Parameters**

**struct amdgpu\_device \* adev** amdgpu\_device pointer

struct amdgpu vm \* vm requested vm

**bool immediate** immediate submission in a page fault

**bool unlocked** unlocked invalidation during MM callback

**struct dma resv \* resv** fences we need to sync to

**uint64\_t start** start of mapped range

**uint64\_t last** last mapped entry

**uint64\_t flags** flags for the entries

**uint64\_t addr** addr to set the area to

**dma\_addr\_t \* pages\_addr** DMA addresses to use for mapping

**struct dma fence \*\* fence** optional resulting fence

### **Description**

Fill in the page table entries between **start** and **last**.

## **Return**

0 for success, -EINVAL for failure.

int **amdgpu** vm bo split mapping (struct amdgpu device \* adev, struct dma\_resv \* resv, dma\_addr\_t \* pages\_addr, struct amdgpu\_vm \* vm, struct amdgpu\_bo\_va\_mapping \* mapping, uint64\_t flags, struct amdgpu device  $*$  bo adev, struct drm\_mm\_node \* nodes, struct dma\_fence \*\* fence)

split a mapping into smaller chunks

### **Parameters**

struct amdgpu device \* adev amdgpu device pointer

struct dma resv \* resv fences we need to sync to

**dma\_addr\_t \* pages\_addr** DMA addresses to use for mapping

struct amdgpu vm \* vm requested vm

**struct amdgpu\_bo\_va\_mapping \* mapping** mapped range and flags to use for the update

**uint64\_t flags** HW flags for the mapping

**struct amdgpu device \* bo adev** amdgpu device pointer that bo actually been allocated

struct drm mm node \* nodes array of drm mm nodes with the MC addresses

struct dma fence \*\* fence optional resulting fence

### **Description**

Split the mapping into smaller chunks so that each update fits into a SDMA IB.

### **Return**

0 for success, -EINVAL for failure.

int **amdgpu** vm bo update(struct amdgpu device \* adev, struct amdqpu bo va  $*$  bo va, bool clear) update all BO mappings in the vm page table

### **Parameters**

```
struct amdgpu_device * adev amdgpu device pointer
```
struct amdgpu bo va \* bo va requested BO and VM object

**bool clear** if true clear the entries

### **Description**

Fill in the page table entries for **bo** va.

#### **Return**

0 for success, -EINVAL for failure.

```
void amdgpu vm update prt state(struct amdgpu device * adev)
    update the global PRT state
```
#### **Parameters**

struct amdgpu\_device \* adev amdgpu device pointer

void **amdgpu\_vm\_prt\_get**(struct amdgpu\_device \* adev) add a PRT user

## **Parameters**

struct amdgpu device \* adev amdgpu device pointer

```
void amdgpu_vm_prt_put(struct amdgpu_device * adev)
    drop a PRT user
```
#### **Parameters**

struct amdgpu device \* adev amdgpu device pointer

void **amdgpu** vm prt cb(struct dma fence \* fence, struct dma fence cb  $*$  cb) callback for updating the PRT status

**Parameters**

struct dma fence \* fence fence for the callback

**struct dma\_fence\_cb \* \_cb** the callback function

void **amdgpu** vm add prt cb(struct amdgpu device \* adev, struct dma fence \* fence) add callback for updating the PRT status

#### **Parameters**

struct amdgpu\_device \* adev amdgpu device pointer

struct dma fence \* fence fence for the callback

```
void amdgpu vm free mapping (struct amdgpu device * adev,
                         struct amdgpu vm * vm, struct
                         amdgpu bo va mapping * mapping, struct
                         dma fence * fence)free a mapping
```
struct amdgpu\_device \* adev amdgpu device pointer

struct amdgpu vm \* vm requested vm

**struct amdgpu bo va mapping \* mapping** mapping to be freed

struct dma fence \* fence fence of the unmap operation

## **Description**

Free a mapping and make sure we decrease the PRT usage count if applicable.

void **amdgpu** vm prt fini(struct amdgpu device \* adev, struct amdgpu vm \* vm) finish all prt mappings

## **Parameters**

struct amdgpu device \* adev amdgpu device pointer

struct amdgpu vm \* vm requested vm

## **Description**

Register a cleanup callback to disable PRT support after VM dies.

```
int amdgpu_vm_clear_freed(struct amdgpu_device * adev, struct
                         amdgpu vm * vm, struct dma fence ** fence)
    clear freed BOs in the PT
```
### **Parameters**

struct amdgpu device \* adev amdgpu device pointer

struct amdgpu vm \* vm requested vm

**struct dma fence \*\* fence** optional resulting fence (unchanged if no work needed to be done or if an error occurred)

## **Description**

Make sure all freed BOs are cleared in the PT. PTs have to be reserved and mutex must be locked!

### **Return**

0 for success.

int **amdgpu** vm handle moved (struct amdgpu device \* adev, struct amdgpu  $vm * ym$ ) handle moved BOs in the PT

### **Parameters**

struct amdgpu\_device \* adev amdgpu device pointer

struct amdgpu vm \* vm requested vm

## **Description**

Make sure all BOs which are moved are updated in the PTs.

PTs have to be reserved!

## **Return**

0 for success.

```
struct amdgpu bo va * amdgpu vm bo add (struct amdgpu device * adev,
                                       struct amdgpu_vm * vm, struct
                                       amdgpu bo * bo)
```
add a bo to a specific vm

## **Parameters**

**struct amdgpu\_device \* adev** amdgpu\_device pointer

struct amdgpu vm \* vm requested vm

**struct amdgpu\_bo \* bo** amdgpu buffer object

## **Description**

Add **bo** into the requested vm. Add **bo** to the list of bos associated with the vm Object has to be reserved!

## **Return**

Newly added bo\_va or NULL for failure

void **amdgpu** vm bo insert map (struct amdgpu device \* adev, struct amdgpu bo va  $*$  bo va, struct amdgpu bo va mapping  $*$  mapping) insert a new mapping

### **Parameters**

struct amdgpu device \* adev amdgpu device pointer

struct amdgpu bo va \* bo va bo va to store the address

**struct amdgpu\_bo\_va\_mapping \* mapping** the mapping to insert

### **Description**

Insert a new mapping into all structures.

int **amdgpu** vm bo map (struct amdgpu device \* adev, struct amdgpu bo va \* bo\_va, uint64\_t saddr, uint64\_t offset, uint64\_t size, uint $64$  t flags)

map bo inside a vm

## **Parameters**

struct amdgpu device \* adev amdgpu device pointer

**struct amdgpu bo va \* bo va** bo va to store the address

**uint64\_t saddr** where to map the BO

**uint64\_t offset** requested offset in the BO

**uint64\_t size** BO size in bytes

**uint64\_t flags** attributes of pages (read/write/valid/etc.)

# **Description**

Add a mapping of the BO at the specefied addr into the VM.

Object has to be reserved and unreserved outside!

## **Return**

0 for success, error for failure.

int **amdgpu** vm bo replace map (struct amdgpu device \* adev, struct amdgpu bo va  $*$  bo va, uint64 t saddr, uint64<sub>\_</sub>t offset, uint64<sub>\_t</sub> size, uint $64$  t flags) map bo inside a vm, replacing existing mappings

## **Parameters**

struct amdgpu device \* adev amdgpu device pointer

**struct amdgpu bo va \* bo va** bo va to store the address

**uint64\_t saddr** where to map the BO

**uint64\_t offset** requested offset in the BO

**uint64\_t size** BO size in bytes

**uint64\_t flags** attributes of pages (read/write/valid/etc.)

## **Description**

Add a mapping of the BO at the specefied addr into the VM. Replace existing mappings as we do so.

Object has to be reserved and unreserved outside!

## **Return**

0 for success, error for failure.

int **amdgpu** vm bo unmap (struct amdgpu device \* adev, struct amdgpu bo va  $*$  bo va, uint64 t saddr) remove bo mapping from vm

## **Parameters**

struct amdgpu device \* adev amdgpu device pointer

**struct amdgpu bo va \* bo va** bo va to remove the address from

**uint64\_t saddr** where to the BO is mapped

### **Description**

Remove a mapping of the BO at the specefied addr from the VM.

Object has to be reserved and unreserved outside!

### **Return**

0 for success, error for failure.

```
int amdgpu vm bo clear mappings (struct amdgpu device * adev, struct
                                  amdqpu vm * vm, uint64 t saddr,
                                  uint<sub>64</sub> t size)
    remove all mappings in a specific range
Parameters
struct amdgpu device * adev amdgpu device pointer
struct amdgpu vm * vm VM structure to use
uint64 t saddr start of the range
uint64_t size size of the range
Description
Remove all mappings in a range, split them as appropriate.
Return
0 for success, error for failure.
struct amdgpu bo va mapping * amdgpu vm bo lookup mapping (struct
                                                             amdgpu_vm
                                                             * vm,
                                                             uint64_t addr)
    find mapping by address
Parameters
struct amdgpu_vm * vm the requested VM
uint64_t addr the address
Description
Find a mapping by it's address.
Return
The amdgpu bo va mapping matching for addr or NULL
void amdgpu vm bo trace cs (struct amdgpu vm * vm, struct
                            ww acquire \text{ctx} * \text{ticket})trace all reserved mappings
Parameters
struct amdgpu_vm * vm the requested vm
struct ww_acquire_ctx * ticket CS ticket
Description
Trace all mappings of BOs reserved during a command submission.
void amdgpu vm bo rmv(struct amdgpu device * adev, struct amdgpu bo va
                       * bo_va)
    remove a bo to a specific vm
```
struct amdgpu device \* adev amdgpu device pointer

**struct amdgpu\_bo\_va \* bo\_va** requested bo va

## **Description**

Remove **bo** va->bo from the requested vm.

Object have to be reserved!

```
bool amdgpu_vm_evictable(struct amdgpu_bo * bo)
    check if we can evict a VM
```
## **Parameters**

struct amdgpu bo \* bo A page table of the VM.

## **Description**

Check if it is possible to evict a VM.

void **amdgpu\_vm\_bo\_invalidate**(struct amdgpu\_device \* adev, struct amdqpu bo  $*$  bo, bool evicted)

mark the bo as invalid

## **Parameters**

struct amdgpu device \* adev amdgpu device pointer

struct amdgpu bo \* bo amdgpu buffer object

**bool evicted** is the BO evicted

## **Description**

Mark **bo** as invalid.

uint32\_t **amdgpu\_vm\_get\_block\_size**(uint64\_t vm\_size) calculate VM page table size as power of two

## **Parameters**

**uint64\_t vm\_size** VM size

## **Return**

VM page table as power of two

void **amdgpu** vm **adjust** size (struct amdgpu device \* adev, uint32 t min vm size, uint32 t fragment size default, unsigned max level, unsigned max bits) adjust vm size, block size and fragment size

## **Parameters**

struct amdgpu device \* adev amdgpu device pointer

**uint32** t min vm size the minimum vm size in GB if it's set auto

# uint32 t fragment size default Default PTE fragment size

**unsigned max\_level** max VMPT level

**unsigned max\_bits** max address space size in bits

long **amdgpu** vm wait idle(struct amdgpu vm \* vm, long timeout) wait for the VM to become idle

### **Parameters**

**struct amdgpu\_vm \* vm** VM object to wait for

**long timeout** timeout to wait for VM to become idle

int **andgpu** vm  $init$ (struct amdgpu device  $*$  adev, struct amdgpu vm  $*$  vm, int vm\_context, unsigned int pasid) initialize a vm instance

### **Parameters**

struct amdgpu device \* adev amdgpu device pointer

struct amdgpu vm \* vm requested vm

int vm context Indicates if it GFX or Compute context

**unsigned int pasid** Process address space identifier

#### **Description**

Init **vm** fields.

#### **Return**

0 for success, error for failure.

```
int amdgpu vm check clean reserved (struct amdgpu device * adev, struct
```
amdgpu  $vm * ym$ )

check if a VM is clean

### **Parameters**

struct amdgpu device \* adev amdgpu device pointer

**struct amdgpu vm \* vm** the VM to check

### **Description**

check all entries of the root PD, if any subsequent PDs are allocated, it means there are page table creating and filling, and is no a clean VM

### **Return**

0 if this VM is clean

int **amdgpu** vm make compute(struct amdgpu device \* adev, struct amdgpu  $vm$  \* vm, unsigned int pasid) Turn a GFX VM into a compute VM

### **Parameters**

struct amdgpu\_device \* adev amdgpu device pointer

struct amdgpu vm \* vm requested vm

**unsigned int pasid** pasid to use

#### **Description**

This only works on GFX VMs that don't have any BOs added and no page tables allocated yet.
Changes the following VM parameters: - use cpu for update - pte supports ats pasid (old PASID is released, because compute manages its own PASIDs)

Reinitializes the page directory to reflect the changed ATS setting.

## **Return**

0 for success, -errno for errors.

void **amdgpu** vm release compute (struct amdgpu device \* adev, struct amdgpu  $vm * ym$ )

release a compute vm

## **Parameters**

struct amdgpu device \* adev amdgpu device pointer

**struct amdgpu vm \* vm** a vm turned into compute vm by calling amdgpu\_vm\_make\_compute

## **Description**

This is a correspondant of amdgpu\_vm\_make\_compute. It decouples compute pasid from vm. Compute should stop use of vm after this call.

void **amdgpu\_vm\_fini**(struct amdgpu\_device \* adev, struct amdgpu\_vm  $*$  vm  $)$ tear down a vm instance

#### **Parameters**

**struct amdgpu\_device \* adev** amdgpu\_device pointer

struct amdgpu vm \* vm requested vm

## **Description**

Tear down **vm**. Unbind the VM and remove all bos from the vm bo list

```
void amdgpu vm manager init (struct amdgpu device * adev)
    init the VM manager
```
## **Parameters**

struct amdgpu\_device \* adev amdgpu device pointer

## **Description**

Initialize the VM manager structures

void **amdgpu** vm manager fini(struct amdgpu device \* adev) cleanup VM manager

#### **Parameters**

struct amdgpu device \* adev amdgpu device pointer

#### **Description**

Cleanup the VM manager and free resources.

int **amdgpu** vm ioctl(struct drm device \* dev, void \* data, struct drm file \* filp) Manages VMID reservation for vm hubs.

#### **Parameters**

**struct drm\_device \* dev** drm device pointer

**void \* data** drm\_amdgpu\_vm

struct drm file \* filp drm file pointer

#### **Return**

0 for success, -errno for errors.

void **amdgpu** vm get task info(struct amdgpu device \* adev, unsigned int pasid, struct amdgpu task info \* task\_info)

Extracts task info for a PASID.

#### **Parameters**

struct amdgpu device \* adev drm device pointer

**unsigned int pasid** PASID identifier for VM

struct amdgpu task info \* task info task info to fill.

```
void amdgpu vm set task info(struct amdgpu vm * vm)
    Sets VMs task info.
```
#### **Parameters**

**struct amdgpu vm \* vm** vm for which to set the info

bool **amdgpu\_vm\_handle\_fault**(struct amdgpu\_device \* adev, unsigned int pasid, uint64\_t addr) graceful handling of VM faults.

#### **Parameters**

**struct amdgpu\_device \* adev** amdgpu device pointer

**unsigned int pasid** PASID of the VM

**uint64\_t addr** Address of the fault

#### **Description**

Try to gracefully handle a VM fault. Return true if the fault was handled and shouldn't be reported any more.

#### **Interrupt Handling**

Interrupts generated within GPU hardware raise interrupt requests that are passed to amdgpu IRQ handler which is responsible for detecting source and type of the interrupt and dispatching matching handlers. If handling an interrupt requires calling kernel functions that may sleep processing is dispatched to work handlers.

If MSI functionality is not disabled by module parameter then MSI support will be enabled.

For GPU interrupt sources that may be driven by another driver, IRQ domain support is used (with mapping between virtual and hardware IRQs).

void **amdgpu** hotplug work func (struct work struct \* work) work handler for display hotplug event

## **Parameters**

**struct work\_struct \* work** work struct pointer

## **Description**

This is the hotplug event work handler (all ASICs). The work gets scheduled from the IRQ handler if there was a hotplug interrupt. It walks through the connector table and calls hotplug handler for each connector. After this, it sends a DRM hotplug event to alert userspace.

This design approach is required in order to defer hotplug event handling from the IRQ handler to a work handler because hotplug handler has to use mutexes which cannot be locked in an IRQ handler (since mutex\_lock may sleep).

void **amdgpu irq disable all**(struct amdgpu device \* adev) disable all interrupts

#### **Parameters**

struct amdgpu device \* adev amdgpu device pointer

#### **Description**

Disable all types of interrupts from all sources.

```
irgreturn t amdgpu irg handler(int irg, void * arg)
    IRQ handler
```
## **Parameters**

**int irq** IRQ number (unused)

**void \* arg** pointer to DRM device

#### **Description**

IRQ handler for amdgpu driver (all ASICs).

## **Return**

result of handling the IRO, as defined by irgreturn t

void **amdgpu** irg handle ihl(struct work struct \* work) kick of processing for IH1

#### **Parameters**

**struct work struct \* work** work structure in struct amdgpu irq

#### **Description**

Kick of processing IH ring 1.

```
void amdgpu_irq_handle_ih2(struct work struct * work)
    kick of processing for IH2
```
#### **Parameters**

**struct work struct \* work** work structure in struct amdgpu irq

# **Description**

Kick of processing IH ring 2.

bool **amdgpu\_msi\_ok**(struct amdgpu\_device \* adev) check whether MSI functionality is enabled

## **Parameters**

**struct amdgpu device \* adev** amdgpu device pointer (unused)

## **Description**

Checks whether MSI functionality has been disabled via module parameter (all ASICs).

## **Return**

true if MSIs are allowed to be enabled or false otherwise

int **andgpu** irg init(struct amdgpu device \* adev) initialize interrupt handling

## **Parameters**

struct amdgpu device \* adev amdgpu device pointer

## **Description**

Sets up work functions for hotplug and reset interrupts, enables MSI functionality, initializes vblank, hotplug and reset interrupt handling.

## **Return**

0 on success or error code on failure

```
void amdgpu_irq_fini(struct amdgpu_device * adev)
    shut down interrupt handling
```
## **Parameters**

struct amdgpu device \* adev amdgpu device pointer

# **Description**

Tears down work functions for hotplug and reset interrupts, disables MSI functionality, shuts down vblank, hotplug and reset interrupt handling, turns off interrupts from all sources (all ASICs).

int **andgpu** irq add id(struct amdgpu device \* adev, unsigned client id, unsigned src id, struct amdgpu irq  $src * source)$ register IRQ source

# **Parameters**

struct amdgpu device \* adev amdgpu device pointer

**unsigned client\_id** client id

**unsigned src\_id** source id

**struct amdgpu\_irq\_src \* source** IRQ source pointer

# **Description** Registers IRQ source on a client. **Return** 0 on success or error code otherwise void **amdgpu irq dispatch**(struct amdgpu device \* adev, struct amdgpu ih  $\text{rinq} * \text{ih}$ ) dispatch IRQ to IP blocks **Parameters** struct amdgpu device \* adev amdgpu device pointer struct amdgpu ih ring \* ih interrupt ring instance **Description** Dispatches IRQ to IP blocks. int **amdgpu irq update**(struct amdgpu device \* adev, struct amdgpu irg  $src * src$ , unsigned type) update hardware interrupt state **Parameters struct amdgpu\_device \* adev** amdgpu device pointer **struct amdgpu\_irq\_src \* src** interrupt source pointer **unsigned type** type of interrupt **Description** Updates interrupt state for the specific source (all ASICs). void **amdgpu\_irq\_gpu\_reset\_resume\_helper**(struct amdgpu\_device \* adev) update interrupt states on all sources **Parameters** struct amdgpu device \* adev amdgpu device pointer **Description** Updates state of all types of interrupts on all sources on resume after reset. int **andgpu** irq get (struct amdgpu device \* adev, struct amdgpu irq src \* src, unsigned type) enable interrupt **Parameters**

struct amdgpu device \* adev amdgpu device pointer

struct amdgpu irq src \* src interrupt source pointer

**unsigned type** type of interrupt

# **Description**

Enables specified type of interrupt on the specified source (all ASICs).

# **Return**

0 on success or error code otherwise

int **amdgpu\_irq\_put**(struct amdgpu\_device \* adev, struct amdgpu\_irq\_src \* src, unsigned type) disable interrupt

## **Parameters**

struct amdgpu device \* adev amdgpu device pointer

**struct amdgpu irg src \* src** interrupt source pointer

**unsigned type** type of interrupt

## **Description**

Enables specified type of interrupt on the specified source (all ASICs).

## **Return**

0 on success or error code otherwise

bool **andgpu irq enabled** (struct amdgpu device \* adev, struct amdgpu irg  $src * src$ , unsigned type) check whether interrupt is enabled or not

## **Parameters**

**struct amdgpu\_device \* adev** amdgpu device pointer

**struct amdgpu\_irq\_src \* src** interrupt source pointer

**unsigned type** type of interrupt

## **Description**

Checks whether the given type of interrupt is enabled on the given source.

## **Return**

true if interrupt is enabled, false if interrupt is disabled or on invalid parameters

int **amdgpu irgdomain** map (struct irg domain \* d, unsigned int irg, irq\_hw\_number\_t hwirq)

create mapping between virtual and hardware IRQ numbers

## **Parameters**

**struct irq\_domain \* d** amdgpu IRQ domain pointer (unused)

**unsigned int irq** virtual IRQ number

**irq hw number t hwirq** hardware irq number

## **Description**

Current implementation assigns simple interrupt handler to the given virtual IRQ.

## **Return**

0 on success or error code otherwise

```
int amdgpu irg add domain(struct amdgpu device * adev)
    create a linear IRQ domain
```
## **Parameters**

**struct amdgpu\_device \* adev** amdgpu device pointer

## **Description**

Creates an IRQ domain for GPU interrupt sources that may be driven by another driver (e.g., ACP).

## **Return**

0 on success or error code otherwise

```
void amdgpu irq remove domain(struct amdgpu device * adev)
    remove the IRQ domain
```
## **Parameters**

```
struct amdgpu device * adev amdgpu device pointer
```
## **Description**

Removes the IRQ domain for GPU interrupt sources that may be driven by another driver (e.g., ACP).

unsigned **amdgpu irg create mapping**(struct amdgpu device \* adev, un-

```
signed src_id)
```
create mapping between domain Linux IRQs

## **Parameters**

struct amdgpu device \* adev amdgpu device pointer

**unsigned src\_id** IH source id

# **Description**

Creates mapping between a domain IRQ (GPU IH src id) and a Linux IRQ Use this for components that generate a GPU interrupt, but are driven by a different driver (e.g., ACP).

## **Return**

Linux IRQ

# **8.1.3 AMDGPU XGMI Support**

XGMI is a high speed interconnect that joins multiple GPU cards into a homogeneous memory space that is organized by a collective hive ID and individual node IDs, both of which are 64-bit numbers.

The file xgmi device id contains the unique per GPU device ID and is stored in the /sys/class/drm/card\${cardno}/device/ directory.

Inside the device directory a sub-directory 'xgmi hive info' is created which contains the hive ID and the list of nodes.

**The hive ID is stored in:** /sys/class/drm/card\${cardno}/device/xgmi\_hive\_info/xgmi\_hive\_id

#### **The node information is stored in numbered directories:**

/sys/class/drm/card\${cardno}/device/xgmi\_hive\_info/node\${nodeno}/xgmi\_device\_id

Each device has their own xgmi\_hive\_info direction with a mirror set of node subdirectories.

The XGMI memory space is built by contiguously adding the power of two padded VRAM space from each node to each other.

# **8.1.4 AMDGPU RAS Support**

The AMDGPU RAS interfaces are exposed via sysfs (for informational queries) and debugfs (for error injection).

## **RAS debugfs/sysfs Control and Error Injection Interfaces**

It accepts struct ras debug if who has two members.

First member: ras debug if::head or ras debug if::inject.

head is used to indicate which IP block will be under control.

head has four members, they are block, type, sub\_block index, name. block: which IP will be under control. type: what kind of error will be enabled/disabled/injected. sub block index: some IPs have subcomponets. say, GFX, sDMA. name: the name of IP.

inject has two more members than head, they are address, value. As their names indicate, inject operation will write the value to the address.

The second member: struct ras debug if::op. It has three kinds of operations.

- 0: disable RAS on the block. Take ::head as its data.
- 1: enable RAS on the block. Take ::head as its data.
- 2: inject errors on the block. Take ::inject as its data.

How to use the interface?

#### Programs

Copy the struct ras\_debug\_if in your codes and initialize it. Write the struct to the control node.

Shells

echo op block [error [sub block address value]] > .../ras/ras ctrl

Parameters:

**op: disable, enable, inject** disable: only block is needed enable: block and error are needed inject: error, address, value are needed

**block: umc, sdma, gfx, ………** see ras block string[] for details

**error: ue, ce** ue: multi uncorrectable ce: single correctable

**sub block:** sub block index, pass 0 if there is no sub block

here are some examples for bash commands:

```
echo inject umc ue 0x0 0x0 0x0 > /sys/kernel/debug/dri/0/ras/ras_ctrl
echo inject umc ce 0 \times 0 > /sys/kernel/debug/dri/0/ras/ras_ctrl
echo disable umc > /sys/kernel/debug/dri/0/ras/ras_ctrl
```
How to check the result?

For disable/enable, please check ras features at /sys/class/drm/card[0/1/2… ]/device/ras/features

For inject, please check corresponding err count at /sys/class/drm/card $[0/1/2 \cdots]$ ]/device/ras/[gfx/sdma/⋯]\_err\_count

**Note:** Operations are only allowed on blocks which are supported. Please check ras mask at /sys/module/amdgpu/parameters/ras\_mask to see which blocks support RAS on a particular asic.

#### **RAS Reboot Behavior for Unrecoverable Errors**

Normally when there is an uncorrectable error, the driver will reset the GPU to recover. However, in the event of an unrecoverable error, the driver provides an interface to reboot the system automatically in that event.

The following file in debugfs provides that interface: /sys/kernel/debug/dri/[0/1/2 ⋯]/ras/auto\_reboot

Usage:

echo true > .../ras/auto reboot

#### **RAS Error Count sysfs Interface**

It allows the user to read the error count for each IP block on the gpu through /sys/class/drm/card[0/1/2⋯]/device/ras/[gfx/sdma/⋯]\_err\_count

It outputs the multiple lines which report the uncorrected (ue) and corrected (ce) error counts.

The format of one line is below,

[ce|ue]: count

Example:

ue: 0 ce: 1

#### **RAS EEPROM debugfs Interface**

Some boards contain an EEPROM which is used to persistently store a list of bad pages which experiences ECC errors in vram. This interface provides a way to reset the EEPROM, e.g., after testing error injection.

Usage:

echo 1 > ../ras/ras\_eeprom\_reset

will reset EEPROM table to 0 entries.

#### **RAS VRAM Bad Pages sysfs Interface**

It allows user to read the bad pages of vram on the gpu through /sys/class/drm/card[0/1/2⋯]/device/ras/gpu\_vram\_bad\_pages

It outputs multiple lines, and each line stands for one gpu page.

The format of one line is below, gpu pfn : gpu page size : flags

gpu pfn and gpu page size are printed in hex format. flags can be one of below character,

R: reserved, this gpu page is reserved and not able to use.

P: pending for reserve, this gpu page is marked as bad, will be reserved in next window of page reserve.

F: unable to reserve. this gpu page can't be reserved due to some reasons.

Examples:

```
0x00000001 : 0x00001000 : R
0x00000002 : 0x00001000 : P
```
#### **Sample Code**

Sample code for testing error injection can be found here: https://cgit.freedesktop. org/mesa/drm/tree/tests/amdgpu/ras\_tests.c

This is part of the libdrm amdgpu unit tests which cover several areas of the GPU. There are four sets of tests:

[RAS Basic Test](https://cgit.freedesktop.org/mesa/drm/tree/tests/amdgpu/ras_tests.c)

The test verifies the RAS feature enabled status and makes sure the necessary sysfs and debugfs files are present.

RAS Query Test

This test checks the RAS availability and enablement status for each supported IP block as well as the error counts.

RAS Inject Test

This test injects errors for each IP.

RAS Disable Test

This test tests disabling of RAS features for each IP block.

# **8.1.5 GPU Power/Thermal Controls and Monitoring**

This section covers hwmon and power/thermal controls.

#### **HWMON Interfaces**

The amdgpu driver exposes the following sensor interfaces:

- GPU temperature (via the on-die sensor)
- GPU voltage
- Northbridge voltage (APUs only)
- GPU power
- GPU fan
- GPU gfx/compute engine clock
- GPU memory clock (dGPU only)

hwmon interfaces for GPU temperature:

- temp[1-3] input: the on die GPU temperature in millidegrees Celsius temp2\_input and temp3\_input are supported on SOC15 dGPUs only
- temp[1-3] label: temperature channel label temp2 label and temp3 label are supported on SOC15 dGPUs only
- temp[1-3] crit: temperature critical max value in millidegrees Celsius temp2 crit and temp3 crit are supported on SOC15 dGPUs only
- temp<sup>[1-3]</sup> crit\_hyst: temperature hysteresis for critical limit in millidegrees Celsius - temp2\_crit\_hyst and temp3\_crit\_hyst are supported on SOC15 dG-PUs only
- temp[1-3] emergency: temperature emergency max value(asic shutdown) in millidegrees Celsius - these are supported on SOC15 dGPUs only

hwmon interfaces for GPU voltage:

- in0 input: the voltage on the GPU in millivolts
- in1 input: the voltage on the Northbridge in millivolts

hwmon interfaces for GPU power:

- power1 average: average power used by the GPU in microWatts
- power1 cap min: minimum cap supported in microWatts
- power1 cap max: maximum cap supported in microWatts
- power1 cap: selected power cap in microWatts

hwmon interfaces for GPU fan:

- pwm1: pulse width modulation fan level (0-255)
- pwm1 enable: pulse width modulation fan control method (0: no fan speed control, 1: manual fan speed control using pwm interface, 2: automatic fan speed control)
- pwm1 min: pulse width modulation fan control minimum level (0)
- pwm1 max: pulse width modulation fan control maximum level (255)
- fan1 min: an minimum value Unit: revolution/min (RPM)
- fan1 max: an maxmum value Unit: revolution/max (RPM)
- fan1 input: fan speed in RPM
- fan $[1-$ \*] target: Desired fan speed Unit: revolution/min (RPM)
- fan[1<sup>-\*</sup>] enable: Enable or disable the sensors.1: Enable 0: Disable

hwmon interfaces for GPU clocks:

- freq1 input: the gfx/compute clock in hertz
- freq2 input: the memory clock in hertz

You can use hwmon tools like sensors to view this information on your system.

## **GPU sysfs Power State Interfaces**

GPU power controls are exposed via sysfs files.

## **power\_dpm\_state**

The power dpm state file is a legacy interface and is only provided for backwards compatibility. The amdgpu driver provides a sysfs API for adjusting certain power related parameters. The file power dpm state is used for this. It accepts the following arguments:

- battery
- balanced
- performance

#### battery

On older GPUs, the vbios provided a special power state for battery operation. Selecting battery switched to this state. This is no longer provided on newer GPUs so the option does nothing in that case.

#### balanced

On older GPUs, the vbios provided a special power state for balanced operation. Selecting balanced switched to this state. This is no longer provided on newer GPUs so the option does nothing in that case.

#### performance

On older GPUs, the vbios provided a special power state for performance operation. Selecting performance switched to this state. This is no longer provided on newer GPUs so the option does nothing in that case.

# **power\_dpm\_force\_performance\_level**

The amdgpu driver provides a sysfs API for adjusting certain power related parameters. The file power dpm\_force\_performance\_level is used for this. It accepts the following arguments:

- auto
- low
- high
- manual
- profile standard
- profile\_min\_sclk
- profile\_min\_mclk
- profile peak

auto

When auto is selected, the driver will attempt to dynamically select the optimal power profile for current conditions in the driver.

low

When low is selected, the clocks are forced to the lowest power state.

high

When high is selected, the clocks are forced to the highest power state.

manual

When manual is selected, the user can manually adjust which power states are enabled for each clock domain via the sysfs pp dpm mclk, pp dpm sclk, and pp dpm pcie files and adjust the power state transition heuristics via the pp\_power\_profile\_mode sysfs file.

profile\_standard profile\_min\_sclk profile\_min\_mclk profile\_peak

When the profiling modes are selected, clock and power gating are disabled and the clocks are set for different profiling cases. This mode is recommended for profiling specific work loads where you do not want clock or power gating for clock fluctuation to interfere with your results. profile\_standard sets the clocks to a fixed clock level which varies from asic to asic. profile\_min\_sclk forces the sclk to the lowest level. profile min mclk forces the mclk to the lowest level. profile peak sets all clocks (mclk, sclk, pcie) to the highest levels.

#### **pp\_table**

The amdgpu driver provides a sysfs API for uploading new powerplay tables. The file pp table is used for this. Reading the file will dump the current power play table. Writing to the file will attempt to upload a new powerplay table and reinitialize powerplay using that new table.

## **pp\_od\_clk\_voltage**

The amdgpu driver provides a sysfs API for adjusting the clocks and voltages in each power level within a power state. The pp\_od\_clk\_voltage is used for this.

< For Vega10 and previous ASICs >

Reading the file will display:

- a list of engine clock levels and voltages labeled OD\_SCLK
- a list of memory clock levels and voltages labeled OD\_MCLK
- a list of valid ranges for sclk, mclk, and voltage labeled OD\_RANGE

To manually adjust these settings, first select manual using power dpm force performance level. Enter a new value for each level by writing a string that contains "s/m level clock voltage" to the file. E.g., "s  $1\,500$ 820" will update sclk level 1 to be 500 MHz at 820 mV; "m 0 350 810" will update mclk level 0 to be 350 MHz at 810 mV. When you have edited all of the states as needed, write "c"(commit) to the file to commit your changes. If you want to reset to the default power levels, write "r" (reset) to the file to reset them.

< For Vega20 and newer ASICs >

Reading the file will display:

- minimum and maximum engine clock labeled OD\_SCLK
- maximum memory clock labeled OD\_MCLK
- three <frequency, voltage> points labeled OD\_VDDC\_CURVE. They can be used to calibrate the sclk voltage curve.
- a list of valid ranges for sclk, mclk, and voltage curve points labeled OD\_RANGE

To manually adjust these settings:

- First select manual using power dpm force performance level
- For clock frequency setting, enter a new value by writing a string that contains " $s/m$  index clock" to the file. The index should be 0 if to set minimum clock. And 1 if to set maximum clock. E.g., "s  $0.500$ " will update minimum sclk to be 500 MHz. "m 1 800" will update maximum mclk to be 800 Mhz.

For sclk voltage curve, enter the new values by writing a string that contains "vc point clock voltage" to the file. The points are indexed by  $0, 1$  and  $2$ . E.g., "vc 0 300 600" will update point1 with clock set as 300Mhz and voltage as 600mV. "vc 2 1000 1000" will update point3 with clock set as 1000Mhz and voltage 1000mV.

- When you have edited all of the states as needed, write "c" (commit) to the file to commit your changes
- If you want to reset to the default power levels, write "r" (reset) to the file to reset them

# **pp\_dpm\_\***

The amdgpu driver provides a sysfs API for adjusting what power levels are enabled for a given power state. The files pp dpm sclk, pp dpm mclk, pp\_dpm\_socclk, pp\_dpm\_fclk, pp\_dpm\_dcefclk and pp\_dpm\_pcie are used for this.

pp\_dpm\_socclk and pp\_dpm\_dcefclk interfaces are only available for Vega10 and later ASICs. pp\_dpm\_fclk interface is only available for Vega20 and later ASICs.

Reading back the files will show you the available power levels within the power state and the clock information for those levels.

To manually adjust these states, first select manual using power dpm force performance level. Secondly, enter a new value for each level by inputing a string that contains "echo xx xx xx > pp\_dpm\_sclk/mclk/pcie" E.g.,

echo "4 5  $6$ " >  $pp_dpm\_sclk$ 

will enable sclk levels 4, 5, and 6.

NOTE: change to the dcefclk max dpm level is not supported now

## **pp\_power\_profile\_mode**

The amdgpu driver provides a sysfs API for adjusting the heuristics related to switching between power levels in a power state. The file pp\_power\_profile\_mode is used for this.

Reading this file outputs a list of all of the predefined power profiles and the relevant heuristics settings for that profile.

To select a profile or create a custom profile, first select manual using power dpm force performance level. Writing the number of a predefined profile to pp\_power\_profile\_mode\_will enable those heuristics. To create a custom set of heuristics, write a string of numbers to the file starting with the number of the custom profile along with a setting for each heuristic parameter. Due to differences across asic families the heuristic parameters vary from family to family.

## **\*\_busy\_percent**

The amdgpu driver provides a sysfs API for reading how busy the GPU is as a percentage. The file gpu\_busy\_percent is used for this. The SMU firmware computes a percentage of load based on the aggregate activity level in the IP cores.

The amdgpu driver provides a sysfs API for reading how busy the VRAM is as a percentage. The file mem busy percent is used for this. The SMU firmware computes a percentage of load based on the aggregate activity level in the IP cores.

# **8.1.6 GPU Product Information**

Information about the GPU can be obtained on certain cards via sysfs

#### **product\_name**

The amdgpu driver provides a sysfs API for reporting the product name for the device The file serial number is used for this and returns the product name as returned from the FRU. NOTE: This is only available for certain server cards

#### **product\_number**

The amdgpu driver provides a sysfs API for reporting the product name for the device The file serial number is used for this and returns the product name as returned from the FRU. NOTE: This is only available for certain server cards

## **serial\_number**

The amdgpu driver provides a sysfs API for reporting the serial number for the device The file serial number is used for this and returns the serial number as returned from the FRU. NOTE: This is only available for certain server cards

#### **unique\_id**

The amdgpu driver provides a sysfs API for providing a unique ID for the GPU The file unique id is used for this. This will provide a Unique ID that will persist from machine to machine

NOTE: This will only work for GFX9 and newer. This file will be absent on unsupported ASICs (GFX8 and older)

# **8.1.7 GPU Memory Usage Information**

Various memory accounting can be accessed via sysfs

## **mem\_info\_vram\_total**

The amdgpu driver provides a sysfs API for reporting current total VRAM available on the device The file mem info\_vram\_total is used for this and returns the total amount of VRAM in bytes

#### **mem\_info\_vram\_used**

The amdgpu driver provides a sysfs API for reporting current total VRAM available on the device The file mem\_info\_vram\_used is used for this and returns the total amount of currently used VRAM in bytes

#### **mem\_info\_vis\_vram\_total**

The amdgpu driver provides a sysfs API for reporting current total visible VRAM available on the device The file mem\_info\_vis\_vram\_total is used for this and returns the total amount of visible VRAM in bytes

#### **mem\_info\_vis\_vram\_used**

The amdgpu driver provides a sysfs API for reporting current total of used visible VRAM The file mem info vis vram used is used for this and returns the total amount of currently used visible VRAM in bytes

## **mem\_info\_gtt\_total**

The amdgpu driver provides a sysfs API for reporting current total size of the GTT. The file mem info qtt total is used for this, and returns the total size of the GTT block, in bytes

#### **mem\_info\_gtt\_used**

The amdgpu driver provides a sysfs API for reporting current total amount of used GTT. The file memainfoarth used is used for this, and returns the current used size of the GTT block, in bytes

# **8.1.8 PCIe Accounting Information**

#### **pcie\_bw**

The amdgpu driver provides a sysfs API for estimating how much data has been received and sent by the GPU in the last second through PCIe. The file pcie bw is used for this. The Perf counters count the number of received and sent messages and return those values, as well as the maximum payload size of a PCIe packet (mps). Note that it is not possible to easily and quickly obtain the size of each packet transmitted, so we output the max payload size (mps) to allow for quick estimation of the PCIe bandwidth usage

#### **pcie\_replay\_count**

The amdgpu driver provides a sysfs API for reporting the total number of PCIe replays (NAKs) The file pcie replay count is used for this and returns the total number of replays as a sum of the NAKs generated and NAKs received

# **8.2 drm/amd/display - Display Core (DC)**

placeholder - general description of supported platforms, what dc is, etc.

Because it is partially shared with other operating systems, the Display Core Driver is divided in two pieces.

- 1. **Display Core (DC)** contains the OS-agnostic components. Things like hardware programming and resource management are handled here.
- 2. **Display Manager (DM)** contains the OS-dependent components. Hooks to the amdgpu base driver and DRM are implemented here.

It doesn't help that the entire package is frequently referred to as DC. But with the context in mind, it should be clear.

When CONFIG DRM AMD DC is enabled, DC will be initialized by default for supported ASICs. To force disable, set amdgpu.dc=0 on kernel command line. Likewise, to force enable on unsupported ASICs, set amdgpu.dc=1.

To determine if DC is loaded, search dmesg for the following entry:

Display Core initialized with <version number here>

# **8.2.1 AMDgpu Display Manager**

The AMDgpu display manager, **amdgpu\_dm** (or even simpler, **dm**) sits between DRM and DC. It acts as a liason, converting DRM requests into DC requests, and DC responses into DRM responses.

The root control structure is struct amdgpu display manager.

#### struct **irq\_list\_head**

Linked-list for low context IRQ handlers.

## **Definition**

```
struct irq list head {
  struct list head head:
  struct work_struct work;
};
```
# **Members**

head The list head within struct handler data

**work** A work\_struct containing the deferred handler work

```
struct dm_comressor_info
    Buffer info used by frame buffer compression
```
## **Definition**

```
struct dm_comressor_info {
  void *cpu_addr;
  struct amdgpu bo *bo ptr;
 uint64_t gpu_addr;
};
```
## **Members**

**cpu\_addr** MMIO cpu addr

**bo** ptr Pointer to the buffer object

**gpu\_addr** MMIO gpu addr

struct **amdgpu\_dm\_backlight\_caps** Information about backlight

## **Definition**

```
struct amdgpu dm backlight caps {
  union dpcd sink ext caps *ext caps;
  u32 aux_min_input_signal;
  u32 aux max input signal;
  int min input signal;
  int max_input_signal;
  bool caps valid;
  bool aux_support;
};
```
**Members**

- **ext** caps Keep the data struct with all the information about the display support for HDR.
- **aux min input signal** Min brightness value supported by the display

**aux max input signal** Max brightness value supported by the display in nits.

**min input signal** minimum possible input in range 0-255.

**max input signal** maximum possible input in range 0-255.

**caps** valid true if these values are from the ACPI interface.

**aux support** Describes if the display supports AUX backlight.

#### **Description**

Describe the backlight support for ACPI or eDP AUX.

#### struct **amdgpu\_display\_manager**

Central amdgpu display manager device

#### **Definition**

```
struct amdgpu display manager {
  struct dc *dc;
  struct dmub srv *dmub srv;
  struct dmub srv fb info *dmub fb info;
  const struct firmware *dmub_fw;
  struct amdqpu bo *dmub bo;
  u64 dmub_bo_gpu_addr;
  void *dmub bo cpu addr;
  uint32_t dmcub_fw_version;
  struct cgs device *cgs device;
  struct amdqpu device *adev;
  struct drm device *ddev;
  u16 display indexes num;
  struct drm private obj atomic obj;
  struct mutex dc_lock;
  struct mutex audio lock;
  struct drm audio component *audio component;
  bool audio registered;
  struct irq list head irq handler list low tab[DAL_IRQ_SOURCES_NUMBER];
  struct list head irq handler list high tab[DAL_IRQ_SOURCES_NUMBER];
  struct common irq params pflip params[DC_IRQ_SOURCE_PFLIP_LAST - DC_IRQ
,→SOURCE_PFLIP_FIRST + 1];
  struct common irq params vblank params[DC_IRQ_SOURCE_VBLANK6 - DC_IRQ
,→SOURCE_VBLANK1 + 1];
  struct common irq params vupdate params[DC_IRQ_SOURCE_VUPDATE6 - DC_IRQ
,→SOURCE_VUPDATE1 + 1];
  spinlock_t irq_handler_list table lock;
  struct backlight device *backlight dev;
  const struct dc_link *backlight_link;
  struct amdgpu_dm_backlight_caps backlight_caps;
  struct mod freesync *freesync module;
#ifdef CONFIG DRM AMD DC HDCP;
  struct hdcp workqueue *hdcp workqueue;
#endif;
  struct drm atomic state *cached state;
  struct dc state *cached dc state;
  struct dm comressor info compressor;
  const struct firmware *fw_dmcu;
  uint32 t dmcu fw version;
  const struct gpu info soc bounding box v1 0 *soc bounding box;
};
```
#### **Members**

**dc** Display Core control structure

**dmub srv** DMUB service, used for controlling the DMUB on hardware that supports it. The pointer to the dmub\_srv will be NULL on hardware that does not support it.

**dmub\_fb\_info** Framebuffer regions for the DMUB.

**dmub** fw DMUB firmware, required on hardware that has DMUB support.

dmub bo Buffer object for the DMUB.

**dmub\_bo\_qpu\_addr** GPU virtual address for the DMUB buffer object.

**dmub\_bo\_cpu\_addr** CPU address for the DMUB buffer object.

**dmcub\_fw\_version** DMCUB firmware version.

**cgs device** The Common Graphics Services device. It provides an interface for accessing registers.

**adev** AMDGPU base driver structure

**ddev** DRM base driver structure

**display\_indexes\_num** Max number of display streams supported

**atomic** obj In combination with dm atomic state it helps manage global atomic state that doesn't map cleanly into existing drm resources, like dc\_context.

**dc** lock Guards access to DC functions that can issue register write sequences.

**audio** lock Guards access to audio instance changes.

audio component Used to notify ELD changes to sound driver.

- **audio registered** True if the audio component has been registered successfully, false otherwise.
- irq handler list low tab Low priority IRQ handler table.

It is a n\*m table consisting of n IRQ sources, and m handlers per IRQ source. Low priority IRQ handlers are deferred to a workqueue to be processed. Hence, they can sleep.

Note that handlers are called in the same order as they were registered (FIFO).

irq handler list high tab High priority IRQ handler table.

It is a n<sup>\*</sup>m table, same as irq\_handler\_list\_low\_tab. However, handlers in this table are not deferred and are called immediately.

- **pflip params** Page flip IRQ parameters, passed to registered handlers when triggered.
- **vblank\_params** Vertical blanking IRQ parameters, passed to registered handlers when triggered.
- **vupdate params** Vertical update IRQ parameters, passed to registered handlers when triggered.

**irq handler list table lock** Synchronizes access to IRQ tables

**backlight dev** Backlight control device

**backlight link** Link on which to control backlight

**backlight** caps Capabilities of the backlight device

**freesync module** Module handling freesync calculations

**cached\_state** Caches device atomic state for suspend/resume

**compressor** Frame buffer compression buffer. See struct dm\_comressor\_info

**fw\_dmcu** Reference to DMCU firmware

dmcu fw version Version of the DMCU firmware

**soc\_bounding\_box** gpu\_info FW provided soc bounding box struct or 0 if not available in  $F\overline{W}$ 

## **Lifecycle**

DM (and consequently DC) is registered in the amdgpu base driver as a IP block. When CONFIG DRM AMD DC is enabled, the DM device IP block is added to the base driver's device list to be initialized and torn down accordingly.

The functions to do so are provided as hooks in struct amd ip funcs.

int **dm\_hw\_init**(void \* handle) Initialize DC device

#### **Parameters**

**void \* handle** The base driver device containing the amdgpu dm device.

#### **Description**

Initialize the struct amdgpu display manager device. This involves calling the initializers of each DM component, then populating the struct with them.

Although the function implies hardware initialization, both hardware and software are initialized here. Splitting them out to their relevant init hooks is a future TODO item.

Some notable things that are initialized here:

- Display Core, both software and hardware
- DC modules that we need (freesync and color management)
- DRM software states
- Interrupt sources and handlers
- Vblank support
- Debug FS entries, if enabled
- int **dm\_hw\_fini**(void \* handle) Teardown DC device

#### **Parameters**

**void \* handle** The base driver device containing the amdgpu dm device.

#### **Description**

Teardown components within struct amdgpu\_display\_manager that require cleanup. This involves cleaning up the DRM device, DC, and any modules that were loaded. Also flush IRQ workqueues and disable them.

## **Interrupts**

DM provides another layer of IRO management on top of what the base driver already provides. This is something that could be cleaned up, and is a future TODO item.

The base driver provides IRQ source registration with DRM, handler registration into the base driver's IRQ table, and a handler callback amdgpu irq handler(), with which DRM calls on interrupts. This generic handler looks up the IRQ table, and calls the respective amdgpu irg src\_funcs.process hookups.

What DM provides on top are two IRO tables specifically for top-half and bottomhalf IRQ handling, with the bottom-half implementing workqueues:

- amdgpu display manager.irq handler list high tab
- amdgpu display manager.irq handler list low tab

They override the base driver's IRQ table, and the effect can be seen in the hooks that DM provides for amdgpu\_irq\_src\_funcs.process. They are all set to the DM generic handler amdgpu dm\_irq\_handler(), which looks up DM's IRQ tables. However, in order for base driver to recognize this hook, DM still needs to register the IRQ with the base driver. See dce110 register irg handlers() and dcn10 register irq handlers().

To expose DC's hardware interrupt toggle to the base driver, DM implements amdgpu irg src funcs.set hooks. Base driver calls it through amdgpu irq update() to enable or disable the interrupt.

#### struct **amdgpu\_dm\_irq\_handler\_data**

Data for DM interrupt handlers.

## **Definition**

```
struct amdgpu_dm_irq_handler_data {
  struct list head list;
  interrupt handler handler;
  void *handler_arg;
  struct amdgpu display manager *dm;
  enum dc irq source irq source;
};
```
## **Members**

**list** Linked list entry referencing the next/previous handler

**handler** Handler function

**handler** arg Argument passed to the handler when triggered

**dm** DM which this handler belongs to

**irg source** DC interrupt source that this handler is registered for

void **dm\_irq\_work\_func**(struct work\_struct \* work) Handle an IRQ outside of the interrupt handler proper.

## **Parameters**

**struct work\_struct \* work** work struct

```
void * amdgpu dm irq register interrupt (struct amdgpu device * adev,
                                          struct dc_interrupt_params
                                          * int params, void (*ih)(void *),
                                          void * handler_args)
```
Register a handler within DM.

#### **Parameters**

- **struct amdgpu device \* adev** The base driver device containing the DM device.
- struct dc interrupt params \* int params Interrupt parameters containing the source, and handler context

**void (\*)(void \*) ih** Function pointer to the interrupt handler to register

**void \* handler args** Arguments passed to the handler when the interrupt occurs

#### **Description**

Register an interrupt handler for the given IRQ source, under the given context. The context can either be high or low. High context handlers are executed directly within ISR context, while low context is executed within a workqueue, thereby allowing operations that sleep.

Registered handlers are called in a FIFO manner, i.e. the most recently registered handler will be called first.

#### **Return**

```
Handler data struct amdgpu_dm_irq_handler_data containing the IRQ
    source, handler function, and args
```
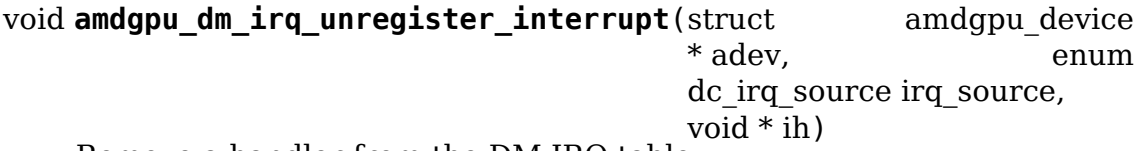

Remove a handler from the DM IRQ table

#### **Parameters**

**struct amdgpu device \* adev** The base driver device containing the DM device

**enum dc\_irq\_source irq\_source** IRQ source to remove the given handler from

**void** \* **ih** Function pointer to the interrupt handler to unregister

#### **Description**

Go through both low and high context IRQ tables, and find the given handler for the given irq source. If found, remove it. Otherwise, do nothing.

```
int amdgpu dm irq init (struct amdgpu device * adev)
    Initialize DM IRQ management
```
#### **Parameters**

**struct amdgpu\_device \* adev** The base driver device containing the DM device

#### **Description**

Initialize DM's high and low context IRQ tables.

The N by M table contains N IRQ sources, with M struct amdgpu dm irg handler data hooked together in a linked list. The list heads are initialized here. When an interrupt n is triggered, all m handlers are called in sequence, FIFO according to registration order.

The low context table requires special steps to initialize, since handlers will be deferred to a workqueue. See struct irq list head.

void **amdgpu** dm irg fini(struct amdgpu device \* adev) Tear down DM IRQ management

#### **Parameters**

**struct amdgpu\_device \* adev** The base driver device containing the DM device

#### **Description**

Flush all work within the low context IRQ table.

int **amdgpu** dm irg handler(struct amdgpu device \* adev, struct amdgpu irq src  $*$  source, struct amdgpu iv entry  $*$  entry) Generic DM IRQ handler

#### **Parameters**

**struct amdgpu device \* adev** amdgpu base driver device containing the DM device

**struct amdgpu\_irq\_src \* source** Unused

**struct amdgpu iv entry \* entry** Data about the triggered interrupt

#### **Description**

Calls all registered high irq work immediately, and schedules work for low irq. The DM IRQ table is used to find the corresponding handlers.

void **amdgpu\_dm\_hpd\_init**(struct amdgpu\_device \* adev) hpd setup callback.

#### **Parameters**

struct amdgpu device \* adev amdgpu device pointer

#### **Description**

Setup the hpd pins used by the card (evergreen+). Enable the pin, set the polarity, and enable the hpd interrupts.

void **amdgpu\_dm\_hpd\_fini**(struct amdgpu\_device \* adev) hpd tear down callback.

#### **Parameters**

**struct amdgpu device \* adev** amdgpu device pointer

#### **Description**

Tear down the hpd pins used by the card (evergreen+). Disable the hpd interrupts.

void **dm\_pflip\_high\_irq**(void \* interrupt\_params) Handle pageflip interrupt

## **Parameters**

**void \* interrupt\_params** ignored

## **Description**

Handles the pageflip interrupt by notifying all interested parties that the pageflip has been completed.

void **dm\_crtc\_high\_irq**(void \* interrupt\_params) Handles CRTC interrupt

## **Parameters**

**void \* interrupt params** used for determining the CRTC instance

# **Description**

Handles the CRTC/VSYNC interrupt by notfying DRM's VBLANK event handler.

# **Atomic Implementation**

WIP

```
void amdgpu_dm_atomic_commit_tail(struct drm_atomic_state * state)
    AMDgpu DM's commit tail implementation.
```
## **Parameters**

**struct drm\_atomic\_state \* state** The atomic state to commit

## **Description**

This will tell DC to commit the constructed DC state from atomic\_check, programming the hardware. Any failures here implies a hardware failure, since atomic check should have filtered anything non-kosher.

int **amdgpu** dm atomic check(struct drm device \* dev, struct drm atomic state  $*$  state) Atomic check implementation for AMDgpu DM.

# **Parameters**

**struct drm\_device \* dev** The DRM device

**struct drm\_atomic\_state \* state** The atomic state to commit

## **Description**

Validate that the given atomic state is programmable by DC into hardware. This involves constructing a struct dc\_state reflecting the new hardware state we wish to commit, then querying  $DC$  to see if it is programmable. It's important not to modify the existing DC state. Otherwise, atomic\_check may unexpectedly commit hardware changes.

When validating the DC state, it's important that the right locks are acquired. For full updates case which removes/adds/updates streams on one CRTC while flipping on another CRTC, acquiring global lock will guarantee that any such full update commit will wait for completion of any outstanding flip using DRMs synchronization events. See dm\_determine\_update\_type\_for\_commit()

Note that DM adds the affected connectors for all CRTCs in state, when that might not seem necessary. This is because DC stream creation requires the DC sink, which is tied to the DRM connector state. Cleaning this up should be possible but non-trivial - a possible TODO item.

#### **Return**

-Error code if validation failed.

# **8.2.2 Display Core**

**WIP**

# **8.3 drm/i915 Intel GFX Driver**

The drm/i915 driver supports all (with the exception of some very early models) integrated GFX chipsets with both Intel display and rendering blocks. This excludes a set of SoC platforms with an SGX rendering unit, those have basic support through the gma500 drm driver.

# **8.3.1 Core Driver Infrastructure**

This section covers core driver infrastructure used by both the display and the GEM parts of the driver.

## **Runtime Power Management**

The i915 driver supports dynamic enabling and disabling of entire hardware blocks at runtime. This is especially important on the display side where software is supposed to control many power gates manually on recent hardware, since on the GT side a lot of the power management is done by the hardware. But even there some manual control at the device level is required.

Since i915 supports a diverse set of platforms with a unified codebase and hardware engineers just love to shuffle functionality around between power domains there's a sizeable amount of indirection required. This file provides generic functions to the driver for grabbing and releasing references for abstract power domains. It then maps those to the actual power wells present for a given platform.

```
intel wakeref t intel runtime pm get raw(struct intel runtime pm
```
\* rpm)

grab a raw runtime pm reference

#### **Parameters**

struct intel runtime pm \* rpm the intel runtime pm structure

## **Description**

This is the unlocked version of intel display power is enabled() and should only be used from error capture and recovery code where deadlocks are possible. This function grabs a device-level runtime pm reference (mostly used for asynchronous PM management from display code) and ensures that it is powered up. Raw references are not considered during wakelock assert checks.

Any runtime pm reference obtained by this function must have a symmetric call to intel runtime pm put raw() to release the reference again.

## **Return**

the wakeref cookie to pass to intel\_runtime\_pm\_put\_raw(), evaluates as True if the wakeref was acquired, or False otherwise.

intel wakeref t **intel\_runtime\_pm\_get**(struct intel runtime pm \* rpm) grab a runtime pm reference

#### **Parameters**

struct intel\_runtime\_pm \* rpm the intel runtime pm structure

#### **Description**

This function grabs a device-level runtime pm reference (mostly used for GEM code to ensure the GTT or GT is on) and ensures that it is powered up.

Any runtime pm reference obtained by this function must have a symmetric call to intel runtime pm put() to release the reference again.

#### **Return**

the wakeref cookie to pass to intel runtime pm\_put()

intel wakeref t *intel* runtime pm get if in use (struct intel runtime pm

```
* rpm)
```
grab a runtime pm reference if device in use

# **Parameters**

struct intel runtime pm \* rpm the intel runtime pm structure

# **Description**

This function grabs a device-level runtime pm reference if the device is already in use and ensures that it is powered up. It is illegal to try and access the HW should intel runtime pm get if in use() report failure.

Any runtime pm reference obtained by this function must have a symmetric call to intel runtime pm\_put() to release the reference again.

## **Return**

the wakeref cookie to pass to intel\_runtime\_pm\_put(), evaluates as True if the wakeref was acquired, or False otherwise.

intel wakeref t *intel* runtime pm get noresume (struct intel runtime pm

```
* rpm)
```
grab a runtime pm reference

#### **Parameters**

struct intel runtime pm \* rpm the intel runtime pm structure

## **Description**

This function grabs a device-level runtime pm reference (mostly used for GEM code to ensure the GTT or GT is on).

It will not power up the device but instead only check that it's powered on. Therefore it is only valid to call this functions from contexts where the device is known to be powered up and where trying to power it up would result in hilarity and deadlocks. That pretty much means only the system suspend/resume code where this is used to grab runtime pm references for delayed setup down in work items.

Any runtime pm reference obtained by this function must have a symmetric call to intel runtime pm put() to release the reference again.

## **Return**

the wakeref cookie to pass to intel runtime  $pm p$  put()

void **intel runtime pm put raw**(struct intel runtime pm \* rpm, intel wakeref t wref)

release a raw runtime pm reference

#### **Parameters**

struct intel runtime pm \* rpm the intel runtime pm structure

**intel wakeref t wref** wakeref acquired for the reference that is being released

#### **Description**

This function drops the device-level runtime pm reference obtained by intel runtime pm get raw() and might power down the corresponding hardware block right away if this is the last reference.

void **intel runtime pm put unchecked**(struct intel runtime pm \* rpm) release an unchecked runtime pm reference

#### **Parameters**

**struct intel runtime pm \* rpm** the intel runtime pm structure

## **Description**

This function drops the device-level runtime pm reference obtained by intel runtime pm qet() and might power down the corresponding hardware block right away if this is the last reference.

This function exists only for historical reasons and should be avoided in new code, as the correctness of its use cannot be checked. Always use intel runtime pm put() instead.

void **intel runtime pm put**(struct intel runtime pm \* rpm, intel\_wakeref\_t wref) release a runtime pm reference

## **Parameters**

**struct intel\_runtime\_pm \* rpm** the intel\_runtime\_pm structure

**intel wakeref t wref** wakeref acquired for the reference that is being released

## **Description**

This function drops the device-level runtime pm reference obtained by intel runtime pm get() and might power down the corresponding hardware block right away if this is the last reference.

void **intel runtime pm enable**(struct intel runtime pm \* rpm) enable runtime pm

## **Parameters**

**struct intel\_runtime\_pm \* rpm** the intel\_runtime\_pm structure

## **Description**

This function enables runtime pm at the end of the driver load sequence.

Note that this function does currently not enable runtime pm for the subordinate display power domains. That is done by intel power domains enable().

void **intel uncore forcewake get** (struct intel uncore \* uncore, enum forcewake\_domains fw\_domains)

grab forcewake domain references

## **Parameters**

**struct intel\_uncore \* uncore** the intel\_uncore structure

**enum forcewake domains fw domains** forcewake domains to get reference on

## **Description**

This function can be used get GT's forcewake domain references. Normal register access will handle the forcewake domains automatically. However if some sequence requires the GT to not power down a particular forcewake domains this function should be called at the beginning of the sequence. And subsequently the reference should be dropped by symmetric call to intel unforce forcewake put(). Usually caller wants all the domains to be kept awake so the **fw\_domains** would be then FORCEWAKE\_ALL.

void **intel uncore forcewake user get**(struct intel uncore \* uncore) claim forcewake on behalf of userspace

## **Parameters**

struct intel\_uncore \* uncore the intel uncore structure

## **Description**

This function is a wrapper around intel uncore forcewake get() to acquire the GT powerwell and in the process disable our debugging for the duration of userspace's bypass.

void **intel uncore forcewake user put** (struct intel uncore \* uncore) release forcewake on behalf of userspace

## **Parameters**

struct intel\_uncore \* uncore the intel uncore structure

# **Description**

This function complements intel uncore forcewake user get() and releases the GT powerwell taken on behalf of the userspace bypass.

void **intel\_uncore\_forcewake\_get\_locked**(struct intel\_uncore \* uncore, enum forcewake domains fw domains)

grab forcewake domain references

## **Parameters**

struct intel uncore \* uncore the intel uncore structure

**enum forcewake domains fw domains** forcewake domains to get reference on

## **Description**

See intel uncore forcewake get(). This variant places the onus on the caller to explicitly handle the dev priv->uncore.lock spinlock.

void **intel uncore forcewake put** (struct intel uncore \* uncore, enum forcewake\_domains fw\_domains) release a forcewake domain reference

## **Parameters**

**struct intel\_uncore \* uncore** the intel uncore structure

**enum forcewake domains fw domains** forcewake domains to put references

## **Description**

This function drops the device-level forcewakes for specified domains obtained by intel uncore forcewake get().

void **intel uncore forcewake flush**(struct intel uncore \* uncore, enum forcewake\_domains fw\_domains)

flush the delayed release

## **Parameters**

struct intel uncore \* uncore the intel uncore structure

enum forcewake domains fw domains forcewake domains to flush

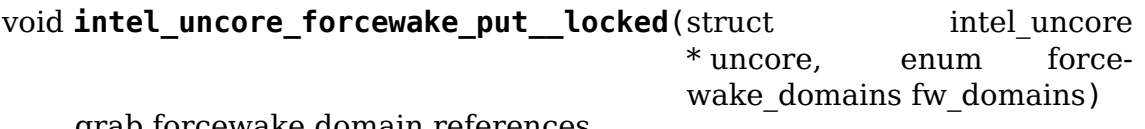

grab forcewake domain references

## **Parameters**

**struct intel\_uncore \* uncore** the intel\_uncore structure

**enum forcewake domains fw domains** forcewake domains to get reference on

## **Description**

See intel uncore forcewake put(). This variant places the onus on the caller to explicitly handle the dev priv->uncore.lock spinlock.

```
int intel wait for register fw(struct intel uncore * uncore,
                                   i915 reg t reg, \bar{u}32 mask, u32 value,
                                   unsigned int fast timeout us, unsigned
                                   int slow timeout ms, u32 * out value)
    wait until register matches expected state
```
#### **Parameters**

struct intel\_uncore \* uncore the struct intel uncore

**i915** reg t reg the register to read

**u32 mask** mask to apply to register value

**u32 value** expected value

unsigned int fast timeout us fast timeout in microsecond for atomic/tight wait

**unsigned int slow\_timeout\_ms** slow timeout in millisecond

**u32** \* out value optional placeholder to hold registry value

#### **Description**

This routine waits until the target register **reg** contains the expected **value** after applying the **mask**, i.e. it waits until

 $(1915$  READ FW(reg) & mask) == value

Otherwise, the wait will timeout after **slow\_timeout\_ms** milliseconds. For atomic context **slow\_timeout\_ms** must be zero and **fast\_timeout\_us** must be not larger than 20,0000 microseconds.

Note that this routine assumes the caller holds forcewake asserted, it is not suitable for very long waits. See intel wait for register() if you wish to wait without holding forcewake for the duration (i.e. you expect the wait to be slow).

#### **Return**

0 if the register matches the desired condition, or -ETIMEDOUT.

```
int intel wait for register(struct intel uncore * uncore,
                            i915reg t reg, u32 mask, u32 value,
                            unsigned int fast timeout us, unsigned
                            int slow timeout ms, u32 * out value)
```
wait until register matches expected state

#### **Parameters**

struct intel uncore \* uncore the struct intel uncore

**i915** reg t reg the register to read

**u32 mask** mask to apply to register value

**u32 value** expected value

**unsigned int fast\_timeout\_us** fast timeout in microsecond for atomic/tight wait

**unsigned int slow\_timeout\_ms** slow timeout in millisecond

**u32** \* out value optional placeholder to hold registry value

# **Description**

This routine waits until the target register **reg** contains the expected **value** after applying the **mask**, i.e. it waits until

 $(I915$  READ(reg) & mask) == value

Otherwise, the wait will timeout after **timeout\_ms** milliseconds.

## **Return**

0 if the register matches the desired condition, or -ETIMEDOUT.

enum forcewake domains **intel\_uncore\_forcewake\_for\_reg**(struct intel uncore \* uncore, i915 reg t reg, unsigned int op)

which forcewake domains are needed to access a register

# **Parameters**

struct intel uncore \* uncore pointer to struct intel uncore

**i915\_reg\_t reg** register in question

**unsigned int op** operation bitmask of FW\_REG\_READ and/or FW\_REG\_WRITE

## **Description**

Returns a set of forcewake domains required to be taken with for example intel uncore forcewake get for the specified register to be accessible in the specified mode (read, write or read/write) with raw mmio accessors.

# **NOTE**

On Gen6 and Gen7 write forcewake domain (FORCEWAKE\_RENDER) requires the callers to do FIFO management on their own or risk losing writes.

# **Interrupt Handling**

These functions provide the basic support for enabling and disabling the interrupt handling support. There's a lot more functionality in i915 irq.c and related files, but that will be described in separate chapters.

void **intel\_irq\_init**(struct drm\_i915\_private \* dev\_priv) initializes irq support

# **Parameters**

struct drm i915 private \* dev priv i915 device instance

# **Description**

This function initializes all the irq support including work items, timers and all the vtables. It does not setup the interrupt itself though.

void **intel runtime pm disable interrupts** (struct drm i915 private \* dev\_priv)

runtime interrupt disabling

#### **Parameters**

**struct drm\_i915\_private \* dev\_priv** i915 device instance

#### **Description**

This function is used to disable interrupts at runtime, both in the runtime pm and the system suspend/resume code.

void **intel runtime pm enable interrupts** (struct drm i915 private

\* dev\_priv)

runtime interrupt enabling

#### **Parameters**

struct drm i915 private \* dev priv i915 device instance

## **Description**

This function is used to enable interrupts at runtime, both in the runtime pm and the system suspend/resume code.

## **Intel GVT-g Guest Support(vGPU)**

Intel GVT-g is a graphics virtualization technology which shares the GPU among multiple virtual machines on a time-sharing basis. Each virtual machine is presented a virtual GPU (vGPU), which has equivalent features as the underlying physical GPU (pGPU), so i915 driver can run seamlessly in a virtual machine. This file provides vGPU specific optimizations when running in a virtual machine, to reduce the complexity of vGPU emulation and to improve the overall performance.

A primary function introduced here is so-called "address space ballooning" technique. Intel GVT-g partitions global graphics memory among multiple VMs, so each VM can directly access a portion of the memory without hypervisor's intervention, e.g. filling textures or queuing commands. However with the partitioning an unmodified i915 driver would assume a smaller graphics memory starting from address ZERO, then requires vGPU emulation module to translate the graphics address between'guest view'and'host view', for all registers and command opcodes which contain a graphics memory address. To reduce the complexity, Intel GVT-g introduces "address space ballooning", by telling the exact partitioning knowledge to each guest i915 driver, which then reserves and prevents non-allocated portions from allocation. Thus vGPU emulation module only needs to scan and validate graphics addresses without complexity of address translation.

```
void intel vapu detect(struct drm i915 private * dev_priv)
    detect virtual GPU
```
## **Parameters**

struct drm i915 private \* dev priv i915 device private

## **Description**

This function is called at the initialization stage, to detect whether running on a vGPU.

void **intel vgt deballoon**(struct i915 ggtt \* ggtt) deballoon reserved graphics address trunks

## **Parameters**

struct i915 ggtt \* ggtt the global GGTT from which we reserved earlier

# **Description**

This function is called to deallocate the ballooned-out graphic memory, when driver is unloaded or when ballooning fails.

int **intel** vgt balloon(struct i915  $q$ gtt \* ggtt) balloon out reserved graphics address trunks

## **Parameters**

**struct i915\_ggtt \* ggtt** the global GGTT from which to reserve

## **Description**

This function is called at the initialization stage, to balloon out the graphic address space allocated to other vGPUs, by marking these spaces as reserved. The ballooning related knowledge(starting address and size of the mappable/unmappable graphic memory) is described in the vgt\_if structure in a reserved mmio range.

To give an example, the drawing below depicts one typical scenario after ballooning. Here the vGPU1 has 2 pieces of graphic address spaces ballooned out each for the mappable and the non-mappable part. From the vGPU1 point of view, the total size is the same as the physical one, with the start address of its graphic space being zero. Yet there are some portions ballooned out( the shadow part, which are marked as reserved by drm allocator). From the host point of view, the graphic address space is partitioned by multiple vGPUs in different VMs.

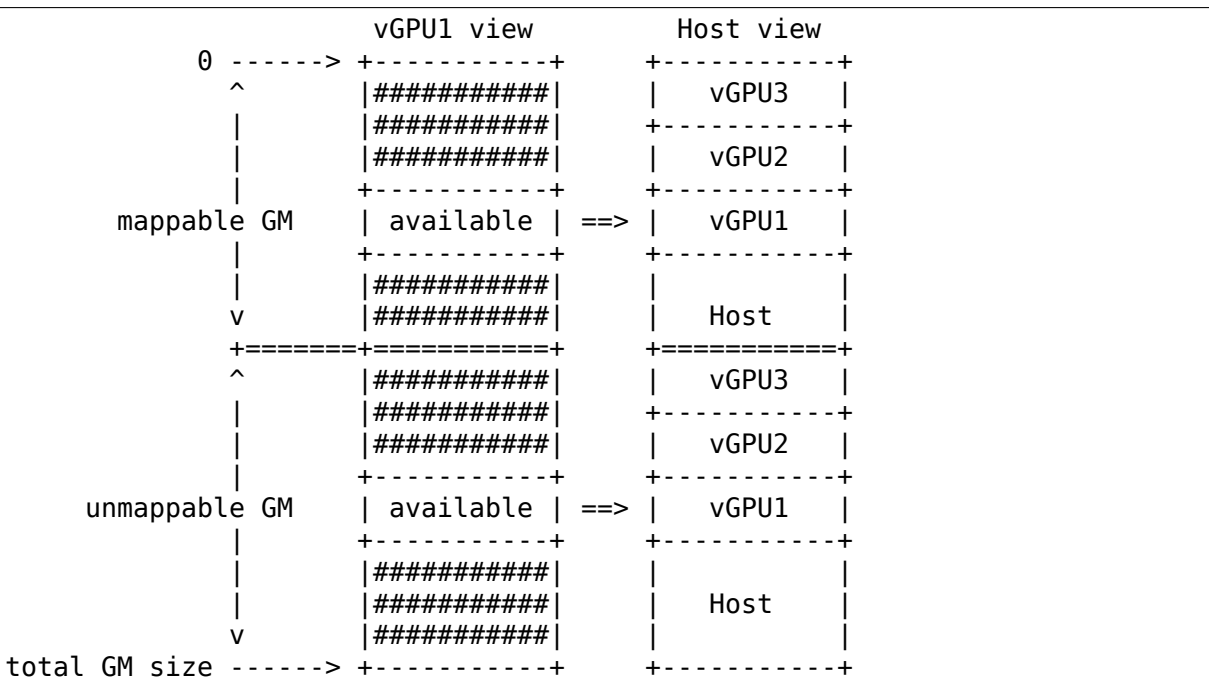

## **Return**

zero on success, non-zero if configuration invalid or ballooning failed

# **Intel GVT-g Host Support(vGPU device model)**

Intel GVT-g is a graphics virtualization technology which shares the GPU among multiple virtual machines on a time-sharing basis. Each virtual machine is presented a virtual GPU (vGPU), which has equivalent features as the underlying physical GPU (pGPU), so i915 driver can run seamlessly in a virtual machine.

To virtualize GPU resources GVT-g driver depends on hypervisor technology e.g KVM/VFIO/mdev, Xen, etc. to provide resource access trapping capability and be virtualized within GVT-g device module. More architectural design doc is available on https://01.org/group/2230/documentation-list.

void **intel gvt sanitize options** (struct drm i915 private \* dev priv) sanitize GVT related options

## **Pa[rameters](https://01.org/group/2230/documentation-list)**

**struct drm\_i915\_private \* dev\_priv** drm i915 private data

## **Description**

This function is called at the i915 options sanitize stage.

int **intel gvt init**(struct drm i915 private \* dev priv) initialize GVT components

# **Parameters**

**struct drm\_i915\_private \* dev\_priv** drm i915 private data

## **Description**

This function is called at the initialization stage to create a GVT device.

## **Return**

Zero on success, negative error code if failed.

void **intel\_gvt\_driver\_remove**(struct drm\_i915\_private \* dev\_priv) cleanup GVT components when i915 driver is unbinding

# **Parameters**

struct drm i915 private \* dev priv drm i915 private \*

# **Description**

This function is called at the i915 driver unloading stage, to shutdown GVT components and release the related resources.
#### **Workarounds**

This file is intended as a central place to implement most $^1$  of the required workarounds for hardware to work as originally intended. They fall in five basic categories depending on how/when they are applied:

- Workarounds that touch registers that are saved/restor[ed](#page-648-0) to/from the HW context image. The list is emitted (via Load Register Immediate commands) everytime a new context is created.
- GT workarounds. The list of these WAs is applied whenever these registers revert to default values (on GPU reset, suspend/resume $^2$ , etc..).
- Display workarounds. The list is applied during display clock-gating initialization.
- Workarounds that whitelist a privileged register, so th[at](#page-648-1) UMDs can manage them directly. This is just a special case of a MMMIO workaround (as we write the list of these to/be-whitelisted registers to some special HW registers).
- Workaround batchbuffers, that get executed automatically by the hardware on every HW context restore.

## **Layout**

Keep things in this file ordered by WA type, as per the above (context, GT, display, register whitelist, batchbuffer). Then, inside each type, keep the following order:

- Infrastructure functions and macros
- WAs per platform in standard gen/chrono order
- Public functions to init or apply the given workaround type.

# **8.3.2 Display Hardware Handling**

This section covers everything related to the display hardware including the mode setting infrastructure, plane, sprite and cursor handling and display, output probing and related topics.

<sup>1</sup> Please notice that there are other WAs that, due to their nature, cannot be applied from a central place. Those are peppered around the rest of the code, as needed.

<span id="page-648-1"></span><span id="page-648-0"></span> $2$  Technically, some registers are powercontext saved  $\&$  restored, so they survive a suspend/resume. In practice, writing them again is not too costly and simplifies things. We can revisit this in the future.

#### **Mode Setting Infrastructure**

The i915 driver is thus far the only DRM driver which doesn't use the common DRM helper code to implement mode setting sequences. Thus it has its own tailormade infrastructure for executing a display configuration change.

#### **Frontbuffer Tracking**

Many features require us to track changes to the currently active frontbuffer, especially rendering targeted at the frontbuffer.

To be able to do so we track frontbuffers using a bitmask for all possible frontbuffer slots through intel\_frontbuffer\_track(). The functions in this file are then called when the contents of the frontbuffer are invalidated, when frontbuffer rendering has stopped again to flush out all the changes and when the frontbuffer is exchanged with a flip. Subsystems interested in frontbuffer changes (e.g. PSR, FBC, DRRS) should directly put their callbacks into the relevant places and filter for the frontbuffer slots that they are interested int.

On a high level there are two types of powersaving features. The first one work like a special cache (FBC and PSR) and are interested when they should stop caching and when to restart caching. This is done by placing callbacks into the invalidate and the flush functions: At invalidate the caching must be stopped and at flush time it can be restarted. And maybe they need to know when the frontbuffer changes (e.g. when the hw doesn't initiate an invalidate and flush on its own) which can be achieved with placing callbacks into the flip functions.

The other type of display power saving feature only cares about busyness (e.g. DRRS). In that case all three (invalidate, flush and flip) indicate busyness. There is no direct way to detect idleness. Instead an idle timer work delayed work should be started from the flush and flip functions and cancelled as soon as busyness is detected.

bool **intel\_frontbuffer\_invalidate**(struct intel\_frontbuffer \* front, enum

fb\_op\_origin origin)

invalidate frontbuffer object

#### **Parameters**

**struct intel\_frontbuffer \* front** GEM object to invalidate

**enum fb** op origin origin which operation caused the invalidation

### **Description**

This function gets called every time rendering on the given object starts and frontbuffer caching (fbc, low refresh rate for DRRS, panel self refresh) must be invalidated. For ORIGIN CS any subsequent invalidation will be delayed until the rendering completes or a flip on this frontbuffer plane is scheduled.

void **intel frontbuffer flush**(struct intel frontbuffer \* front, enum fb\_op\_origin origin)

flush frontbuffer object

#### **Parameters**

**struct intel\_frontbuffer \* front** GEM object to flush

**enum fb op origin origin** which operation caused the flush

## **Description**

This function gets called every time rendering on the given object has completed and frontbuffer caching can be started again.

void **frontbuffer flush**(struct drm i915 private \* i915, unsigned int frontbuffer bits, enum fb op origin origin)

flush frontbuffer

## **Parameters**

**struct drm\_i915\_private \* i915** i915 device

**unsigned int frontbuffer bits** frontbuffer plane tracking bits

**enum fb op origin origin** which operation caused the flush

### **Description**

This function gets called every time rendering on the given planes has completed and frontbuffer caching can be started again. Flushes will get delayed if they're blocked by some outstanding asynchronous rendering.

Can be called without any locks held.

```
void intel frontbuffer flip prepare(struct drm i915 private * i915, un-
```
signed frontbuffer bits)

prepare asynchronous frontbuffer flip

### **Parameters**

**struct drm\_i915\_private \* i915** i915 device

**unsigned frontbuffer bits** frontbuffer plane tracking bits

### **Description**

This function gets called after scheduling a flip on **obj**. The actual frontbuffer flushing will be delayed until completion is signalled with intel frontbuffer flip complete. If an invalidate happens in between this flush will be cancelled.

Can be called without any locks held.

void **intel frontbuffer flip complete**(struct drm i915 private \* i915,

unsigned frontbuffer\_bits) complete asynchronous frontbuffer flip

### **Parameters**

**struct drm\_i915\_private \* i915** i915 device

**unsigned frontbuffer bits** frontbuffer plane tracking bits

### **Description**

This function gets called after the flip has been latched and will complete on the next vblank. It will execute the flush if it hasn't been cancelled yet.

Can be called without any locks held.

void **intel frontbuffer flip**(struct drm i915 private \* i915, unsigned frontbuffer bits)

synchronous frontbuffer flip

### **Parameters**

**struct drm\_i915\_private \* i915** i915 device

**unsigned frontbuffer\_bits** frontbuffer plane tracking bits

## **Description**

This function gets called after scheduling a flip on **obj**. This is for synchronous plane updates which will happen on the next vblank and which will not get delayed by pending gpu rendering.

Can be called without any locks held.

void **intel frontbuffer track**(struct intel frontbuffer \* old, struct intel frontbuffer \* new, unsigned int frontbuffer\_bits)

update frontbuffer tracking

## **Parameters**

struct intel frontbuffer \* old current buffer for the frontbuffer slots

struct intel frontbuffer \* new new buffer for the frontbuffer slots

**unsigned int frontbuffer\_bits** bitmask of frontbuffer slots

## **Description**

This updates the frontbuffer tracking bits **frontbuffer\_bits** by clearing them from **old** and setting them in **new**. Both **old** and **new** can be NULL.

## **Display FIFO Underrun Reporting**

The i915 driver checks for display fifo underruns using the interrupt signals provided by the hardware. This is enabled by default and fairly useful to debug display issues, especially watermark settings.

If an underrun is detected this is logged into dmesg. To avoid flooding logs and occupying the cpu underrun interrupts are disabled after the first occurrence until the next modeset on a given pipe.

Note that underrun detection on gmch platforms is a bit more ugly since there is no interrupt (despite that the signalling bit is in the PIPESTAT pipe interrupt register). Also on some other platforms underrun interrupts are shared, which means that if we detect an underrun we need to disable underrun reporting on all pipes.

The code also supports underrun detection on the PCH transcoder.

```
bool intel set cpu fifo underrun reporting(struct drm i915 private
                                          * dev_priv, enum
                                          pipe pipe, bool enable)
```
set cpu fifo underrrun reporting state

**struct drm\_i915\_private \* dev\_priv** i915 device instance

**enum pipe pipe** (CPU) pipe to set state for

**bool enable** whether underruns should be reported or not

### **Description**

This function sets the fifo underrun state for **pipe**. It is used in the modeset code to avoid false positives since on many platforms underruns are expected when disabling or enabling the pipe.

Notice that on some platforms disabling underrun reports for one pipe disables for all due to shared interrupts. Actual reporting is still per-pipe though.

Returns the previous state of underrun reporting.

```
bool intel set pch fifo underrun reporting (struct drm i915 private
                                          * dev_priv, enum
                                          pipe pch_transcoder,
                                          bool enable)
```
set PCH fifo underrun reporting state

### **Parameters**

struct drm i915 private \* dev priv i915 device instance

**enum pipe pch transcoder** the PCH transcoder (same as pipe on IVB and older)

**bool enable** whether underruns should be reported or not

### **Description**

This function makes us disable or enable PCH fifo underruns for a specific PCH transcoder. Notice that on some PCHs (e.g. CPT/PPT), disabling FIFO underrun reporting for one transcoder may also disable all the other PCH error interruts for the other transcoders, due to the fact that there's just one interrupt mask/enable bit for all the transcoders.

Returns the previous state of underrun reporting.

```
void intel cpu fifo underrun irg handler(struct drm i915 private
                                         * dev_priv, enum pipe pipe)
```
handle CPU fifo underrun interrupt

### **Parameters**

**struct drm\_i915\_private \* dev\_priv** i915 device instance

**enum pipe pipe** (CPU) pipe to set state for

### **Description**

This handles a CPU fifo underrun interrupt, generating an underrun warning into dmesg if underrun reporting is enabled and then disables the underrun interrupt to avoid an irq storm.

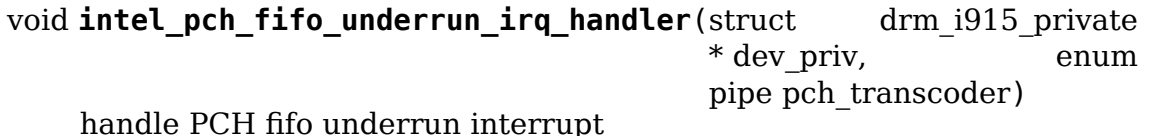

**struct drm\_i915\_private \* dev\_priv** i915 device instance

**enum pipe pch transcoder** the PCH transcoder (same as pipe on IVB and older)

#### **Description**

This handles a PCH fifo underrun interrupt, generating an underrun warning into dmesg if underrun reporting is enabled and then disables the underrun interrupt to avoid an irq storm.

void **intel\_check\_cpu\_fifo\_underruns** (struct drm i915 private \* dev\_priv) check for CPU fifo underruns immediately

#### **Parameters**

struct drm i915 private \* dev priv i915 device instance

#### **Description**

Check for CPU fifo underruns immediately. Useful on IVB/HSW where the shared error interrupt may have been disabled, and so CPU fifo underruns won't necessarily raise an interrupt, and on GMCH platforms where underruns never raise an interrupt.

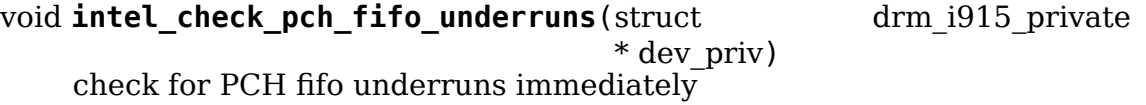

**Parameters**

```
struct drm i915 private * dev priv i915 device instance
```
#### **Description**

Check for PCH fifo underruns immediately. Useful on CPT/PPT where the shared error interrupt may have been disabled, and so PCH fifo underruns won't necessarily raise an interrupt.

#### **Plane Configuration**

This section covers plane configuration and composition with the primary plane, sprites, cursors and overlays. This includes the infrastructure to do atomic vsync' ed updates of all this state and also tightly coupled topics like watermark setup and computation, framebuffer compression and panel self refresh.

#### **Atomic Plane Helpers**

The functions here are used by the atomic plane helper functions to implement legacy plane updates (i.e., drm plane->update plane() and drm plane- $>$ disable plane()). This allows plane updates to use the atomic state infrastructure and perform plane updates as separate prepare/check/commit/cleanup steps.

struct drm\_plane\_state \* intel\_plane\_duplicate\_state(struct\_drm\_plane \* plane)

duplicate plane state

## **struct drm\_plane \* plane** drm plane

# **Description**

Allocates and returns a copy of the plane state (both common and Intel-specific) for the specified plane.

# **Return**

The newly allocated plane state, or NULL on failure.

```
void intel plane destroy state(struct drm plane * plane, struct
                              drm plane state * state)
```
destroy plane state

## **Parameters**

**struct drm\_plane \* plane** drm plane

**struct drm plane state \* state** state object to destroy

## **Description**

Destroys the plane state (both common and Intel-specific) for the specified plane.

# **Output Probing**

This section covers output probing and related infrastructure like the hotplug interrupt storm detection and mitigation code. Note that the i915 driver still uses most of the common DRM helper code for output probing, so those sections fully apply.

# **Hotplug**

Simply put, hotplug occurs when a display is connected to or disconnected from the system. However, there may be adapters and docking stations and Display Port short pulses and MST devices involved, complicating matters.

Hotplug in i915 is handled in many different levels of abstraction.

The platform dependent interrupt handling code in i915 irg.c enables, disables, and does preliminary handling of the interrupts. The interrupt handlers gather the hotplug detect (HPD) information from relevant registers into a platform independent mask of hotplug pins that have fired.

The platform independent interrupt handler intel hpd irq handler() in intel hotplug.c does hotplug irg storm detection and mitigation, and passes further processing to appropriate bottom halves (Display Port specific and regular hotplug).

The Display Port work function i915 digport work func() calls into intel dp hpd pulse() via hooks, which handles DP short pulses and DP MST long pulses, with failures and non-MST long pulses triggering regular hotplug processing on the connector.

The regular hotplug work function i915 hotplug work func() calls connector detect hooks, and, if connector status changes, triggers sending of hotplug uevent to userspace via drm\_kms\_helper\_hotplug\_event().

Finally, the userspace is responsible for triggering a modeset upon receiving the hotplug uevent, disabling or enabling the crtc as needed.

The hotplug interrupt storm detection and mitigation code keeps track of the number of interrupts per hotplug pin per a period of time, and if the number of interrupts exceeds a certain threshold, the interrupt is disabled for a while before being re-enabled. The intention is to mitigate issues raising from broken hardware triggering massive amounts of interrupts and grinding the system to a halt.

Current implementation expects that hotplug interrupt storm will not be seen when display port sink is connected, hence on platforms whose DP callback is handled by i915 digport work func reenabling of hpd is not performed (it was never expected to be disabled in the first place ;) ) this is specific to DP sinks handled by this routine and any other display such as HDMI or DVI enabled on the same port will have proper logic since it will use i915 hotplug work func where this logic is handled.

enum hpd\_pin **intel\_hpd\_pin\_default**(struct drm\_i915\_private \* dev\_priv,

enum port port)

return default pin associated with certain port.

## **Parameters**

struct drm i915 private \* dev priv private driver data pointer

**enum port port** the hpd port to get associated pin

## **Description**

It is only valid and used by digital port encoder.

Return pin that is associatade with **port** and HDP\_NONE if no pin is hard associated with that **port**.

bool **intel\_hpd\_irq\_storm\_detect**(struct drm\_i915\_private \* dev\_priv, enum hpd\_pin pin, bool long\_hpd)

gather stats and detect HPD IRQ storm on a pin

### **Parameters**

struct drm i915 private \* dev priv private driver data pointer

**enum hpd pin pin** the pin to gather stats on

**bool long hpd** whether the HPD IRQ was long or short

### **Description**

Gather stats about HPD IRQs from the specified **pin**, and detect IRQ storms. Only the pin specific stats and state are changed, the caller is responsible for further action.

The number of IRQs that are allowed within **HPD\_STORM\_DETECT\_PERIOD** is stored in **dev** priv->hotplug.hpd storm threshold which defaults to **HPD\_STORM\_DEFAULT\_THRESHOLD.** Long IRQs count as +10 to this threshold, and short  $\overline{IROs}$  count as  $+1$ . If this threshold is exceeded, it's considered an IRQ storm and the IRQ state is set to **HPD\_MARK\_DISABLED**.

By default, most systems will only count long IRQs towards dev priv->hotplug.hpd storm threshold. However, some older systems also suffer from short IRQ storms and must also track these. Because short IRQ storms are naturally caused by sideband interactions with DP MST devices, short IRQ detection is only enabled for systems without DP MST support. Systems which are new enough to support DP MST are far less likely to suffer from IRQ storms at all, so this is fine.

The HPD threshold can be controlled through i915 hpd storm ctl in debugfs, and should only be adjusted for automated hotplug testing.

Return true if an IRQ storm was detected on **pin**.

```
void intel hpd irq handler(struct drm i915 private * dev priv,
                          u32 pin_mask, u32 long_mask)
    main hotplug irq handler
```
**Parameters**

struct drm i915 private \* dev priv drm i915 private

**u32 pin mask** a mask of hpd pins that have triggered the irg

**u32 long mask** a mask of hpd pins that may be long hpd pulses

### **Description**

This is the main hotplug irq handler for all platforms. The platform specific irq handlers call the platform specific hotplug irq handlers, which read and decode the appropriate registers into bitmasks about hpd pins that have triggered (**pin\_mask**), and which of those pins may be long pulses (**long\_mask**). The **long\_mask** is ignored if the port corresponding to the pin is not a digital port.

Here, we do hotplug irq storm detection and mitigation, and pass further processing to appropriate bottom halves.

```
void intel hpd init(struct drm i915 private * dev priv)
    initializes and enables hpd support
```
### **Parameters**

struct drm i915 private \* dev priv i915 device instance

### **Description**

This function enables the hotplug support. It requires that interrupts have already been enabled with intel irq init hw(). From this point on hotplug and poll request can run concurrently to other code, so locking rules must be obeyed.

This is a separate step from interrupt enabling to simplify the locking rules in the driver load and resume code.

Also see: intel hpd poll init(), which enables connector polling

void **intel hpd poll init**(struct drm i915 private \* dev priv) enables/disables polling for connectors with hpd

### **Parameters**

struct drm i915 private \* dev priv i915 device instance

### **Description**

This function enables polling for all connectors, regardless of whether or not they support hotplug detection. Under certain conditions HPD may not be functional. On most Intel GPUs, this happens when we enter runtime suspend. On Valleyview and Cherryview systems, this also happens when we shut off all of the powerwells.

Since this function can get called in contexts where we're already holding dev->mode\_config.mutex, we do the actual hotplug enabling in a seperate worker.

Also see: intel hpd init(), which restores hpd handling.

## **High Definition Audio**

The graphics and audio drivers together support High Definition Audio over HDMI and Display Port. The audio programming sequences are divided into audio codec and controller enable and disable sequences. The graphics driver handles the audio codec sequences, while the audio driver handles the audio controller sequences.

The disable sequences must be performed before disabling the transcoder or port. The enable sequences may only be performed after enabling the transcoder and port, and after completed link training. Therefore the audio enable/disable sequences are part of the modeset sequence.

The codec and controller sequences could be done either parallel or serial, but generally the ELDV/PD change in the codec sequence indicates to the audio driver that the controller sequence should start. Indeed, most of the co-operation between the graphics and audio drivers is handled via audio related registers. (The notable exception is the power management, not covered here.)

The struct i915 audio component is used to interact between the graphics and audio drivers. The struct i915\_audio\_component\_ops **ops** in it is defined in graphics driver and called in audio driver. The struct 1915 audio component audio ops **audio** ops is called from i915 driver.

void **intel\_audio\_codec\_enable**(struct intel\_encoder \* encoder, const struct intel crtc state \* crtc state, const struct drm\_connector\_state \* conn\_state) Enable the audio codec for HD audio

### **Parameters**

struct intel encoder \* encoder encoder on which to enable audio

- **const struct intel crtc state \* crtc state** pointer to the current crtc state.
- const struct drm connector state \* conn state pointer to the current connector state.

### **Description**

The enable sequences may only be performed after enabling the transcoder and port, and after completed link training.

void **intel audio codec disable**(struct intel encoder \* encoder, const struct intel crtc state \* old crtc state, const struct drm connector state \* old\_conn\_state)

Disable the audio codec for HD audio

### **Parameters**

**struct intel encoder \* encoder** encoder on which to disable audio

- const struct intel crtc state \* old crtc state pointer to the old crtc state.
- const struct drm connector state \* old conn state pointer to the old connector state.

### **Description**

The disable sequences must be performed before disabling the transcoder or port.

void **intel\_init\_audio\_hooks**(struct drm\_i915\_private \* dev\_priv) Set up chip specific audio hooks

### **Parameters**

struct drm\_i915\_private \* dev priv device private

void **i915** audio component init(struct drm i915 private \* dev priv) initialize and register the audio component

### **Parameters**

**struct drm\_i915\_private \* dev\_priv** i915 device instance

### **Description**

This will register with the component framework a child component which will bind dynamically to the snd hda intel driver's corresponding master component when the latter is registered. During binding the child initializes an instance of struct i915 audio component which it receives from the master. The master can then start to use the interface defined by this struct. Each side can break the binding at any point by deregistering its own component after which each side's component unbind callback is called.

We ignore any error during registration and continue with reduced functionality (i.e. without HDMI audio).

```
void i915 audio component cleanup (struct drm i915 private * dev priv)
    deregister the audio component
```
### **Parameters**

struct drm i915 private \* dev priv i915 device instance

### **Description**

Deregisters the audio component, breaking any existing binding to the corresponding snd hda intel driver's master component.

```
void intel audio init(struct drm i915 private * dev priv)
    Initialize the audio driver either using component framework or using lpe
    audio bridge
```
### **Parameters**

struct drm\_i915\_private \* dev priv the i915 drm device private data

void **intel audio deinit**(struct drm i915 private \* dev priv) deinitialize the audio driver

## **Parameters**

**struct drm\_i915\_private \* dev\_priv** the i915 drm device private data

### struct **i915\_audio\_component**

Used for direct communication between i915 and hda drivers

## **Definition**

```
struct i915 audio component {
  struct drm audio component base;
  int aud sample rate[MAX PORTS];
};
```
## **Members**

**base** the drm audio component base class

**aud\_sample\_rate** the array of audio sample rate per port

## **Intel HDMI LPE Audio Support**

Motivation: Atom platforms (e.g. valleyview and cherryTrail) integrates a DMAbased interface as an alternative to the traditional HDaudio path. While this mode is unrelated to the LPE aka SST audio engine, the documentation refers to this mode as LPE so we keep this notation for the sake of consistency.

The interface is handled by a separate standalone driver maintained in the ALSA subsystem for simplicity. To minimize the interaction between the two subsystems, a bridge is setup between the hdmi-lpe-audio and i915: 1. Create a platform device to share MMIO/IRQ resources 2. Make the platform device child of i915 device for runtime PM. 3. Create IRQ chip to forward the LPE audio irqs. the hdmi-lpe-audio driver probes the lpe audio device and creates a new sound card

Threats: Due to the restriction in Linux platform device model, user need manually uninstall the hdmi-lpe-audio driver before uninstalling i915 module, otherwise we might run into use-after-free issues after i915 removes the platform device: even though hdmi-lpe-audio driver is released, the modules is still in "installed" status.

Implementation: The MMIO/REG platform resources are created according to the registers specification. When forwarding LPE audio irqs, the flow control handler selection depends on the platform, for example on valley view handle simple irq is enough.

void **intel lpe audio irq handler**(struct drm i915 private \* dev priv) forwards the LPE audio irq

# **Parameters**

**struct drm\_i915\_private \* dev\_priv** the i915 drm device private data

# **Description**

the LPE Audio irq is forwarded to the irq handler registered by LPE audio driver.

```
int intel lpe audio init(struct drm i915 private * dev priv)
    detect and setup the bridge between HDMI LPE Audio driver and i915
```
# **Parameters**

**struct drm i915 private \* dev priv** the i915 drm device private data

# **Return**

0 if successful. non-zero if detection or llocation/initialization fails

```
void intel_lpe_audio_teardown(struct drm_i915_private * dev_priv)
    destroy the bridge between HDMI LPE audio driver and i915
```
# **Parameters**

**struct drm\_i915\_private \* dev\_priv** the i915 drm device private data

# **Description**

release all the resources for LPE audio <-> i915 bridge.

void **intel lpe audio notify**(struct drm i915 private \* dev priv, enum pipe pipe, enum port port, const void \* eld, int ls\_clock, bool dp\_output) notify lpe audio event audio driver and i915

# **Parameters**

**struct drm i915 private \* dev priv** the i915 drm device private data

**enum pipe pipe** pipe

**enum port port** port

**const void \* eld** ELD data

int ls clock Link symbol clock in kHz

**bool dp\_output** Driving a DP output?

# **Description**

Notify lpe audio driver of eld change.

### **Panel Self Refresh PSR (PSR/SRD)**

Since Haswell Display controller supports Panel Self-Refresh on display panels witch have a remote frame buffer (RFB) implemented according to PSR spec in eDP1.3. PSR feature allows the display to go to lower standby states when system is idle but display is on as it eliminates display refresh request to DDR memory completely as long as the frame buffer for that display is unchanged.

Panel Self Refresh must be supported by both Hardware (source) and Panel (sink).

PSR saves power by caching the framebuffer in the panel RFB, which allows us to power down the link and memory controller. For DSI panels the same idea is called "manual mode".

The implementation uses the hardware-based PSR support which automatically enters/exits self-refresh mode. The hardware takes care of sending the required DP aux message and could even retrain the link (that part isn't enabled yet though). The hardware also keeps track of any frontbuffer changes to know when to exit self-refresh mode again. Unfortunately that part doesn't work too well, hence why the i915 PSR support uses the software frontbuffer tracking to make sure it doesn't miss a screen update. For this integration intel psr invalidate() and intel psr flush() get called by the frontbuffer tracking code. Note that because of locking issues the self-refresh re-enable code is done from a work queue, which must be correctly synchronized/cancelled when shutting down the pipe."

#### DC3CO (DC3 clock off)

On top of PSR2, GEN12 adds a intermediate power savings state that turns clock off automatically during PSR2 idle state. The smaller overhead of DC3co entry/exit vs. the overhead of PSR2 deep sleep entry/exit allows the HW to enter a low-power state even when page flipping periodically (for instance a 30fps video playback scenario).

Every time a flips occurs PSR2 will get out of deep sleep state(if it was), so DC3CO is enabled and tgl dc3co disable work is schedule to run after 6 frames, if no other flip occurs and the function above is executed, DC3CO is disabled and PSR2 is configured to enter deep sleep, resetting again in case of another flip. Front buffer modifications do not trigger DC3CO activation on purpose as it would bring a lot of complexity and most of the moderns systems will only use page flips.

```
void intel psr enable(struct intel dp * intel dp, const struct in-
                     tel crtc state * crtc state, const struct
                     drm_connector_state * conn_state)
```
Enable PSR

**Parameters**

```
struct intel dp * intel dp Intel DP
```

```
const struct intel_crtc_state * crtc_state new CRTC state
```

```
const struct drm_connector_state * conn_state new CONNECTOR state
```
### **Description**

This function can only be called after the pipe is fully trained and enabled.

void **intel psr disable**(struct intel dp \* intel dp, const struct intel crtc state  $*$  old crtc state)

Disable PSR

#### **Parameters**

struct intel dp \* intel dp Intel DP

#### **const struct intel\_crtc\_state \* old\_crtc\_state** old CRTC state

#### **Description**

This function needs to be called before disabling pipe.

void **intel psr update**(struct intel dp \* intel dp, const struct intel crtc state \* crtc state, const struct drm\_connector\_state \* conn\_state)

Update PSR state

### **Parameters**

struct intel dp \* intel dp Intel DP

**const struct intel\_crtc\_state \* crtc\_state** new CRTC state

**const struct drm\_connector\_state \* conn\_state** new CONNECTOR state

#### **Description**

This functions will update PSR states, disabling, enabling or switching PSR version when executing fastsets. For full modeset, intel\_psr\_disable() and intel psr enable() should be called instead.

int **intel psr wait for idle**(const struct intel crtc state \* new crtc state,  $u32$  \* out value) wait for PSR1 to idle

# **Parameters**

**const struct intel\_crtc\_state \* new\_crtc\_state** new CRTC state

**u32 \* out value** PSR status in case of failure

#### **Description**

This function is expected to be called from pipe update start() where it is not expected to race with PSR enable or disable.

#### **Return**

0 on success or -ETIMEOUT if PSR status does not idle.

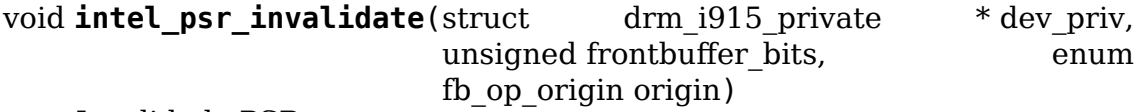

Invalidade PSR

### **Parameters**

**struct drm\_i915\_private \* dev\_priv** i915 device

**unsigned frontbuffer bits** frontbuffer plane tracking bits

**enum fb op origin origin** which operation caused the invalidate

## **Description**

Since the hardware frontbuffer tracking has gaps we need to integrate with the software frontbuffer tracking. This function gets called every time frontbuffer rendering starts and a buffer gets dirtied. PSR must be disabled if the frontbuffer mask contains a buffer relevant to PSR.

Dirty frontbuffers relevant to PSR are tracked in busy frontbuffer bits."

void **intel psr flush**(struct drm i915 private \* dev priv, unsigned frontbuffer bits, enum fb op origin origin)

Flush PSR

#### **Parameters**

**struct drm\_i915\_private \* dev\_priv** i915 device

**unsigned frontbuffer\_bits** frontbuffer plane tracking bits

**enum fb op origin origin** which operation caused the flush

#### **Description**

Since the hardware frontbuffer tracking has gaps we need to integrate with the software frontbuffer tracking. This function gets called every time frontbuffer rendering has completed and flushed out to memory. PSR can be enabled again if no other frontbuffer relevant to PSR is dirty.

Dirty frontbuffers relevant to PSR are tracked in busy frontbuffer bits.

```
void intel_psr_init(struct drm_i915_private * dev_priv)
    Init basic PSR work and mutex.
```
### **Parameters**

**struct drm\_i915\_private \* dev\_priv** i915 device private

### **Description**

This function is called only once at driver load to initialize basic PSR stuff.

### **Frame Buffer Compression (FBC)**

FBC tries to save memory bandwidth (and so power consumption) by compressing the amount of memory used by the display. It is total transparent to user space and completely handled in the kernel.

The benefits of FBC are mostly visible with solid backgrounds and variation-less patterns. It comes from keeping the memory footprint small and having fewer memory pages opened and accessed for refreshing the display.

i915 is responsible to reserve stolen memory for FBC and configure its offset on proper registers. The hardware takes care of all compress/decompress. However there are many known cases where we have to forcibly disable it to allow proper screen updates.

```
bool intel fbc is active(struct drm i915 private * dev priv)
    Is FBC active?
```
## **struct drm\_i915\_private \* dev\_priv** i915 device instance

## **Description**

This function is used to verify the current state of FBC.

FIXME: This should be tracked in the plane config eventually instead of queried at runtime for most callers.

```
void intel fbc disable(struct drm i915 private * dev priv)
    disable FBC
```
### **Parameters**

```
struct drm_i915_private * dev_priv i915 device instance
```
### **Description**

This is the low level function that actually disables FBC. Callers should grab the FBC lock.

```
void intel fbc choose crtc(struct drm i915 private * dev priv, struct in-
                              tel atomic state * state)
    select a CRTC to enable FBC on
```
### **Parameters**

**struct drm\_i915\_private \* dev\_priv** i915 device instance

struct intel atomic state \* state the atomic state structure

### **Description**

This function looks at the proposed state for CRTCs and planes, then chooses which pipe is going to have FBC by setting intel\_crtc\_state->enable\_fbc to true.

Later, intel fbc enable is going to look for state->enable fbc and then maybe enable FBC for the chosen CRTC. If it does, it will set dev\_priv->fbc.crtc.

void **intel fbc enable**(struct intel atomic state \* state, struct intel crtc \* crtc)

### **Parameters**

```
struct intel_atomic_state * state corresponding drm_crtc_state for crtc
```
**struct intel\_crtc \* crtc** the CRTC

### **Description**

This function checks if the given CRTC was chosen for FBC, then enables it if possible. Notice that it doesn't activate FBC. It is valid to call intel fbc enable multiple times for the same pipe without an intel fbc disable in the middle, as long as it is deactivated.

void **intel fbc disable**(struct intel crtc \* crtc) disable FBC if it's associated with crtc

### **Parameters**

**struct intel\_crtc \* crtc** the CRTC

### **Description**

This function disables FBC if it's associated with the provided CRTC.

```
void intel fbc global disable(struct drm i915 private * dev priv)
    globally disable FBC
```
## **Parameters**

**struct drm\_i915\_private \* dev\_priv** i915 device instance

## **Description**

This function disables FBC regardless of which CRTC is associated with it.

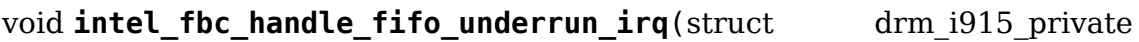

\* dev\_priv) disable FBC when we get a FIFO underrun

**Parameters**

struct drm i915 private \* dev priv i915 device instance

## **Description**

Without FBC, most underruns are harmless and don't really cause too many problems, except for an annoying message on dmesg. With FBC, underruns can become black screens or even worse, especially when paired with bad watermarks. So in order for us to be on the safe side, completely disable FBC in case we ever detect a FIFO underrun on any pipe. An underrun on any pipe already suggests that watermarks may be bad, so try to be as safe as possible.

This function is called from the IRQ handler.

```
void intel fbc init(struct drm i915 private * dev priv)
    Initialize FBC
```
## **Parameters**

**struct drm\_i915\_private \* dev\_priv** the i915 device

## **Description**

This function might be called during PM init process.

## **Display Refresh Rate Switching (DRRS)**

Display Refresh Rate Switching (DRRS) is a power conservation feature which enables swtching between low and high refresh rates, dynamically, based on the usage scenario. This feature is applicable for internal panels.

Indication that the panel supports DRRS is given by the panel EDID, which would list multiple refresh rates for one resolution.

DRRS is of 2 types - static and seamless. Static DRRS involves changing refresh rate (RR) by doing a full modeset (may appear as a blink on screen) and is used in dock-undock scenario. Seamless DRRS involves changing RR without any visual effect to the user and can be used during normal system usage. This is done by programming certain registers.

Support for static/seamless DRRS may be indicated in the VBT based on inputs from the panel spec.

DRRS saves power by switching to low RR based on usage scenarios.

The implementation is based on frontbuffer tracking implementation. When there is a disturbance on the screen triggered by user activity or a periodic system activity, DRRS is disabled (RR is changed to high RR). When there is no movement on screen, after a timeout of 1 second, a switch to low RR is made.

For integration with frontbuffer tracking code, intel edp drrs invalidate() and intel edp drrs flush() are called.

DRRS can be further extended to support other internal panels and also the scenario of video playback wherein RR is set based on the rate requested by userspace.

void **intel dp set drrs state**(struct drm i915 private \* dev priv, const struct intel crtc state \* crtc state, int refresh\_rate) program registers for RR switch to take effect

### **Parameters**

**struct drm\_i915\_private \* dev\_priv** i915 device

**const struct intel\_crtc\_state \* crtc\_state** a pointer to the active intel crtc state

**int refresh rate** RR to be programmed

### **Description**

This function gets called when refresh rate (RR) has to be changed from one frequency to another. Switches can be between high and low RR supported by the panel or to any other RR based on media playback (in this case, RR value needs to be passed from user space).

The caller of this function needs to take a lock on dev priv->drrs.

```
void intel edp drrs enable(struct intel dp * intel dp, const struct in-
                              tel crtc state * crtc state)
    init drrs struct if supported
```
### **Parameters**

```
struct intel dp * intel dp DP struct
```
const struct intel crtc state \* crtc state A pointer to the active crtc state.

### **Description**

Initializes frontbuffer\_bits and drrs.dp

void **intel edp drrs disable**(struct intel dp \* intel dp, const struct in-

```
tel crtc state * old crtc state)
```
Disable DRRS

### **Parameters**

struct intel dp \* intel dp DP struct

**const struct intel\_crtc\_state \* old\_crtc\_state** Pointer to old crtc\_state.

void **intel edp drrs invalidate**(struct drm i915 private \* dev priv, unsigned int frontbuffer bits)

Disable Idleness DRRS

### **Parameters**

**struct drm\_i915\_private \* dev\_priv** i915 device

**unsigned int frontbuffer\_bits** frontbuffer plane tracking bits

### **Description**

This function gets called everytime rendering on the given planes start. Hence DRRS needs to be Upclocked, i.e. (LOW\_RR -> HIGH\_RR).

Dirty frontbuffers relevant to DRRS are tracked in busy frontbuffer bits.

void **intel edp drrs flush**(struct drm i915 private \* dev priv, unsigned int frontbuffer\_bits)

Restart Idleness DRRS

### **Parameters**

**struct drm\_i915\_private \* dev\_priv** i915 device

**unsigned int frontbuffer\_bits** frontbuffer plane tracking bits

### **Description**

This function gets called every time rendering on the given planes has completed or flip on a crtc is completed. So DRRS should be upclocked (LOW\_RR -> HIGH\_RR). And also Idleness detection should be started again, if no other planes are dirty.

Dirty frontbuffers relevant to DRRS are tracked in busy frontbuffer bits.

```
struct drm_display_mode * intel_dp_drrs_init(struct intel_connector
                                          * connector, struct
                                          drm_display_mode
                                          * fixed_mode)
```
Init basic DRRS work and mutex.

#### **Parameters**

**struct intel\_connector \* connector** eDP connector

```
struct drm_display_mode * fixed_mode preferred mode of panel
```
### **Description**

This function is called only once at driver load to initialize basic DRRS stuff.

### **Return**

Downclock mode if panel supports it, else return NULL. DRRS support is determined by the presence of downclock mode (apart from VBT setting).

## **DPIO**

VLV, CHV and BXT have slightly peculiar display PHYs for driving DP/HDMI ports. DPIO is the name given to such a display PHY. These PHYs don't follow the standard programming model using direct MMIO registers, and instead their registers must be accessed trough IOSF sideband. VLV has one such PHY for driving ports B and C, and CHV adds another PHY for driving port D. Each PHY responds to specific IOSF-SB port.

Each display PHY is made up of one or two channels. Each channel houses a common lane part which contains the PLL and other common logic. CH0 common lane also contains the IOSF-SB logic for the Common Register Interface (CRI) ie. the DPIO registers. CRI clock must be running when any DPIO registers are accessed.

In addition to having their own registers, the PHYs are also controlled through some dedicated signals from the display controller. These include PLL reference clock enable, PLL enable, and CRI clock selection, for example.

Eeach channel also has two splines (also called data lanes), and each spline is made up of one Physical Access Coding Sub-Layer (PCS) block and two TX lanes. So each channel has two PCS blocks and four TX lanes. The TX lanes are used as DP lanes or TMDS data/clock pairs depending on the output type.

Additionally the PHY also contains an AUX lane with AUX blocks for each channel. This is used for DP AUX communication, but this fact isn't really relevant for the driver since AUX is controlled from the display controller side. No DPIO registers need to be accessed during AUX communication,

Generally on VLV/CHV the common lane corresponds to the pipe and the spline (PCS/TX) corresponds to the port.

For dual channel PHY (VLV/CHV):

pipe  $A = \text{CMN/PLL/REF}$  CHO

pipe  $B = CMN/PLL/REFCH1$ 

port  $B = PCS/TX CH0$ 

port  $C = PCS/TX CH1$ 

This is especially important when we cross the streams ie. drive port B with pipe B, or port C with pipe A.

For single channel PHY (CHV):

pipe  $C = =$  CMN/PLL/REF CH0

port  $D = PCS/TX CH0$ 

On BXT the entire PHY channel corresponds to the port. That means the PLL is also now associated with the port rather than the pipe, and so the clock needs to be routed to the appropriate transcoder. Port A PLL is directly connected to transcoder EDP and port B/C PLLs can be routed to any transcoder A/B/C.

Note: DDI0 is digital port B, DD1 is digital port C, and DDI2 is digital port D (CHV) or port A (BXT).

Dual channel PHY (VLV/CHV/BXT) --------------------------------- | CH0 | CH1 | | CMN/PLL/REF | CMN/PLL/REF | |---------------|---------------| Display PHY | PCS01 | PCS23 | PCS01 | PCS23 | |-------|-------|-------|-------| |TX0|TX1|TX2|TX3|TX0|TX1|TX2|TX3| --------------------------------- | DDI0 | DDI1 | DP/HDMI ports --------------------------------- Single channel PHY (CHV/BXT) ----------------- | CH0 | | CMN/PLL/REF | |---------------| Display PHY | PCS01 | PCS23 | |-------|-------| |TX0|TX1|TX2|TX3| ----------------- | DDI2 | DP/HDMI port -----------------

### **CSR firmware support for DMC**

Display Context Save and Restore (CSR) firmware support added from gen9 onwards to drive newly added DMC (Display microcontroller) in display engine to save and restore the state of display engine when it enter into low-power state and comes back to normal.

```
void intel csr load program(struct drm i915 private * dev priv)
```
write the firmware from memory to register.

#### **Parameters**

struct drm i915 private \* dev priv i915 drm device.

#### **Description**

CSR firmware is read from a .bin file and kept in internal memory one time. Everytime display comes back from low power state this function is called to copy the firmware from internal memory to registers.

void **intel csr** ucode init(struct drm i915 private \* dev priv) initialize the firmware loading.

#### **Parameters**

struct drm i915 private \* dev priv i915 drm device.

#### **Description**

This function is called at the time of loading the display driver to read firmware from a .bin file and copied into a internal memory.

void **intel\_csr\_ucode\_suspend**(struct drm\_i915\_private \* dev\_priv) prepare CSR firmware before system suspend

## **Parameters**

**struct drm\_i915\_private \* dev\_priv** i915 drm device

## **Description**

Prepare the DMC firmware before entering system suspend. This includes flushing pending work items and releasing any resources acquired during init.

```
void intel csr ucode resume(struct drm i915 private * dev priv)
    init CSR firmware during system resume
```
### **Parameters**

**struct drm\_i915\_private \* dev\_priv** i915 drm device

### **Description**

Reinitialize the DMC firmware during system resume, reacquiring any resources released in intel csr ucode suspend().

```
void intel csr ucode fini(struct drm i915 private * dev priv)
    unload the CSR firmware.
```
### **Parameters**

**struct drm\_i915\_private \* dev\_priv** i915 drm device.

### **Description**

Firmmware unloading includes freeing the internal memory and reset the firmware loading status.

### **Video BIOS Table (VBT)**

The Video BIOS Table, or VBT, provides platform and board specific configuration information to the driver that is not discoverable or available through other means. The configuration is mostly related to display hardware. The VBT is available via the ACPI OpRegion or, on older systems, in the PCI ROM.

The VBT consists of a VBT Header (defined as struct vbt\_header), a BDB Header (struct bdb\_header), and a number of BIOS Data Blocks (BDB) that contain the actual configuration information. The VBT Header, and thus the VBT, begins with "\$VBT"signature. The VBT Header contains the offset of the BDB Header. The data blocks are concatenated after the BDB Header. The data blocks have a 1 byte Block ID, 2-byte Block Size, and Block Size bytes of data. (Block 53, the MIPI Sequence Block is an exception.)

The driver parses the VBT during load. The relevant information is stored in driver private data for ease of use, and the actual VBT is not read after that.

bool **intel bios is valid vbt**(const void \* buf, size t size) does the given buffer contain a valid VBT

### **Parameters**

**const void \* buf** pointer to a buffer to validate

**size t size** size of the buffer

## **Description**

Returns true on valid VBT.

```
void intel bios init (struct drm i915 private * dev priv)
    find VBT and initialize settings from the BIOS
```
### **Parameters**

struct drm i915 private \* dev priv i915 device instance

### **Description**

Parse and initialize settings from the Video BIOS Tables (VBT). If the VBT was not found in ACPI OpRegion, try to find it in PCI ROM first. Also initialize some defaults if the VBT is not present at all.

void **intel bios driver remove** (struct drm i915 private \* dev priv) Free any resources allocated by intel bios init()

#### **Parameters**

**struct drm\_i915\_private \* dev\_priv** i915 device instance

bool **intel bios is tv present** (struct drm i915 private \* dev priv) is integrated TV present in VBT

### **Parameters**

struct drm i915 private \* dev priv i915 device instance

#### **Description**

Return true if TV is present. If no child devices were parsed from VBT, assume TV is present.

bool **intel bios is lvds present** (struct drm i915 private \* dev priv, u8

 $*$  i2c pin)

is LVDS present in VBT

### **Parameters**

struct drm i915 private \* dev priv i915 device instance

**u8 \* i2c\_pin** i2c pin for LVDS if present

### **Description**

Return true if LVDS is present. If no child devices were parsed from VBT, assume LVDS is present.

bool **intel\_bios\_is\_port\_present**(struct drm\_i915\_private \* dev\_priv,

enum port port)

is the specified digital port present

### **Parameters**

**struct drm\_i915\_private \* dev\_priv** i915 device instance

**enum port port** port to check

### **Description**

Return true if the device in port is present.

bool **intel bios is port edp**(struct drm i915 private \* dev priv, enum port port) is the device in given port eDP **Parameters** struct drm i915 private \* dev priv i915 device instance **enum port port** port to check **Description** Return true if the device in port is eDP. bool **intel\_bios\_is\_dsi\_present**(struct drm\_i915\_private \* dev\_priv, enum port \* port) is DSI present in VBT **Parameters** struct drm i915 private \* dev priv i915 device instance **enum port \* port** port for DSI if present **Description** Return true if DSI is present, and return the port in port. bool **intel bios is port hpd inverted** (const struct drm i915 private \* i915, enum port port) is HPD inverted for port **Parameters const struct drm\_i915\_private \* i915** i915 device instance **enum port port** port to check **Description** Return true if HPD should be inverted for port. bool **intel\_bios\_is\_lspcon\_present**(const struct drm\_i915\_private \* i915, enum port port) if LSPCON is attached on port **Parameters const struct drm\_i915\_private \* i915** i915 device instance **enum port port** port to check **Description** Return true if LSPCON is present on this port struct **vbt\_header**

VBT Header structure

### **Definition**

```
struct vbt header {
 u8 signature[20];
 u16 version;
```
(continues on next page)

(continued from previous page)

```
u16 header_size;
 u16 vbt_size;
 u8 vbt_checksum;
 u8 reserved0;
 u32 bdb offset;
 u32 aim offset[4];
};
```
## **Members**

**signature** VBT signature, always starts with "\$VBT"

**version** Version of this structure

**header size** Size of this structure

**vbt** size Size of VBT (VBT Header, BDB Header and data blocks)

**vbt\_checksum** Checksum

**reserved0** Reserved

**bdb offset** Offset of struct bdb header from beginning of VBT

**aim\_offset** Offsets of add-in data blocks from beginning of VBT

```
struct bdb_header
```
BDB Header structure

## **Definition**

```
struct bdb header {
  u8 signature[16];
  u16 version;
  u16 header_size;
  u16 bdb_size;
};
```
## **Members**

signature BDB signature "BIOS DATA BLOCK"

**version** Version of the data block definitions

**header size** Size of this structure

**bdb size** Size of BDB (BDB Header and data blocks)

## **Display clocks**

The display engine uses several different clocks to do its work. There are two main clocks involved that aren't directly related to the actual pixel clock or any symbol/bit clock of the actual output port. These are the core display clock (CDCLK) and RAWCLK.

CDCLK clocks most of the display pipe logic, and thus its frequency must be high enough to support the rate at which pixels are flowing through the pipes. Downscaling must also be accounted as that increases the effective pixel rate.

On several platforms the CDCLK frequency can be changed dynamically to minimize power consumption for a given display configuration. Typically changes to the CDCLK frequency require all the display pipes to be shut down while the frequency is being changed.

On SKL+ the DMC will toggle the CDCLK off/on during DC5/6 entry/exit. DMC will not change the active CDCLK frequency however, so that part will still be performed by the driver directly.

RAWCLK is a fixed frequency clock, often used by various auxiliary blocks such as AUX CH or backlight PWM. Hence the only thing we really need to know about RAWCLK is its frequency so that various dividers can be programmed correctly.

```
void intel cdclk init hw(struct drm i915 private * i915)
    Initialize CDCLK hardware
```
### **Parameters**

**struct drm\_i915\_private \* i915** i915 device

#### **Description**

Initialize CDCLK. This consists mainly of initializing dev priv->cdclk.hw and sanitizing the state of the hardware if needed. This is generally done only during the display core initialization sequence, after which the DMC will take care of turning CDCLK off/on as needed.

```
void intel cdclk uninit hw(struct drm i915 private * i915)
    Uninitialize CDCLK hardware
```
### **Parameters**

**struct drm\_i915\_private \* i915** i915 device

### **Description**

Uninitialize CDCLK. This is done only during the display core uninitialization sequence.

```
bool intel cdclk needs modeset(const struct intel cdclk config * a, const
```
struct intel cdclk config  $* b$ )

Determine if changong between the CDCLK configurations requires a modeset on all pipes

### **Parameters**

**const struct intel\_cdclk\_config \* a** first CDCLK configuration

const struct intel cdclk config \* b second CDCLK configuration

### **Return**

True if changing between the two CDCLK configurations requires all pipes to be off, false if not.

bool **intel\_cdclk\_can\_cd2x\_update**(struct drm\_i915\_private \* dev\_priv,

const struct intel cdclk config  $* a$ ,

const struct intel\_cdclk\_config  $*$  b)

Determine if changing between the two CDCLK configurations requires only a cd2x divider update

## **Parameters**

**struct drm\_i915\_private \* dev\_priv** i915 device

**const struct intel cdclk config \* a** first CDCLK configuration

**const struct intel cdclk config \* b** second CDCLK configuration

### **Return**

True if changing between the two CDCLK configurations can be done with just a cd2x divider update, false if not.

bool **intel cdclk changed** (const struct intel cdclk config \* a, const struct intel cdclk config  $*$  b) Determine if two CDCLK configurations are different

#### **Parameters**

```
const struct intel cdclk config * a first CDCLK configuration
```
**const struct intel\_cdclk\_config \* b** second CDCLK configuration

#### **Return**

True if the CDCLK configurations don't match, false if they do.

void **intel set cdclk**(struct drm i915 private \* dev priv, const struct intel cdclk config  $*$  cdclk config, enum pipe pipe) Push the CDCLK configuration to the hardware

### **Parameters**

```
struct drm_i915_private * dev_priv i915 device
```
const struct intel cdclk config \* cdclk config new CDCLK configuration

**enum pipe pipe** pipe with which to synchronize the update

### **Description**

Program the hardware based on the passed in CDCLK state, if necessary.

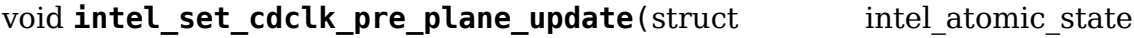

\* state) Push the CDCLK state to the hardware

### **Parameters**

struct intel atomic state \* state intel atomic state

### **Description**

Program the hardware before updating the HW plane state based on the new CD-CLK state, if necessary.

```
void intel set cdclk post plane update (struct intel atomic state
```
\* state) Push the CDCLK state to the hardware

### **Parameters**

struct intel atomic state \* state intel atomic state

# **Description**

Program the hardware after updating the HW plane state based on the new CDCLK state, if necessary.

void **intel update max cdclk**(struct drm i915 private \* dev priv) Determine the maximum support CDCLK frequency

## **Parameters**

**struct drm\_i915\_private \* dev\_priv** i915 device

### **Description**

Determine the maximum CDCLK frequency the platform supports, and also derive the maximum dot clock frequency the maximum CDCLK frequency allows.

void **intel update cdclk**(struct drm i915 private \* dev priv) Determine the current CDCLK frequency

### **Parameters**

**struct drm\_i915\_private \* dev\_priv** i915 device

## **Description**

Determine the current CDCLK frequency.

```
u32 intel read rawclk(struct drm i915 private * dev priv)
    Determine the current RAWCLK frequency
```
### **Parameters**

**struct drm\_i915\_private \* dev\_priv** i915 device

### **Description**

Determine the current RAWCLK frequency. RAWCLK is a fixed frequency clock so this needs to done only once.

```
void intel init cdclk hooks (struct drm i915 private * dev priv)
    Initialize CDCLK related modesetting hooks
```
### **Parameters**

**struct drm\_i915\_private \* dev\_priv** i915 device

## **Display PLLs**

Display PLLs used for driving outputs vary by platform. While some have per-pipe or per-encoder dedicated PLLs, others allow the use of any PLL from a pool. In the latter scenario, it is possible that multiple pipes share a PLL if their configurations match.

This file provides an abstraction over display PLLs. The function intel\_shared\_dpll\_init() initializes the PLLs for the given platform. The users of a PLL are tracked and that tracking is integrated with the atomic modset interface. During an atomic operation, required PLLs can be reserved for a given CRTC and encoder configuration by calling intel reserve shared dplls() and previously reserved PLLs can be released with intel release shared dplls().

Changes to the users are first staged in the atomic state, and then made effective by calling intel shared dpll swap state() during the atomic commit phase.

```
struct intel shared dpll * intel get shared dpll by id(struct
                                                         drm_i915_private
                                                         * dev_priv, enum
                                                        intel dpll id id)
```
get a DPLL given its id

#### **Parameters**

struct drm i915 private \* dev priv i915 device instance

**enum intel\_dpll\_id id** pll id

#### **Return**

A pointer to the DPLL with **id**

```
enum intel dpll id intel get shared dpll id(struct drm i915 private
                                           * dev_priv, struct in-
                                           tel shared dpll * pll)
```
get the id of a DPLL

#### **Parameters**

struct drm i915 private \* dev priv i915 device instance

**struct intel\_shared\_dpll \* pll** the DPLL

#### **Return**

The id of **pll**

```
void intel prepare shared dpll(const struct intel crtc state * crtc state)
    call a dpll's prepare hook
```
#### **Parameters**

**const struct intel\_crtc\_state \* crtc\_state** CRTC, and its state, which has a shared dpll

#### **Description**

This calls the PLL's prepare hook if it has one and if the PLL is not already enabled. The prepare hook is platform specific.

void **intel enable shared dpll**(const struct intel crtc state \* crtc state) enable a CRTC's shared DPLL

#### **Parameters**

**const struct intel crtc state \* crtc state** CRTC, and its state, which has a shared DPLL

#### **Description**

Enable the shared DPLL used by **crtc**.

void **intel disable shared dpll**(const struct intel crtc state \* crtc state) disable a CRTC's shared DPLL

**const struct intel\_crtc\_state \* crtc\_state** CRTC, and its state, which has a shared DPLL

### **Description**

Disable the shared DPLL used by **crtc**.

void **intel shared dpll swap state**(struct intel atomic state \* state) make atomic DPLL configuration effective

#### **Parameters**

**struct intel\_atomic\_state \* state** atomic state

### **Description**

This is the dpll version of drm\_atomic\_helper\_swap\_state() since the helper does not handle driver-specific global state.

For consistency with atomic helpers this function does a complete swap, i.e. it also puts the current state into **state**, even though there is no need for that at this moment.

void **icl\_set\_active\_port\_dpll**(struct\_intel\_crtc\_state \* crtc\_state, enum icl port dpll id port dpll id)

select the active port DPLL for a given CRTC

#### **Parameters**

**struct intel\_crtc\_state \* crtc\_state** state for the CRTC to select the DPLL for

**enum icl\_port\_dpll\_id port\_dpll\_id** the active **port\_dpll\_id** to select

### **Description**

Select the given **port dpll id** instance from the DPLLs reserved for the CRTC.

```
void intel shared dpll init(struct drm device * dev)
    Initialize shared DPLLs
```
### **Parameters**

struct drm device \* dev drm device

### **Description**

Initialize shared DPLLs for **dev**.

bool **intel reserve shared dplls** (struct intel atomic state \* state, struct intel crtc \* crtc, struct intel encoder \* encoder)

reserve DPLLs for CRTC and encoder combination

#### **Parameters**

**struct intel\_atomic\_state \* state** atomic state

**struct intel\_crtc \* crtc** CRTC to reserve DPLLs for

**struct intel\_encoder \* encoder** encoder

#### **Description**

This function reserves all required DPLLs for the given CRTC and encoder combination in the current atomic commit **state** and the new **crtc** atomic state.

The new configuration in the atomic commit **state** is made effective by calling intel shared dpll swap state().

The reserved DPLLs should be released by calling intel release shared dplls().

## **Return**

True if all required DPLLs were successfully reserved.

void **intel release shared dplls** (struct intel atomic state \* state, struct intel\_crtc \* crtc) end use of DPLLs by CRTC in atomic state

### **Parameters**

**struct intel\_atomic\_state \* state** atomic state

**struct intel crtc \* crtc** crtc from which the DPLLs are to be released

#### **Description**

This function releases all DPLLs reserved by intel reserve shared dplls() from the current atomic commit **state** and the old **crtc** atomic state.

The new configuration in the atomic commit **state** is made effective by calling intel shared dpll swap state().

void **intel update active dpll**(struct intel atomic state \* state, struct intel crtc \* crtc, struct intel encoder \* encoder) update the active DPLL for a CRTC/encoder

### **Parameters**

**struct intel\_atomic\_state \* state** atomic state

**struct intel\_crtc \* crtc** the CRTC for which to update the active DPLL

**struct intel\_encoder \* encoder** encoder determining the type of port DPLL

### **Description**

Update the active DPLL for the given **crtc**/**encoder** in **crtc**'s atomic state, from the port DPLLs reserved previously by intel\_reserve\_shared\_dplls(). The DPLL selected will be based on the current mode of the encoder's port.

int **intel dpll get freq**(struct drm i915 private \* i915, const struct intel shared dpll  $*$  pll) calculate the DPLL's output frequency

#### **Parameters**

**struct drm\_i915\_private \* i915** i915 device

**const struct intel\_shared\_dpll \* pll** DPLL for which to calculate the output frequency

### **Description**

Return the output frequency corresponding to **pll**'s current state.

void **intel dpll dump hw state**(struct drm i915 private \* dev priv, const struct intel dpll hw state \* hw state)

write hw state to dmesg

#### **Parameters**

struct drm i915 private \* dev priv i915 drm device

const struct intel dpll hw state \* hw state hw state to be written to the log

### **Description**

Write the relevant values in **hw state** to dmesg using drm dbg kms.

enum **intel\_dpll\_id** possible DPLL ids

### **Constants**

**DPLL\_ID\_PRIVATE** non-shared dpll in use

**DPLL\_ID\_PCH\_PLL\_A** DPLL A in ILK, SNB and IVB

**DPLL\_ID\_PCH\_PLL\_B** DPLL\_B in ILK, SNB and IVB

**DPLL\_ID\_WRPLL1** HSW and BDW WRPLL1

**DPLL\_ID\_WRPLL2** HSW and BDW WRPLL2

**DPLL\_ID\_SPLL** HSW and BDW SPLL

**DPLL\_ID\_LCPLL\_810** HSW and BDW 0.81 GHz LCPLL

**DPLL\_ID\_LCPLL\_1350** HSW and BDW 1.35 GHz LCPLL

**DPLL\_ID\_LCPLL\_2700** HSW and BDW 2.7 GHz LCPLL

**DPLL\_ID\_SKL\_DPLL0** SKL and later DPLL0

**DPLL\_ID\_SKL\_DPLL1** SKL and later DPLL1

**DPLL\_ID\_SKL\_DPLL2** SKL and later DPLL2

**DPLL\_ID\_SKL\_DPLL3** SKL and later DPLL3

**DPLL\_ID\_ICL\_DPLL0** ICL/TGL combo PHY DPLL0

**DPLL\_ID\_ICL\_DPLL1** ICL/TGL combo PHY DPLL1

**DPLL\_ID\_EHL\_DPLL4** EHL combo PHY DPLL4

**DPLL\_ID\_ICL\_TBTPLL** ICL/TGL TBT PLL

**DPLL\_ID\_ICL\_MGPLL1**

**ICL MG PLL 1 port 1 (C),** TGL TC PLL 1 port 1 (TC1) **DPLL\_ID\_ICL\_MGPLL2**

**ICL MG PLL 1 port 2 (D)** TGL TC PLL 1 port 2 (TC2) **DPLL\_ID\_ICL\_MGPLL3**

**ICL MG PLL 1 port 3 (E)** TGL TC PLL 1 port 3 (TC3) **DPLL\_ID\_ICL\_MGPLL4**

**ICL MG PLL 1 port 4 (F)** TGL TC PLL 1 port 4 (TC4)

**DPLL\_ID\_TGL\_MGPLL5** TGL TC PLL port 5 (TC5)

**DPLL\_ID\_TGL\_MGPLL6** TGL TC PLL port 6 (TC6)

#### **Description**

Enumeration of possible IDs for a DPLL. Real shared dpll ids must be  $\geq$  = 0.

struct **intel\_shared\_dpll\_state** hold the DPLL atomic state

#### **Definition**

```
struct intel shared dpll state {
  unsigned crtc mask;
  struct intel dpll hw state hw state;
};
```
#### **Members**

**crtc\_mask** mask of CRTC using this DPLL, active or not

**hw\_state** hardware configuration for the DPLL stored in struct intel dpll hw state.

#### **Description**

This structure holds an atomic state for the DPLL, that can represent either its current state (in struct intel shared dpll) or a desired future state which would be applied by an atomic mode set (stored in a struct intel\_atomic\_state).

See also intel reserve shared dplls() and intel release shared dplls().

```
struct intel_shared_dpll_funcs
```
platform specific hooks for managing DPLLs

### **Definition**

```
struct intel shared dpll funcs {
  void (*prepare)(struct drm i915 private *dev priv, struct intel shared
,→dpll *pll);
  void (*enable)(struct drm i915 private *dev priv, struct intel shared
,→dpll *pll);
  void (*disable)(struct drm_i915_private *dev_priv, struct intel_shared_
,→dpll *pll);
  bool (*get hw state)(struct drm i915 private *dev priv, struct intel
,→shared_dpll *pll, struct intel_dpll_hw_state *hw_state);
  int (*get freq)(struct drm i915 private *i915, const struct intel shared
,→dpll *pll);
};
```
### **Members**

- **prepare** Optional hook to perform operations prior to enabling the PLL. Called from intel prepare shared dpll() function unless the PLL is already enabled.
- **enable** Hook for enabling the pll, called from intel enable shared dpll() if the pll is not already enabled.
- disable Hook for disabling the pll, called from intel disable shared dpll() only when it is safe to disable the pll, i.e., there are no more tracked users for it.
- **get hw state** Hook for reading the values currently programmed to the DPLL registers. This is used for initial hw state readout and state verification after a mode set.
- **get freq** Hook for calculating the pll's output frequency based on its current state.

struct **dpll\_info** display PLL platform specific info

**Definition**

```
struct dpll info {
  const char *name;
  const struct intel shared dpll funcs *funcs;
  enum intel dpll id id:
#define INTEL DPLL ALWAYS ON (1 \le 0);
 u32 flags;
};
```
## **Members**

**name** DPLL name; used for logging

**funcs** platform specific hooks

**id** unique indentifier for this DPLL; should match the index in the dev priv->shared\_dplls array

### **flags**

**INTEL DPLL ALWAYS ON** Inform the state checker that the DPLL is kept enabled even if not in use by any CRTC.

```
struct intel_shared_dpll
```
display PLL with tracked state and users

### **Definition**

```
struct intel shared dpll {
  struct intel shared dpll state state;
  unsigned active_mask;
  bool on;
  const struct dpll info *info;
  intel wakeref t wakeref;
};
```
## **Members**

**state** Store the state for the pll, including its hw state and CRTCs using it.

**active\_mask** mask of active CRTCs (i.e. DPMS on) using this DPLL

**on** is the PLL actually active? Disabled during modeset

**info** platform specific info

**wakeref** In some platforms a device-level runtime pm reference may need to be grabbed to disable DC states while this DPLL is enabled

### **Display State Buffer**

A DSB (Display State Buffer) is a queue of MMIO instructions in the memory which can be offloaded to DSB HW in Display Controller. DSB HW is a DMA engine that can be programmed to download the DSB from memory. It allows driver to batch submit display HW programming. This helps to reduce loading time and CPU activity, thereby making the context switch faster. DSB Support added from Gen12 Intel graphics based platform.

DSB's can access only the pipe, plane, and transcoder Data Island Packet registers.

DSB HW can support only register writes (both indexed and direct MMIO writes). There are no registers reads possible with DSB HW engine.

```
struct intel_dsb * intel_dsb_get(struct intel_crtc * crtc)
    Allocate DSB context and return a DSB instance.
```
#### **Parameters**

**struct intel\_crtc \* crtc** intel\_crtc structure to get pipe info.

#### **Description**

This function provides handle of a DSB instance, for the further DSB operations.

#### **Return**

address of Intel\_dsb instance requested for. Failure: Returns the same DSB instance, but without a command buffer.

void **intel dsb** put (struct intel dsb \* dsb) To destroy DSB context.

#### **Parameters**

struct intel dsb \* dsb intel dsb structure.

#### **Description**

This function destroys the DSB context allocated by a dsb\_get(), by unpinning and releasing the VMA object associated with it.

void **intel dsb indexed reg write**(struct intel dsb \* dsb, i915 reg t reg,

```
u32 val)
```
Write to the DSB context for auto increment register.

#### **Parameters**

struct intel dsb \* dsb intel dsb structure.

**i915** reg t reg register address.

**u32 val** value.

#### **Description**

This function is used for writing register-value pair in command buffer of DSB for auto-increment register. During command buffer overflow, a warning is thrown
and rest all erroneous condition register programming is done through mmio write.

void **intel dsb** reg write(struct intel dsb \* dsb, i915 reg t reg, u32 val) Write to the DSB context for normal register.

## **Parameters**

struct intel dsb \* dsb intel dsb structure.

**i915** reg t reg register address.

**u32 val** value.

### **Description**

This function is used for writing register-value pair in command buffer of DSB. During command buffer overflow, a warning is thrown and rest all erroneous condition register programming is done through mmio write.

void **intel dsb commit**(struct intel dsb \* dsb) Trigger workload execution of DSB.

### **Parameters**

struct intel dsb \* dsb intel dsb structure.

### **Description**

This function is used to do actual write to hardware using DSB. On errors, fall back to MMIO. Also this function help to reset the context.

# **8.3.3 Memory Management and Command Submission**

This sections covers all things related to the GEM implementation in the i915 driver.

### **Intel GPU Basics**

An Intel GPU has multiple engines. There are several engine types.

- RCS engine is for rendering 3D and performing compute, this is named I915\_EXEC\_RENDER in user space.
- BCS is a blitting (copy) engine, this is named I915\_EXEC\_BLT in user space.
- VCS is a video encode and decode engine, this is named I915\_EXEC\_BSD in user space
- VECS is video enhancement engine, this is named I915 EXEC VEBOX in user space.
- The enumeration I915 EXEC DEFAULT does not refer to specific engine; instead it is to be used by user space to specify a default rendering engine (for 3D) that may or may not be the same as RCS.

The Intel GPU family is a family of integrated GPU's using Unified Memory Access. For having the GPU "do work", user space will feed the GPU batch buffers via one of the ioctls DRM\_IOCTL\_I915\_GEM\_EXECBUFFER2 or DRM\_IOCTL\_I915\_GEM\_EXECBUFFER2\_WR. Most such batchbuffers will instruct the GPU to perform work (for example rendering) and that work needs memory from which to read and memory to which to write. All memory is encapsulated within GEM buffer objects (usually created with the ioctl DRM\_IOCTL\_I915\_GEM\_CREATE). An ioctl providing a batchbuffer for the GPU to create will also list all GEM buffer objects that the batchbuffer reads and/or writes. For implementation details of memory management see GEM BO Management Implementation Details.

The i915 driver allows user space to create a context via the ioctl DRM\_IOCTL\_I915\_GEM\_CONTEXT\_CREATE which is identified by a 32-bit integer. Such a context should be viewed by user-space as -loosely- analogous to the idea of a CPU process of an operating system. The i915 driver guarantees that commands issued to a fixed context are to be executed so that writes of a previously issued command are seen by reads of following commands. Actions issued between different contexts (even if from the same file descriptor) are NOT given that guarantee and the only way to synchronize across contexts (even from the same file descriptor) is through the use of fences. At least as far back as Gen4, also have that a context carries with it a GPU HW context; the HW context is essentially (most of atleast) the state of a GPU. In addition to the ordering guarantees, the kernel will restore GPU state via HW context when commands are issued to a context, this saves user space the need to restore (most of atleast) the GPU state at the start of each batchbuffer. The non-deprecated ioctls to submit batchbuffer work can pass that ID (in the lower bits of drm i915 gem execbuffer2::rsvd1) to identify what context to use with the command.

The GPU has its own memory management and address space. The kernel driver maintains the memory translation table for the GPU. For older GPUs (i.e. those before Gen8), there is a single global such translation table, a global Graphics Translation Table (GTT). For newer generation GPUs each context has its own translation table, called Per-Process Graphics Translation Table (PPGTT). Of important note, is that although PPGTT is named per-process it is actually per context. When user space submits a batchbuffer, the kernel walks the list of GEM buffer objects used by the batchbuffer and guarantees that not only is the memory of each such GEM buffer object resident but it is also present in the (PP)GTT. If the GEM buffer object is not yet placed in the (PP)GTT, then it is given an address. Two consequences of this are: the kernel needs to edit the batchbuffer submitted to write the correct value of the GPU address when a GEM BO is assigned a GPU address and the kernel might evict a different GEM BO from the (PP)GTT to make address room for another GEM BO. Consequently, the ioctls submitting a batchbuffer for execution also include a list of all locations within buffers that refer to GPU-addresses so that the kernel can edit the buffer correctly. This process is dubbed relocation.

## **Locking Guidelines**

**Note:** This is a description of how the locking should be after refactoring is done. Does not necessarily reflect what the locking looks like while WIP.

- 1. All locking rules and interface contracts with cross-driver interfaces (dmabuf, dma\_fence) need to be followed.
- 2. No struct\_mutex anywhere in the code
- 3. dma\_resv will be the outermost lock (when needed) and ww\_acquire\_ctx is to be hoisted at highest level and passed down within i915\_gem\_ctx in the call chain
- 4. While holding lru/memory manager (buddy, drm\_mm, whatever) locks system memory allocations are not allowed
	- Enforce this by priming lockdep (with fs reclaim). If we allocate memory while holding these looks we get a rehash of the shrinker vs. struct mutex saga, and that would be real bad.
- 5. Do not nest different lru/memory manager locks within each other. Take them in turn to update memory allocations, relying on the object's dma\_resv ww mutex to serialize against other operations.
- 6. The suggestion for lru/memory managers locks is that they are small enough to be spinlocks.
- 7. All features need to come with exhaustive kernel selftests and/or IGT tests when appropriate
- 8. All LMEM uAPI paths need to be fully restartable ( interruptible() for all locks/waits/sleeps)
	- Error handling validation through signal injection. Still the best strategy we have for validating GEM uAPI corner cases. Must be excessively used in the IGT, and we need to check that we really have full path coverage of all error cases.
	- -EDEADLK handling with ww\_mutex

### **GEM BO Management Implementation Details**

A VMA represents a GEM BO that is bound into an address space. Therefore, a VMA's presence cannot be guaranteed before binding, or after unbinding the object into/from the address space.

To make things as simple as possible (ie. no refcounting), a VMA's lifetime will always be <= an objects lifetime. So object refcounting should cover us.

## **Buffer Object Eviction**

This section documents the interface functions for evicting buffer objects to make space available in the virtual gpu address spaces. Note that this is mostly orthogonal to shrinking buffer objects caches, which has the goal to make main memory (shared with the gpu through the unified memory architecture) available.

int **i915** gem evict something (struct i915 address space \* vm, u64 min size, u64 alignment, unsigned long color, u64 start, u64 end, unsigned flags)

Evict vmas to make room for binding a new one

#### **Parameters**

**struct i915 address space \* vm** address space to evict from

**u64 min size** size of the desired free space

**u64 alignment** alignment constraint of the desired free space

**unsigned long color** color for the desired space

**u64 start** start (inclusive) of the range from which to evict objects

**u64 end** end (exclusive) of the range from which to evict objects

**unsigned flags** additional flags to control the eviction algorithm

#### **Description**

This function will try to evict vmas until a free space satisfying the requirements is found. Callers must check first whether any such hole exists already before calling this function.

This function is used by the object/vma binding code.

Since this function is only used to free up virtual address space it only ignores pinned vmas, and not object where the backing storage itself is pinned. Hence obj->pages\_pin\_count does not protect against eviction.

To clarify: This is for freeing up virtual address space, not for freeing memory in e.g. the shrinker.

int **i915** gem evict for node(struct i915 address space \* vm, struct  $d$ rm mm node  $*$  target, unsigned int flags)

Evict vmas to make room for binding a new one

### **Parameters**

struct i915 address space \* vm address space to evict from

**struct drm\_mm\_node \* target** range (and color) to evict for

**unsigned int flags** additional flags to control the eviction algorithm

### **Description**

This function will try to evict vmas that overlap the target node.

To clarify: This is for freeing up virtual address space, not for freeing memory in e.g. the shrinker.

int **i915** gem evict vm(struct i915 address space \* vm) Evict all idle vmas from a vm

### **Parameters**

**struct i915\_address\_space \* vm** Address space to cleanse

## **Description**

This function evicts all vmas from a vm.

This is used by the execbuf code as a last-ditch effort to defragment the address space.

To clarify: This is for freeing up virtual address space, not for freeing memory in e.g. the shrinker.

## **Buffer Object Memory Shrinking**

This section documents the interface function for shrinking memory usage of buffer object caches. Shrinking is used to make main memory available. Note that this is mostly orthogonal to evicting buffer objects, which has the goal to make space in gpu virtual address spaces.

unsigned long **i915\_gem\_shrink**(struct drm\_i915\_private \* i915, unsigned long target, unsigned long \* nr scanned, unsigned int shrink)

Shrink buffer object caches

### **Parameters**

**struct drm\_i915\_private \* i915** i915 device

**unsigned long target** amount of memory to make available, in pages

**unsigned long \* nr scanned** optional output for number of pages scanned (incremental)

**unsigned int shrink** control flags for selecting cache types

### **Description**

This function is the main interface to the shrinker. It will try to release up to **target** pages of main memory backing storage from buffer objects. Selection of the specific caches can be done with **flags**. This is e.g. useful when purgeable objects should be removed from caches preferentially.

Note that it's not quaranteed that released amount is actually available as free system memory - the pages might still be in-used to due to other reasons (like cpu mmaps) or the mm core has reused them before we could grab them. Therefore code that needs to explicitly shrink buffer objects caches (e.g. to avoid deadlocks in memory reclaim) must fall back to i915 gem shrink all().

Also note that any kind of pinning (both per-vma address space pins and backing storage pins at the buffer object level) result in the shrinker code having to skip the object.

### **Return**

The number of pages of backing storage actually released.

unsigned long **i915** gem shrink all(struct drm i915 private \* i915) Shrink buffer object caches completely

### **Parameters**

**struct drm\_i915\_private \* i915** i915 device

## **Description**

This is a simple wraper around 1915 gem shrink() to aggressively shrink all caches completely. It also first waits for and retires all outstanding requests to also be able to release backing storage for active objects.

This should only be used in code to intentionally quiescent the gpu or as a last-ditch effort when memory seems to have run out.

## **Return**

The number of pages of backing storage actually released.

# **Batchbuffer Parsing**

Motivation: Certain OpenGL features (e.g. transform feedback, performance monitoring) require userspace code to submit batches containing commands such as MI\_LOAD\_REGISTER\_IMM to access various registers. Unfortunately, some generations of the hardware will noop these commands in "unsecure" batches (which includes all userspace batches submitted via i915) even though the commands may be safe and represent the intended programming model of the device.

The software command parser is similar in operation to the command parsing done in hardware for unsecure batches. However, the software parser allows some operations that would be noop'd by hardware, if the parser determines the operation is safe, and submits the batch as "secure" to prevent hardware parsing.

Threats: At a high level, the hardware (and software) checks attempt to prevent granting userspace undue privileges. There are three categories of privilege.

First, commands which are explicitly defined as privileged or which should only be used by the kernel driver. The parser rejects such commands

Second, commands which access registers. To support correct/enhanced userspace functionality, particularly certain OpenGL extensions, the parser provides a whitelist of registers which userspace may safely access

Third, commands which access privileged memory (i.e. GGTT, HWS page, etc). The parser always rejects such commands.

The majority of the problematic commands fall in the MI  $*$  range, with only a few specific commands on each engine (e.g. PIPE\_CONTROL and MI\_FLUSH\_DW).

Implementation: Each engine maintains tables of commands and registers which the parser uses in scanning batch buffers submitted to that engine.

Since the set of commands that the parser must check for is significantly smaller than the number of commands supported, the parser tables contain only those commands required by the parser. This generally works because command opcode ranges have standard command length encodings. So for commands that the parser does not need to check, it can easily skip them. This is implemented via a per-engine length decoding vfunc.

Unfortunately, there are a number of commands that do not follow the standard length encoding for their opcode range, primarily amongst the MI<sup>\*</sup> commands. To handle this, the parser provides a way to define explicit "skip"entries in the per-engine command tables.

Other command table entries map fairly directly to high level categories mentioned above: rejected, register whitelist. The parser implements a number of checks, including the privileged memory checks, via a general bitmasking mechanism.

void **intel engine init cmd parser** (struct intel engine cs \* engine) set cmd parser related fields for an engine

### **Parameters**

struct intel engine cs \* engine the engine to initialize

### **Description**

Optionally initializes fields related to batch buffer command parsing in the struct intel engine cs based on whether the platform requires software command parsing.

void **intel engine cleanup cmd parser**(struct intel engine cs \* engine) clean up cmd parser related fields

### **Parameters**

**struct intel\_engine\_cs \* engine** the engine to clean up

### **Description**

Releases any resources related to command parsing that may have been initialized for the specified engine.

int **intel engine cmd parser**(struct intel engine cs \* engine, struct i915 vma \* batch, u32 batch offset, u32 batch\_length, struct i915\_vma \* shadow, bool trampoline) parse a batch buffer for privilege violations

### **Parameters**

**struct intel engine cs \* engine** the engine on which the batch is to execute

struct i915 vma \* batch the batch buffer in question

**u32 batch offset** byte offset in the batch at which execution starts

**u32 batch length** length of the commands in batch obj

**struct i915 vma \* shadow** validated copy of the batch buffer in question

**bool trampoline** whether to emit a conditional trampoline at the end of the batch

### **Description**

Parses the specified batch buffer looking for privilege violations as described in the overview.

#### **Return**

non-zero if the parser finds violations or otherwise fails; -EACCES if the batch appears legal but should use hardware parsing

```
int i915 cmd parser get version(struct drm i915 private * dev priv)
    get the cmd parser version number
```
### **Parameters**

struct drm i915 private \* dev priv i915 device private

## **Description**

The cmd parser maintains a simple increasing integer version number suitable for passing to userspace clients to determine what operations are permitted.

## **Return**

the current version number of the cmd parser

## **User Batchbuffer Execution**

Userspace submits commands to be executed on the GPU as an instruction stream within a GEM object we call a batchbuffer. This instructions may refer to other GEM objects containing auxiliary state such as kernels, samplers, render targets and even secondary batchbuffers. Userspace does not know where in the GPU memory these objects reside and so before the batchbuffer is passed to the GPU for execution, those addresses in the batchbuffer and auxiliary objects are updated. This is known as relocation, or patching. To try and avoid having to relocate each object on the next execution, userspace is told the location of those objects in this pass, but this remains just a hint as the kernel may choose a new location for any object in the future.

At the level of talking to the hardware, submitting a batchbuffer for the GPU to execute is to add content to a buffer from which the HW command streamer is reading.

- 1. Add a command to load the HW context. For Logical Ring Contexts, i.e. Execlists, this command is not placed on the same buffer as the remaining items.
- 2. Add a command to invalidate caches to the buffer.
- 3. Add a batchbuffer start command to the buffer; the start command is essentially a token together with the GPU address of the batchbuffer to be executed.
- 4. Add a pipeline flush to the buffer.
- 5. Add a memory write command to the buffer to record when the GPU is done executing the batchbuffer. The memory write writes the global sequence number of the request, 1915 request::global seqno; the i915 driver uses the current value in the register to determine if the GPU has completed the batchbuffer.
- 6. Add a user interrupt command to the buffer. This command instructs the GPU to issue an interrupt when the command, pipeline flush and memory write are completed.
- 7. Inform the hardware of the additional commands added to the buffer (by updating the tail pointer).

Processing an execbuf ioctl is conceptually split up into a few phases.

- 1. Validation Ensure all the pointers, handles and flags are valid.
- 2. Reservation Assign GPU address space for every object
- 3. Relocation Update any addresses to point to the final locations
- 4. Serialisation Order the request with respect to its dependencies
- 5. Construction Construct a request to execute the batchbuffer
- 6. Submission (at some point in the future execution)

Reserving resources for the execbuf is the most complicated phase. We neither want to have to migrate the object in the address space, nor do we want to have to update any relocations pointing to this object. Ideally, we want to leave the object where it is and for all the existing relocations to match. If the object is given a new address, or if userspace thinks the object is elsewhere, we have to parse all the relocation entries and update the addresses. Userspace can set the I915\_EXEC\_NORELOC flag to hint that all the target addresses in all of its objects match the value in the relocation entries and that they all match the presumed offsets given by the list of execbuffer objects. Using this knowledge, we know that if we haven't moved any buffers, all the relocation entries are valid and we can skip the update. (If userspace is wrong, the likely outcome is an impromptu GPU hang.) The requirement for using I915 EXEC\_NO\_RELOC are:

The addresses written in the objects must match the corresponding reloc.presumed\_offset which in turn must match the corresponding execobject.offset.

Any render targets written to in the batch must be flagged with EXEC\_OBJECT\_WRITE.

To avoid stalling, execobject.offset should match the current address of that object within the active context.

The reservation is done is multiple phases. First we try and keep any object already bound in its current location - so as long as meets the constraints imposed by the new execbuffer. Any object left unbound after the first pass is then fitted into any available idle space. If an object does not fit, all objects are removed from the reservation and the process rerun after sorting the objects into a priority order (more difficult to fit objects are tried first). Failing that, the entire VM is cleared and we try to fit the execbuf once last time before concluding that it simply will not fit.

A small complication to all of this is that we allow userspace not only to specify an alignment and a size for the object in the address space, but we also allow userspace to specify the exact offset. This objects are simpler to place (the location is known a priori) all we have to do is make sure the space is available.

Once all the objects are in place, patching up the buried pointers to point to the final locations is a fairly simple job of walking over the relocation entry arrays, looking up the right address and rewriting the value into the object. Simple! ⋯ The relocation entries are stored in user memory and so to access them we have to copy them into a local buffer. That copy has to avoid taking any pagefaults as they may lead back to a GEM object requiring the struct\_mutex (i.e. recursive deadlock). So once again we split the relocation into multiple passes. First we try to do everything within an atomic context (avoid the pagefaults) which requires that we never wait. If we detect that we may wait, or if we need to fault, then we have to fallback to a slower path. The slowpath has to drop the mutex. (Can you hear alarm bells yet?) Dropping the mutex means that we lose all the state we have built up so far for the execbuf and we must reset any global data. However, we do leave the objects pinned in their final locations - which is a potential issue for concurrent execbufs. Once we have left the mutex, we can allocate and copy all the relocation entries into a large array at our leisure, reacquire the mutex, reclaim all the objects and other state and then proceed to update any incorrect addresses with the objects.

As we process the relocation entries, we maintain a record of whether the object is being written to. Using NORELOC, we expect userspace to provide this information instead. We also check whether we can skip the relocation by comparing the expected value inside the relocation entry with the target's final address. If they differ, we have to map the current object and rewrite the 4 or 8 byte pointer within.

Serialising an execbuf is quite simple according to the rules of the GEM ABI. Execution within each context is ordered by the order of submission. Writes to any GEM object are in order of submission and are exclusive. Reads from a GEM object are unordered with respect to other reads, but ordered by writes. A write submitted after a read cannot occur before the read, and similarly any read submitted after a write cannot occur before the write. Writes are ordered between engines such that only one write occurs at any time (completing any reads beforehand) using semaphores where available and CPU serialisation otherwise. Other GEM access obey the same rules, any write (either via mmaps using set-domain, or via pwrite) must flush all GPU reads before starting, and any read (either using setdomain or pread) must flush all GPU writes before starting. (Note we only employ a barrier before, we currently rely on userspace not concurrently starting a new execution whilst reading or writing to an object. This may be an advantage or not depending on how much you trust userspace not to shoot themselves in the foot.) Serialisation may just result in the request being inserted into a DAG awaiting its turn, but most simple is to wait on the CPU until all dependencies are resolved.

After all of that, is just a matter of closing the request and handing it to the hardware (well, leaving it in a queue to be executed). However, we also offer the ability for batchbuffers to be run with elevated privileges so that they access otherwise hidden registers. (Used to adjust L3 cache etc.) Before any batch is given extra privileges we first must check that it contains no nefarious instructions, we check that each instruction is from our whitelist and all registers are also from an allowed list. We first copy the user's batchbuffer to a shadow (so that the user doesn't have access to it, either by the CPU or GPU as we scan it) and then parse each instruction. If everything is ok, we set a flag telling the hardware to run the batchbuffer in trusted mode, otherwise the ioctl is rejected.

## **Logical Rings, Logical Ring Contexts and Execlists**

Motivation: GEN8 brings an expansion of the HW contexts: "Logical Ring Contexts". These expanded contexts enable a number of new abilities, especially "Execlists"(also implemented in this file).

One of the main differences with the legacy HW contexts is that logical ring contexts incorporate many more things to the context's state, like PDPs or ringbuffer control registers:

The reason why PDPs are included in the context is straightforward: as PPGTTs (per-process GTTs) are actually per-context, having the PDPs contained there mean you don't need to do a ppgtt->switch\_mm yourself, instead, the GPU will do it for you on the context switch.

But, what about the ringbuffer control registers (head, tail, etc..)? shouldn't we just need a set of those per engine command streamer? This is where the name "Logical Rings" starts to make sense: by virtualizing the rings, the engine cs shifts to a new "ring buffer" with every context switch. When you want to submit a workload to the GPU you: A) choose your context, B) find its appropriate virtualized ring, C) write commands to it and then, finally, D) tell the GPU to switch to that context.

Instead of the legacy MI\_SET\_CONTEXT, the way you tell the GPU to switch to a contexts is via a context execution list, ergo "Execlists".

LRC implementation: Regarding the creation of contexts, we have:

- One global default context.
- One local default context for each opened fd.
- One local extra context for each context create ioctl call.

Now that ringbuffers belong per-context (and not per-engine, like before) and that contexts are uniquely tied to a given engine (and not reusable, like before) we need:

- One ringbuffer per-engine inside each context.
- One backing object per-engine inside each context.

The global default context starts its life with these new objects fully allocated and populated. The local default context for each opened fd is more complex, because we don't know at creation time which engine is going to use them. To handle this, we have implemented a deferred creation of LR contexts:

The local context starts its life as a hollow or blank holder, that only gets populated for a given engine once we receive an execbuffer. If later on we receive another execbuffer ioctl for the same context but a different engine, we allocate/populate a new ringbuffer and context backing object and so on.

Finally, regarding local contexts created using the ioctl call: as they are only allowed with the render ring, we can allocate & populate them right away (no need to defer anything, at least for now).

Execlists implementation: Execlists are the new method by which, on gen8+ hardware, workloads are submitted for execution (as opposed to the legacy, ringbufferbased, method). This method works as follows:

When a request is committed, its commands (the BB start and any leading or trailing commands, like the seqno breadcrumbs) are placed in the ringbuffer for the appropriate context. The tail pointer in the hardware context is not updated at this time, but instead, kept by the driver in the ringbuffer structure. A structure representing this request is added to a request queue for the appropriate engine: this structure contains a copy of the context's tail after the request was written to the ring buffer and a pointer to the context itself.

If the engine's request queue was empty before the request was added, the queue is processed immediately. Otherwise the queue will be processed during a context switch interrupt. In any case, elements on the queue will get sent (in pairs) to the GPU's ExecLists Submit Port (ELSP, for short) with a globally unique 20-bits submission ID.

When execution of a request completes, the GPU updates the context status buffer with a context complete event and generates a context switch interrupt. During the interrupt handling, the driver examines the events in the buffer: for each context complete event, if the announced ID matches that on the head of the request queue, then that request is retired and removed from the queue.

After processing, if any requests were retired and the queue is not empty then a new execution list can be submitted. The two requests at the front of the queue are next to be submitted but since a context may not occur twice in an execution list, if subsequent requests have the same ID as the first then the two requests must be combined. This is done simply by discarding requests at the head of the queue until either only one requests is left (in which case we use a NULL second context) or the first two requests have unique IDs.

By always executing the first two requests in the queue the driver ensures that the GPU is kept as busy as possible. In the case where a single context completes but a second context is still executing, the request for this second context will be at the head of the queue when we remove the first one. This request will then be resubmitted along with a new request for a different context, which will cause the hardware to continue executing the second request and queue the new request (the GPU detects the condition of a context getting preempted with the same context and optimizes the context switch flow by not doing preemption, but just sampling the new tail pointer).

## **Global GTT views**

Background and previous state

Historically objects could exists (be bound) in global GTT space only as singular instances with a view representing all of the object's backing pages in a linear fashion. This view will be called a normal view.

To support multiple views of the same object, where the number of mapped pages is not equal to the backing store, or where the layout of the pages is not linear, concept of a GGTT view was added.

One example of an alternative view is a stereo display driven by a single image. In this case we would have a framebuffer looking like this (2x2 pages):

12 34

Above would represent a normal GGTT view as normally mapped for GPU or CPU rendering. In contrast, fed to the display engine would be an alternative view which could look something like this:

1212 3434

In this example both the size and layout of pages in the alternative view is different from the normal view.

Implementation and usage

GGTT views are implemented using VMAs and are distinguished via enum i915 ggtt view type and struct i915 ggtt view.

A new flavour of core GEM functions which work with GGTT bound objects were added with the ggtt infix, and sometimes with view postfix to avoid renaming in large amounts of code. They take the struct i915 ggtt view parameter encapsulating all metadata required to implement a view.

As a helper for callers which are only interested in the normal view, globally const i915 ggtt view normal singleton instance exists. All old core GEM API functions, the ones not taking the view parameter, are operating on, or with the normal GGTT view.

Code wanting to add or use a new GGTT view needs to:

- 1. Add a new enum with a suitable name.
- 2. Extend the metadata in the i915 qgtt view structure if required.
- 3. Add support to i915\_get\_vma\_pages().

New views are required to build a scatter-gather table from within the i915 get vma pages function. This table is stored in the vma.ggtt view and exists for the lifetime of an VMA.

Core API is designed to have copy semantics which means that passed in struct i915 ggtt view does not need to be persistent (left around after calling the core API functions).

int **i915** gem gtt reserve (struct i915 address space \* vm, struct drm\_mm\_node \* node, u64 size, u64 offset, unsigned long color, unsigned int flags) reserve a node in an address space (GTT)

#### **Parameters**

struct i915 address space \* vm the struct i915 address space

- **struct drm mm\_node \* node** the struct drm mm\_node (typically i915\_vma.mode)
- **u64 size** how much space to allocate inside the GTT, must be #1915 GTT PAGE SIZE aligned
- **u64 offset** where to insert inside the GTT, must be #I915\_GTT\_MIN\_ALIGNMENT aligned, and the node (**offset** + **size**) must fit within the address space
- **unsigned long color** color to apply to node, if this node is not from a VMA, color must be #I915\_COLOR\_UNEVICTABLE

**unsigned int flags** control search and eviction behaviour

### **Description**

i915\_gem\_gtt\_reserve() tries to insert the **node** at the exact **offset** inside the address space (using **size** and **color**). If the **node** does not fit, it tries to evict any overlapping nodes from the GTT, including any neighbouring nodes if the colors do not match (to ensure guard pages between differing domains). See 1915 gem evict for node() for the gory details on the eviction algorithm. #PIN\_NONBLOCK may used to prevent waiting on evicting active overlapping objects, and any overlapping node that is pinned or marked as unevictable will also result in failure.

## **Return**

0 on success, -ENOSPC if no suitable hole is found, -EINTR if asked to wait for eviction and interrupted.

int **i915** gem gtt **insert**(struct i915 address space \* vm, struct drm\_mm\_node \* node, u64 size, u64 alignment, unsigned long color, u64 start, u64 end, unsigned  $int$  flags)

insert a node into an address\_space (GTT)

## **Parameters**

**struct i915\_address\_space \* vm** the struct i915\_address\_space

**struct drm mm node \* node** the struct drm mm node (typically i915 vma.node)

- **u64 size** how much space to allocate inside the GTT, must be #1915 GTT\_PAGE\_SIZE aligned
- **u64 alignment** required alignment of starting offset, may be 0 but if specified, this must be a power-of-two and at least #I915 GTT\_MIN\_ALIGNMENT

**unsigned long color** color to apply to node

- **u64 start** start of any range restriction inside GTT (0 for all), must be #1915 GTT PAGE SIZE aligned
- **u64 end** end of any range restriction inside GTT (U64\_MAX for all), must be #1915 GTT PAGE SIZE aligned if not U64 MAX

**unsigned int flags** control search and eviction behaviour

### **Description**

i915 gem gtt insert() first searches for an available hole into which is can insert the node. The hole address is aligned to **alignment** and its **size** must then fit entirely within the [**start**, **end**] bounds. The nodes on either side of the hole must match **color**, or else a guard page will be inserted between the two nodes (or the node evicted). If no suitable hole is found, first a victim is randomly selected and tested for eviction, otherwise then the LRU list of objects within the GTT is scanned to find the first set of replacement nodes to create the hole. Those old overlapping nodes are evicted from the GTT (and so must be rebound before any future use). Any node that is currently pinned cannot be evicted (see i915 vma pin()). Similar if the node's VMA is currently active and #PIN\_NONBLOCK is specified, that node is also skipped when searching for an eviction candidate. See i915 gem evict something() for the gory details on the eviction algorithm.

#### **Return**

0 on success, -ENOSPC if no suitable hole is found, -EINTR if asked to wait for eviction and interrupted.

#### **GTT Fences and Swizzling**

void **i915** vma revoke fence(struct i915 vma \* vma) force-remove fence for a VMA

#### **Parameters**

**struct i915 vma \* vma** vma to map linearly (not through a fence reg)

#### **Description**

This function force-removes any fence from the given object, which is useful if the kernel wants to do untiled GTT access.

int **i915** vma pin fence (struct i915 vma \* vma) set up fencing for a vma

#### **Parameters**

**struct i915 vma \* vma** vma to map through a fence reg

#### **Description**

When mapping objects through the GTT, userspace wants to be able to write to them without having to worry about swizzling if the object is tiled. This function walks the fence regs looking for a free one for **obj**, stealing one if it can't find any.

It then sets up the reg based on the object's properties: address, pitch and tiling format.

For an untiled surface, this removes any existing fence.

0 on success, negative error code on failure.

#### **Return**

struct i915 fence reg \* **i915\_reserve fence**(struct i915 ggtt \* ggtt) Reserve a fence for vGPU

#### **Parameters**

**struct i915\_ggtt \* ggtt** Global GTT

### **Description**

This function walks the fence regs looking for a free one and remove it from the fence list. It is used to reserve fence for vGPU to use.

void **i915** unreserve fence(struct i915 fence reg \* fence) Reclaim a reserved fence

#### **Parameters**

**struct i915 fence reg \* fence** the fence reg

## **Description**

This function add a reserved fence register from vGPU to the fence list.

```
void intel ggtt restore fences (struct i915 ggtt * ggtt)
    restore fence state
```
#### **Parameters**

**struct i915\_ggtt \* ggtt** Global GTT

#### **Description**

Restore the hw fence state to match the software tracking again, to be called after a gpu reset and on resume. Note that on runtime suspend we only cancel the fences, to be reacquired by the user later.

```
void detect bit 6 swizzle(struct i915 ggtt * ggtt)
    detect bit 6 swizzling pattern
```
#### **Parameters**

**struct i915\_ggtt \* ggtt** Global GGTT

#### **Description**

Detects bit 6 swizzling of address lookup between IGD access and CPU access through main memory.

```
void i915 gem object do bit 17 swizzle(struct drm i915 gem object
```

```
* obj, struct sg_table * pages)
```
fixup bit 17 swizzling

#### **Parameters**

**struct drm\_i915\_gem\_object \* obj** i915 GEM buffer object

**struct sg\_table \* pages** the scattergather list of physical pages

#### **Description**

This function fixes up the swizzling in case any page frame number for this object has changed in bit 17 since that state has been saved with i915 gem object save bit 17 swizzle().

This is called when pinning backing storage again, since the kernel is free to move unpinned backing storage around (either by directly moving pages or by swapping them out and back in again).

```
void i915 gem object save bit 17 swizzle (struct drm i915 gem object
                                         * obj, struct sg_table
                                         * pages)
```
save bit 17 swizzling

**Parameters**

```
struct drm i915 gem object * obj i915 GEM buffer object
```
**struct sg table \* pages** the scattergather list of physical pages

### **Description**

This function saves the bit 17 of each page frame number so that swizzling can be fixed up later on with i915 gem object do bit 17 swizzle(). This must be called before the backing storage can be unpinned.

# **Global GTT Fence Handling**

Important to avoid confusions: "fences" in the i915 driver are not execution fences used to track command completion but hardware detiler objects which wrap a given range of the global GTT. Each platform has only a fairly limited set of these objects.

Fences are used to detile GTT memory mappings. They're also connected to the hardware frontbuffer render tracking and hence interact with frontbuffer compression. Furthermore on older platforms fences are required for tiled objects used by the display engine. They can also be used by the render engine - they' re required for blitter commands and are optional for render commands. But on gen4+ both display (with the exception of fbc) and rendering have their own tiling state bits and don't need fences.

Also note that fences only support X and Y tiling and hence can't be used for the fancier new tiling formats like W, Ys and Yf.

Finally note that because fences are such a restricted resource they're dynamically associated with objects. Furthermore fence state is committed to the hardware lazily to avoid unnecessary stalls on gen2/3. Therefore code must explicitly call i915 gem object get fence() to synchronize fencing status for cpu access. Also note that some code wants an unfenced view, for those cases the fence can be removed forcefully with i915 gem object put fence().

Internally these functions will synchronize with userspace access by removing CPU ptes into GTT mmaps (not the GTT ptes themselves) as needed.

## **Hardware Tiling and Swizzling Details**

The idea behind tiling is to increase cache hit rates by rearranging pixel data so that a group of pixel accesses are in the same cacheline. Performance improvement from doing this on the back/depth buffer are on the order of 30%.

Intel architectures make this somewhat more complicated, though, by adjustments made to addressing of data when the memory is in interleaved mode (matched pairs of DIMMS) to improve memory bandwidth. For interleaved memory, the CPU sends every sequential 64 bytes to an alternate memory channel so it can get the bandwidth from both.

The GPU also rearranges its accesses for increased bandwidth to interleaved memory, and it matches what the CPU does for non-tiled. However, when tiled it does it a little differently, since one walks addresses not just in the X direction but also Y. So, along with alternating channels when bit 6 of the address flips, it also alternates when other bits flip – Bits 9 (every 512 bytes, an X tile scanline) and 10 (every two X tile scanlines) are common to both the 915 and 965-class hardware.

The CPU also sometimes XORs in higher bits as well, to improve bandwidth doing strided access like we do so frequently in graphics. This is called "Channel XOR Randomization"in the MCH documentation. The result is that the CPU is XORing in either bit 11 or bit 17 to bit 6 of its address decode.

All of this bit 6 XORing has an effect on our memory management, as we need to make sure that the 3d driver can correctly address object contents.

If we don't have interleaved memory, all tiling is safe and no swizzling is required.

When bit 17 is XORed in, we simply refuse to tile at all. Bit 17 is not just a page offset, so as we page an object out and back in, individual pages in it will have different bit 17 addresses, resulting in each 64 bytes being swapped with its neighbor!

Otherwise, if interleaved, we have to tell the 3d driver what the address swizzling it needs to do is, since it's writing with the CPU to the pages (bit 6 and potentially bit 11 XORed in), and the GPU is reading from the pages (bit 6, 9, and 10 XORed in), resulting in a cumulative bit swizzling required by the CPU of XORing in bit 6, 9, 10, and potentially 11, in order to match what the GPU expects.

# **Object Tiling IOCTLs**

u32 **i915 gem fence size**(struct drm i915 private \* i915, u32 size, unsigned int tiling, unsigned int stride) required global GTT size for a fence

### **Parameters**

**struct drm\_i915\_private \* i915** i915 device

**u32 size** object size

**unsigned int tiling** tiling mode

**unsigned int stride** tiling stride

### **Description**

Return the required global GTT size for a fence (view of a tiled object), taking into account potential fence register mapping.

u32 **i915** gem fence alignment (struct drm i915 private \* i915, u32 size, unsigned int tiling, unsigned int stride) required global GTT alignment for a fence

#### **Parameters**

**struct drm\_i915\_private \* i915** i915 device

**u32 size** object size

**unsigned int tiling** tiling mode

**unsigned int stride** tiling stride

#### **Description**

Return the required global GTT alignment for a fence (a view of a tiled object), taking into account potential fence register mapping.

int **i915\_gem\_set\_tiling\_ioctl**(struct drm\_device \* dev, void \* data, struct drm  $file * file)$ 

IOCTL handler to set tiling mode

## **Parameters**

**struct drm\_device \* dev** DRM device

**void \* data** data pointer for the ioctl

struct drm file \* file DRM file for the ioctl call

### **Description**

Sets the tiling mode of an object, returning the required swizzling of bit 6 of addresses in the object.

Called by the user via ioctl.

### **Return**

Zero on success, negative errno on failure.

int **i915** gem get tiling ioctl(struct drm device \* dev, void \* data, struct drm  $file * file)$ 

IOCTL handler to get tiling mode

### **Parameters**

```
struct drm_device * dev DRM device
```
**void \* data** data pointer for the ioctl

struct drm file \* file DRM file for the ioctl call

### **Description**

Returns the current tiling mode and required bit 6 swizzling for the object.

Called by the user via ioctl.

### **Return**

Zero on success, negative errno on failure.

i915 gem set tiling ioctl() and i915 gem get tiling ioctl() is the userspace interface to declare fence register requirements.

In principle GEM doesn't care at all about the internal data layout of an object, and hence it also doesn't care about tiling or swizzling. There's two exceptions:

- For X and Y tiling the hardware provides detilers for CPU access, so called fences. Since there's only a limited amount of them the kernel must manage these, and therefore userspace must tell the kernel the object tiling if it wants to use fences for detiling.
- On gen3 and gen4 platforms have a swizzling pattern for tiled objects which depends upon the physical page frame number. When swapping such objects the page frame number might change and the kernel must be able to fix this up and hence now the tiling. Note that on a subset of platforms with asymmetric memory channel population the swizzling pattern changes in an unknown way, and for those the kernel simply forbids swapping completely.

Since neither of this applies for new tiling layouts on modern platforms like W, Ys and Yf tiling GEM only allows object tiling to be set to X or Y tiled. Anything else can be handled in userspace entirely without the kernel's invovlement.

# **8.3.4 Microcontrollers**

Starting from gen9, three microcontrollers are available on the HW: the graphics microcontroller (GuC), the HEVC/H.265 microcontroller (HuC) and the display microcontroller (DMC). The driver is responsible for loading the firmwares on the microcontrollers; the GuC and HuC firmwares are transferred to WOPCM using the DMA engine, while the DMC firmware is written through MMIO.

### **WOPCM**

## **WOPCM Layout**

The layout of the WOPCM will be fixed after writing to GuC WOPCM size and offset registers whose values are calculated and determined by HuC/GuC firmware size and set of hardware requirements/restrictions as shown below:

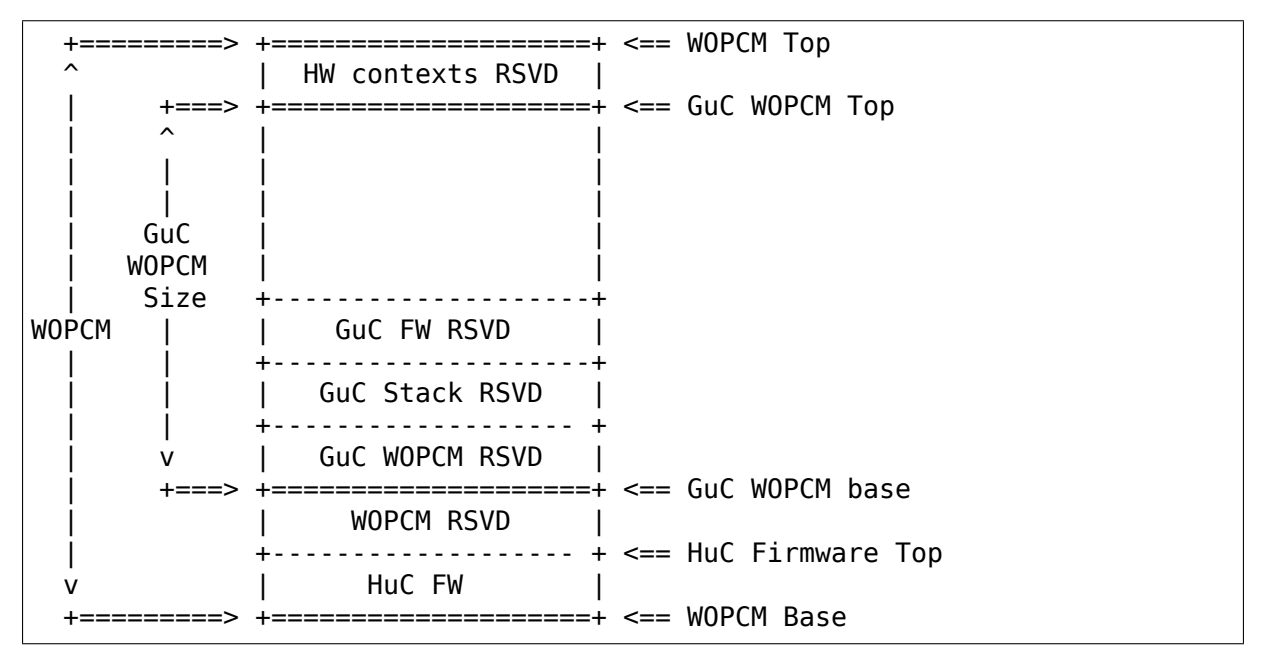

GuC accessible WOPCM starts at GuC WOPCM base and ends at GuC WOPCM top. The top part of the WOPCM is reserved for hardware contexts (e.g. RC6 context).

## **GuC**

The GuC is a microcontroller inside the GT HW, introduced in gen9. The GuC is designed to offload some of the functionality usually performed by the host driver; currently the main operations it can take care of are:

- Authentication of the HuC, which is required to fully enable HuC usage.
- Low latency graphics context scheduling (a.k.a. GuC submission).
- GT Power management.

The enable quc module parameter can be used to select which of those operations to enable within GuC. Note that not all the operations are supported on all gen9+ platforms.

Enabling the GuC is not mandatory and therefore the firmware is only loaded if at least one of the operations is selected. However, not loading the GuC might result in the loss of some features that do require the GuC (currently just the HuC, but more are expected to land in the future).

## **GuC Firmware Layout**

The GuC/HuC firmware layout looks like this:

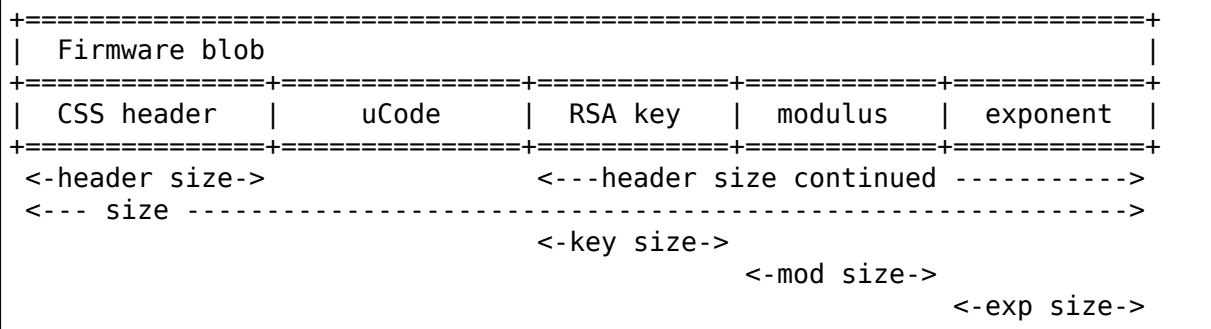

The firmware may or may not have modulus key and exponent data. The header, uCode and RSA signature are must-have components that will be used by driver. Length of each components, which is all in dwords, can be found in header. In the case that modulus and exponent are not present in fw, a.k.a truncated image, the length value still appears in header.

Driver will do some basic fw size validation based on the following rules:

- 1. Header, uCode and RSA are must-have components.
- 2. All firmware components, if they present, are in the sequence illustrated in the layout table above.
- 3. Length info of each component can be found in header, in dwords.
- 4. Modulus and exponent key are not required by driver. They may not appear in fw. So driver will load a truncated firmware in this case.

## **GuC Memory Management**

GuC can't allocate any memory for its own usage, so all the allocations must be handled by the host driver. GuC accesses the memory via the GGTT, with the exception of the top and bottom parts of the 4GB address space, which are instead re-mapped by the GuC HW to memory location of the FW itself (WOPCM) or other parts of the HW. The driver must take care not to place objects that the GuC is going to access in these reserved ranges. The layout of the GuC address space is shown below:

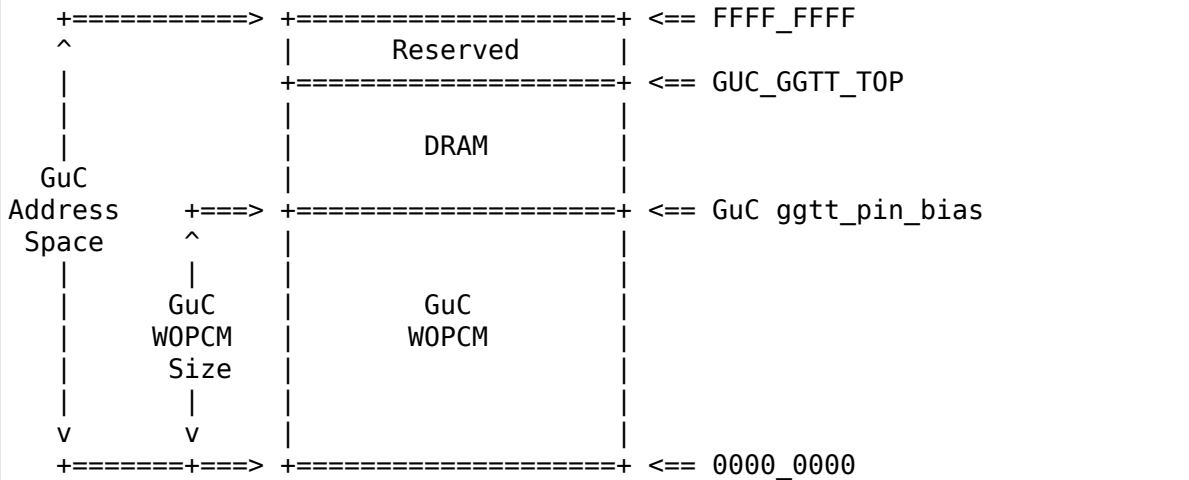

The lower part of GuC Address Space [0, ggtt\_pin\_bias) is mapped to GuC WOPCM while upper part of GuC Address Space [ggtt\_pin\_bias, GUC\_GGTT\_TOP) is mapped to DRAM. The value of the GuC ggtt pin bias is the GuC WOPCM size.

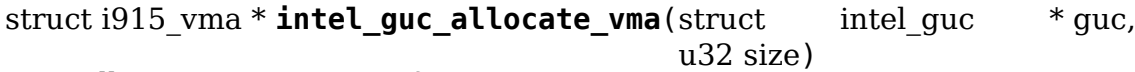

Allocate a GGTT VMA for GuC usage

## **Parameters**

**struct intel guc \* guc** the guc

**u32 size** size of area to allocate (both virtual space and memory)

### **Description**

This is a wrapper to create an object for use with the GuC. In order to use it inside the GuC, an object needs to be pinned lifetime, so we allocate both some backing storage and a range inside the Global GTT. We must pin it in the GGTT somewhere other than than [0, GUC ggtt\_pin\_bias) because that range is reserved inside GuC.

### **Return**

A i915\_vma if successful, otherwise an ERR\_PTR.

## **GuC-specific firmware loader**

int **intel** guc fw upload (struct intel guc \* guc) load GuC uCode to device

## **Parameters**

struct intel guc \* guc intel guc structure

## **Description**

Called from intel uc init hw() during driver load, resume from sleep and after a GPU reset.

The firmware image should have already been fetched into memory, so only check that fetch succeeded, and then transfer the image to the h/w.

## **Return**

non-zero code on error

## **GuC-based command submission**

IMPORTANT NOTE: GuC submission is currently not supported in i915. The GuC firmware is moving to an updated submission interface and we plan to turn submission back on when that lands. The below documentation (and related code) matches the old submission model and will be updated as part of the upgrade to the new flow.

GuC stage descriptor: During initialization, the driver allocates a static pool of 1024 such descriptors, and shares them with the GuC. Currently, we only use one descriptor. This stage descriptor lets the GuC know about the workqueue and process descriptor. Theoretically, it also lets the GuC know about our HW contexts (context ID, etc $\cdots$ ), but we actually employ a kind of submission where the GuC uses the LRCA sent via the work item instead. This is called a "proxy" submission.

The Scratch registers: There are 16 MMIO-based registers start from 0xC180. The kernel driver writes a value to the action register (SOFT\_SCRATCH\_0) along with any data. It then triggers an interrupt on the GuC via another register write (0xC4C8). Firmware writes a success/fail code back to the action register after processes the request. The kernel driver polls waiting for this update and then proceeds.

Work Items: There are several types of work items that the host may place into a workqueue, each with its own requirements and limitations. Currently only WQ\_TYPE\_INORDER is needed to support legacy submission via GuC, which represents in-order queue. The kernel driver packs ring tail pointer and an ELSP context descriptor dword into Work Item. See guc\_add\_request()

## **HuC**

The HuC is a dedicated microcontroller for usage in media HEVC (High Efficiency Video Coding) operations. Userspace can directly use the firmware capabilities by adding HuC specific commands to batch buffers.

The kernel driver is only responsible for loading the HuC firmware and triggering its security authentication, which is performed by the GuC. For The GuC to correctly perform the authentication, the HuC binary must be loaded before the GuC one. Loading the HuC is optional; however, not using the HuC might negatively impact power usage and/or performance of media workloads, depending on the use-cases.

See https://github.com/intel/media-driver for the latest details on HuC functionality.

int **intel huc auth**(struct intel huc \* huc) [Authenticate HuC uCode](https://github.com/intel/media-driver)

### **Parameters**

struct intel huc \* huc intel huc structure

## **Description**

Called after HuC and GuC firmware loading during intel uc init hw().

This function invokes the GuC action to authenticate the HuC firmware, passing the offset of the RSA signature to intel\_guc\_auth\_huc(). It then waits for up to 50ms for firmware verification ACK.

### **HuC Memory Management**

Similarly to the GuC, the HuC can't do any memory allocations on its own, with the difference being that the allocations for HuC usage are handled by the userspace driver instead of the kernel one. The HuC accesses the memory via the PPGTT belonging to the context loaded on the VCS executing the HuC-specific commands.

## **HuC Firmware Layout**

The HuC FW layout is the same as the GuC one, see GuC Firmware Layout

## **DMC**

See CSR firmware support for DMC

# **8.3.5 Tracing**

This sections covers all things related to the tracepoints implemented in the i915 driver.

# **i915\_ppgtt\_create and i915\_ppgtt\_release**

With full ppgtt enabled each process using drm will allocate at least one translation table. With these traces it is possible to keep track of the allocation and of the lifetime of the tables; this can be used during testing/debug to verify that we are not leaking ppgtts. These traces identify the ppgtt through the vm pointer, which is also printed by the i915 vma bind and i915 vma unbind tracepoints.

## **i915\_context\_create and i915\_context\_free**

These tracepoints are used to track creation and deletion of contexts. If full ppgtt is enabled, they also print the address of the vm assigned to the context.

# **8.3.6 Perf**

## **Overview**

Gen graphics supports a large number of performance counters that can help driver and application developers understand and optimize their use of the GPU.

This i915 perf interface enables userspace to configure and open a file descriptor representing a stream of GPU metrics which can then be read() as a stream of sample records.

The interface is particularly suited to exposing buffered metrics that are captured by DMA from the GPU, unsynchronized with and unrelated to the CPU.

Streams representing a single context are accessible to applications with a corresponding drm file descriptor, such that OpenGL can use the interface without special privileges. Access to system-wide metrics requires root privileges by default, unless changed via the dev.i915.perf event paranoid sysctl option.

# **Comparison with Core Perf**

The interface was initially inspired by the core Perf infrastructure but some notable differences are:

i915 perf file descriptors represent a "stream" instead of an "event"; where a perf event primarily corresponds to a single 64bit value, while a stream might sample sets of tightly-coupled counters, depending on the configuration. For example the Gen OA unit isn't designed to support orthogonal configurations of individual counters; it's configured for a set of related counters. Samples for an i915 perf stream capturing OA metrics will include a set of counter values packed in a compact HW specific format. The OA unit supports a number of different packing formats which can be selected by the user opening the stream. Perf has support for grouping events, but each event in the group is configured, validated and authenticated individually with separate system calls.

i915 perf stream configurations are provided as an array of u64 (key,value) pairs, instead of a fixed struct with multiple miscellaneous config members, interleaved with event-type specific members.

i915 perf doesn't support exposing metrics via an mmap'd circular buffer. The supported metrics are being written to memory by the GPU unsynchronized with the CPU, using HW specific packing formats for counter sets. Sometimes the constraints on HW configuration require reports to be filtered before it would be acceptable to expose them to unprivileged applications - to hide the metrics of other processes/contexts. For these use cases a read() based interface is a good fit, and provides an opportunity to filter data as it gets copied from the GPU mapped buffers to userspace buffers.

## **Issues hit with first prototype based on Core Perf**

The first prototype of this driver was based on the core perf infrastructure, and while we did make that mostly work, with some changes to perf, we found we were breaking or working around too many assumptions baked into perf's currently cpu centric design.

In the end we didn't see a clear benefit to making perf's implementation and interface more complex by changing design assumptions while we knew we still wouldn't be able to use any existing perf based userspace tools.

Also considering the Gen specific nature of the Observability hardware and how userspace will sometimes need to combine i915 perf OA metrics with side-band OA data captured via MI\_REPORT\_PERF\_COUNT commands; we're expecting the interface to be used by a platform specific userspace such as OpenGL or tools. This is to say; we aren't inherently missing out on having a standard vendor/architecture agnostic interface by not using perf.

For posterity, in case we might re-visit trying to adapt core perf to be better suited to exposing i915 metrics these were the main pain points we hit:

• The perf based OA PMU driver broke some significant design assumptions:

Existing perf pmus are used for profiling work on a cpu and we were introducing the idea of IS DEVICE pmus with different security implications, the need to fake cpu-related data (such as user/kernel registers) to fit with perf' s current design, and adding DEVICE records as a way to forward devicespecific status records.

The OA unit writes reports of counters into a circular buffer, without involvement from the CPU, making our PMU driver the first of a kind.

Given the way we were periodically forward data from the GPU-mapped, OA buffer to perf's buffer, those bursts of sample writes looked to perf like we were sampling too fast and so we had to subvert its throttling checks.

Perf supports groups of counters and allows those to be read via transactions internally but transactions currently seem designed to be explicitly initiated from the cpu (say in response to a userspace read()) and while we could pull a report out of the OA buffer we can't trigger a report from the cpu on demand.

Related to being report based; the OA counters are configured in HW as a set while perf generally expects counter configurations to be orthogonal. Although counters can be associated with a group leader as they are opened, there's no clear precedent for being able to provide group-wide configuration attributes (for example we want to let userspace choose the OA unit report format used to capture all counters in a set, or specify a GPU context to filter metrics on). We avoided using perf's grouping feature and forwarded OA reports to userspace via perf's 'raw' sample field. This suited our userspace well considering how coupled the counters are when dealing with normalizing. It would be inconvenient to split counters up into separate events, only to require userspace to recombine them. For Mesa it's also convenient to be forwarded raw, periodic reports for combining with the side-band raw reports it captures using MI\_REPORT\_PERF\_COUNT commands.

**–** As a side note on perf's grouping feature; there was also some concern that using PERF\_FORMAT\_GROUP as a way to pack together counter values would quite drastically inflate our sample sizes, which would likely lower the effective sampling resolutions we could use when the available memory bandwidth is limited.

With the OA unit's report formats, counters are packed together as 32 or 40bit values, with the largest report size being 256 bytes.

PERF\_FORMAT\_GROUP values are 64bit, but there doesn't appear to be a documented ordering to the values, implying PERF\_FORMAT\_ID must also be used to add a 64bit ID before each value; giving 16 bytes per counter.

Related to counter orthogonality; we can't time share the OA unit, while event scheduling is a central design idea within perf for allowing userspace to open + enable more events than can be configured in HW at any one time. The OA unit is not designed to allow re-configuration while in use. We can't reconfigure the OA unit without losing internal OA unit state which we can't access explicitly to save and restore. Reconfiguring the OA unit is also relatively slow, involving ~100 register writes. From userspace Mesa also depends on a stable OA configuration when emitting MI\_REPORT\_PERF\_COUNT commands and importantly the OA unit can't be disabled while there are outstanding MI\_RPC commands lest we hang the command streamer.

The contents of sample records aren't extensible by device drivers (i.e. the sample type bits). As an example; Sourab Gupta had been looking to attach GPU timestamps to our OA samples. We were shoehorning OA reports into sample records by using the 'raw' field, but it's tricky to pack more than one thing into this field because events/core.c currently only lets a pmu give a single raw data pointer plus len which will be copied into the ring buffer. To include more than the OA report we'd have to copy the report into an intermediate larger buffer. I'd been considering allowing a vector of data+len values to be specified for copying the raw data, but it felt like a kludge to being using the raw field for this purpose.

• It felt like our perf based PMU was making some technical compromises just for the sake of using perf:

perf event open() requires events to either relate to a pid or a specific cpu core, while our device pmu related to neither. Events opened with a pid will be automatically enabled/disabled according to the scheduling of that process - so not appropriate for us. When an event is related to a cpu id, perf ensures pmu methods will be invoked via an inter process interrupt on that core. To avoid invasive changes our userspace opened OA perf events for a specific cpu. This was workable but it meant the majority of the OA driver ran in atomic context, including all OA report forwarding, which wasn't really necessary in our case and seems to make our locking requirements somewhat complex as we handled the interaction with the rest of the i915 driver.

### **i915 Driver Entry Points**

This section covers the entrypoints exported outside of  $1915$  perf.c to integrate with drm/i915 and to handle the DRM I915 PERF OPEN ioctl.

void **i915\_perf\_init**(struct drm\_i915\_private \* i915) initialize i915-perf state on module bind

#### **Parameters**

**struct drm\_i915\_private \* i915** i915 device instance

#### **Description**

Initializes i915-perf state without exposing anything to userspace.

#### **Note**

i915-perf initialization is split into an 'init'and 'register'phase with the i915 perf register() exposing state to userspace.

```
void i915 perf fini(struct drm i915 private * i915)
    Counter part to i915_perf_init()
```
#### **Parameters**

struct drm i915 private \* i915 i915 device instance

void **i915** perf register(struct drm i915 private \* i915) exposes i915-perf to userspace

#### **Parameters**

struct drm i915 private \* i915 i915 device instance

#### **Description**

In particular OA metric sets are advertised under a sysfs metrics/ directory allowing userspace to enumerate valid IDs that can be used to open an i915-perf stream.

void **i915\_perf\_unregister**(struct drm\_i915\_private \* i915) hide i915-perf from userspace

#### **Parameters**

**struct drm\_i915\_private \* i915** i915 device instance

# **Description**

i915-perf state cleanup is split up into an 'unregister' and 'deinit' phase where the interface is first hidden from userspace by 1915 perf unregister() before cleaning up remaining state in i915\_perf\_fini().

int **i915** perf open ioctl(struct drm device \* dev, void \* data, struct drm  $file * file)$ DRM ioctl() for userspace to open a stream FD

## **Parameters**

**struct drm\_device \* dev** drm device

**void \* data** ioctl data copied from userspace (unvalidated)

### **struct drm\_file \* file** drm file

## **Description**

Validates the stream open parameters given by userspace including flags and an array of u64 key, value pair properties.

Very little is assumed up front about the nature of the stream being opened (for instance we don't assume it's for periodic OA unit metrics). An i915-perf stream is expected to be a suitable interface for other forms of buffered data written by the GPU besides periodic OA metrics.

Note we copy the properties from userspace outside of the i915 perf mutex to avoid an awkward lockdep with mmap\_lock.

Most of the implementation details are handled by i915 perf open ioctl locked() after taking the perf->lock mutex for serializing with any non-file-operation driver hooks.

### **Return**

A newly opened i915 Perf stream file descriptor or negative error code on failure.

int **i915** perf release(struct inode \* inode, struct file \* file) handles userspace close() of a stream file

### **Parameters**

**struct inode \* inode** anonymous inode associated with file

**struct file \* file** An i915 perf stream file

### **Description**

Cleans up any resources associated with an open i915 perf stream file.

NB: close() can't really fail from the userspace point of view.

### **Return**

zero on success or a negative error code.

int **i915** perf add config ioctl(struct drm device \* dev, void \* data, struct drm  $file * file)$ 

DRM ioctl() for userspace to add a new  $\overline{OA}$  config

#### **Parameters**

**struct drm\_device \* dev** drm device

**void \* data** ioctl data (pointer to struct drm i915 perf oa config) copied from userspace (unvalidated)

**struct drm\_file \* file** drm file

#### **Description**

Validates the submitted OA register to be saved into a new OA config that can then be used for programming the OA unit and its NOA network.

#### **Return**

A new allocated config number to be used with the perf open ioctl or a negative error code on failure.

int **i915** perf remove config ioctl(struct drm device \* dev, void \* data,

struct drm  $file * file)$ 

DRM ioctl() for userspace to remove an OA config

#### **Parameters**

struct drm device \* dev drm device

**void \* data** ioctl data (pointer to u64 integer) copied from userspace

**struct drm\_file \* file** drm file

#### **Description**

Configs can be removed while being used, the will stop appearing in sysfs and their content will be freed when the stream using the config is closed.

#### **Return**

0 on success or a negative error code on failure.

#### **i915 Perf Stream**

This section covers the stream-semantics-agnostic structures and functions for representing an i915 perf stream FD and associated file operations.

#### struct **i915\_perf\_stream**

state for a single open stream FD

#### **Definition**

```
struct i915 perf stream {
  struct i915_perf *perf;
  struct intel_uncore *uncore;
 struct intel engine cs *engine;
 u32 sample_flags;
 int sample_size;
 struct i915 gem context *ctx;
 bool enabled;
 bool hold_preemption;
  const struct i915 perf stream ops *ops;
```
(continues on next page)

(continued from previous page)

```
struct i915 oa config *oa config;
  struct llist head oa config bos;
  struct intel context *pinned ctx;
  u32 specific ctx id;
  u32 specific ctx id mask;
  struct hrtimer poll check timer;
  wait_queue_head_t poll_wq;
  bool pollin;
  bool periodic;
  int period_exponent;
  struct {
    struct i915 vma *vma;
    u8 *vaddr;
    u32 last ctx id;
    int format;
    int format_size;
    int size_exponent;
    spinlock_t ptr_lock;
    u32 aging_tail;
    u64 aging_timestamp;
    u32 head;
    u32 tail;
  } oa_buffer;
  struct i915 vma *noa wait;
  u64 poll_oa_period;
};
```
### **Members**

**perf** i915 perf backpointer

- **uncore** mmio access path
- **engine** Engine associated with this performance stream.
- **sample flags** Flags representing the DRM 1915 PERF PROP SAMPLE \* properties given when opening a stream, representing the contents of a single sample as read() by userspace.
- **sample** size Considering the configured contents of a sample combined with the required header size, this is the total size of a single sample record.
- **ctx** NULL if measuring system-wide across all contexts or a specific context that is being monitored.
- **enabled** Whether the stream is currently enabled, considering whether the stream was opened in a disabled state and based on I915 PERF\_IOCTL\_ENABLE and I915\_PERF\_IOCTL\_DISABLE calls.
- **hold preemption** Whether preemption is put on hold for command submissions done on the **ctx**. This is useful for some drivers that cannot easily post process the OA buffer context to subtract delta of performance counters not associated with **ctx**.
- **ops** The callbacks providing the implementation of this specific type of configured stream.
- **oa\_config** The OA configuration used by the stream.
- **oa config bos** A list of struct i915 oa config bo allocated lazily each time **oa\_config** changes.
- **pinned ctx** The OA context specific information.
- specific ctx id The id of the specific context.
- specific ctx id mask The mask used to masking specific ctx id bits.
- **poll check timer** High resolution timer that will periodically check for data in the circular OA buffer for notifying userspace (e.g. during a read() or poll()).
- **poll wq** The wait queue that hrtimer callback wakes when it sees data ready to read in the circular OA buffer.

**pollin** Whether there is data available to read.

**periodic** Whether periodic sampling is currently enabled.

- **period exponent** The OA unit sampling frequency is derived from this.
- **oa\_buffer** State of the OA buffer.
- **noa** wait A batch buffer doing a wait on the GPU for the NOA logic to be reprogrammed.
- **poll oa period** The period in nanoseconds at which the OA buffer should be checked for available data.
- struct **i915\_perf\_stream\_ops**

the OPs to support a specific stream type

#### **Definition**

```
struct i915 perf stream ops {
  void (*enable)(struct i915_perf_stream *stream);
  void (*disable)(struct i915_perf_stream *stream);
  void (*poll wait)(struct i915 perf stream *stream, struct file *file,
,→poll_table *wait);
  int (*wait unlocked)(struct i915 perf stream *stream);
  int (*read)(struct i915 perf stream *stream,char __user *buf,size t<sub>u</sub>,→count, size_t *offset);
  void (*destroy)(struct i915 perf stream *stream);
};
```
#### **Members**

- **enable** Enables the collection of HW samples, either in response to I915 PERF IOCTL ENABLE or implicitly called when stream is opened without I915 PERF FLAG DISABLED.
- **disable** Disables the collection of HW samples, either in response to I915\_PERF\_IOCTL\_DISABLE or implicitly called before destroying the stream.
- **poll wait** Call poll wait, passing a wait queue that will be woken once there is something ready to read() for the stream
- **wait unlocked** For handling a blocking read, wait until there is something to ready to read() for the stream. E.g. wait on the same wait queue that would be passed to poll wait().

**read** Copy buffered metrics as records to userspace **buf**: the userspace, destination buffer **count**: the number of bytes to copy, requested by userspace **offset**: zero at the start of the read, updated as the read proceeds, it represents how many bytes have been copied so far and the buffer offset for copying the next record.

Copy as many buffered i915 perf samples and records for this stream to userspace as will fit in the given buffer.

Only write complete records; returning -ENOSPC if there isn't room for a complete record.

Return any error condition that results in a short read such as -ENOSPC or -EFAULT, even though these may be squashed before returning to userspace.

**destroy** Cleanup any stream specific resources.

The stream will always be disabled before this is called.

int **read properties unlocked**(struct i915 perf \* perf, u64 user \* uprops, u32 n\_props, struct perf\_open\_properties \* props)

validate + copy userspace stream open properties

#### **Parameters**

**struct i915\_perf \* perf** i915 perf instance

**u64 user \* uprops** The array of u64 key value pairs given by userspace

**u32 n\_props** The number of key value pairs expected in **uprops**

**struct perf open properties \* props** The stream configuration built up while validating properties

#### **Description**

Note this function only validates properties in isolation it doesn't validate that the combination of properties makes sense or that all properties necessary for a particular kind of stream have been set.

Note that there currently aren't any ordering requirements for properties so we shouldn't validate or assume anything about ordering here. This doesn't rule out defining new properties with ordering requirements in the future.

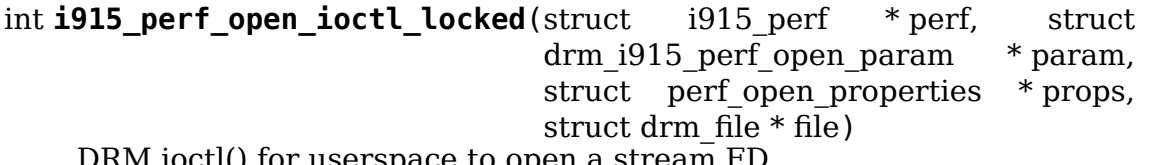

DRM ioctl() for userspace to open a stream FD

#### **Parameters**

**struct i915\_perf \* perf** i915 perf instance

- **struct drm\_i915\_perf\_open\_param \* param** The open parameters passed to 'DRM\_I915\_PERF\_OPEN`
- **struct perf open properties \* props** individually validated u64 property value pairs

## **struct drm\_file \* file** drm file

### **Description**

See i915 perf ioctl open() for interface details.

Implements further stream config validation and stream initialization on behalf of i915 perf open ioctl() with the perf->lock mutex taken to serialize with any non-file-operation driver hooks.

In the case where userspace is interested in OA unit metrics then further config validation and stream initialization details will be handled by i915 oa stream init(). The code here should only validate config state that will be relevant to all stream types / backends.

## **Note**

at this point the **props** have only been validated in isolation and it's still necessary to validate that the combination of properties makes sense.

### **Return**

zero on success or a negative error code.

```
void i915 perf destroy locked (struct i915 perf stream * stream)
    destroy an i915 perf stream
```
## **Parameters**

struct i915 perf stream \* stream An i915 perf stream

### **Description**

Frees all resources associated with the given i915 perf **stream**, disabling any associated data capture in the process.

### **Note**

The perf->lock mutex has been taken to serialize with any non-file-operation driver hooks.

ssize t **i915** perf read (struct file \* file, char user \* buf, size t count, loff t \* ppos) handles read() FOP for i915 perf stream FDs

## **Parameters**

**struct file \* file** An i915 perf stream file

**char** user \* buf destination buffer given by userspace

**size t count** the number of bytes userspace wants to read

**loff t** \* **ppos** (inout) file seek position (unused)

## **Description**

The entry point for handling a read() on a stream file descriptor from userspace. Most of the work is left to the i915 perf read locked() and i915 perf stream ops->read but to save having stream implementations (of which we might have multiple later) we handle blocking read here.

We can also consistently treat trying to read from a disabled stream as an IO error so implementations can assume the stream is enabled while reading.

## **Return**

The number of bytes copied or a negative error code on failure.

long **i915** perf ioctl(struct file \* file, unsigned int cmd, unsigned  $\ln a$  arg) support ioctl() usage with i915 perf stream FDs

## **Parameters**

**struct file \* file** An i915 perf stream file

**unsigned int cmd** the ioctl request

**unsigned long arg** the ioctl data

### **Description**

Implementation deferred to 1915 perf ioctl locked().

#### **Return**

zero on success or a negative error code. Returns -EINVAL for an unknown ioctl request.

```
void i915 perf enable locked (struct i915 perf stream * stream)
    handle I915_PERF_IOCTL_ENABLE ioctl
```
#### **Parameters**

**struct i915\_perf\_stream \* stream** A disabled i915 perf stream

#### **Description**

[Re]enables the associated capture of data for this stream.

If a stream was previously enabled then there's currently no intention to provide userspace any guarantee about the preservation of previously buffered data.

```
void i915_perf_disable_locked(struct i915 perf stream * stream)
    handle I915 PERF_IOCTL_DISABLE ioctl
```
#### **Parameters**

struct i915 perf stream \* stream An enabled i915 perf stream

#### **Description**

Disables the associated capture of data for this stream.

The intention is that disabling an re-enabling a stream will ideally be cheaper than destroying and re-opening a stream with the same configuration, though there are no formal guarantees about what state or buffered data must be retained between disabling and re-enabling a stream.

#### **Note**

while a stream is disabled it's considered an error for userspace to attempt to read from the stream (-EIO).

poll t **i915** perf poll (struct file  $*$  file, poll table  $*$  wait) call poll wait() with a suitable wait queue for stream

#### **Parameters**

**struct file \* file** An i915 perf stream file

**poll\_table \* wait** poll() state table

#### **Description**

For handling userspace polling on an i915 perf stream, this ensures poll wait() gets called with a wait queue that will be woken for new stream data.

#### **Note**

Implementation deferred to i915\_perf\_poll\_locked()

#### **Return**

any poll events that are ready without sleeping

poll t **i915** perf poll locked (struct i915 perf stream \* stream, struct file  $*$  file, poll table  $*$  wait) poll wait() with a suitable wait queue for stream

#### **Parameters**

struct i915 perf stream \* stream An i915 perf stream

**struct file \* file** An i915 perf stream file

**poll\_table \* wait** poll() state table

#### **Description**

For handling userspace polling on an i915 perf stream, this calls through to i915 perf stream ops->poll wait to call poll wait() with a wait queue that will be woken for new stream data.

#### **Note**

The perf->lock mutex has been taken to serialize with any non-file-operation driver hooks.

#### **Return**

any poll events that are ready without sleeping

#### **i915 Perf Observation Architecture Stream**

#### struct **i915\_oa\_ops**

Gen specific implementation of an OA unit stream

#### **Definition**

```
struct i915_oa_ops {
 bool (*is valid b counter reg)(struct i915 perf *perf, u32 addr);
 bool (*is_valid_mux_reg)(struct i915 perf *perf, u32 addr);
 bool (*isvalid flex reg)(struct i915 perf *perf, u32 addr);
  int (*enable metric set)(struct i915 perf stream *stream, struct i915
 ,→active *active);
```
(continues on next page)
(continued from previous page)

```
void (*disable metric set)(struct i915 perf stream *stream);
 void (*oa enable)(struct i915 perf stream *stream);
 void (*oa^-disable)(struct i915 perf stream *stream);
  int (*read)(struct i915 perf stream *stream,char __user *buf,size_t.
,→count, size_t *offset);
 u32 (*oa hw tail read)(struct i915 perf stream *stream);
};
```
#### **Members**

- **is valid b counter reg** Validates register's address for programming boolean counters for a particular platform.
- **is valid mux reg** Validates register's address for programming mux for a particular platform.
- **is valid flex reg** Validates register's address for programming flex EU filtering for a particular platform.
- **enable metric set** Selects and applies any MUX configuration to set up the Boolean and Custom (B/C) counters that are part of the counter reports being sampled. May apply system constraints such as disabling EU clock gating as required.
- disable metric set Remove system constraints associated with using the OA unit.

**oa\_enable** Enable periodic sampling

**oa\_disable** Disable periodic sampling

**read** Copy data from the circular OA buffer into a given userspace buffer.

**oa** hw tail read read the OA tail pointer register

In particular this enables us to share all the fiddly code for handling the OA unit tail pointer race that affects multiple generations.

int **i915** oa stream init(struct i915 perf stream \* stream, struct drm i915 perf open param \* param, struct perf\_open\_properties \* props) validate combined props for OA stream and init

#### **Parameters**

**struct i915\_perf\_stream \* stream** An i915 perf stream

- **struct drm\_i915\_perf\_open\_param \* param** The open parameters passed to DRM\_I915\_PERF\_OPEN
- **struct perf open properties \* props** The property state that configures stream (individually validated)

#### **Description**

While read properties unlocked() validates properties in isolation it doesn't ensure that the combination necessarily makes sense.

At this point it has been determined that userspace wants a stream of OA metrics, but still we need to further validate the combined properties are OK.

If the configuration makes sense then we can allocate memory for a circular OA buffer and apply the requested metric set configuration.

## **Return**

zero on success or a negative error code.

int **i915** oa read (struct i915 perf stream  $*$  stream, char user  $*$  buf, size t count, size  $t *$  offset) just calls through to  $i915$  oa ops->read

#### **Parameters**

struct i915 perf stream \* stream An i915-perf stream opened for OA metrics

**char** user \* buf destination buffer given by userspace

**size t count** the number of bytes userspace wants to read

**size t \* offset** (inout): the current position for writing into **buf** 

#### **Description**

Updates **offset** according to the number of bytes successfully copied into the userspace buffer.

#### **Return**

zero on success or a negative error code

```
void i915 oa stream enable(struct i915 perf stream * stream)
    handle 1915 PERF IOCTL ENABLE for OA stream
```
#### **Parameters**

**struct i915\_perf\_stream \* stream** An i915 perf stream opened for OA metrics

#### **Description**

[Re]enables hardware periodic sampling according to the period configured when opening the stream. This also starts a hrtimer that will periodically check for data in the circular OA buffer for notifying userspace (e.g. during a read() or poll()).

void **i915** oa stream disable(struct i915 perf stream \* stream) handle I915\_PERF\_IOCTL\_DISABLE for OA stream

#### **Parameters**

**struct i915 perf stream \* stream** An i915 perf stream opened for OA metrics

#### **Description**

Stops the OA unit from periodically writing counter reports into the circular OA buffer. This also stops the hrtimer that periodically checks for data in the circular OA buffer, for notifying userspace.

int **i915** oa wait unlocked (struct i915 perf stream \* stream) handles blocking IO until OA data available

#### **Parameters**

**struct i915\_perf\_stream \* stream** An i915-perf stream opened for OA metrics

# **Description**

Called when userspace tries to read() from a blocking stream FD opened for OA metrics. It waits until the hrtimer callback finds a non-empty OA buffer and wakes  $\overline{u}$ 

# **Note**

it's acceptable to have this return with some false positives since any subsequent read handling will return -EAGAIN if there isn't really data ready for userspace yet.

# **Return**

zero on success or a negative error code

```
void i915 oa poll wait (struct i915 perf stream * stream, struct file * file,
                          poll table * wait)
     call poll wait() for an OA stream poll()
```
# **Parameters**

**struct i915\_perf\_stream \* stream** An i915-perf stream opened for OA metrics

**struct file \* file** An i915 perf stream file

**poll\_table \* wait** poll() state table

# **Description**

For handling userspace polling on an i915 perf stream opened for OA metrics, this starts a poll\_wait with the wait queue that our hrtimer callback wakes when it sees data ready to read in the circular OA buffer.

# **All i915 Perf Internals**

This section simply includes all currently documented i915 perf internals, in no particular order, but may include some more minor utilities or platform specific details than found in the more high-level sections.

#### struct **perf\_open\_properties**

for validated properties given to open a stream

# **Definition**

```
struct perf_open_properties {
  u32 sample_flags;
  u64 single_context:1;
  u64 hold_preemption:1;
  u64 ctx_handle;
  int metrics_set;
  int oa_format;
  bool oa_periodic;
  int oa_period_exponent;
  struct intel engine cs *engine;
  bool has_sseu;
  struct intel_sseu sseu;
  u64 poll oa period;
};
```
## **Members**

**sample flags** DRM I915 PERF PROP SAMPLE \* properties are tracked as flags

single context Whether a single or all gpu contexts should be monitored

**hold preemption** Whether the preemption is disabled for the filtered context

**ctx\_handle** A gem ctx handle for use with **single\_context**

**metrics\_set** An ID for an OA unit metric set advertised via sysfs

**oa\_format** An OA unit HW report format

**oa periodic** Whether to enable periodic OA unit sampling

**oa period exponent** The OA unit sampling period is derived from this

**engine** The engine (typically rcs0) being monitored by the OA unit

**has\_sseu** Whether **sseu** was specified by userspace

- **sseu** internal SSEU configuration computed either from the userspace specified configuration in the opening parameters or a default value (see get default sseu config())
- **poll oa period** The period in nanoseconds at which the CPU will check for OA data availability

## **Description**

As read\_properties\_unlocked() enumerates and validates the properties given to open a stream of metrics the configuration is built up in the structure which starts out zero initialized.

bool **oa\_buffer\_check\_unlocked**(struct i915\_perf\_stream \* stream) check for data and update tail ptr state

#### **Parameters**

**struct i915\_perf\_stream \* stream** i915 stream instance

# **Description**

This is either called via fops (for blocking reads in user ctx) or the poll check hrtimer (atomic ctx) to check the OA buffer tail pointer and check if there is data available for userspace to read.

This function is central to providing a workaround for the OA unit tail pointer having a race with respect to what data is visible to the CPU. It is responsible for reading tail pointers from the hardware and giving the pointers time to'age'before they are made available for reading. (See description of OA\_TAIL\_MARGIN\_NSEC above for further details.)

Besides returning true when there is data available to read() this function also updates the tail, aging\_tail and aging\_timestamp in the oa\_buffer object.

#### **Note**

It's safe to read OA config state here unlocked, assuming that this is only called while the stream is enabled, while the global OA configuration can't be modified.

# **Return**

true if the OA buffer contains data, else false

int **append** oa status (struct i915 perf stream \* stream, char user \* buf, size t count, size t \* offset, enum drm i915 perf record type type)

Appends a status record to a userspace read() buffer.

#### **Parameters**

```
struct i915 perf stream * stream An i915-perf stream opened for OA metrics
```
**char** user \* buf destination buffer given by userspace

**size t count** the number of bytes userspace wants to read

**size\_t \* offset** (inout): the current position for writing into **buf**

**enum drm i915 perf record type type** The kind of status to report to userspace

#### **Description**

Writes a status record (such as DRM I915 PERF RECORD OA REPORT LOST) into the userspace read() buffer.

The **buf offset** will only be updated on success.

#### **Return**

0 on success, negative error code on failure.

int **append** oa sample(struct i915 perf stream \* stream, char user \* buf, size t count, size  $t *$  offset, const u8  $*$  report) Copies single OA report into userspace read() buffer.

#### **Parameters**

struct i915 perf stream \* stream An i915-perf stream opened for OA metrics

**char** user \* buf destination buffer given by userspace

**size t count** the number of bytes userspace wants to read

**size t \* offset** (inout): the current position for writing into **buf** 

**const u8 \* report** A single OA report to (optionally) include as part of the sample

#### **Description**

The contents of a sample are configured through DRM\_I915\_PERF\_PROP\_SAMPLE\_\* properties when opening a stream, tracked as stream->sample\_flags. This function copies the requested components of a single sample to the given read() **buf**.

The **buf offset** will only be updated on success.

#### **Return**

0 on success, negative error code on failure.

int **gen8** append oa reports (struct i915 perf stream \* stream, char user \* buf, size\_t count, size\_t \* offset)

#### **Parameters**

**struct i915\_perf\_stream \* stream** An i915-perf stream opened for OA metrics

**char** user \* buf destination buffer given by userspace

size t count the number of bytes userspace wants to read

**size\_t \* offset** (inout): the current position for writing into **buf**

#### **Description**

Notably any error condition resulting in a short read (-ENOSPC or -EFAULT) will be returned even though one or more records may have been successfully copied. In this case it's up to the caller to decide if the error should be squashed before returning to userspace.

#### **Note**

reports are consumed from the head, and appended to the tail, so the tail chases the head?…If you think that's mad and back-to-front you're not alone, but this follows the Gen PRM naming convention.

#### **Return**

0 on success, negative error code on failure.

int **gen8** oa read (struct i915 perf stream  $*$  stream, char user  $*$  buf, size t count, size  $t *$  offset) copy status records then buffered OA reports

#### **Parameters**

```
struct i915 perf stream * stream An i915-perf stream opened for OA metrics
```
**char** user \* buf destination buffer given by userspace

size t count the number of bytes userspace wants to read

**size t \* offset** (inout): the current position for writing into **buf** 

#### **Description**

Checks OA unit status registers and if necessary appends corresponding status records for userspace (such as for a buffer full condition) and then initiate appending any buffered OA reports.

Updates **offset** according to the number of bytes successfully copied into the userspace buffer.

NB: some data may be successfully copied to the userspace buffer even if an error is returned, and this is reflected in the updated **offset**.

#### **Return**

zero on success or a negative error code

```
int gen7 append oa reports (struct i915 perf stream * stream, char user
                              * buf, size_t count, size_t * offset)
```
#### **Parameters**

```
struct i915 perf stream * stream An i915-perf stream opened for OA metrics
```
**char** user \* buf destination buffer given by userspace

size t count the number of bytes userspace wants to read

**size t** \* **offset** (inout): the current position for writing into **buf** 

## **Description**

Notably any error condition resulting in a short read (-ENOSPC or -EFAULT) will be returned even though one or more records may have been successfully copied. In this case it's up to the caller to decide if the error should be squashed before returning to userspace.

## **Note**

reports are consumed from the head, and appended to the tail, so the tail chases the head?…If you think that's mad and back-to-front you're not alone, but this follows the Gen PRM naming convention.

## **Return**

0 on success, negative error code on failure.

int **gen7** oa read (struct i915 perf stream  $*$  stream, char user  $*$  buf, size t count, size  $t *$  offset) copy status records then buffered OA reports

## **Parameters**

struct i915 perf stream \* stream An i915-perf stream opened for OA metrics

**char** user \* buf destination buffer given by userspace

**size t count** the number of bytes userspace wants to read

size t \* offset (inout): the current position for writing into **buf** 

#### **Description**

Checks Gen 7 specific OA unit status registers and if necessary appends corresponding status records for userspace (such as for a buffer full condition) and then initiate appending any buffered OA reports.

Updates **offset** according to the number of bytes successfully copied into the userspace buffer.

#### **Return**

zero on success or a negative error code

int **i915** oa wait unlocked (struct i915 perf stream \* stream) handles blocking IO until OA data available

#### **Parameters**

**struct i915 perf stream \* stream** An i915-perf stream opened for OA metrics

#### **Description**

Called when userspace tries to read() from a blocking stream FD opened for OA metrics. It waits until the hrtimer callback finds a non-empty OA buffer and wakes us.

#### **Note**

it's acceptable to have this return with some false positives since any subsequent read handling will return -EAGAIN if there isn't really data ready for userspace yet.

#### **Return**

zero on success or a negative error code

void **i915\_oa\_poll\_wait**(struct i915 perf stream \* stream, struct file \* file, poll\_table  $*$  wait) call poll wait() for an  $OA$  stream poll()

#### **Parameters**

struct i915 perf stream \* stream An i915-perf stream opened for OA metrics

**struct file \* file** An i915 perf stream file

**poll\_table \* wait** poll() state table

#### **Description**

For handling userspace polling on an i915 perf stream opened for OA metrics, this starts a poll wait with the wait queue that our hrtimer callback wakes when it sees data ready to read in the circular OA buffer.

int **i915** oa read (struct i915 perf stream  $*$  stream, char user  $*$  buf, size t count, size  $t *$  offset) just calls through to 1915\_oa\_ops->read

#### **Parameters**

**struct i915\_perf\_stream \* stream** An i915-perf stream opened for OA metrics

**char** user \* buf destination buffer given by userspace

size t count the number of bytes userspace wants to read

**size t \* offset** (inout): the current position for writing into **buf** 

#### **Description**

Updates **offset** according to the number of bytes successfully copied into the userspace buffer.

#### **Return**

zero on success or a negative error code

```
int oa_get_render_ctx_id(struct i915 perf_stream * stream)
    determine and hold ctx hw id
```
#### **Parameters**

**struct i915\_perf\_stream \* stream** An i915-perf stream opened for OA metrics

#### **Description**

Determine the render context hw id, and ensure it remains fixed for the lifetime of the stream. This ensures that we don't have to worry about updating the context ID in OACONTROL on the fly.

#### **Return**

zero on success or a negative error code

```
void oa_put_render_ctx_id(struct i915_perf_stream * stream)
    counterpart to oa_get_render_ctx_id releases hold
```
#### **Parameters**

```
struct i915 perf stream * stream An i915-perf stream opened for OA metrics
```
#### **Description**

In case anything needed doing to ensure the context HW ID would remain valid for the lifetime of the stream, then that can be undone here.

void **i915** oa stream\_enable(struct i915 perf stream \* stream) handle I915\_PERF\_IOCTL\_ENABLE for OA stream

#### **Parameters**

**struct i915 perf stream \* stream** An i915 perf stream opened for OA metrics

#### **Description**

[Re]enables hardware periodic sampling according to the period configured when opening the stream. This also starts a hrtimer that will periodically check for data in the circular OA buffer for notifying userspace (e.g. during a read() or poll()).

void **i915** oa stream disable (struct i915 perf stream \* stream) handle I915\_PERF\_IOCTL\_DISABLE for OA stream

#### **Parameters**

**struct i915\_perf\_stream \* stream** An i915 perf stream opened for OA metrics

#### **Description**

Stops the OA unit from periodically writing counter reports into the circular OA buffer. This also stops the hrtimer that periodically checks for data in the circular OA buffer, for notifying userspace.

int **i915** oa stream init(struct i915 perf stream \* stream, struct drm i915 perf open param  $*$  param, struct perf open properties \* props) validate combined props for OA stream and init

#### **Parameters**

**struct i915\_perf\_stream \* stream** An i915 perf stream

- struct drm i915 perf open param \* param The open parameters passed to DRM\_I915\_PERF\_OPEN
- **struct perf\_open\_properties \* props** The property state that configures stream (individually validated)

#### **Description**

While read properties unlocked() validates properties in isolation it doesn't ensure that the combination necessarily makes sense.

At this point it has been determined that userspace wants a stream of OA metrics, but still we need to further validate the combined properties are OK.

If the configuration makes sense then we can allocate memory for a circular OA buffer and apply the requested metric set configuration.

## **Return**

zero on success or a negative error code.

ssize t **i915** perf read (struct file \* file, char \_user \* buf, size t count, loff t \* ppos) handles read() FOP for 1915 perf stream FDs

## **Parameters**

**struct file \* file** An i915 perf stream file

**char** user \* buf destination buffer given by userspace

size t count the number of bytes userspace wants to read

**loff t** \* **ppos** (inout) file seek position (unused)

#### **Description**

The entry point for handling a read() on a stream file descriptor from userspace. Most of the work is left to the i915 perf read locked() and i915 perf stream ops->read but to save having stream implementations (of which we might have multiple later) we handle blocking read here.

We can also consistently treat trying to read from a disabled stream as an IO error so implementations can assume the stream is enabled while reading.

#### **Return**

The number of bytes copied or a negative error code on failure.

poll t **i915** perf poll locked (struct i915 perf stream \* stream, struct file \* file, poll table \* wait) poll wait() with a suitable wait queue for stream

#### **Parameters**

struct i915 perf stream \* stream An i915 perf stream

**struct file \* file** An i915 perf stream file

**poll table \* wait** poll() state table

#### **Description**

For handling userspace polling on an i915 perf stream, this calls through to i915 perf stream ops->poll wait to call poll wait() with a wait queue that will be woken for new stream data.

#### **Note**

The perf->lock mutex has been taken to serialize with any non-file-operation driver hooks.

#### **Return**

any poll events that are ready without sleeping

poll t **i915** perf poll (struct file  $*$  file, poll table  $*$  wait) call poll wait() with a suitable wait queue for stream

# **Parameters**

**struct file \* file** An i915 perf stream file

**poll\_table \* wait** poll() state table

# **Description**

For handling userspace polling on an i915 perf stream, this ensures poll wait() gets called with a wait queue that will be woken for new stream data.

# **Note**

Implementation deferred to i915\_perf\_poll\_locked()

# **Return**

any poll events that are ready without sleeping

```
void i915 perf enable locked (struct i915 perf stream * stream)
    handle I915_PERF_IOCTL_ENABLE ioctl
```
# **Parameters**

**struct i915\_perf\_stream \* stream** A disabled i915 perf stream

# **Description**

[Re]enables the associated capture of data for this stream.

If a stream was previously enabled then there's currently no intention to provide userspace any guarantee about the preservation of previously buffered data.

```
void i915_perf_disable_locked(struct i915_perf_stream * stream)
    handle I915 PERF_IOCTL_DISABLE ioctl
```
# **Parameters**

struct i915 perf stream \* stream An enabled i915 perf stream

# **Description**

Disables the associated capture of data for this stream.

The intention is that disabling an re-enabling a stream will ideally be cheaper than destroying and re-opening a stream with the same configuration, though there are no formal guarantees about what state or buffered data must be retained between disabling and re-enabling a stream.

# **Note**

while a stream is disabled it's considered an error for userspace to attempt to read from the stream (-EIO).

long **i915** perf ioctl locked (struct i915 perf stream \* stream, unsigned int cmd, unsigned long arg) support ioctl() usage with i915 perf stream FDs

# **Parameters**

struct i915 perf stream \* stream An i915 perf stream

**unsigned int cmd** the ioctl request

**unsigned long arg** the ioctl data

#### **Note**

The perf->lock mutex has been taken to serialize with any non-file-operation driver hooks.

#### **Return**

zero on success or a negative error code. Returns -EINVAL for an unknown ioctl request.

long **i915** perf ioctl(struct file \* file, unsigned int cmd, unsigned long arg) support ioctl() usage with i915 perf stream FDs

#### **Parameters**

**struct file \* file** An i915 perf stream file

**unsigned int cmd** the ioctl request

**unsigned long arg** the ioctl data

#### **Description**

Implementation deferred to i915\_perf\_ioctl\_locked().

#### **Return**

zero on success or a negative error code. Returns -EINVAL for an unknown ioctl request.

```
void i915 perf destroy locked (struct i915 perf stream * stream)
    destroy an i915 perf stream
```
#### **Parameters**

**struct i915\_perf\_stream \* stream** An i915 perf stream

#### **Description**

Frees all resources associated with the given i915 perf **stream**, disabling any associated data capture in the process.

#### **Note**

The perf->lock mutex has been taken to serialize with any non-file-operation driver hooks.

int **i915** perf release(struct inode \* inode, struct file \* file) handles userspace close() of a stream file

#### **Parameters**

**struct inode \* inode** anonymous inode associated with file

**struct file \* file** An i915 perf stream file

#### **Description**

Cleans up any resources associated with an open i915 perf stream file.

NB: close() can't really fail from the userspace point of view.

#### **Return**

zero on success or a negative error code.

int **i915** perf open ioctl locked (struct i915 perf \* perf, struct drm i915 perf open param  $*$  param, struct perf open properties  $*$  props, struct drm  $file * file)$ DRM ioctl() for userspace to open a stream FD

#### **Parameters**

**struct i915\_perf \* perf** i915 perf instance

- **struct drm i915 perf open param \* param** The open parameters passed to 'DRM\_I915\_PERF\_OPEN`
- struct perf open properties \* props individually validated u64 property value pairs

**struct drm\_file \* file** drm file

#### **Description**

See i915 perf ioctl open() for interface details.

Implements further stream config validation and stream initialization on behalf of i915 perf open ioctl() with the perf->lock mutex taken to serialize with any non-file-operation driver hooks.

In the case where userspace is interested in OA unit metrics then further config validation and stream initialization details will be handled by i915 oa stream init(). The code here should only validate config state that will be relevant to all stream types / backends.

#### **Note**

at this point the **props** have only been validated in isolation and it's still necessary to validate that the combination of properties makes sense.

#### **Return**

zero on success or a negative error code.

int **read properties unlocked** (struct i915 perf  $*$  perf, u64 user  $*$  uprops, u32 n\_props, struct perf open properties \* props) validate + copy userspace stream open properties

#### **Parameters**

**struct i915\_perf \* perf** i915 perf instance

**u64 \_\_user \* uprops** The array of u64 key value pairs given by userspace

**u32 n\_props** The number of key value pairs expected in **uprops**

**struct perf open properties \* props** The stream configuration built up while validating properties

#### **Description**

Note this function only validates properties in isolation it doesn't validate that the combination of properties makes sense or that all properties necessary for a particular kind of stream have been set.

Note that there currently aren't any ordering requirements for properties so we shouldn't validate or assume anything about ordering here. This doesn't rule out defining new properties with ordering requirements in the future.

int **i915** perf open **ioctl**(struct drm device \* dev, void \* data, struct drm  $file * file)$ DRM ioctl() for userspace to open a stream  $FD$ 

#### **Parameters**

struct drm device \* dev drm device

**void \* data** ioctl data copied from userspace (unvalidated)

**struct drm\_file \* file** drm file

#### **Description**

Validates the stream open parameters given by userspace including flags and an array of u64 key, value pair properties.

Very little is assumed up front about the nature of the stream being opened (for instance we don't assume it's for periodic OA unit metrics). An i915-perf stream is expected to be a suitable interface for other forms of buffered data written by the GPU besides periodic OA metrics.

Note we copy the properties from userspace outside of the i915 perf mutex to avoid an awkward lockdep with mmap\_lock.

Most of the implementation details are handled by i915 perf open ioctl locked() after taking the perf->lock mutex for serializing with any non-file-operation driver hooks.

#### **Return**

A newly opened i915 Perf stream file descriptor or negative error code on failure.

void **i915\_perf\_register**(struct drm\_i915\_private \* i915) exposes i915-perf to userspace

#### **Parameters**

struct drm i915 private \* i915 i915 device instance

#### **Description**

In particular OA metric sets are advertised under a sysfs metrics/ directory allowing userspace to enumerate valid IDs that can be used to open an i915-perf stream.

void **i915\_perf\_unregister**(struct drm\_i915\_private \* i915) hide i915-perf from userspace

#### **Parameters**

struct drm i915 private \* i915 i915 device instance

# **Description**

i915-perf state cleanup is split up into an 'unregister' and 'deinit' phase where the interface is first hidden from userspace by 1915 perf unregister() before cleaning up remaining state in i915\_perf\_fini().

int **i915** perf add config ioctl(struct drm device \* dev, void \* data, struct drm  $file * file)$ 

DRM ioctl() for userspace to add a new  $\overline{OA}$  config

## **Parameters**

**struct drm\_device \* dev** drm device

**void \* data** ioctl data (pointer to struct drm i915 perf oa config) copied from userspace (unvalidated)

**struct drm\_file \* file** drm file

#### **Description**

Validates the submitted OA register to be saved into a new OA config that can then be used for programming the OA unit and its NOA network.

#### **Return**

A new allocated config number to be used with the perf open ioctl or a negative error code on failure.

```
int i915 perf remove config ioctl(struct drm device * dev, void * data,
```
struct drm  $file * file)$ 

DRM ioctl() for userspace to remove an OA config

#### **Parameters**

struct drm device \* dev drm device

**void \* data** ioctl data (pointer to u64 integer) copied from userspace

**struct drm\_file \* file** drm file

#### **Description**

Configs can be removed while being used, the will stop appearing in sysfs and their content will be freed when the stream using the config is closed.

#### **Return**

0 on success or a negative error code on failure.

void **i915\_perf\_init**(struct drm\_i915\_private \* i915) initialize i915-perf state on module bind

#### **Parameters**

struct drm i915 private \* i915 i915 device instance

#### **Description**

Initializes i915-perf state without exposing anything to userspace.

#### **Note**

i915-perf initialization is split into an 'init'and 'register'phase with the i915 perf register() exposing state to userspace.

```
void i915 perf fini(struct drm i915 private * i915)
    Counter part to i915 perf init()
```
## **Parameters**

struct drm i915 private \* i915 i915 device instance

int **i915\_perf\_ioctl\_version**(void) Version of the i915-perf subsystem

## **Parameters**

**void** no arguments

#### **Description**

This version number is used by userspace to detect available features.

# **8.3.7 Style**

The drm/i915 driver codebase has some style rules in addition to (and, in some cases, deviating from) the kernel coding style.

# **Register macro definition style**

The style quide for 1915 reg.h.

Follow the style described here for new macros, and while changing existing macros. Do **not** mass change existing definitions just to update the style.

# **File Layout**

Keep helper macros near the top. For example, PIPE() and friends.

Prefix macros that generally should not be used outside of this file with underscore ''. For example, PIPE() and friends, single instances of registers that are defined solely for the use by function-like macros.

Avoid using the underscore prefixed macros outside of this file. There are exceptions, but keep them to a minimum.

There are two basic types of register definitions: Single registers and register groups. Register groups are registers which have two or more instances, for example one per pipe, port, transcoder, etc. Register groups should be defined using function-like macros.

For single registers, define the register offset first, followed by register contents.

For register groups, define the register instance offsets first, prefixed with underscore, followed by a function-like macro choosing the right instance based on the parameter, followed by register contents.

Define the register contents (i.e. bit and bit field macros) from most significant to least significant bit. Indent the register content macros using two extra spaces between #define and the macro name.

Define bit fields using REG\_GENMASK(h, l). Define bit field contents using REG FIELD PREP(mask, value). This will define the values already shifted in place, so they can be directly OR'd together. For convenience, function-like macros may be used to define bit fields, but do note that the macros may be needed to read as well as write the register contents.

Define bits using REG\_BIT(N). Do **not** add \_BIT suffix to the name.

Group the register and its contents together without blank lines, separate from other registers and their contents with one blank line.

Indent macro values from macro names using TABs. Align values vertically. Use braces in macro values as needed to avoid unintended precedence after macro substitution. Use spaces in macro values according to kernel coding style. Use lower case in hexadecimal values.

## **Naming**

Try to name registers according to the specs. If the register name changes in the specs from platform to another, stick to the original name.

Try to re-use existing register macro definitions. Only add new macros for new register offsets, or when the register contents have changed enough to warrant a full redefinition.

When a register macro changes for a new platform, prefix the new macro using the platform acronym or generation. For example, SKL\_ or GEN8\_. The prefix signifies the start platform/generation using the register.

When a bit (field) macro changes or gets added for a new platform, while retaining the existing register macro, add a platform acronym or generation suffix to the name. For example, SKL or GEN8.

#### **Examples**

(Note that the values in the example are indented using spaces instead of TABs to avoid misalignment in generated documentation. Use TABs in the definitions.):

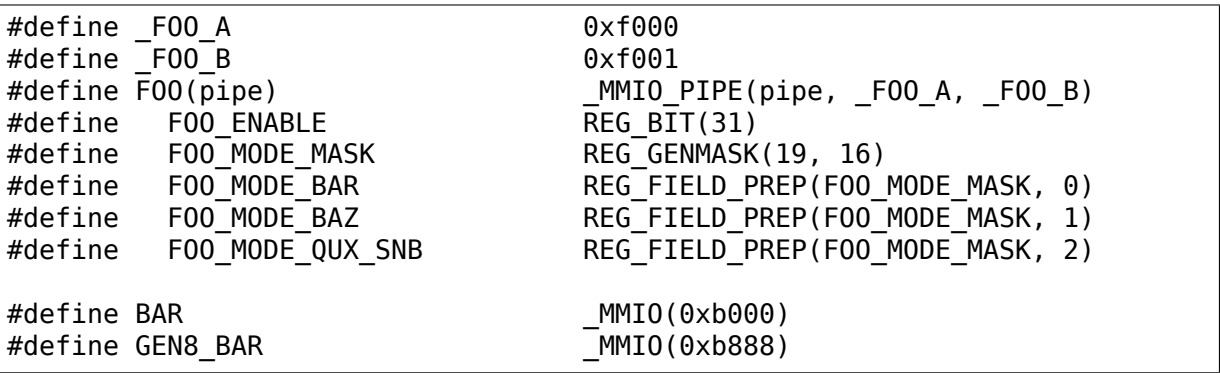

# **8.4 drm/mcde ST-Ericsson MCDE Multi-channel display engine**

The MCDE (short for multi-channel display engine) is a graphics controller found in the Ux500 chipsets, such as NovaThor U8500. It was initially conceptualized by ST Microelectronics for the successor of the Nomadik line, STn8500 but productified in the ST-Ericsson U8500 where is was used for mass-market deployments in Android phones from Samsung and Sony Ericsson.

It can do 1080p30 on SDTV CCIR656, DPI-2, DBI-2 or DSI for panels with or without frame buffering and can convert most input formats including most variants of RGB and YUV.

The hardware has four display pipes, and the layout is a little bit like this:

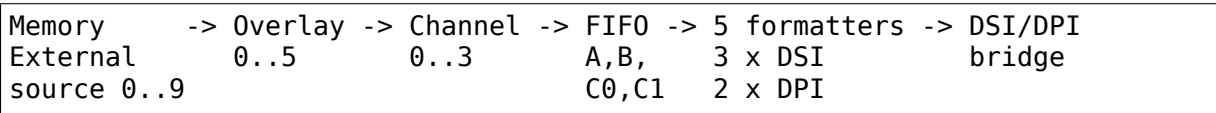

FIFOs A and B are for LCD and HDMI while FIFO CO/C1 are for panels with embedded buffer. 3 of the formatters are for DSI. 2 of the formatters are for DPI.

Behind the formatters are the DSI or DPI ports that route to the external pins of the chip. As there are 3 DSI ports and one DPI port, it is possible to configure up to 4 display pipelines (effectively using channels 0..3) for concurrent use.

In the current DRM/KMS setup, we use one external source, one overlay, one FIFO and one formatter which we connect to the simple CMA framebuffer helpers. We then provide a bridge to the DSI port, and on the DSI port bridge we connect hang a panel bridge or other bridge. This may be subject to change as we exploit more of the hardware capabilities.

TODO:

- Enabled damaged rectangles using drm\_plane\_enable\_fb\_damage\_clips() so we can selectively just transmit the damaged area to a command-only display.
- Enable mixing of more planes, possibly at the cost of moving away from using the simple framebuffer pipeline.
- Enable output to bridges such as the AV8100 HDMI encoder from the DSI bridge.

# **8.5 drm/meson AmLogic Meson Video Processing Unit**

VPU Handles the Global Video Processing, it includes management of the clocks gates, blocks reset lines and power domains.

What is missing :

- Full reset of entire video processing HW blocks
- Scaling and setup of the VPU clock
- Bus clock gates
- Powering up video processing HW blocks
- Powering Up HDMI controller and PHY

# **8.5.1 Video Processing Unit**

The Amlogic Meson Display controller is composed of several components that are going to be documented below:

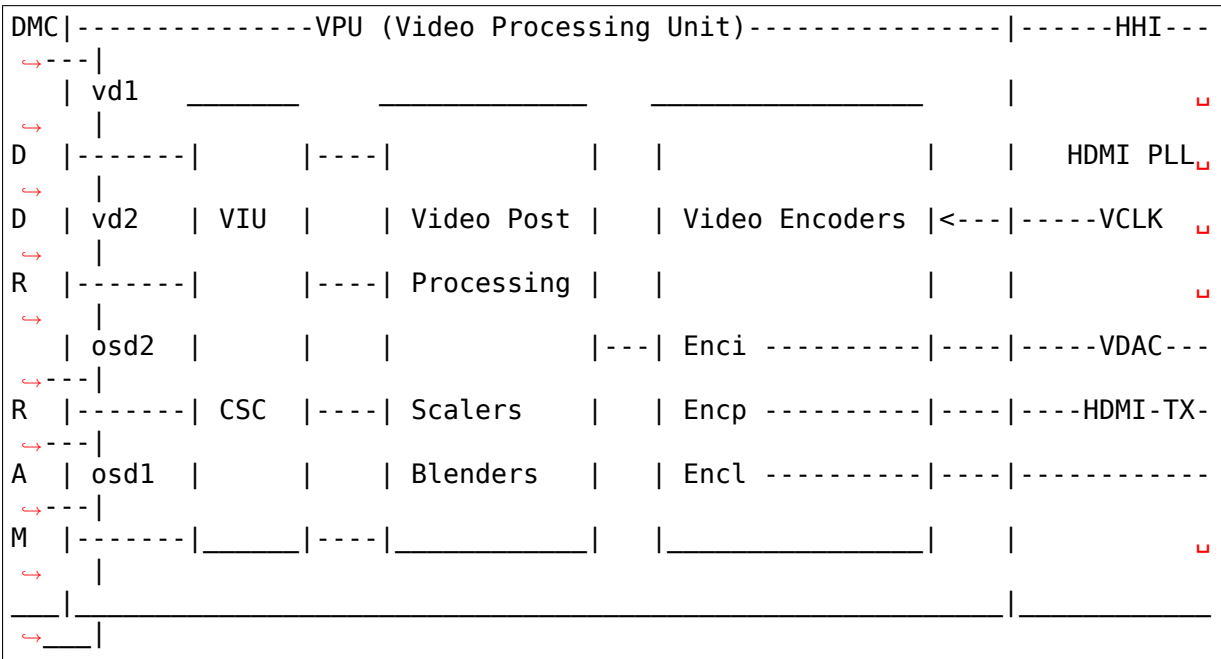

# **8.5.2 Video Input Unit**

VIU Handles the Pixel scanout and the basic Colorspace conversions We handle the following features :

- OSD1 RGB565/RGB888/xRGB8888 scanout
- RGB conversion to x/cb/cr
- Progressive or Interlace buffer scanout
- OSD1 Commit on Vsync
- HDR OSD matrix for GXL/GXM

What is missing :

- BGR888/xBGR8888/BGRx8888/BGRx8888 modes
- YUV4:2:2 Y0CbY1Cr scanout
- Conversion to YUV 4:4:4 from 4:2:2 input
- Colorkey Alpha matching
- Big endian scanout
- X/Y reverse scanout
- Global alpha setup
- OSD2 support, would need interlace switching on vsync
- OSD1 full scaling to support TV overscan

# **8.5.3 Video Post Processing**

VPP Handles all the Post Processing after the Scanout from the VIU We handle the following post processings :

- **Postblend, Blends the OSD1 only** We exclude OSD2, VS1, VS1 and Preblend output
- **Vertical OSD Scaler for OSD1 only, we disable vertical scaler and** use it only for interlace scanout
- Intermediate FIFO with default Amlogic values

What is missing :

- Preblend for video overlay pre-scaling
- OSD2 support for cursor framebuffer
- Video pre-scaling before postblend
- Full Vertical/Horizontal OSD scaling to support TV overscan
- HDR conversion

# **8.5.4 Video Encoder**

VENC Handle the pixels encoding to the output formats. We handle the following encodings :

- CVBS Encoding via the ENCI encoder and VDAC digital to analog converter
- TMDS/HDMI Encoding via ENCI DIV and ENCP
- Setup of more clock rates for HDMI modes

What is missing :

- LCD Panel encoding via ENCL
- TV Panel encoding via ENCT

VENC paths :

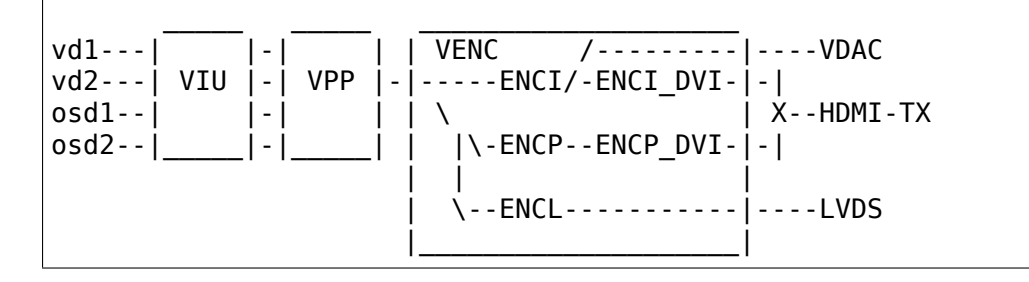

The ENCI is designed for PAl or NTSC encoding and can go through the VDAC directly for CVBS encoding or through the ENCI\_DVI encoder for HDMI. The ENCP is designed for Progressive encoding but can also generate 1080i interlaced pixels, and was initialy desined to encode pixels for VDAC to output RGB ou YUV analog outputs. It's output is only used through the ENCP DVI encoder for HDMI. The ENCL LVDS encoder is not implemented.

The ENCI and ENCP encoders needs specially defined parameters for each supported mode and thus cannot be determined from standard video timings.

The ENCI end ENCP DVI encoders are more generic and can generate any timings from the pixel data generated by ENCI or ENCP, so can use the standard video timings are source for HW parameters.

# **8.5.5 Video Clocks**

VCLK is the "Pixel Clock" frequency generator from a dedicated PLL. We handle the following encodings :

- CVBS 27MHz generator via the VCLK2 to the VENCI and VDAC blocks
- HDMI Pixel Clocks generation

What is missing :

• Genenate Pixel clocks for 2K/4K 10bit formats

Clock generator scheme :

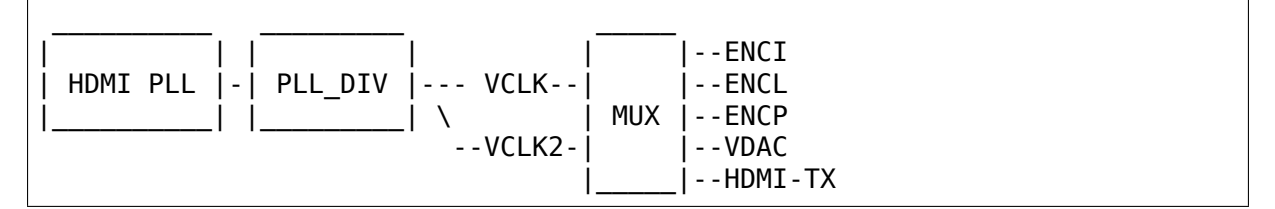

Final clocks can take input for either VCLK or VCLK2, but VCLK is the preferred path for HDMI clocking and VCLK2 is the preferred path for CVBS VDAC clocking.

VCLK and VCLK2 have fixed divided clocks paths for /1, /2, /4, /6 or /12.

The PLL DIV can achieve an additional fractional dividing like 1.5, 3.5, 3.75…to generate special 2K and 4K 10bit clocks.

# **8.5.6 HDMI Video Output**

HDMI Output is composed of :

- A Synopsys DesignWare HDMI Controller IP
- A TOP control block controlling the Clocks and PHY
- A custom HDMI PHY in order convert video to TMDS signal

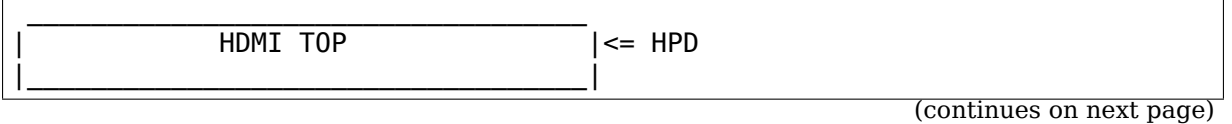

(continued from previous page)

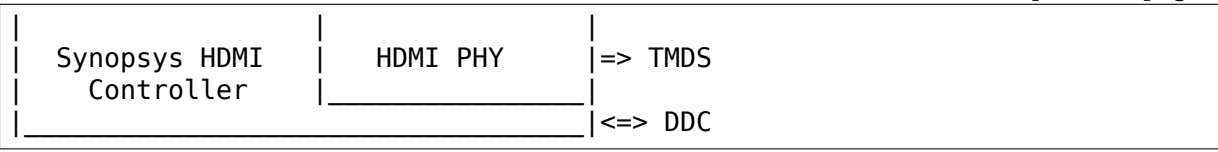

The HDMI TOP block only supports HPD sensing. The Synopsys HDMI Controller interrupt is routed through the TOP Block interrupt. Communication to the TOP Block and the Synopsys HDMI Controller is done a pair of addr+read/write registers. The HDMI PHY is configured by registers in the HHI register block.

Pixel data arrives in 4:4:4 format from the VENC block and the VPU HDMI mux selects either the ENCI encoder for the 576i or 480i formats or the ENCP encoder for all the other formats including interlaced HD formats. The VENC uses a DVI encoder on top of the ENCI or ENCP encoders to generate DVI timings for the HDMI controller.

GXBB, GXL and GXM embeds the Synopsys DesignWare HDMI TX IP version 2.01a with HDCP and I2C & S/PDIF audio source interfaces.

We handle the following features :

- HPD Rise & Fall interrupt
- HDMI Controller Interrupt
- HDMI PHY Init for 480i to 1080p60
- VENC & HDMI Clock setup for 480i to 1080p60
- VENC Mode setup for 480i to 1080p60

What is missing :

- PHY, Clock and Mode setup for 2k && 4k modes
- SDDC Scrambling mode for HDMI 2.0a
- HDCP Setup
- CEC Management

# **8.6 drm/pl111 ARM PrimeCell PL111 CLCD Driver**

The PL111 is a simple LCD controller that can support TFT and STN displays. This driver exposes a standard KMS interface for them.

This driver uses the same Device Tree binding as the fbdev CLCD driver. While the fbdev driver supports panels that may be connected to the CLCD internally to the CLCD driver, in DRM the panels get split out to drivers/gpu/drm/panels/. This means that, in converting from using fbdev to using DRM, you also need to write a panel driver (which may be as simple as an entry in panel-simple.c).

The driver currently doesn't expose the cursor. The DRM API for cursors requires support for 64x64 ARGB8888 cursor images, while the hardware can only support 64x64 monochrome with masking cursors. While one could imagine trying to hack something together to look at the ARGB8888 and program reasonable in monochrome, we just don't expose the cursor at all instead, and leave cursor support to the X11 software cursor layer.

TODO:

- Fix race between setting plane base address and getting IRQ for vsync firing the pageflip completion.
- Use the"max-memory-bandwidth"DT property to filter the supported formats.
- Read back hardware state at boot to skip reprogramming the hardware when doing a no-op modeset.
- Use the CLKSEL bit to support switching between the two external clock parents.

# **8.7 drm/tegra NVIDIA Tegra GPU and display driver**

NVIDIA Tegra SoCs support a set of display, graphics and video functions via the host1x controller. host1x supplies command streams, gathered from a push buffer provided directly by the CPU, to its clients via channels. Software, or blocks amongst themselves, can use syncpoints for synchronization.

Up until, but not including, Tegra124 (aka Tegra K1) the drm/tegra driver supports the built-in GPU, comprised of the gr2d and gr3d engines. Starting with Tegra124 the GPU is based on the NVIDIA desktop GPU architecture and supported by the drm/nouveau driver.

The drm/tegra driver supports NVIDIA Tegra SoC generations since Tegra20. It has three parts:

- A host1x driver that provides infrastructure and access to the host1x services.
- A KMS driver that supports the display controllers as well as a number of outputs, such as RGB, HDMI, DSI, and DisplayPort.
- A set of custom userspace IOCTLs that can be used to submit jobs to the GPU and video engines via host1x.

# **8.7.1 Driver Infrastructure**

The various host1x clients need to be bound together into a logical device in order to expose their functionality to users. The infrastructure that supports this is implemented in the host1x driver. When a driver is registered with the infrastructure it provides a list of compatible strings specifying the devices that it needs. The infrastructure creates a logical device and scan the device tree for matching device nodes, adding the required clients to a list. Drivers for individual clients register with the infrastructure as well and are added to the logical host1x device.

Once all clients are available, the infrastructure will initialize the logical device using a driver-provided function which will set up the bits specific to the subsystem and in turn initialize each of its clients.

Similarly, when one of the clients is unregistered, the infrastructure will destroy the logical device by calling back into the driver, which ensures that the subsystem specific bits are torn down and the clients destroyed in turn.

## **Host1x Infrastructure Reference**

struct **host1x\_client\_ops** host1x client operations

#### **Definition**

```
struct host1x client ops {
  int (*init)(struct hostlx client *client);
  int (*exit)(struct hostlx client *client);
  int (*suspend)(struct hostlx client *client);
  int (*resume)(struct host1x client *client);
};
```
#### **Members**

**init** host1x client initialization code

**exit** host1x client tear down code

**suspend** host1x client suspend code

**resume** host1x client resume code

```
struct host1x_client
```
host1x client structure

#### **Definition**

```
struct host1x client {
  struct list head list;
  struct device *host;
  struct device *dev;
  struct iommu_group *group;
  const struct hostlx client ops *ops;
  enum host1x class class;
  struct host1x channel *channel;
  struct host1x_syncpt **syncpts;
  unsigned int num_syncpts;
  struct hostlx client *parent;
  unsigned int usecount;
  struct mutex lock;
};
```
#### **Members**

**list** list node for the host1x client

**host** pointer to struct device representing the host1x controller

**dev** pointer to struct device backing this host1x client

**group** IOMMU group that this client is a member of

**ops** host1x client operations

**class** host1x class represented by this client

**channel** host1x channel associated with this client

**syncpts** array of syncpoints requested for this client

**num\_syncpts** number of syncpoints requested for this client

**parent** pointer to parent structure

**usecount** reference count for this structure

**lock** mutex for mutually exclusive concurrency

struct **host1x\_driver** host1x logical device driver

#### **Definition**

```
struct host1x driver {
  struct device driver driver;
  const struct of device id *subdevs;
  struct list head list;
  int (*probe) (struct hostlx device *device);
  int (*remove)(struct hostlx device *device);
  void (*shutdown)(struct hostlx device *device);
};
```
## **Members**

**driver** core driver

**subdevs** table of OF device IDs matching subdevices for this driver

**list** list node for the driver

**probe** called when the host1x logical device is probed

**remove** called when the host1x logical device is removed

**shutdown** called when the host1x logical device is shut down

int **host1x** device init(struct host1x device \* device) initialize a host1x logical device

#### **Parameters**

**struct host1x device \* device** host1x logical device

#### **Description**

The driver for the host1x logical device can call this during execution of its host1x\_driver.probe implementation to initialize each of its clients. The client drivers access the subsystem specific driver data using the host1x client.parent field and driver data associated with it (usually by calling dev get drvdata()).

int **host1x** device exit (struct host1x device \* device) uninitialize host1x logical device

#### **Parameters**

**struct host1x device \* device** host1x logical device

## **Description**

When the driver for a host1x logical device is unloaded, it can call this function to tear down each of its clients. Typically this is done after a subsystem-specific data structure is removed and the functionality can no longer be used.

int **host1x** driver register full(struct host1x driver \* driver, struct module \* owner)

register a host1x driver

#### **Parameters**

**struct host1x\_driver \* driver** host1x driver

**struct module \* owner** owner module

#### **Description**

Drivers for host1x logical devices call this function to register a driver with the infrastructure. Note that since these drive logical devices, the registration of the driver actually triggers tho logical device creation. A logical device will be created for each host1x instance.

```
void host1x driver unregister(struct host1x driver * driver)
    unregister a host1x driver
```
#### **Parameters**

**struct host1x\_driver \* driver** host1x driver

#### **Description**

Unbinds the driver from each of the host1x logical devices that it is bound to, effectively removing the subsystem devices that they represent.

```
int host1x_client_register(struct host1x client * client)
    register a host1x client
```
#### **Parameters**

**struct host1x\_client \* client** host1x client

#### **Description**

Registers a host1x client with each host1x controller instance. Note that each client will only match their parent host1x controller and will only be associated with that instance. Once all clients have been registered with their parent host1x controller, the infrastructure will set up the logical device and call host1x device init(), which will in turn call each client's host1x client ops. init implementation.

int **host1x** client unregister(struct host1x client \* client) unregister a host1x client

#### **Parameters**

**struct host1x\_client \* client** host1x client

#### **Description**

Removes a host1x client from its host1x controller instance. If a logical device has already been initialized, it will be torn down.

# **Host1x Syncpoint Reference**

```
u32 host1x syncpt id(struct host1x syncpt * sp)
    retrieve syncpoint ID
```
#### **Parameters**

struct host1x\_syncpt \* sp host1x syncpoint

#### **Description**

Given a pointer to a struct host1x syncpt, retrieves its ID. This ID is often used as a value to program into registers that control how hardware blocks interact with syncpoints.

```
u32 host1x syncpt incr max(struct host1x syncpt * sp, u32 incrs)
    update the value sent to hardware
```
#### **Parameters**

struct host1x syncpt \* sp host1x syncpoint

**u32 incrs** number of increments

int **host1x** syncpt incr(struct host1x syncpt \* sp) increment syncpoint value from CPU, updating cache

#### **Parameters**

struct host1x syncpt \* sp host1x syncpoint

int **host1x\_syncpt\_wait**(struct host1x syncpt \* sp, u32 thresh, long timeout, u32 \* value) wait for a syncpoint to reach a given value

#### **Parameters**

struct host1x\_syncpt \* sp host1x syncpoint

**u32 thresh** threshold

**long timeout** maximum time to wait for the syncpoint to reach the given value

**u32 \* value** return location for the syncpoint value

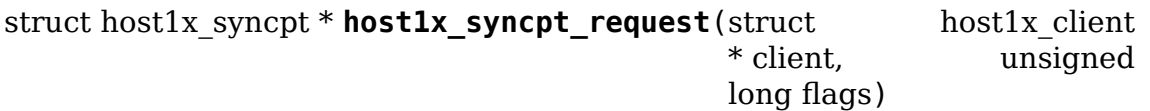

request a syncpoint

#### **Parameters**

struct host1x client \* client client requesting the syncpoint

**unsigned long flags** flags

#### **Description**

host1x client drivers can use this function to allocate a syncpoint for subsequent use. A syncpoint returned by this function will be reserved for use by the client exclusively. When no longer using a syncpoint, a host1x client driver needs to release it using host1x syncpt free().

```
void host1x syncpt free(struct host1x syncpt * sp)
    free a requested syncpoint
```
#### **Parameters**

```
struct host1x_syncpt * sp host1x syncpoint
```
#### **Description**

Release a syncpoint previously allocated using host1x syncpt request(). A host1x client driver should call this when the syncpoint is no longer in use. Note that client drivers must ensure that the syncpoint doesn't remain under the control of hardware after calling this function, otherwise two clients may end up trying to access the same syncpoint concurrently.

u32 **host1x** syncpt read max(struct host1x syncpt \* sp) read maximum syncpoint value

#### **Parameters**

struct host1x syncpt \* sp host1x syncpoint

#### **Description**

The maximum syncpoint value indicates how many operations there are in queue, either in channel or in a software thread.

```
u32 host1x syncpt read min(struct host1x syncpt * sp)
    read minimum syncpoint value
```
#### **Parameters**

struct host1x syncpt \* sp host1x syncpoint

#### **Description**

The minimum syncpoint value is a shadow of the current sync point value in hardware.

```
u32 host1x syncpt read(struct host1x syncpt * sp)
    read the current syncpoint value
```
#### **Parameters**

```
struct host1x syncpt * sp host1x syncpoint
```

```
struct host1x syncpt * host1x syncpt get(struct host1x * host, unsigned
                                         int id)
```
obtain a syncpoint by ID

#### **Parameters**

**struct host1x \* host** host1x controller

**unsigned int id** syncpoint ID

```
struct host1x_syncpt_base * host1x_syncpt_get_base(struct host1x_syncpt
```
 $*$  sp)

obtain the wait base associated with a syncpoint

# **Parameters**

struct host1x syncpt \* sp host1x syncpoint

u32 **host1x** syncpt base id(struct host1x syncpt base \* base) retrieve the ID of a syncpoint wait base

#### **Parameters**

**struct host1x\_syncpt\_base \* base** host1x syncpoint wait base

# **8.7.2 KMS driver**

The display hardware has remained mostly backwards compatible over the various Tegra SoC generations, up until Tegra186 which introduces several changes that make it difficult to support with a parameterized driver.

# **Display Controllers**

Tegra SoCs have two display controllers, each of which can be associated with zero or more outputs. Outputs can also share a single display controller, but only if they run with compatible display timings. Two display controllers can also share a single framebuffer, allowing cloned configurations even if modes on two outputs don't match. A display controller is modelled as a CRTC in KMS terms.

On Tegra186, the number of display controllers has been increased to three. A display controller can no longer drive all of the outputs. While two of these controllers can drive both DSI outputs and both SOR outputs, the third cannot drive any DSI.

#### **Windows**

A display controller controls a set of windows that can be used to composite multiple buffers onto the screen. While it is possible to assign arbitrary Z ordering to individual windows (by programming the corresponding blending registers), this is currently not supported by the driver. Instead, it will assume a fixed Z ordering of the windows (window A is the root window, that is, the lowest, while windows B and C are overlaid on top of window A). The overlay windows support multiple pixel formats and can automatically convert from YUV to RGB at scanout time. This makes them useful for displaying video content. In KMS, each window is modelled as a plane. Each display controller has a hardware cursor that is exposed as a cursor plane.

# **Outputs**

The type and number of supported outputs varies between Tegra SoC generations. All generations support at least HDMI. While earlier generations supported the very simple RGB interfaces (one per display controller), recent generations no longer do and instead provide standard interfaces such as DSI and eDP/DP.

Outputs are modelled as a composite encoder/connector pair.

## **RGB/LVDS**

This interface is no longer available since Tegra124. It has been replaced by the more standard DSI and eDP interfaces.

#### **HDMI**

HDMI is supported on all Tegra SoCs. Starting with Tegra210, HDMI is provided by the versatile SOR output, which supports eDP, DP and HDMI. The SOR is able to support HDMI 2.0, though support for this is currently not merged.

#### **DSI**

Although Tegra has supported DSI since Tegra30, the controller has changed in several ways in Tegra114. Since none of the publicly available development boards prior to Dalmore (Tegra114) have made use of DSI, only Tegra114 and later are supported by the drm/tegra driver.

#### **eDP/DP**

eDP was first introduced in Tegra124 where it was used to drive the display panel for notebook form factors. Tegra210 added support for full DisplayPort support, though this is currently not implemented in the drm/tegra driver.

# **8.7.3 Userspace Interface**

The userspace interface provided by drm/tegra allows applications to create GEM buffers, access and control syncpoints as well as submit command streams to host1x.

#### **GEM Buffers**

The DRM\_IOCTL\_TEGRA\_GEM\_CREATE IOCTL is used to create a GEM buffer object with Tegra-specific flags. This is useful for buffers that should be tiled, or that are to be scanned out upside down (useful for 3D content).

After a GEM buffer object has been created, its memory can be mapped by an application using the mmap offset returned by the DRM\_IOCTL\_TEGRA\_GEM\_MMAP IOCTL.

# **Syncpoints**

The current value of a syncpoint can be obtained by executing the DRM\_IOCTL\_TEGRA\_SYNCPT\_READ\_IOCTL. Incrementing the syncpoint is achieved using the DRM\_IOCTL\_TEGRA\_SYNCPT\_INCR IOCTL.

Userspace can also request blocking on a syncpoint. To do so, it needs to execute the DRM\_IOCTL\_TEGRA\_SYNCPT\_WAIT IOCTL, specifying the value of the syncpoint to wait for. The kernel will release the application when the syncpoint reaches that value or after a specified timeout.

## **Command Stream Submission**

Before an application can submit command streams to host1x it needs to open a channel to an engine using the DRM\_IOCTL\_TEGRA\_OPEN\_CHANNEL IOCTL. Client IDs are used to identify the target of the channel. When a channel is no longer needed, it can be closed using the DRM\_IOCTL\_TEGRA\_CLOSE\_CHANNEL IOCTL. To retrieve the syncpoint associated with a channel, an application can use the DRM\_IOCTL\_TEGRA\_GET\_SYNCPT.

After opening a channel, submitting command streams is easy. The application writes commands into the memory backing a GEM buffer object and passes these to the DRM\_IOCTL\_TEGRA\_SUBMIT IOCTL along with various other parameters, such as the syncpoints or relocations used in the job submission.

# **8.8 drm/tve200 Faraday TV Encoder 200**

The Faraday TV Encoder TVE200 is also known as the Gemini TV Interface Controller (TVC) and is found in the Gemini Chipset from Storlink Semiconductor (later Storm Semiconductor, later Cortina Systems) but also in the Grain Media GM8180 chipset. On the Gemini the module is connected to 8 data lines and a single clock line, comprising an 8-bit BT.656 interface.

This is a very basic YUV display driver. The datasheet specifies that it supports the ITU BT.656 standard. It requires a 27 MHz clock which is the hallmark of any TV encoder supporting both PAL and NTSC.

This driver exposes a standard KMS interface for this TV encoder.

# **8.9 drm/v3d Broadcom V3D Graphics Driver**

This driver supports the Broadcom V3D 3.3 and 4.1 OpenGL ES GPUs. For V3D 2.x support, see the VC4 driver.

The V3D GPU includes a tiled render (composed of a bin and render pipelines), the TFU (texture formatting unit), and the CSD (compute shader dispatch).

# **8.9.1 GPU buffer object (BO) management**

Compared to VC4 (V3D 2.x), V3D 3.3 introduces an MMU between the GPU and the bus, allowing us to use shmem objects for our storage instead of CMA.

Physically contiguous objects may still be imported to V3D, but the driver doesn't allocate physically contiguous objects on its own. Display engines requiring physically contiguous allocations should look into Mesa's "renderonly" support (as used by the Mesa pl111 driver) for an example of how to integrate with V3D.

Long term, we should support evicting pages from the MMU when under memory pressure (thus the v3d\_bo\_get\_pages() refcounting), but that's not a high priority since our systems tend to not have swap.

#### **Address space management**

The V3D 3.x hardware (compared to VC4) now includes an MMU. It has a single level of page tables for the V3D's 4GB address space to map to AXI bus addresses, thus it could need up to 4MB of physically contiguous memory to store the PTEs.

Because the 4MB of contiguous memory for page tables is precious, and switching between them is expensive, we load all BOs into the same 4GB address space.

To protect clients from each other, we should use the GMP to quickly mask out (at 128kb granularity) what pages are available to each client. This is not yet implemented.

#### **GPU Scheduling**

The shared DRM GPU scheduler is used to coordinate submitting jobs to the hardware. Each DRM fd (roughly a client process) gets its own scheduler entity, which will process jobs in order. The GPU scheduler will round-robin between clients to submit the next job.

For simplicity, and in order to keep latency low for interactive jobs when bulk background jobs are queued up, we submit a new job to the HW only when it has completed the last one, instead of filling up the CT[01]Q FIFOs with jobs. Similarly, we use v3d job dependency() to manage the dependency between bin and render, instead of having the clients submit jobs using the HW's semaphores to interlock between them.

# **8.9.2 Interrupts**

When we take a bin, render, TFU done, or CSD done interrupt, we need to signal the fence for that job so that the scheduler can queue up the next one and unblock any waiters.

When we take the binner out of memory interrupt, we need to allocate some new memory and pass it to the binner so that the current job can make progress.

# **8.10 drm/vc4 Broadcom VC4 Graphics Driver**

The Broadcom VideoCore 4 (present in the Raspberry Pi) contains a OpenGL ES 2.0-compatible 3D engine called V3D, and a highly configurable display output pipeline that supports HDMI, DSI, DPI, and Composite TV output.

The 3D engine also has an interface for submitting arbitrary compute shader-style jobs using the same shader processor as is used for vertex and fragment shaders in GLES 2.0. However, given that the hardware isn't able to expose any standard interfaces like OpenGL compute shaders or OpenCL, it isn't supported by this driver.

# **8.10.1 Display Hardware Handling**

This section covers everything related to the display hardware including the mode setting infrastructure, plane, sprite and cursor handling and display, output probing and related topics.

# **Pixel Valve (DRM CRTC)**

In VC4, the Pixel Valve is what most closely corresponds to the DRM's concept of a CRTC. The PV generates video timings from the encoder's clock plus its configuration. It pulls scaled pixels from the HVS at that timing, and feeds it to the encoder.

However, the DRM CRTC also collects the configuration of all the DRM planes attached to it. As a result, the CRTC is also responsible for writing the display list for the HVS channel that the CRTC will use.

The 2835 has 3 different pixel valves. pv0 in the audio power domain feeds DSI0 or DPI, while pv1 feeds DS1 or SMI. pv2 in the image domain can feed either HDMI or the SDTV controller. The pixel valve chooses from the CPRMAN clocks (HSM for HDMI, VEC for SDTV, etc.) according to which output type is chosen in the mux.

For power management, the pixel valve's registers are all clocked by the AXI clock, while the timings and FIFOs make use of the output-specific clock. Since the encoders also directly consume the CPRMAN clocks, and know what timings they need, they are the ones that set the clock.

# **HVS**

The Hardware Video Scaler (HVS) is the piece of hardware that does translation, scaling, colorspace conversion, and compositing of pixels stored in framebuffers into a FIFO of pixels going out to the Pixel Valve (CRTC). It operates at the system clock rate (the system audio clock gate, specifically), which is much higher than the pixel clock rate.

There is a single global HVS, with multiple output FIFOs that can be consumed by the PVs. This file just manages the resources for the HVS, while the vc4\_crtc.c code actually drives HVS setup for each CRTC.

#### **HVS planes**

Each DRM plane is a layer of pixels being scanned out by the HVS.

At atomic modeset check time, we compute the HVS display element state that would be necessary for displaying the plane (giving us a chance to figure out if a plane configuration is invalid), then at atomic flush time the CRTC will ask us to write our element state into the region of the HVS that it has allocated for us.

#### **HDMI encoder**

The HDMI core has a state machine and a PHY. On BCM2835, most of the unit operates off of the HSM clock from CPRMAN. It also internally uses the PLLH\_PIX clock for the PHY.

HDMI infoframes are kept within a small packet ram, where each packet can be individually enabled for including in a frame.

HDMI audio is implemented entirely within the HDMI IP block. A register in the HDMI encoder takes SPDIF frames from the DMA engine and transfers them over an internal MAI (multi-channel audio interconnect) bus to the encoder side for insertion into the video blank regions.

The driver's HDMI encoder does not yet support power management. The HDMI encoder's power domain and the HSM/pixel clocks are kept continuously running, and only the HDMI logic and packet ram are powered off/on at disable/enable time.

The driver does not yet support CEC control, though the HDMI encoder block has CEC support.

#### **DSI encoder**

BCM2835 contains two DSI modules, DSI0 and DSI1. DSI0 is a single-lane DSI controller, while DSI1 is a more modern 4-lane DSI controller.

Most Raspberry Pi boards expose DSI1 as their "DISPLAY" connector, while the compute module brings both DSI0 and DSI1 out.

This driver has been tested for DSI1 video-mode display only currently, with most of the information necessary for DSI0 hopefully present.

#### **DPI encoder**

The VC4 DPI hardware supports MIPI DPI type 4 and Nokia ViSSI signals. On BCM2835, these can be routed out to GPIO0-27 with the ALT2 function.

## **VEC (Composite TV out) encoder**

The VEC encoder generates PAL or NTSC composite video output.

TV mode selection is done by an atomic property on the encoder, because a drm\_mode\_modeinfo is insufficient to distinguish between PAL and PAL-M or NTSC and NTSC-J.

# **8.10.2 Memory Management and 3D Command Submission**

This section covers the GEM implementation in the vc4 driver.

## **GPU buffer object (BO) management**

The VC4 GPU architecture (both scanout and rendering) has direct access to system memory with no MMU in between. To support it, we use the GEM CMA helper functions to allocate contiguous ranges of physical memory for our BOs.

Since the CMA allocator is very slow, we keep a cache of recently freed BOs around so that the kernel's allocation of objects for 3D rendering can return quickly.

## **V3D binner command list (BCL) validation**

Since the VC4 has no IOMMU between it and system memory, a user with access to execute command lists could escalate privilege by overwriting system memory (drawing to it as a framebuffer) or reading system memory it shouldn't (reading it as a vertex buffer or index buffer)

We validate binner command lists to ensure that all accesses are within the bounds of the GEM objects referenced by the submitted job. It explicitly whitelists packets, and looks at the offsets in any address fields to make sure they're contained within the BOs they reference.

Note that because CL validation is already reading the user-submitted CL and writing the validated copy out to the memory that the GPU will actually read, this is also where GEM relocation processing (turning BO references into actual addresses for the GPU to use) happens.

#### **V3D render command list (RCL) generation**

In the V3D hardware, render command lists are what load and store tiles of a framebuffer and optionally call out to binner-generated command lists to do the 3D drawing for that tile.

In the VC4 driver, render command list generation is performed by the kernel instead of userspace. We do this because validating a user-submitted command list is hard to get right and has high CPU overhead, while the number of valid configurations for render command lists is actually fairly low.

## **Shader validator for VC4**

Since the VC4 has no IOMMU between it and system memory, a user with access to execute shaders could escalate privilege by overwriting system memory (using the VPM write address register in the general-purpose DMA mode) or reading system memory it shouldn't (reading it as a texture, uniform data, or direct-addressed TMU lookup).

The shader validator walks over a shader's BO, ensuring that its accesses are appropriately bounded, and recording where texture accesses are made so that we can do relocations for them in the uniform stream.

Shader BO are immutable for their lifetimes (enforced by not allowing mmaps, GEM prime export, or rendering to from a CL), so this validation is only performed at BO creation time.

## **V3D Interrupts**

We have an interrupt status register (V3D\_INTCTL) which reports interrupts, and where writing 1 bits clears those interrupts. There are also a pair of interrupt registers (V3D\_INTENA/V3D\_INTDIS) where writing a 1 to their bits enables or disables that specific interrupt, and 0s written are ignored (reading either one returns the set of enabled interrupts).

When we take a binning flush done interrupt, we need to submit the next frame for binning and move the finished frame to the render thread.

When we take a render frame interrupt, we need to wake the processes waiting for some frame to be done, and get the next frame submitted ASAP (so the hardware doesn't sit idle when there's work to do).

When we take the binner out of memory interrupt, we need to allocate some new memory and pass it to the binner so that the current job can make progress.

# **8.11 drm/vkms Virtual Kernel Modesetting**

VKMS is a software-only model of a KMS driver that is useful for testing and for running X (or similar) on headless machines. VKMS aims to enable a virtual display with no need of a hardware display capability, releasing the GPU in DRM API tests.

# **8.11.1 TODO**

#### **CRC API Improvements**

- Optimize CRC computation compute crc() and plane blending blend()
- Use the alpha value to blend vaddr src with vaddr dst instead of overwriting it in blend().
- Add igt test to check cleared alpha value for XRGB plane format.
• Add igt test to check extreme alpha values i.e. fully opaque and fully transparent (intermediate values are affected by hw-specific rounding modes).

# **Runtime Configuration**

We want to be able to reconfigure vkms instance without having to reload the module. Use/Test-cases:

- Hotplug/hotremove connectors on the fly (to be able to test DP MST handling of compositors).
- Configure planes/crtcs/connectors (we'd need some code to have more than 1 of them first).
- Change output configuration: Plug/unplug screens, change EDID, allow changing the refresh rate.

The currently proposed solution is to expose vkms configuration through configfs. All existing module options should be supported through configfs too.

# **Add Plane Features**

There's lots of plane features we could add support for:

- Real overlay planes, not just cursor.
- Full alpha blending on all planes.
- Rotation, scaling.
- Additional buffer formats, especially YUV formats for video like NV12. Low/high bpp RGB formats would also be interesting.
- Async updates (currently only possible on cursor plane using the legacy cursor api).

For all of these, we also want to review the igt test coverage and make sure all relevant igt testcases work on vkms.

# **Writeback support**

Currently vkms only computes a CRC for each frame. Once we have additional plane features, we could write back the entire composited frame, and expose it as:

- Writeback connector. This is useful for testing compositors if you don't have hardware with writeback support.
- As a v4l device. This is useful for debugging compositors on special vkms configurations, so that developers see what's really going on.

# **Prime Buffer Sharing**

We already have vgem, which is a gem driver for testing rendering, similar to how vkms is for testing the modeset side. Adding buffer sharing support to vkms allows us to test them together, to test synchronization and lots of other features. Also, this allows compositors to test whether they work correctly on SoC chips, where the display and rendering is very often split between 2 drivers.

# **Output Features**

- Variable refresh rate/freesync support. This probably needs prime buffer sharing support, so that we can use vgem fences to simulate rendering in testing. Also needs support to specify the EDID.
- Add support for link status, so that compositors can validate their runtime fallbacks when e.g. a Display Port link goes bad.
- All the hotplug handling describe under "Runtime Configuration".

# **Atomic Check using eBPF**

Atomic drivers have lots of restrictions which are not exposed to userspace in any explicit form through e.g. possible property values. Userspace can only inquiry about these limits through the atomic IOCTL, possibly using the TEST\_ONLY flag. Trying to add configurable code for all these limits, to allow compositors to be tested against them, would be rather futile exercise. Instead we could add support for eBPF to validate any kind of atomic state, and implement a library of different restrictions.

This needs a bunch of features (plane compositing, multiple outputs, ⋯) enabled already to make sense.

# **8.12 drm/bridge/dw-hdmi Synopsys DesignWare HDMI Controller**

# **8.12.1 Synopsys DesignWare HDMI Controller**

This section covers everything related to the Synopsys DesignWare HDMI Controller implemented as a DRM bridge.

# **Supported Input Formats and Encodings**

Depending on the Hardware configuration of the Controller IP, it supports a subset of the following input formats and encodings on its internal 48bit bus.

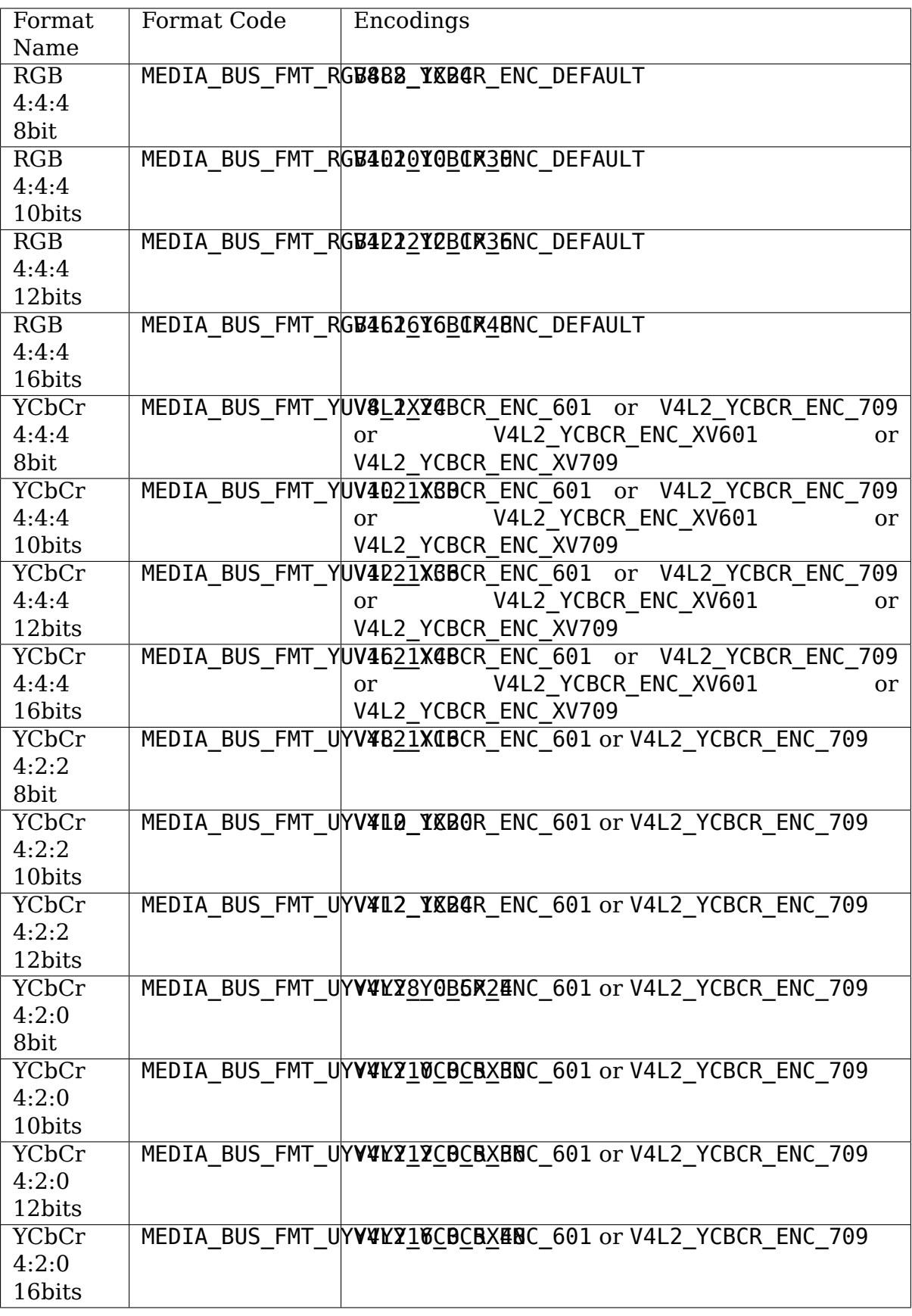

# **8.13 drm/xen-front Xen para-virtualized frontend driver**

This frontend driver implements Xen para-virtualized display according to the display protocol described at include/xen/interface/io/displif.h

# **8.13.1 Driver modes of operation in terms of display buffers used**

Depending on the requirements for the para-virtualized environment, namely requirements dictated by the accompanying DRM/(v)GPU drivers running in both host and guest environments, display buffers can be allocated by either frontend driver or backend.

# **Buffers allocated by the frontend driver**

In this mode of operation driver allocates buffers from system memory.

Note! If used with accompanying DRM/(v)GPU drivers this mode of operation may require IOMMU support on the platform, so accompanying DRM/vGPU hardware can still reach display buffer memory while importing PRIME buffers from the frontend driver.

# **Buffers allocated by the backend**

This mode of operation is run-time configured via guest domain configuration through XenStore entries.

For systems which do not provide IOMMU support, but having specific requirements for display buffers it is possible to allocate such buffers at backend side and share those with the frontend. For example, if host domain is 1:1 mapped and has DRM/GPU hardware expecting physically contiguous memory, this allows implementing zero-copying use-cases.

Note, while using this scenario the following should be considered:

- 1. If guest domain dies then pages/grants received from the backend cannot be claimed back
- 2. Misbehaving guest may send too many requests to the backend exhausting its grant references and memory (consider this from security POV)

# **8.13.2 Driver limitations**

- 1. Only primary plane without additional properties is supported.
- 2. Only one video mode per connector supported which is configured via Xen-Store.
- 3. All CRTCs operate at fixed frequency of 60Hz.

# **8.14 Arm Framebuffer Compression (AFBC)**

AFBC is a proprietary lossless image compression protocol and format. It provides fine-grained random access and minimizes the amount of data transferred between IP blocks.

AFBC can be enabled on drivers which support it via use of the AFBC format modifiers defined in drm\_fourcc.h. See DRM\_FORMAT\_MOD\_ARM\_AFBC(\*).

All users of the AFBC modifiers must follow the usage guidelines laid out in this document, to ensure compatibility across different AFBC producers and consumers.

# **8.14.1 Components and Ordering**

AFBC streams can contain several components - where a component corresponds to a color channel (i.e. R, G, B, X, A, Y, Cb, Cr). The assignment of input/output color channels must be consistent between the encoder and the decoder for correct operation, otherwise the consumer will interpret the decoded data incorrectly.

Furthermore, when the lossless colorspace transform is used (AFBC\_FORMAT\_MOD\_YTR, which should be enabled for RGB buffers for maximum compression efficiency), the component order must be:

- Component 0: R
- Component 1: G
- Component 2: B

The component ordering is communicated via the fourcc code in the fourcc:modifier pair. In general, component '0' is considered to reside in the least-significant bits of the corresponding linear format. For example, COMP(bits):

- DRM\_FORMAT\_ABGR8888
	- **–** Component 0: R(8)
	- **–** Component 1: G(8)
	- **–** Component 2: B(8)
	- **–** Component 3: A(8)
- DRM\_FORMAT\_BGR888
	- **–** Component 0: R(8)
	- **–** Component 1: G(8)
	- **–** Component 2: B(8)
- DRM\_FORMAT\_YUYV
	- **–** Component 0: Y(8)
	- **–** Component 1: Cb(8, 2x1 subsampled)
	- **–** Component 2: Cr(8, 2x1 subsampled)

In AFBC, 'X' components are not treated any differently from any other component. Therefore, an AFBC buffer with fourcc DRM\_FORMAT\_XBGR8888 encodes with 4 components, like so:

- DRM\_FORMAT\_XBGR8888
	- **–** Component 0: R(8)
	- **–** Component 1: G(8)
	- **–** Component 2: B(8)
	- **–** Component 3: X(8)

Please note, however, that the inclusion of a "wasted"  $X'$  channel is bad for compression efficiency, and so it's recommended to avoid formats containing 'X' bits. If a fourth component is required/expected by the encoder/decoder, then it is recommended to instead use an equivalent format with alpha, setting all alpha bits to'1'. If there is no requirement for a fourth component, then a format which doesn't include alpha can be used, e.g. DRM\_FORMAT\_BGR888.

# **8.14.2 Number of Planes**

Formats which are typically multi-planar in linear layouts (e.g. YUV 420), can be encoded into one, or multiple, AFBC planes. As with component order, the encoder and decoder must agree about the number of planes in order to correctly decode the buffer. The fourcc code is used to determine the number of encoded planes in an AFBC buffer, matching the number of planes for the linear (unmodified) format. Within each plane, the component ordering also follows the fourcc code:

For example:

- DRM\_FORMAT\_YUYV: nplanes =  $1$ 
	- **–** Plane 0:
		- ∗ Component 0: Y(8)
		- ∗ Component 1: Cb(8, 2x1 subsampled)
		- ∗ Component 2: Cr(8, 2x1 subsampled)
- DRM FORMAT NV12: nplanes  $= 2$ 
	- **–** Plane 0:
		- ∗ Component 0: Y(8)
	- **–** Plane 1:
		- ∗ Component 0: Cb(8, 2x1 subsampled)
		- ∗ Component 1: Cr(8, 2x1 subsampled)

# **8.14.3 Cross-device interoperability**

For maximum compatibility across devices, the table below defines canonical formats for use between AFBC-enabled devices. Formats which are listed here must be used exactly as specified when using the AFBC modifiers. Formats which are not listed should be avoided.

| Fourcc code                              | Description                               | Planes/Components             |
|------------------------------------------|-------------------------------------------|-------------------------------|
| DRM FORMAT ABGR2101000bit per            | component<br>RGB, with 2-bit alpha        | Plane 0: 4 components         |
|                                          |                                           | • Component<br>0:<br>R(10)    |
|                                          |                                           | • Component<br>1:<br>G(10)    |
|                                          |                                           | • Component<br>2:<br>B(10)    |
|                                          |                                           | • Component<br>3:<br>A(2)     |
| DRM FORMAT ABGR88888-bit                 | component<br>per<br>RGB, with 8-bit alpha | <b>Plane 0: 4 components</b>  |
|                                          |                                           | 0:<br>• Component<br>R(8)     |
|                                          |                                           | • Component<br>1:<br>G(8)     |
|                                          |                                           | • Component<br>2:<br>B(8)     |
|                                          |                                           | • Component<br>3:<br>A(8)     |
| DRM FORMAT BGR888                        | 8-bit per component RGB                   | <b>Plane 0: 3 components</b>  |
|                                          |                                           | • Component<br>0:<br>R(8)     |
|                                          |                                           | • Component<br>1:<br>G(8)     |
|                                          |                                           | • Component<br>2:<br>B(8)     |
| DRM FORMAT BGR565                        | $5/6$ -bit per<br>component<br>RGB        | <b>Plane 0: 3 components</b>  |
|                                          |                                           | • Component<br>0:<br>R(5)     |
|                                          |                                           | • Component<br>1:<br>G(6)     |
|                                          |                                           | • Component<br>2:<br>B(5)     |
| DRM FORMAT ABGR15555-bit                 | per<br>component<br>RGB, with 1-bit alpha | <b>Plane 0: 4 components</b>  |
|                                          |                                           | • Component<br>0:<br>R(5)     |
|                                          |                                           | • Component<br>1:<br>G(5)     |
| 8.14. Arm Framebuffer Compression (AFBC) |                                           | • Component 2:<br>761<br>B(5) |
|                                          |                                           | • Component<br>3:<br>A(1)     |

Table 1: AFBC formats

# **8.15 drm/komeda Arm display driver**

The drm/komeda driver supports the Arm display processor D71 and later products, this document gives a brief overview of driver design: how it works and why design it like that.

# **8.15.1 Overview of D71 like display IPs**

From D71, Arm display IP begins to adopt a flexible and modularized architecture. A display pipeline is made up of multiple individual and functional pipeline stages called components, and every component has some specific capabilities that can give the flowed pipeline pixel data a particular processing.

Typical D71 components:

# **Layer**

Layer is the first pipeline stage, which prepares the pixel data for the next stage. It fetches the pixel from memory, decodes it if it's AFBC, rotates the source image, unpacks or converts YUV pixels to the device internal RGB pixels, then adjusts the color\_space of pixels if needed.

# **Scaler**

As its name suggests, scaler takes responsibility for scaling, and D71 also supports image enhancements by scaler. The usage of scaler is very flexible and can be connected to layer output for layer scaling, or connected to compositor and scale the whole display frame and then feed the output data into wb\_layer which will then write it into memory.

# **Compositor (compiz)**

Compositor blends multiple layers or pixel data flows into one single display frame. its output frame can be fed into post image processor for showing it on the monitor or fed into wb\_layer and written to memory at the same time. user can also insert a scaler between compositor and wb\_layer to down scale the display frame first and and then write to memory.

# **Writeback Layer (wb\_layer)**

Writeback layer does the opposite things of Layer, which connects to compiz and writes the composition result to memory.

# **Post image processor (improc)**

Post image processor adjusts frame data like gamma and color space to fit the requirements of the monitor.

# **Timing controller (timing\_ctrlr)**

Final stage of display pipeline, Timing controller is not for the pixel handling, but only for controlling the display timing.

# **Merger**

D71 scaler mostly only has the half horizontal input/output capabilities compared with Layer, like if Layer supports 4K input size, the scaler only can support 2K input/output in the same time. To achieve the ful frame scaling, D71 introduces Layer Split, which splits the whole image to two half parts and feeds them to two Layers A and B, and does the scaling independently. After scaling the result need to be fed to merger to merge two part images together, and then output merged result to compiz.

# **Splitter**

Similar to Layer Split, but Splitter is used for writeback, which splits the compiz result to two parts and then feed them to two scalers.

# **8.15.2 Possible D71 Pipeline usage**

Benefitting from the modularized architecture, D71 pipelines can be easily adjusted to fit different usages. And D71 has two pipelines, which support two types of working mode:

- Dual display mode Two pipelines work independently and separately to drive two display outputs.
- Single display mode Two pipelines work together to drive only one display output.

On this mode, pipeline\_B doesn't work indenpendently, but outputs its composition result into pipeline\_A, and its pixel timing also derived from pipeline A.timing ctrlr. The pipeline B works just like a "slave" of pipeline\_A(master)

# **Single pipeline data flow**

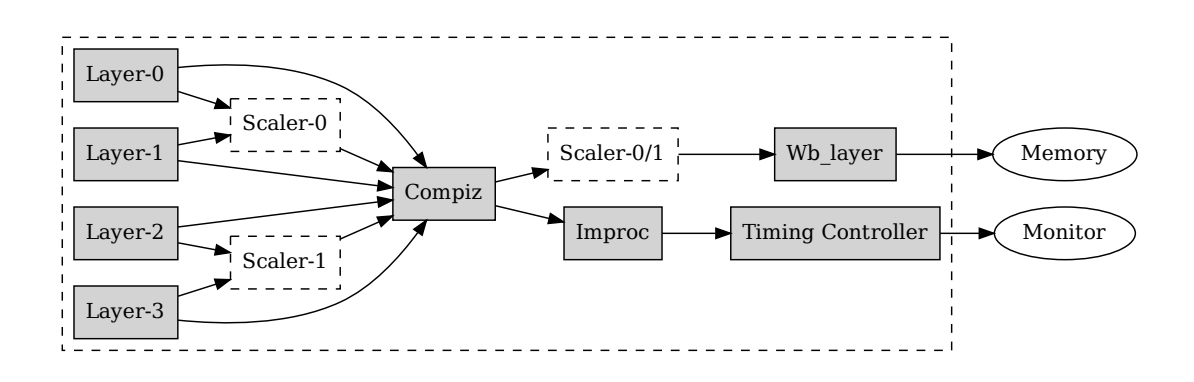

Fig. 1: Single pipeline data flow

# **Dual pipeline with Slave enabled**

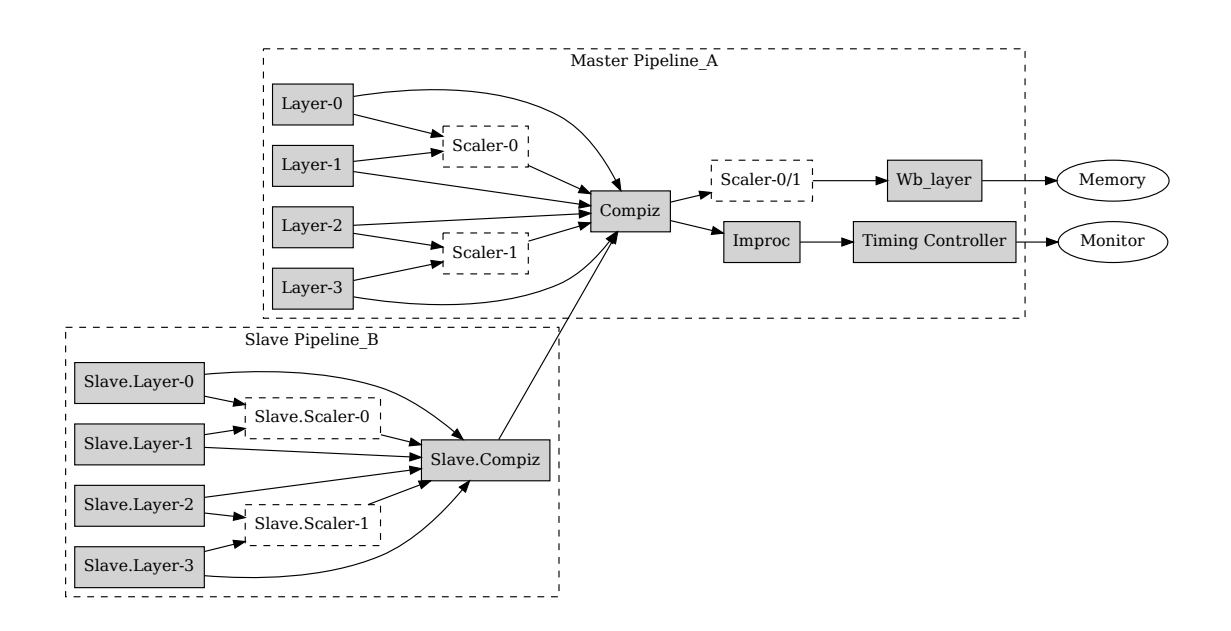

Fig. 2: Slave pipeline enabled data flow

# **Sub-pipelines for input and output**

A complete display pipeline can be easily divided into three sub-pipelines according to the in/out usage.

# **Layer(input) pipeline**

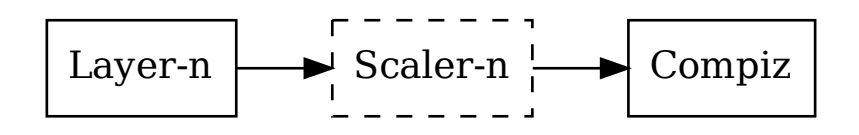

Fig. 3: Layer (input) data flow

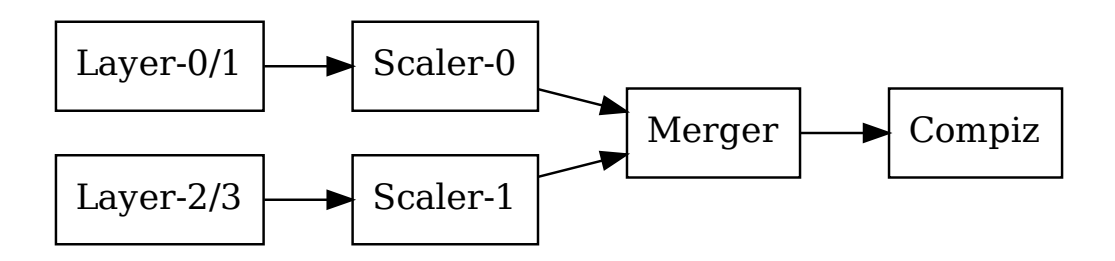

Fig. 4: Layer Split pipeline

# **Writeback(output) pipeline**

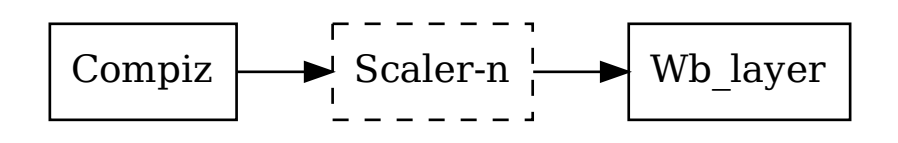

Fig. 5: Writeback(output) data flow

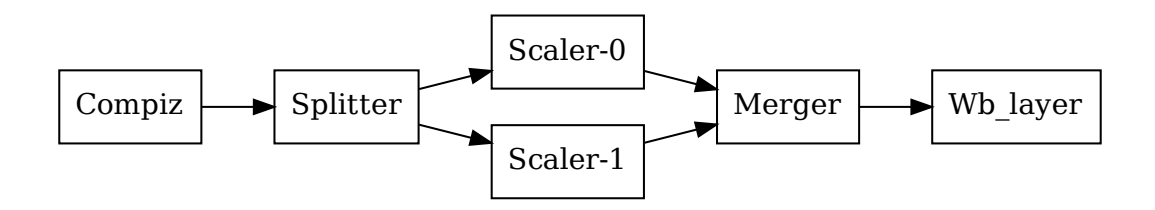

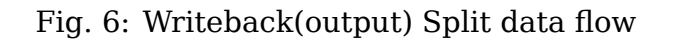

# **Display output pipeline**

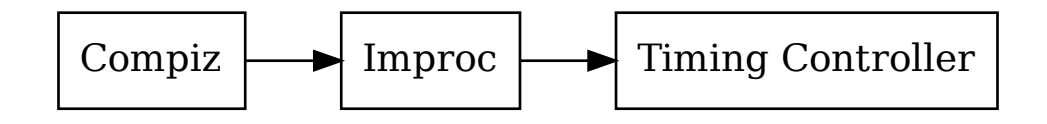

Fig. 7: display output data flow

In the following section we'll see these three sub-pipelines will be handled by KMS-plane/wb\_conn/crtc respectively.

# **8.15.3 Komeda Resource abstraction**

# **struct komeda\_pipeline/component**

To fully utilize and easily access/configure the HW, the driver side also uses a similar architecture: Pipeline/Component to describe the HW features and capabilities, and a specific component includes two parts:

- Data flow controlling.
- Specific component capabilities and features.

So the driver defines a common header struct komeda\_component to describe the data flow control and all specific components are a subclass of this base structure.

### struct **komeda\_component**

# **Definition**

```
struct komeda component {
  struct drm private obj obj;
  struct komeda pipeline *pipeline;
```
(continues on next page)

(continued from previous page)

```
char name[32];
  u32 \frac{1}{2} iomem *reg;
  u32 id:
  u32 hw_id;
  u8 max_active_inputs;
  u8 max_active_outputs;
  u32 supported_inputs;
  u32 supported outputs;
  const struct komeda component funcs *funcs;
};
```
## **Members**

**obj** treat component as private obj

**pipeline** the komeda pipeline this component belongs to

**name** component name

**reg** component register base, which is initialized by chip and used by chip only

**id** component id

**hw** id component hw id, which is initialized by chip and used by chip only

#### **max\_active\_inputs max\_active\_outputs**:

maximum number of inputs/outputs that can be active at the same time Note: the number isn't the bit number of **supported\_inputs** or **supported outputs**, but may be less than it, since component may not support enabling all **supported\_inputs**/outputs at the same time.

**max\_active\_outputs** maximum number of outputs

#### **supported\_inputs supported\_outputs**:

bitmask of BIT(component->id) for the supported inputs/outputs, describes the possibilities of how a component is linked into a pipeline.

supported outputs bitmask of supported output componenet ids

**funcs** chip functions to access HW

#### **Description**

struct komeda\_component describe the data flow capabilities for how to link a component into the display pipeline. all specified components are subclass of this structure.

struct **komeda\_component\_output**

#### **Definition**

```
struct komeda component output {
  struct komeda_component *component;
  u8 output port;
};
```
### **Members**

**component** indicate which component the data comes from

**output port** the output port of the komeda component output.component

### **Description**

a component has multiple outputs, if want to know where the data comes from, only know the component is not enough, we still need to know its output port

struct **komeda\_component\_state**

#### **Definition**

```
struct komeda component state {
  struct drm private state obj;
  struct komeda component *component;
  union {
    struct drm_crtc *crtc;
    struct drm plane *plane;
    struct drm_connector *wb_conn;
   void *binding_user;
  };
 u16 active_inputs;
 u16 changed active inputs;
  u16 affected inputs;
  struct komeda component output inputs[KOMEDA COMPONENT N INPUTS];
};
```
## **Members**

**obj** tracking component state by drm atomic state

**component** backpointer to the component

**{unnamed\_union}** anonymous

**crtc** backpointer for user crtc

**plane** backpointer for user plane

wb conn backpointer for user wb connector

**binding** user currently bound user, the user can be crtc, plane or wb conn, which is valid decided by **component** and **inputs**

- Layer: its user always is plane.
- compiz/improc/timing ctrlr: the user is crtc.
- wb layer: wb conn;
- scaler: plane when input is layer, wb conn if input is compiz.

**active\_inputs** active\_inputs is bitmask of **inputs** index

- active inputs = changed active inputs  $\vert$  unchanged active inputs
- affected inputs = old- $\geq$ active inputs | new- $\geq$ active inputs;
- disabling inputs = affected inputs  $\hat{ }$  active inputs;
- changed inputs = disabling inputs | changed active inputs;

NOTE: changed inputs doesn't include all active input but only **changed\_active\_inputs**, and this bitmask can be used in chip level for dirty update.

**changed\_active\_inputs** bitmask of the changed **active\_inputs**

## **affected\_inputs** bitmask for affected **inputs**

**inputs** the specific inputs[i] only valid on BIT(i) has been set in **active inputs**, if not the inputs[i] is undefined.

## **Description**

component state is the data flow configuration of the component, and it' s the superclass of all specific component\_state like **komeda\_layer\_state**, **komeda\_scaler\_state**

struct **komeda\_pipeline**

### **Definition**

```
struct komeda_pipeline {
  struct drm private obj obj;
  struct komeda dev \overline{*}mdev;
  struct clk *pxlclk;
  int id;
  u32 avail comps;
  u32 standalone disabled comps;
  int n_layers;
  struct komeda layer *layers[KOMEDA PIPELINE MAX LAYERS];
  int n scalers;
  struct komeda scaler *scalers[KOMEDA PIPELINE MAX SCALERS];
  struct komeda compiz *compiz;
  struct komeda splitter *splitter;
  struct komeda merger *merger;
  struct komeda_layer *wb_layer;
  struct komeda improc *improc;
  struct komeda timing ctrlr *ctrlr;
  const struct \overline{k}omeda_pipeline_funcs *funcs;
  struct device node *of node;
  struct device node *of output port;
  struct device node *of output links[2];
  bool dual \overline{link};
};
```
# **Members**

**obj** link pipeline as private obj of drm\_atomic\_state

**mdev** the parent komeda\_dev

**pxlclk** pixel clock

**id** pipeline id

**avail** comps available components mask of pipeline

- **standalone disabled comps** When disable the pipeline, some components can not be disabled together with others, but need a sparated and standalone disable. The standalone disabled comps are the components which need to be disabled standalone, and this concept also introduce concept of two phase. phase 1: for disabling the common components. phase 2: for disabling the standalong disabled comps.
- **n\_layers** the number of layer on **layers**

**layers** the pipeline layers

**n\_scalers** the number of scaler on **scalers**

**scalers** the pipeline scalers

**compiz** compositor

**splitter** for split the compiz output to two half data flows

**merger** merger

**wb\_layer** writeback layer

**improc** post image processor

**ctrlr** timing controller

**funcs** chip private pipeline functions

**of\_node** pipeline dt node

**of output port** pipeline output port

of output links output connector device nodes

**dual link** true if of output links[0] and [1] are both valid

# **Description**

Represent a complete display pipeline and hold all functional components.

struct **komeda\_pipeline\_state**

# **Definition**

```
struct komeda pipeline state {
  struct drm private state obj;
 struct komeda pipeline *pipe;
  struct drm_crtc *crtc;
 u32 active_comps;
};
```
# **Members**

**obj** tracking pipeline state by drm atomic state

**pipe** backpointer to the pipeline

**crtc** currently bound crtc

**active comps** bitmask - BIT(component->id) of active components

# **NOTE**

Unlike the pipeline, pipeline state doesn't gather any component state into it. It because all component will be managed by drm\_atomic\_state.

# **8.15.4 Resource discovery and initialization**

Pipeline and component are used to describe how to handle the pixel data. We still need a @struct komeda\_dev to describe the whole view of the device, and the control-abilites of device.

We have &komeda dev, &komeda pipeline, &komeda component. Now fill devices with pipelines. Since komeda is not for D71 only but also intended for later products, of course we'd better share as much as possible between different products. To achieve this, split the komeda device into two layers: CORE and CHIP.

- CORE: for common features and capabilities handling.
- CHIP: for register programing and HW specific feature (limitation) handling.

CORE can access CHIP by three chip function structures:

- struct komeda dev funcs
- struct komeda pipeline funcs
- struct komeda\_component\_funcs

### struct **komeda\_dev\_funcs**

## **Definition**

```
struct komeda dev funcs {
  void (*init format table)(struct komeda dev *mdev);
  int (*enum resources) (struct komeda dev *mdev);
  void (*cleanup)(struct komeda_dev *mdev);
  int (*connect iommu)(struct komeda dev *mdev);
  int (*disconnect iommu)(struct komeda dev *mdev);
  irgreturn t (*irq handler)(struct komeda dev *mdev, struct komeda events,
,→*events);
  int (*enable irq)(struct komeda dev *mdev):
  int (*disable_irq)(struct komeda dev *mdev);
  void (*on off_vblank)(struct komeda dev *mdev, int master pipe, bool on);
  void (*dump register)(struct komeda_dev *mdev, struct seg_file *seq);
  int (*change opmode)(struct komeda dev *mdev, int new mode);
  void (*flush)(struct komeda dev *mdev, int master pipe, u32 active
,→pipes);
};
```
# **Members**

- **init format table** initialize komeda dev->format table, this function should be called before the enum\_resource
- **enum\_resources** for CHIP to report or add pipeline and component resources to CORE
- **cleanup** call to chip to cleanup komeda\_dev->chip data
- **connect iommu** Optional, connect to external iommu
- disconnect iommu Optional, disconnect to external iommu
- **irq handler** for CORE to get the HW event from the CHIP when interrupt happened.

**enable\_irq** enable irq

**disable\_irq** disable irq

**on\_off\_vblank** notify HW to on/off vblank

dump register Optional, dump registers to seq file

**change** opmode Notify HW to switch to a new display operation mode.

**flush** Notify the HW to flush or kickoff the update

## **Description**

Supplied by chip level and returned by the chip entry function xxx identify,

## struct **komeda\_dev**

### **Definition**

struct komeda\_dev { struct device \*dev; u32 iomem \*reg base; struct device dma parameters dma parms; struct komeda chip info chip; struct komeda format caps table fmt tbl; struct clk \*aclk; int irq; struct mutex lock; u32 dpmode; int n\_pipelines; struct komeda pipeline \*pipelines[KOMEDA\_MAX\_PIPELINES]; const struct komeda dev funcs \*funcs; void \*chip\_data; struct iommu\_domain \*iommu; struct dentry \*debugfs root; u16 err verbosity; #define KOMEDA DEV PRINT ERR EVENTS BIT(0); #define KOMEDA DEV PRINT WARN EVENTS BIT(1); #define KOMEDA DEV PRINT INFO EVENTS BIT(2); #define KOMEDA DEV PRINT DUMP STATE ON EVENT BIT(8); #define KOMEDA DEV PRINT DISABLE RATELIMIT BIT(12); };

# **Members**

**dev** the base device structure

**reg\_base** the base address of komeda io space

**dma\_parms** the dma parameters of komeda

**chip** the basic chip information

fmt tbl initialized by komeda dev funcs->init format table

**aclk** HW main engine clk

**irq** irq number

**lock** used to protect dpmode

**dpmode** current display mode

**n\_pipelines** the number of pipe in **pipelines**

**pipelines** the komeda pipelines

**funcs** chip funcs to access to HW

chip data chip data will be added by komeda dev funcs.enum resources() and destroyed by komeda dev funcs.cleanup()

**iommu** iommu domain

**debugfs\_root** root directory of komeda debugfs

**err** verbosity bitmask for how much extra info to print on error

See KOMEDA DEV \* macros for details. Low byte contains the debug level categories, the high byte contains extra debug options.

# **Description**

Pipeline and component are used to describe how to handle the pixel data. komeda\_device is for describing the whole view of the device, and the controlabilites of device.

# **8.15.5 Format handling**

# struct **komeda\_format\_caps**

# **Definition**

```
struct komeda format caps {
  u32 hw id:
  u32 fourcc;
  u32 supported layer types;
  u32 supported_rots;
  u32 supported_afbc_layouts;
  u64 supported_afbc_features;
};
```
# **Members**

**hw** id hw format id, hw specific value.

**fourcc** drm fourcc format.

supported layer types indicate which layer supports this format

**supported\_rots** allowed rotations for this format

**supported\_afbc\_layouts** supported afbc layerout

**supported\_afbc\_features** supported afbc features

# **Description**

komeda format caps is for describing ARM display specific features and limitations for a specific format, and format\_caps will be linked into komeda\_framebuffer like a extension of drm\_format\_info.

# **NOTE**

one fourcc may has two different format\_caps items for fourcc and fourcc+modifier

```
struct komeda_format_caps_table
    format_caps mananger
```
### **Definition**

```
struct komeda format caps table {
  u32 n formats;
  const struct komeda format caps *format caps;
  bool (*format mod supported)(const struct komeda format caps *caps, u32.
,→layer_type, u64 modifier, u32 rot);
};
```
## **Members**

**n** formats the size of format caps list.

**format\_caps** format\_caps list.

**format mod supported** Optional. Some HW may have special requirements or limitations which can not be described by format\_caps, this func supply HW the ability to do the further HW specific check.

#### struct **komeda\_fb**

Entending drm\_framebuffer with komeda attribute

## **Definition**

```
struct komeda_fb {
  struct drm_framebuffer base;
  const struct komeda format caps *format caps;
  bool is va;
  u32 aligned_w;
  u32 aligned_h;
  u32 afbc_size;
  u32 offset payload;
};
```
**Members**

**base** drm\_framebuffer

**format** caps extends drm format info for komeda specific information

is va if smmu is enabled, it will be true

**aligned** w aligned frame buffer width

**aligned h** aligned frame buffer height

**afbc\_size** minimum size of afbc

**offset payload** start of afbc body buffer

# **8.15.6 Attach komeda\_dev to DRM-KMS**

Komeda abstracts resources by pipeline/component, but DRM-KMS uses crtc/plane/connector. One KMS-obj cannot represent only one single component, since the requirements of a single KMS object cannot simply be achieved by a single component, usually that needs multiple components to fit the requirement. Like set mode, gamma, ctm for KMS all target on CRTC-obj, but komeda needs compiz, improc and timing\_ctrlr to work together to fit these requirements. And a KMS-Plane may require multiple komeda resources: layer/scaler/compiz.

So, one KMS-Obj represents a sub-pipeline of komeda resources.

- Plane: Layer(input) pipeline
- Wb connector: Writeback(output) pipeline
- Crtc: Display output pipeline

So, for komeda, we treat KMS crtc/plane/connector as users of pipeline and component, and at any one time a pipeline/component only can be used by one user. And pipeline/component will be treated as private object of DRM-KMS; the state will be managed by drm atomic state as well.

# **How to map plane to Layer(input) pipeline**

Komeda has multiple Layer input pipelines, see: - Single pipeline data flow - Dual pipeline with Slave enabled

The easiest way is binding a plane to a fixed Layer pipeline, but consider the komeda capabilities:

• Layer Split, See Layer(input) pipeline

Layer Split is quite complicated feature, which splits a big image into two parts and handles it by two layers and two scalers individually. But it imports an edge problem or effect in the middle of the image after the split. To avoid such a problem, it needs a complicated Split calculation and some special configurations to the layer and scaler. We'd better hide such HW related complexity to user mode.

• Slave pipeline, See Dual pipeline with Slave enabled

Since the compiz component doesn't output alpha value, the slave pipeline only can be used for bottom layers composition. The komeda driver wants to hide this limitation to the user. The way to do this is to pick a suitable Layer according to plane\_state->zpos.

So for komeda, the KMS-plane doesn't represent a fixed komeda layer pipeline, but multiple Layers with same capabilities. Komeda will select one or more Layers to fit the requirement of one KMS-plane.

## **Make component/pipeline to be drm\_private\_obj**

Add drm\_private\_obj to komeda\_component, komeda\_pipeline

```
struct komeda_component {
    struct drm private obj obj;
    ...
}
struct komeda_pipeline {
    struct drm private obj obj;
    ...
}
```
#### **Tracking component\_state/pipeline\_state by drm\_atomic\_state**

Add drm private state and user to komeda component state, komeda\_pipeline\_state

```
struct komeda component state {
    struct drm private state obj;
    void *binding user;
    ...
}
struct komeda_pipeline_state {
    struct drm private state obj;
    struct drm crtc *crtc;
    ...
}
```
#### **komeda component validation**

Komeda has multiple types of components, but the process of validation are similar, usually including the following steps:

```
int komeda_xxxx_validate(struct komeda_component_xxx xxx_comp,
             struct komeda component output *input dflow,
             struct drm plane/crtc/connector *user,
            struct drm plane/crtc/connector state, *user state)
{
     setup 1: check if component is needed, like the scaler is optional␣
,→depending
               on the user state; if unneeded, just return, and the caller<sub>1</sub>.
,→will
               put the data flow into next stage.
     Setup 2: check user state with component features and capabilities to<sub>\alpha</sub>
,→see
               if requirements can be met; if not, return fail.
     Setup 3: get component_state from drm_atomic_state, and try set to set
               user to component; fail if component has been assigned to<sub>u</sub>
,→another
               user already.
```
(continues on next page)

(continued from previous page)

```
Setup 3: configure the component state, like set its input component,
         convert user_state to component specific state.
Setup 4: adjust the input_dflow and prepare it for the next stage.
```
### **komeda\_kms Abstraction**

# struct **komeda\_plane**

komeda instance of drm\_plane

### **Definition**

}

```
struct komeda_plane {
  struct drm_plane base;
  struct komeda_layer *layer;
};
```
### **Members**

#### **base** drm\_plane

**layer** represents available layer input pipelines for this plane.

NOTE: the layer is not for a specific Layer, but indicate a group of Layers with same capabilities.

struct **komeda\_plane\_state**

#### **Definition**

```
struct komeda plane state {
  struct drm_plane_state base;
  struct list_head zlist_node;
  u8 layer sp\bar{l}it : 1;
};
```
### **Members**

**base** drm\_plane\_state

**zlist** node zorder list node

**layer\_split** on/off layer\_split

#### **Description**

The plane state can be split into two data flow (left/right) and handled by two layers komeda plane.layer and komeda plane.layer.right

struct **komeda\_wb\_connector**

#### **Definition**

```
struct komeda wb connector {
  struct drm_writeback_connector base;
  struct komeda_layer *wb_layer;
};
```
# **Members**

**base** drm\_writeback\_connector

wb layer represents associated writeback pipeline of komeda

struct **komeda\_crtc**

#### **Definition**

```
struct komeda_crtc {
  struct drm_crtc base;
 struct komeda_pipeline *master;
 struct komeda_pipeline *slave;
 u32 slave_planes;
 struct komeda_wb_connector *wb_conn;
  struct completion *disable_done;
};
```
### **Members**

**base** drm\_crtc

**master** only master has display output

**slave** optional

Doesn't have its own display output, the handled data flow will merge into the master.

**slave\_planes** komeda slave planes mask

**wb\_conn** komeda write back connector

**disable done** this flip done is for tracing the disable

struct **komeda\_crtc\_state**

#### **Definition**

```
struct komeda_crtc_state {
  struct drm_crtc_state base;
  u32 affected_pipes;
 u32 active_pipes;
 u64 clock_ratio;
  u32 max_slave_zorder;
};
```
#### **Members**

**base** drm\_crtc\_state

**affected pipes** the affected pipelines in once display instance

**active pipes** the active pipelines in once display instance

**clock\_ratio** ratio of (aclk << 32)/pxlclk

**max\_slave\_zorder** the maximum of slave zorder

# **komde\_kms Functions**

int **komeda** crtc atomic check(struct drm crtc \* crtc, struct drm  $crtc$  state  $*$  state) build display output data flow

# **Parameters**

**struct drm\_crtc \* crtc** DRM crtc

**struct drm\_crtc\_state \* state** the crtc state object

# **Description**

crtc\_atomic\_check is the final check stage, so beside build a display data pipeline according to the crtc\_state, but still needs to release or disable the unclaimed pipeline resources.

# **Return**

Zero for success or -errno

int **komeda plane atomic check**(struct drm plane \* plane, struct drm plane state  $*$  state)

build input data flow

# **Parameters**

**struct drm\_plane \* plane** DRM plane

struct drm plane state \* state the plane state object

# **Return**

```
Zero for success or -errno
```
# **8.15.7 Build komeda to be a Linux module driver**

Now we have two level devices:

- komeda dev: describes the real display hardware.
- komeda kms dev: attachs or connects komeda dev to DRM-KMS.

All komeda operations are supplied or operated by komeda-dev or komeda kms dev, the module driver is only a simple wrapper to pass the Linux command (probe/remove/pm) into komeda\_dev or komeda\_kms\_dev.

# **VGA SWITCHEROO**

vga\_switcheroo is the Linux subsystem for laptop hybrid graphics. These come in two flavors:

- muxed: Dual GPUs with a multiplexer chip to switch outputs between GPUs.
- muxless: Dual GPUs but only one of them is connected to outputs. The other one is merely used to offload rendering, its results are copied over PCIe into the framebuffer. On Linux this is supported with DRI PRIME.

Hybrid graphics started to appear in the late Naughties and were initially all muxed. Newer laptops moved to a muxless architecture for cost reasons. A notable exception is the MacBook Pro which continues to use a mux. Muxes come with varying capabilities: Some switch only the panel, others can also switch external displays. Some switch all display pins at once while others can switch just the DDC lines. (To allow EDID probing for the inactive GPU.) Also, muxes are often used to cut power to the discrete GPU while it is not used.

DRM drivers register GPUs with vga switcheroo, these are henceforth called clients. The mux is called the handler. Muxless machines also register a handler to control the power state of the discrete GPU, its ->switchto callback is a no-op for obvious reasons. The discrete GPU is often equipped with an HDA controller for the HDMI/DP audio signal, this will also register as a client so that vga\_switcheroo can take care of the correct suspend/resume order when changing the discrete GPU's power state. In total there can thus be up to three clients: Two vga clients (GPUs) and one audio client (on the discrete GPU). The code is mostly prepared to support machines with more than two GPUs should they become available.

The GPU to which the outputs are currently switched is called the active client in vga switcheroo parlance. The GPU not in use is the inactive client. When the inactive client's DRM driver is loaded, it will be unable to probe the panel's EDID and hence depends on VBIOS to provide its display modes. If the VBIOS modes are bogus or if there is no VBIOS at all (which is common on the MacBook Pro), a client may alternatively request that the DDC lines are temporarily switched to it, provided that the handler supports this. Switching only the DDC lines and not the entire output avoids unnecessary flickering.

# **9.1 Modes of Use**

# **9.1.1 Manual switching and manual power control**

In this mode of use, the file /sys/kernel/debug/vgaswitcheroo/switch can be read to retrieve the current vga\_switcheroo state and commands can be written to it to change the state. The file appears as soon as two GPU drivers and one handler have registered with vga\_switcheroo. The following commands are understood:

- OFF: Power off the device not in use.
- ON: Power on the device not in use.
- IGD: Switch to the integrated graphics device. Power on the integrated GPU if necessary, power off the discrete GPU. Prerequisite is that no user space processes (e.g. Xorg, alsactl) have opened device files of the GPUs or the audio client. If the switch fails, the user may invoke lsof(8) or fuser(1) on /dev/dri/ and /dev/snd/controlC1 to identify processes blocking the switch.
- DIS: Switch to the discrete graphics device.
- DIGD: Delayed switch to the integrated graphics device. This will perform the switch once the last user space process has closed the device files of the GPUs and the audio client.
- DDIS: Delayed switch to the discrete graphics device.
- MIGD: Mux-only switch to the integrated graphics device. Does not remap console or change the power state of either gpu. If the integrated GPU is currently off, the screen will turn black. If it is on, the screen will show whatever happens to be in VRAM. Either way, the user has to blindly enter the command to switch back.
- MDIS: Mux-only switch to the discrete graphics device.

For GPUs whose power state is controlled by the driver's runtime pm, the ON and OFF commands are a no-op (see next section).

For muxless machines, the IGD/DIS, DIGD/DDIS and MIGD/MDIS commands should not be used.

# **9.1.2 Driver power control**

In this mode of use, the discrete GPU automatically powers up and down at the discretion of the driver's runtime pm. On muxed machines, the user may still influence the muxer state by way of the debugfs interface, however the ON and OFF commands become a no-op for the discrete GPU.

This mode is the default on Nvidia HybridPower/Optimus and ATI PowerXpress. Specifying nouveau.runpm=0, radeon.runpm=0 or amdgpu.runpm=0 on the kernel command line disables it.

After the GPU has been suspended, the handler needs to be called to cut power to the GPU. Likewise it needs to reinstate power before the GPU can resume. This is achieved by vga\_switcheroo\_init\_domain\_pm\_ops(), which augments the GPU' s suspend/resume functions by the requisite calls to the handler.

When the audio device resumes, the GPU needs to be woken. This is achieved by a PCI quirk which calls device link add() to declare a dependency on the GPU. That way, the GPU is kept awake whenever and as long as the audio device is in use.

On muxed machines, if the mux is initially switched to the discrete GPU, the user ends up with a black screen when the GPU powers down after boot. As a workaround, the mux is forced to the integrated GPU on runtime suspend, cf. https://bugs.freedesktop.org/show\_bug.cgi?id=75917

# **9.2 [API](https://bugs.freedesktop.org/show_bug.cgi?id=75917)**

# **9.2.1 Public functions**

```
int vga_switcheroo_register_handler(const struct struct
                               vga_switcheroo_handler
                               * handler, enum
                               vga_switcheroo_handler_flags_t handler_flags)
```
register handler

# **Parameters**

**const struct vga\_switcheroo\_handler \* handler** handler callbacks

**enum vga\_switcheroo\_handler\_flags\_t handler\_flags** handler flags

# **Description**

Register handler. Enable vga\_switcheroo if two vga clients have already registered.

# **Return**

0 on success, -EINVAL if a handler was already registered.

```
void vga_switcheroo_unregister_handler(void)
    unregister handler
```
# **Parameters**

**void** no arguments

# **Description**

Unregister handler. Disable vga\_switcheroo.

enum vga\_switcheroo\_handler\_flags\_t **vga\_switcheroo\_handler\_flags**(void) obtain handler flags

# **Parameters**

**void** no arguments

# **Description**

Helper for clients to obtain the handler flags bitmask.

# **Return**

Handler flags. A value of 0 means that no handler is registered or that the handler has no special capabilities.

int **vga switcheroo register client** (struct pci dev \* pdev, const struct vga\_switcheroo\_client\_ops \* ops, bool driver\_power\_control)

register vga client

### **Parameters**

struct pci dev \* pdev client pci device

**const struct vga\_switcheroo\_client\_ops \* ops** client callbacks

**bool driver power control** whether power state is controlled by the driver's runtime pm

## **Description**

Register vga client (GPU). Enable vga\_switcheroo if another GPU and a handler have already registered. The power state of the client is assumed to be ON. Beforehand, vga\_switcheroo\_client\_probe\_defer() shall be called to ensure that all prerequisites are met.

### **Return**

0 on success, -ENOMEM on memory allocation error.

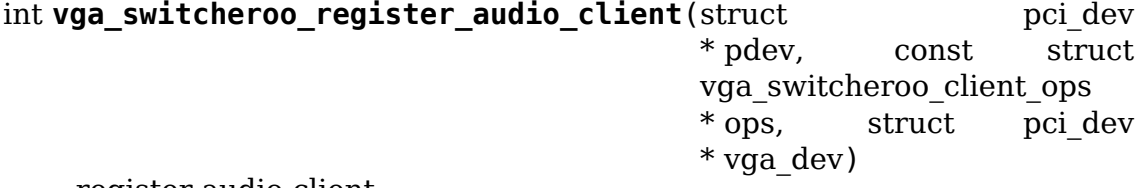

register audio client

# **Parameters**

**struct pci\_dev \* pdev** client pci device

**const struct vga\_switcheroo\_client\_ops \* ops** client callbacks

**struct pci dev \* vga dev** pci device which is bound to current audio client

### **Description**

Register audio client (audio device on a GPU). The client is assumed to use runtime PM. Beforehand, vga\_switcheroo\_client\_probe\_defer() shall be called to ensure that all prerequisites are met.

# **Return**

0 on success, -ENOMEM on memory allocation error, -EINVAL on getting client id error.

bool **vga** switcheroo client probe defer(struct pci dev \* pdev) whether to defer probing a given client

# **Parameters**

**struct pci\_dev \* pdev** client pci device

### **Description**

Determine whether any prerequisites are not fulfilled to probe a given client. Drivers shall invoke this early on in their ->probe callback and return

-EPROBE DEFER if it evaluates to true. Thou shalt not register the client ere thou hast called this.

# **Return**

true if probing should be deferred, otherwise false.

enum vga\_switcheroo\_state **vga\_switcheroo\_get\_client\_state**(struct pci\_dev  $*\overline{\text{nd}}$ ev)

obtain power state of a given client

## **Parameters**

struct pci dev \* pdev client pci device

### **Description**

Obtain power state of a given client as seen from vga\_switcheroo. The function is only called from hda\_intel.c.

### **Return**

Power state.

void **vga** switcheroo unregister client (struct pci dev \* pdev) unregister client

### **Parameters**

struct pci\_dev \* pdev client pci device

### **Description**

Unregister client. Disable vga\_switcheroo if this is a vga client (GPU).

void **vga** switcheroo client fb set(struct pci dev \* pdev, struct fb info

 $*$  info)

set framebuffer of a given client

### **Parameters**

**struct pci\_dev \* pdev** client pci device

**struct fb\_info \* info** framebuffer

### **Description**

Set framebuffer of a given client. The console will be remapped to this on switching.

int **vga** switcheroo lock ddc(struct pci dev \* pdev) temporarily switch DDC lines to a given client

### **Parameters**

**struct pci\_dev \* pdev** client pci device

### **Description**

Temporarily switch DDC lines to the client identified by **pdev** (but leave the outputs otherwise switched to where they are). This allows the inactive client to probe EDID. The DDC lines must afterwards be switched back by calling vga\_switcheroo\_unlock\_ddc(), even if this function returns an error.

## **Return**

Previous DDC owner on success or a negative int on error. Specifically, -ENODEV if no handler has registered or if the handler does not support switching the DDC lines. Also, a negative value returned by the handler is propagated back to the caller. The return value has merely an informational purpose for any caller which might be interested in it. It is acceptable to ignore the return value and simply rely on the result of the subsequent EDID probe, which will be NULL if DDC switching failed.

int **vga** switcheroo unlock ddc(struct pci dev \* pdev)

switch DDC lines back to previous owner

## **Parameters**

**struct pci\_dev \* pdev** client pci device

### **Description**

Switch DDC lines back to the previous owner after calling vga switcheroo lock ddc(). This must be called even if vga switcheroo lock ddc() returned an error.

### **Return**

Previous DDC owner on success (i.e. the client identifier of **pdev**) or a negative int on error. Specifically, -ENODEV if no handler has registered or if the handler does not support switching the DDC lines. Also, a negative value returned by the handler is propagated back to the caller. Finally, invoking this function without calling vga\_switcheroo\_lock\_ddc() first is not allowed and will result in -EINVAL.

### int **vga\_switcheroo\_process\_delayed\_switch**(void)

helper for delayed switching

### **Parameters**

**void** no arguments

### **Description**

Process a delayed switch if one is pending. DRM drivers should call this from their ->lastclose callback.

### **Return**

0 on success. -EINVAL if no delayed switch is pending, if the client has unregistered in the meantime or if there are other clients blocking the switch. If the actual switch fails, an error is reported and 0 is returned.

int **vga\_switcheroo\_init\_domain\_pm\_ops**(struct device \* dev, struct dev pm domain \* domain)

helper for driver power control

### **Parameters**

**struct device \* dev** vga client device

struct dev pm domain \* domain power domain

### **Description**

Helper for GPUs whose power state is controlled by the driver's runtime pm. After the GPU has been suspended, the handler needs to be called to cut power to the GPU. Likewise it needs to reinstate power before the GPU can resume. To this end, this helper augments the suspend/resume functions by the requisite calls to the handler. It needs only be called on platforms where the power switch is separate to the device being powered down.

# **9.2.2 Public structures**

### struct **vga\_switcheroo\_handler**

handler callbacks

### **Definition**

```
struct vga switcheroo handler {
  int (*init)(void);
  int (*switchto)(enum vga switcheroo client id id);
  int (*switch ddc)(enum vga switcheroo client id id);
  int (*power state)(enum vga switcheroo client id id, enum vga switcheroo
,→state state);
 enum vga switcheroo client id (*get client id)(struct pci dev *pdev);
};
```
# **Members**

- **init** initialize handler. Optional. This gets called when vga switcheroo is enabled, i.e. when two vga clients have registered. It allows the handler to perform some delayed initialization that depends on the existence of the vga clients. Currently only the radeon and amdgpu drivers use this. The return value is ignored
- **switchto** switch outputs to given client. Mandatory. For muxless machines this should be a no-op. Returning 0 denotes success, anything else failure (in which case the switch is aborted)
- **switch ddc** switch DDC lines to given client. Optional. Should return the previous DDC owner on success or a negative int on failure
- **power state** cut or reinstate power of given client. Optional. The return value is ignored
- **get client id** determine if given pci device is integrated or discrete GPU. Mandatory

### **Description**

Handler callbacks. The multiplexer itself. The **switchto** and **get\_client\_id** methods are mandatory, all others may be set to NULL.

```
struct vga_switcheroo_client_ops
    client callbacks
```
### **Definition**

```
struct vga switcheroo client ops {
  void (*set gpu state)(struct pci dev *dev, enum vga switcheroo state);
```
(continues on next page)

(continued from previous page)

```
void (*reprobe)(struct pci_dev *dev);
  bool (*can switch)(struct pci dev *dev);
  void (*gpu bound)(struct pci dev *dev, enum vga switcheroo client id);
};
```
## **Members**

- **set gpu state** do the equivalent of suspend/resume for the card. Mandatory. This should not cut power to the discrete GPU, which is the job of the handler
- **reprobe** poll outputs. Optional. This gets called after waking the GPU and switching the outputs to it
- **can switch** check if the device is in a position to switch now. Mandatory. The client should return false if a user space process has one of its device files open

**gpu** bound notify the client id to audio client when the GPU is bound.

#### **Description**

Client callbacks. A client can be either a GPU or an audio device on a GPU. The **set qpu state** and **can switch** methods are mandatory, **reprobe** may be set to NULL. For audio clients, the **reprobe** member is bogus. OTOH, **gpu\_bound** is only for audio clients, and not used for GPU clients.

# **9.2.3 Public constants**

enum **vga\_switcheroo\_handler\_flags\_t**

handler flags bitmask

### **Constants**

- **VGA SWITCHEROO CAN SWITCH DDC** whether the handler is able to switch the DDC lines separately. This signals to clients that they should call drm qet edid switcheroo() to probe the EDID
- **VGA\_SWITCHEROO\_NEEDS\_EDP\_CONFIG** whether the handler is unable to switch the AUX channel separately. This signals to clients that the active GPU needs to train the link and communicate the link parameters to the inactive GPU (mediated by vga\_switcheroo). The inactive GPU may then skip the AUX handshake and set up its output with these pre-calibrated values (DisplayPort specification v1.1a, section 2.5.3.3)

### **Description**

Handler flags bitmask. Used by handlers to declare their capabilities upon registering with vga\_switcheroo.

enum **vga\_switcheroo\_client\_id**

client identifier

### **Constants**

**VGA SWITCHEROO UNKNOWN ID** initial identifier assigned to vga clients. Determining the id requires the handler, so GPUs are given their true id in a delayed fashion in vga\_switcheroo\_enable()
**VGA\_SWITCHEROO\_IGD** integrated graphics device

**VGA\_SWITCHEROO\_DIS** discrete graphics device

**VGA\_SWITCHEROO\_MAX\_CLIENTS** currently no more than two GPUs are supported

### **Description**

Client identifier. Audio clients use the same identifier & 0x100.

enum **vga\_switcheroo\_state** client power state

### **Constants**

**VGA\_SWITCHEROO\_OFF** off

**VGA\_SWITCHEROO\_ON** on

**VGA\_SWITCHEROO\_NOT\_FOUND** client has not registered with vga\_switcheroo. Only used in vga\_switcheroo\_get\_client\_state() which in turn is only called from hda\_intel.c

### **Description**

Client power state.

### **9.2.4 Private structures**

```
struct vgasr_priv
```
vga\_switcheroo private data

### **Definition**

```
struct vgasr_priv {
  bool active;
  bool delayed switch active;
  enum vga switcheroo client id delayed client id;
  struct dentry *debugfs root;
  int registered_clients;
  struct list head clients;
  const struct vga switcheroo handler *handler;
  enum vga switcheroo handler flags t handler flags;
  struct mutex mux hw lock;
  int old ddc owner;
};
```
### **Members**

**active** whether vga switcheroo is enabled. Prerequisite is the registration of two GPUs and a handler

delayed switch active whether a delayed switch is pending

**delayed client id** client to which a delayed switch is pending

**debugfs** root directory for vga switcheroo debugfs interface

**registered\_clients** number of registered GPUs (counting only vga clients, not audio clients)

**clients** list of registered clients

**handler** registered handler

**handler\_flags** flags of registered handler

- **mux\_hw\_lock** protects mux state (in particular while DDC lines are temporarily switched)
- **old ddc\_owner** client to which DDC lines will be switched back on unlock

#### **Description**

vga\_switcheroo private data. Currently only one vga\_switcheroo instance per system is supported.

#### struct **vga\_switcheroo\_client**

registered client

### **Definition**

```
struct vga switcheroo client {
  struct pci_dev *pdev;
  struct fb info *fb info;
  enum vga switcheroo state pwr state;
  const struct vga switcheroo client ops *ops;
  enum vga switcheroo client id id;
  bool active;
  bool driver power control;
  struct list head list:
  struct pci dev *vga dev;
};
```
### **Members**

**pdev** client pci device

**fb** info framebuffer to which console is remapped on switching

**pwr\_state** current power state if manual power control is used. For driver power control, call vga\_switcheroo\_pwr\_state().

**ops** client callbacks

**id** client identifier. Determining the id requires the handler, so gpus are initially assigned VGA\_SWITCHEROO\_UNKNOWN\_ID and later given their true id in vga\_switcheroo\_enable()

**active** whether the outputs are currently switched to this client

**driver** power control whether power state is controlled by the driver's runtime pm. If true, writing ON and OFF to the vga\_switcheroo debugfs interface is a no-op so as not to interfere with runtime pm

**list** client list

**vga\_dev** pci device, indicate which GPU is bound to current audio client

#### **Description**

Registered client. A client can be either a GPU or an audio device on a GPU. For audio clients, the **fb\_info** and **active** members are bogus. For GPU clients, the **vga** dev is bogus.

# **9.3 Handlers**

## **9.3.1 apple-gmux Handler**

gmux is a microcontroller built into the MacBook Pro to support dual GPUs: A Lattice XP2 on pre-retinas, a Renesas R4F2113 on retinas.

(The MacPro6,1 2013 also has a gmux, however it is unclear why since it has dual GPUs but no built-in display.)

[gmux is con](http://www.latticesemi.com/en/Products/FPGAandCPLD/LatticeXP2.aspx)nected to the LP[C bus of the south](http://www.renesas.com/products/mpumcu/h8s/h8s2100/h8s2113/index.jsp)bridge. Its I/O ports are accessed differently depending on the microcontroller: Driver functions to access a preretina gmux are infixed pio, those for a retina gmux are infixed index.

gmux is also connected to a GPIO pin of the southbridge and thereby is able to trigger an ACPI GPE. On the MBP5 2008/09 it's GPIO pin 22 of the Nvidia MCP79, on all following generations it's GPIO pin 6 of the Intel PCH. The GPE merely signals that an interrupt occurred, the actual type of event is identified by reading a gmux register.

## **Graphics mux**

On pre-retinas, the LVDS outputs of both GPUs feed into gmux which muxes either of them to the panel. One of the tricks gmux has up its sleeve is to lengthen the blanking interval of its output during a switch to synchronize it with the GPU switched to. This allows for a flicker-free switch that is imperceptible by the user (US 8,687,007 B2).

On retinas, muxing is no longer done by gmux itself, but by a separate chip which is controlled by gmux. The chip is triple sourced, it is either an NXP CBTL06142, [TI HD3SS212](http://pimg-fpiw.uspto.gov/fdd/07/870/086/0.pdf) or Pericom PI3VDP12412. The panel is driven with eDP instead of LVDS since the pixel clock required for retina resolution exceeds LVDS' limits.

Pre-retinas are able to switch the panel's DDC pins separa[tely. This is han](http://www.nxp.com/documents/data_sheet/CBTL06141.pdf)[dled by a](http://www.ti.com/lit/ds/symlink/hd3ss212.pdf) TI SN74LV4066A [which is con](https://www.pericom.com/assets/Datasheets/PI3VDP12412.pdf)trolled by gmux. The inactive GPU can thus probe the panel's EDID without switching over the entire panel. Retinas lack this functionality as the chips used for eDP muxing are incapable of switching the AUX channel separately (see the linked data sheets, Pericom woul[d be capable but](http://www.ti.com/lit/ds/symlink/sn74lv4066a.pdf) this is unused). However the retina panel has the NO\_AUX\_HANDSHAKE\_LINK\_TRAINING bit set in its DPCD, allowing the inactive GPU to skip the AUX handshake and set up the output with link parameters pre-calibrated by the active GPU.

The external DP port is only fully switchable on the first two unibody MacBook Pro generations, MBP5 2008/09 and MBP6 2010. This is done by an NXP CBTL06141 which is controlled by gmux. It's the predecessor of the eDP mux on retinas, the difference being support for 2.7 versus 5.4 Gbit/s.

The following MacBook Pro generations replaced the external DP port with a combined DP/Thunderbolt port and lost the ability to switch it between GPUs, connecting it either to the discrete GPU or the Thunderbolt controller. Oddly enough, while the full port is no longer switchable, AUX and HPD are still switchable by way of an NXP CBTL03062 (on pre-retinas MBP8 2011 and MBP9 2012) or two TI TS3DS10224 (on retinas) under the control of gmux. Since the integrated GPU is missing the main link, external displays appear to it as phantoms which fail to link-train.

[gmux receives t](http://www.ti.com/lit/ds/symlink/ts3ds10224.pdf)he HPD signal of all display connectors and sends an interrupt on hotplug. On generations which cannot switch external ports, the discrete GPU can then be woken to drive the newly connected display. The ability to switch AUX on these generations could be used to improve reliability of hotplug detection by having the integrated GPU poll the ports while the discrete GPU is asleep, but currently we do not make use of this feature.

Our switching policy for the external port is that on those generations which are able to switch it fully, the port is switched together with the panel when IGD / DIS commands are issued to vga\_switcheroo. It is thus possible to drive e.g. a beamer on battery power with the integrated GPU. The user may manually switch to the discrete GPU if more performance is needed.

On all newer generations, the external port can only be driven by the discrete GPU. If a display is plugged in while the panel is switched to the integrated GPU, both GPUs will be in use for maximum performance. To decrease power consumption, the user may manually switch to the discrete GPU, thereby suspending the integrated GPU.

gmux'initial switch state on bootup is user configurable via the EFI variable gpu-power-prefs-fa4ce28d-b62f-4c99-9cc3-6815686e30f9 (5th byte, 1 = IGD,  $0 = DIS$ ). Based on this setting, the EFI firmware tells gmux to switch the panel and the external DP connector and allocates a framebuffer for the selected GPU.

### **Power control**

gmux is able to cut power to the discrete GPU. It automatically takes care of the correct sequence to tear down and bring up the power rails for core voltage, VRAM and PCIe.

### **Backlight control**

On single GPU MacBooks, the PWM signal for the backlight is generated by the GPU. On dual GPU MacBook Pros by contrast, either GPU may be suspended to conserve energy. Hence the PWM signal needs to be generated by a separate backlight driver which is controlled by gmux. The earliest generation MBP5 2008/09 uses a TI LP8543 backlight driver. All newer models use a TI LP8545.

## **Public functions**

bool **apple\_gmux\_present**(void) detect if gmux is built into the machine

### **Parameters**

**void** no arguments

### **Description**

Drivers may use this to activate quirks specific to dual GPU MacBook Pros and Mac Pros, e.g. for deferred probing, runtime pm and backlight.

### **Return**

true if gmux is present and the kernel was configured with CON-FIG APPLE GMUX, false otherwise.

## **CHAPTER**

# **VGA ARBITER**

Graphic devices are accessed through ranges in I/O or memory space. While most modern devices allow relocation of such ranges, some "Legacy" VGA devices implemented on PCI will typically have the same "hard-decoded" addresses as they did on ISA. For more details see"PCI Bus Binding to IEEE Std 1275-1994 Standard for Boot (Initialization Configuration) Firmware Revision 2.1" Section 7, Legacy Devices.

The Resource Access Control (RAC) module inside the X server [0] existed for the legacy VGA arbitration task (besides other bus management tasks) when more than one legacy device co-exists on the same machine. But the problem happens when these devices are trying to be accessed by different userspace clients (e.g. two server in parallel). Their address assignments conflict. Moreover, ideally, being a userspace application, it is not the role of the X server to control bus resources. Therefore an arbitration scheme outside of the X server is needed to control the sharing of these resources. This document introduces the operation of the VGA arbiter implemented for the Linux kernel.

# **10.1 vgaarb kernel/userspace ABI**

The vgaarb is a module of the Linux Kernel. When it is initially loaded, it scans all PCI devices and adds the VGA ones inside the arbitration. The arbiter then enables/disables the decoding on different devices of the VGA legacy instructions. Devices which do not want/need to use the arbiter may explicitly tell it by calling vga\_set\_legacy\_decoding().

The kernel exports a char device interface (/dev/vga\_arbiter) to the clients, which has the following semantics:

**open** Opens a user instance of the arbiter. By default, it's attached to the default VGA device of the system.

**close** Close a user instance. Release locks made by the user

**read** Return a string indicating the status of the target like:

"<card\_ID>,decodes=<io\_state>,owns=<io\_state>,locks=<io\_state>  $(ic$ , mc) $\overline{v}$ 

An IO state string is of the form {io,mem,io+mem,none}, mc and ic are respectively mem and io lock counts (for debugging/diagnostic only). "decodes" indicate what the card currently decodes, "owns" indicates what is currently enabled on it, and "locks" indicates what is locked by this card. If the card is unplugged, we get "invalid" then for card ID and an -ENODEV error is returned for any command until a new card is targeted.

**write** Write a command to the arbiter. List of commands:

**target <card ID>** switch target to card <card ID> (see below)

**lock <io state>** acquires locks on target ("none" is an invalid io state)

**trylock <io\_state>** non-blocking acquire locks on target (returns EBUSY if unsuccessful)

**unlock <io\_state>** release locks on target

**unlock all** release all locks on target held by this user (not implemented yet)

**decodes <io state>** set the legacy decoding attributes for the card

**poll** event if something changes on any card (not just the target)

card ID is of the form "PCI:domain:bus:dev.fn". It can be set to "default" to go back to the system default card (TODO: not implemented yet). Currently, only PCI is supported as a prefix, but the userland API may support other bus types in the future, even if the current kernel implementation doesn't.

Note about locks:

The driver keeps track of which user has which locks on which card. It supports stacking, like the kernel one. This complexifies the implementation a bit, but makes the arbiter more tolerant to user space problems and able to properly cleanup in all cases when a process dies. Currently, a max of 16 cards can have locks simultaneously issued from user space for a given user (file descriptor instance) of the arbiter.

In the case of devices hot-{un,}plugged, there is a hook - pci notify() - to notify them being added/removed in the system and automatically added/removed in the arbiter.

There is also an in-kernel API of the arbiter in case DRM, vgacon, or other drivers want to use it.

## **10.2 In-kernel interface**

void **vga set legacy decoding**(struct pci dev \* pdev, unsigned int decodes)

**Parameters**

**struct pci dev \* pdev** pci device of the VGA card

**unsigned int decodes** bit mask of what legacy regions the card decodes

Indicates to the arbiter if the card decodes legacy VGA IOs, legacy VGA Memory, both, or none. All cards default to both, the card driver (fbdev for example) should tell the arbiter if it has disabled legacy decoding, so the card can be left out of the arbitration process (and can be safe to take interrupts at any time.

int **vga** get interruptible (struct pci dev \* pdev, unsigned int rsrc)

### **Parameters**

**struct pci dev \* pdev** pci device of the VGA card or NULL for the system default

**unsigned int rsrc** bit mask of resources to acquire and lock

### **Description**

Shortcut to vga\_get with interruptible set to true.

On success, release the VGA resource again with vga\_put().

```
int vga get uninterruptible (struct pci dev * pdev, unsigned int rsrc)
    shortcut to vga_get()
```
### **Parameters**

**struct pci dev \* pdev** pci device of the VGA card or NULL for the system default

**unsigned int rsrc** bit mask of resources to acquire and lock

### **Description**

Shortcut to vga\_get with interruptible set to false.

On success, release the VGA resource again with vga\_put().

```
struct pci dev * vga_default_device(void)
    return the default VGA device, for vgacon
```
### **Parameters**

**void** no arguments

### **Description**

This can be defined by the platform. The default implementation is rather dumb and will probably only work properly on single vga card setups and/or x86 platforms.

If your VGA default device is not PCI, you'll have to return NULL here. In this case, I assume it will not conflict with any PCI card. If this is not true, I'll have to define two archs hooks for enabling/disabling the VGA default device if that is possible. This may be a problem with real \_ISA\_ VGA cards, in addition to a PCI one. I don't know at this point how to deal with that card. Can theirs IOs be disabled at all ? If not, then I suppose it's a matter of having the proper arch hook telling us about it, so we basically never allow anybody to succeed a vga\_get()…

```
int vga_remove_vgacon(struct pci_dev * pdev)
    deactivete vga console
```
**Parameters**

struct pci dev \* pdev pci device.

**Description**

Unbind and unregister vgacon in case pdev is the default vga device. Can be called by gpu drivers on initialization to make sure vga register access done by vgacon will not disturb the device.

int **vga\_get**(struct pci\_dev \* pdev, unsigned int rsrc, int interruptible) acquire & locks VGA resources

### **Parameters**

**struct pci dev \* pdev** pci device of the VGA card or NULL for the system default

**unsigned int rsrc** bit mask of resources to acquire and lock

**int interruptible** blocking should be interruptible by signals?

### **Description**

This function acquires VGA resources for the given card and mark those resources locked. If the resource requested are "normal" (and not legacy) resources, the arbiter will first check whether the card is doing legacy decoding for that type of resource. If yes, the lock is "converted" into a legacy resource lock.

The arbiter will first look for all VGA cards that might conflict and disable their IOs and/or Memory access, including VGA forwarding on P2P bridges if necessary, so that the requested resources can be used. Then, the card is marked as locking these resources and the IO and/or Memory accesses are enabled on the card (including VGA forwarding on parent P2P bridges if any).

This function will block if some conflicting card is already locking one of the required resources (or any resource on a different bus segment, since P2P bridges don't differentiate VGA memory and IO afaik). You can indicate whether this blocking should be interruptible by a signal (for userland interface) or not.

Must not be called at interrupt time or in atomic context. If the card already owns the resources, the function succeeds. Nested calls are supported (a per-resource counter is maintained)

On success, release the VGA resource again with vga\_put().

0 on success, negative error code on failure.

### **Return**

int **vga** tryget(struct pci dev \* pdev, unsigned int rsrc) try to acquire & lock legacy VGA resources

### **Parameters**

**struct pci dev \* pdev** pci devivce of VGA card or NULL for system default

**unsigned int rsrc** bit mask of resources to acquire and lock

### **Description**

This function performs the same operation as vga\_get(), but will return an error (-EBUSY) instead of blocking if the resources are already locked by another card. It can be called in any context

On success, release the VGA resource again with vga\_put().

0 on success, negative error code on failure.

## **Return**

```
void vga_put(struct pci_dev * pdev, unsigned int rsrc)
    release lock on legacy VGA resources
```
### **Parameters**

**struct pci dev \* pdev** pci device of VGA card or NULL for system default

**unsigned int rsrc** but mask of resource to release

### **Description**

This fuction releases resources previously locked by vga\_get() or vga\_tryget(). The resources aren't disabled right away, so that a subsequence vga\_get() on the same card will succeed immediately. Resources have a counter, so locks are only released if the counter reaches 0.

```
int vga client register(struct pci dev * pdev, void * cookie, void
                         (*irq set state)(void *cookie, bool state), un-
                         signed int (*set_vga_decode) (void *cookie, bool
                         decode))
    register or unregister a VGA arbitration client
```
### **Parameters**

struct pci dev \* pdev pci device of the VGA client

**void \* cookie** client cookie to be used in callbacks

- **void (\*)(void \*cookie, bool state) irq\_set\_state** irq state change callback
- **unsigned int (\*)(void \*cookie, bool decode) set vga decode** vga decode change callback

### **Description**

Clients have two callback mechanisms they can use.

**irq set state** callback: If a client can't disable its GPUs VGA resources, then we need to be able to ask it to turn off its irqs when we turn off its mem and io decoding.

**set vga decode** callback: If a client can disable its GPU VGA resource, it will get a callback from this to set the encode/decode state.

Rationale: we cannot disable VGA decode resources unconditionally some single GPU laptops seem to require ACPI or BIOS access to the VGA registers to control things like backlights etc. Hopefully newer multi-GPU laptops do something saner, and desktops won't have any special ACPI for this. The driver will get a callback when VGA arbitration is first used by userspace since some older X servers have issues.

This function does not check whether a client for **pdev** has been registered already.

To unregister just call this function with **irq\_set\_state** and **set\_vga\_decode** both set to NULL for the same **pdev** as originally used to register them.

### **Return**

0 on success, -1 on failure

# **10.3 libpciaccess**

To use the vga arbiter char device it was implemented an API inside the libpciaccess library. One field was added to struct pci\_device (each device on the system):

```
/* the type of resource decoded by the device */int vgaarb_rsrc;
```
Besides it, in pci system were added:

```
int vgaarb_fd;
int vga_count;
struct pci device *vga target;
struct pci device *vga default dev;
```
The vga count is used to track how many cards are being arbitrated, so for instance, if there is only one card, then it can completely escape arbitration.

These functions below acquire VGA resources for the given card and mark those resources as locked. If the resources requested are "normal"(and not legacy) resources, the arbiter will first check whether the card is doing legacy decoding for that type of resource. If yes, the lock is "converted" into a legacy resource lock. The arbiter will first look for all VGA cards that might conflict and disable their IOs and/or Memory access, including VGA forwarding on P2P bridges if necessary, so that the requested resources can be used. Then, the card is marked as locking these resources and the IO and/or Memory access is enabled on the card (including VGA forwarding on parent P2P bridges if any). In the case of vga\_arb\_lock(), the function will block if some conflicting card is already locking one of the required resources (or any resource on a different bus segment, since P2P bridges don't differentiate VGA memory and IO afaik). If the card already owns the resources, the function succeeds. vga\_arb\_trylock() will return (-EBUSY) instead of blocking. Nested calls are supported (a per-resource counter is maintained).

Set the target device of this client.

int pci\_device\_vgaarb\_set\_target (struct pci\_device \*dev);

For instance, in x86 if two devices on the same bus want to lock different resources, both will succeed (lock). If devices are in different buses and trying to lock different resources, only the first who tried succeeds.

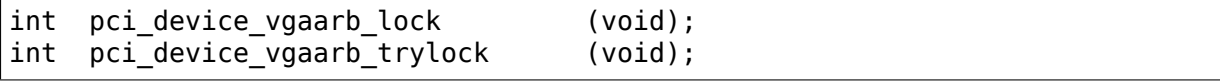

Unlock resources of device.

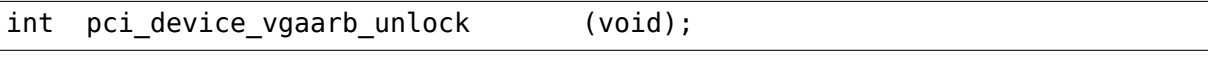

Indicates to the arbiter if the card decodes legacy VGA IOs, legacy VGA Memory, both, or none. All cards default to both, the card driver (fbdev for example) should tell the arbiter if it has disabled legacy decoding, so the card can be left out of the arbitration process (and can be safe to take interrupts at any time.

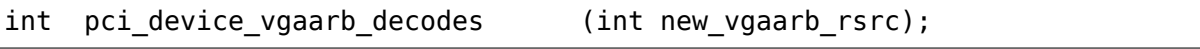

Connects to the arbiter device, allocates the struct

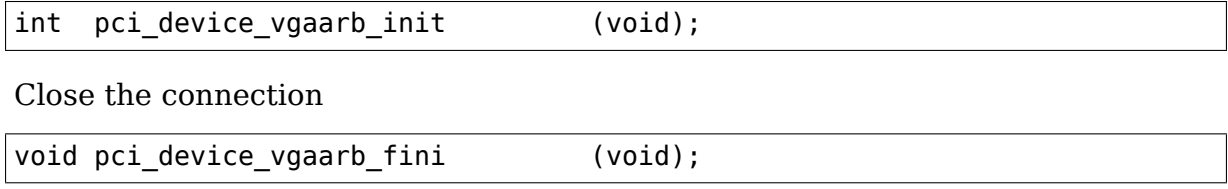

# **10.4 xf86VGAArbiter (X server implementation)**

X server basically wraps all the functions that touch VGA registers somehow.

# **10.5 References**

Benjamin Herrenschmidt (IBM?) started this work when he discussed such design with the Xorg community in 2005 [1, 2]. In the end of 2007, Paulo Zanoni and Tiago Vignatti (both of C3SL/Federal University of Paraná) proceeded his work enhancing the kernel code to adapt as a kernel module and also did the implementation of the user space side [3]. Now (2009) Tiago Vignatti and Dave Airlie finally put this work in shape and queued to Jesse Barnes' PCI tree.

- 0) http://cgit.freedesktop.org/xorg/xserver/commit/?id= 4b42448a2388d40f257774fbffdccaea87bd0347
- 1) http://lists.freedesktop.org/archives/xorg/2005-March/006663.html
- 2) [http://lists.freedesktop.org/archives/xorg/2005-March](http://cgit.freedesktop.org/xorg/xserver/commit/?id=4b42448a2388d40f257774fbffdccaea87bd0347)/006745.html
- 3) [http://lists.freedesktop.org/archives/xorg/2007-October/029507.htm](http://lists.freedesktop.org/archives/xorg/2005-March/006663.html)l

# **CHAPTER ELEVEN**

# **TODO LIST**

This section contains a list of smaller janitorial tasks in the kernel DRM graphics subsystem useful as newbie projects. Or for slow rainy days.

# **11.1 Difficulty**

To make it easier task are categorized into different levels:

Starter: Good tasks to get started with the DRM subsystem.

Intermediate: Tasks which need some experience with working in the DRM subsystem, or some specific GPU/display graphics knowledge. For debugging issue it's good to have the relevant hardware (or a virtual driver set up) available for testing.

Advanced: Tricky tasks that need fairly good understanding of the DRM subsystem and graphics topics. Generally need the relevant hardware for development and testing.

## **11.1.1 Subsystem-wide refactorings**

## 11.2 Remove custom dumb map offset implementa**tions**

All GEM based drivers should be using drm gem create mmap offset() instead. Audit each individual driver, make sure it'  $\overline{\text{ll}}$  work with the generic implementation (there's lots of outdated locking leftovers in various implementations), and then remove it.

Contact: Daniel Vetter, respective driver maintainers

## **11.3 Convert existing KMS drivers to atomic modesetting**

3.19 has the atomic modeset interfaces and helpers, so drivers can now be converted over. Modern compositors like Wayland or Surfaceflinger on Android really want an atomic modeset interface, so this is all about the bright future.

There is a conversion guide for atomic and all you need is a GPU for a nonconverted driver (again virtual HW drivers for KVM are still all suitable).

As part of this drivers also need to convert to universal plane (which means exposing primary  $\&$  cursor as proper plane objects). But that's much easier to do by directly using the new atomic helper driver callbacks.

Contact: Daniel Vetter, respective driver maintainers

Level: Advanced

## **11.4 Clean up the clipped coordination confusion around planes**

We have a helper to get this right with drm\_plane\_helper\_check\_update(), but it's not consistently used. This should be fixed, preferrably in the atomic helpers (and drivers then moved over to clipped coordinates). Probably the helper should also be moved from drm\_plane\_helper.c to the atomic helpers, to avoid confusion - the other helpers in that file are all deprecated legacy helpers.

Contact: Ville Syrjälä, Daniel Vetter, driver maintainers

Level: Advanced

## **11.5 Improve plane atomic\_check helpers**

Aside from the clipped coordinates right above there's a few suboptimal things with the current helpers:

- drm\_plane\_helper\_funcs->atomic\_check gets called for enabled or disabled planes. At best this seems to confuse drivers, worst it means they blow up when the plane is disabled without the CRTC. The only special handling is resetting values in the plane state structures, which instead should be moved into the drm\_plane\_funcs->atomic\_duplicate\_state functions.
- Once that's done, helpers could stop calling ->atomic check for disabled planes.
- Then we could go through all the drivers and remove the more-or-less confused checks for plane state->fb and plane state->crtc.

Contact: Daniel Vetter

## **11.6 Convert early atomic drivers to async commit helpers**

For the first year the atomic modeset helpers didn't support asynchronous / nonblocking commits, and every driver had to hand-roll them. This is fixed now, but there's still a pile of existing drivers that easily could be converted over to the new infrastructure.

One issue with the helpers is that they require that drivers handle completion events for atomic commits correctly. But fixing these bugs is good anyway.

Contact: Daniel Vetter, respective driver maintainers

Level: Advanced

## **11.7 Fallout from atomic KMS**

drm atomic helper.c provides a batch of functions which implement legacy IOCTLs on top of the new atomic driver interface. Which is really nice for gradual conversion of drivers, but unfortunately the semantic mismatches are a bit too severe. So there's some follow-up work to adjust the function interfaces to fix these issues:

• atomic needs the lock acquire context. At the moment that's passed around implicitly with some horrible hacks, and it's also allocate with GFP\_NOFAIL behind the scenes. All legacy paths need to start allocating the acquire context explicitly on stack and then also pass it down into drivers explicitly so that the legacy-on-atomic functions can use them.

Except for some driver code this is done. This task should be finished by adding WARN\_ON(!drm\_drv\_uses\_atomic\_modeset) in drm modeset lock all().

• A bunch of the vtable hooks are now in the wrong place: DRM has a split between core vfunc tables (named drm\_foo\_funcs), which are used to implement the userspace ABI. And then there's the optional hooks for the helper libraries (name drm\_foo\_helper\_funcs), which are purely for internal use. Some of these hooks should be move from \_funcs to \_helper\_funcs since they are not part of the core ABI. There's a FIXME comment in the kerneldoc for each such case in drm\_crtc.h.

Contact: Daniel Vetter

## **11.8 Get rid of dev->struct\_mutex from GEM drivers**

dev->struct mutex is the Big DRM Lock from legacy days and infested everything. Nowadays in modern drivers the only bit where it's mandatory is serializing GEM buffer object destruction. Which unfortunately means drivers have to keep track of that lock and either call unreference or unreference\_locked depending upon context.

Core GEM doesn't have a need for struct mutex any more since kernel 4.8, and there's a gem\_free\_object\_unlocked callback for any drivers which are entirely struct mutex free.

For drivers that need struct mutex it should be replaced with a driver- private lock. The tricky part is the BO free functions, since those can't reliably take that lock any more. Instead state needs to be protected with suitable subordinate locks or some cleanup work pushed to a worker thread. For performance-critical drivers it might also be better to go with a more fine-grained per-buffer object and per-context lockings scheme. Currently only the msm driver still use struct\_mutex.

Contact: Daniel Vetter, respective driver maintainers

Level: Advanced

## **11.9 Convert logging to drm\_\* functions with drm\_device paramater**

For drivers which could have multiple instances, it is necessary to differentiate between which is which in the logs. Since DRM\_INFO/WARN/ERROR don't do this, drivers used dev info/warn/err to make this differentiation. We now have drm\_\* variants of the drm print functions, so we can start to convert those drivers back to using drm-formatted specific log messages.

Before you start this conversion please contact the relevant maintainers to make sure your work will be merged - not everyone agrees that the DRM dmesg macros are better.

Contact: Sean Paul, Maintainer of the driver you plan to convert

Level: Starter

## **11.10 Convert drivers to use simple modeset suspend/resume**

Most drivers (except i915 and nouveau) that use drm atomic helper suspend/resume() can probably be converted to use drm\_mode\_config\_helper\_suspend/resume(). Also there's still open-coded version of the atomic suspend/resume code in older atomic modeset drivers.

Contact: Maintainer of the driver you plan to convert

# **11.11 Convert drivers to use drm\_fbdev\_generic\_setup()**

Most drivers can use drm fbdev generic setup(). Driver have to implement atomic modesetting and GEM vmap support. Current generic fbdev emulation expects the framebuffer in system memory (or system-like memory).

Contact: Maintainer of the driver you plan to convert

Level: Intermediate

## 11.12 drm framebuffer funcs and drm\_mode\_config\_funcs.fb\_cre **cleanup**

A lot more drivers could be switched over to the drm\_gem\_framebuffer helpers. Various hold-ups:

- Need to switch over to the generic dirty tracking code using drm atomic helper dirtyfb first (e.g. qxl).
- Need to switch to drm fbdev generic setup(), otherwise a lot of the custom fb setup code can't be deleted.
- Many drivers wrap drm\_gem\_fb\_create() only to check for valid formats. For atomic drivers we could check for valid formats by calling drm\_plane\_check\_pixel\_format() against all planes, and pass if any plane supports the format. For non-atomic that's not possible since like the format list for the primary plane is fake and we'd therefor reject valid formats.
- Many drivers subclass drm\_framebuffer, we'd need a embedding compatible version of the varios drm\_gem\_fb\_create functions. Maybe called drm gem fb create/ with dirty/ with funcs as needed.

Contact: Daniel Vetter

Level: Intermediate

## **11.13 Clean up mmap forwarding**

A lot of drivers forward gem mmap calls to dma-buf mmap for imported buffers. And also a lot of them forward dma-buf mmap to the gem mmap implementations. There's drm gem prime mmap() for this now, but still needs to be rolled out.

Contact: Daniel Vetter

## **11.14 Generic fbdev defio support**

The defio support code in the fbdev core has some very specific requirements, which means drivers need to have a special framebuffer for fbdev. The main issue is that it uses some fields in struct page itself, which breaks shmem gem objects (and other things). To support defio, affected drivers require the use of a shadow buffer, which may add CPU and memory overhead.

Possible solution would be to write our own defio mmap code in the drm fbdev emulation. It would need to fully wrap the existing mmap ops, forwarding everything after it has done the write-protect/mkwrite trickery:

• In the drm fbdev fb\_mmap helper, if we need defio, change the default page prots to write-protected with something like this:

```
vma->vm_page_prot = pgprot_wrprotect(vma->vm_page_prot);
```
- Set the mkwrite and fsync callbacks with similar implementions to the core fbdev defio stuff. These should all work on plain ptes, they don't actually require a struct page. uff. These should all work on plain ptes, they don't actually require a struct page.
- Track the dirty pages in a separate structure (bitfield with one bit per page should work) to avoid clobbering struct page.

Might be good to also have some igt testcases for this.

Contact: Daniel Vetter, Noralf Tronnes

Level: Advanced

## **11.15 idr\_init\_base()**

DRM core&drivers uses a lot of idr (integer lookup directories) for mapping userspace IDs to internal objects, and in most places ID=0 means NULL and hence is never used. Switching to idr init base() for these would make the idr more efficient.

Contact: Daniel Vetter

Level: Starter

## **11.16 struct drm\_gem\_object\_funcs**

GEM objects can now have a function table instead of having the callbacks on the DRM driver struct. This is now the preferred way and drivers can be moved over.

We also need a 2nd version of the CMA define that doesn't require the vmapping to be present (different hook for prime importing). Plus this needs to be rolled out to all drivers using their own implementations, too.

## **11.17 Use DRM\_MODESET\_LOCK\_ALL\_\* helpers instead of boilerplate**

For cases where drivers are attempting to grab the modeset locks with a local acquire context. Replace the boilerplate code surrounding drm modeset lock all ctx() with DRM MODESET LOCK ALL BEGIN() and DRM\_MODESET\_LOCK\_ALL\_END() instead.

This should also be done for all places where drm\_modest\_lock\_all() is still used.

As a reference, take a look at the conversions already completed in drm core.

Contact: Sean Paul, respective driver maintainers

Level: Starter

## **11.18 Rename CMA helpers to DMA helpers**

CMA (standing for contiguous memory allocator) is really a bit an accident of what these were used for first, a much better name would be DMA helpers. In the text these should even be called coherent DMA memory helpers (so maybe CDM, but no one knows what that means) since underneath they just use dma\_alloc\_coherent.

Contact: Laurent Pinchart, Daniel Vetter

Level: Intermediate (mostly because it is a huge tasks without good partial milestones, not technically itself that challenging)

## **11.19 Convert direct mode.vrefresh accesses to use drm\_mode\_vrefresh()**

drm display mode.vrefresh isn't guaranteed to be populated. As such, using it is risky and has been known to cause div-by-zero bugs. Fortunately, drm core has helper which will use mode.vrefresh if it's !0 and will calculate it from the timings when it's 0.

Use simple search/replace, or (more fun) cocci to replace instances of direct vrefresh access with a call to the helper. Check out https://lists.freedesktop.org/ archives/dri-devel/2019-January/205186.html for inspiration.

Once all instances of vrefresh have been converted, remove vrefresh from drm display mode to avoid future use.

[Contact: Sean Paul](https://lists.freedesktop.org/archives/dri-devel/2019-January/205186.html)

Level: Starter

## **11.20 connector register/unregister fixes**

- For most connectors it's a no-op to call drm connector register/unregister directly from driver code, drm\_dev\_register/unregister\_take care of this already. We can remove all of them.
- For dp drivers it's a bit more a mess, since we need the connector to be registered when calling drm\_dp\_aux\_register. Fix this by instead calling drm dp aux init, and moving the actual registering into a late register callback as recommended in the kerneldoc.

Level: Intermediate

## **11.21 Remove load/unload callbacks from all non-DRIVER\_LEGACY drivers**

The load/unload callbacks in struct &drm\_driver are very much midlayers, plus for historical reasons they get the ordering wrong (and we can't fix that) between setting up the &drm\_driver structure and calling drm\_dev\_register().

- Rework drivers to no longer use the load/unload callbacks, directly coding the load/unload sequence into the driver's probe function.
- Once all non-DRIVER LEGACY drivers are converted, disallow the load/unload callbacks for all modern drivers.

Contact: Daniel Vetter

Level: Intermediate

## **11.22 Replace drm\_detect\_hdmi\_monitor() with drm\_display\_info.is\_hdmi**

Once EDID is parsed, the monitor HDMI support information is available through drm\_display\_info.is\_hdmi. Many drivers still call drm\_detect\_hdmi\_monitor() to retrieve the same information, which is less efficient.

Audit each individual driver calling drm detect hdmi\_monitor() and switch to drm display info.is hdmi if applicable.

Contact: Laurent Pinchart, respective driver maintainers

## **11.22.1 Core refactorings**

## **11.23 Make panic handling work**

This is a really varied tasks with lots of little bits and pieces:

- The panic path can't be tested currently, leading to constant breaking. The main issue here is that panics can be triggered from hardirq contexts and hence all panic related callback can run in hardirq context. It would be awesome if we could test at least the fbdev helper code and driver code by e.g. trigger calls through drm debugfs files. hardirq context could be achieved by using an IPI to the local processor.
- There's a massive confusion of different panic handlers. DRM fbdev emulation helpers have one, but on top of that the fbcon code itself also has one. We need to make sure that they stop fighting over each another.
- drm can sleep() is a mess. It hides real bugs in normal operations and isn' t a full solution for panic paths. We need to make sure that it only returns true if there's a panic going on for real, and fix up all the fallout.
- The panic handler must never sleep, which also means it can't ever mutex lock(). Also it can't grab any other lock unconditionally, not even spinlocks (because NMI and hardirq can panic too). We need to either make sure to not call such paths, or trylock everything. Really tricky.
- For the above locking troubles reasons it's pretty much impossible to attempt a synchronous modeset from panic handlers. The only thing we could try to achive is an atomic set base of the primary plane, and hope that it shows up. Everything else probably needs to be delayed to some worker or something else which happens later on. Otherwise it just kills the box harder, prevent the panic from going out on e.g. netconsole.
- There's also proposal for a simplied DRM console instead of the full-blown fbcon and DRM fbdev emulation. Any kind of panic handling tricks should obviously work for both console, in case we ever get kmslog merged.

Contact: Daniel Vetter

Level: Advanced

## **11.24 Clean up the debugfs support**

There's a bunch of issues with it:

- The drm info list ->show() function doesn't even bother to cast to the drm structure for you. This is lazy.
- We probably want to have some support for debugfs files on crtc/connectors and maybe other kms objects directly in core. There's even drm\_print support in the funcs for these objects to dump kms state, so it's all there. And then the ->show() functions should obviously give you a pointer to the right object.
- The drm info list stuff is centered on drm\_minor instead of drm\_device. For anything we want to print drm\_device (or maybe drm\_file) is the right thing.
- The drm driver->debugfs init hooks we have is just an artifact of the old midlayered load sequence. DRM debugfs should work more like sysfs, where you can create properties/files for an object anytime you want, and the core takes care of publishing/unpuplishing all the files at register/unregister time. Drivers shouldn't need to worry about these technicalities, and fixing this (together with the drm\_minor->drm\_device move) would allow us to remove debugfs\_init.
- Drop the return code and error checking from all debugfs functions. Greg KH is working on this already.

Contact: Daniel Vetter

Level: Intermediate

# **11.25 KMS cleanups**

Some of these date from the very introduction of KMS in 2008 …

- Make ->funcs and ->helper private vtables optional. There's a bunch of empty function tables in drivers, but before we can remove them we need to make sure that all the users in helpers and drivers do correctly check for a NULL vtable.
- Cleanup up the various ->destroy callbacks. A lot of them just wrapt the drm<sup>\*</sup> cleanup implementations and can be removed. Some tack a kfree() at the end, for which we could add drm  $*$  cleanup kfree(). And then there's the (for historical reasons) misnamed  $d \overline{r}$  primary helper destroy() function.

Level: Intermediate

## **11.25.1 Better Testing**

## **11.26 Enable trinity for DRM**

And fix up the fallout. Should be really interesting  $\cdots$ 

Level: Advanced

# **11.27 Make KMS tests in i-g-t generic**

The i915 driver team maintains an extensive testsuite for the i915 DRM driver, including tons of testcases for corner-cases in the modesetting API. It would be awesome if those tests (at least the ones not relying on Intel-specific GEM features) could be made to run on any KMS driver.

Basic work to run i-g-t tests on non-i915 is done, what's now missing is massconverting things over. For modeset tests we also first need a bit of infrastructure to use dumb buffers for untiled buffers, to be able to run all the non-i915 specific modeset tests.

## **11.28 Extend virtual test driver (VKMS)**

See the documentation of VKMS for more details. This is an ideal internship task, since it only requires a virtual machine and can be sized to fit the available time.

Contact: Daniel Vetter

Level: See details

# **11.29 Backlight Refactoring**

Backlight drivers have a triple enable/disable state, which is a bit overkill. Plan to fix this:

- 1. Roll out backlight\_enable() and backlight\_disable() helpers everywhere. This has started already.
- 2. In all, only look at one of the three status bits set by the above helpers.
- 3. Remove the other two status bits.

Contact: Daniel Vetter

Level: Intermediate

## **11.29.1 Driver Specific**

## **11.30 AMD DC Display Driver**

AMD DC is the display driver for AMD devices starting with Vega. There has been a bunch of progress cleaning it up but there's still plenty of work to be done.

See drivers/gpu/drm/amd/display/TODO for tasks.

Contact: Harry Wentland, Alex Deucher

## **11.30.1 Bootsplash**

There is support in place now for writing internal DRM clients making it possible to pick up the bootsplash work that was rejected because it was written for fbdev.

- [v6,8/8] drm/client: Hack: Add bootsplash example https://patchwork. freedesktop.org/patch/306579/
- [RFC PATCH v2 00/13] Kernel based bootsplash https://lkml.org/lkml/2017/ 12/13/764

Cont[act: Sam Ravnborg](https://patchwork.freedesktop.org/patch/306579/)

## **11.30.2 Outside DRM**

# **11.31 Convert fbdev drivers to DRM**

There are plenty of fbdev drivers for older hardware. Some hwardware has become obsolete, but some still provides good(-enough) framebuffers. The drivers that are still useful should be converted to DRM and afterwards removed from fbdev.

Very simple fbdev drivers can best be converted by starting with a new DRM driver. Simple KMS helpers and SHMEM should be able to handle any existing hardware. The new driver's call-back functions are filled from existing fbdev code.

More complex fbdev drivers can be refactored step-by-step into a DRM driver with the help of the DRM fbconv helpers. [1] These helpers provide the transition layer between the DRM core infrastructure and the fbdev driver interface. Create a new DRM driver on top of the fbconv helpers, copy over the fbdev driver, and hook it up to the DRM code. Examples for several fbdev drivers are available at [1] and a tutorial of this process available at [2]. The result is a primitive DRM driver that can run X11 and Weston.

- [1] https://gitlab.freedesktop.org/tzimmermann/linux/tree/fbconv
- [2] https://gitlab.freedesktop.org/tzimmermann/linux/blob/fbconv/drivers/ gpu/drm/drm\_fbconv\_helper.c

Contact[: Thomas Zimmermann <tzimmermann@suse.de>](https://gitlab.freedesktop.org/tzimmermann/linux/tree/fbconv)